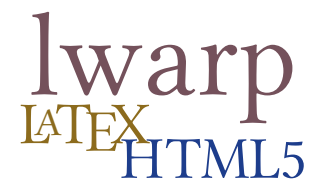

# The **lwarp** package

# LAT<sub>EX</sub> to HTML5

 $v0.34 - 2017/08/08$ 

© 2016–2017 Brian Dunn bd@BDTechConcepts.com

#### **Abstract**

The lwarp package allows L<sup>AT</sup>EX to directly produce HTML5 output, using external utility programs only for the final conversion of text and images. Math may be represented by svg files or MathJax.

Documents may be produced by pdfIAT<sub>E</sub>X, LuaIAT<sub>E</sub>X, or X<sub>H</sub>IAT<sub>E</sub>X. A texlua script removes the need for system utilities such as make and gawk, and also supports xindy and latexmk. Configuration is automatic at the first manual compile.

Print and HTML versions of each document may coexist, each with its own set of auxiliary files. Support files are self-generated on request. Assistance is provided for import into epub conversion software and word processors.

A modular package-loading system uses the lwarp version of a package for html when available. More than a hundred LATEX packages are supported with these high-level source compatibility replacements, and many others work as-is.

A tutorial is provided to quickly introduce the user to the major components of the package.

To update existing projects, see section [1,](#page-21-0) [Updates.](#page-21-0)

### **Note that this is still a "beta" version of lwarp, and some things may change in response to user feedback and further project development.**

#### **License:**

This work may be distributed and/or modified under the conditions of the La-TeX Project Public License, either version 1.3 of this license or (at your option) any later version. The latest version of this license is in http://www.latexproject.org/lppl.txt and version 1.3 or later is part of all distributions of LaTeX version 2005/12/01 or later.

# **Contents**

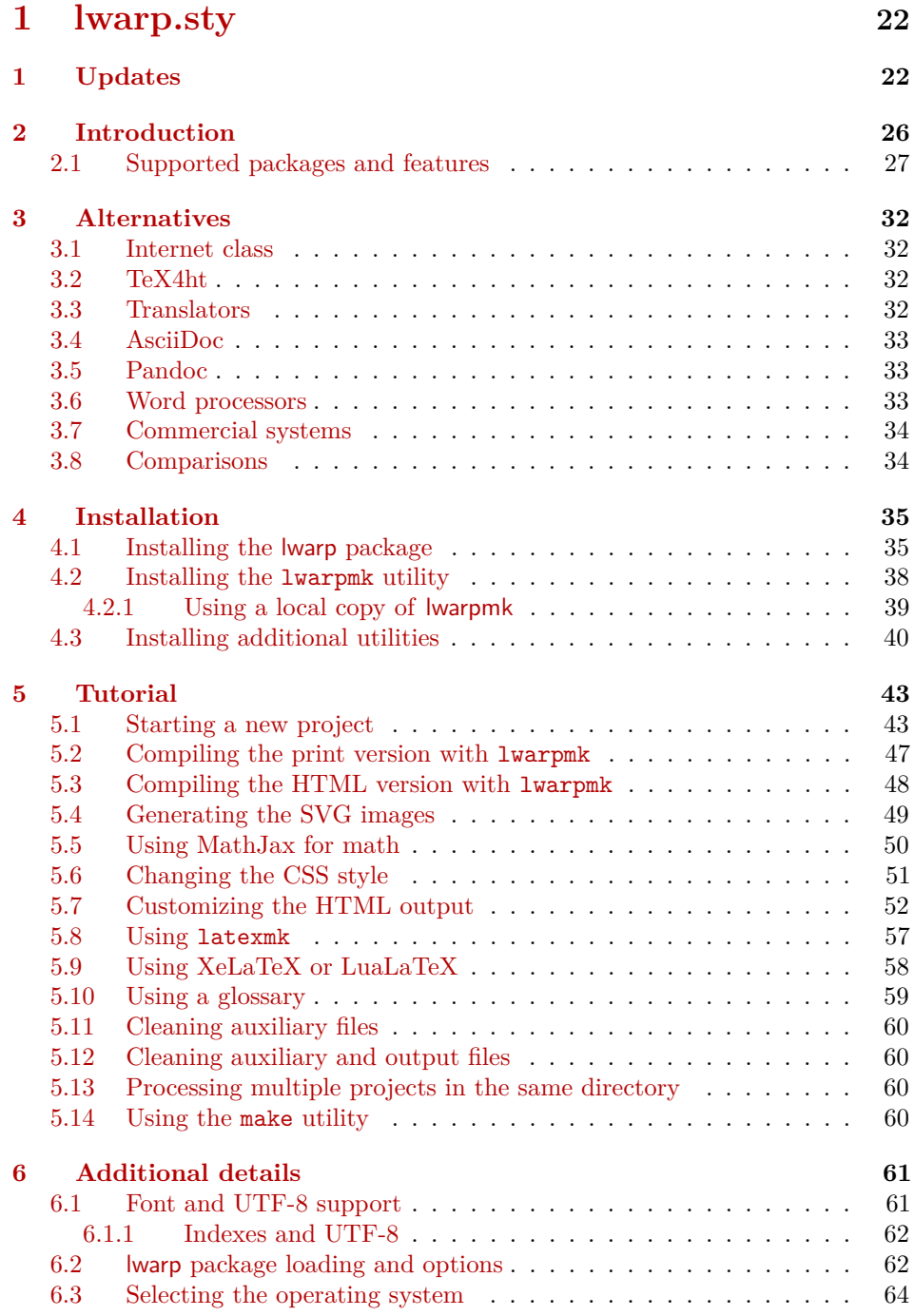

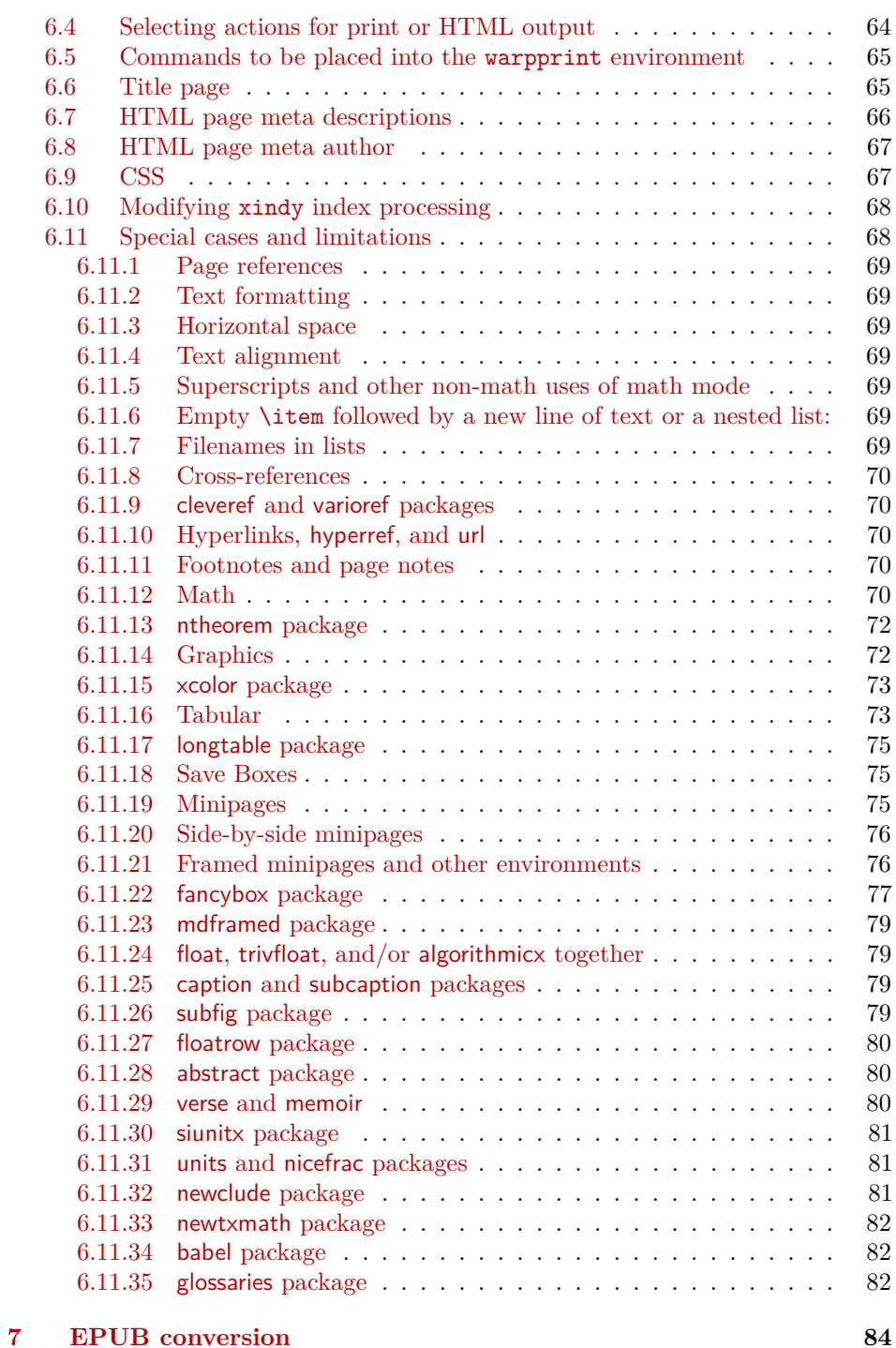

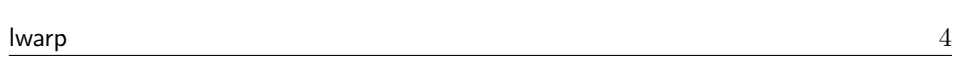

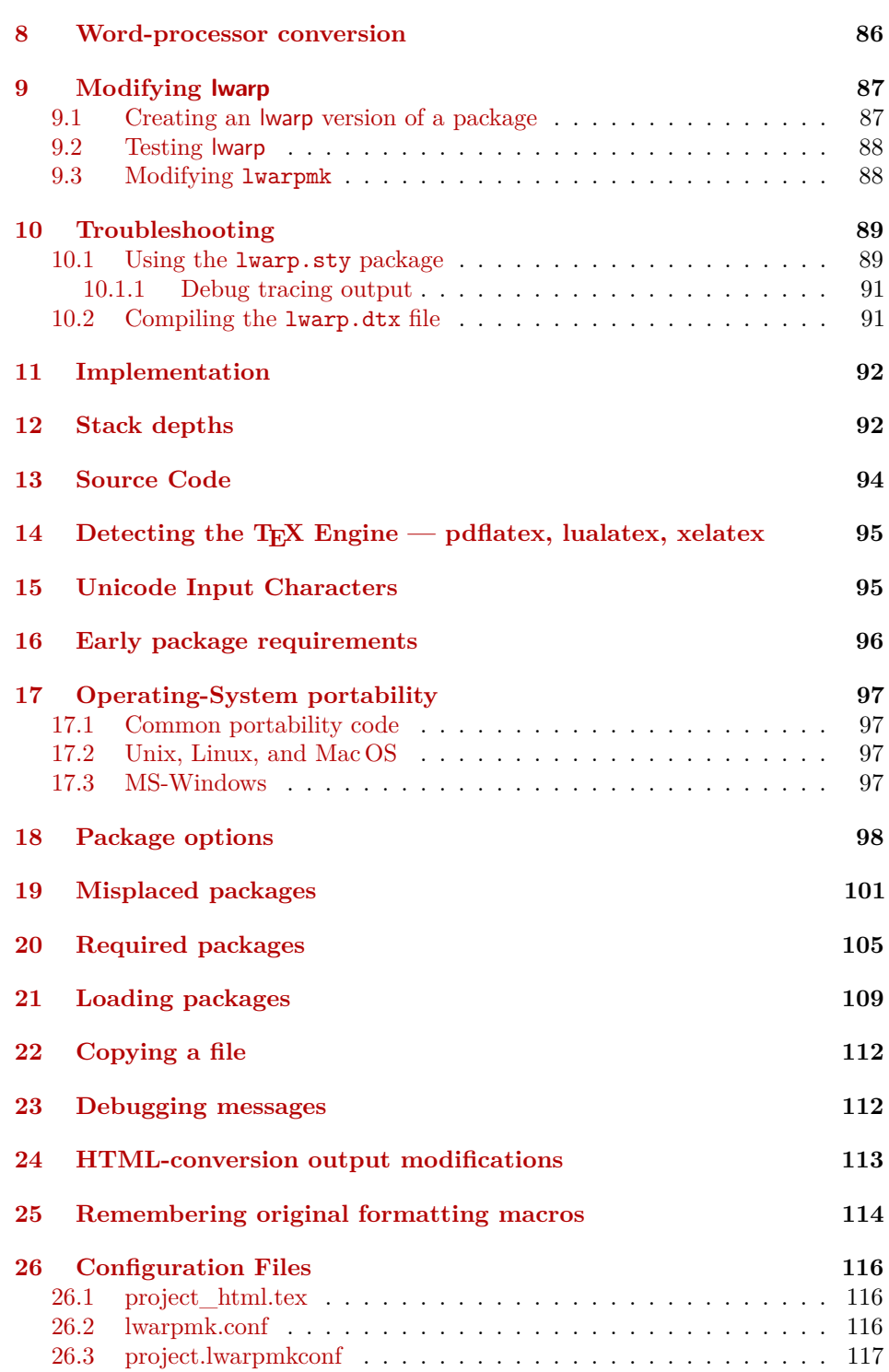

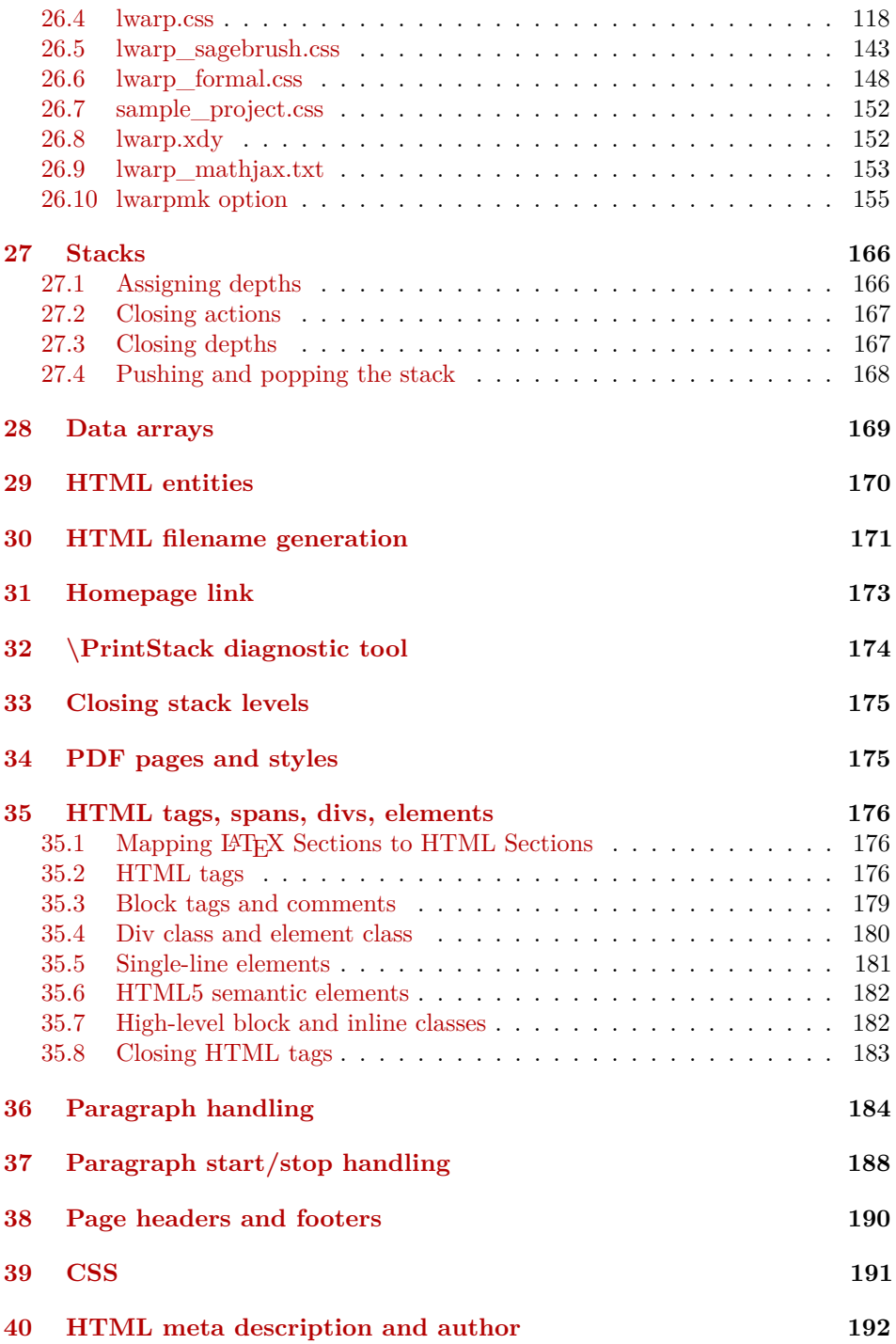

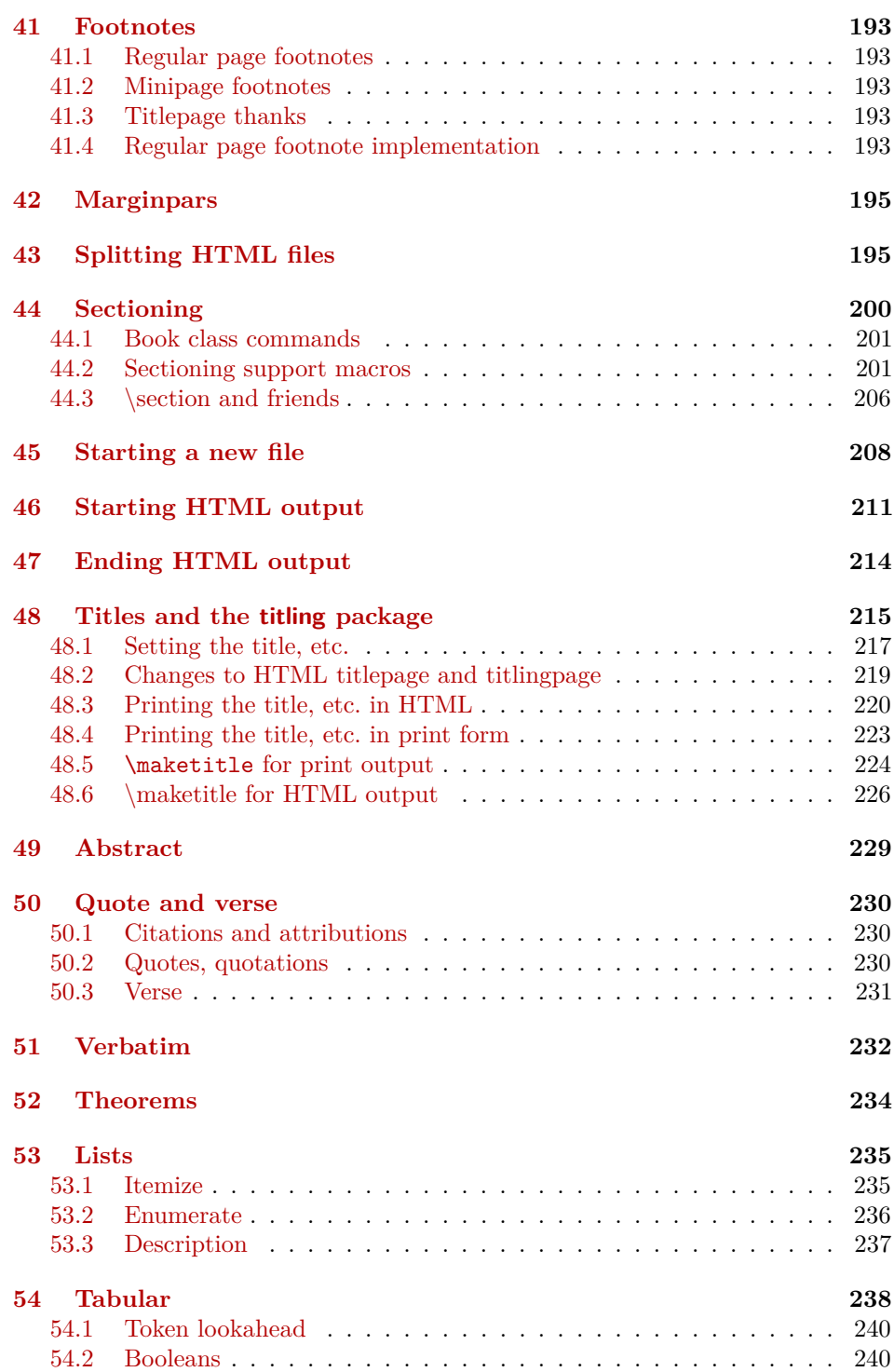

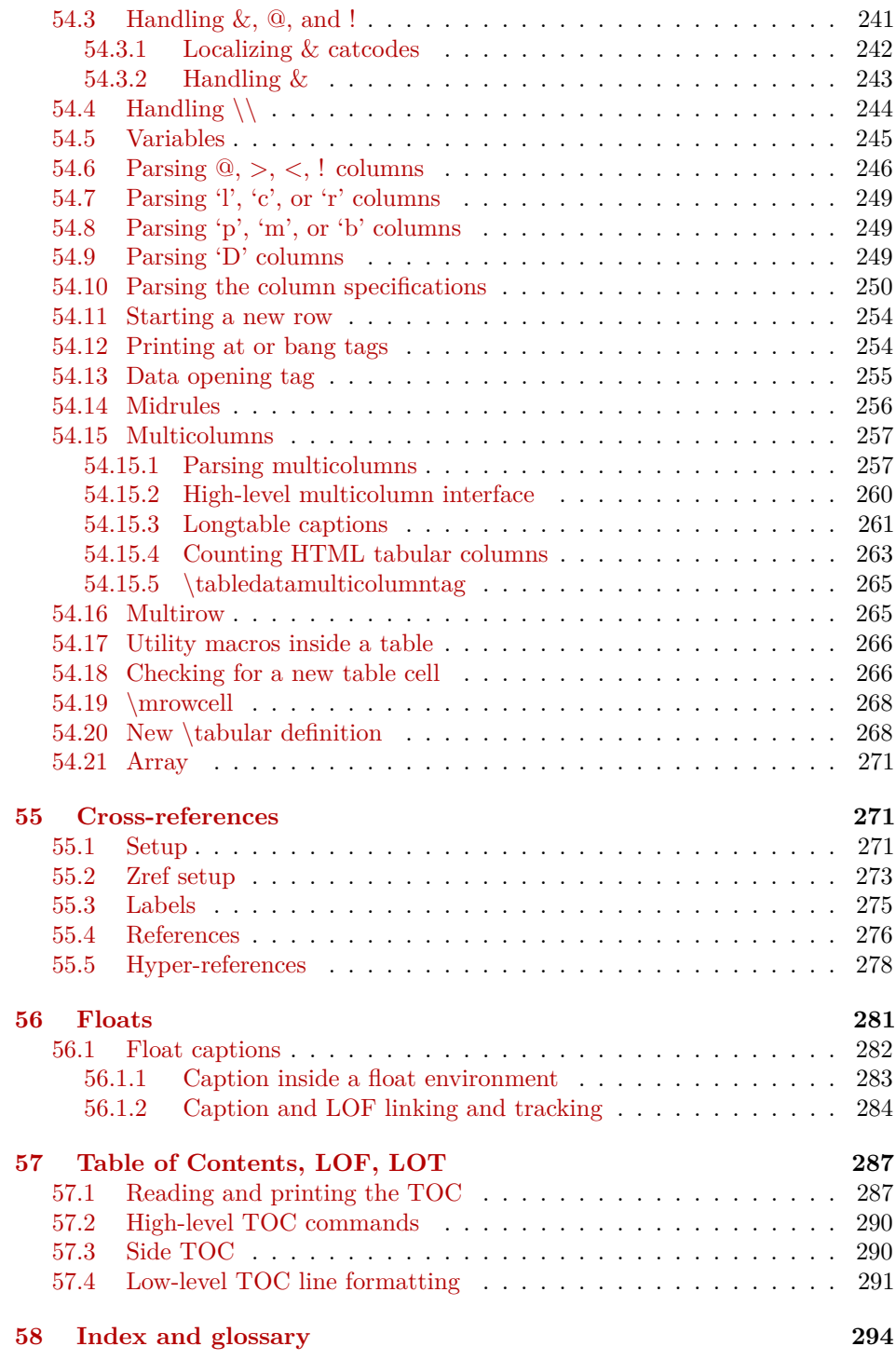

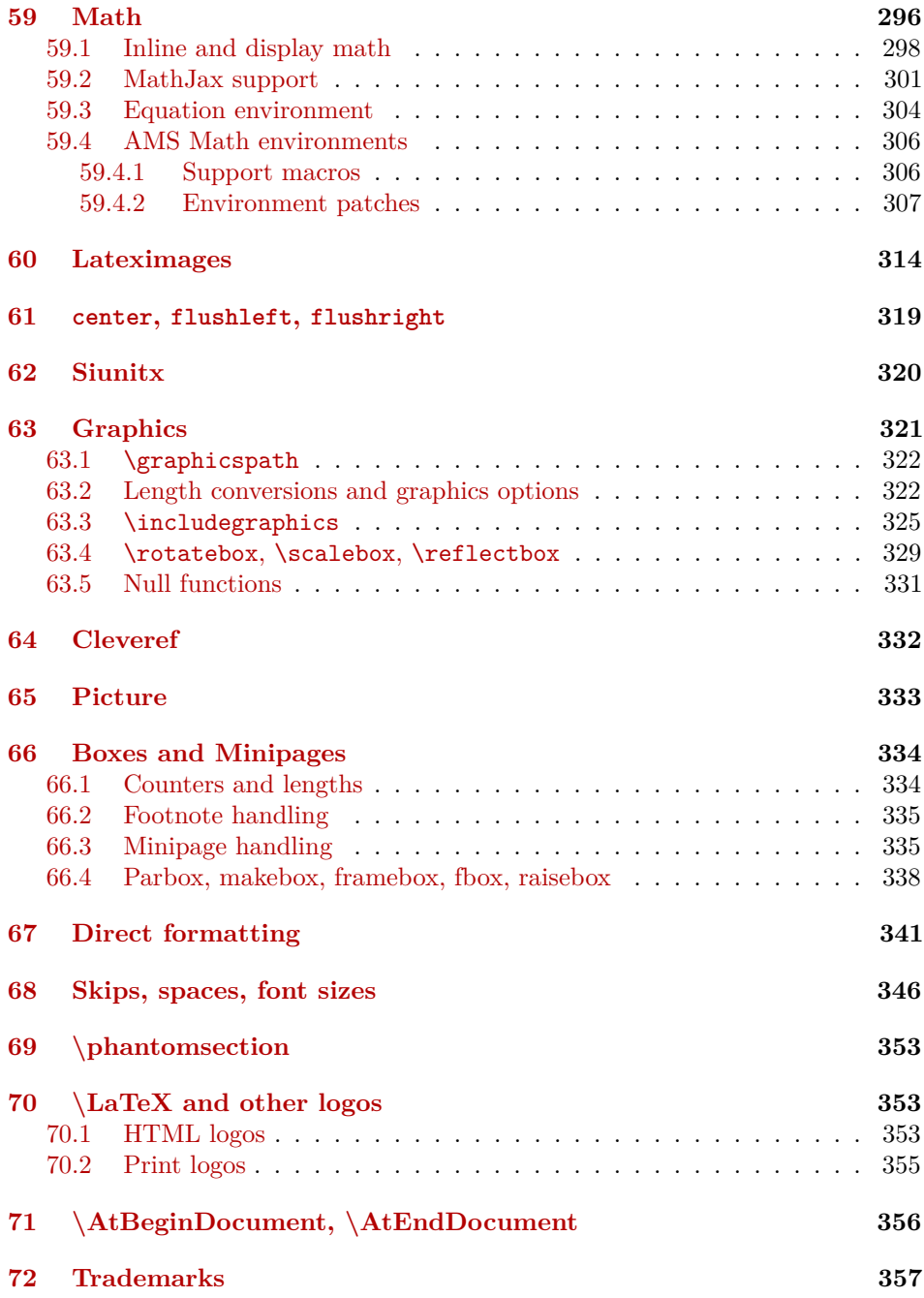

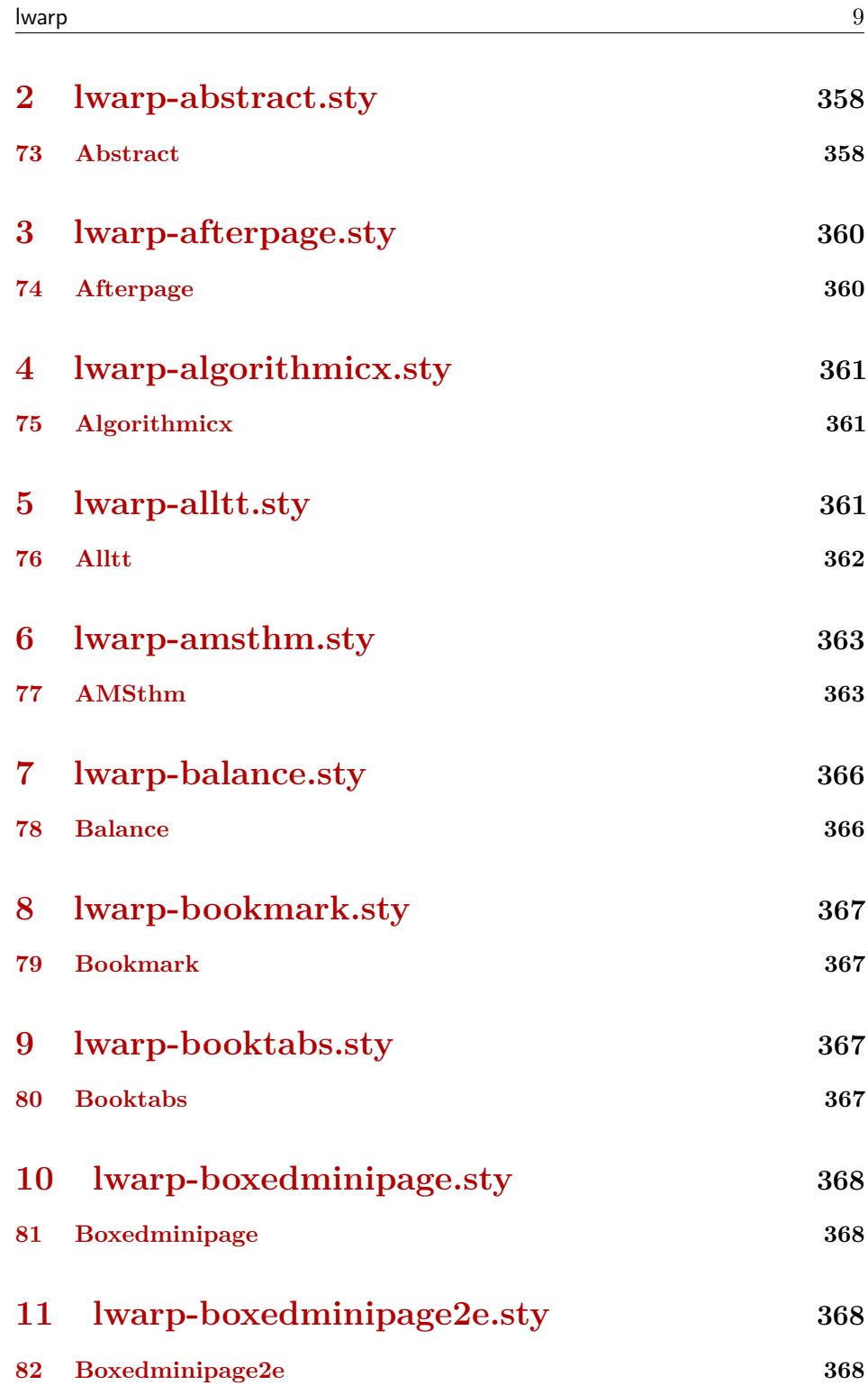

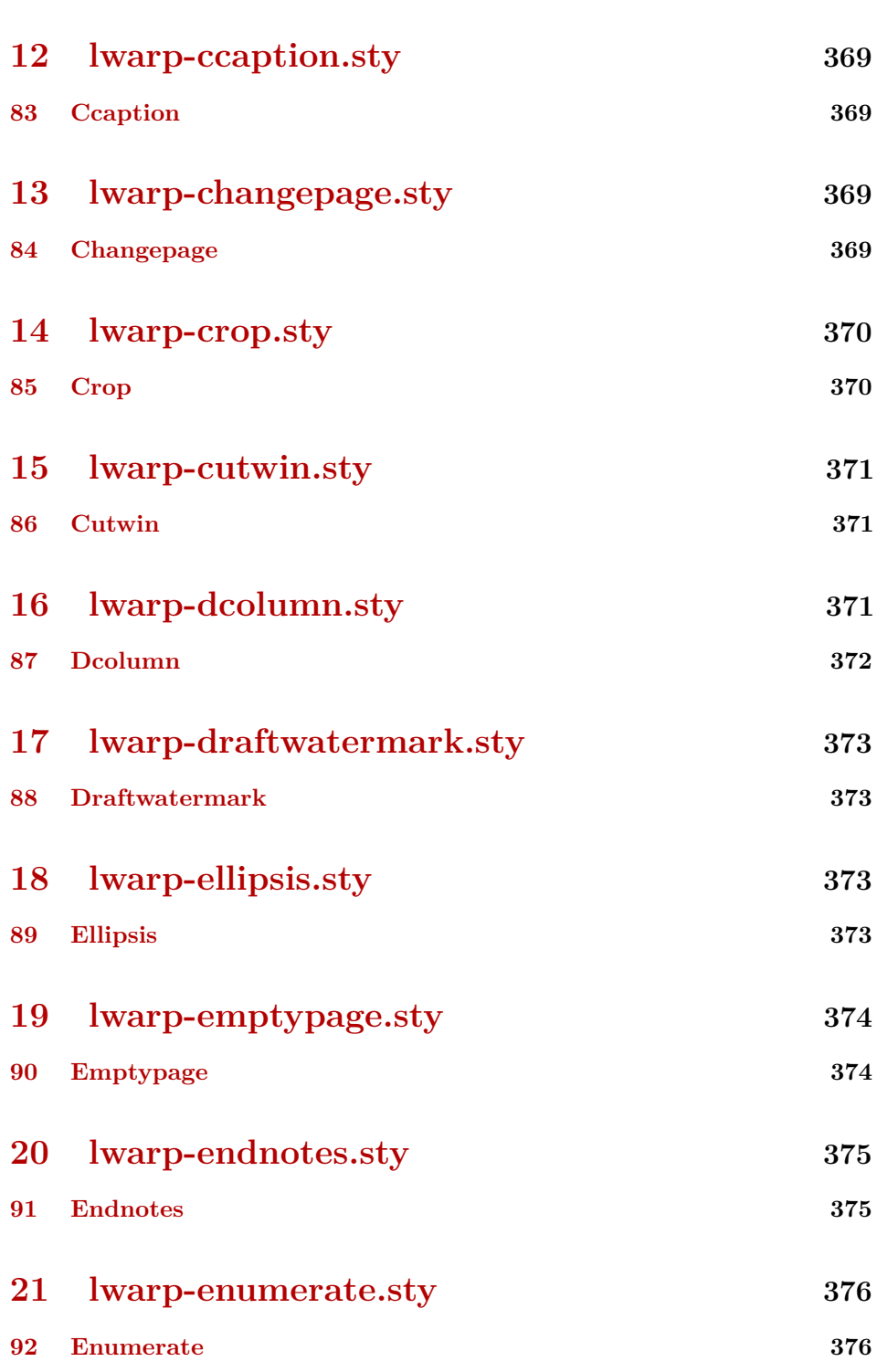

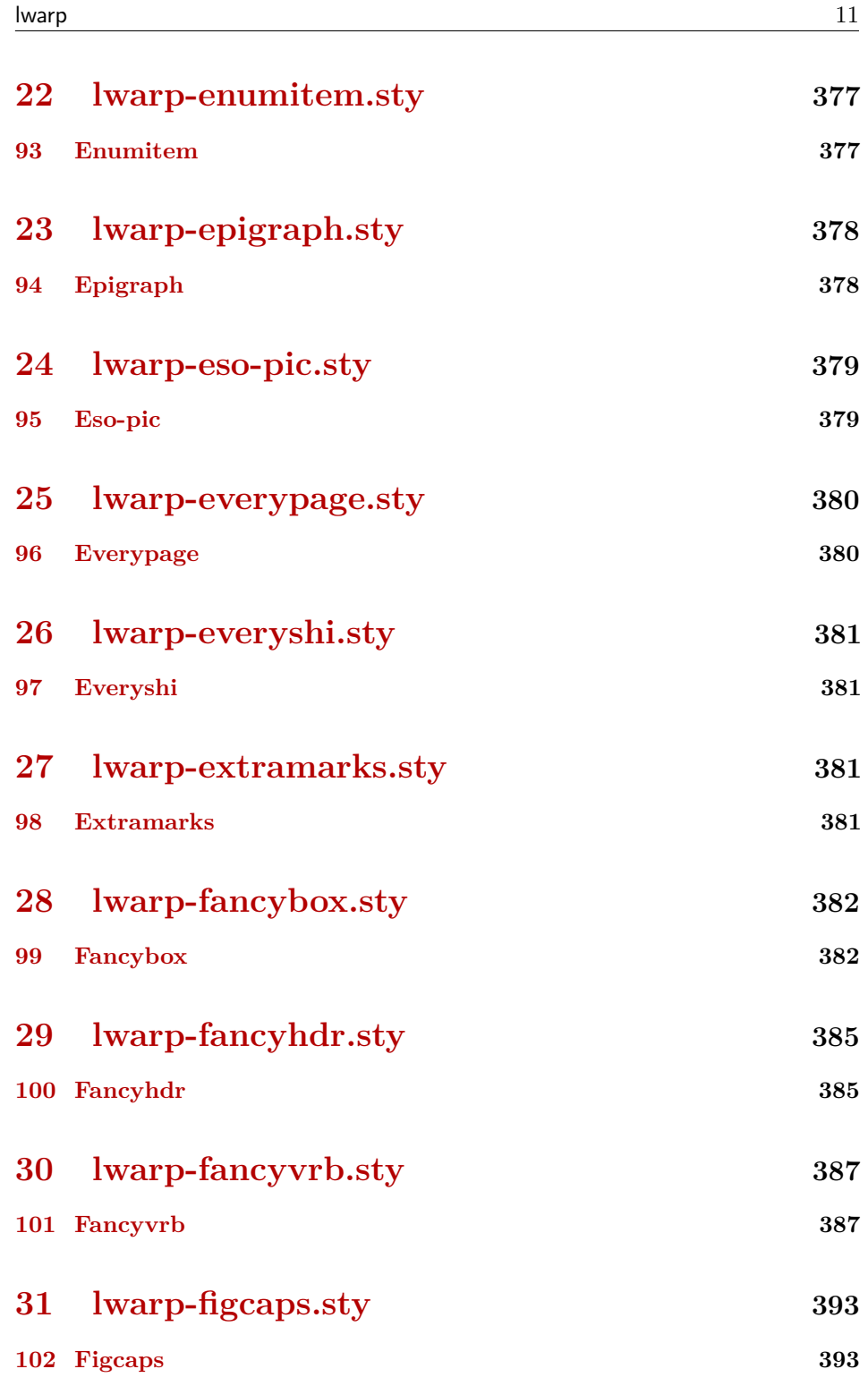

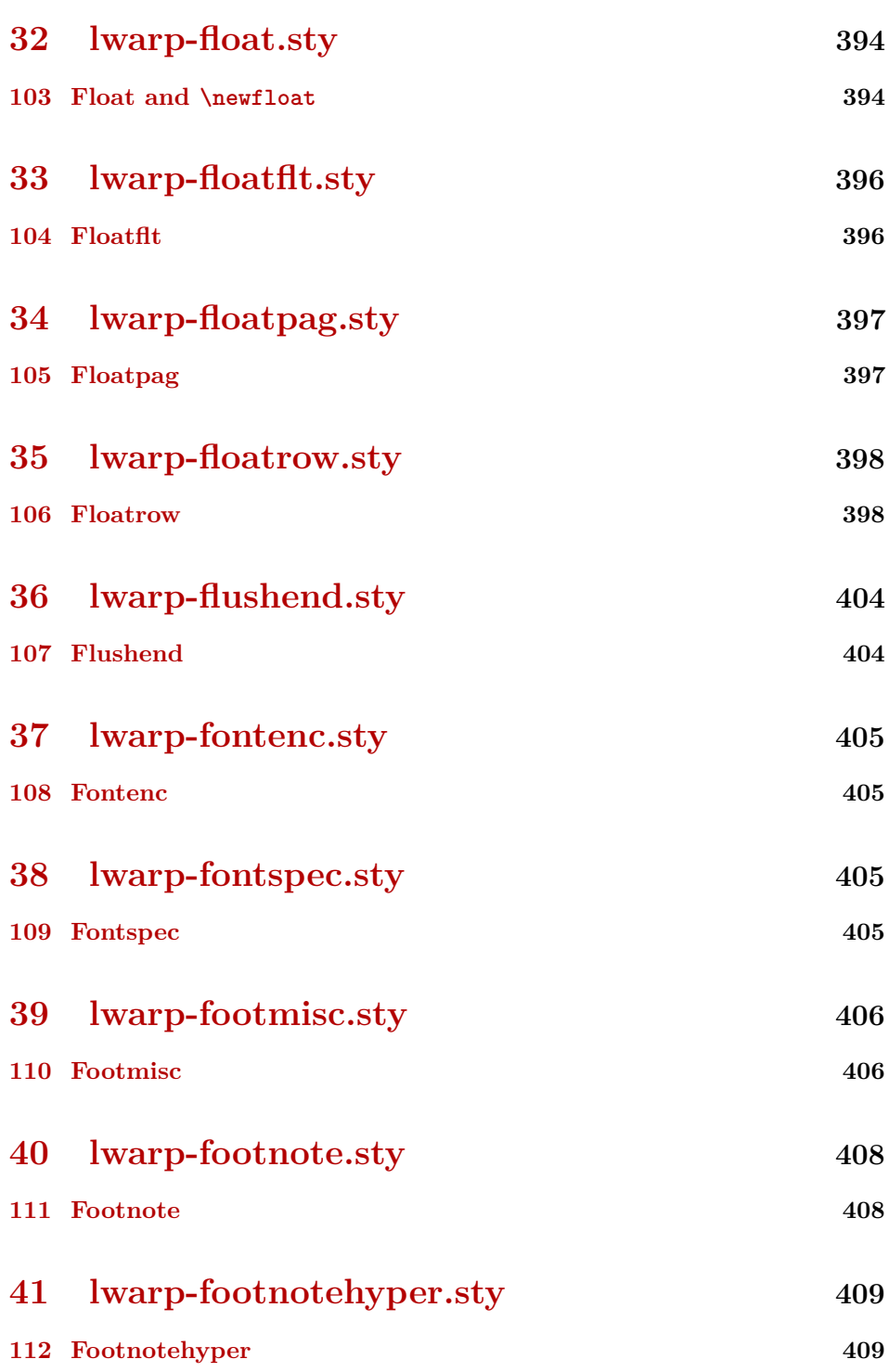

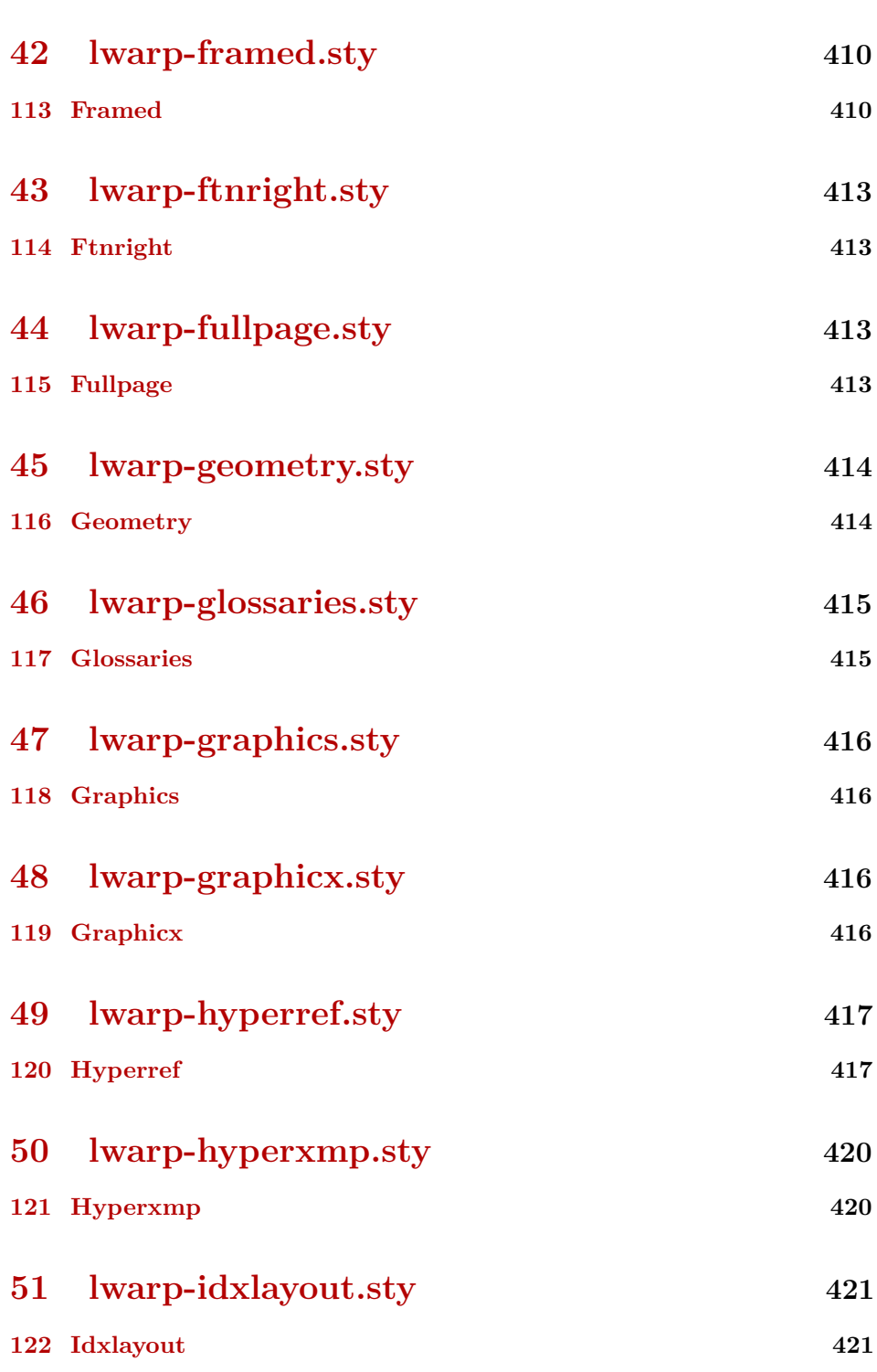

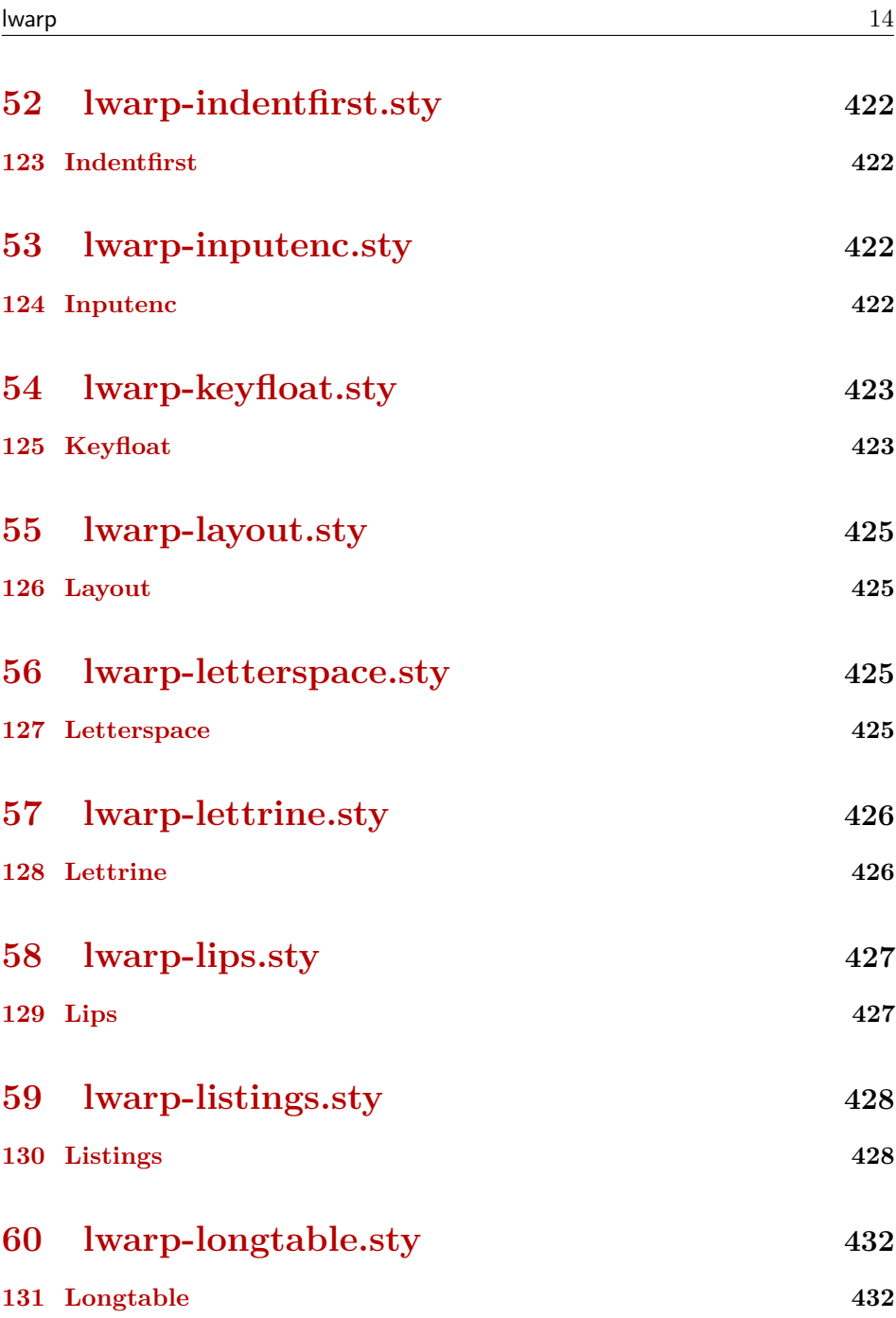

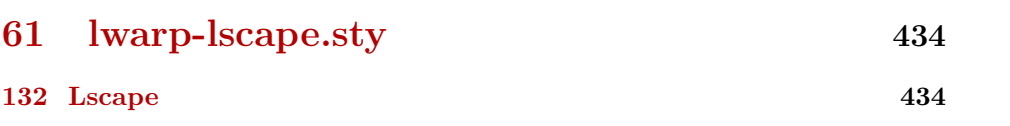

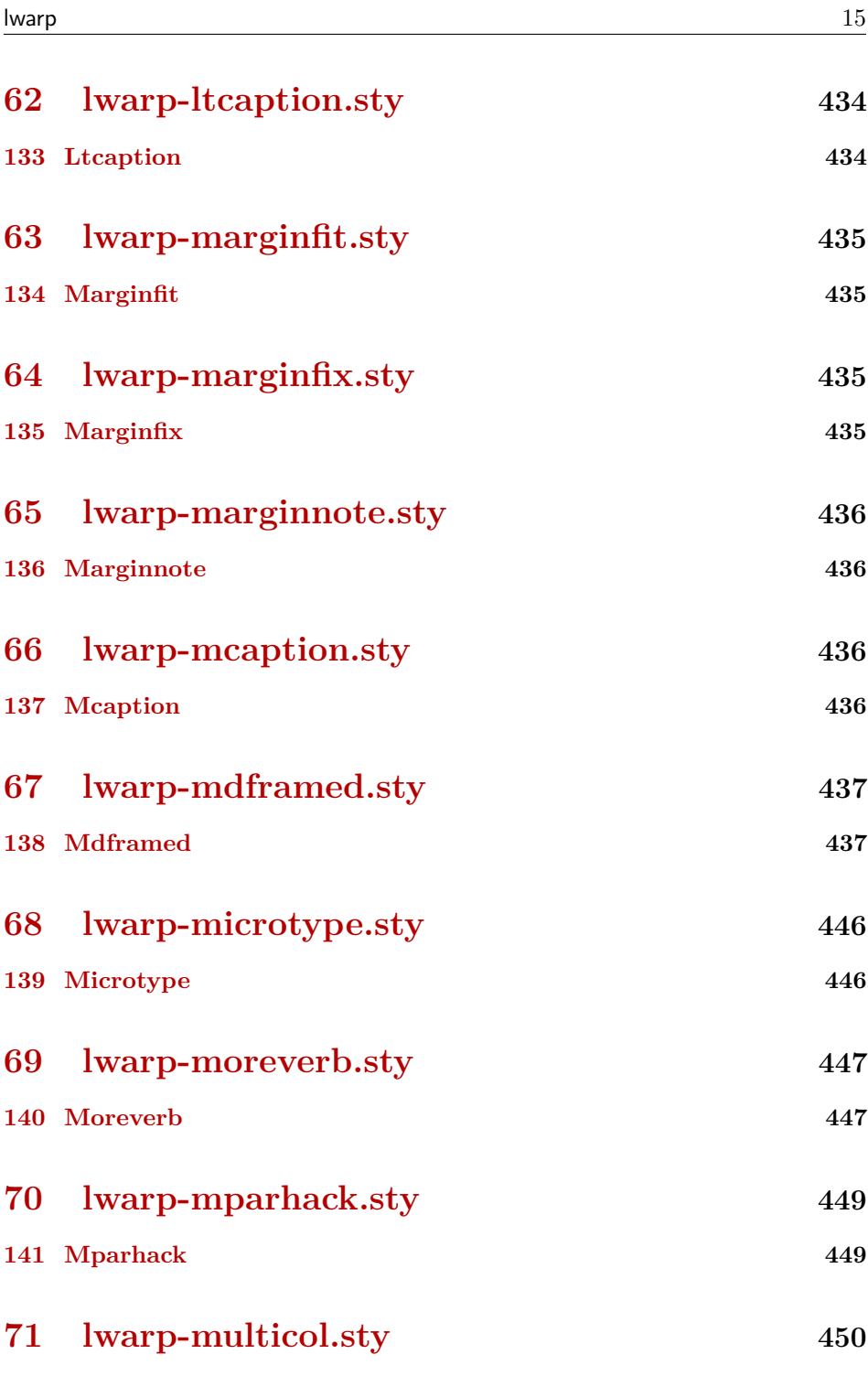

**[142 Multicol](#page-449-1) 450**

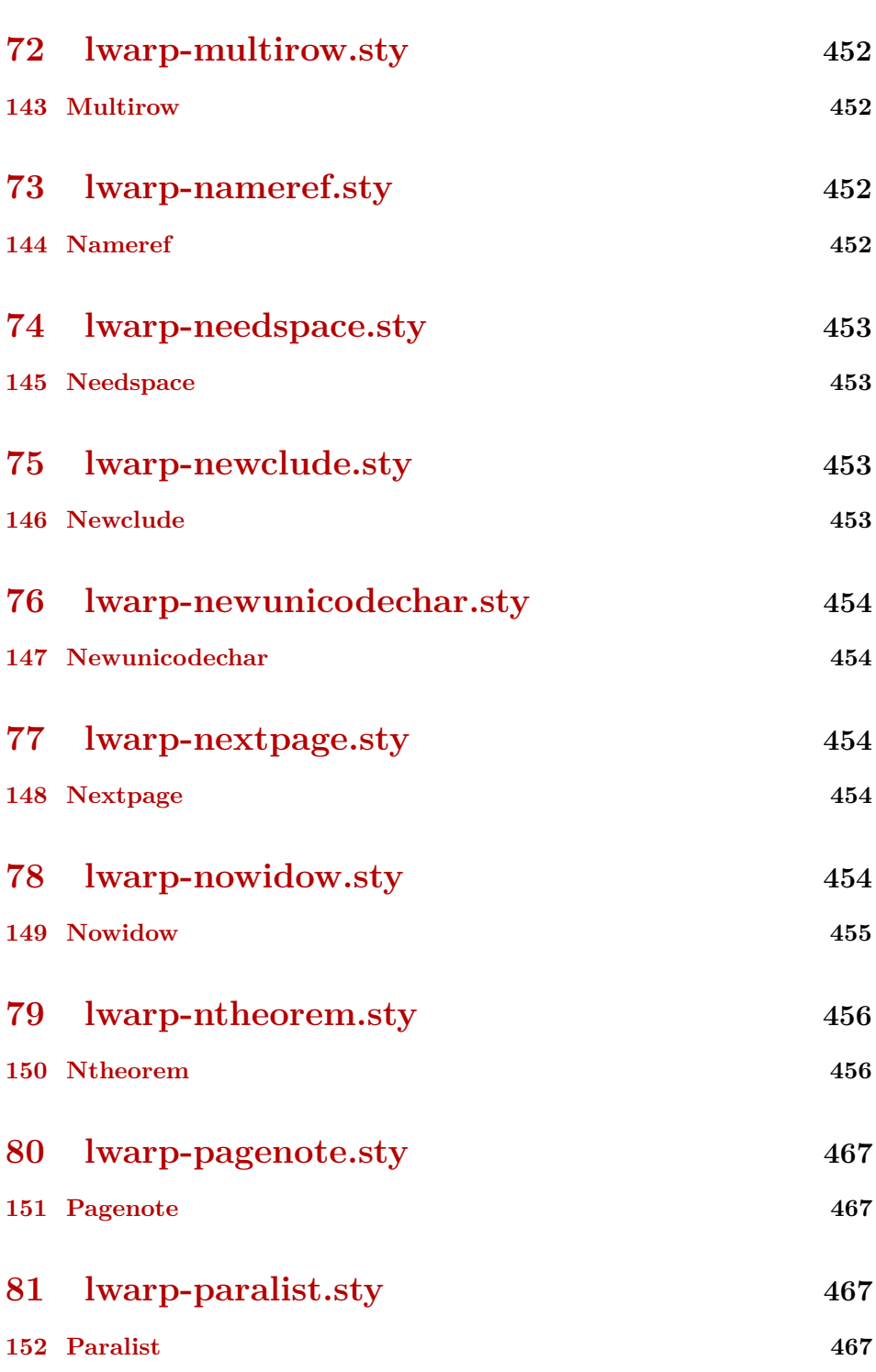

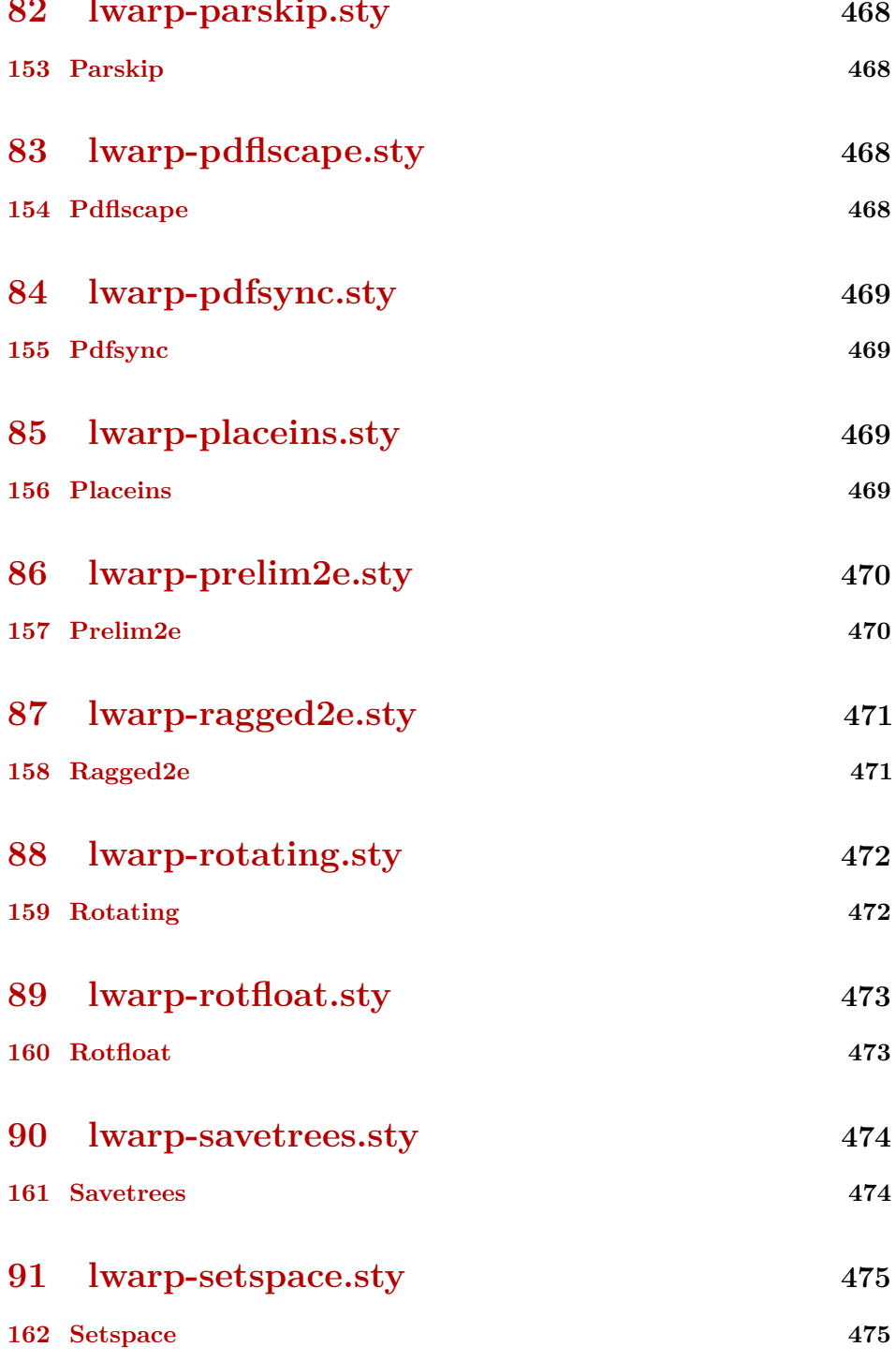

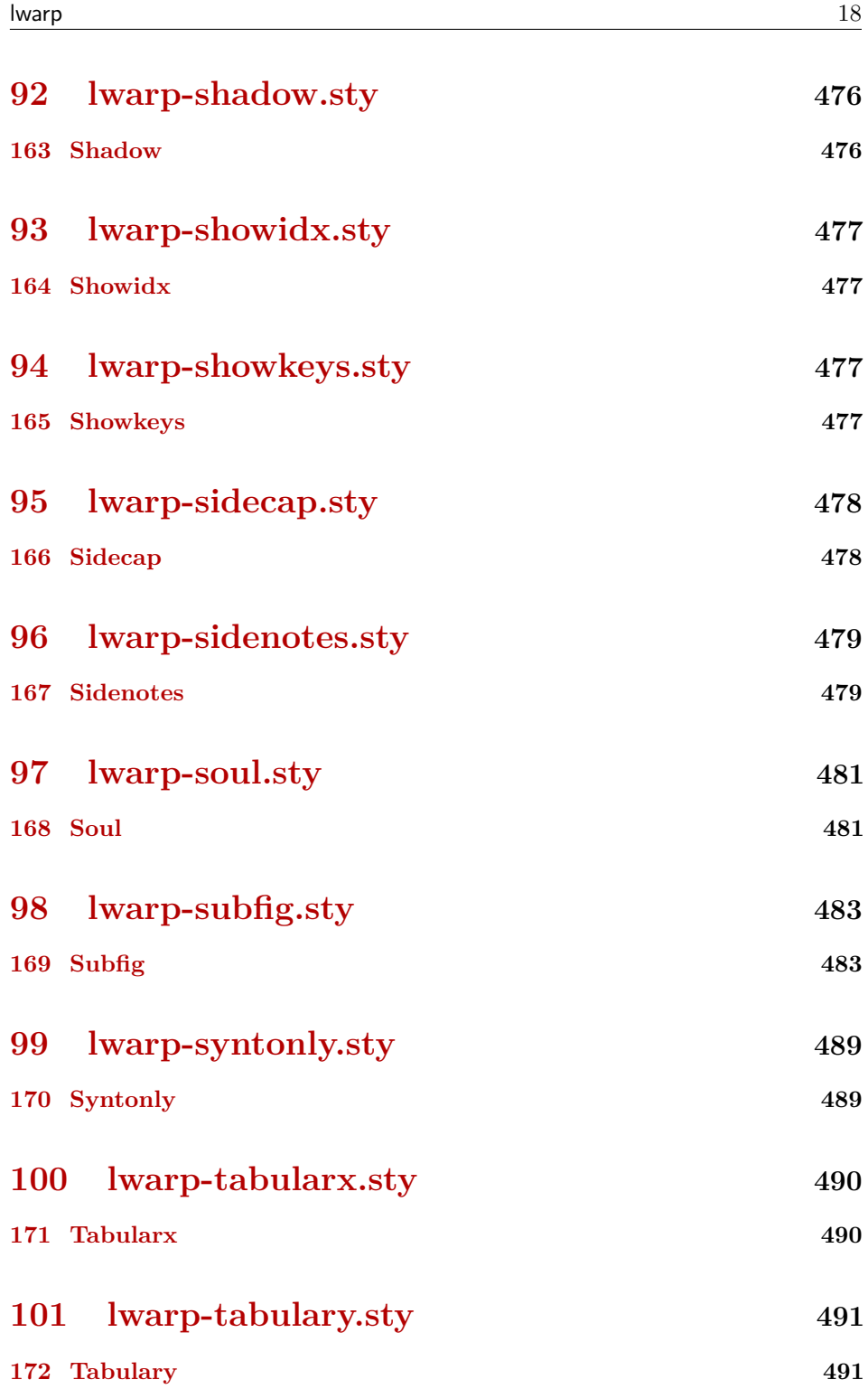

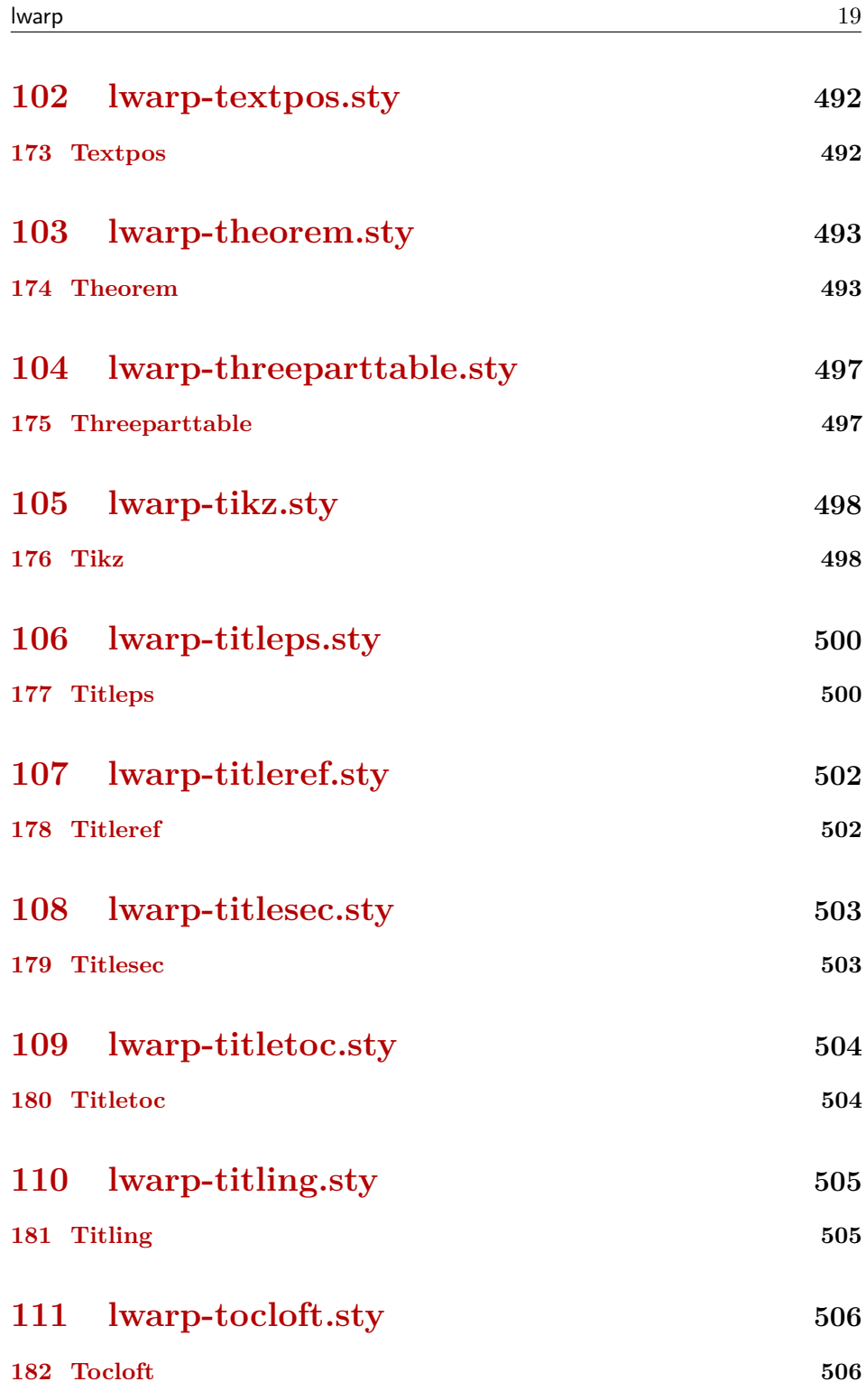

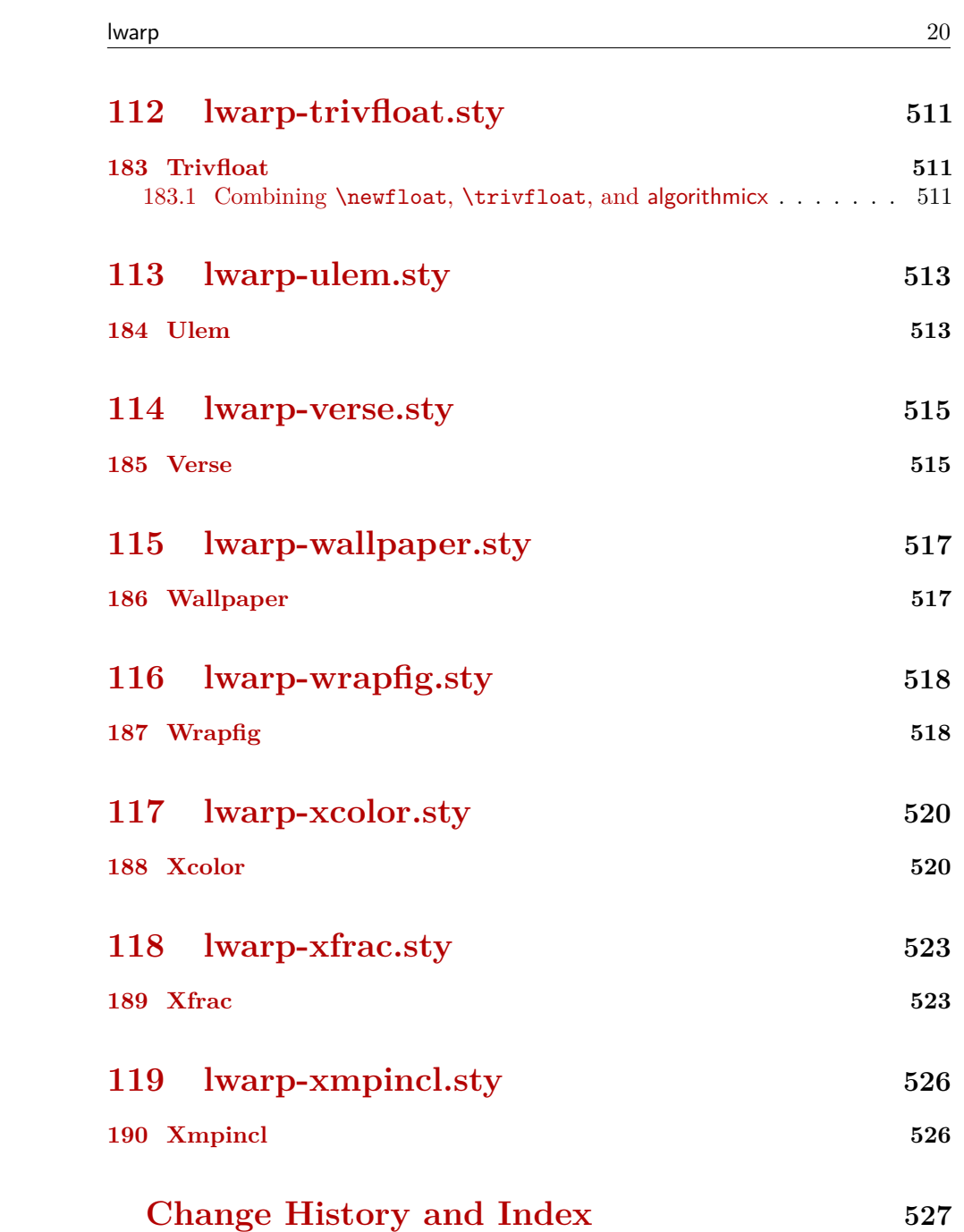

# **List of Figures**

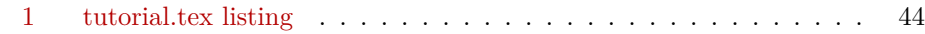

# **List of Tables**

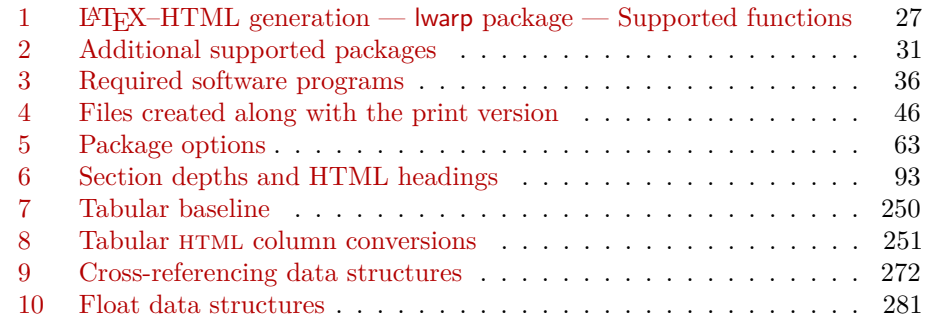

# <span id="page-21-1"></span>**Package 1**

# **lwarp.sty**

# <span id="page-21-0"></span>**1 Updates**

The following is intended for those updating existing projects which use lwarp, highlighting any special changes which must be made due to improvements or modifications in lwarp itself.

For a detailed list of changes, see the Change History on page [527.](#page-526-0)

### **v0.34:**

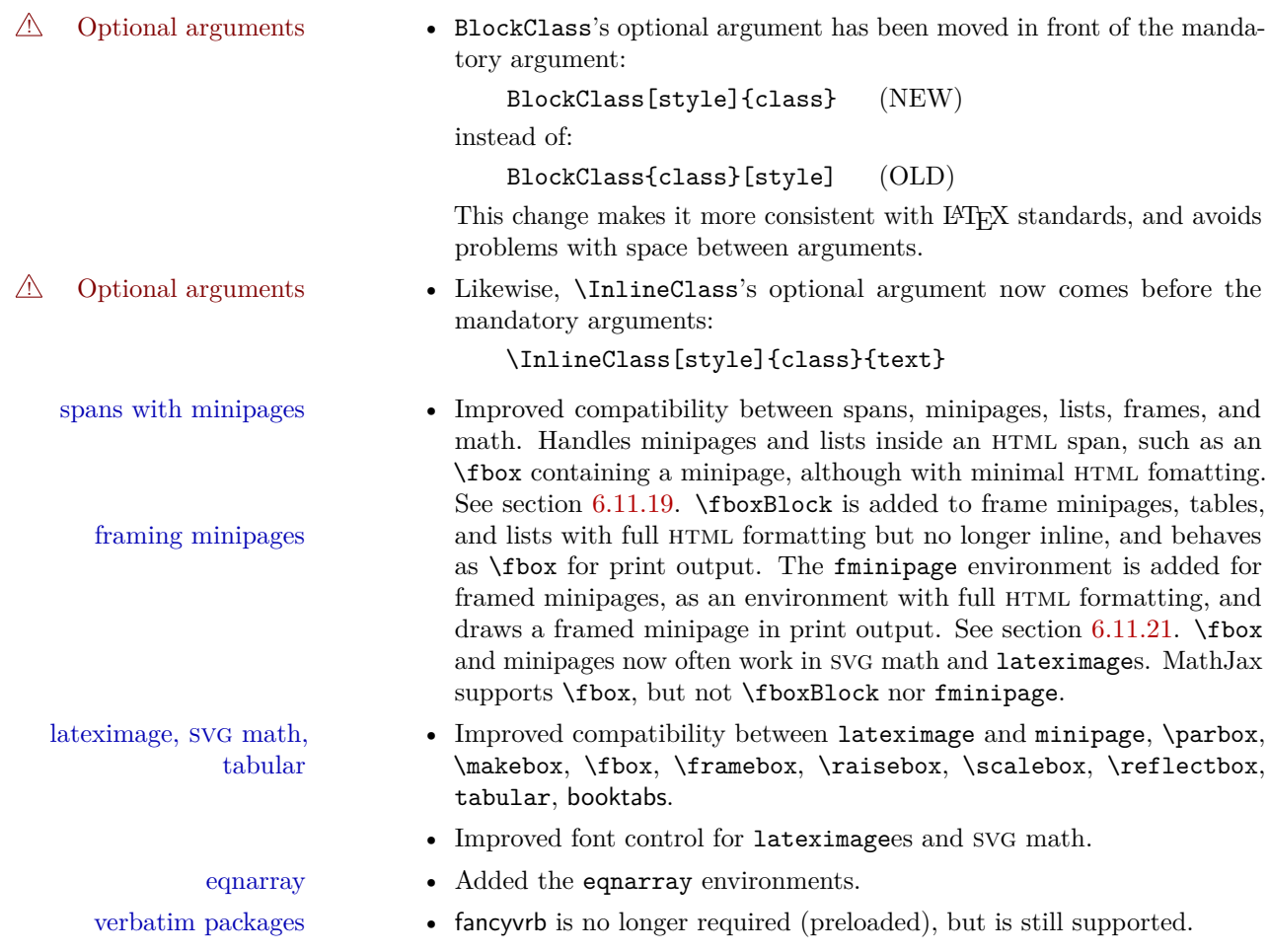

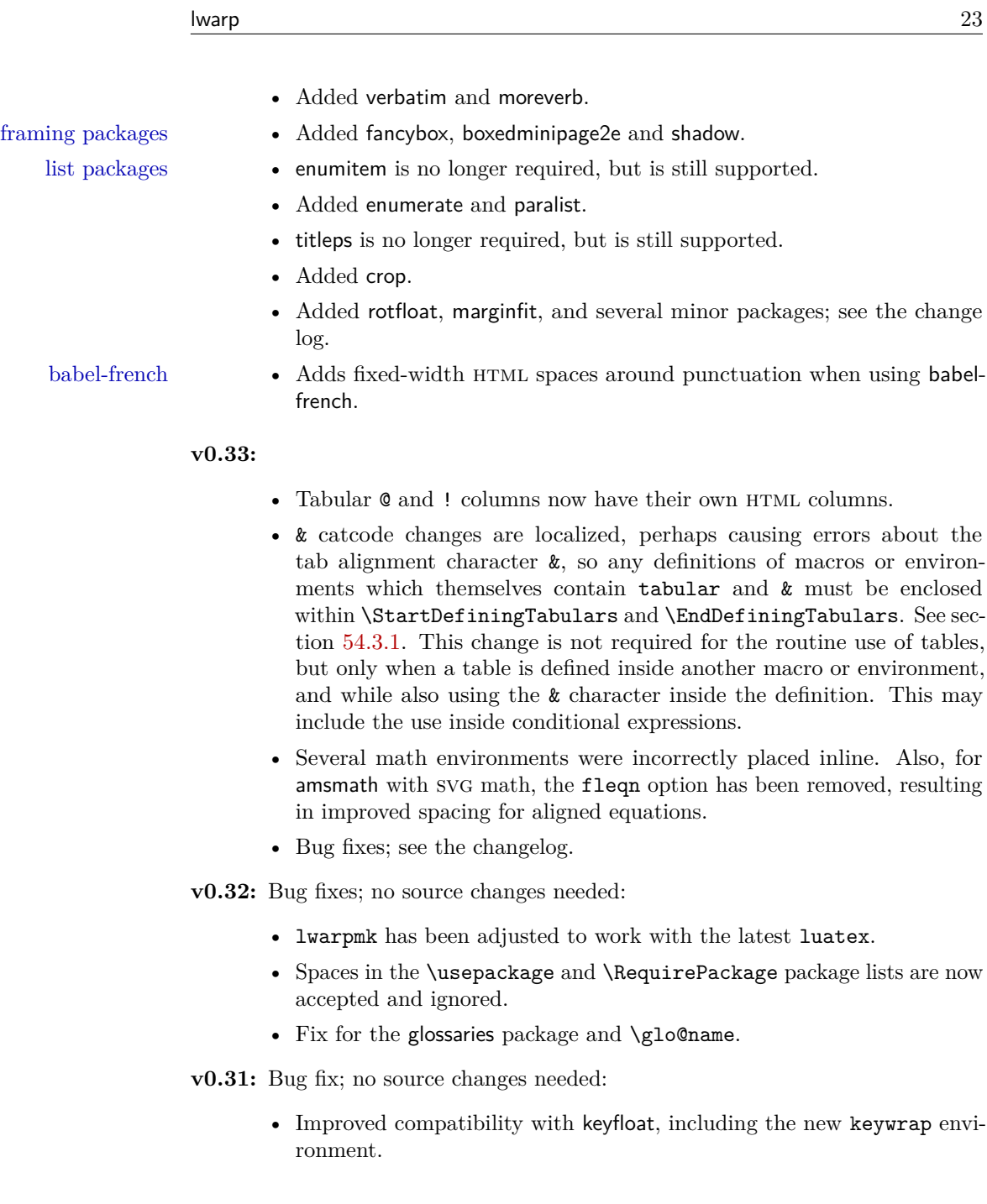

# **v0.30:**

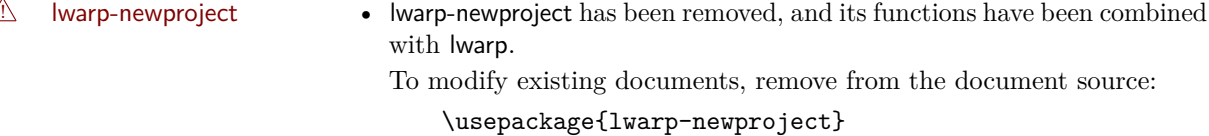

The lwarp package now produces the configuration files during print output, and also accepts the option lwarpmk if desired.

A HTML setup changes. • A number of macros related to HTML settings have been converted to options, and other macros and options have been renamed to create a consistent syntax:

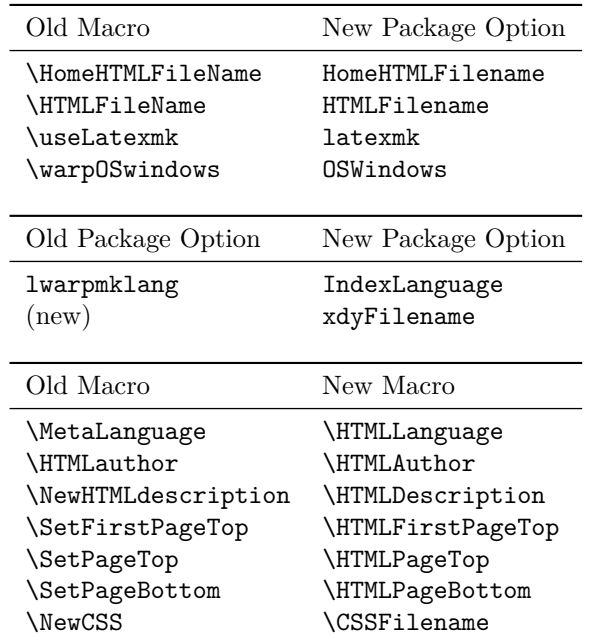

• Per the above changes, in existing documents, modify the package load of lwarp, such as:

```
\usepackage[
    HomeHTMLFilename=index,
    HTMLFilename={},
    IndexLanguage=english
]{lwarp}
```
- The file lwarp\_html.xdy has been renamed lwarp.xdy. To update each document's project:
	- 1. Make the changes shown above.
	- 2. Recompile the document in print mode. This updates the project's configuration files, and also generates the new file lwarp.xdy.
- 3. The old file lwarp\_html.xdy may be deleted.
- The new lwarp package option xdyFilename may be used to tell lwarpmk to use a custom .xdy file instead of lwarp.xdy. See section [6.10.](#page-67-0)
- Improvements in index processing:
	- **–** xindy's language is now used for index processing as well as glossary.
	- **–** Print mode without latexmk now uses xindy instead of makeindex.
	- **–** texindy/xindy usage depends on pdflatex vs xelatex, lualatex.
	- **–** For pdflatex and texindy, the -C utf8 option is used. This is supported in modern distributions, but a customized lwarpmk.lua may need to be created for use with older distributions.

### **v0.29:**

- Add: lwarpmklang option for lwarp-newproject and lwarp. Sets the language to use while processing the glossary. (As of v0.30, this has been changed to the IndexLanguage option.)
- Fix: \includegraphics when no optional arguments.

### **v0.28:**

- $\H$ TMLAuthor  $\{name\}$  assigns HTML meta author if non-empty. Defaults to \theauthor.
- Booean HTMLDebugComments controls whether HTML comments are added for closing <div>s, opening and closing sections, etc.
- Boolean FormatEPUB changes HTML output for easy EPUB conversion via an external program. Removes per-file headers, footers, and nav. Adds footnotes per chapter/section.
- Boolean FormatWordProcessor changes HTML output for easier conversion by a word processor. Removes headers and nav, prints footnotes per section, and also forces single-file output and turns off HTML debug comments.
- Boolean HTMLMarkFloats adds text marks around floats only if FormatWordProcessor. These make it easier to identify float boundaries, which are to be manually converted to word-processor frames.
- Updated for the new MathJax CDN repository.
- Adds tabulary.
- Supports the options syntax for graphics.
- Improved index references, now pointing exactly to their target.
- Adds glossaries. lwarpmk is modified to add printglosssary and htmlglossary actions.

<span id="page-25-0"></span>The lwarp project aims to allow a rich L<sup>AT</sup>EX document to be converted to a reasonable HTML interpretation. No attempt has been made to force LAT<sub>EX</sub> to provide for every html-related possibility, and html cannot exactly render every possible LATEX concept. Where compromise is necessary, it is desirable to allow the print output to remain typographically rich, and compromise only in the html conversion.

Several "modern" features of HTML5, CSS3, and SVG are employed to allow a fairly feature-rich document without relying on the use of Javascript. Limited testing on older browsers show that these new features degrade gracefully, although the svg format for math may not be available on small cell phones.

pdflatex, xelatex, or lualatex is used, allowing lwarp to process the usual image formats. While generating HTML output, SVG files are used in placed of PDF. Other formats such as jpg are used as-is.

svg images may be used for math, and are also used for picture, and Ti*k*z environments, as this format has better browser and e-book support than Mathml (as of this writing), while still allowing for the high-quality display and printing of images (again, subject to potentially bug-ridden<sup>1</sup> browser support).

Furthermore, svg images allow math to be presented with the same precise formatting as in the print version. Math is accompanied by ALT tags holding the LATEX source for the expression, allowing it to be copy/pasted into other documents.<sup>2</sup> Custom LATEX macros may be used as-is in math expressions, since the math is evaluated entirely inside LAT<sub>EX</sub>.

The MathJax JavaScript display engine may be selected for math display instead of using svg images. Subject to browser support and Internet access, MathJax allows an HTML page to display math without relying on a large number of external image files, one per math expression. Iwarp maintains LAT<sub>EX</sub> control for cross-referencing and equation numbering / formatting.

The lwarp package allows LAT<sub>EX</sub> to directly generate  $HTML_5$  tags from a LAT<sub>EX</sub> source document, with only minor intervention on the user's part. A texlua program called lwarpmk is used to process either the print or html version of the document. A few external utility programs are used to finish the conversion from

<sup>&</sup>lt;sup>1</sup>Firefox has had an on-again/off-again bug for quite some time regareding printing svGs at high resolution.

<sup>&</sup>lt;sup>2</sup>There seems to be some debate as to whether Mathml is actually an improvement over L<sup>A</sup>T<sub>E</sub>X for sharing math. The author has no particular opinion on the matter, except to say that in this case LATEX is much easier to implement!

a LAT<sub>EX</sub>-generated PDF file which happens to have HTML<sub>5</sub> tags, to a number of html5 plain-text files and accompanying images.

lwarp automatically generates the extra files necessary for the HTML conversion, such as css and .xdy files, and configuration files for the utility lwarpmk. Also included is a parallel version of the user's source document,  $\leq$  sourcename>-html.tex, which selects html output and then inputs the user's own source. This process allows both the printed and html versions to co-exist side-by-side, each with their own auxiliary files.

When requesting packages during HTML conversion, lwarp first looks to see if it has its own modified version to use instead of the usual LAT<sub>EX</sub> version. These lwarp-packagename.sty files contain code used to emulate or replace functions for HTML output.

Enough functionality is provided to convert a typical article containing technical content. Not every package has been tested, but many of the most useful ones are known to work, either as-is or through emulation with replacement code. (See table [1](#page-26-1) on page [27.](#page-26-1))

Assistance is provide for modifying the HTML output to suite the creation of epub documents, and for modifying the html output to ease import into a word processor.

# <span id="page-26-0"></span>**2.1 Supported packages and features**

Supported classes include book, report, and article. memoir is planned, but in the meantime many of the packages used by memoir are already supported.

Table [1](#page-26-1) lists some of the various LATEX features which may be used. *Supported* means that the package or macro may be used as-is, perhaps with minor limitations. *Emulated* means that the original package or macro is not used, but similar functionality is provided in a way which is intended to be compatible with the user's L<sup>AT</sup>FX code.

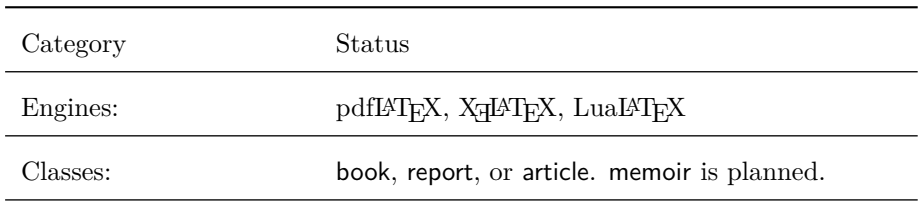

<span id="page-26-1"></span>Table 1: LAT<sub>E</sub>X–HTML generation — lwarp package — Supported functions

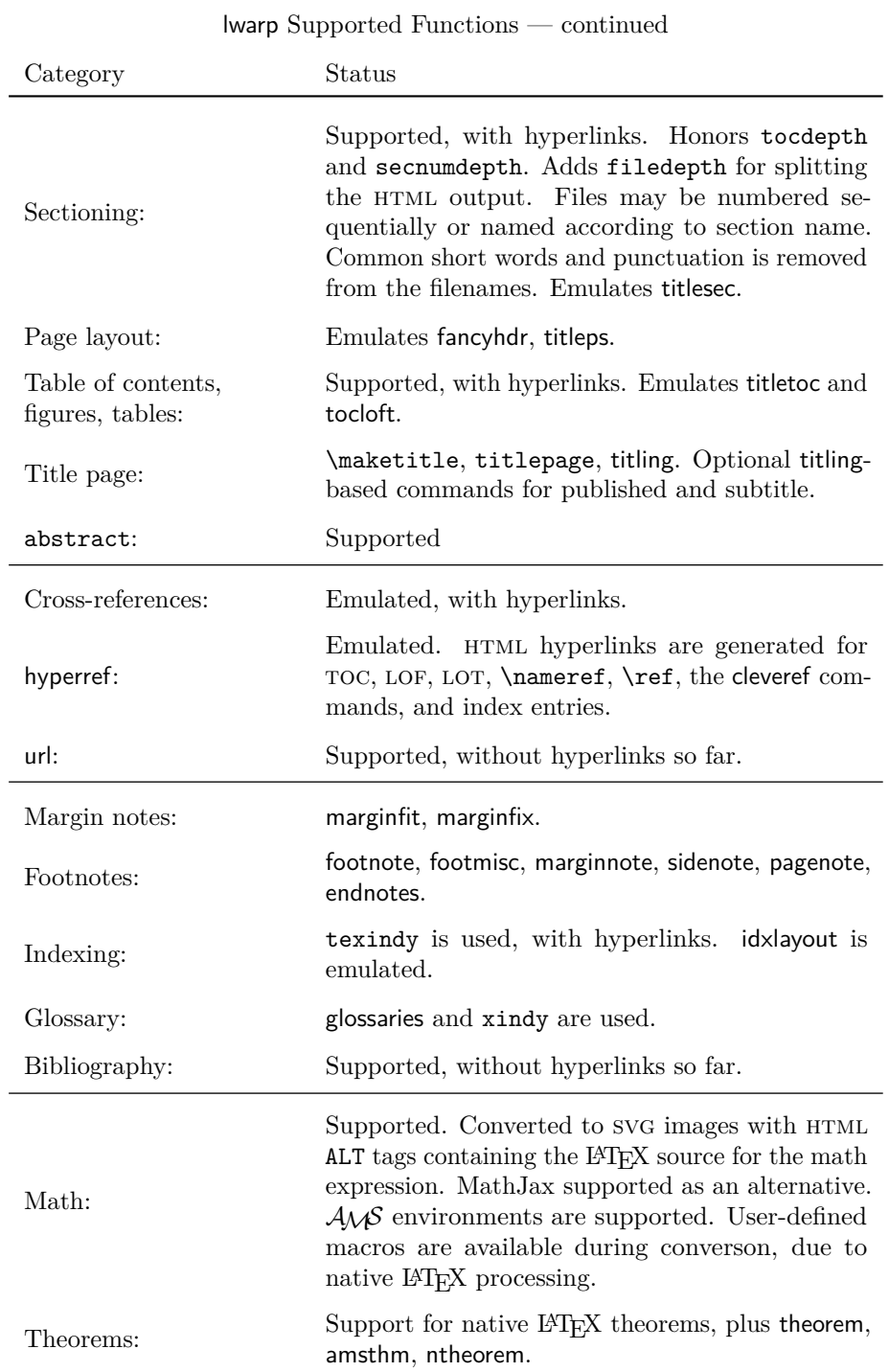

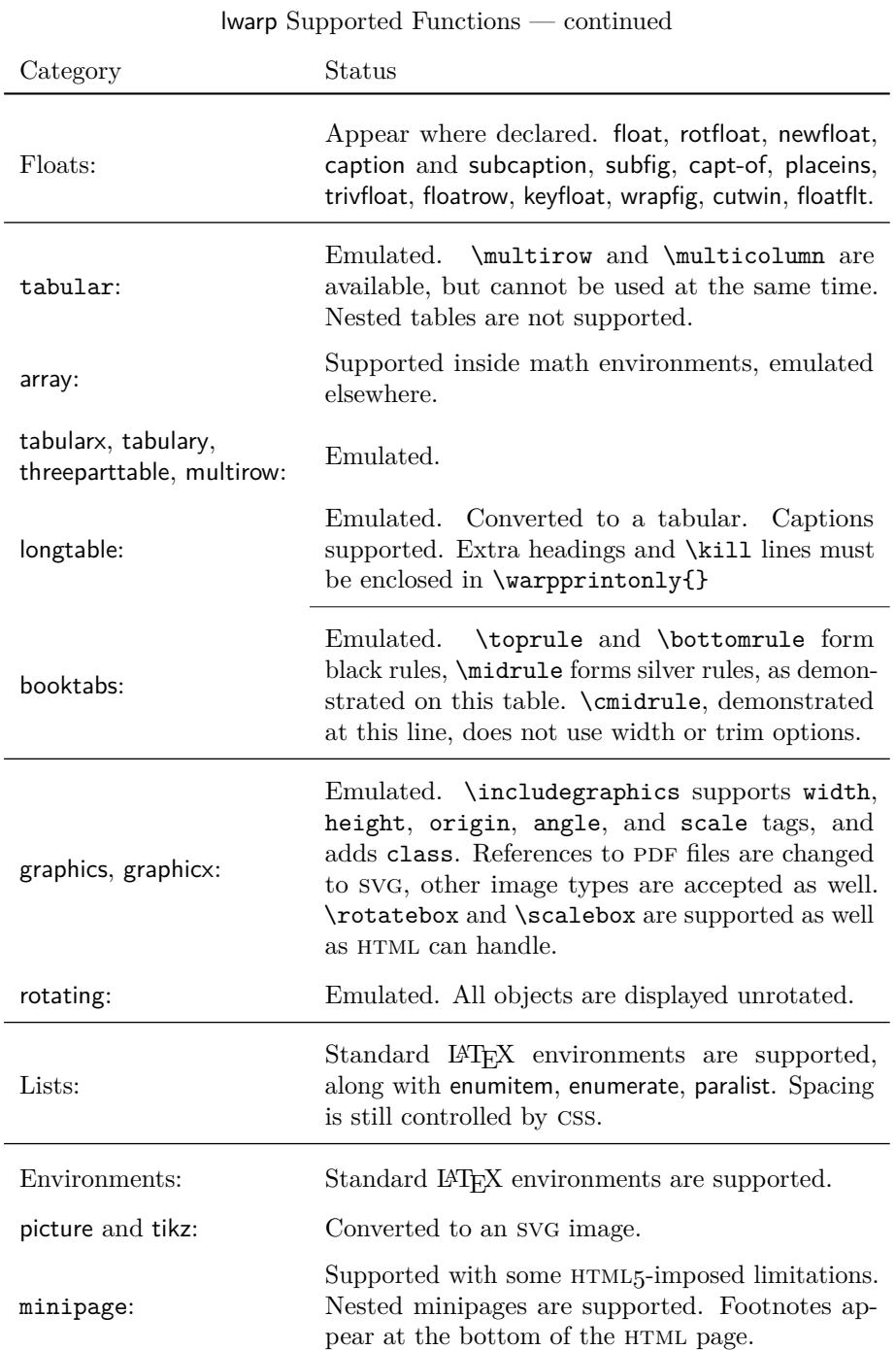

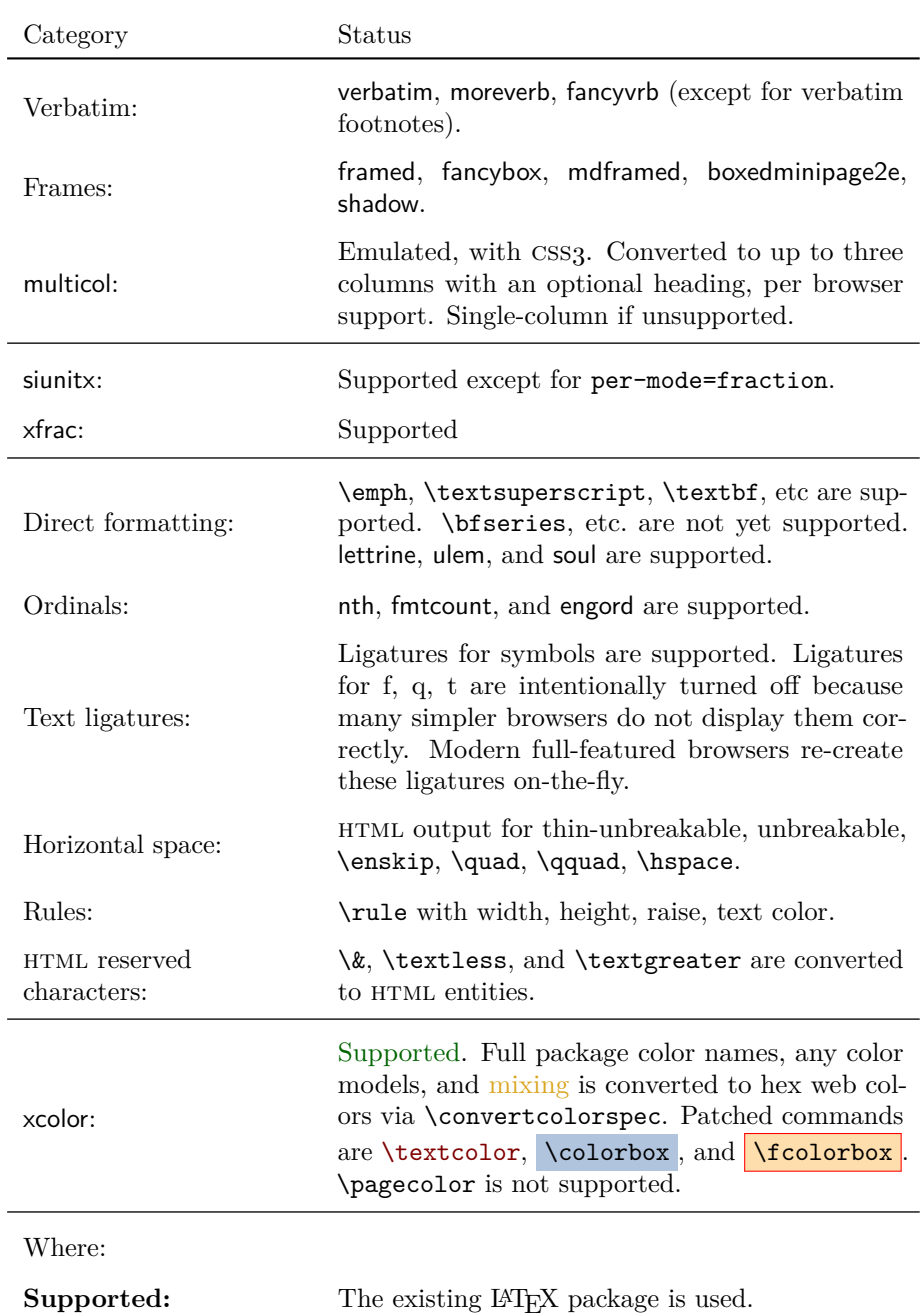

lwarp Supported Functions — continued

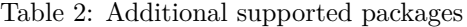

<span id="page-30-0"></span>babel, bm, calc, cleveref, csquotes, fancyvrb, fileerr, newtxmath, nicefrac siunitx, somedefs, tikz, trace, units, url, varioref, xspace

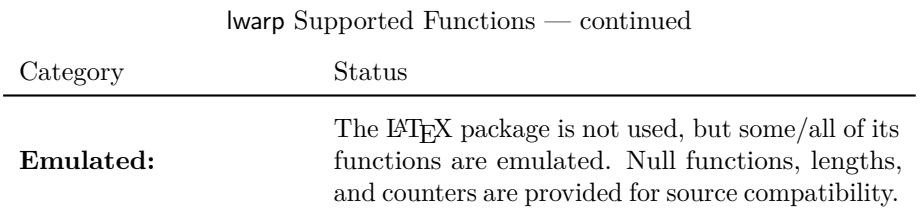

Supported packages include everything listed in the table of contents, plus the packages listed in table [2,](#page-30-0) and probably others which have not yet been tested. Many are simply nullfied during HTML output. Others are not affected by the output mode and thus work as-is.

These packages and features probably works with little or no change to the user's source code. Special environments are provided to mark blocks of code which are for print only, HTML only, or both, should it be necessary.

# <span id="page-31-0"></span>**3 Alternatives**

Summarized below are several other ways to convert a IATEX or other document to html. Where an existing LATEX document is to be converted to html, lwarp may be a good choice. For new projects with a large number of documents, it may be worth investigating the alternatives before decided which path to take.

#### <span id="page-31-1"></span>**3.1 Internet class**

Cls internet The closest to lwarp in design principle is the internet class by Andrew Stacey (<https://github.com/loopspace/latex-to-internet>), an interesting project which directly produces several versions of markdown, and also HTML and EPUB.

# <span id="page-31-2"></span>**3.2 TeX4ht**

#### Prog TeX4ht <http://tug.org/tex4ht/>

This system uses native LATEX processing to produce a DVI file containing special commands, and then uses additional post-processing for the html conversion by way of numerous configuration files. In some cases, lwarp provides a better HTML conversion, and it supports a different set of packages. TeX4ht produces several other forms of output beyond html.

# <span id="page-31-3"></span>**3.3 Translators**

These systems use external programs to translate a subset of LATEX syntax into HTML. Search for each on CTAN (<http:\ctan.org>).

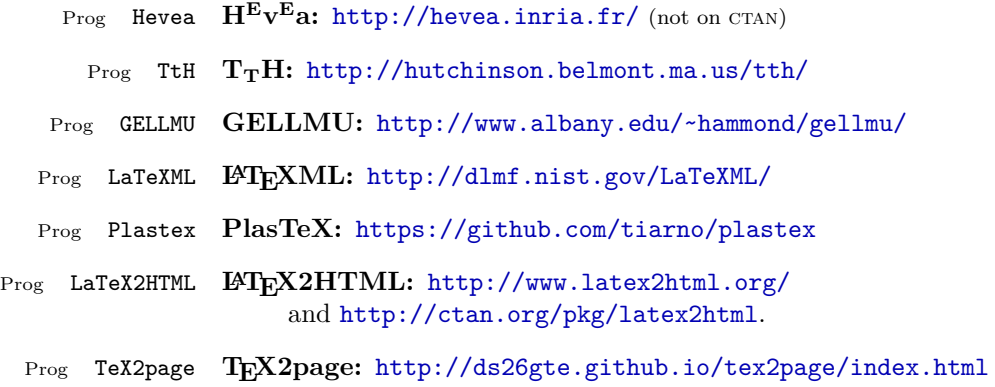

Finally, GladTEX may used to directly insert LATEX math into HTML:

Prog GladTeX **GladTEX:** <http://humenda.github.io/GladTeX/>

# <span id="page-32-0"></span>**3.4 AsciiDoc**

AsciiDoc is one of the most capable markup languages, providing enough features to produce the typical technical-writing document with cross-references, and it writes L<sup>AT</sup>FX and HTML.

Prog AsciiDoc **Asciidoctor:** <http://asciidoctor.org/> (More active.) Prog AsciiDoctor **AsciiDoc:** <http://asciidoc.org/> (The original version.)

The Asciidoctor-LaTeX project is adding additional L<sup>AT</sup>FX-related features.

#### **Asciidoctor-LateX:**

<http://www.noteshare.io/book/asciidoctor-latex-manual> Prog Asciidoctor-LaTeX <https://github.com/asciidoctor/asciidoctor-latex>

## <span id="page-32-1"></span>**3.5 Pandoc**

```
Prog Pandoc
```
A markup system which also reads and writes L<sup>AT</sup>EX and HTML.

# **Pandoc:** <http://pandoc.org/>

(Watch for improvements in cross-references to figures and tables.)

### <span id="page-32-2"></span>**3.6 Word processors**

Prog Word It should be noted that the popular word processors have advanced through the Prog LibreOffice Prog OpenOffice years in their abilities to represent math with a LATEX-ish input syntax, unicode math fonts, and high-quality output, and also generate HTML with varying success. See recent developments in Microsoft ® Word ® and LibreOffice™ Writer.

# <span id="page-33-0"></span>**3.7 Commercial systems**

Prog FrameMaker Prog InDesign Prog Flare Prog Madcap

Prog Adobe Likewise, several professional systems exist whose abilities have been advancing in the areas of typesetting, cross-referencing, and HTML generation. See Adobe ® FrameMaker ®, Adobe® InDesign®, and Madcap Flare ™.

#### **3.8 Comparisons**

<span id="page-33-1"></span>AsciiDoc, Pandoc, and various other markup languages typically have a syntax which tries to be natural and human-readable, but the use of advanced features tends to require many combinations of special characters, resulting in a complicated mess of syntax. By contrast, LATEX spells things out in readable words but takes longer to type, although integrated editors exist which can provide faster entry and a graphic user interface. For those functions which are covered by the typical markup language it is arguable that LAT<sub>E</sub>X is comparably easy to learn, while LAT<sub>E</sub>X provides many more advanced features where needed, along with a large number of pre-existing packages which provide solutions to numerous common tasks.

Text-based document-markup systems share some of the advantages of LATEX vs. a typical word processor. Documents formats are stable. The documents themselves are portable, work well with revision control, do not crash or become corrupted, and are easily generated under program control. Formatting commands are visible, cross-referencing is automatic, and editing is responsive. Search/replace with regular expressions provides a powerful tool for the manipulation of both document contents and structure. Markup systems and some commercial systems allow printed output through a LATEX back end, yielding high-quality results especially when the LAT<sub>EX</sub> template is adjusted, but they lose the ability to use LAT<sub>EX</sub> macros and other LAT<sub>EX</sub> source-document features.

The effort required to customize the output of each markup system varies. For print output, LATEX configuration files are usually used. For html output, a css file will be available, but additional configuration may require editing some form of control file with a different syntax, such as XML. In the case of lwarp, CSS is used, and much HTML output is adjusted through the usual LAT<sub>EX</sub> optional macro parameters, but further customization may require patching LATEX code.

The popular word processors and professional document systems each has a large base of after-market support including pre-designed styles and templates, and often include content-management systems for topic reuse.

<span id="page-34-0"></span>Table [3](#page-35-0) shows the tools which are used for the LATEX to HTML conversion. In most cases, these will be available via the standard package-installation tools.

# <span id="page-34-1"></span>**4.1 Installing the lwarp package**

There are several ways to install lwarp. These are listed here with the preferred methods listed first:

**Pre-installed:** Try entering into a command line:

 $Enter \Rightarrow kpsewhich lwarp.sty$ 

- If a path to lwarp.sty is shown, then lwarp is already installed.
- TEX Live: If using a TEX Live distribution, try installing via tlmgr: Enter  $\Rightarrow$  tlmgr install lwarp
- **MIKT<sub>EX</sub>:** If using MIKT<sub>EX</sub>, try using the package installer to install the package lwarp. Also update the package miktex-misc, which will install the lwarpmk executable.
- **Operating-system package:** The operating-system package manager may already have lwarp, perhaps as part of a set of T<sub>E</sub>X-related packages.
- **CTAN TDS archive:** lwarp may be downloaded from the Comprehensive T<sub>E</sub>X Archive:
	- 1. See <http://ctan.org/pkg/lwarp> for the lwarp package.
	- 2. Download the TDS archive: lwarp.tds.zip
	- 3. Find the TEX local directory:
		- **TEX Live:**

 $Enter \Rightarrow$  kpsewhich -var-value TEXMFLOCAL

#### $M$ **iKT<sub>E</sub>X**:

In the "Settings" window, "Roots" tab, look for a local TDS root.

This should be something like:

/usr/local/texlive/texmf-local/

4. Unpack the archive in the TDS local directory.

#### <span id="page-35-0"></span>**Provided by your LATEX distribution:**

From TEXLive: <http://tug.org/texlive/>.

**LATEX:** pdflatex, xelatex, or lualatex.

**The lwarp package:** This package.

- **The lwarpmk utility:** Provided along with this package. This should be an operating-system executable in the same way that pdflatex or latexmk is. It is possible to have the lwarp package generate a local copy of lwarpmk called lwarpmk.lua. See table [4.](#page-45-0)
- **luatex:** Used by the lwarpmk program to simplify and automate document generation.
- **xindy:** The xindy package is used by lwarp to create indexes. On a MiKT<sub>E</sub>X system this may have to be acquired separately, but it is part of the regular installer as of mid 2015.
- latexmk: Optionally used by lwarpmk to compile LAT<sub>E</sub>X code. On a MiKT<sub>E</sub>X system, Perl may need to be installed first.

**pdfcrop:** Used to pull images out of the L<sup>AT</sup>EX PDF.

#### **Poppler PDF utilities:**

pdftotext: Used to convert PDF to text.

**pdfseparate:** Used to pull images out of the LAT<sub>EX</sub> PDF.

**pdftocairo:** Used to convert images to svg.

These might be provided by your operating-system package manager.

From Poppler: <poppler.freedesktop.org>.

For MacOS®, see <https://brew.sh/>, install Homebrew, then

 $Enter \Rightarrow$  brew install poppler

For Windows, see:

```
https://sourceforge.net/projects/poppler-win32/ and:
http://blog.alivate.com.au/poppler-windows/
```
### **Perl:**

This may be provided by your operating-system package manager, and is required for some of the Poppler PDF utilities.

<perl.org>, <strawberryperl.com>

#### **Automatically downloaded from the internet as required:**

**MathJax:** Optionally used to display math. Automatically loaded from the MathJax website when needed. From: <mathjax.org>
5. Renew the cache:

```
Enter \Rightarrow mktexlsr
- or -Enter \Rightarrow texhash
```
Or, for Windows MiKT<sub>E</sub>X, start the program called MiKTeX Settings (Admin) and click on the button called Refresh FNDB.

- **CTAN .dtx and .ins files:** Another form of TEX package is the .dtx and .ins source files. These files are used to create the documentation and .sty files.
	- 1. See <http://ctan.org/pkg/lwarp> for the lwarp package.
	- 2. Download the zip archive lwarp.zip into your own lwarp directory.
	- 3. Unpack lwarp.zip.
	- 4. Locate the contents lwarp.dtx and lwarp.ins
	- 5. Create the documentation:

 $Enter \Rightarrow$  pdflatex lwarp.dtx

(several times)

6. Create the .sty files:

 $Enter \Rightarrow$  pdflatex lwarp.ins

7. Copy the .sty files somewhere such as the TEX Live local tree found in the previous CTAN TDS section, under the subdirectory:

<texlocal>/tex/latex/local/lwarp

8. Copy the documentation lwarp.pdf to a source directory in the local tree, such as:

<texlocal>/doc/local/lwarp

9. Renew the cache:

 $Enter \Rightarrow$  mktexlsr

 $-$ or $-$ 

```
Enter \Rightarrow texhash
```
Or, for Windows MiKT<sub>E</sub>X, start the program called MiKTeX Settings (Admin) and click on the button called Refresh FNDB.

- 10. See section [4.2.1](#page-38-0) to generate your local copy of lwarpmk.
- 11. Once the local version of lwarpmk.lua is installed, it may be made available system-wide as per section [4.2.](#page-37-0)

**Project-local ctan .dtx and .ins files:** The .dtx and .ins files may be downloaded to a project directory, then compiled right there, alongside the document source files. The resultant \*.sty and lwarpmk.lua files may be used as-is, so long as they are in the same directory as the document source. Just testing! This approach is especially useful if you would like to temporarily test lwarp before deciding whether to permanently install it.

# <span id="page-37-0"></span>**4.2 Installing the lwarpmk utility**

(Note: If lwarpmk is not already installed, it is easiest to use a local copy instead of installing it system-wide. See section [4.2.1.](#page-38-0))

After the lwarp package is installed, you may need to setup the lwarpmk utility:

- 1. At a command line, try executing lwarpmk. If the lwarpmk help message appears, then lwarpmk is already set up. If not, it is easiest to generate and use a local copy. See section [4.2.1.](#page-38-0)
- 2. For MiKTEX, try updating the miktex-misc package. This may install the lwarpmk executable for you.

Otherwise, continue with the following:

3. Locate the file lwarpmk.lua, which should be in the scripts directory of the TDS tree. On a T<sub>EX</sub> Live or MiKT<sub>EX</sub> system you may use

```
Enter ⇒ kpsewhich lwarpmk.lua
```
(If the file is not found, you may also generate a local copy and use it instead. See section [4.2.1.](#page-38-0))

4. Create lwarpmk:

**Unix:** Create a symbolic link and make it executable:

(a) Locate the T<sub>E</sub>X Live binaries:

 $Enter \Rightarrow kpsewhich -var-value TEXMFROOT$ 

This will be something like:

/usr/local/texlive/<year>

The binaries are then located in the bin/<arch> directory under the root:

/usr/local/texlive/<year>/bin/<architecture>/

In this directory you will find programs such as pdflatex and makeindex.

(b) In the binaries directory, create a new symbolic link from the binaries directory to lwarpmk.lua:

Enter ⇒ ln -s <pathtolwarpmk.lua> lwarpmk

- (c) Make the link executable:
	- Enter  $\Rightarrow$  chmod 0755 lwarpmk

**Windows TEX Live:** Create a new lwarpmk.exe file:

- (a) Locate the TFX Live binaries as shown above for Unix.
- (b) In the binaries directory, make a *copy* of runscript.exe and call it lwarpmk.exe This will call the copy of lwarpmk.lua which is in the scripts directory of the distribution.

Windows MiKT<sub>E</sub>X: Create a new lwarpmk.bat file:

(a) Locate the binaries. These will be in a directory such as:

C:\Program Files\MiKTeX 2.9\miktex\bin\x64

In this directory you will find programs such as pdflatex.exe and makeindex.exe.

(b) Create a new file named lwarpmk.bat containing: texlua "C:\Program Files\MiKTeX 2.9\scripts\lwarp\lwarp.texlua" %\*

This will call the copy of lwarpmk.lua which is in the scripts directory of the distribution.

#### <span id="page-38-0"></span>**4.2.1 Using a local copy of lwarpmk**

It is also possible to use a local version of lwarpmk:

1. When compiling the tutorial in section [5,](#page-42-0) use the lwarpmk option for the lwarp package:

\usepackage[lwarpmk]{lwarp}

- 2. When the tutorial is compiled with pdflatex, the file lwarpmk.lua will be generated along with the other configuration files.
- 3. lwarpmk.lua may be used for this project:

#### **Unix:**

- (a) Make lwarpmk.lua executable: Enter ⇒ chmod 0755 lwarpmk.lua
- (b) Compile documents with

Enter ⇒ ./lwarpmk.lua html

Enter ⇒ ./lwarpmk.lua print

etc.

(c) It may be useful to rename or link to a version without the .lua suffix.

## **Windows:**

Compile documents with either of the following, depending on which command shell is being used:

```
Enter ⇒ texlua lwarpmk.lua html
     Enter ⇒ texlua lwarpmk.lua print
etc.
Or:
     \text{Enter} \Rightarrow \text{lwarpmk } \text{html}\text{Enter} \Rightarrow lwarpmk print
etc.
```
# **4.3 Installing additional utilities**

## **To test for the existence of the additional utilities:**

Enter the following in a command line. If each programs' version is displayed, then that utility is already installed. See table [3](#page-35-0) on page [36.](#page-35-0)

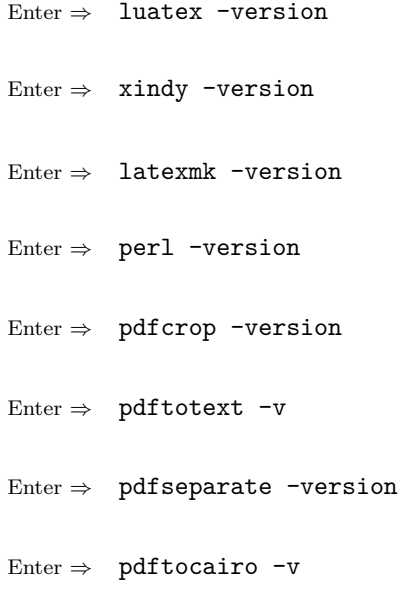

## **To install xindy, latexmk, and pdfcrop:**

The TEX utilities xindy, latexmk, and pdfcrop may be provided by your operating system's package manager, and are also provided by the CTAN archive:

<http://ctan.org/pkg/xindy> <http://ctan.org/pkg/latexmk> <http://ctan.org/pkg/pdfcrop>

#### Prog pdftotext **To install the Poppler utilities to a Unix/Linux system:**

Prog pdfseparate Prog pdftocairo The tools from the POPPLER project should be provided by your operating system's package manager.

#### **To install the Poppler utilities to a MacOS machine:**

1. Install Homebrew from <https://brew.sh/>:

Enter ⇒

/usr/bin/ruby -e "\$(curl -fsSL https://raw.githubusercontent.com/Homebrew/install/master/install)"

2. Install the Poppler utilities:

Enter  $\Rightarrow$  brew install poppler

### **To install the Poppler utilities to a Windows machine:**

- 1. See table [3](#page-35-0) on page [36.](#page-35-0)
- 2. Download and extract the Poppler utilities pdftotext, pdfseparate, and pdftocairo to a directory, such as Poppler.
- 3. In the Start window, type "Path" to search for results related to Path. Or, open the control panel and search for "Path".
- 4. Choose "Edit the system environment variables" in the control panel.
- 5. Choose the "Environment Variables" button.
- 6. Choose the "Path" variable, then the "Edit" button.
- 7. Choose the "New" button to make an additional entry.
- 8. Enter the bin directory of the Poppler utilities, such as: C:\Users\<myname>\Desktop\Poppler\poppler-0.5\_x86\poppler-0.5\bin

Be sure to include \bin.

9. Click "Ok" when done.

#### Prog perl **To install Perl to a Windows machine:**

- 1. Download and install a version of Perl, such as Straweberry Perl, to a directory without a space in its name, such as  $C:\S$ trawberry.
- 2. Edit the Path as seen above for the Poppler utilities.

# 3. Enter the bin directory of the Perl utility, such as: C:\Strawberry\perl\bin

Be sure to include \bin.

4. Click "Ok" when done.

**Any utilities installed by hand must be added to the PATH.**

# <span id="page-42-0"></span>**5 Tutorial**

This section shows an example of how to create an lwarp document.

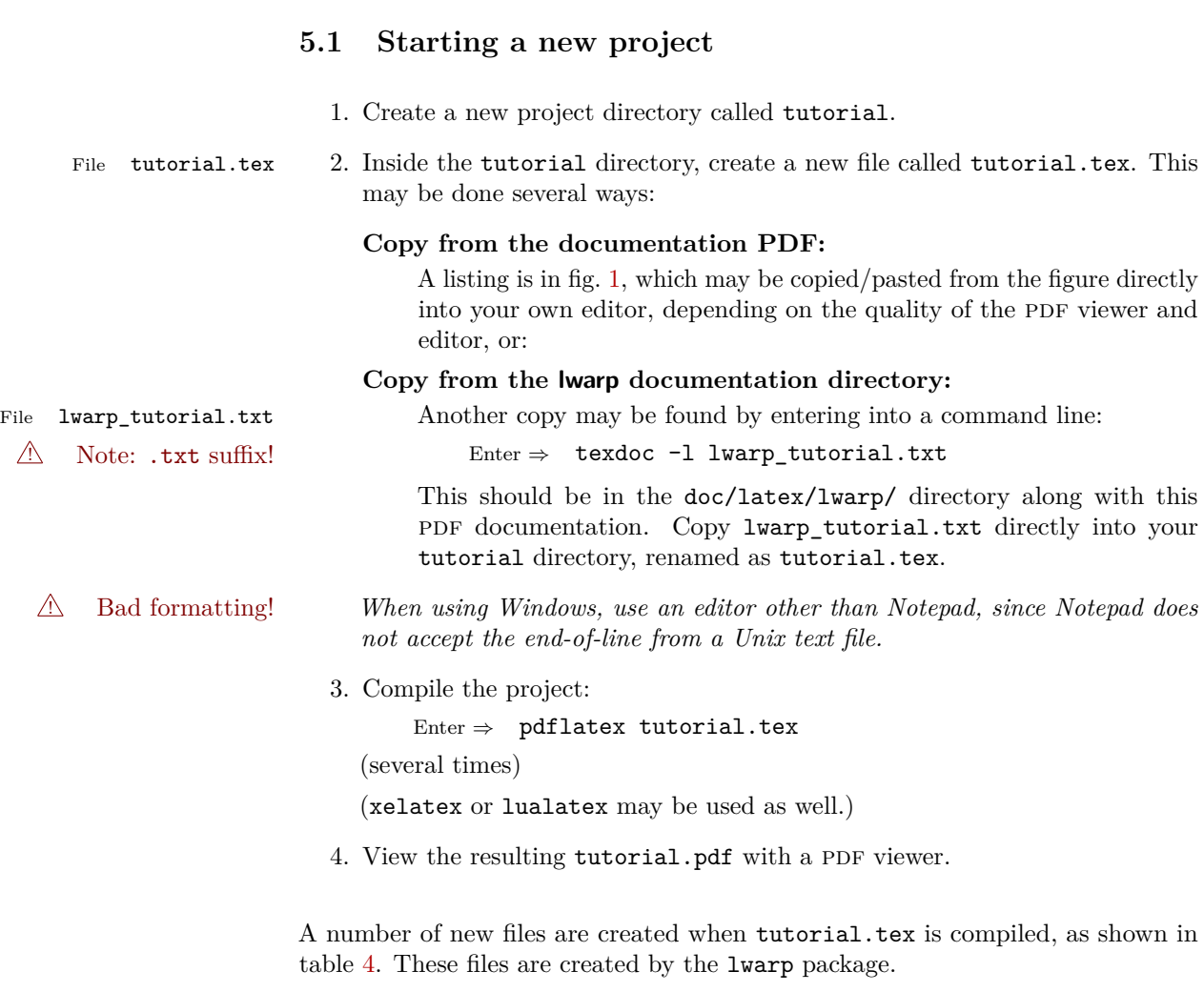

(Two of the new files are configuration files for the helper program lwarpmk. Whenever a print version of the document is created, the configuration files for lwarpmk are updated to record the operating system, LATEX program (pdflatex, xelatex, or lualatex), the filenames of the source code and HTML output, and whether the additional helper program latexmk will be used to compile the document.)

Figure 1: tutorial.tex listing

<span id="page-43-0"></span>Note: There are two pages!

% Save this as tutorial.tex for the lwarp package tutorial.

```
\documentclass{book}
```

```
\usepackage{iftex}
```
% --- LOAD FONT SELECTION AND ENCODING BEFORE LOADING LWARP ---

```
\ifPDFTeX
\usepackage{lmodern} % pdflatex
\usepackage[T1]{fontenc}
\usepackage[utf8]{inputenc}
\else
\usepackage{fontspec} % XeLaTeX or LuaLaTeX
\fi
% --- LWARP IS LOADED NEXT ---
\usepackage[
% HomeHTMLFilename=index, % Filename of the homepage.
% HTMLFilename={node-}, % Filename prefix of other pages.
% IndexLanguage=english, % Language for xindy index, glossary.
% latexmk, % Use latexmk to compile.
% OSWindows, % Force Windows. (Usually automatic.)
% mathjax, % Use MathJax to display math.
]{lwarp}
% \boolfalse{FileSectionNames} % If false, numbers the files.
% --- OTHER PACKAGES ARE LOADED AFTER LWARP ---
\usepackage{makeidx} \makeindex
\usepackage{xcolor} % (Demonstration purposes only.)
\usepackage{hyperref,cleveref} % LOAD THESE LAST!
% --- LATEX AND HTML CUSTOMIZATION ---
\title{The Lwarp Tutorial}
\author{Some Author}
\setcounter{tocdepth}{2} % Include subsections in the \TOC.
\setcounter{secnumdepth}{2} % Number down to subsections.
\setcounter{FileDepth}{1} % Split \HTML\ files at sections
\booltrue{CombineHigherDepths} % Combine parts/chapters/sections
\setcounter{SideTOCDepth}{1} % Include subsections in the side\TOC
\HTMLAuthor{Some Author} % Sets the HTML meta author tag.
\HTMLLanguage{en-US} % Sets the HTML meta language.
\HTMLDescription{A description.}% Sets the HTML meta description.
\HTMLFirstPageTop{Name and \fbox{HOMEPAGE LOGO}}
```

```
\HTMLPageTop{\fbox{LOGO}}
\HTMLPageBottom{Contact Information and Copyright}
\CSSFilename{lwarp_sagebrush.css}
\begin{document}
\maketitle % Or titlepage/titlingpage environment.
% An article abstract would go here.
\tableofcontents % MUST BE BEFORE THE FIRST SECTION BREAK!
\listoffigures
\chapter{First chapter}
\section{A section}
This is some text which is indexed.\index{Some text.}
\subsection{A subsection}
See \cref{fig:withtext}.
\begin{figure}\begin{center}
\fbox{\textcolor{blue!50!green}{Text in a figure.}}
\caption{A figure with text\label{fig:withtext}}
\end{center}\end{figure}
\section{Some math}
Inline math: r = r_0 + vt - \frac{1}{2}at^2followed by display math:
\begin{equation}
a^2 + b^2 = c^2\end{equation}
\printindex
```
\end{document}

Table 4: Files created along with the print version

- <span id="page-45-0"></span>**tutorial.pdf:** The PDF output from LAT<sub>EX</sub>. The print version of the document.
- **tutorial\_html.tex:** A small .tex file used to create a parallel html version of the document, which co-exists with usual the PDF version, and which will have its own auxiliary files. In this way, both PDF and HTML documents may co-exist side-by-side.
- Auxiliary files: The usual L<sup>AT</sup>FX files .aux, .log, .out, .toc, .lof, .idx. When an html version of the document is created, \_html versions of the auxiliary files will also be generated.
- **lwarpmk.conf:** A configuration file for lwarpmk, which is used to automate the compilation of PDF or HTML versions of the document.
- **tutorial.lwarpmkconf:** Another configuration file used by lwarpmk, which is only useful if you wish to have several projects residing in the same directory.
- **.css files:** lwarp.css, lwarp\_formal.css, lwarp\_sagebrush.css These files are standard for lwarp, and are not meant to be modified by the user.
- **sample\_project.css:** An example of a user-customized css file, which may be used for project-specific changes to the lwarp defaults.
- **lwarp.xdy:** Used by lwarp while creating an index. This file should not be modified by the user. A custom file may be used instead, if necessary.
- **lwarp mathjax.txt:** Inserted into the HTML files when MathJax is used to display math. This file should not be modified by the user.
- **comment.cut:** A temporary file used by lwarp to conditionally process blocks of text. This file may be ignored.

When the lwarpmk option is given to the lwarp package:

**lwarpmk.lua:** A local copy of the lwarpmk utility.

On Unix-related operating systems this file must be made executable: chmod u+x lwarpmk.lua

This may be useful to have to archive with a project for future use.

# **5.2 Compiling the print version with lwarpmk**

The lwarpmk utility program is used to compile either the printed or the HTML version of the document.

lwarpmk print is used to recompile a printed version of the document.

1. Re-compile the print version:

Enter ⇒ lwarpmk print

lwarpmk prints an introduction then checks to see if the document must be recompiled. If it seems that the files are up-to-date, then lwarpmk informs you of that fact and then exits.

- 2. Make a small change in the original document, such as adding a space character.
- 3. Recompile again.

Enter ⇒ lwarpmk print

The document is recompiled when a change is seen in the source. Several compilations may be necessary to resolve cross-references.

4. Force a recompile to occur.

Enter ⇒ lwarpmk again Enter ⇒ lwarpmk print

lwarpmk again updates the date code for the file, triggering a recompile the next time the document is made.<sup>3</sup>

5. Process the index.<sup>4</sup>

Enter  $\Rightarrow$  lwarpmk printindex

6. Recompile again to include the index.

Enter ⇒ lwarpmk print

Note that the HTML customization commands are ignored while making the print version.

<sup>3</sup>Although, when using the utility latexmk (introduced later), the changed date is ignored and an actual change in contents must occur to cause a recompile.

<sup>&</sup>lt;sup>4</sup>A lwarpmk printglossary command is also available to process a glossary produced with the glossaries package. See section [6.11.35.](#page-81-0)

# **5.3 Compiling the HTML version with lwarpmk**

lwarpmk html is used to recompile an html version of the document.

1. Compile the HTML version:

Enter ⇒ lwarpmk html

- (a) lwarpmk uses  $\mathbb{A}T_F X$  to process tutorial html.tex to create tutorial html.pdf.
- (b) pdftotext is then used to convert to the file tutorial\_html.html. This file is a plain-text file containing HTML tags and content for the entire document.
- (c) lwarpmk manually splits tutorial\_html.html into individual html files according to the HTML settings. For this tutorial, the result is tutorial.html (the home page), along with First-chapter.html<sup>5</sup>, Some-math.html, and the document's index in  $\verb|Index.html|$ .
- 2. View the homepage in a web browser.

Open the file tutorial.html in a web browser.

math Note that math is still displayed as its plain-text LAT<sub>EX</sub> source until the images of the math expressions have been generated. Math may be displayed as svg images or by a MathJax script, as seen in sections [5.4](#page-48-0) and [5.5.](#page-49-0)

3. Force a recompile:

Enter ⇒ lwarpmk again Enter  $\Rightarrow$  lwarpmk html Enter ⇒ lwarpmk print

4. Process the HTML index and recompile:<sup>7</sup>

 $Enter \Rightarrow$  lwarpmk htmlindex

Enter  $\Rightarrow$  lwarpmk html

Index.html, is updated for the new IATEX index.

5. Reload the web page to see the added index.

<sup>5</sup>First-chapter.html also contains the first section, even though the second section is its own HTML page. This behavior is controlled by the boolean CombineHigherDepths.

 $6$ index.html is commonly used as a homepage, so the document index is in  $_IIndex.html$ .

 $7A$  lwarpmk htmlglossary command is also available to process a glossary produced with the glossaries package. See section [6.11.35.](#page-81-0)

<span id="page-48-0"></span>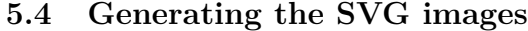

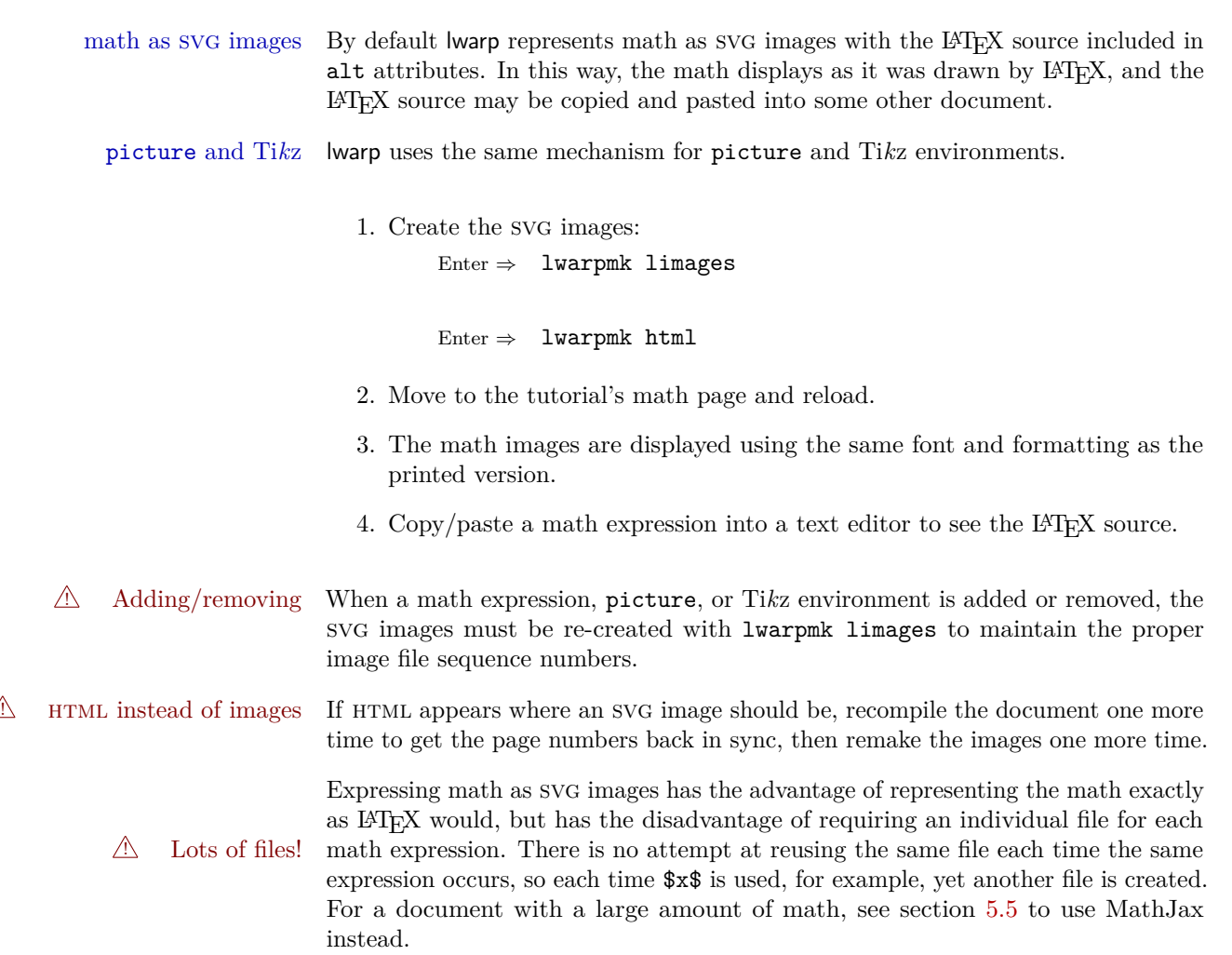

# <span id="page-49-0"></span>**5.5 Using MathJax for math**

math with MathJax Math may also be represented using the MathJax Javascript project.

1. In the tutorial's source code, uncomment the mathjax package option for lwarp:

mathjax, % Use MathJax to display math.

2. Recompile

Enter ⇒ lwarpmk html

3. Reload the math page.

# $\triangle$  MathJax requirements MathJax requires web access unless a local copy of MathJax is available, and it also requires that Javascript is enabled for the web page. The math is rendered by MathJax. Right-click on math to see several options for rendering, and for copying the L<sup>AT</sup>EX source.

While using MathJax has many advantages, it may not be able to represent complex expressions or spacing adjustments as well as LAT<sub>E</sub>X.

# **5.6 Changing the CSS style**

\CSSFilename \CSSFilename may be used to choose which .css file is used to display each section of the web page. Use \CSSFilename before \begin{document} to assign the style of the home page. If different parts of the website should have different styles, call \CSSFilename again before each section heading which creates a new file.

The styles provided by lwarp include:

- **lwarp.css:** A default style if \CSSFilename is not used. This style is comparable to a plain LATEX document. To set this style, you may use \CSSFilename{lwarp.css}, or no \CSSFilename call at all.
- **lwarp formal.css:** A formal style with a serif fonts and a traditional look.
- **lwarp\_sagebrush.css:** A style with muted colors, gradient backgrounds, additional borders, and rounded corners.

To see each style in use, change the \CSSFilename entry in the tutorial, lwarpmk html again, and then reload the webpage.

- Custom css A customized style may also be created. For each new project a file called sample\_project.css is generated. This may be renamed to <project>.css then used by assigning \CSSFilename{<project>.css}.
- Note that sample\_project.css is overwritten whenever lwarp is loaded in print  $\triangle$  Rename it! mode. It is therefore important to rename the file to something like  $\epsilon$  project>.css before using it, so that your own changes are not overwritten.

 $\langle$ project>.css has an entry which loads  $l$ warp.css, and this entry may be changed to load lwarp\_formal.css or lwarp\_sagebrush.css if desired. Additional changes to the CSS may be made by making entries later in the <project>.css file.

# **5.7 Customizing the HTML output**

Several settings may be used to customize the HTML output. Watch for the correct ! Placement! placement of each!

 $\triangle$  Changes! Note that if changes are made, it is best to first:

- 1. Clear all the HTML, PDF, and auxiliary files: Enter ⇒ lwarpmk clearall
- 2. Recompile the print version in order to recreate the configuration files for lwarpmk:

Enter  $\Rightarrow$  lwarpmk print

3. Finally, recompile the HTML version with the new settings: Enter ⇒ lwarpmk html

### **Options for the lwarp package:**

Use the following as options for \usepackage[<options>]{lwarp}:

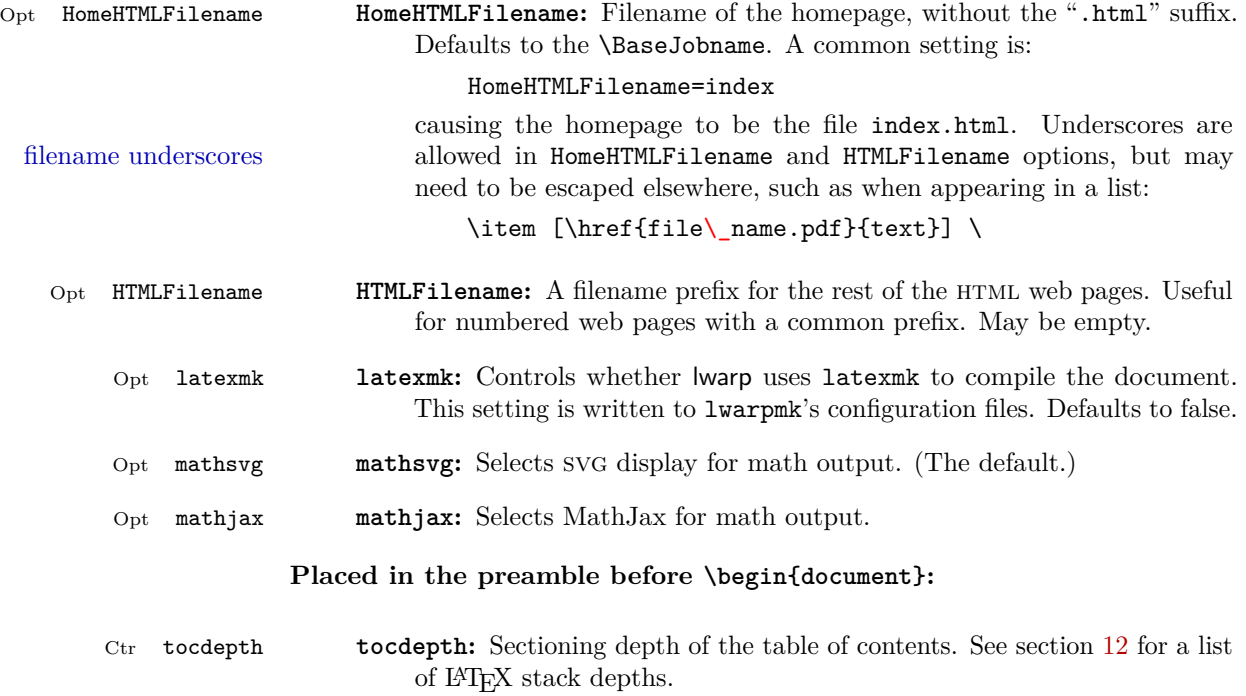

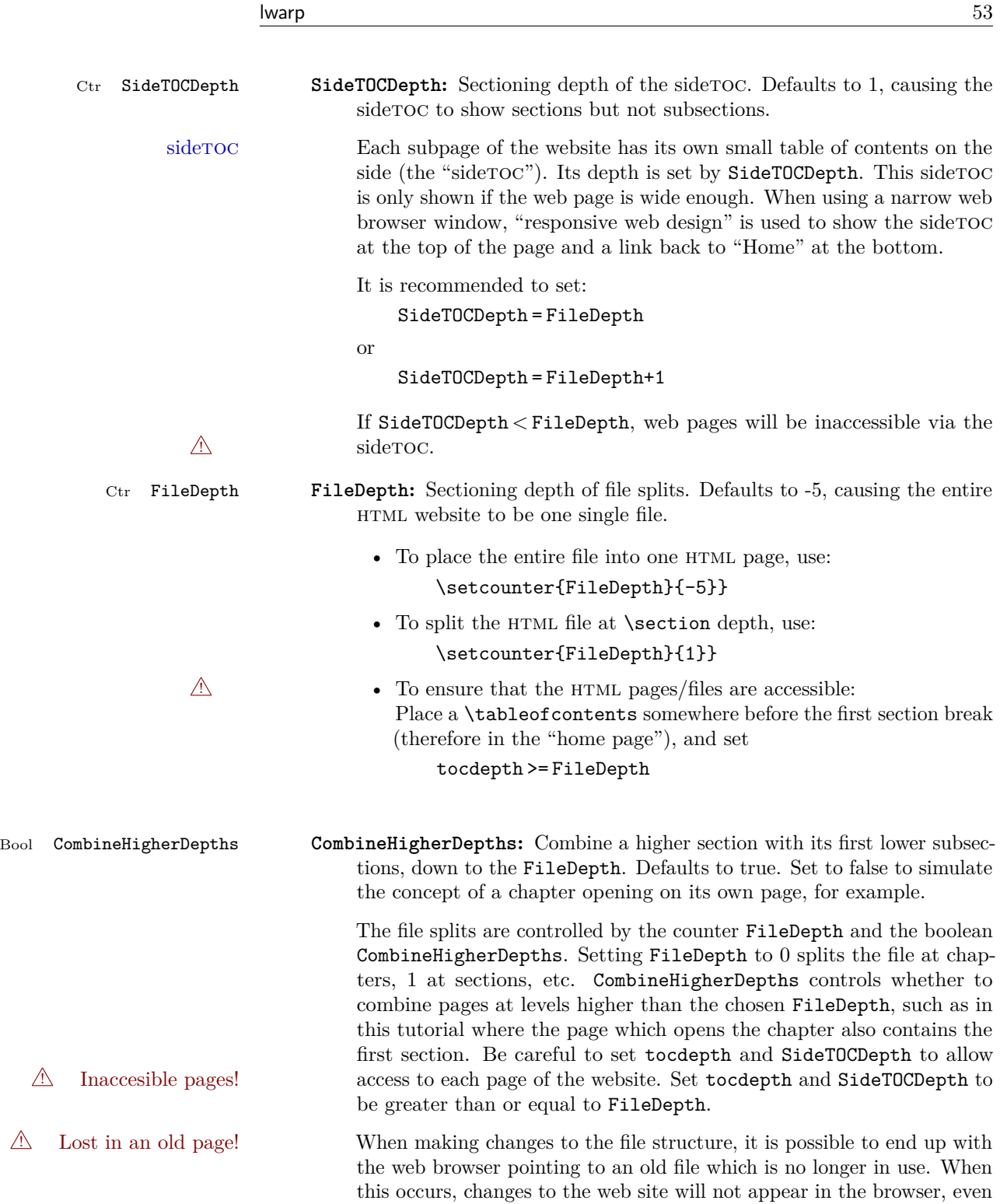

if reloading the page, because that page is no longer in use. It is best to return to the home page, clean the files (lwarpmk cleanall), change FileDepth and/or CombineHigherDepths, then finally recompile and renavigate to the desired page using the new file structure. Bool FileSectionNames **FileSectionNames:** If true, web page filenames are derived from a sanitized version of the section names. If false, web pages are numbered. Either way, the HTMLFilename option is used as a prefix. HTML filenames Example HTML filenames: **Numbered html nodes:** Example: Homepage index.html, and node-1, node-2. (See \SetHTMLFileNumber to number grouped by chapter, for example.) \usepackage[ HomeHTMLFilename=index, HTMLFilename={node-} ]{lwarp} \boolfalse{FileSectionNames} **Named html sections, no prefix:** Example: index.html, and About.html, Products.html \usepackage[ HomeHTMLFilename=index, HTMLFilename={} ]{lwarp} \booltrue{FileSectionNames} **Named html sections, with prefix:** Example: Homepage mywebsite.html, and additional pages such as mywebsite-About.html, etc. \usepackage[ HomeHTMLFilename=mywebsite, HTMLFilename={mywebsite-} ]{lwarp} \booltrue{FileSectionNames} \abstractname **\abstractname:** The name of the abstract. This may also be over-written by the babel package. Defaults to "Abstract". **Placed before \begin{document}, or before any sectioning command which causes a file break:**

**\CSSFilename <b>\CSSFilename**: {*{filename.css*}} Sets the CSS file to use for the following

files. May be changed before each each sectioning command which would cause a file split.

The CSS styles of the web pages are set by the **\CSSFilename** command. If \CSSFilename is not used, a default plain style is used to mimic printed LATEX output. lwarp\_sagebrush.css is a semi-fancy colored style as shown in this tutorial. Change it to lwarp\_formal.css for a more formal look, or comment out the \CSSFilename command to see the default. \CSSFilename may be used before each file break to set the css for individual pagess of the website.

- \HTMLLanguage **\HTMLLanguage:** The html file's html lang tag. Defaults to en-US.
- \HTMLAuthor **\HTMLAuthor:** The html header's meta author. Defaults to \theauthor.
- \HTMLDescription **\HTMLDescription:** {(*description*)} Sets the HTML description tag for the following files. May be changed before each each sectioning command which would cause a file split.
- \HTMLFirstPageTop \HTMLFirstPageTop: {\*contents*}} A user-definable custom action applied to the top of the home page. Useful for logos, etc. Defaults empty. Ignored in print output.
	- \HTMLPageTop \HTMLPageTop: {\*contents*} A user-definable custom action applied to the top of pages other than the home page. Useful for logos, etc. Defaults empty. \LinkHome may be used to place a link back to the homepage. Ignored in print output.
- \HTMLPageBottom \HTMLPageBottom: {\*contents*}} A user-definable custom action applied to the bottom of each web page. Useful for authors, copyright notices, contact information, etc. Defaults empty. \LinkHome may be used to place a link back to the homepage. Ignored in print output.

## **Placed in the home page before the first sectioning command which causes a file break:**

\tableofcontents **\tableofcontents:** Used to place a table of contents on the home page. ! TOC on the homepage! This command must be used before the first file split, so that a way is available to navigate to other files from the homepage.

Links to each chapter/section are provided, as selected by tocdepth.

#### **Placed in the document wherever necessary:**

Env warpprint **warpprint:** An environment which is only used while generating print output. Place here anything which does not apply to  $HTML$  and which may cause problems with lwarp. If lwarp knows about and emulates or supports a package then its related macros, lengths, counters, etc. probably

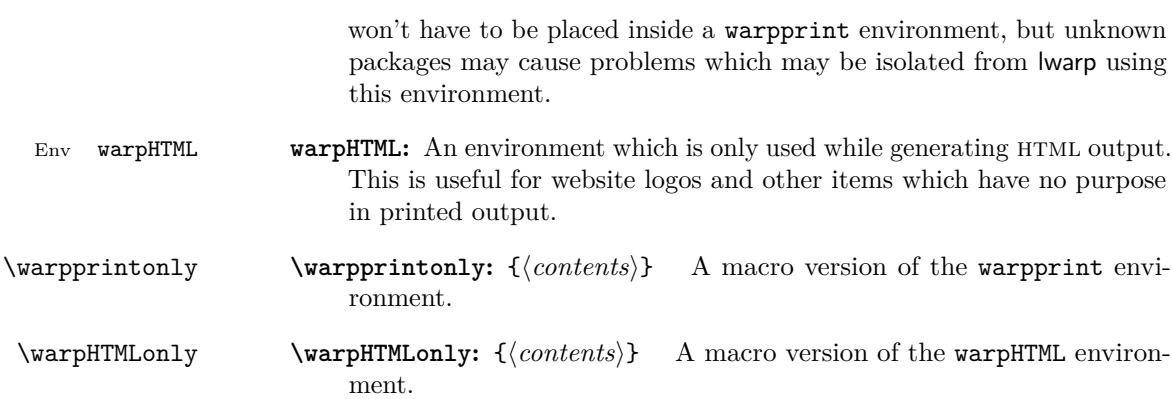

latexmk is a LATEX utility used to monitor changes in source files and recompile as needed.

1. In the tutorial's source code uncomment the latexmk option for the lwarp package:

latexmk, % Use latexmk to compile.

2. Recompile the printed version of the document.

Enter  $\Rightarrow$  lwarpmk print

lwarp updates its own configuration files (lwarpmk.conf and tutorial.lwarpmkconf) whenever the printed version of the document is compiled. These configuration files remember that lwarpmk should use latexmk to compile the document.

3. Recompile the document.

Enter  $\Rightarrow$  lwarpmk print and/or Enter ⇒ lwarpmk html

Changes are detected by comparing checksums rather than modification times, so lwarpmk again will not trigger a recompile, but latexmk has a much better awareness of changes than the lwarpmk utility does and it is likely to correctly know when to recompile. A recompile may be forced by making a small change to the source.

# **5.9 Using XeLaTeX or LuaLaTeX**

 $X \rightarrow Y \rightarrow Y$  or Lual<sup>2</sup>T<sub>E</sub>X may be used instead of L<sup>2</sup>T<sub>E</sub>X.

- 1. Remove the auxiliary files for the project:  $Enter \Rightarrow$  lwarpmk cleanall
- 2. Use xelatex or lualatex to recompile the printed version.

Enter  $\Rightarrow$  xelatex tutorial.tex

-or-

Enter  $\Rightarrow$  lualatex tutorial.tex

When the recompile occurs, the configuration files for lwarpmk are modified to remember which T<sub>E</sub>X engine was used. X<sub>T</sub> $\text{LAT} \text{E} \text{X}$  or LuaL<sup>T</sup>EX will be used for future runs of lwarpmk.

3. To recompile the document:

Enter  $\Rightarrow$  lwarpmk print -and- $\text{Enter} \Rightarrow \text{lwarpmk } \text{html}$ 

4. Also rememeber to update the indexes and recompile again.

# **5.10 Using a glossary**

lwarp supports the glossaries package, although this tutorial does not supply an example.

Opt IndexLanguage To assign a language to be used while processing the index and glossary, use the IndexLanguage option:

\usepackage[IndexLanguage=english]{lwarp}

To process the glossary for the print version: Enter ⇒ lwarpmk printglossary

To process the glossary for the HTML version: Enter  $\Rightarrow$  lwarpmk htmlglossary

In each case, the document will have to be recompiled afterwards.

# **5.11 Cleaning auxiliary files**

To remove the auxiliary files .aux, .toc, .lof, .lot, .idx, .ind, .log, and .gl\*:

```
Enter ⇒ lwarpmk clean
```
## **5.12 Cleaning auxiliary and output files**

To remove the auxiliary files, and also remove the .pdf and .html files: Enter ⇒ lwarpmk cleanall

# **5.13 Processing multiple projects in the same directory**

It is possible to have several projects in the same directory. lwarpmk has an optional parameter which is the document to compile.

```
To create each project:
```
Enter ⇒ pdflatex project\_a

 $Enter \Rightarrow$  pdflatex project\_b

Each project is given its own configuration file:

project\_a.lwarpmkconf, project\_b.lwarpmkconf

To compile each project with lwarkmk:

Enter ⇒ lwarpmk print project\_a

Enter ⇒ lwarpmk html project\_b

## **5.14 Using the make utility**

lwarpmk has an action which may be useful for integration with the common make utility:

lwarpmk pdftohtml [project]

make may be used to compile the code to PDF with HTML tags (project\_html.pdf), then lwarpmk may be used to convert each target to HTML files.

# **6 Additional details**

## **6.1 Font and UTF-8 support**

lwarp uses pdftotext to convert PDF output into UTF-8-encoded text. This process requires that UTF-8 information be embedded in the PDF file, which usually prevents the use of bit-mapped fonts.

vector fonts While using pdflatex, if no font-related package is specified, the default bit-Computer Modern mapped Computer Modern font is used, so simply add

 $\sqrt{2}$  usepackage{lmodern}

to the preamble to enable the related vector font instead, or use \usepackage{dejavu}

or other other font packages, which may provide an increased coverage of Unicode mappings. Avoid bit-mapped fonts.

 $\triangle$  X<sub>7</sub>[ $\triangle$  X<sub>7</sub>] $\triangle$  and Lual<sup>2</sup>T<sub>F</sub>X users must use the fontspec package. Do NOT use fontenc!

Place fontspec or fontenc and other font and UTF-8 related commands after the \documentclass command and before \usepackage{lwarp}:

- 1. documentclass{article/book/report} goes here, followed by any of:
- 2. Font and UTF-8 related commands:
	- For  $X \in \mathbb{R}^X$  or  $\text{Lua} \in \mathbb{R}^X$ :

Pkg fontspec – fontspec and font choices

ligatures lwarp sets the following to turn off TEX ligatures during the generation of HTML tags, and turn off common ligatures in regular text, since older browsers may not display them correctly and newer browsers can automatically re-create them.

> \defaultfontfeatures[\rmfamily]{Ligatures={NoCommon,TeX}} \defaultfontfeatures[\sffamily]{Ligatures={NoCommon,TeX}} \defaultfontfeatures[\ttfamily]{Ligatures=NoCommon}

- For pdflatex:
- Pkg lmodern **–** lmodern or other font-related packages
- Pkg fontenc **–** fontenc
- Pkg inputenc **–** inputenc
- **–** newunicodechar Pkg newunicodechar
- File glyphtounicode  $-$  \input glyphtounicode.tex
	- **–** \input glyphtounicode-cmr.tex% from the pdfx package

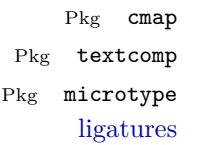

- $-$  textcomp  $-$  microtype is automatically used by lwarp to turn off f,q,t,T,Q ligatures for the same browser-related reasons shown above. Also, the monospaced font is used during HTML tag generation to turn off TEX ligatures.
- 3. \usepackage{lwarp} (section [6.2\)](#page-61-0) goes after any of the above, followed by:
- 4. . . . the rest of the preamble and the main document.

## **6.1.1 Indexes and UTF-8**

Pkg cmap **–** cmap

lwarp uses the xindy program to processes indexes.

**–** \pdfgentounicode=1

While using xelatex or lualatex, xindy is used for the index. Everything is handled in UTF-8 encoding, and should work as expected.

While using pdflatex, the texindy program is used with the  $-C$  utf8 option, which is newly supported in recent distributions of L<sup>AT</sup>EX. This option correctly sorts index entries into headings while using Latin languages, but will not work well with others.  $X_{\text{H}}$  LuaLAT<sub>E</sub>X are recommended for non-Latin languages.

For an older distribution of LATEX, it may be necessary to generate a local version of lwarpmk.lua and modify it to remove the -C utf8 option from the texindy call. See section [9.3.](#page-87-0)

## <span id="page-61-0"></span>**6.2 lwarp package loading and options**

lwarp supports book, report, and article classes.

- Pkg lwarp Load the lwarp package immediately after the font and UTF-8 setup commands.
- Opt warpprint Select the warpprint option to generate print output (default), or the warpHTML Opt warpHTML option to generate html<sup>5</sup> output. The default is print output, so the print version may be compiled with the usual pdflatex, etc. When lwarp is loaded in print mode, it creates <project>\_html.tex, which sets the warpHTML option before calling the user's source code <project>.tex. In this way, <project>.tex can \usepackage{lwarp} without any options to create a printed version, while <project>\_html.tex will create an html version.
	- Opt mathsvg For math display, select mathsvg (default), or mathjax. For more information Opt mathjax about the math options, see section [6.11.12.](#page-69-0)

See table [5](#page-62-0) for the full list of options.

Table 5: Package options

<span id="page-62-0"></span>

| Option           | Description                                                                                                    |
|------------------|----------------------------------------------------------------------------------------------------|
| warpprint        | Generate print output, and also generate configuration<br>files.                                                                    |
| warpHTML         | Generate HTML output.                                                                                                    |
| mathsvg          | Show math using SVG images.                                                                                                    |
| mathjax          | Show math using MathJax.                                                                                                    |
| OSWindows        | Force compatibility with MS-Windows.                                                                                                |
| BaseJobname      | The <b>\</b> jobname to use. Set to the <b>\</b> jobname of the<br>printed version even while generating HTML.                      |
| HomeHTMLFilename | The filename of the home page.                                                                                                    |
| HTMLFilename     | A prefix for the filenames of the remaining web pages.                                                                              |
| IndexLanguage    | The xindy language option used for index and glossary<br>generation.                                                                |
| latexmk          | Boolean for lwarpmk to use latexmk for compiling<br>documents. Otherwise, lwarpmk attempts to recompile<br>several times by itself. |
| lwarpmk          | Generate a local copy of lwarpmk.lua.                                                                                               |
| xdyFilename      | Tells lwarpmk to use a custom filename for xindy, in-<br>stead of lwarp.xdy.                                                        |

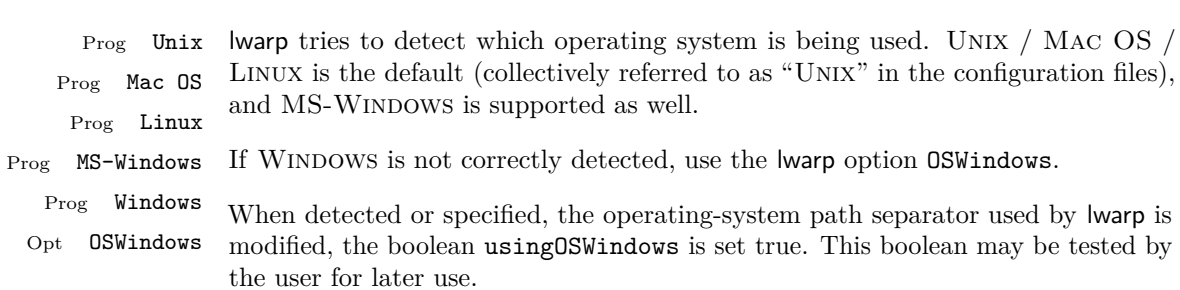

# **6.3 Selecting the operating system**

**6.4 Selecting actions for print or HTML output**

The following environments and macros are used to select actions which only apply to either traditional LAT<sub>EX</sub> print-formatted PDF generation, or to HTML generation.

For most of built-in LATEX and many additional packages there is user-level source code support or emulation, so no special handling will be required. For those cases which lwarp does not handle by itself, the following environments and macros may be used to isolate sections of code for print-only or html-only.

These environments are also useful for creating a special version of the titlepage for print and another for HTML.

Env warpHTML Anything which is to be done only for html5 output is surrounded by a warpHTML environment:

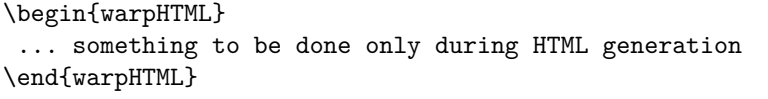

Env warpprint Anything which is to be done only for print output is surrounded by a warpprint environment:

> \begin{warpprint} ... something to be done only during traditional PDF generation \end{warpprint}

Env warpall Anything which is to be done for any output may be surrounded by a warpall environment. Doing so is optional.

```
\begin{warpall}
 ... something to be done during print PDF or HTML output
\end{warpall}
```
Macros are also provided for print-only or  $HTML-only code$ :

 $\varphi\$ { $\langle actions\rangle$ }

Performs the given actions only when print output is being generated.

\warpHTMLonly {\*actions*}}

Performs the given actions only when HTML output is being generated.

## **6.5 Commands to be placed into the warpprint environment**

Certain print-related commands should always be placed inside a warpprint environment, or may need other special handling. These are unrelated to HTML output, but are hard to isolate automatically. For example:

- Paragraph formatting: \parindent \parskip
- Manual page positions such as the textpos package, which is emulated but only in a limited way.

Some packages require additional setup commands. Where these packages are emulated for HTML, setup commands may work for the emulated HTML output as well as for print output. See the details for each package in this document for more information.

Also see section [10:](#page-88-0) [Troubleshooting.](#page-88-0)

## **6.6 Title page**

In the preamble, place an additional block of code to set the following:

```
\title{Document Title} % One line only
\subtitle{Optional Document Subtitle \\ with optional multiple lines}
\author{Author One\affiliation{Affiliation One} \and
    Author Two\affiliation{Affiliation Two} }
\date{Optional date}
\published{Optional Journal Name \\ Optional multiple lines}
```
The title is used in the meta tags in the HTML files, and the rest are used in \maketitle.

- \maketitle Use \maketitle just after the \begin{document}, as this will establish the title of the homepage. Optionally, use a titlepage environment instead.
- Env titlepage The titlepage environment may be used to hold a custom title page. The titlepage will be set in a <div> class titlepage, and \printtitle, etc. may be used inside this environment.
- Env titlingpage Another form of custom title page, where \maketitle is allowed, and additional information may be included as well.
	- \title  $\{\langle title \rangle\}$
	- Avoid newlines in the \title; these will interfere with the file break and css  $\triangle$  detection. Use the \subtitle command instead. In HTML, the title will appear in a heading <h1>.
	- \author  $\{\langle author\rangle\}$ 
		- $\triangle$  In \author, use \protect before formatting commands such as \textsc. In HTML, the author will appear in a <div> class author. \affiliation is a new addition to lwarp.
		- \date  $\{\langle date \rangle\}$

\date works as expected. In html, this will appear in a <div> class titledate.

 $\square$ isubtitle  $\{subtitle\}$ 

A new command which sets a subtitle. Newlines are allowed. The default is empty. In HTML, this will appear in a <div> class subtitle.

 $\Phi_{\lbrace \text{public} \rbrace}$ 

A new command which sets a publisher. The default is empty. In HTML, this will appear in a <div> class published.

 $\{\text{text}\}$ 

\thanks are allowed in the titlepage fields, and will be rendered as html notes at the bottom of the title page.

# **6.7 HTML page meta descriptions**

 $\H$ The default is no description  $\{A \text{ description of the web page.}\}$  The default is no description.

- Each page of HTML output should have its own HTML meta description, which limitations usually shows up in web search results, is limited to around 150 characters in length, and should not include the ASCII double quote character  $($ <sup>"</sup>).
- placement Use \HTMLDescription just before \begin{document} to set the description of the home page, and also just before each sectioning command such as \chapter or \section where a new file will be generated, depending on FileDepth. For example, if FileDepth is 1, use \HTMLDescription just before each \section command, and that description will be placed inside the html page for that \section. The same descrition will be used for all following html files as well, until reset by a new \HTMLDescription. It is best to use a unique description for each HTML file.
- disabling To disable the generation of HTML description meta tags, use: \HTMLDescription{}

## **6.8 HTML page meta author**

 $\H$ TMLAuthor  $\{author\}$  Sets the contents of the web page <meta name="author"> element. Defaults to \HTMLAuthor{\theauthor}. May be set empty to cancel the meta author tag.

#### **6.9 CSS**

File project.css File sample\_project.css

File lwarp.css It is best to make a local project-specific CSS file such as project.css, containing only things which are different from lwarp.css. project.css should refer to lwarp.css as follows:

```
\sqrt{*} ( --- Start of project.css --- ) */
/* A sample project-specific CSS file for lwarp --- ) */
/* Load default lwarp settings: */
@import url("lwarp.css") ;
/* or lwarp_formal.css, lwarp_sagebrush.css */
/* Project-specific CSS setting follow here. */
/* \cdot \cdot \cdot \cdot *//* ( --- End of project.css --- ) */
```
An example file called sample\_project.css is provided, and may be renamed project.css.

...

\CSSFilename For each section at which html files are split, \CSSFilename may be used before the sectioning command to select a css file for that and all following sections. This may be changed numerous times throughout the file, resulting in different HTML pages having different css files assigned:

```
\newCSS{myCSS.css}
\chapter{Another Chapter}
...
```
# **6.10 Modifying xindy index processing**

Prog xindy lwarpmk uses the file lwarp.xdy to process the index. This file is over-written by File lwarp.xdy lwarp whenever a print version of the document is processed.

To customize index processing:

- 1. Copy lwarp.xdy to a new filename such as projectname.xdy
- 2. Make changes to projectname.xdy. Keep the line which says

(markup-locref :open "\hyperindexref{" :close "}")

This line creates the hyperlinks for the HTML index. During print output \hyperindexref becomes a null function.

Opt xdyFilename 3. In the document source use the xdyFilename option for lwarp:

```
\usepackage[
    ... other options ...
    xdyFilename=projectname.xdy,
]{lwarp}
```
4. Recompile the print version, which causes lwarp to rewrite the lwarpmk.conf configuration file. This tells lwarpmk to use the custom projectname.xdy file instead of lwarp.xdy.

## <span id="page-67-0"></span>**6.11 Special cases and limitations**

Also see section [10:](#page-88-0) [Troubleshooting.](#page-88-0)

Some commonly-used LAT<sub>E</sub>X expressions should be modified to allow for a smooth conversion to both HTML and print-formatted outputs:

## **6.11.1 Page references**

The printed page does not translate to the HTML page, so references to page numbers are converted to parentheses containing \pagerefPageFor, which defaults to "see ", followed by a hyperlink to the appropriate object. Ex: "Sec. 1.23 on page (see sec. 1.23)". \pagerefPageFor may be redefined to "page for ", empty, etc.

## **6.11.2 Text formatting**

\textbf, etc. are supported, but \bfseries, etc. are not yet supported.

### **6.11.3 Horizontal space**

- \hspace \hspace is converted to an inline html span of the given width, except that 0 width is ignored, a width of .16667em is converted to an HTML thin breakable space (U+2009), and a \fill is converted to a \qquad.
	- $\,\lambda$ ,  $\tilde{\phantom{a}}$  and  $\lambda$ , are converted to HTML entities.

\kern \kern and \hskip are treated as a single normal space. \hskip

#### **6.11.4 Text alignment**

Use the environments center, flushright, flushleft instead of the macros \centering, \raggedright, \raggedleft.

#### **6.11.5 Superscripts and other non-math uses of math mode**

Use \textsuperscript{x} instead of  $f(x)$ 

#### **6.11.6 Empty \item followed by a new line of text or a nested list:**

Use a trailing backslash: \item[label] \

## **6.11.7 Filenames in lists**

filename underscore Escape underscores in the filenames:

\item[\href{file\\_name.pdf}{text}]

## **6.11.8 Cross-references**

\nameref refers to the most recently-used section where the \label was defined. If no section has been defined before the \label, the link will be empty. Index entries also use \nameref and have the same limitation.

#### **6.11.9 cleveref and varioref packages**

cleveref and varioref are supported, but printed page numbers do not map to HTML, so a section name or a text phrase are used instead. See section [6.11](#page-67-0) to redefine the message which is printed for page number references.

### **6.11.10 Hyperlinks, hyperref, and url**

lwarp emulates hyperref, including the creation of active hyperlinks, but does not require that hyperref be loaded by the document.

lwarp can also load url, but url should not be used at the same time as hyperref, since they both define the  $\u$ rl command. Iwarp does not (yet) attempt to convert url links into hyperlinks during html output, nor does url create hyperlinks during print output.

#### **6.11.11 Footnotes and page notes**

lwarp uses native LATEX footnote code, although with its own \box to avoid the LATEX output routine. The usual functions work as-is.

## <span id="page-69-0"></span>**6.11.12 Math**

- $\triangle$  Equation numbering ntheorem has a bug with equation numbering in  $\mathcal{A}_{\mathcal{M}}\mathcal{S}$  environments when the option thref is used. lwarp does not share this bug, so equations with \split, etc, are numbered correctly with lwarp's HTML output, but not with the print output. It is recommended to use cleveref instead of ntheorem's thref option.
	- Math rendering Math may be rendered as svg graphics or using the MATHJAX JavaScript display engine.
	- SVG math option For svG math, math is rendered as usual by LAT<sub>E</sub>X into the initial PDF file using the current font<sup>8</sup>, then is captured from the PDF and converted to SVG graphics via a number of utility programs. The svg format is a scalable-vector web format, so

<sup>8</sup>See section [189](#page-522-0) regarding fonts and fractions.

 $l$ warp  $71$ 

math may be typeset by LAT<sub>E</sub>X with its fine control and precision, then displayed or printed at any size, depending on (sometimes broken) browser support. An html alt attribute carries the LATEX code which generated the math, allowing copy/paste of the LATEX math expression into other documents. SVG image font size The size of the math and text used in the SVG image may be adjusted by setting \LateximageFontSizeName to a font size name — *without the backslash*, for ex: \renewcommand{\LateximageFontSizeName}{large} SVG files As currently implemented, each instance of math creates a new svg file. In text with many references to math variables, this can result in a large number of files with duplicate content. In the future, some method of content-based naming and checksumming may be used to remove the need for duplicate files. SVG inline Another approach would be to in-line the svg files directly into the html. This avoids having a large number of files and potentially speeds loading the images, but dis-allows the possibility of sharing one file among many instances without user intervention. PNG files Others have used png files, sometimes pre-scaled for print resolution but displayed on-screen at a scaled down size. This allows high-quality print output at the expense of larger files, but svg files are also larger as well.

> MathML Conversion to Mathml might be a better approach, among other things allowing a more compact representation of math than svg drawings. Problems with Mathml include limited browser support and some issues with the fine control of the appearance of the result. Also see section [7](#page-83-0) regarding epub output with MathJax.

MathJax math option The popular MathJax alternative (<mathjax.org>) may be used to display math.

Prog MathJax

When MathJax is enabled, math is rendered twice:

- 1. As regular LATEX PDF output placed inside an HTML comment, allowing equation numbering and cross referencing to be almost entirely under the control of LATEX, and
- 2. As detokenized printed LATEX commands placed directly into the HTML output for interpretation by the MathJax display scripts. An additional script is used to pre-set the equation number format and value according to the current LATEX values, and the MathJax cross-referencing system is ignored in favor of the LAT<sub>E</sub>X internal system, seamlessly integrating with the rest of the LAT<sub>E</sub>X code.

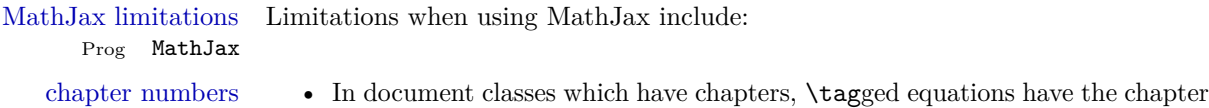

number prepended in HTML output, unlike L<sup>AT</sup>EX.  $\text{tag* }$  equations (correctly)

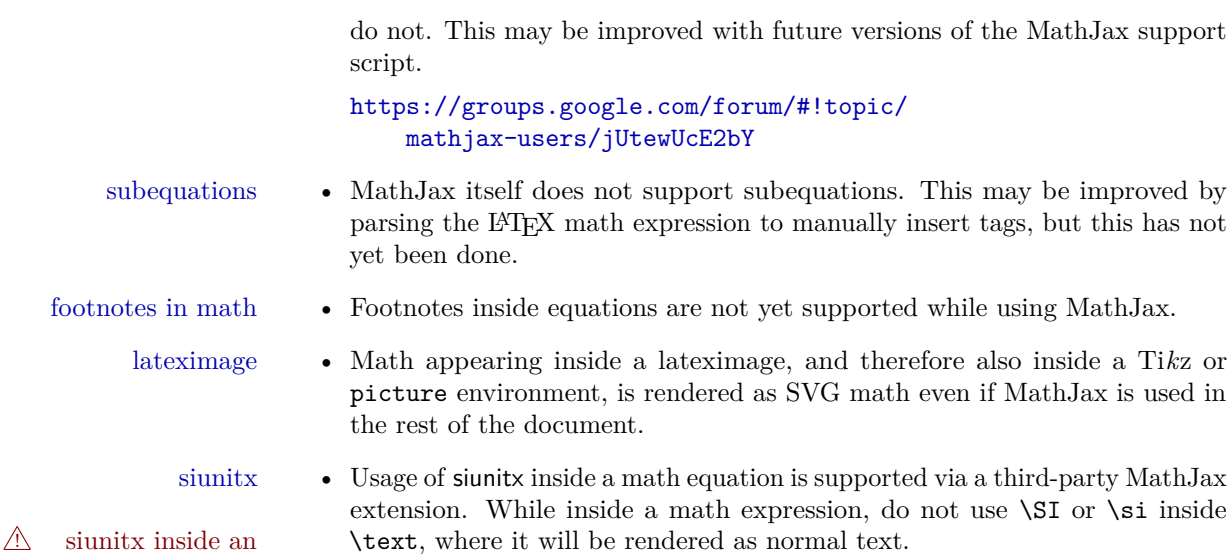

equation [https://github.com/mathjax/MathJax-third-party-extensions/](https://github.com/mathjax/MathJax-third-party-extensions/tree/master/siunitx) [tree/master/siunitx](https://github.com/mathjax/MathJax-third-party-extensions/tree/master/siunitx)

- LATEX macros MathJax does not automatically support custom LATEX macros, but they may be set up by the user.
- custom MathJax macros For an example of using custom LATEX macros with MathJax, see page [298.](#page-296-0)

#### **6.11.13 ntheorem package**

- $\triangle$  Font control This conversion is not total. Font control is via CSS, and the custom LATEX font settings are ignored.
- **Equation numbering ntheorem has a bug with equation numbering in**  $\mathcal{A}_{\mathcal{M}}\mathcal{S}$  **environments when the** option thref is used. lwarp does not share this bug, so equations with \split, etc, are numbered correctly with lwarp's html output, but not with the print output. It is recommended to use cleveref instead of ntheorem's thref option.

#### **6.11.14 Graphics**

 $\triangle$  graphics vs. graphicx If using the older graphics syntax, use both optional arguments for **\includegraphics.** A single optional parameter is interpreted as the newer graphicx syntax. Note that  $\triangle$  viewports viewports are not supported by warp; the entire image will be shown.

 $\triangle$  \graphicspath \graphicspath only works for a single directory; all graphics must be in this directory.
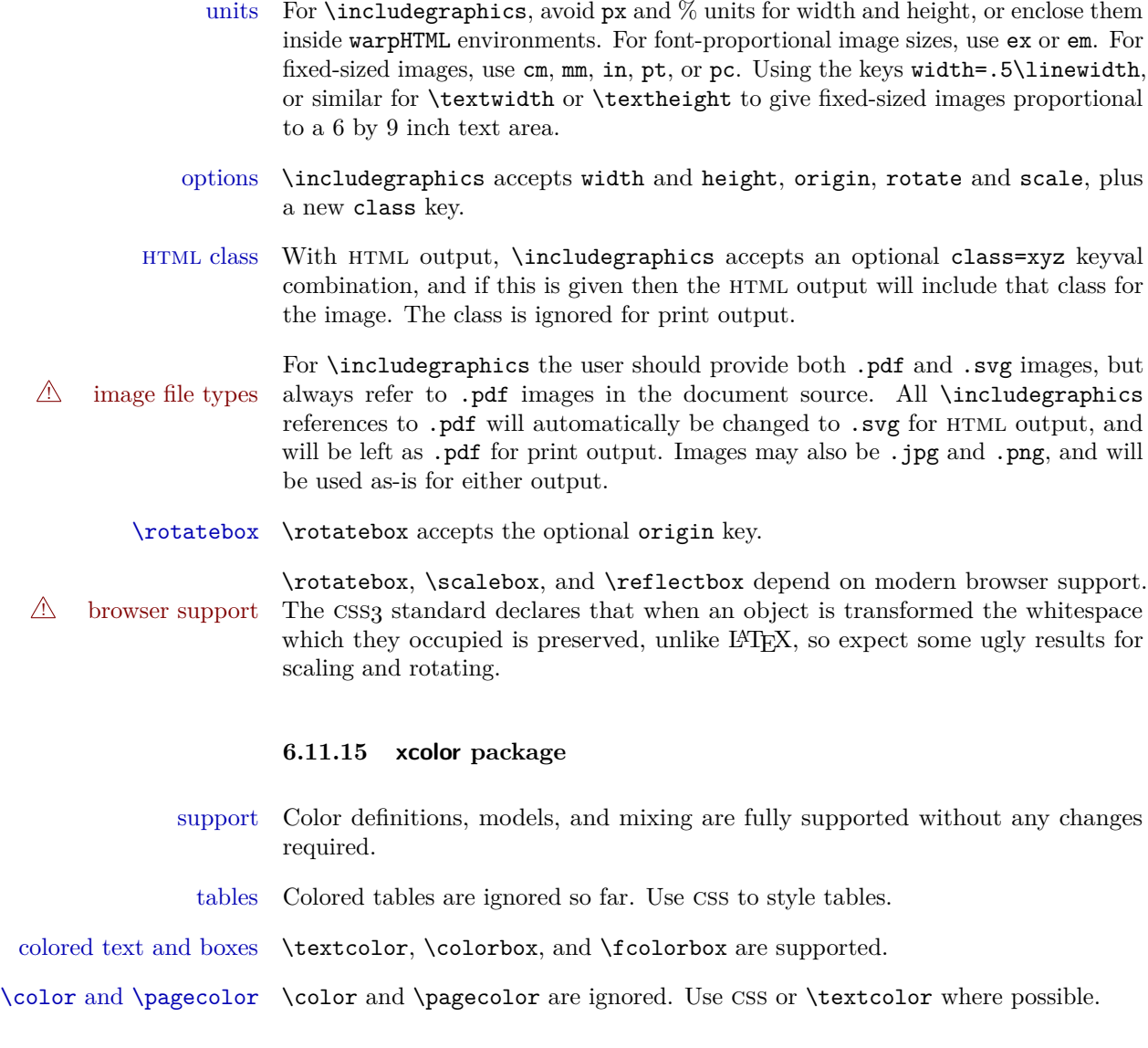

### <span id="page-72-0"></span>**6.11.16 Tabular**

A misplaced alignment • When defining environments or macros which include **tabular** plus instances alignment tab character & of the  $\&$  character, it may be necessary to make  $\&$  active before the environment of the  $\&$  character, it may be necessary to make  $\&$  active before the environment or macro is defined, then restore & to its default catcode after, using the following commands:

> \StartDefiningTabulars <define macros or environments using tabular and & here> \EndDefiningTabulars

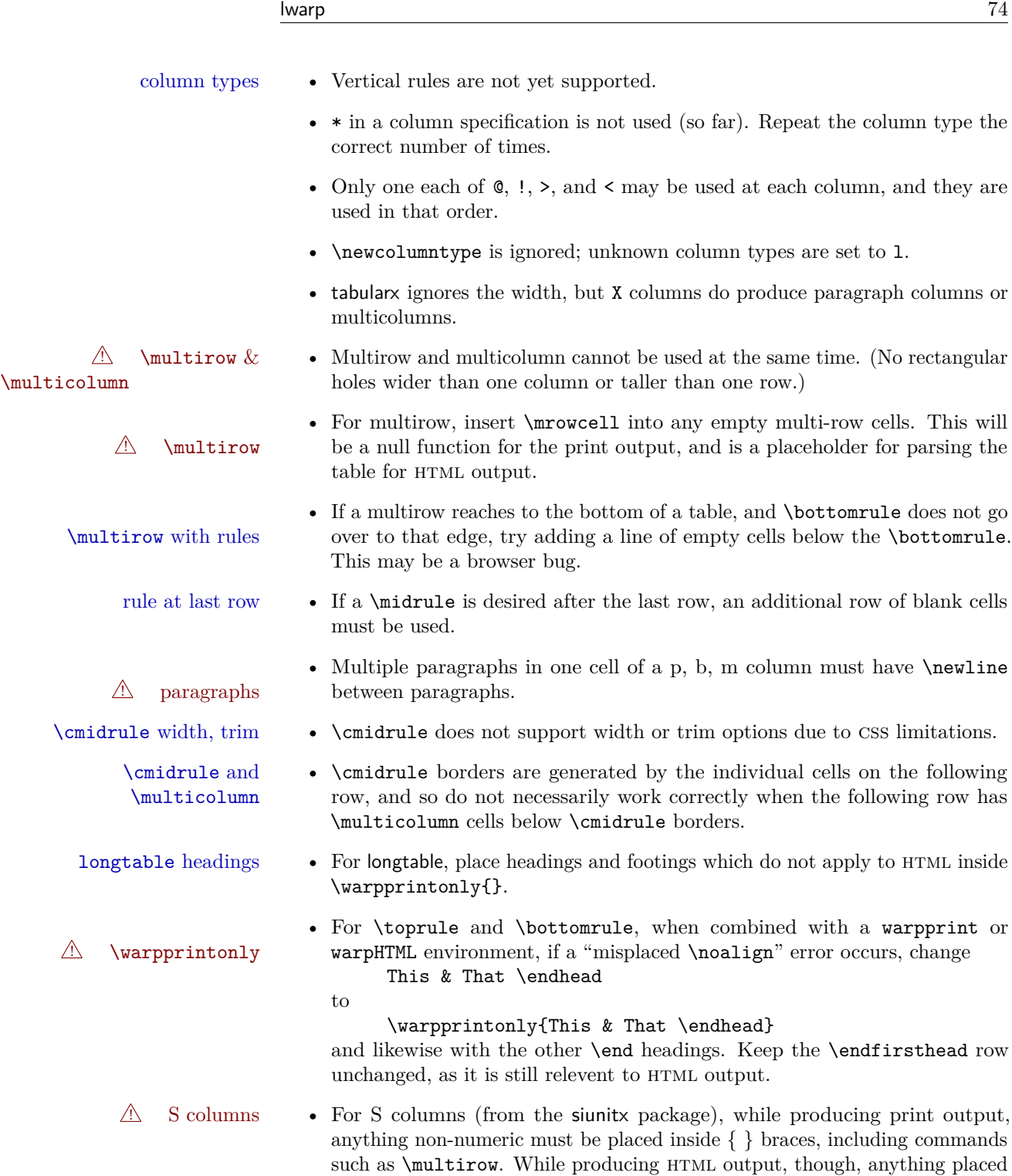

inside braces is not seen by lwarp's tabular handling algorithm. To resolve

this problem, make a copy of the row, with one version for print output, containing the extra braces, and another version for HTML output, without the extra braces, such as:

\warpprintonly{1 & 2 & {\multirow{2}{2cm}{Text}} & 3 \\} \warpHTMLonly{1 & 2 & \multirow{2}{2cm}{Text} & 3 \\}

#### **6.11.17 longtable package**

Longtable \endhead, \endfoot, and \endlastfoot rows are not used for HTML,  $\triangle$  and these rows should be disabled. Use

\warpprintonly{row contents}

instead of

\begin{warpprint} ... \end{warpprint}

Doing so helps avoid "Misplaced \noalign." when using \begin{warpprint}.

Keep the **\endfirsthead** row, which is still relevent to HTML output.

 $\triangle$  \kill is ignored, place a \kill line inside

\begin{warpprint} ... \end{warpprint}

or place it inside \warpingprintonly.

# **6.11.18 Save Boxes**

LATEX boxes are placed inline and do not allow line breaks, so boxes with long contents may overflow the line during html conversion. This is mostly a problem when the boxes contain objects which themselves hold large HTML tags, such as rotation commands with long contents. When this object overflows the line, some html code will be lost and the page will be corrupted.

#### **6.11.19 Minipages**

- $\triangle$  inline A line of text with an inline minipage or parbox will have the minipage or parbox placed onto its own line, because a paragraph is a block element and cannot be made inline-block.
- placement Minipages and parboxes will be placed side-by-side in html unless you place a \newline between them.
- side-by-side Side-by-side minipages may be separated by \quad, \qquad, \enskip, \hspace, \hfill, or a \rule. When inside a center environment, the result is similar in print and html. Paragraph tags are surpressed between side-by-side minipages and these spacing commands, but not at the start or end of the paragraph.

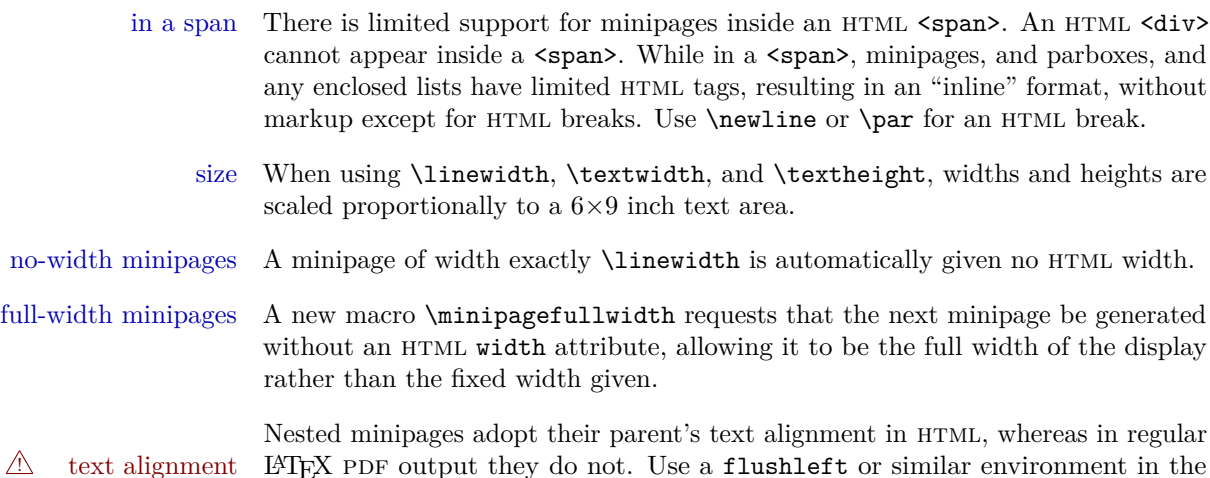

#### **6.11.20 Side-by-side minipages**

child minipage to force a text alignment.

Place side-by-side minipages inside a center environment, with horizontal space between them, such as \quad, \qquad, \hspace, or \hfill. The result is similar in print and html. Do not use space commands at the start or end of the line.

### **6.11.21 Framed minipages and other environments**

\fbox can only be used around inline <span> items during html output, but html cannot place a block element such as a  $\langle \text{div} \rangle$  for a minipage or a list inside of a <span>. Several options are provided for framing an object, depending on which kind of object and which packages are loaded:

\fbox For a framed object, options include:

\fboxBlock

- Env fminipage **To remove the frame in HTML output:** Place the \fbox command and its closing brace inside warpprint environments. This will nullify the frame for HTML output.
- **To frame the contents inline with some formatting losses in HTML:** For inline text: This is the default action of \fbox when enclosing a minipage. During HTML output, \fbox nullifies the HTML tags for minipage, \parbox, and lists. The contents are included as inline text inside the **\fbox's** <span> of class framebox. For lists, line breaks are converted to HTML breaks. The result is a plain-text inline version of the contents, framed inline with the surrounding text, but lacking any extra  $HTML$  markup.

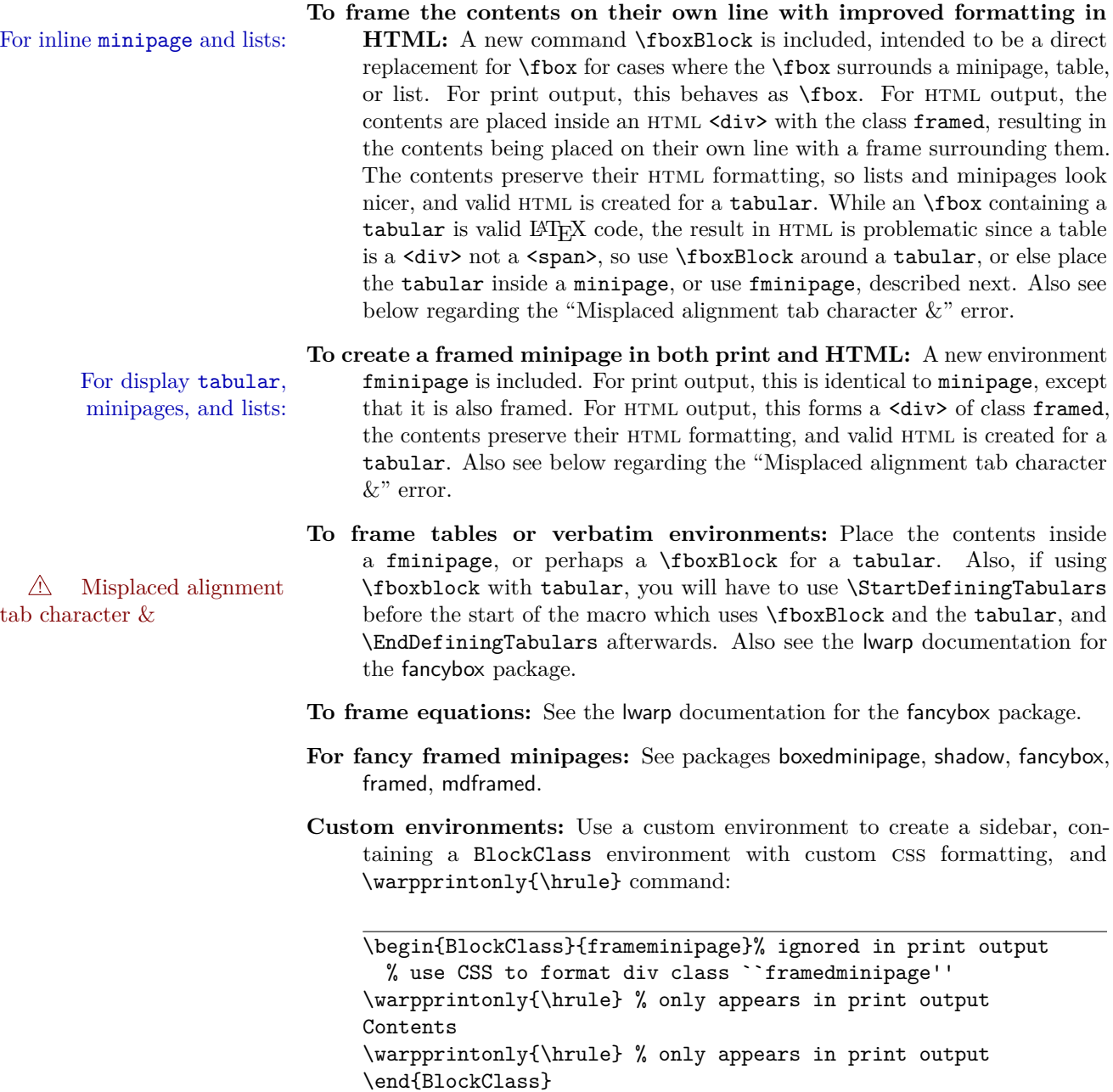

### **6.11.22 fancybox package**

framed equation example fancybox's documentation has an example FramedEqn environment which com-

fancybox,

bines math, \Sbox, a minipage, and an \fbox. This combination requires that the entire environment be enclosed inside a lateximage, which is done by adding \lateximage at the very start of FramedEqn's beginning code, and \endlateximage at the very end of the ending code. Unfortunately, the HTML alt attribute is not used here.

```
\newenvironmentFramedEqn
{
\lateximage% NEW
\setlength{\fboxsep}{15pt}
...}{...
\[\fbox{\TheSbox}\]
\endlateximage% NEW
}
```

```
framing alternatives \fbox works with fancybox. Also see lwarp's \fboxBlock macro and fminipage
                     environment for alternatives to \fbox for framing environments.
```

```
framed table example The fancybox documentation's example framed table using an \fbox containing a
                      tabular does not work with lwarp, but the FramedTable environment does work if
                      \fbox is replaced by \fboxBlock. This method loses html formatting. A better
                      method is to enclose the table's contents inside a fminipage environment. The
                      caption may be placed either inside or outside the fminipage:
```

```
\begin{table}
\begin{fminipage}{\linewidth}
\begin{tabular}{lr}
...
\end{tabular}
\end{fminipage}
\end{table}
```

```
framed verbatim lwarp does not support the verbatim environment inside a span, box, or fancybox's
                 \Sbox, but a verbatim may be placed inside a fminipage. The fancybox docu-
                 mentation's example FramedVerb may be defined as:
```
\newenvironment{FramedVerb}[1] % width { \VerbatimEnvironment \fminipage{#1} \beginVerbatim }{ \endVerbatim \endfminipage

framed \VerbBox fancybox's \VerbBox may be used inside \fbox.

}

#### **6.11.23 mdframed package**

- support Most basic functionality is supported, including frame background colors and single-border colors and thickness, title and subtitle background colors and borders and thickness, border radius, and shadow. CSS classes are created for mdframed environments and frame titles.
- $\triangle$  loading When used, lwarp loads mdframed in HTML with framemethod=none.
	- font For title font, use

frametitlefont=\textbf,

instead of

#### frametitlefont=\bfseries,

where **\textbf** must appear just before the comma and will receive the following text as its argument (since the text happens to be between braces in the mdframed source). Since lwarp does not support \bfseries and friends, only one font selection may be made at a time.

- theoremtitlefont theoremtitlefont is not supported, since the following text is not in braces in the mdframed source.
	- footnotes Footnotes are currently placed at the bottom of the HTML page.
- ignored options userdefinedwidth and align are currently ignored.

#### **6.11.24 float, trivfloat, and/or algorithmicx together**

 $\triangle$  package conflicts If using \newfloat, trivfloat, and/or algorithmicx together, see section [183.1.](#page-510-0)

#### **6.11.25 caption and subcaption packages**

To ensure proper float numbering, set caption positions such as:

#### \captionsetup[table]{position=top} \captionsetup[figure]{position=bottom}

Similarly for subtable, subfigure, and longtable.

### **6.11.26 subfig package**

 $\triangle$  1 of/lotdepth At present, the package options for lofdepth and lotdepth are not working. These counters must be set separately after the package has been loaded.

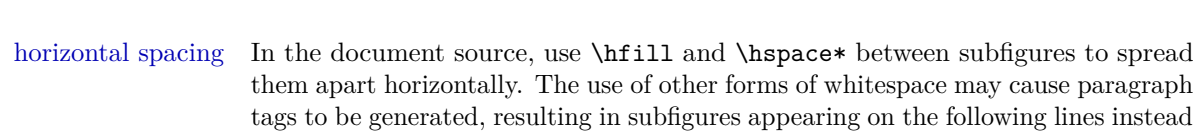

#### **6.11.27 floatrow package**

of all on a single line.

 $\triangle$  subfig package When combined with the subfig package, while inside a subfloatrow \ffigbox and \ttabbox must have the caption in the first of the two of the mandatory arguments.

The emulation of floatrow does not support \FBwidth or \FBheight. These values  $\triangle$  \FBwidth, \FBheight are pre-set to .3\linewidth and 2in. Possible solutions include:

- Use fixed lengths. Iwarp will scale the HTML lengths appropriately.
- Use warpprint and warpHTML environments to select appropriate values for each case.
- Inside a warpHTML environment, manually change \FBwidth or \FBheight before the \ffigbox or \ttabbox. Use \FBwidth or \FBheight normally afterwards; it will be used as expected in print output, and will use your custom-selected value in html output. This custom value will be used repeatedly, until it is manually changed to a new value.

### **6.11.28 abstract package**

abstract is supported. If using the number option with file splits, be sure to place the table of contents before the abstract. The number option causes a section break which may cause a file split, which would put a table of contents out of the home page if it is after the abstract.

### **6.11.29 verse and memoir**

\attrib The documentation for the verse and memoir packages suggest defining an \attrib command, which may already exist in current documents, but it will only work for print output. Iwarp provides \attribution, which works for both print and HTML output. To combine the two so that \attrib is used for print and \attribution is used for  $HTML:$ 

\begin{warpHTML} \let\attrib\attribution

\end{warpHTML}

Len \TMLvleftskip Len \TMLleftmargini

Len \leftskip These lengths are used by verse and memoir to control the left margin, and they Len \leftmargini may already be set by the user for print output. New lengths \HTMLvleftskip and \HTMLleftmargini are provided to control the margins in html output. These new lengths may be set by the user before any verse environment, and persist until they are manually changed again. One reason to change **\HTMLleftmargini** is if there is a wide \flagverse in use, such as the word "Chorus", in which case the value of \HTMLleftmargini should be set to a wide enough length to contain "Chorus". The default is wide enough for a stanza number.

> Horizontal spacing relies on pdftotext's ability to discern the layout (-layout option) of the text in the html-tagged pdf output. For some settings of \HTMLleftmargini or \HTMLleftskip the horizontal alignment may not work out exactly, in which case a label may be shifted by one space.

#### **6.11.30 siunitx package**

Pkg siunitx Do not use per-mode=fraction, which cannot be seen by the final pdftotext  $\triangle$  per-mode conversion.

#### **6.11.31 units and nicefrac packages**

Pkg units units and nicefrac work as-is with lwarp, but MathJax does not have an extension Pkg nicefrac for units or nicefrac. These packages do work with lwarp's option svgmath.

#### **6.11.32 newclude package**

Pkg newclude newclude modifies \label in a non-adaptive way, so newclude must be loaded before  $\mathbb{A}$  loading lwarp is loaded.

#### *Ex:*

```
\documentclass{article}
\dots <font setup>
\usepackage{newclude}
\usepackage[warpHTML]{lwarp}
. . .
```
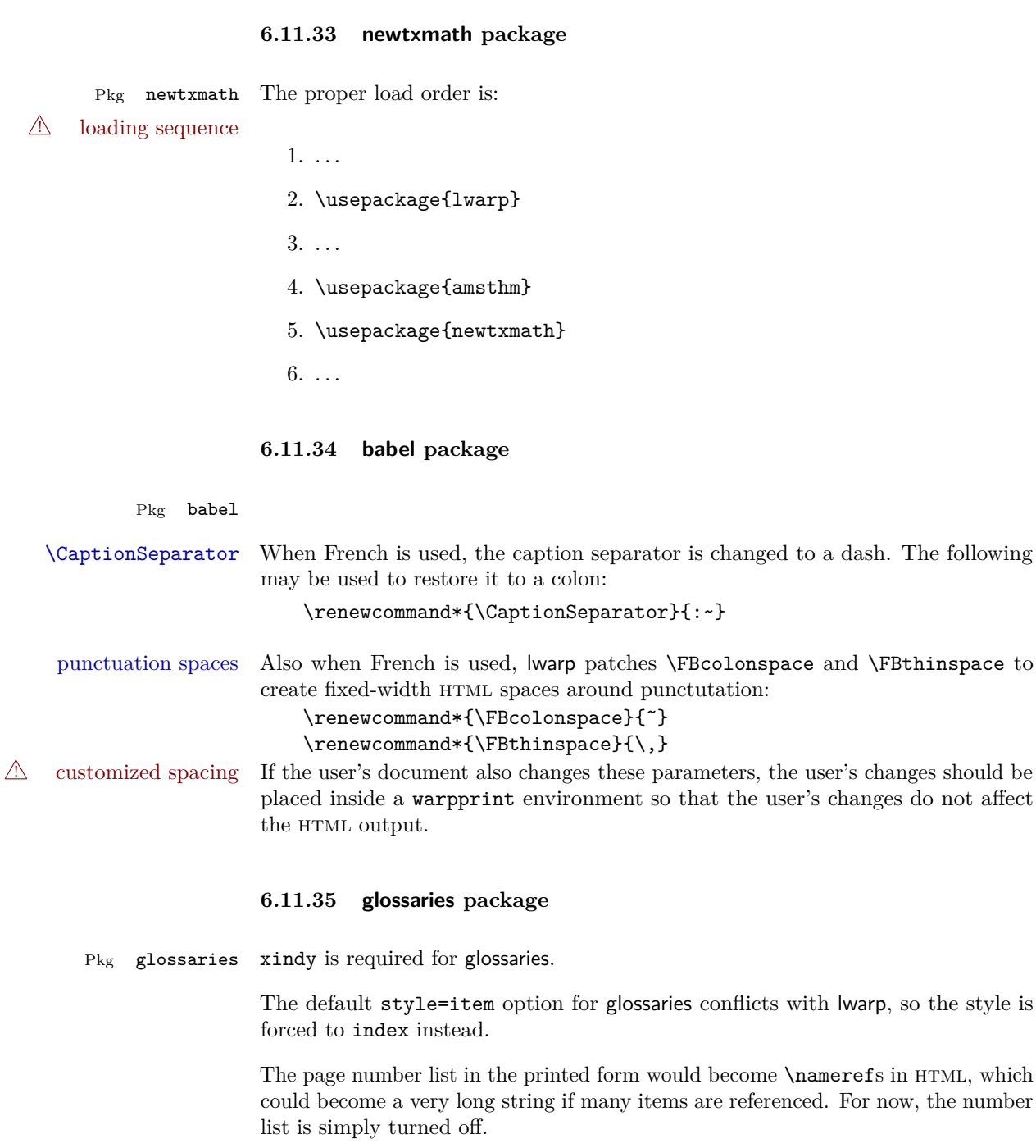

lwarpmk has the commands printglossary and htmlglossary to process the glossaries created by glossaries using xindy.

Opt IndexLanguage The package lwarp takes an option IndexLanguage=english to set the language used by xindy. This is passed to xindy using its -L option, and is used for both index and glossary generation.

# **7 EPUB conversion**

lwarp does not produce epub documents, but it may be told to modify its html output to greatly assist in the conversion. An external program may then be used to finish the conversion to epub.

 $\epsilon$  meta author To assign the author's name for regular lwarp HTML files, and also for the EPUB, use **\HTMLAuthor**  $\{\langle name \rangle\}$ . This assigns the name to the **<meta>** author element. It may be set empty, and it defaults to \theauthor.

> A special boolean is provided to simplify the process of converting lwarp html output to epub:

Bool FormatEPUB

Default false. FormatEPUB changes HTML output for easy EPUB conversion via an external program. Removes per-file headers, footers, and nav. Adds footnotes per chapter/section.

To help convert lwarp HTML output to EPUB, add

```
\booltrue{FormatEPUB}
```
to the project's source preamble after \usepackage{lwarp}. The EPUB version of the document cannot co-exist with the regular HTML version, so

Enter  $\Rightarrow$  lwarpmk cleanall

then

Enter  $\Rightarrow$  lwarpmk html

to recompile with the FormatEPUB boolean turned on. Several changes are then made to the HTML output:

- Headers, footers, and navigation are removed at file splits.
- Any accumulated footnotes are printed at the bottom of each file split.

The resulting files will be ready to be loaded into an epub conversion program, Calibre such as the open-source program Calibre (<https://calibre-ebook.com/>).

The epub conversion program must know what order the files are included. For  $\triangle$  search order lwarp projects, set the EPUB conversion software to do a breadth-first search of the files. For Calibre, this option is found in

Preferences  $\rightarrow$  Plugins  $\rightarrow$  File type plugins  $\rightarrow$  HTML to Zip

Check the box Add linked files in breadth first order.

The epub-conversion program must also know where the section breaks are located.  $\triangle$  section breaks For a list of lwarp's section headings, see table [6.](#page-92-0) For example, an article class document would break at **\section**, which is mapped to HTML heading level <h4>, whereas a book class document would break at  $\Lambda$  thapter, which is HTML heading level <h3>. For Calibre, this option is found in

Preferences → Conversion (Common Options) → Structure Detection → Detect chapters at (XPath expression)

Select the "magic wand" to the right of this entry box, and set the first entry

Math HTML tags with tag name:

to <h4>. (Or <h3> for document classes with \chapters.) The Detect chapters at field should then show

 $//h: h4 \t - or \t - //h: h3$ 

This option is also available on the main tool bar at the Convert books button.

Once these settings have been made, the lwarp-generated html files may be loaded by Calibre, and then converted to an epub.

#### *MathJax support*

MathJax may be used in epub documents. Some e-readers include Math-Jax, but any given reader may or may not have a recent version, and may or may not include extensions such as support for siunitx.

lwarp adds some modifications to Mathml to support equations numbered by chapter. These modifications may not be compatible with the e-reader's version of MathJax, so lwarp requests that a known version be loaded instead. In some cases chapter numbering of equations still doesn't work.

Until math support in epub documents is improved, it is recommended to use svg images instead of MathJax, especially for equations numbered by chapter, or where siunitx support is important.

# **8 Word-processor conversion**

lwarp may be told to modify its HTML output to make it easier to import the html document into a word processor. At the time of this writing, it seems that LibreOffice works best at preserving table layout, but it still has some limitations, such as an inability to automatically assign figure and table frames and captions according to user-selected HTML classes. Iwarp provides some assistance in locating these frame boundaries, as shown below.

A special boolean is provided to simplify the process of converting lwarp HTML output to epub:

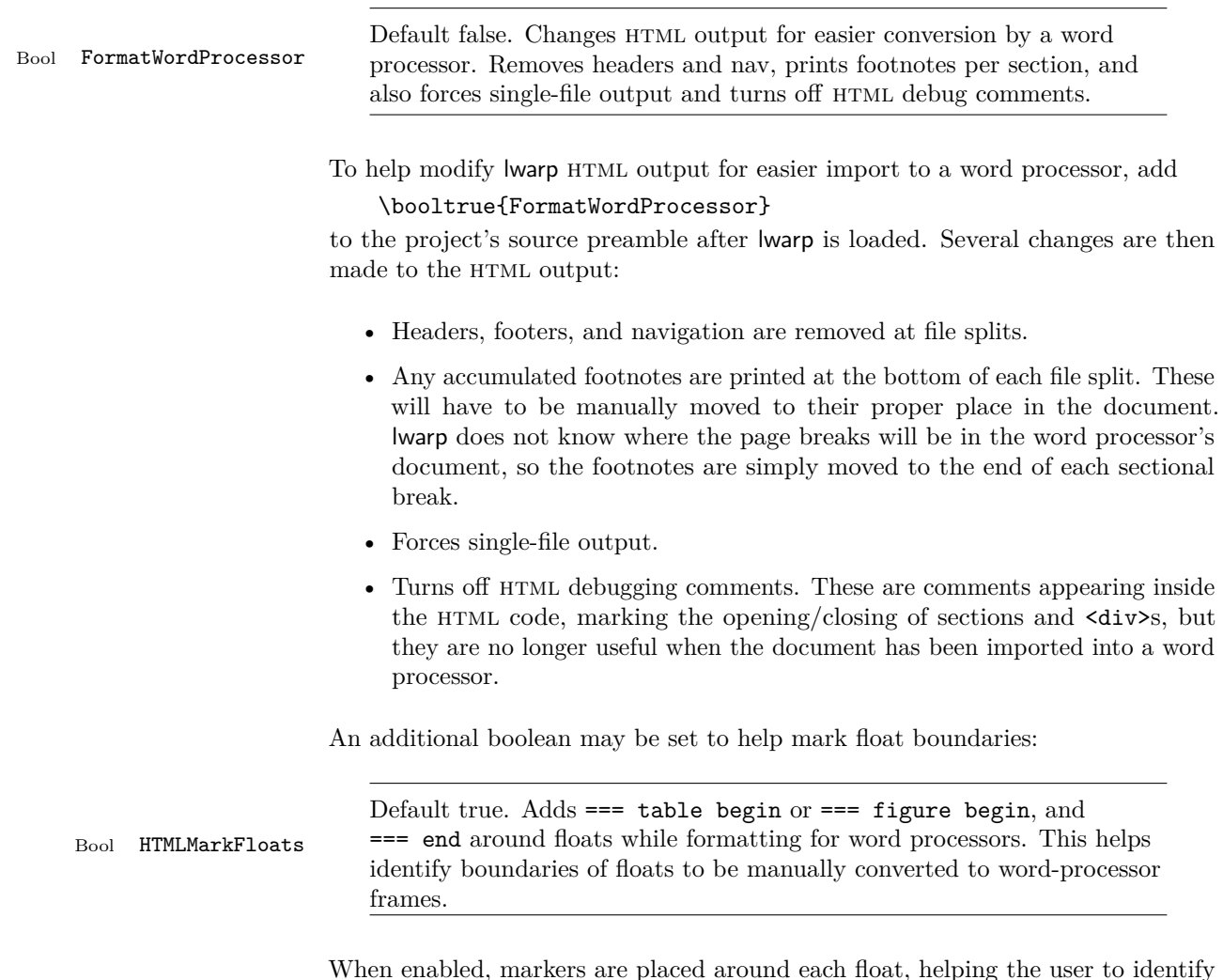

When enabled, markers are placed around each float, helping the user to identify float boundaries for further conversion to word processor frames and captions.

Purely text-based packages probably will work as-is when generating HTML.

Look to existing code for ideas on how to expand into new code.

An environment may be converted to a lateximage then displayed with an image of the resulting LAT<sub>E</sub>X output. See section  $65$  for an example of the picture environment.

To create a custom HTML block or inline CSS class, see section [35.7.](#page-181-0)

## **9.1 Creating an lwarp version of a package**

When creating HTML, warp redefines the \usepackage and \RequirePackage macros such that it first looks to see if a lwarp- $<$ packagename>.sty version exists. If so, the lwarp version is used instead. This modular system allows users to create their own versions of packages for lwarp to use for HTML, simply by creating a new package with a lwarp- prefix. If placed in the local directory along with the source code, it will be seen by that project alone. If placed alongside the other lwarp- packages where TEX can see it, then the user's new package will be seen by any documents using lwarp. (Remember mktexlsr or texhash.)

An lwarp- $<$ packagename>.sty package is only used during HTML generation. Its purpose is to pretend to be the original package, while modify anything necessary to create a successful HTML conversion. For many packages it is sufficient to simply provide nullified macros, lengths, counters, etc. for anything which the original package does, while passing the raw text on to be typeset. See the pre-existing lwarp- packages for examples.

Anything the user might expect of the original package must be replaced or emulated by the new lwarp- package, including package options, user-adjustable counters, lengths, and booleans, and conditional behaviors. In many of these packages, most of the new definitions have a "local" prefix according to the package name, and @ characters inside the name, which hides these names from the user. In most cases these macros will not need to be emulated for HTML output. Only the "user-facing" macros need to be nullified or emulated.

Each lwarp- package should first call either \LWR@ProvidesPackageDrop or \LWR@ProvidesPackagePass. If Dropped, the original print-version package is ignored, and only the lwarp- version is used. Use this where the original print version is useless for html. If Passed, the original package is loaded first, with the user-supplied options, then the lwarp- version continues loading as well. See section [150](#page-455-0) [\(Ntheorem\)](#page-455-0) for an example of selectively disabling user options for a package. Use this when html output only requires some modifications of the original package. For a case where the original package is usable without changes, there is no need to create a lwarp- version.

### **9.2 Testing lwarp**

When changes have been made, test the print output before testing the HTML. The print output compiles faster, and any errors in the printed version will be easier to figure out than the HTML version.

Remember that the configuration files are only rewritten when compiling the printed version of the document.

Sometimes it is worth checking the <project>\_html.pdf file, which is the PDF containing HTML tags. Also, <project>\_html.html has the text conversion of these tags, before the file is split into individual HTML files.

It is also worth checking the browser's tools for verifying the correctness of html and css code.

# **9.3 Modifying lwarpmk**

Prog lwarpmk In most installations, lwarpmk.lua is an executable file located somewhere the File lwarpmk.lua operating system knows about, and it is called by typing "lwarpmk" into a terminal.

> A project-local copy of lwarpmk.lua may be generated, modified, and then used to compile documents:

- 1. Add the lwarpmk option to the lwarp package.
- 2. Recompile the printed version of the document. The lwarpmk option causes lwarp to create a local copy of lwarpmk.lua
- 3. The lwarpmk option may now be removed from the lwarp package.
- 4. Copy and rename lwarpmk.lua to a new file such as mymake.lua.
- 5. Modify mymake.lua as desired.
- 6. If necessary, make mymake.lua executable.
- 7. Use mymake.lua instead of lwarpmk.lua.

To adjust the command-line arguments for compiling the document, look in mymake.lua for "latexname".

To adjust the command-line arguments for processing the index, look for "xindy".

# **10 Troubleshooting**

# **10.1 Using the lwarp.sty package**

#### Also see:

Section [6.5:](#page-64-0) [Commands to be placed into the](#page-64-0) warpprint environment Section [6.11:](#page-67-0) [Special cases and limitations](#page-67-0) Section [6.11:](#page-67-0) [Special cases and limitations](#page-67-0)

#### **Text is not converting:**

• Font-related UTF-8 information must be embedded in the PDF file. See section [6.1](#page-60-0) regarding vector fonts.

#### **Undefined HTML settings:**

• See the warning regarding the placement of the HTML settings at section [5.7.](#page-51-0)

#### **Misplaced alignment character &:**

• If using tabular inside a \fbox or other macro, use \StartDefiningTabulars before the definition, and \EndDefiningTabulars after. See section [6.11.16](#page-72-0)

#### **Obscure error messages:**

• Be sure that a print version of the document compiles and that your document's LAT<sub>E</sub>X code is correct, before attempting to generate an HTML version.

#### **Missing sections:**

• See section [5.7](#page-51-1) regarding the FileDepth and SideTOCDepth counters, and the use of \tableofcontents in the home page.

#### **Missing HTML files:**

See the warning regarding changes to the HTML settings at section [5.7.](#page-51-0)

#### **Missing / incorrect cross-references:**

- Use lwarpmk again followed by lwarpmk html or lwarpmk print to compile the document one more time.
- \nameref refers to the most recently-used section where the \label was defined. If no section has been defined before the \label, the link will be empty. Index entries also use \nameref and have the same limitation.

• cleveref and varioref are supported, but printed page numbers do not map to HTML, so a section name or a text phrase are used instead. See section [6.11](#page-67-0) to redefine the message which is printed for page number references.

### **Em-dashes or En-dashes in listing captions and titles:**

Use  $X \rightarrow Y$  or Lual<sup>4</sup>T<sub>E</sub>X.

#### **Floats out of sequence:**

- Mixed "Here" and floating: Floats [H]ere and regular floats may become out of order. \clearpage if necessary.
- **Caption setup:** With \captionsetup set the positions for the captions above or below to match their use in the source code.

#### **Print document contains html tags:**

• Be sure that the document selects \usepackage[warpprint]{lwarp} instead of [warpHTML].

### **HTML document contains a single unformatted print document:**

• Be sure that the document selects \usepackage[warpHTML]{lwarp} instead of [warpprint].

#### **Images are appearing in strange places:**

- lwarpmk limages to refresh the lateximage images.
- **SVG images:** When a math expression, picture, or Ti*k*z environment is added  $\triangle$  Adding/removing or removed, the svg images must be re-created with lwarpmk limages to maintain the proper image file sequence numbers.
- $\triangle$  HTML instead of images If HTML appears where an SVG image should be, recompile the document one more time to get the page numbers back in sync, then remake the images one more time.

Expressing math as svg images has the advantage of representing the math exactly as LAT<sub>EX</sub> would, but has the disadvantage of requiring an individual  $\triangle$  Lots of files! file for each math expression. There is no attempt at reusing the same file each time the same expression occurs, so each time  $x\$  is used, for example, yet another file is created. For a document with a large amount of math, see section [5.5](#page-49-0) to use MathJax instead.

> **"Leaders not followed by proper glue":** This can be caused by a missing l@<floattype> or l@<sectiontype> definition. See lwarp's definitions for examples.

**Plain-looking document:**

• The document's CSS stylesheet may not be available, or may be linked incorrectly. Verify any \CSSFilename statements point to a valid css file.

#### **Broken fragments of HTML:**

• Check the PDF file used to create HTML to see if the tags overflowed the margin. (This is why such large page size and margins are used.)

#### **Changes do not seem to be taking effect:**

- Be sure to lwarpmk clean, recompile, then start by reloading the home page. You may have been looking at an older version of the document. If you changed a section name, you may have been looking at the file for the old name.
- See the warning regarding changes to the HTML settings at section [5.7.](#page-51-0)
- Verify that the proper CSS is actually being used.
- The browser may compensate for some subtle changes, such as automatically generating ligatures, reflowing text, etc.

#### **Un-matched conditional compiles:**

• Verify the proper begin/end of warpprint, warpHTML, and warpall environments.

### **10.1.1 Debug tracing output**

\tracinglwarp When \tracinglwarp is used, lwarp will add extra tracing messages to the .log file. The last several messages may help track down errors.

Place \tracinglwarp just after \usepackage{lwarp} to activate tracing.

## **10.2 Compiling the lwarp.dtx file**

lwarp\_tutorial.tex: Copy or link lwarp\_tutorial.txt from the TDS doc directory to the source directory, or wherever you wish to compile the documentation. This file is included verbatim into the documentation, but is in the doc directory so that it may be found by texdoc and copied by the user.

#### **Illogical error messages caused by an out-of-sync lwarp.sty file:**

- 1. Delete the lwarp.sty file.
- 2. pdflatex lwarp.ins to generate a new lwarp.sty file.
- 3. pdflatex lwarp.dtx to recompile the lwarp.pdf documentation.

#### **Un-nested environments:**

Be sure to properly nest:

- \begin{macrocode} and \end{macrocode}
- \begin{macro} and \end{macro}
- \begin{environment} and \end{environment}

# **11 Implementation**

This package is perhaps best described as a large collection of smaller individual technical challenges, in many cases solved through a number of erude hacks clever tricks. Reference sources are given for many of the solutions, and a quick internet search will provide additional possibilities.

Judgement calls were made, and are often commented. Improvements are possible. The author is open to ideas and suggestions.

Packages were patched for re-use where they provided significant functionality. Examples include xcolor with its color models and conversion to HTML color output, and siunitx which provides many number and unit-formatting options, almost all of which are available in pure-text form, and thus easily used by pdftotext.

Packages were emulated where their primary purpose was visual formatting which is not relevent to html output. For example, packages related to sectioning are already patched by numerous other packages, creating a difficult number of combinations to try to support, and yet in html output all of the formatting is thrown away, so these packages are merely emulated.

Packages with graphical output are allowed as-is, but must be nested inside a lateximage environment to preserve the graphics.

There is still room to improve the factoring of the code, and doing so will become important if support for other output formats is added. Rather than wait until the code is pristine, the author felt it best to publish early and accept input before pushing on towards a perhaps less-than-ideal solution.

Testing has primarily been done with the Iceweasel/Firefox browser.

# **12 Stack depths**

Stacks are created to track depth inside the LATEX document structure. This depth is translated to html headings as shown in table [6.](#page-92-0) "Depth" here is not depth in

<span id="page-92-0"></span>

| Section                     | LAT <sub>F</sub> X<br>depth | HTML headings                             |
|-----------------------------|-----------------------------|-------------------------------------------|
| title of the entire website |                             | $\text{th1}$                              |
| none                        | $-5$                        | new for this package                      |
| book                        | $-2$                        | not yet used                              |
| part                        | $-1$                        | $\langle h2 \rangle$                      |
| chapter                     | $\theta$                    | $\langle h3 \rangle$                      |
| section                     | 1                           | $\langle h4 \rangle$                      |
| subsection                  | 2                           | $\text{th5}$                              |
| subsubsection               | 3                           | $<$ h6>                                   |
| paragraph                   | 4                           | $<$ span class = "paragraph">             |
| subparagraph                | $\overline{5}$              | <span class="subparagraph"></span>        |
| listitem                    | $\overline{7}$              | new for this package, used for list items |

Table 6: Section depths and HTML headings

the traditional computer-science stack-usage sense, but rather a representation of the nesting depth inside the L<sup>AT</sup>EX document structure.

When starting a new section, the program first must close out any existing sections and lists of a deeper level to keep the HTML tags nested correctly.

Support for the memoir package will require the addition of a book level, which may push the HTML headings down a step, and also cause subsubsection to become a <div> due to a limit of six html headings.

It is possible to use HTML5 <section> and <h1> for all levels, but this may not be well-recognized by older browsers.

Fixed levels for parts and chapters allow the css to remain fixed as well.

# **13 Source Code**

This is where the documented source code for lwarp begins, continuing through the following sections all the way to the change log and index at the end of this document.

The following sections document the actual implementation of the lwarp package.

- line numbers The small numbers at the left end of a line refer to line numbers in the lwarp.sty file.
	- subjects Blue-colored tags in the left margin aid in quickly identifying the subject of each paragraph.
- objects Black-colored tags in the left marign are used to identify programming objects such as files, packages, environments, booleans, and counters. Items without a tag index entries are command macros. Each of these also appears in the index as individual entries, and are also listed together under "files", "packages", "environments", "booleans", and "counters".
- $\triangle$  warnings Special warnings are marked with a warning icon.

**for HTML output:** Green-colored tags in the left margin show which sections of source code apply to **for PRINT output: for HTML & PRINT:** the generation of html, print, or both forms of output.

lwarp source code begins on the following page.

# 14 Detecting the T<sub>E</sub>X Engine — pdflatex, luala**tex, xelatex**

```
1 \RequirePackage{iftex}
2
3 \ifLuaTeX
4 \RequirePackage{luatex85}% until the geometry package is updated
5 \setminus fi
```
# **15 Unicode Input Characters**

**for HTML & PRINT:** If using pdflatex, convert a minimal set of Unicode characters. Additional characters may be defined by the user, as needed.

A commonly-used multiply symbol is declared to be \texttimes.

The first arguments of \newunicodechar below are text ligatures in the source code, even though they are not printed in the following listing.

```
6
 7 \RequirePackage{newunicodechar}
 8
 9 \newunicodechar{*}{\texttimes}
10
11 \ifPDFTeX
12 \newunicodechar{ff}{ff}% the first arguments are ligatures
13 \newunicodechar{fi}{fi}
14 \newunicodechar{fl}{fl}
15 \newunicodechar{ffi}{ffi}
16 \newunicodechar{ffl}{ffl}
17 \newunicodechar{–-}{---}
18 \newunicodechar{–}{--}
```
In PDFTEX, preserve upright quotes in verbatim text:

```
19 \RequirePackage{upquote}
20 \else
21 \fi
```
# **16 Early package requirements**

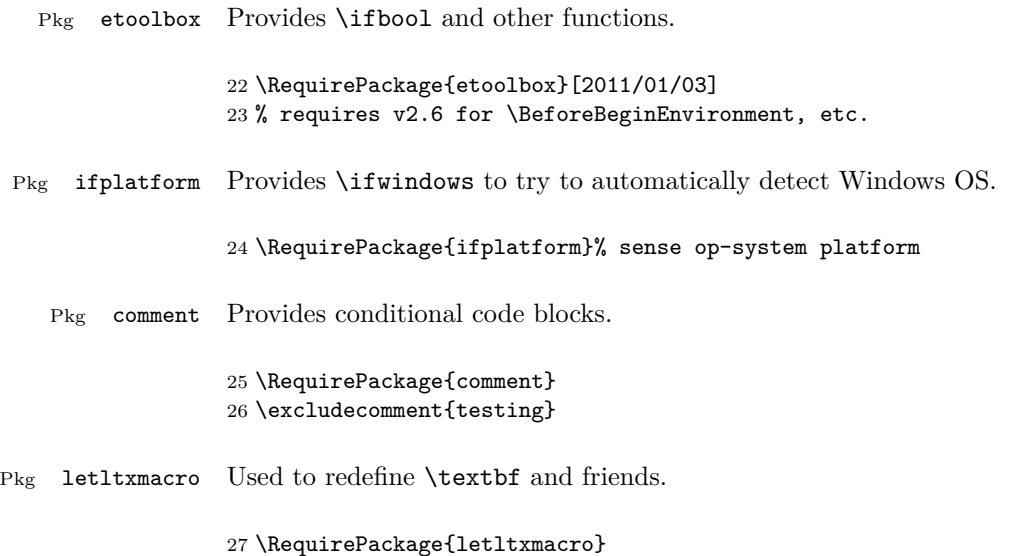

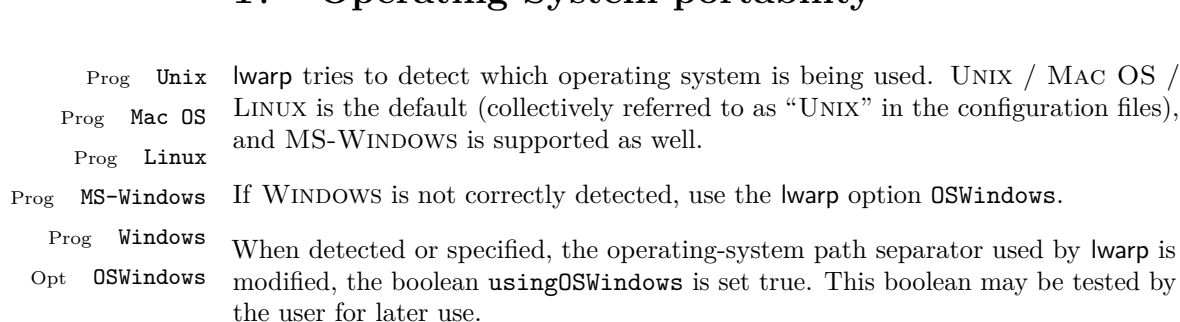

# **17 Operating-System portability**

# **17.1 Common portability code**

Bool usingOSWindows Set if the OSWindows option is used.

28 \newbool{usingOSWindows} 29 \boolfalse{usingOSWindows}

# **17.2 Unix, Linux, and Mac OS**

\OSPathSymbol Symbol used to separate directories in a path.

30 \newcommand\*{\OSPathSymbol}{/}

# **17.3 MS-Windows**

For MS-Windows:

\LWR@setOSWindows Set defaults for the MS-Windows operating system. lwarp attempts to auto-detect the operatings system, and the OSWindows option may also be used to force MS-Windows compatibility.

```
31 \newcommand*{\LWR@setOSWindows}
32 {
33 \booltrue{usingOSWindows}
34 \renewcommand*{\OSPathSymbol}{\@backslashchar}
35 }
```
Test for windows during compile. The user may also specify OSWindows package option in case this test fails.

```
36 \ifwindows
37 \LWR@setOSWindows
38 \fi
```
# **18 Package options**

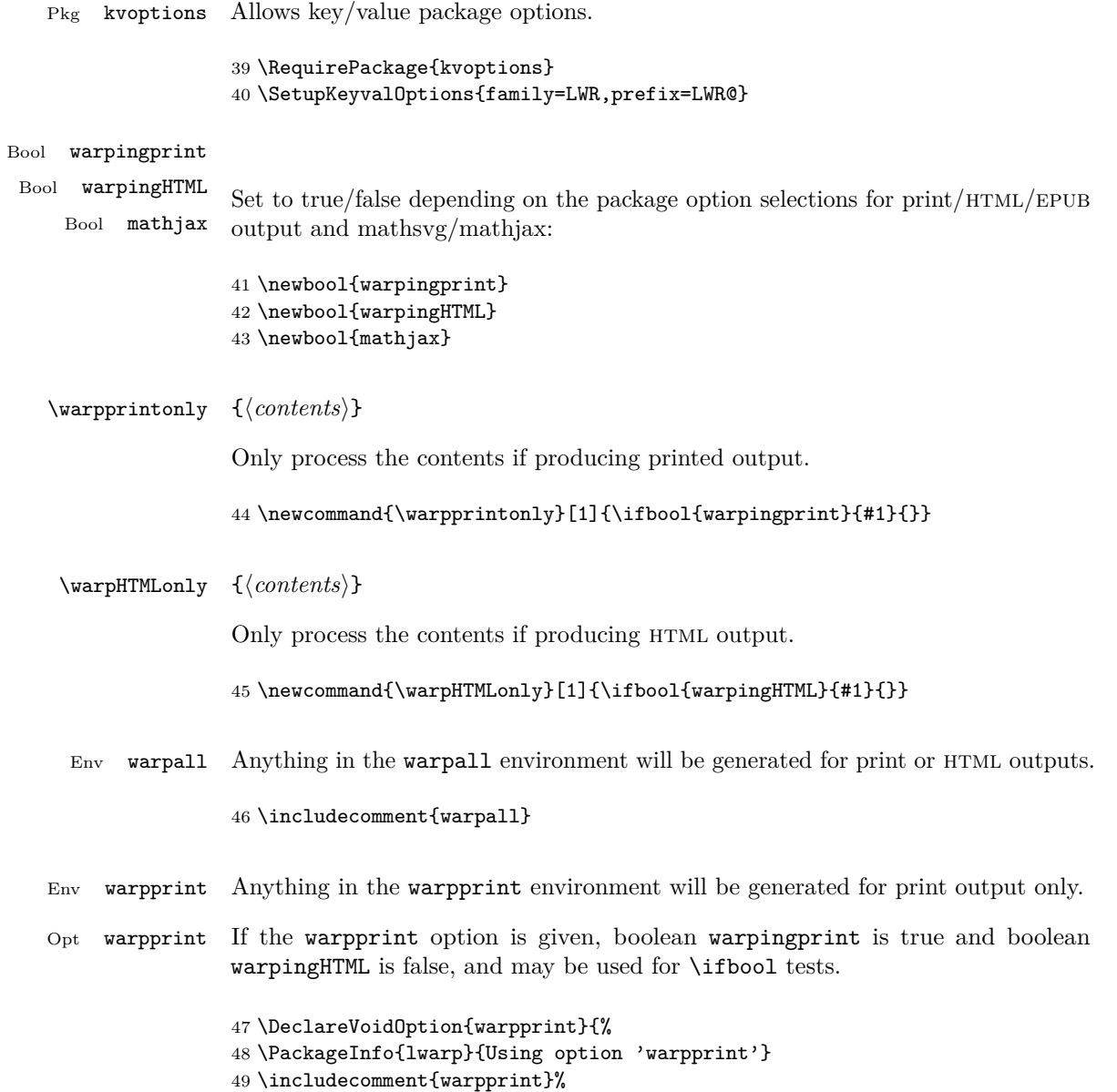

```
50 \excludecomment{warpHTML}%
               51 \booltrue{warpingprint}%
               52 \boolfalse{warpingHTML}%
               53 }
Env warpHTML Anything in the warpHTML environment will be generated for HTML output only.
Opt warpHTML If the warpHTML option is given, boolean warpingHTML is true and boolean
               warpingprint is false, and may be used for \ifbool tests.
               54 \DeclareVoidOption{warpHTML}{%
               55 \PackageInfo{lwarp}{Using option 'warpHTML'}
               56 \excludecomment{warpprint}%
               57 \includecomment{warpHTML}%
               58 \booltrue{warpingHTML}%
               59 \boolfalse{warpingprint}%
               60 }
Opt mathsvg Option mathsvg selects svg math display: If the mathsvg option is given, boolean
               mathjax is false, and may be used for \ifbool tests.
               61 \DeclareVoidOption{mathsvg}{%
               62 \PackageInfo{lwarp}{Using option 'mathsvg'}
```

```
64 }
Opt mathjax Option mathjax selects MathJax math display: If the mathjax option is given,
              boolean mathjax is true, may be used for \ifbool tests.
```

```
65 \DeclareVoidOption{mathjax}{%
66 \PackageInfo{lwarp}{Using option 'mathjax'}
67 \booltrue{mathjax}%
68 }
```
Opt BaseJobname Option BaseJobname sets the \BaseJobname for this document.

63 \boolfalse{mathjax}%

This is the **\jobname** of the printed version, even if currently compiling the HTML version. I.e. this is the \jobname without \_html appended. This is used to set \HomeHTMLFilename if the user did not provide one.

69 \DeclareStringOption[\jobname]{BaseJobname}

Opt IndexLanguage Sets the language to be assigned in lwarpmk's configuration files. This is then used by lwarpmk while processing the index and glossary.

70 \DeclareStringOption[english]{IndexLanguage}

Opt xdyFilename Selects a custom .xdy file. The default is lwarp.xdy. A customized file should be based on lwarp.xdy, and must retain the line

```
arkup-locref :open "\hyperindexref{" :close "}")
```

```
71 \DeclareStringOption[lwarp.xdy]{xdyFilename}
```
Opt lwarpmk Tells lwarp to generate a local copy of lwarpmk called lwarpmk.lua. Useful for archiving for future use. This file may be made executable and acts just like lwarpmk.

If lwarpmk option, creates a local copy of lwarpmk.lua:

```
72 \DeclareVoidOption{lwarpmk}{
73 \PackageInfo{lwarp}{Using option 'lwarpmk'}
74 \includecomment{LWR@createlwarpmk}
75 }
```
Opt OSWindows Tells lwarp to use MS-Windows compatibility. Auto-detection of the operating system is attempted, and this option is only necessary if the auto-detection fails. See the automatically-generated lwarpmk.conf file to find out whether the operating system was detected correctly.

> \DeclareVoidOption{OSWindows}{ \PackageInfo{lwarp}{Using option 'OSWindows'} \LWR@setOSWindows 79 }

Opt HomeHTMLFilename The filename of the homepage. The default is the jobname. This option is stored into \LWR@HomeHTMLFilename, and later transferred into \HomeHTMLFilename for internal use.

80 \DeclareStringOption[]{HomeHTMLFilename}

Opt HTMLFilename The filename prefix of web pages after the homepage. The default is empty, no prefix. This option is stored into \LWR@HTMLFilename, and later transferred into \HTMLFilename for internal use.

81 \DeclareStringOption[]{HTMLFilename}

Opt latexmk Option latexmk tells lwarpmk to use latexmk when compiling documents.

82 \DeclareBoolOption[false]{latexmk}

defaults The default is print output, and SVG math if the user chose HTML output.

```
83 \includecomment{warpprint}%
84 \excludecomment{warpHTML}%
85 \booltrue{warpingprint}%
86 \boolfalse{warpingHTML}%
87 \boolfalse{mathjax}%
```
Optionally generate a local copy of lwarpmk. Default to no:

```
88 \excludecomment{LWR@createlwarpmk}
```
Execute options Execute the package options, with the defaults which have been set just above:

```
89 \ProcessKeyvalOptions*\relax
```
Assign the \BaseJobname if the user hasn't provided one:

90 \providecommand\*{\BaseJobname}{\LWR@BaseJobname}

Defaults unless already over-ridden by the user:

```
91 \ifcsempty{LWR@HomeHTMLFilename}{
92 \newcommand*{\HomeHTMLFilename}{\BaseJobname}
93 }{
94 \csedef{HomeHTMLFilename}{\LWR@HomeHTMLFilename}
95 }
96
97 \csedef{HTMLFilename}{\LWR@HTMLFilename}
```
# **19 Misplaced packages**

Several packages should only be loaded before lwarp, and others should only be loaded after.

Packages which should only be loaded before lwarp have their own

```
lwarp-<packagename>.sty
```
which will trigger an error if they are loaded after lwarp. Examples include fontspec, inputenc, fontenc, and newunicodechar.

```
\LWR@loadafter \{(packagename)\} Error if this package was loaded before lwarp.
                98 \newcommand*{\LWR@loadafter}[1]{%
                99 \@ifpackageloaded{#1}
               100 {
               101 \PackageError{lwarp}
               102 {Package #1, or one which uses #1, must be loaded after lwarp}
```

```
103 {Move \detokenize{\usepackage}{#1} after \detokenize{\usepackage}{lwarp}.
104 Package #1 may also be loaded by something else, which must also be moved
105 after lwarp.}
106 }
107 {}
108 }
```
\LWR@loadbefore  $\{ \text{packagename} \}$  Error if this package is after lwarp.

```
109 \newcommand*{\LWR@loadbefore}[1]{%
110 \@ifpackageloaded{#1}
111 {}
112 {
113 \PackageError{lwarp}
114 {Package #1 must be loaded before lwarp}
115 {Move \detokenize{\usepackage}{#1} before \detokenize{\usepackage}{lwarp}.}
116 }
117 }
```
\LWR@loadnever {*{badpackagename}*} {*{replacementpkgname}*}

The first packages is not supported, so tell the user to use the second instead.

```
118 \newcommand*{\LWR@loadnever}[2]{%
119 \PackageError{lwarp}
120 {Package #1 is not supported by lwarp's HTML conversion.
121 Package(s) #2 may be useful instead}
122 {Package #1 might conflict with lwarp in some way,
123 or is superceded by another package.
124 For a possible alternative, see package(s) #2.}
125 }
```
Packages which should only be loaded after lwarp are tested here to trip an error of they have already been loaded.

The following packages must be loaded after lwarp:

```
126 \LWR@loadafter{abstract}
127 \LWR@loadafter{afterpage}
128 \LWR@loadafter{algorithmicx}
129 \LWR@loadafter{alltt}
130 \LWR@loadafter{amsthm}
131 \LWR@loadafter{array}
132 \LWR@loadafter{balance}
133 \LWR@loadafter{bookmark}
134 \LWR@loadafter{booktabs}
135 \LWR@loadafter{boxedminipage}
136 \LWR@loadafter{boxedminipage2e}
```

```
137 \LWR@loadafter{ccaption}
138 \LWR@loadafter{changepage}
139 \LWR@loadafter{crop}
140 \LWR@loadafter{cutwin}
141 \LWR@loadafter{dcolumn}
142 \LWR@loadafter{draftwatermark}
143 \LWR@loadafter{ellipsis}
144 \LWR@loadafter{emptypage}
145 \LWR@loadafter{enumerate}
146 \LWR@loadafter{enumitem}
147 \LWR@loadafter{epigraph}
148 \LWR@loadafter{eso-pic}
149 \LWR@loadafter{everypage}
150 \LWR@loadafter{everyshi}
151 \LWR@loadafter{extramarks}
152 \LWR@loadafter{fancybox}
153 \LWR@loadafter{fancyhdr}
154 \LWR@loadafter{fancyvrb}
155 \LWR@loadafter{figcaps}
156 \LWR@loadafter{float}
157 \LWR@loadafter{floatflt}
158 \LWR@loadafter{floatpag}
159 \LWR@loadafter{floatrow}
160 \LWR@loadafter{flushend}
161 \LWR@loadafter{ftnright}
162 \LWR@loadafter{fullpage}
163 \LWR@loadafter{geometry}
164 \LWR@loadafter{glossaries}
165 % \LWR@loadafter{graphics}% pre-loaded by xunicode
166 % \LWR@loadafter{graphicx}% pre-loaded by xunicode
167 \LWR@loadafter{hyperref}
168 \LWR@loadafter{hyperxmp}
169 \LWR@loadafter{idxlayout}
170 \LWR@loadafter{indentfirst}
171 \LWR@loadafter{keyfloat}
172 \LWR@loadafter{layout}
173 \LWR@loadafter{letterspace}
174 \LWR@loadafter{lettrine}
175 \LWR@loadafter{lips}
176 \LWR@loadafter{listings}
177 \LWR@loadafter{longtable}
178 \LWR@loadafter{lscape}
179 \LWR@loadafter{ltcaption}
180 \LWR@loadafter{marginfit}
181 \LWR@loadafter{marginfix}
182 \LWR@loadafter{marginnote}
183 \LWR@loadafter{mcaption}
184 \LWR@loadafter{mdframed}
185 \LWR@loadafter{microtype}
186 \LWR@loadafter{moreverb}
```

```
187 \LWR@loadafter{mparhack}
188 %\LWR@loadafter{multicol}% loaded by ltxdoc
189 \LWR@loadafter{multirow}
190 \LWR@loadafter{nameref}
191 \LWR@loadafter{needspace}
192 \LWR@loadafter{newtxmath}
193 \LWR@loadafter{nextpage}
194 \LWR@loadafter{nowidow}
195 \LWR@loadafter{ntheorem}
196 \LWR@loadafter{pagenote}
197 \LWR@loadafter{paralist}
198 \LWR@loadafter{parskip}
199 \LWR@loadafter{pdflscape}
200 \LWR@loadafter{pdfsync}
201 \LWR@loadafter{placeins}
202 \LWR@loadafter{prelim2e}
203 \LWR@loadafter{ragged2e}
204 \LWR@loadafter{rotating}
205 \LWR@loadafter{rotfloat}
206 \LWR@loadafter{savetrees}
207 \LWR@loadafter{setspace}
208 \LWR@loadafter{shadow}
209 \LWR@loadafter{showidx}
210 \LWR@loadafter{showkeys}
211 \LWR@loadafter{sidecap}
212 \LWR@loadafter{sidenotes}
213 \LWR@loadafter{soul}
214 \LWR@loadafter{subfig}
215 \LWR@loadafter{tabularx}
216 \LWR@loadafter{tabulary}
217 \LWR@loadafter{textpos}
218 \LWR@loadafter{theorem}
219 \LWR@loadafter{threeparttable}
220 \LWR@loadafter{tikz}
221 \LWR@loadafter{titleps}
222 \LWR@loadafter{titlesec}
223 \LWR@loadafter{titletoc}
224 \LWR@loadafter{tocloft}
225 \LWR@loadafter{trivfloat}
226 \LWR@loadafter{ulem}
227 \LWR@loadafter{varioref}
228 \LWR@loadafter{verse}
229 \LWR@loadafter{wallpaper}
230 \LWR@loadafter{wrapfig}
231 \LWR@loadafter{xcolor}
232 \LWR@loadafter{xfrac}
233 \LWR@loadafter{xmpincl}
```
# **20 Required packages**

These packages are automatically loaded by lwarp when generating HTML output. Some of them are also automatically loaded when generating print output, but some are not.

In the document preamble, create a warpprint environment, and place inside it any of the following packages which are required and which are labeled as "Print: OK to Load in a warpprint environment". Those packages which are labeled as "Print: Pre-Loaded" need not be placed into the document preamble.

#### **for HTML & PRINT:** 234 \begin{warpall}

See: <http://tex.stackexchange.com/a/47579>.

Detects X<sub>7</sub>T<sub>F</sub>X and LuaL<sup>A</sup>T<sub>F</sub>X:

```
235 \RequirePackage{iftex}
                  236 \newif\ifxetexorluatex
                  237 \ifXeTeX
                  238 \xetexorluatextrue
                  239 \else
                  240 \ifLuaTeX
                  241 \xetexorluatextrue
                  242 \else
                  243 \xetexorluatexfalse
                  244 \fi
                  245 \overline{1}246 \end{warpall}
for HTML output: 247 \begin{warpHTML}
                  248 \ifxetexorluatex
                  249 % ^^A \usepackage[no-math]{fontspec}
                   The monospaced font is used for HTML tags, so turn off its TeX ligatures and
                   common ligatures:
```

```
250 \defaultfontfeatures[\rmfamily]{Ligatures={NoCommon,TeX}}
251 \defaultfontfeatures[\sffamily]{Ligatures={NoCommon,TeX}}
252 \defaultfontfeatures[\ttfamily]{Ligatures=NoCommon}
253 \else
```
pdflatex only: Only pre-loaded if pdflatex is being used.

Pkg microtype

ligatures Older browsers don't display ligatures. Turn off letter ligatures, keeping LATEX dash and quote ligatures, which may fail on older browers but at least won't corrupt written words.

```
254 \RequirePackage {microtype}
255
256 \microtypesetup{
257 protrusion=false,
258 expansion=false,
259 tracking=false,
260 kerning=false,
261 spacing=false}
262
263 \DisableLigatures[f,q,t,T,Q]{encoding = *,family = *}
264 \fi
265 \end{warpHTML}
```
Pkg geometry Tactics to avoid unwanted page breaks and margin overflow:

- Uses a very long and wide page to minimize page breaks and margin overflow.
- Uses a scriptsize font.
- Uses extra space at the margin to avoid HTML tag overflow off the page.
- Forces a new PDF page before some environments.
- Forces line break between major pieces of long tags.

```
for HTML output: 266 \begin{warpHTML}
                   267 \RequirePackage[paperheight=190in,paperwidth=20in,%
                   268 left=2in,right=12in,%
                   269 top=1in,bottom=1in,%
                   270 ]{geometry}
                   271 \@twosidefalse
                   272 \@mparswitchfalse
                   273 \end{warpHTML}
```
#### **for HTML & PRINT:** 274 \begin{warpall}

#### Pkg xparse

LATEX3 command argument parsing

275 \RequirePackage{xparse}

276 \end{warpall}

```
for HTML output: 277 \begin{warpHTML}
```
#### Pkg expl3

LATEX3 programming

278 \RequirePackage{expl3}

#### Pkg gettitlestring

Used to emulate **\nameref**.

279 \RequirePackage{gettitlestring}

#### Pkg everyhook

everyhook is used to patch paragraph handling.

280 \RequirePackage{everyhook} 281 \end{warpHTML}

#### **for HTML & PRINT:** 282 \begin{warpall}

#### Pkg filecontents

Used to write helper files, done in print mode.

```
Patched to work with morewrites, per https://tex.stackexchange.com/questions/312830/
does-morewrites-not-support-filecontents-and-can-i-write-body-of-environment-us/
312910
```

```
283 \RequirePackage{filecontents}
284
285 \@ifpackagelater{filecontents}{2011/10/09}%
286 {}
287 {
288 \newwrite\fcwrite
289 \let\LWR@origfilec@ntents\filec@ntents
290 \def\filec@ntents{\def\chardef##1\write{\let\reserved@c\fcwrite}\LWR@origfilec@ntents}
291 }
```
292 \end{warpall}

**for HTML output:** 293 \begin{warpHTML}

Pkg xifthen

294 \RequirePackage{xifthen}

#### Pkg xstring

295 \RequirePackage{xstring}

#### Pkg xstring

296 \RequirePackage{verbatim}

#### Pkg makeidx

297 \RequirePackage{makeidx} 298 \makeindex

#### Pkg calc

299 \RequirePackage{calc}

#### Pkg refcount

300 \RequirePackage{refcount}

#### Pkg newfloat

301 \RequirePackage{newfloat}

#### Pkg caption

302 \RequirePackage{caption}

303 \end{warpHTML}

#### **for HTML & PRINT:** 304 \begin{warpall}

### Pkg titling

Used for \maketitle and the title page. See section [48.](#page-214-0)

305 \RequirePackage{titling}

### Pkg environ

Used to encapsulate math environments for re-use in HTML ALT text.

306 \RequirePackage{environ}

307 \end{warpall}

# **for HTML output:** 308 \begin{warpHTML}
#### Pkg zref

Used for cross-references.

309 \RequirePackage{zref}

#### Pkg amsmath

Equation numbers are placed to the left for HTML.

newtxmath automatically loads amsmath, so the options leqno and fleqn are passed beforehand to be picked up both here and by newtxmath if it is used.

310 \PassOptionsToPackage{leqno}{amsmath} 311 \RequirePackage{amsmath}

#### Pkg xfrac

Patched for HTML use. See section [189.](#page-522-0)

312 \RequirePackage{xfrac}

Used to convert lengths for image width/height options.

313 \RequirePackage{printlen}

314 \end{warpHTML}

# **21 Loading packages**

#### **for HTML output:** 315 \begin{warpHTML}

Remember the original \RequirePackage:

316 \LetLtxMacro{\LWR@origRequirePackage}{\RequirePackage}

\LWR@requirepackagenames Stores the list of required package names.

317 \newcommand\*{\LWR@requirepackagenames}{}

\LWR@findword  $[\langle 1: separator \rangle] {\langle 2: list \rangle} {\langle 3: index \rangle} [\langle 4: destination \rangle]$ Note that argument 4 is passed directly to \StrBetween.

```
318 \newcommand*\LWR@findword[3][,]{%
                          319 \StrBetween[#3,\numexpr#3+1]{#1#2#1}{#1}{#1}%
                          320 }
\text{LWR@lookforpackagename} {\langle index \rangle} If this is a package name, re-direct it to the lwarp version by renaming it
                           lwarp- followed by the original name.
                          321 \newcommand*{\LWR@lookforpackagename}[1]{%
                           Find the n'th package name from the list:
                          322 \LWR@findword{\LWR@requirepackagenames}{#1}[\LWR@strresult]%
                           Remove blanks. The original name with blanks is in LWR@strresult and the final
                           name with no blanks goes into LWR@strresulttwo.
                          323 \StrSubstitute[100]{\LWR@strresult}{ }{}[\LWR@strresulttwo]%
                           See if the package name was found:
                          324 \IfStrEq{\LWR@strresulttwo}{}%
                          325 {}% no filename
                          326 {% yes filename
                           If found, and if an lwarp-equivalent name exists, use lwarp-* instead.
                          327 \IfFileExists{lwarp-\LWR@strresulttwo.sty}%
                          328 {% lwarp-* file found
                          329 \StrSubstitute%
                          330 {\LWR@requirepackagenames}%
                          331 {\LWR@strresult}%
                          332 {lwarp-\LWR@strresulttwo}[\LWR@requirepackagenames]%
                          333 }%
                          334 {}% no lwarp-* file
                          335 }% yes filename
                          336 }
         \RequirePackage [(1: options)] \{\langle 2: package names \rangle\} [\langle 3: version \rangle]For each of many package names in a comma-separated list, if an lwarp version of
                           a package exists, select it instead of the LAT<sub>EX</sub> version.
                          337 \RenewDocumentCommand{\RequirePackage}{o m o}{%
                           Redirect up to nine names:
                          338 \renewcommand*{\LWR@requirepackagenames}{#2}
```

```
339 \LWR@lookforpackagename{1}
340 \LWR@lookforpackagename{2}
341 \LWR@lookforpackagename{3}
342 \LWR@lookforpackagename{4}
343 \LWR@lookforpackagename{5}
344 \LWR@lookforpackagename{6}
345 \LWR@lookforpackagename{7}
346 \LWR@lookforpackagename{8}
347 \LWR@lookforpackagename{9}
```
\RequirePackage depending on the options and version:

```
348 \IfValueTF{#1}
349 {% options given
350 \IfValueTF{#3}% version given?
351 {\LWR@origRequirePackage[#1]{\LWR@requirepackagenames}[#3]}
352 {\LWR@origRequirePackage[#1]{\LWR@requirepackagenames}}
353 }
354 {% no options given
355 \IfValueTF{#3}% version given?
356 {\LWR@origRequirePackage{\LWR@requirepackagenames}[#3]}
357 {\LWR@origRequirePackage{\LWR@requirepackagenames}}
358 }
359 }
360 \LetLtxMacro{\usepackage}{\RequirePackage}
```
\LWR@ProvidesPackagePass  $\{\langle pkgname \rangle\}$  [ $\langle version \rangle$ ]

Uses the original package, including options.

```
361 \NewDocumentCommand{\LWR@ProvidesPackagePass}{m o}{
362 \PackageInfo{lwarp}{Using package '#1' and adding lwarp modifications, including options,}%
363 \IfValueTF{#2}
364 {\ProvidesPackage{lwarp-#1}[#2]}
365 {\ProvidesPackage{lwarp-#1}}
366 \DeclareOption*{\PassOptionsToPackage{\CurrentOption}{#1}}
367 \ProcessOptions\relax
368
369 \IfValueTF{#2}
370 {\LWR@origRequirePackage{#1}[#2]}
371 {\LWR@origRequirePackage{#1}}
372 }
```
\LWR@ProvidesPackageDrop  $\{\langle pkgname \rangle\}$  [ $\langle version \rangle$ ]

Ignores the original package and uses lwarp's version instead. Drops/discards all options.

```
373 \NewDocumentCommand{\LWR@ProvidesPackageDrop}{m o}{
374 \PackageInfo{lwarp}{Replacing package '#1' with the lwarp version, discarding options,}%
375 \IfValueTF{#2}
376 {\ProvidesPackage{lwarp-#1}[#2]}
377 {\ProvidesPackage{lwarp-#1}}
378 \DeclareOption*{}
379 \ProcessOptions\relax
380 }
381 \end{warpHTML}
```
# **22 Copying a file**

**for HTML output:** 382 \begin{warpHTML}

```
\LWR@copyfile {\source filename}} {\destination filename}}
```
Used to copy the .toc file to .sidetoc to re-print the TOC in the sideroc navigation pane.

```
383 \newcommand*{\LWR@copyfile}[2]{%
384 \newwrite\copyfile % open the file to write to
385 \immediate\openout\copyfile=#2
386 \newread\file % open the file to read from
387 \openin\file=#1
388 \begingroup\endlinechar=-1
389 \makeatletter
390 \loop\unless\ifeof\file
391 \read\file to\fileline % Read one line and store it into \fileline
392 % \fileline\par % print the content into the pdf
393 % print the content:
394 \immediate\write\copyfile{\unexpanded\expandafter{\fileline}}%
395 \repeat
396 \closeout\copyfile
397 \endgroup
398 }
```
\end{warpHTML}

## **23 Debugging messages**

```
400 \begin{warpall}
```

```
Bool LWR@tracinglwarp True if tracing is turned on.
```
\newbool{LWR@tracinglwarp}

\tracinglwarp Turns on the debug tracing messages.

\newcommand{\tracinglwarp}{\booltrue{LWR@tracinglwarp}}

 $\LARGE \Leftrightarrow \{textt\} \quad \text{If tracing is turned on, writes the text to the } log file.$ 

```
403 \newcommand{\LWR@traceinfo}[1]{%
404 \ifbool{LWR@tracinglwarp}%
405 {%
406 \typeout{*** lwarp: #1}%
407 % \PackageInfo{lwarp}{#1 : }%
408 }%
409 {}%
410 }
```
Bool HTMLDebugComments Default false. Add comments in html about closing <div>s, sections, etc.

```
411 \newbool{HTMLDebugComments}
412 \boolfalse{HTMLDebugComments}
```
If \tracinglwarp, show where preamble hooks occur:

```
413 \AfterEndPreamble{
414 \LWR@traceinfo{AfterEndPreamble}
415 }
416
417 \AtBeginDocument{
418 \LWR@traceinfo{AtBeginDocument}
419 }
```
## **24 HTML-conversion output modifications**

These booleans modify the html output in various ways to improve conversion to epub or word processor imports.

Bool FormatEPUB Default false. Changes HTML output for easy EPUB conversion via an external program. Removes per-file headers, footers, and nav. Adds footnotes per chapter/section.

> \newbool{FormatEPUB} \boolfalse{FormatEPUB}

Bool FormatWordProcessor Default false. Changes html output for easier conversion by a word processor. Removes headers and nav, prints footnotes per section, and also forces single-file output and turns off HTML debug comments.

> \newbool{FormatWordProcessor} \boolfalse{FormatWordProcessor}

Bool HTMLMarkFloats Default true. Adds === table begin or === figure begin, and === end around floats while formatting for word processors. This helps identify boundaries of floats to be manually converted to word-processor frames. (Perhaps some day word processors will have html import options for identifying <div> classes for figures and tables.)

```
424 \newbool{HTMLMarkFloats}
425 \booltrue{HTMLMarkFloats}
```
\end{warpall}

## **25 Remembering original formatting macros**

**for HTML output:** 427 \begin{warpHTML}

Remember original definitions of formatting commands. Will be changed to html commands for most uses. Will be temporarily restored to original meaning inside any lateximage environment. Also nullify unused commands.

```
428 \LetLtxMacro{\LWR@origtextrm}{\textrm}
429 \LetLtxMacro{\LWR@origtextsf}{\textsf}
430 \LetLtxMacro{\LWR@origtexttt}{\texttt}
431 \LetLtxMacro{\LWR@origtextnormal}{\textnormal}
432 \LetLtxMacro{\LWR@origtextbf}{\textbf}
433 \LetLtxMacro{\LWR@origtextmd}{\textmd}
434 \LetLtxMacro{\LWR@origtextit}{\textit}
435 \LetLtxMacro{\LWR@origtextsl}{\textsl}
436 \LetLtxMacro{\LWR@origtextsc}{\textsc}
437 \LetLtxMacro{\LWR@origtextup}{\textup}
438 \LetLtxMacro{\LWR@origemph}{\emph}
439
440 \LetLtxMacro{\LWR@origrmfamily}{\rmfamily}
441 \LetLtxMacro{\LWR@origsffamily}{\sffamily}
442 \LetLtxMacro{\LWR@origttfamily}{\ttfamily}
443 \LetLtxMacro{\LWR@origbfseries}{\bfseries}
444 \LetLtxMacro{\LWR@origmdseries}{\mdseries}
445 \LetLtxMacro{\LWR@origupshape}{\upshape}
446 \LetLtxMacro{\LWR@origslshape}{\slshape}
```

```
447 \LetLtxMacro{\LWR@origscshape}{\scshape}
448 \LetLtxMacro{\LWR@origitshape}{\itshape}
449 \LetLtxMacro{\LWR@origem}{\em}
450 \LetLtxMacro{\LWR@orignormalfont}{\normalfont}
451
452 \let\LWR@origraggedright\raggedright
453 \let\LWR@origonecolumn\onecolumn
454
455 \let\LWR@origtextsuperscript\textsuperscript
456 \let\LWR@origtextsubscript\textsubscript
457
458 \let\LWR@origscriptsize\scriptsize
459
460 \let\LWR@orignewpage\newpage
461
462 \let\LWR@origpagestyle\pagestyle
463 \let\LWR@origthispagestyle\thispagestyle
464 \let\LWR@origpagenumbering\pagenumbering
465
466 \LetLtxMacro{\LWR@origminipage}{\minipage}
467 \let\LWR@origendminipage\endminipage
468 \LetLtxMacro{\LWR@origparbox}{\parbox}
469
470 \let\LWR@orignewline\newline
471
472 \LetLtxMacro{\LWR@origitem}{\item}
473
474 \LetLtxMacro{\LWR@origitemize}{\itemize}
475 \LetLtxMacro{\LWR@endorigitemize}{\enditemize}
476 \LetLtxMacro{\LWR@origenumerate}{\enumerate}
477 \LetLtxMacro{\LWR@endorigenumerate}{\endenumerate}
478 \LetLtxMacro{\LWR@origdescription}{\description}
479 \LetLtxMacro{\LWR@endorigdescription}{\enddescription}
480
481
482 \let\LWR@origpar\par
483
484
485 \LetLtxMacro{\LWR@origfootnote}{\footnote}
486 \let\LWR@orig@mpfootnotetext\@mpfootnotetext
487
488 \let\LWR@origclearpage\clearpage
489 \let\clearpage\relax
490 \let\cleardoublepage\relax
```
\end{warpHTML}

## **26 Configuration Files**

```
492 \begin{warpprint}
493 \typeout{lwarp: generating configuration files}
494 \end{warpprint}
```
### **26.1 project\_html.tex**

File project\_html.tex Used to allow an HTML version of the document to exist alongside the print version.

Only write \jobname\_html.tex if generating the print version.

```
495 \begin{warpprint}
496 \ifcsdef{LWR@file}{}{\newwrite{\LWR@file}}
497 \immediate\openout\LWR@file=\jobname_html.tex
498 \immediate\write\LWR@file{%
499 \detokenize{\PassOptionsToPackage}%
500 {warpHTML,BaseJobname=\jobname}{lwarp}%
501 }
502 \immediate\write\LWR@file{%
503 \detokenize{\input}\string{\jobname.tex\string }%
504 }
505 \immediate\closeout\LWR@file
506 \end{warpprint}
```
#### **26.2 lwarpmk.conf**

File lwarpmk.conf lwarpmk.conf is automatically (re-)created by the lwarp package when executing pdflatex <project.tex>,

> or similar for xelatex or lualatex, in print-document generation mode, which is the default unless the warpHTML option is given. lwarpmk.conf is then used by the utility lwarpmk.

An example lwarpmk.conf:

```
opsystem = "Unix" -- or "Windows"
latexname = "pdflatex" -- or "lualatex" or "xelatex"
sourcename = "projectname" -- your .tex source
homehtmIfilename = "index" -- or "projectname"htmlfilename = "" -- or "projectname" if numbered HTML files
```
**for PRINT output:** 507 \begin{warpprint} \ifcsdef{LWR@file}{}{\newwrite{\LWR@file}} \immediate\openout\LWR@file=lwarpmk.conf \ifbool{usingOSWindows}{

```
511 \immediate\write\LWR@file{opsystem = "Windows"}
512 }{
513 \immediate\write\LWR@file{opsystem = "Unix"}
514 }
515 \ifPDFTeX
516 \immediate\write\LWR@file{latexname = "pdflatex"}
517 \fi
518 \ifXeTeX
519 \immediate\write\LWR@file{latexname = "xelatex"}
520 \fi
521 \ifLuaTeX
522 \immediate\write\LWR@file{latexname = "lualatex"}
523 \fi
524 \immediate\write\LWR@file{sourcename = "\jobname"}
525 \immediate\write\LWR@file{%
526 homehtmlfilename = "\HomeHTMLFilename"%
527 }
528 \immediate\write\LWR@file{htmlfilename = "\HTMLFilename"}
529 \immediate\write\LWR@file{latexmk = "\ifbool{LWR@latexmk}{true}{false}"}
530 \immediate\write\LWR@file{language = "\LWR@IndexLanguage"}
531 \immediate\write\LWR@file{xdyfile = "\LWR@xdyFilename"}
532 \immediate\closeout\LWR@file
533 \end{warpprint}
```
### **26.3 project.lwarpmkconf**

File project.lwarpmkconf A project-specific configuration file for lwarpmk.

```
534 \begin{warpprint}
535 \ifcsdef{LWR@file}{}{\newwrite{\LWR@file}}
536 \immediate\openout\LWR@file=\jobname.lwarpmkconf
537 \ifbool{usingOSWindows}{
538 \immediate\write\LWR@file{opsystem = "Windows"}
539 }{
540 \immediate\write\LWR@file{opsystem = "Unix"}
541 }
542 \ifPDFTeX
543 \immediate\write\LWR@file{latexname = "pdflatex"}
544 \fi
545 \ifXeTeX
546 \immediate\write\LWR@file{latexname = "xelatex"}
547 \fi
548 \ifLuaTeX
549 \immediate\write\LWR@file{latexname = "lualatex"}
550 \fi
551 \immediate\write\LWR@file{sourcename = "\jobname"}
552 \immediate\write\LWR@file{%
553 homehtmlfilename = "\HomeHTMLFilename"%
```

```
554 }
555 \immediate\write\LWR@file{htmlfilename = "\HTMLFilename"}
556 \immediate\write\LWR@file{latexmk = "\ifbool{LWR@latexmk}{true}{false}"}
557 \immediate\write\LWR@file{language = "\LWR@IndexLanguage"}
558 \immediate\write\LWR@file{xdyfile = "\LWR@xdyFilename"}
559 \immediate\closeout\LWR@file
560 \end{warpprint}
```
#### **26.4 lwarp.css**

File lwarp.css This is the base CSS layer used by lwarp.

This must be present both when compiling the project and also when distributing the HTML files.

```
561 \begin{warpprint}
562 \begin{filecontents*}{lwarp.css}
563 /*
564 CSS stylesheet for the LaTeX lwarp package
565 Copyright 2016-2017 Brian Dunn –- BD Tech Concepts LLC
566 */
567
568
569 /* a fix for older browsers: */
570 header, section, footer, aside, nav, main,
571 article, figure { display: block; }
572
573
574 A:link {color:#000080 ; text-decoration: none ; }
575 A:visited {color:#800000 ; }
576 A:hover {color:#000080 ; text-decoration: underline ;}
577 A:active {color:#800000 ; }
578
579 a.tocpart {display: inline-block ; margin-left: 0em ;
580 font-weight: bold ;}
581 a.tocchapter {display: inline-block ; margin-left: 0em ;
582 font-weight: bold ;}
583 a.tocsection {display: inline-block ; margin-left: 1em ;
584 text-indent: -.5em ; font-weight: bold ; }
585 a.tocsubsection {display: inline-block ; margin-left: 2em ;
586 text-indent: -.5em ; }
587 a.tocsubsubsection {display: inline-block ; margin-left: 3em ;
588 text-indent: -.5em ; }
589 a.tocparagraph {display: inline-block ; margin-left: 4em ;
590 text-indent: -.5em ; }
591 a.tocsubparagraph {display: inline-block ; margin-left: 5em ;
592 text-indent: -.5em ; }
```

```
593 a.tocfigure {margin-left: 0em}
594 a.tocsubfigure {margin-left: 2em}
595 a.toctable {margin-left: 0em}
596 a.tocsubtable {margin-left: 2em}
597 a.toctheorem {margin-left: 0em}
598 a.toclstlisting {margin-left: 0em}
599
600
601 body {
602 font-family: "DejaVu Serif", "Bitstream Vera Serif",
603 "Lucida Bright", Georgia, serif;
604 background: #FAF7F4 ;
605 color: black ;
606 margin:0em ;
607 padding:0em ;
608 font-size: 100% ;
609 line-height: 1.2 ;
610 }
611
612 p {margin: 1.5ex 0em 1.5ex 0em ;}
613
614 /* Holds a section number to add space between it and the name */
615 span.sectionnumber { margin-right: .6em }
616
617 /* Inserted in front of index lines */
618 span.indexitem {margin-left: 0em}
619 span.indexsubitem {margin-left: 2em}
620 span.indexsubsubitem {margin-left: 4em}
621
622 div.hidden, span.hidden { display: none ; }
623
624 kbd {
625 font-family: "DejaVu Mono", "Bitstream Vera Mono", "Lucida Console",
626 "Nimbus Mono L", "Liberation Mono", "FreeMono", "Andale Mono",
627 "Courier New", monospace;
628 font-size: 100% ;
629 }
630
631 pre { padding: 3pt ; }
632
633 span.strong { font-weight: bold; }
634
635 span.textmd { font-weight: normal; }
636
637 span.textsc { font-variant: small-caps; }
638
639 span.textsl { font-style: oblique; }
640
641 span.textup { font-variant: normal; }
642
```

```
643 span.textrm {
644 font-family: "DejaVu Serif", "Bitstream Vera Serif",
645 "Lucida Bright", Georgia, serif;
646 }
647
648 span.textsf {
649 font-family: "DejaVu Sans", "Bitstream Vera Sans",
650 Geneva, Verdana, sans-serif ;
651 }
652
653 span.attribution {
654 margin-left: 1em ; font-size: 80% ; font-variant: small-caps;
655 }
656
657 span.citetitle {
658 margin-left: 1em ; font-size: 80% ; font-style: oblique;
659 }
660
661 span.poemtitle {
662 font-size: 120% ; font-weight: bold;
663 }
664
665 blockquote {
666 margin-left: 0px ;
667 margin-right: 0px ;
668 }
669
670 blockquote p {
671 line-height: 1.5;
672 text-align: left ;
673 font-size: .85em ;
674 margin-left: 3em ;
675 margin-right: 3em ;
676 }
677
678 blockquotation {
679 margin-left: 0px ;
680 margin-right: 0px ;
681 }
682
683 blockquotation p {
684 line-height: 1.5;
685 text-align: left ;
686 font-size: .85em ;
687 margin-left: 3em ;
688 margin-right: 3em ;
689 }
690
691 div.epigraph {
692 line-height: 1.2;
```

```
693 text-align: left ;
694 padding: 3ex 1em 0ex 1em ;
695 /* margin: 3ex auto 3ex auto ; */ /* Epigraph centered */
696 margin: 3ex 1em 3ex auto ; /* Epigraph to the right */
697 /* margin: 3ex 1em 3ex 1em ; */ /* Epigraph to the left */
698 font-size: .85em ;
699 max-width: 27em ;
700 }
701
702
703
704 div.epigraphsource{
705 text-align:right ;
706 margin-left:auto ;
707 /* max-width: 50% ; */
708 border-top: 1px solid #A0A0A0 ;
709 padding-bottom: 3ex ;
710 line-height: 1.2;
711 }
712
713 div.epigraph p { padding: .5ex ; margin: 0ex ;}
714 div.epigraphsource p { padding: .5ex 0ex 0ex 0ex ; margin: 0ex ;}
715
716
717 /* lettrine package: */
718 span.lettrine { font-size: 3ex ; float: left ; }
719 span.lettrinetext { font-variant: small-caps ; }
720
721 /* ulem and soul packages: */
722 span.uline {
723 text-decoration: underline ;
724 text-decoration-skip ;
725 }
726
727 span.uuline {
728 text-decoration: underline ;
729 text-decoration-skip ;
730 text-decoration-style: double ;
731 }
732
733 span.uwave {
734 text-decoration: underline ;
735 text-decoration-skip ;
736 text-decoration-style: wavy ;
737 }
738
739 span.sout {
740 text-decoration: line-through ;
741 }
742
```

```
743 span.xout {
744 text-decoration: line-through ;
745 }
746
747 span.dashuline {
748 text-decoration: underline ;
749 text-decoration-skip ;
750 text-decoration-style: dashed ;
751 }
752
753 span.dotuline {
754 text-decoration: underline ;
755 text-decoration-skip ;
756 text-decoration-style: dotted ;
757 }
758
759 span.letterspacing { letter-spacing: .2ex ; }
760
761 span.capsspacing {
762 font-variant: small-caps ;
763 letter-spacing: .1ex ;
764 }
765
766 span.highlight { background: #F8E800 ; }
767
768
769
770
771 html body {
772 margin: 0 ;
773 line-height: 1.2;
774 }
775
776
777 body div {
778 margin: 0ex;
779 }
780
781
782 h1, h2, h3, h4, h5, h6, span.paragraph, span.subparagraph
783 {
784 font-family: "Linux Libertine O", "Hoefler Text", "Garamond",
785 "Bembo", "Janson", "TeX Gyre Pagella", "Palatino",
786 "Liberation Serif", "Nimbus Roman No 9 L", "FreeSerif", Times,
787 "Times New Roman", serif;
788 font-style: normal ;
789 font-weight: bold ;
790 text-align: left ;
791 }
792
```

```
793 h1 { /* title of the entire website, used on each page */
794 text-align: center ;
795 font-size: 2.5em ;
796 padding: .4ex 0em 0ex 0em ;
797 }
798 h2 { font-size: 2.25em }
799 h3 { font-size: 2em }
800 h4 { font-size: 1.75em }
801 h5 { font-size: 1.5em }
802 h6 { font-size: 1.25em }
803 span.paragraph {font-size: 1em ; font-variant: normal ;
804 margin-right: 1em ; }
805 span.subparagraph {font-size: 1em ; font-variant: normal ;
806 margin-right: 1em ; }
807
808
809
810 /* Title of the file */
811 h1 {
812 margin: 0ex 0em 0ex 0em ;
813 line-height: 1.3;
814 text-align: center ;
815 }
816
817 /* Part */
818 h2 {
819 margin: 1ex 0em 1ex 0em ;
820 line-height: 1.3;
821 text-align: center ;
822 }
823
824 /* Chapter */
825 h3 {
826 margin: 3ex 0em 1ex 0em ;
827 line-height: 1.3;
828 }
829
830 /* Section */
831 h4 {
832 margin: 3ex 0em 1ex 0em ;
833 line-height: 1.3;
834 }
835
836 /* Sub-Section */
837 h5 {
838 margin: 3ex 0em 1ex 0em ;
839 line-height: 1.3;
840 }
841
842 /* Sub-Sub-Section */
```

```
843 h6 {
844 margin: 3ex 0em 1ex 0em ;
845 line-height: 1.3;
846 }
847
848
849 div.titlepage {
850 text-align: center ;
851 }
852
853 .footnotes {
854 font-size: .85em ;
855 margin: 3ex 1em 0ex 1em ;
856 padding-bottom: 1ex ;
857 border-top: 1px solid silver ;
858 }
859
860 .marginpar {
861 max-width:50%;
862 float:right;
863 text-align:left;
864 margin: 1ex 0.5em 1ex 1em ;
865 padding: 1ex 0.5em 1ex 0.5em ;
866 font-size: 85% ;
867 border-top: 1px solid silver ;
868 border-bottom: 1px solid silver ;
869 overflow-x: auto;
870 }
871
872 .marginpar br { margin-bottom: 2ex ; }
873
874 div.marginblock {
875 max-width:50%;
876 float:right;
877 text-align:left;
878 margin: 1ex 0.5em 1ex 1em ;
879 padding: 1ex 0.5em 1ex 0.5em ;
880 overflow-x: auto;
881 }
882
883 div.marginblock div.minipage {
884 display: block ;
885 margin: Opt auto Opt auto;
886 }
887
888 div.marginblock div.minipage p { font-size: 85%}
889
890 div.marginblock br { margin-bottom: 2ex ; }
891
892
```

```
893 section.textbody div.footnotes{
894 margin: 3ex 0em 0ex 0em ;
895 border-bottom: 2px solid silver ;
896 }
897
898 .footnoteheader {
899 border-top: 2px solid silver ;
900 margin-top: 3ex ;
901 padding-top: 1ex ;
902 font-weight: bold ;
903 }
904
905 .mpfootnotes {
906 text-align: left ;
907 font-size: .85em ;
908 margin-left: 1em ;
909 border-top: 1px solid silver ;
910 }
911
912 /* Remove footnote top border in the title page. */
913 div.titlepage div.mpfootnotes {
914 border-top: none ;
915 }
916
917
918
919 ol {
920 margin: 1ex 1em 1ex 0em;
921 line-height: 1.2;
922 }
923
924 ul, body dir, body menu {
925 margin: 1ex 1em 1ex 0em;
926 line-height: 1.2;
927 }
928
929 li { margin: 0ex 0em 1ex 0em; }
930
931 html {
932 margin: 0;
933 padding: 0;
934 }
935
936 .programlisting {
937 font-family: "DejaVu Mono", "Bitstream Vera Mono", "Lucida Console",
938 "Nimbus Mono L", "Liberation Mono", "FreeMono", "Andale Mono",
939 "Courier New", monospace;
940 margin: 1ex 0ex 1ex 0ex ;
941 padding: .5ex 0pt .5ex 0pt ;
942 overflow-x: auto;
```

```
943 }
944
945 section.textbody>pre.programlisting {
946 border-top: 1px solid silver ;
947 border-bottom: 1px solid silver ;
948 }
949
950
951 .inlineprogramlisting {
952 font-family: "DejaVu Mono", "Bitstream Vera Mono", "Lucida Console",
953 "Nimbus Mono L", "Liberation Mono", "FreeMono", "Andale Mono",
954 "Courier New", monospace;
955 overflow-x: auto;
956 }
957
958 span.listinglabel {
959 display: inline-block ;
960 font-size: 70% ;
961 width: 4em ;
962 text-align: right ;
963 margin-right: 2em ;
964 }
965
966 div.abstract {
967 margin: 2em 5% 2em 5% ;
968 padding: 1ex 1em 1ex 1em ;
969 /* font-weight: bold ; */
970 font-size: 90% ;
971 }
972
973 div.abstract dl {line-height:1.5;}
974 div.abstract dt {color:#304070;}
975
976 div.abstracttitle{
977 font-family: "URW Classico", Optima, "Linux Biolinum O",
978 "Linux Libertine O", "Liberation Serif", "Nimbus Roman No 9 L",
979 "FreeSerif", "Hoefler Text", Times, "Times New Roman", serif;
980 font-weight:bold;
981 font-size:1.25em;
982 text-align: center ;
983 }
984
985 span.abstractrunintitle{
986 font-family: "URW Classico", Optima, "Linux Biolinum O",
987 "Linux Libertine O", "Liberation Serif", "Nimbus Roman No 9 L",
988 "FreeSerif", "Hoefler Text", Times, "Times New Roman", serif;
989 font-weight:bold;
990 }
991
992
```

```
993 .verbatim {
994 overflow-x: auto ;
995 }
996
997 .alltt {
998 overflow-x: auto ;
999 }
1000
1001
1002 .bverbatim {
1003 margin: 1ex 0pt 1ex 0pt ;
1004 padding: .5ex 0pt .5ex 0pt ;
1005 overflow-x: auto ;
1006 }
1007
1008 .lverbatim {
1009 margin: 1ex 0pt 1ex 0pt ;
1010 padding: .5ex 0pt .5ex 0pt ;
1011 overflow-x: auto ;
1012 }
1013
1014 .fancyvrb {
1015 font-size:.85em ;
1016 margin: 3ex 0pt 3ex 0pt
1017 }
1018
1019 .fancyvrblabel {
1020 font-weight:bold;
1021 text-align: center ;
1022 }
1023
1024
1025 .verse {
1026 font-family: "Linux Libertine Mono O", "Lucida Console",
1027 "Droid Sans Mono", "DejaVu Mono", "Bitstream Vera Mono",
1028 "Liberation Mono", "FreeMono", "Andale Mono",
1029 "Nimbus Mono L", "Courier New", monospace;
1030 margin-left: 1em ;
1031 }
1032
1033
1034 div.singlespace { line-height: 1.2 ; }
1035 div.onehalfspace { line-height: 1.5 ; }
1036 div.doublespace { line-height: 2 ; }
1037
1038
1039
1040
1041
1042 /* Minipage environments, vertically aligned to top, center, bottom: */
```

```
1043 .minipage {
1044 /* display: inline-block ; */
1045 /* Mini pages which follow each other will be tiled. */
1046 margin: .25em .25em .25em .25em;
1047 padding: .25em .25em .25em .25em;
1048 display: inline-flex;
1049 flex-direction: column ;
1050 overflow: auto;
1051 }
1052
1053 /* Paragraphs in the flexbox did not collapse their margins. */
1054 /* Have not yet researched this. */
1055 .minipage p {margin: .75ex 0em .75ex 0em ;}
1056
1057 .shadowbox, .shabox {
1058 border: 1px solid black;
1059 box-shadow: 3px 3px 3px #808080 ;
1060 border-radius: 0px ;
1061 padding: .4ex .3em .4ex .3em ;
1062 margin: Opt .3ex Opt .3ex ;
1063 display: inline-block ;
1064 }
1065
1066 .doublebox {
1067 border: 3px double black;
1068 border-radius: 0px ;
1069 padding: .4ex .3em .4ex .3em ;
1070 margin: 0pt .3ex 0pt .3ex ;
1071 display: inline-block ;
1072 }
1073
1074 .ovalbox, .Ovalbox {
1075 border: 1px solid black;
1076 border-radius: 1ex ;
1077 padding: .4ex .3em .4ex .3em ;
1078 margin: 0pt .3ex 0pt .3ex ;
1079 display: inline-block ;
1080 }
1081
1082 .Ovalbox { border-width: 2px ; }
1083
1084
1085
1086 .framebox {
1087 border: 1px solid black;
1088 border-radius: 0px ;
1089 padding: .3ex .2em 0ex .2em ;
1090 margin: Opt .1ex Opt .1ex ;
1091 display: inline-block ;
1092 }
```

```
1093
1094
1095 .mdframed {
1096 /* padding: 0ex ; */
1097 /* border: 1px solid blafck; */
1098 /* border-radius: 0px ; */
1099 padding: 0ex ;
1100 margin: 3ex 5% 3ex 5% ;
1101 /* display: inline-block ; */
1102 }
1103
1104 .mdframed p { padding: 0ex .5em 0ex .5em ; }
1105
1106 .mdframed dl { padding: 0ex .5em 0ex .5em ; }
1107
1108 .mdframedtitle {<br>1109 padding: .5er
       padding: .5em ;
1110 display: block ;
1111 font-size: 130%
1112 }
1113
1114 .mdframedsubtitle {
1115 padding: 0ex .5em 0ex .5em ;
1116 display: block ;
1117 font-size: 115% ;
1118 }
1119
1120 .mdframedsubsubtitle {
1121 padding: 0ex .5em 0ex .5em ;
1122 display: block ;
1123 }
1124
1125 .mdtheorem {
1126 padding: 0ex .5em 0ex .5em ;
1127 margin: 3ex 5% 3ex 5% ;
1128 /* display: inline-block ; */
1129 }
1130
1131
1132 /* framed package */
1133 .framed, pre.boxedverbatim {
1134 margin: 3ex 0em 3ex 0em ;
1135 border: 1px solid black;
1136 border-radius: 0px ;
1137 padding: .3ex 1em 0ex 1em ;
1138 display: block ;
1139 }
1140
1141 .snugframed {
1142 margin: 3ex 0em 3ex 0em ;
```

```
1143 border: 1px solid black;
1144 border-radius: 0px ;
1145 display: block ;
1146 }
1147
1148 .framedleftbar {
1149 margin: 3ex 0em 3ex 0em ;
1150 border-left: 3pt solid black;
1151 border-radius: 0px ;
1152 padding: .3ex .2em .3ex 1em ;
1153 display: block ;
1154 }
1155
1156 .framedtitle {
1157 margin: 0em ;
1158 padding: 0em ;<br>1159 font-size:
       font-size: 130%
1160 }
1161
1162 .framedtitle p { padding: .3em }
1163
1164
1165
1166 dl {
1167 margin: 1ex 2em 1ex 0em;
1168 line-height: 1.3;
1169 }
1170
1171 dl dt {
1172 margin-top: 1ex;
1173 margin-left: 1em ;
1174 font-weight: bold;
1175 }
1176
1177 dl dd p { margin-top: 0em; }
1178
1179
1180 nav.toc, nav.lof, nav.lot, nav.lol, nav.lothm {
1181 font-family: "URW Classico", Optima, "Linux Biolinum O",
1182 "DejaVu Sans", "Bitstream Vera Sans",
1183 Geneva, Verdana, sans-serif ;
1184 margin-bottom: 4ex ;
1185 }
1186
1187 nav.toc p, nav.lof p, nav.lot p, nav.lol p, nav.lothm p {
1188 line-height: 1.2 ;
1189 margin-top:.5ex ;
1190 margin-bottom:.5ex;
1191 font-size: .9em ;
1192 }
```

```
1193
1194
1195
1196 img, img.hyperimage, img.borderimage {
1197 max-width: 600px;
1198 border: 1px solid silver;
1199 box-shadow: 3px 3px 3px #808080 ;
1200 padding: .5% ;
1201 margin: .5% ;
1202 background: none ;
1203 }
1204
1205 img.inlineimage{
1206 padding: 0px ;
1207 box-shadow: none ;
1208 border: none ;
1209 background: none ;
1210 margin: 0px ;
1211 display: inline-block ;
1212 border-radius: 0px ;
1213 }
1214
1215 img.logoimage{
1216 max-width: 300px ;
1217 box-shadow: 3px 3px 3px #808080 ;
1218 border: 1px solid black ;
1219 background:none ;
1220 padding:0 ;
1221 margin:.5ex ;
1222 border-radius: 10px ;
1223 }
1224
1225
1226 .section {
1227 /*
1228 To have each section float relative to each other:
1229 \ast/1230 /*
1231 display: block ;
1232 float: left ;
1233 position: relative ;
1234 background: white ;
1235 border: 1px solid silver ;
1236 padding: .5em ;
1237 */
1238 margin: 0ex .5em 0ex .5em ;
1239 padding: 0 ;
1240 }
1241
1242
```

```
1243 figure {
1244 margin: 3ex auto 3ex auto ;
1245 padding: 1ex 1em 1ex 1em ;
1246 overflow-x: auto ;
1247 }
1248
1249
1250 /* To automatically center images in figures: */
1251 /*
1252 figure img.inlineimage {
1253 margin: 0ex auto 0ex auto ;
1254 display: block ;
1255 }
1256 */
1257
1258 /* To automatically center minipages in figures: */
1259 /*
1260 figure div.minipage, figure div.minipage div.minipage {
1261 margin: 1ex auto 1ex auto ;
1262 display: block ;
1263 }
1264 */
1265
1266 figure div.minipage p { font-size: 85% ; }
1267
1268 figure.subfigure, figure.subtable {
1269 display: inline-block ; margin: 3ex 1em 3ex 1em ;
1270 }
1271
1272 figcaption .minipage { margin:0 ; padding: 0 }
1273
1274 div.floatrow { text-align: center; }
1275
1276 div.floatrow figure { display: inline-block ; margin: 1ex 2% ; }
1277
1278 div.floatfoot { font-size: .85em ;
1279 border-top: 1px solid silver ; line-height: 1.2 ; }
1280
1281 figcaption , .lstlistingtitle {
1282 font-size: .85em ;
1283 text-align: center ;
1284 font-weight: bold ;
1285 margin-top: 1ex ;
1286 margin-bottom: 1ex ;
1287 }
1288
1289 figure.subfigure figcaption, figure.subtable figcaption {
1290 border-bottom: none ; background: none ;
1291 }
1292
```

```
1293 div.nonfloatcaption {
1294 margin: 1ex auto 1ex auto;
1295 font-size: .85em ;
1296 text-align: center ;
1297 font-weight: bold ;
1298 }
1299
1300 /* For a \RawCaption inside a minipage inside a figure's floatrow: */
1301 figure div.floatrow div.minipage figcaption {
1302 border: none ;
1303 background: none ;
1304 }
1305
1306
1307 table {
1308 margin: 1ex auto 1ex auto ;
1309 border-collapse: collapse ;
1310 border-spacing: 0px ;
1311 line-height: 1.3 ;
1312 }
1313
1314 tr.hline {border-top: 1px solid silver ; margin-top: 0ex ;
1315 margin-bottom: 0ex ; } /* for \hline */
1316
1317 tr.tbrule {border-top: 1px solid black ; margin-top: 0ex ;
1318 margin-bottom: 0ex ; } /* for \toprule, \bottomrule */
1319
1320 td {padding: 1ex .5em 1ex .5em ;}
1321
1322 table td.tdl { text-align: left ; vertical-align: middle ; }
1323 table td.tdc { text-align: center ; vertical-align: middle ; }
1324 table td.tdat { text-align: center ; vertical-align: middle ; padding: Opx ; margin: Opx ; }
1325 table td.tdbang { text-align: center ; vertical-align: middle ; }
1326 table td.tdr { text-align: right ; vertical-align: middle ; }
1327 table td.tdp { text-align: left ; vertical-align: bottom ; }
1328 table td.tdm { text-align: left ; vertical-align: middle ; }
1329 table td.tdb { text-align: left ; vertical-align: top ; }
1330 table td.tdP { text-align: center ; vertical-align: bottom ; }
1331 table td.tdM { text-align: center ; vertical-align: middle ; }
1332 table td.tdB { text-align: center ; vertical-align: top ; }
1333 table td.tdlrule { text-align: left ; border-top: 1px solid silver ;
1334 vertical-align: middle ; } /* for cmidrule */
1335 table td.tdcrule { text-align: center ; border-top: 1px solid silver ;
1336 vertical-align: middle ; }
1337 table td.tdatrule { text-align: center ; border-top: 1px solid silver ;
1338 vertical-align: middle ; padding: 0px ; margin: 0px ; }
1339 table td.tdbangrule { text-align: center ; border-top: 1px solid silver ;
1340 vertical-align: middle ; } /* for cmidrule */
1341 table td.tdrrule { text-align: right ; border-top: 1px solid silver ;
1342 vertical-align: middle ; }
```

```
1343 table td.tdprule { text-align: left ; border-top: 1px solid silver ;
1344 vertical-align: bottom ; }
1345 table td.tdmrule { text-align: left ; border-top: 1px solid silver ;
1346 vertical-align: middle ; }
1347 table td.tdbrule { text-align: left ; border-top: 1px solid silver ;
1348 vertical-align: top ; }
1349 table td.tdPrule { text-align: center ; border-top: 1px solid silver ;
1350 vertical-align: bottom ; }
1351 table td.tdMrule { text-align: center ; border-top: 1px solid silver ;
1352 vertical-align: middle ; }
1353 table td.tdBrule { text-align: center ; border-top: 1px solid silver ;
1354 vertical-align: top ; }
1355
1356 /* Margins of paragraphs inside table cells: */
1357 td.tdp p , td.tdprule p , td.tdP p , td.tdPrule p { padding-top: 1ex ;
1358 padding-bottom: 1ex ; margin: 0ex ; }
1359 td.tdm p , td.tmbrule p , td.tdM p , td.tdMrule p { padding-top: 1ex ;
1360 padding-bottom: 1ex ; margin: 0ex ; }
1361 td.tdb p , td.tdbrule p , td.tdB p , td.tdBrule p { padding-top: 1ex ;
1362 padding-bottom: 1ex ; margin: 0ex ; }
1363
1364 td.tdp , td.tdprule , td.tdP , td.tdPrule
1365 { padding: 0ex .5em 0ex .5em ; }
1366 td.tdm , td.tdmrule , td.tdM , td.tdMrule
1367 { padding: 0ex .5em 0ex .5em ; }
1368 td.tdb , td.tdbrule , td.tdB , td.tdBrule
1369 { padding: 0ex .5em 0ex .5em ; }
1370
1371
1372 /* table notes: */
1373 .tnotes {
1374 margin: 0ex 5% 1ex 5% ;
1375 padding: 0.5ex 1em 0.5ex 1em;
1376 font-size:.85em;
1377 text-align: left ;
1378 }
1379
1380 .tnotes dl dt p {margin-bottom:0px;}
1381
1382 .tnoteitemheader {margin-right: 1em;}
1383
1384
1385
1386 /* center, flushleft, flushright environments */
1387 div.center{text-align:center;}
1388 div.center table {margin-left:auto;margin-right:auto;}
1389 div.flushleft{text-align:left;}
1390 div.flushleft table {margin-left:0em ; margin-right:auto;}
1391 div.flushright{text-align:right;}
1392 div.flushright table {margin-left:auto ; margin-right: 0em ;}
```

```
1393
1394
1395 /* Fancybox */
1396 div.Btrivlist table tr td { padding: .2ex 0em ; }
1397
1398
1399 /* program listing callouts: */
1400 span.callout {
1401 font-family: "DejaVu Sans", "Bitstream Vera Sans",
1402 Geneva, Verdana, sans-serif ;
1403 border-radius: .5em;
1404 background-color:black;
1405 color:white;
1406 padding:0px .25em 0px .25em;
1407 margin: 0 ;
1408 font-weight: bold;<br>1409 font-size:.72em;
       font-size:.72em ;
1410 }
1411
1412 div.programlisting pre.verbatim span.callout{
1413 font-size: .85em ;
1414 }
1415
1416
1417
1418
1419
1420 div.published
1421 {
1422 text-align: center ;
1423 font-variant: normal ;
1424 font-style: italic ;
1425 font-size: 1em ;
1426 margin: 3ex 0em 3ex 0em ;
1427 }
1428
1429 div.subtitle
1430 {
1431 text-align: center ;
1432 font-variant: normal ;
1433 font-style: italic ;
1434 font-size: 1.25em ;
1435 margin: 3ex 0em 3ex 0em ;
1436 }
1437
1438 div.subtitle p { margin: 1ex ; }
1439
1440 div.author
1441 {
1442 font-variant: normal ;
```

```
1443 font-style: normal ;
1444 font-size: 1em ;
1445 margin: 3ex 0em 3ex 0em ;
1446 }
1447
1448 div.author table {
1449 margin: 3ex auto 0ex auto ;
1450 background: none ;
1451 }
1452
1453 div.author table tbody tr td { padding: .25ex ; }
1454
1455 span.affiliation {font-size: .85em ; font-variant: small-caps; }
1456
1457 div.titledate {
1458 text-align: center ;<br>1459 font-size: .85em :
       font-size: .85em ;
1460 font-style: italic;
1461 margin: 6ex 0em 6ex 0em ;
1462 }
1463
1464
1465 nav.topnavigation{
1466 text-align: left ;
1467 padding: 0.5ex 1em 0.5ex 1em ;
1468 /* margin: 2ex 0em 3ex 0em ; */
1469 margin: 0 ;
1470 border-bottom: 1px solid silver ;
1471 border-top: 1px solid silver ;<br>1472 clear:right ;
        clear:right ;
1473 }
1474
1475 nav.botnavigation{
1476 text-align: left ;
1477 padding: 0.5ex 1em 0.5ex 1em ;
1478 /* margin: 3ex 0em 2ex 0em ; */
1479 margin: 0 ;
1480 border-top: 1px solid silver ;
1481 border-bottom: 1px solid silver ;
1482 clear:right ;
1483 }
1484
1485
1486 header{
1487 line-height: 1.2 ;
1488 font-size: 1em ;
1489 /* border-bottom: 2px solid silver ; */
1490 margin: 0px ;
1491 padding: 0ex 1em 0ex 1em ;
1492 text-align:center ;
```

```
1493 }
1494
1495 header p {margin:0ex;padding:4ex 0em 2ex 0em ;text-align:center;}
1496
1497
1498 footer{
1499 font-size: .85em ;
1500 line-height: 1.2 ;
1501 margin-top: 1ex ;
1502 border-top: 2px solid silver ;
1503 padding: 2ex 1em 2ex 1em ;
1504 clear:right ;
1505 text-align:left ;
1506 }
1507
1508
1509 a.linkhome { font-weight:bold ; font-size: 1em ;}
1510
1511
1512 div.lateximagesource { padding: 0px ; margin: 0px ; display: none; }
1513
1514 img.lateximage{
1515 padding: 0px 0px 0px 0px ;
1516 box-shadow: none ;
1517 border: none ;
1518 background: none ;
1519 margin: 0px 0px -.15ex 0px ;
1520 /* pdfcrop leaves a slight margin, adjust to baseline */
1521 max-width: 100% ;
1522 border-radius: 0ex ;
1523 border: none ;
1524 }
1525
1526
1527
1528 nav.sidetoc {
1529 font-family: "DejaVu Serif", "Bitstream Vera Serif",
1530 "Lucida Bright", Georgia, serif;
1531 float:right ;
1532 width: 20%;
1533 border-left: 1px solid silver;
1534 border-top: 1px solid silver;
1535 border-bottom: 1px solid silver;
1536 /* border-top: 2px solid #808080 ; */
1537 background: #FAF7F4 ;
1538 padding: 2ex 0em 2ex 1em ;
1539 margin: 0ex 0em 2ex 1em ;
1540 font-size:.9em ;
1541 border-radius: 20px 0px 0px 20px ;
1542 }
```

```
1543
1544 div.sidetoccontents {
1545 /* border-top: 1px solid silver ; */
1546 overflow-y: auto ;
1547 width: 100% ;
1548 text-align: left ;
1549 }
1550
1551 nav.sidetoc p {line-height:1.2 ; margin: 1ex .5em 1ex .5em ;
1552 text-indent: 0 ; }
1553 nav.sidetoc p a {color:black ; font-size: .7em ;}
1554 div.sidetoctitle {font-size: 1.2em; font-weight:bold; text-align:center;
1555 border-bottom: 1px solid silver ; }
1556 nav.sidetoc a:hover {text-decoration: underline ; }
1557
1558
1559
1560 section.textbody { margin: 0ex 1em 0ex 1em ;}
1561
1562
1563 div.multicolsheading { -webkit-column-span: all;
1564 -moz-column-span: all; column-span: all; }
1565 div.multicols { -webkit-columns: 3 380px ;
1566 -moz-columns: 3 380px ; columns: 3 380px ; }
1567 div.multicols p {margin-top: 0ex}
1568
1569
1570
1571 /* Used to support algorithmicx: */
1572 span.floatright { float: right ; }
1573
1574
1575
1576
1577 /* Native LaTeX theorems: */
1578
1579 .theoremcontents { font-style: italic; margin-top: 3ex ; margin-bottom: 3ex ; }
1580 .theoremlabel { font-style: normal; font-weight: bold ; margin-right: .5em ; }
1581
1582
1583 /* theorem, amsthm, and ntheorem packages */
1584
1585 span.theoremheader,
1586 span.theoremheaderplain,
1587 span.theoremheaderdefinition,
1588 span.theoremheaderbreak,
1589 span.theoremheadermarginbreak,
1590 span.theoremheaderchangebreak,
1591 span.theoremheaderchange,
1592 span.theoremheadermargin
```

```
1593 {
1594 font-style:normal ; font-weight: bold ; margin-right: 1em ;
1595 }
1596
1597 span.amsthmnameplain,
1598 span.amsthmnamedefinition,
1599 span.amsthmnumberplain,
1600 span.amsthmnumberdefinition
1601 {
1602 font-style:normal ; font-weight: bold ;
1603 }
1604
1605
1606 span.amsthmnameremark,
1607 span.amsthmnumberremark
1608 {font-style:italic ; font-weight: normal ; }
1609
1610
1611 span.amsthmnoteplain,
1612 span.amsthmnotedefinition
1613 {font-style:normal ;}
1614
1615
1616 span.theoremheaderremark,
1617 span.theoremheaderproof,
1618 span.amsthmproofname
1619 {font-style:italic ; font-weight: normal ; margin-right: 1em ; }
1620
1621 span.theoremheadersc
1622 {
1623 font-style:normal ;
1624 font-variant: small-caps ;
1625 font-weight: normal ;
1626 margin-right: 1em ;
1627 }
1628
1629 .theoremendmark {float:right}
1630
1631 div.amsthmbodyplain, div.theorembodyplain, div.theorembodynonumberplain,
1632 div.theorembodybreak, div.theorembodynonumberbreak,
1633 div.theorembodymarginbreak,
1634 div.theorembodychangebreak,
1635 div.theorembodychange,
1636 div.theorembodymargin
1637 {
1638 font-style:italic;
1639 margin-top: 3ex ; margin-bottom: 3ex ;
1640 }
1641
1642 div.theorembodydefinition, div.theorembodyremark, div.theorembodyproof,
```

```
1643 div.theorembodyplainupright, nonumberplainuprightsc,
1644 div.amsthmbodydefinition, div.amsthmbodyremark,
1645 div.amsthmproof
1646 {
1647 font-style: normal ;
1648 margin-top: 3ex ; margin-bottom: 3ex ;
1649 }
1650
1651 span.amsthmnoteremark {}
1652
1653
1654
1655 /*
1656 For CSS LaTeX and related logos:
1657 Based on:
1658 http://edward.oconnor.cx/2007/08/tex-poshlet
1659 http://nitens.org/taraborelli/texlogo
1660 */
1661
1662 .latexlogofont {
1663 font-family: "Linux Libertine O", "Nimbus Roman No 9 L",
1664 "FreeSerif", "Hoefler Text", Times, "Times New Roman", serif;
1665 font-variant: normal ;
1666 }
1667
1668 .latexlogo {
1669 font-family: "Linux Libertine O", "Nimbus Roman No 9 L",
1670 "FreeSerif", "Hoefler Text", Times, "Times New Roman", serif;
1671 letter-spacing: .03em ;
1672 font-size: 1.1em;
1673 }
1674
1675 .latexlogo sup {
1676 text-transform: uppercase;
1677 letter-spacing: .03em ;
1678 font-size: 0.85em;
1679 vertical-align: 0.15em;
1680 margin-left: -0.36em;
1681 margin-right: -0.15em;
1682 }
1683
1684 .latexlogo sub {
1685 text-transform: uppercase;
1686 vertical-align: -0.5ex;
1687 margin-left: -0.1667em;
1688 margin-right: -0.125em;
1689 font-size: 1em;
1690 }
1691
1692 .xetexlogo {
```

```
1693 font-family: "Linux Libertine O", "Nimbus Roman No 9 L",
1694 "FreeSerif", "Hoefler Text", Times, "Times New Roman", serif;
1695 letter-spacing: .03em ;
1696 font-size: 1.1em;
1697 }
1698
1699 /* A smaller gap between Xe and Tex v.s. LaTeX: */
1700 .xetexlogo sub {
1701 text-transform: uppercase;
1702 vertical-align: -0.5ex;
1703 margin-left: -0.0667em;
1704 margin-right: -0.2em;
1705 font-size: 1em;
1706 letter-spacing: .03em ;
1707 }
1708
1709 /* A large gap between Xe and LaTeX v.s. TeX: */
1710 .xelatexlogo sub {
1711 text-transform: uppercase;
1712 vertical-align: -0.5ex;
1713 margin-left: -0.0667em;
1714 margin-right: -. 05em;
1715 font-size: 1em;
1716 letter-spacing: .03em ;
1717 }
1718
1719 .amslogo {
1720 font-family: "TeXGyreChorus","URW Chancery L",
1721 "Apple Chancery","ITC Zapf Chancery","Monotype Corsiva",
1722 "Linux Libertine O", "Nimbus Roman No 9 L", "FreeSerif",
1723 "Hoefler Text", Times, "Times New Roman", serif;
1724 font-style: italic;
1725 }
1726
1727 .lyxlogo {
1728 font-family: "URW Classico", Optima, "Linux Biolinum O",
1729 "DejaVu Sans", "Bitstream Vera Sans", Geneva,
1730 Verdana, sans-serif ;
1731 }
1732
1733
1734
1735
1736 /* Only display top and bottom navigation if a small screen: */
1737 /* Hide the sidetoc if a small screen: */
1738 nav.topnavigation { display:none; }
1739 nav.botnavigation { display:none; }
1740
1741 @media screen and (max-width: 45em) {
1742 /* nav.sidetoc {display:none;} */
```

```
1743 nav.sidetoc {
1744 float: none;
1745 width: 100% ;
1746 margin: 5ex 0px 5ex 0px ;
1747 padding: 0 ;
1748 border-radius: 0 ;
1749 border-bottom: 1px solid black ;
1750 border-top: 1px solid black ;
1751 box-shadow: none ;
1752 }
1753 /* nav.topnavigation { display:block } */
1754 nav.botnavigation { display:block }
1755 .marginpar {
1756 max-width: 100%;
1757 float: none;
1758 display:block ;
1759 margin: 1ex 1em 1ex 1em ;
1760 }
1761 }
1762
1763 @media print {
1764 body {
1765 font-family: "Linux Libertine 0",
1766 "DejaVu Serif", "Bitstream Vera Serif",
1767 "Liberation Serif", "Nimbus Roman No 9 L",
1768 "FreeSerif", "Hoefler Text", Times, "Times New Roman", serif;
1769 }
1770 nav.sidetoc { display:none; }
1771 nav.topnavigation { display: none; }
1772 nav.botnavigation { display: none; }
1773 }
1774
1775 @media handheld {
1776 nav.sidetoc { display:none; }
1777 nav.topnavigation { display:block }
1778 nav.botnavigation { display:block }
1779 }
1780
1781 @media projection {
1782 nav.sidetoc { display:none; }
1783 nav.topnavigation { display:block }
1784 nav.botnavigation { display:block }
1785 }
1786 \end{filecontents*}
1787 % \end{Verbatim}% for syntax highlighting
1788 \end{warpprint}
```
### **26.5 lwarp\_sagebrush.css**

File lwarp\_sagebrush.css An optional CSS which may be used for a semi-modern appearance.

If used, this must be present both when compiling the project and also when distributing the HTML files.

```
1789 \begin{warpprint}
1790 \begin{filecontents*}{lwarp_sagebrush.css}
1791 @import url("lwarp.css") ;
1792
1793
1794 A:link {color:#105030 ; text-decoration: none ; }
1795 A:visited {color:#705030 ; text-shadow:1px 1px 2px #a0a0a0;}
1796 A:hover {color:#006000 ; text-decoration: underline ; text-shadow:0px 0px 2px #a0a0a0;}
1797 A:active {color:#00C000 ; text-shadow:1px 1px 2px #a0a0a0;}
1798
1799
1800
1801 h1, h2, h3, h4, h5, h6, span.paragraph, span.subparagraph
1802 {
1803 font-family: "URW Classico", Optima, "Linux Biolinum O",
1804 "Linux Libertine O", "Liberation Serif",
1805 "Nimbus Roman No 9 L", "FreeSerif",
1806 "Hoefler Text", Times, "Times New Roman", serif;
1807 font-variant: small-caps ;
1808 font-weight: normal ;
1809 color: #304070 ;
1810 text-shadow: 2px 2px 3px #808080;
1811 }
1812
1813 h1 { /* title of the entire website, used on each page */
1814 font-variant: small-caps ;
1815 color: #304070 ;
1816 text-shadow: 2px 2px 3px #808080;
1817 background-color: #F7F7F0 ;
1818 background-image: linear-gradient(to bottom, #F7F7F0, #C0C0C4);
1819 }
1820
1821 h1 {
1822 border-bottom: 1px solid #304070;
1823 border-top: 2px solid #304070;
1824 }
1825
1826 h2 {
1827 border-bottom: 1px solid #304070;
1828 border-top: 2px solid #304070;
1829 background-color: #F7F7F0 ;
1830 background-image: linear-gradient(to bottom, #F7F7F0, #DAD0C0);
```

```
1831 }
1832
1833
1834
1835 div.abstract {
1836 background: #f5f5eb ;
1837 background-image: linear-gradient(to bottom, #f5f5eb, #C8C8B8);
1838
1839 border: 1px solid silver;
1840 border-radius: 1em ;
1841 }
1842
1843 div.abstract dl {line-height:1.5;}
1844 div.abstract dt {color:#304070;}
1845
1846 div.abstracttitle{
1847 font-family: "URW Classico", Optima, "Linux Biolinum O",
1848 "Linux Libertine O", "Liberation Serif", "Nimbus Roman No 9 L",
1849 "FreeSerif", "Hoefler Text", Times, "Times New Roman", serif;
1850 font-weight:bold;
1851 font-variant: small-caps ;
1852 font-size:1.5em;
1853 border-bottom: 1px solid silver ;
1854 color: #304070 ;
1855 text-align: center ;
1856 text-shadow: 1px 1px 2px #808080;
1857 }
1858
1859 span.abstractrunintitle{
1860 font-family: "URW Classico", Optima, "Linux Biolinum O",
1861 "Linux Libertine O", "Liberation Serif", "Nimbus Roman No 9 L",
1862 "FreeSerif", "Hoefler Text", Times, "Times New Roman", serif;
1863 font-weight:bold;
1864 }
1865
1866
1867 div.epigraph {
1868 background: #f5f5eb ;
1869 background-image: linear-gradient(to bottom, #f5f5eb, #C8C8B8);
1870
1871 border: 1px solid silver ;
1872 border-radius: 1ex ;
1873 box-shadow: 3px 3px 3px #808080 ;
1874 }
1875
1876
1877 .example {
1878 background-color: #f5f5eb ;
1879 background-image: linear-gradient(to bottom, #f5f5eb, #C8C8B8);
1880
```
```
1881 }
1882
1883 div.exampletitle{
1884 font-family: "URW Classico", Optima, "Linux Biolinum O",
1885 "Linux Libertine O", "Liberation Serif", "Nimbus Roman No 9 L",
1886 "FreeSerif", "Hoefler Text", Times, "Times New Roman", serif;
1887 font-weight:bold;
1888 font-variant: small-caps ;
1889 border-bottom: 1px solid silver ;
1890 color: #304070 ;
1891 text-align: center ;
1892 text-shadow: 1px 1px 2px #808080;
1893 }
1894
1895
1896 .sidebar {
1897 background-color: #f5f5eb ;
1898 background-image: linear-gradient(to bottom, #f5f5eb, #C8C8B8);
1899
1900 }
1901
1902 div.sidebartitle{
1903 font-family: "URW Classico", Optima, "Linux Biolinum O",
1904 "Linux Libertine O", "Liberation Serif", "Nimbus Roman No 9 L",
1905 "FreeSerif", "Hoefler Text", Times, "Times New Roman", serif;
1906 font-weight:bold;
1907 font-variant: small-caps ;
1908 border-bottom: 1px solid silver ;
1909 color: #304070 ;
1910 text-align: center ;
1911 text-shadow: 1px 1px 2px #808080;
1912 }
1913
1914
1915 .fancyvrblabel {
1916 font-family: "URW Classico", Optima, "Linux Biolinum O",
1917 "Linux Libertine O", "Liberation Serif", "Nimbus Roman No 9 L",
1918 "FreeSerif", "Hoefler Text", Times, "Times New Roman", serif;
1919 font-weight:bold;
1920 font-variant: small-caps ;
1921 font-size: 1.5em ;
1922 color: #304070 ;
1923 text-align: center ;
1924 text-shadow: 1px 1px 2px #808080;
1925 }
1926
1927
1928
1929 .minipage {
1930 background-color: #eeeee7 ;
```

```
1931 border: 1px solid silver ;
1932 border-radius: 1ex ;
1933 }
1934
1935 .framed .minipage , .framedleftbar .minipage {
1936 border: none ;
1937 background: none ;
1938 padding: 0ex ;
1939 margin: 0ex ;
1940 }
1941
1942 figure.figure .minipage, figcaption .minipage { border: none; }
1943
1944 div.marginblock div.minipage { border: none; }
1945
1946 figure , div.marginblock {
1947 background-color: #eeeee7 ;
1948 border: 1px solid silver ;
1949 border-radius: 1ex ;
1950 box-shadow: 3px 3px 3px #808080 ;
1951 }
1952
1953 figure figure {
1954 border: 1px solid silver ;
1955 margin: 0em ;
1956 box-shadow: none ;
1957 }
1958
1959 /*
1960 figcaption {
1961 border-top: 1px solid silver ;
1962 border-bottom: 1px solid silver ;
1963 background-color: #e8e8e8 ;
1964 }
1965 */
1966
1967
1968 div.table {
1969 box-shadow: 3px 3px 3px #808080 ;
1970 }
1971
1972 /*
1973 .tnotes {
1974 background: #e8e8e8;
1975 border: 1px solid silver;
1976 }
1977 */
1978
1979
1980 nav.topnavigation{
```

```
1981 background-color: #b0b8b0 ;
1982 background-image: linear-gradient(to bottom,#e0e0e0,#b0b8b0) ;
1983 }
1984
1985 nav.botnavigation{
1986 background-color: #b0b8b0 ;
1987 background-image: linear-gradient(to top,#e0e0e0,#b0b8b0) ;
1988 }
1989
1990
1991
1992 header{
1993 background-color: #F7F7F0 ;
1994 background-image: linear-gradient(to top, #F7F7F0, #b0b8b0);
1995 }
1996
1997 footer{
1998 background-color: #F7F7F0 ;
1999 background-image: linear-gradient(to bottom, #F7F7F0, #b0b8b0);
2000 }
2001
2002
2003
2004 nav.sidetoc {
2005 background-color: #F7F7F0 ;
2006 background-image: linear-gradient(to bottom, #F7F7F0, #C0C0C0);
2007 box-shadow: 3px 3px 3px #808080 ;
2008 border-radius: 0px 0px 0px 20px ;
2009 }
2010
2011 div.sidetoctitle {color: #304070 ; }
2012
2013 nav.sidetoc a:hover {
2014 color:#006000 ;
2015 text-decoration: none ;
2016 text-shadow:0px 0px 2px #a0a0a0;
2017 }
2018
2019
2020 @media screen and (max-width: 45em) {
2021 nav.sidetoc { border-radius: 0 ; }
2022 }
2023
2024
2025 \end{filecontents*}
2026 % \end{Verbatim}% for syntax highlighting
2027 \end{warpprint}
```
#### **26.6 lwarp\_formal.css**

File lwarp\_formal.css An optional CSS which may be used for a more formal appearance.

If used, this must be present both when compiling the project and also when distributing the HTML files.

```
2028 \begin{warpprint}
2029 \begin{filecontents*}{lwarp_formal.css}
2030 @import url("lwarp.css") ;
2031
2032
2033
2034 A:link {color:#802020 ; text-decoration:none; }
2035 A:visited {color:#802020 ; text-shadow:none ;}
2036 A:hover {color:#400000 ; text-shadow:none ;}
2037 A:active {color:#C00000 ; text-shadow:none ;}
2038
2039
2040 body {
2041 font-family: "Linux Libertine O", "Hoefler Text", "Garamond",
2042 "Bembo", "Janson", "TeX Gyre Pagella", "Palatino",
2043 "Liberation Serif", "Nimbus Roman No 9 L", "FreeSerif", Times,
2044 "Times New Roman", serif;
2045 background: #fffcf5;
2046 }
2047
2048 span.textrm {
2049 font-family: "Linux Libertine O", "Hoefler Text", "Garamond",
2050 "Bembo", "Janson", "TeX Gyre Pagella", "Palatino",
2051 "Liberation Serif", "Nimbus Roman No 9 L", "FreeSerif", Times,
2052 "Times New Roman", serif;
2053 }
2054
2055 span.textsf {
2056 font-family: "DejaVu Sans", "Bitstream Vera Sans",
2057 Geneva, Verdana, sans-serif ;
2058 }
2059
2060
2061
2062 h1, h2, h3, h4, h5, h6, span.paragraph, span.subparagraph
2063 {
2064 font-family: "Linux Libertine O", "Hoefler Text", "Garamond",
2065 "Bembo", "Janson", "TeX Gyre Pagella", "Palatino",
2066 "Liberation Serif", "Nimbus Roman No 9 L", "FreeSerif", Times,
2067 "Times New Roman", serif;
2068 color: #800000 ;
2069 text-shadow: none ;
```

```
2070 }
2071
2072 h1, h2 {
2073 background-color: #fffcf5 ;
2074 background-image: none ;
2075 border-bottom: 1px solid #808080;
2076 border-top: 2px solid #808080;
2077 }
2078
2079 div.abstracttitle {
2080 font-family: "Linux Libertine O", "Hoefler Text", "Garamond",
2081 "Bembo", "Janson", "TeX Gyre Pagella", "Palatino",
2082 "Liberation Serif", "Nimbus Roman No 9 L", "FreeSerif", Times,
2083 "Times New Roman", serif;
2084 color: black ;
2085 text-shadow: none ;
2086 }
2087
2088 span.abstractrunintitle {
2089 font-family: "Linux Libertine O", "Hoefler Text", "Garamond",
2090 "Bembo", "Janson", "TeX Gyre Pagella", "Palatino",
2091 "Liberation Serif", "Nimbus Roman No 9 L", "FreeSerif", Times,
2092 "Times New Roman", serif;
2093 color: black ;
2094 text-shadow: none ;
2095 }
2096
2097 div.abstract { font-size: 100% }
2098
2099 .sidebar {
2100 background: #fffcf5;
2101 background-image: none ;
2102 margin: 2em 5% 2em 5%;
2103 padding: 0.5em 1em;
2104 border: none ;
2105 border-top : 1px solid silver;
2106 border-bottom : 1px solid silver;
2107 font-size: 90% ;
2108 }
2109
2110 div.sidebartitle{
2111 font-family: "Linux Libertine O", "Hoefler Text", "Garamond",
2112 "Bembo", "Janson", "TeX Gyre Pagella", "Palatino",
2113 "Liberation Serif", "Nimbus Roman No 9 L", "FreeSerif", Times,
2114 "Times New Roman", serif;
2115 color: #800000 ;
2116 text-shadow: none ;
2117 border: none ;
2118 }
2119
```

```
2120 .example {
2121 background: #fffcf5;
2122 background-image: none ;
2123 margin: 2em 5% 2em 5%;
2124 padding: 0.5em 1em;
2125 border: none ;
2126 border-top : 1px solid silver;
2127 border-bottom : 1px solid silver;
2128 }
2129
2130 div.exampletitle{
2131 font-family: "Linux Libertine O", "Hoefler Text", "Garamond",
2132 "Bembo", "Janson", "TeX Gyre Pagella", "Palatino",
2133 "Liberation Serif", "Nimbus Roman No 9 L", "FreeSerif", Times,
2134 "Times New Roman", serif;
2135 color: #800000 ;
2136 text-shadow: none ;
2137 border: none ;
2138 }
2139
2140 div.fancyvrblabel{
2141 font-family: "Linux Libertine O", "Hoefler Text", "Garamond",
2142 "Bembo", "Janson", "TeX Gyre Pagella", "Palatino",
2143 "Liberation Serif", "Nimbus Roman No 9 L", "FreeSerif", Times,
2144 "Times New Roman", serif;
2145 color: #800000 ;
2146 text-shadow: none ;
2147 border: none ;
2148 }
2149
2150
2151
2152 .verse {
2153 font-family: "Linux Libertine O", "Hoefler Text", "Garamond",
2154 "Bembo", "Janson", "TeX Gyre Pagella", "Palatino",
2155 "Liberation Serif", "Nimbus Roman No 9 L", "FreeSerif", Times,
2156 "Times New Roman", serif;
2157 }
2158
2159
2160 figure {
2161 margin: 3ex 5% 3ex 5% ;
2162 padding: 1ex 1em 1ex 1em ;
2163 background-color: #fffcf5 ;
2164 overflow-x: auto ;
2165 border: none ;
2166 /* border-top: 1px solid silver; */
2167 /* border-bottom: 1px solid silver; */
2168 }
2169
```

```
2170
2171 figcaption , .lstlisting {
2172 border: none ;
2173 /* border-top: 1px solid silver ; */
2174 /* border-bottom: 1px solid silver ; */
2175 background-color: #fffcf5 ;
2176 }
2177
2178 .tnotes {
2179 background: #fffcf5 ;
2180 }
2181
2182 .theorem {
2183 background: none ;
2184 }
2185
2186 .minipage {
2187 background-color: #fffcf5 ;
2188 border: none ;
2189 }
2190
2191 div.floatrow figure { border: none ; }
2192
2193 figure figure { border: none ; }
2194
2195
2196 nav.toc, nav.lof, nav.lot, nav.lol {
2197 font-family: "Linux Libertine O", "Hoefler Text", "Garamond",
2198 "Bembo", "Janson", "TeX Gyre Pagella", "Palatino",
2199 "Liberation Serif", "Nimbus Roman No 9 L", "FreeSerif", Times,
2200 "Times New Roman", serif;
2201 }
2202
2203 nav.sidetoc {
2204 font-family: "Linux Libertine O", "Hoefler Text", "Garamond",
2205 "Bembo", "Janson", "TeX Gyre Pagella", "Palatino",
2206 "Liberation Serif", "Nimbus Roman No 9 L", "FreeSerif", Times,
2207 "Times New Roman", serif;
2208 background-image: linear-gradient(to bottom, #fffcf5, #C0C0C0);
2209 border-radius: 0px 0px 0px 20px ;
2210 }
2211
2212 div.sidetoctitle{
2213 color: #800000 ;
2214 }
2215
2216 header{
2217 background-color: #e0e0e0 ;
2218 background-image: linear-gradient(to top, #fffcf5, #b0b0b0);
2219 text-align:center ;
```

```
2220 }
2221
2222 footer{
2223 background-color: #e0e0e0 ;
2224 background-image: linear-gradient(to bottom, #fffcf5, #b0b0b0);
2225 padding: 2ex 1em 2ex 1em ;
2226 clear:right ;
2227 text-align:left ;
2228 }
2229
2230 nav.botnavigation {
2231 background: #dedcd5 ;
2232 border-top: 1px solid black ;
2233 }
2234 \end{filecontents*}
2235 % \end{Verbatim}% for syntax highlighting
2236 \end{warpprint}
```
### **26.7 sample\_project.css**

File sample\_project.css The project-specific CSS file. Use with \CSSFilename.

If used, this must be present both when compiling the project and also when distributing the HTML files.

```
2237 \begin{warpprint}
2238 \begin{filecontents*}{sample_project.css}
2239 /* ( --- Start of project.css --- ) */
2240 /* A sample project-specific CSS file for lwarp --- ) */
2241
2242 /* Load default lwarp settings: */
2243 @import url("lwarp.css") ;
2244 /* or lwarp_formal.css, lwarp_sagebrush.css */
2245
2246 /* Project-specific CSS setting follow here. */
2247 /* . . . */
2248
2249 /* ( --- End of project.css --- ) */
2250 \end{filecontents*}
2251 % \end{Verbatim}% for syntax highlighting
2252 \end{warpprint}
```
### **26.8 lwarp.xdy**

File lwarp.xdy Used to modify the index for lwarp.

This must be present when compiling the project, but does not need to be present when distributing the resulting HTML files.

```
2253 \begin{warpprint}
2254 \begin{filecontents*}{lwarp.xdy}
2255 (require "tex/inputenc/latin.xdy")
2256 (merge-rule "\\PS *" "Postscript")
2257 (require "texindy.xdy")
2258 (require "page-ranges.xdy")
2259 (require "book-order.xdy")
2260 (markup-locref :open "\hyperindexref{" :close "}")
2261 \end{filecontents*}
2262 % \end{Verbatim}% for syntax highlighting
2263 \end{warpprint}
```
### **26.9 lwarp\_mathjax.txt**

File lwarp\_mathjax.txt Used by lwarp when using MathJax.

This must be present when compiling the project, but does not need to be present when distributing the resulting HTML files.

```
2264 \begin{warpprint}
2265 \begin{filecontents*}{lwarp_mathjax.txt}
2266 <!-- https://groups.google.com/forum/#!topic/
2267 mathjax-users/jUtewUcE2bY -->
2268 <script type="text/x-mathjax-config">
2269 MathJax.Hub.Register.StartupHook("TeX AMSmath Ready",function () {
2270 var seteqsectionDefault = {\{name: "", num: 0\}};2271 var seteqsections = \{\}, seteqsection = seteqsectionDefault;
2272 var TEX = MathJax.InputJax.TeX, PARSE = TEX.Parse;
2273 var AMS = MathJax.Extension["TeX/AMSmath"];
2274 TEX.Definitions.Add({
2275 macros: {
2276 seteqsection: "mySection",
2277 seteqnumber: "mySetEqNumber"
2278 }
2279 });
2280
2281 PARSE.Augment({
2282 mySection: function (name) {
2283 seteqsection.num = AMS.number;
2284 var n = this.GetArgument(name);
2285 if (n === "") {
2286 seteqsection = seteqsectionDefault;
2287 } else {
2288 if (!seteqsections["_"+n])
```

```
2289 seteqsections["_ "+n] = {name:n, num:0};2290 seteqsection = seteqsections["_"+n];
2291 }
2292 AMS.number = seteqsection.num;
2293 },
2294 mySetEqNumber: function (name) {
2295 var n = this.GetArgument(name);
2296 if (!n || !n.match(/^ *[0-9]+ *$/))
2297 n = ""; else n = parseInt(n)-1;2298 <!-- $ syntax highlighting -->
2299 if (n == " " || n < 1)2300 TEX.Error
2301 ("Argument to "+name+" should be a positive integer");
2302 AMS.number = n;
2303 }
2304 });
2305 MathJax.Hub.Config({
2306 TeX: {
2307 equationNumbers: {
2308 formatTag: function (n)
2309 \{return "("+(setegsection.name+". "+n).replace (/ \', ', "")+");}2310 formatID: function (n) {
2311 n = (setegsection.name+', '+n).replace
2312 \left(\frac{1}{2} \cdot \frac{1}{2} \cdot \frac{1}{22313 return 'mjx-eqn-' + n;
2314 }
2315 }
2316 }
2317 });
2318 });
2319 </script>
2320
2321 <!-- http://docs.mathjax.org/en/latest/options/ThirdParty.html -->
2322 <script type="text/x-mathjax-config">
2323 MathJax.Ajax.config.path["Contrib"] =
2324 "https://cdn.mathjax.org/mathjax/contrib";
2325 </script>
2326
2327 <!-- https://github.com/mathjax/MathJax-third-party-extensions/
2328 tree/master/siunitx -->
2329 <script type="text/x-mathjax-config">
2330 MathJax.Hub.Config({
2331 extensions: ["tex2jax.js","[Contrib]/siunitx/siunitx.js"],
2332 jax: ["input/TeX","output/HTML-CSS"],
2333 tex2jax: {inlineMath: [["$","$"],["\\(","\\)"]]},
2334 TeX: {extensions: ["AMSmath.js","AMSsymbols.js", "sinuitx.js"]}
2335 });
2336 </script>
2337
2338 <script type="text/x-mathjax-config">
```

```
2339 MathJax.Hub.Config({
2340 TeX: {
2341 equationNumbers: {
2342 autoNumber: "AMS"
2343 }
2344 }
2345 });
2346 </script>
2347
2348 <!-- Alternative CDN provider: -->
2349 <script type="text/javascript" async
2350 src="https://cdnjs.cloudflare.com/ajax/libs/mathjax/2.7.1/MathJax.js?config=TeX-AMS_HTML-full">
2351 </script>
2352
2353 <!-- No longer supported after April 30, 2017: -->
2354 <!--
2355 <script
2356 src="https://cdn.mathjax.org/mathjax/latest/MathJax.js?config=TeX-AMS_HTML-full">
2357 </script>
2358 -->
2359
2360 \end{filecontents*}
2361 % \end{Verbatim}% for syntax highlighting
2362 \end{warpprint}
```
#### **26.10 lwarpmk option**

The following is only generated if the lwarpmk option was given to lwarp.

```
2363 \begin{LWR@createlwarpmk}
```
Prog lwarpmk Creates a local copy of lwarpmk:

```
2364 \begin{filecontents*}{lwarpmk.lua}
2365 #!/usr/bin/env texlua
2366
2367 -- Copyright 2016-2017 Brian Dunn
2368
2369 -- Print the usage of the lwarpmk command:
2370
2371 printversion = "v0.34"
2372
2373 function printhelp ()
2374 print ("lwarpmk: Use lwarpmk -h or lwarpmk --help for help.") ;
2375 end
2376
2377 function printusage ()
```

```
2378 print ( [[
2379
2380 lwarpmk print [project]: Compile a print version.
2381 lwarpmk printindex [project]: Process the index for the print version.
2382 lwarpmk printglossary [project]: Process the glossary for the print version.
2383 lwarpmk html [project]: Compile an HTML version.
2384 lwarpmk htmlindex [project]: Process the index for the html version.
2385 lwarpmk htmlglossary [project]: Process the glossary for the html version.
2386 lwarpmk again [project]: Touch the source code to trigger recompiles.
2387 lwarpmk limages [project]: Process the "lateximages" created by lwarp.sty.
2388 lwarpmk pdftohtml [project]:
2389 For use with latexmk or a Makefile:
2390 Convert project_html.pdf to project_html.html and
2391 individual HTML files.
2392 lwarpmk clean [project]: Remove project.aux, .toc, .lof/t, .idx, .ind, .log, .gl*
2393 lwarpmk cleanall [project]: Remove auxiliary files and also project.pdf, *.html
2394 lwarpmk -h: Print this help message.
2395 lwarpmk --help: Print this help message.
2396
2397 ]] )
2398 printconf ()
2399 end
2400
2401 -- Print the format of the configuration file lwarpmk.conf:
2402
2403 function printconf ()
2404 print ( [[
2405 An example lwarpmk.conf or <project>.lwarpmkconf project file:
2406 - -2407 opsystem = "Unix" (or "Windows")
2408 latexname = "pdflatex" (or "lualatex", or "xelatex")
2409 sourcename = "projectname" (the source-code filename w/o .tex)
2410 homehtmlfilename = "index" (or perhaps the project name)
2411 htmlfilename = "" (or "projectname" - filename prefix)
2412 latexmk = "false" (or "true" to use latexmk to build PDFs)
2413 languge = "english" (use a language supported by xindy)
2414 xdyfile = "lwarp.xdy" (or a custom file based on lwarp.xdy)
2415 - -2416 Filenames must contain only letters, numbers, underscore, or dash.
2417 Values must be in "quotes".
2418
2419 ]] ) ;
2420 end
2421
2422
2423 -- Split one large sourcefile into a number of files,
2424 -- starting with destfile.
2425 -- The file is split at each occurance of <!--|Start file|newfilename|*
2426
2427 function splitfile (destfile,sourcefile)
```

```
2428 print ("lwarpmk: Splitting " .. sourcefile .. " into " .. destfile) ;
2429 local sfile = io.open(sourcefile)
2430 io.output(destfile)
2431 for line in sfile:lines() do
2432 i,j,copen,cstart,newfilename = string.find (line, "(.*)|(.*)|(.*)|");
2433 if ( (i=nil) and (copen == "<!--") and (cstart == "Start file")) then -- split the file
2434 io.output(newfilename) ;
2435 else -- not a splitpoint
2436 io.write (line .. "\n") ;
2437 end
2438 end -- do
2439 io.close(sfile)
2440 end - function
2441
2442 -- Incorrect value, so print an error and exit.
2443
2444 function cvalueerror ( line, linenum , cvalue )
2445 print ( linenum .. " : " .. line ) ;
2446 print ("lwarpmk: incorrect variable value \"" .. cvalue .. "\" in lwarpmk.conf.\n" ) ;
2447 printconf () ;
2448 os.exit(1) ;
2449 end
2450
2451 -- Load settings from the project's "lwarpmk.conf" file:
2452
2453 function loadconf ()
2454 -- Default configuration filename:
2455 local conffile = "lwarpmk.conf"
2456 -- Optional configuration filename:
2457 if arg[2] ~= nil then conffile = arg[2]..".lwarpmkconf" end
2458 -- Default language:
2459 language = "english"
2460 -- Default xdyfile:
2461 xdyfile = "lwarp.xdy"
2462 -- Verify the file exists:
2463 if (lfs.attributes(conffile,"mode")==nil) then -- file not exists
2464 print("lwarpmk: " .. conffile .." does not exist.")
2465 print("lwarpmk: " .. arg[2] .. " does not appear to be a project name.\n")
2466 printhelp () ;
2467 os.exit(1) -- exit the entire lwarpmk script
2468 else -- file exists
2469 -- Read the file:
2470 print ("lwarpmk: Reading " .. conffile ..".")
2471 local cfile = io.open(conffile)
2472 -- Scan each line:
2473 local linenum = 02474 for line in cfile:lines() do -- scan lines
2475 linenum = linenum + 1
2476 i,j,cvarname,cvalue = string.find (line,"([%w-_]*)%s*=%s*\"([%w%-_%.]*)\"") ;
2477 -- Error if incorrect enclosing characters:
```

```
2478 if ( i == nil ) then
2479 print ( linenum .. " : " .. line ) ;
2480 print ( "lwarpmk: Incorrect entry in " .. conffile ..".\n" ) ;
2481 printconf () ;
2482 os.exit(1) ;
2483 end
2484 if ( cvarname == "opsystem" ) then
2485 -- Verify choice of opsystem:
2486 if ( (cvalue == "Unix") or (cvalue == "Windows") ) then
2487 opsystem = cvalue
2488 else
2489 cvalueerror ( line, linenum , cvalue )
2490 end
2491 elseif ( cvarname == "latexname" ) then
2492 -- Verify choice of LaTeX compiler:
2493 if (
2494 (cvalue == "pdflatex") or
2495 (cvalue == "xelatex") or
2496 (cvalue == "lualatex")
2497 ) then
2498 latexname = cvalue
2499 else
2500 cvalueerror ( line, linenum , cvalue )
2501 end
2502 elseif ( cvarname == "sourcename" ) then sourcename = cvalue
2503 elseif ( cvarname == "homehtmlfilename" ) then homehtmlfilename = cvalue
2504 elseif ( cvarname == "htmlfilename" ) then htmlfilename = cvalue
2505 elseif ( cvarname == "latexmk" ) then latexmk = cvalue
2506 elseif ( cvarname == "language" ) then language = cvalue
2507 elseif ( cvarname == "xdyfile" ) then xdyfile = cvalue
2508 else
2509 print ( linenum .. " : " .. line ) ;
2510 print ("lwarpmk: Incorrect variable name \"" .. cvarname .. "\" in " .. conffile ..".\n" ) ;
2511 printconf () ;
2512 os.exit(1) ;
2513 end
2514 end - do scan lines
2515 io.close(cfile)
2516 end -- file exists
2517 -- Select some operating-system commands:
2518 if opsystem=="Unix" then -- For Unix / Linux / Mac OS:
2519 rmname = "rm"
2520 mvname = "mv"
2521 touchnamepre = "touch"
2522 touchnamepost = ""
2523 dirslash = \frac{11}{10}2524 opquote= "\'"
2525 elseif opsystem=="Windows" then -- For Windows
2526 rmname = "DEL"
2527 mvname = "MOVE"
```

```
2528 touchnamepre = "COPY /b"
2529 touchnamepost = "+,."
2530 dirslash = "\backslash\backslash"
2531 opquote= "\""
2532 else print ( "lwarpmk: Select Unix or Windows for opsystem" )
2533 end --- for Windows
2534
2535 -- set xindycmd according to pdflatex vs xelatex/lualatex:
2536 if ( latexname == "pdflatex" ) then
2537 xindycmd = "texindy -C utf8"
2538 glossarycmd = "xindy -C utf8"
2539 else
2540 xindycmd = "xindy -M texindy -C utf8"
2541 glossarycmd = "xindy -C utf8"
2542 end
2543
2544 end -- loadconf
2545
2546
2547 function refreshdate ()
2548 os.execute(touchnamepre .. " " .. sourcename .. ".tex " .. touchnamepost)
2549 end
2550
2551
2552 -- Scan the LaTeX log file for the phrase "Rerun to get",
2553 -- indicating that the file should be compiled again.
2554 -- Return true if found.
2555
2556 function reruntoget (filesource)
2557 local fsource = io.open(filesource)
2558 for line in fsource:lines() do
2559 if ( string.find(line,"Rerun to get") ~= nil ) then
2560 io.close(fsource)
2561 return true
2562 end
2563 end
2564 io.close(fsource)
2565 return false
2566 end
2567
2568
2569 -- Compile one time, return true if should compile again.
2570 -- fsuffix is "" for print, "_html" for HTML output.
2571
2572 function onetime (fsuffix)
2573 print("lwarpmk: Compiling with " .. latexname .. " " .. sourcename..fsuffix)
2574 err = os.execute(
2575 -- "echo " ..
2576 latexname .. " " .. sourcename..fsuffix )
2577 if ( err ~= 0 ) then print ( "lwarpmk: Compile error.") ; os.exit(1) ; end
```

```
2578 return (reruntoget(sourcename .. fsuffix .. ".log") ) ;
2579 end
2580
2581
2582 -- Compile up to five times.
2583 -- fsuffix is "" for print, "_html" for HTML output
2584
2585 function manytimes (fsuffix)
2586 if onetime(fsuffix) == true then
2587 if onetime(fsuffix) == true then
2588 if onetime(fsuffix) == true then
2589 if onetime(fsuffix) == true then
2590 if onetime(fsuffix) == true then
2591 end end end end end
2592 end
2593
2594 -- Exit if the given file does not exist.
2595
2596 function verifyfileexists (filename)
2597 if (lfs.attributes ( filename , "modification" ) == nil ) then
2598 print ( "lwarpmk: " .. filename .. " not found." ) ;
2599 os.exit (1) ;
2600 end
2601 end
2602
2603
2604 -- Convert <project>_html.pdf into HTML files:
2605
2606 function pdftohtml ()
2607 -- Convert to text:
2608 print ("lwarpmk: Converting " .. sourcename
2609 .."_html.pdf to " .. sourcename .. "_html.html")
2610 os.execute("pdftotext -enc UTF-8 -nopgbrk -layout "
2611 .. sourcename .. "_html.pdf " .. sourcename .. "_html.html")
2612 -- Split the result into individual HTML files:
2613 splitfile (homehtmlfilename .. ".html" , sourcename .. "_html.html")
2614 end
2615
2616
2617 -- Remove auxiliary files:
2618
2619 function removeaux ()
2620 os.execute ( rmname .. " " ..
2621 sourcename ..".aux " .. sourcename .. "_html.aux " ..
2622 sourcename ..".toc " .. sourcename .. "_html.toc " ..
2623 sourcename ..".lof " .. sourcename .. "_html.lof " ..
2624 sourcename ..".lot " .. sourcename .. "_html.lot " ..
2625 sourcename ..".idx " .. sourcename .. "_html.idx " ..
2626 sourcename ..".ind " .. sourcename .. "_html.ind " ..
2627 sourcename ..".log " .. sourcename .. "_html.log " ..
```

```
2628 sourcename ..".gl* " .. sourcename .. "_html.gl* "
2629 )
2630 end
2631
2632
2633
2634 -- Create lateximages based on lateximages.txt:
2635 function createlateximages ()
2636 print ("lwarpmk: Creating lateximages.")
2637 local limagesfile = io.open("lateximages.txt")
2638 -- Create the lateximages directory, ignore error if already exists
2639 err = os.execute("mkdir lateximages")
2640 -- Scan lateximages.txt
2641 for line in limagesfile:lines() do
2642 -- lwimgpage is the page number in the PDF which has the image
2643 -- lwimgnum is the sequential lateximage number to assign for the image
2644 i,j,lwimgpage,lwimgnum = string.find (line,"|(.*)|.*)|")
2645 -- For each entry:
2646 if ( (i~=nil) ) then
2647 -- Separate out the image into its own single-page pdf:
2648 err = os.execute(
2649 "pdfseparate -f " .. lwimgpage .. " -l " ..
2650 lwimgpage .. " " .. sourcename .."_html.pdf lateximagetemp-%d.pdf")
2651 -- Crop the image:
2652 err = os.execute(2653 "pdfcrop --hires lateximagetemp-" .. lwimgpage ..".pdf lateximage-" .. lwimgnum ..".pdf")
2654 if ( err ~= 0 ) then print ( "lwarpmk: File error.") ; os.exit(1) ; end
2655 -- Convert the image to svg:
2656 err = os.execute(2657 "pdftocairo -svg lateximage-" .. lwimgnum ..".pdf lateximage-" .. lwimgnum ..".svg")
2658 if ( err ~= 0 ) then print ( "lwarpmk: File error.") ; os.exit(1) ; end
2659 -- Move the result into lateximages/:
2660 err = os.execute(
2661 mvname .. " lateximage-" .. lwimgnum ..".svg lateximages" .. dirslash )
2662 if ( err ~= 0 ) then print ( "lwarpmk: File error.") ; os.exit(1) ; end
2663 -- Remove the temporary files:
2664 err = os.execute(2665 rmname .. " lateximage-" .. lwimgnum ..".pdf lateximagetemp-" .. lwimgpage ..".pdf")
2666 if ( err ~= 0 ) then print ( "lwarpmk: File error.") ; os.exit(1) ; end
2667 end
2668 end -- do
2669 io.close(limagesfile)
2670 end - function
2671
2672
2673 -- Use latexmk to compile source and index:
2674 -- fsuffix is "" for print, or "_html" for HTML
2675 function compilelatexmk ( fsuffix )
2676 -- The recorder option is required to detect changes in <project>.tex
2677 -- while we are loading <project>_html.tex.
```

```
2678 err=os.execute ( "latexmk -pdf -dvi- -ps- -recorder "
2679 .. "-e "
2680 .. opquote
2681 .. "$makeindex = q/" -- $
2682 .. xindycmd
2683 .. " -M " .. xdyfile
2684 .. " -L " .. language .. " /"
2685 .. opquote
2686 .. " -pdflatex=\"" .. latexname .." %O %S\" "
2687 .. sourcename..fsuffix ..".tex" ) ;
2688 if ( err ~= 0 ) then print ( "lwarpmk: Compile error.") ; os.exit(1) ; end
2689 end
2690
2691
2692
2693 -- lwarpmk --version :
2694
2695 if (\arg[1] == "--version") then
2696 print ( "lwarpmk: " .. printversion )
2697
2698 else -- not -- version
2699
2700 -- print intro:
2701
2702 print ("lwarpmk: " .. printversion .. " Automated make for the LaTeX lwarp package.")
2703
2704 -- lwarpmk print:
2705
2706 if arg[1] == "print" then
2707 loadconf ()
2708 if ( latexmk == "true" ) then
2709 compilelatexmk ("")
2710 print ("lwarpmk: Done.")
2711 else -- not latexmk
2712 verifyfileexists (sourcename .. ".tex") ;
2713 -- See if up to date:
2714 if (
2715 ( lfs.attributes ( sourcename .. ".pdf" , "modification" ) == nil ) or
2716 (
2717 1fs.attributes ( sourcename .. ".tex" , "modification" ) >
2718 lfs.attributes ( sourcename .. ".pdf" , "modification" )
2719 )
2720 ) then
2721 -- Recompile if not yet up to date:
2722 manytimes("")
2723 print ("lwarpmk: Done.") ;
2724 else
2725 print ("lwarpmk: " .. sourcename .. ".pdf is up to date.") ;
2726 end
2727 end -- not latexmk
```

```
2728
2729 -- lwarp printindex:
2730 -- Compile the index then touch the source
2731 -- to trigger a recompile of the document:
2732
2733 elseif arg[1] == "primitive" then2734 loadconf ()
2735 print ("lwarpmk: Processing the index.")
2736 os.execute(
2737 xindycmd
2738 .. " -M " .. xdyfile
2739 .. " -L " .. language
2740 .. " " .. sourcename .. ".idx")
2741 print ("lwarpmk: Forcing an update of " .. sourcename ..".tex.")
2742 refreshdate ()
2743 print ("lwarpmk: " .. sourcename ..".tex is ready to be recompiled.")
2744 print ("lwarpmk: Done.")
2745
2746 -- lwarp printglossary:
2747 -- Compile the glossary then touch the source
2748 -- to trigger a recompile of the document:
2749
2750 elseif arg[1] == "printglossary" then
2751 loadconf ()
2752 print ("lwarpmk: Processing the glossary.")
2753
2754 os.execute(glossarycmd .. " -L " .. language .. " -I xindy -M " .. sourcename ..
2755 " -t " .. sourcename .. ".glg -o " .. sourcename .. ".gls "
2756 .. sourcename .. ".glo")
2757 print ("lwarpmk: Forcing an update of " .. sourcename ..".tex.")
2758 refreshdate ()
2759 print ("lwarpmk: " .. sourcename ..".tex is ready to be recompiled.")
2760 print ("lwarpmk: Done.")
2761
2762 -- lwarpmk html:
2763
2764 elseif arg[1] == "html" then
2765 loadconf ()
2766 if ( latexmk == "true" ) then
2767 compilelatexmk ("_html")
2768 pdftohtml ()
2769 print ("lwarpmk: Done.")
2770 else -- not latexmk
2771 verifyfileexists ( sourcename .. ".tex" ) ;
2772 -- See if exists and is up to date:
2773 if (
2774 ( lfs.attributes ( homehtmlfilename .. ".html" , "modification" ) == nil ) or
2775 (
2776 1fs.attributes ( sourcename .. ".tex" , "modification" ) >
2777 lfs.attributes ( homehtmlfilename .. ".html" , "modification" )
```

```
2778 )
2779 ) then
2780 -- Recompile if not yet up to date:
2781 manytimes("_html")
2782 pdftohtml ()
2783 print ("lwarpmk: Done.")
2784 else
2785 print ("lwarpmk: " .. homehtmlfilename .. ".html is up to date.")
2786 end
2787 end -- not latexmk
2788
2789 elseif arg[1] == "pdftohtml" then2790 loadconf ()
2791 pdftohtml ()
2792
2793 -- lwarpmk htmlindex:
2794 -- Compile the index then touch the source
2795 -- to trigger a recompile of the document:
2796
2797 elseif arg[1] == "htmlindex" then2798 loadconf ()
2799 print ("lwarpmk: Processing the index.")
2800 os.execute(
2801 xindycmd
2802 .. " -M " .. xdyfile
2803 .. " -L " .. language
2804 .. " " .. sourcename .. "_html.idx"
2805 )
2806 print ("lwarpmk: Forcing an update of " .. sourcename ..".tex.")
2807 refreshdate ()
2808 print ("lwarpmk: " .. sourcename ..".tex is ready to be recompiled.")
2809 print ("lwarpmk: Done.")
2810
2811 -- lwarpmk htmlglossary:
2812 -- Compile the glossary then touch the source
2813 -- to trigger a recompile of the document:
2814
2815 elseif arg[1] == "htmlglossary" then2816 loadconf ()
2817 print ("lwarpmk: Processing the glossary.")
2818
2819 os.execute(glossarycmd .. " -L " .. language .. " -I xindy -M " ..sourcename ..
2820 "_html -t " .. sourcename .. "_html.glg -o " ..sourcename ..
2821 "_html.gls " ..sourcename .. "_html.glo")
2822
2823 print ("lwarpmk: Forcing an update of " .. sourcename ..".tex.")
2824 refreshdate ()
2825 print ("lwarpmk: " .. sourcename ..".tex is ready to be recompiled.")
2826 print ("lwarpmk: Done.")
2827
```

```
2828 -- lwarpmk limages:
2829 -- Scan the lateximages.txt file to create lateximages,
2830 -- then touch the source to trigger a recompile.
2831
2832 elseif arg[1] == "limages" then2833 loadconf ()
2834 print ("lwarpmk: Processing images.")
2835 createlateximages ()
2836 print ("lwarpmk: Forcing an update of " .. sourcename ..".tex.")
2837 refreshdate ()
2838 print ("lwarpmk: " .. sourcename ..".tex is ready to be recompiled.")
2839 print ("lwarpmk: Done.")
2840
2841 -- lwarpmk again:
2842 -- Touch the source to trigger a recompile.
2843
2844 elseif arg[1] == "again" then
2845 loadconf ()
2846 print ("lwarpmk: Forcing an update of " .. sourcename ..".tex.")
2847 refreshdate ()
2848 print ("lwarpmk: " .. sourcename ..".tex is ready to be recompiled.")
2849 print ("lwarpmk: Done.")
2850
2851 -- lwarpmk clean:
2852 -- Remove project.aux, .toc, .lof, .lot, .idx, .ind, .log, .gl*
2853
2854 elseif arg[1] == "clean" then2855 loadconf ()
2856 removeaux ()
2857 print ("lwarpmk: Done.")
2858
2859 -- lwarpmk cleanall
2860 -- Remove project.aux, .toc, .lof, .lot, .idx, .ind, .log, .gl*
2861 -- and also project.pdf, *.html
2862
2863 elseif arg[1] == "cleanall" then2864 loadconf ()
2865 removeaux ()
2866 os.execute ( rmname .. " " ..
2867 sourcename .. ".pdf " .. sourcename .. "_html.pdf " ..
2868 "*.html"
2869 )
2870 print ("lwarpmk: Done.")
2871
2872 -- lwarpmk with no argument :
2873
2874 elseif (\arg[1] == nil) then
2875 printhelp ()
2876
2877 -- lwarpmk -h or lwarpmk --help :
```

```
2878
2879 elseif (\arg[1] == "-h" ) or (\arg[1] == "-help") then
2880 printusage ()
2881
2882 else
2883 print ("lwarpmk: Unknown command \""..arg[1].."\".\n")
2884 printhelp ()
2885 end
2886
2887 end -- not --version
2888 \end{filecontents*}
2889 % \end{Verbatim}% for syntax highlighting
2890 \end{LWR@createlwarpmk}
```
## **27 Stacks**

**for HTML output:** 2891 \begin{warpHTML}

Stacks are used to remember how to close sections and list items. Before a new section is started, previously nested sections and items must be closed out (unnested) in proper order. Note that starting a new section may close several levels of  $\triangle$  previously nested items at the same time. For example, starting a new **\section** would close any currently open subsection, subsubsection, and paragraph. General environments are not nested on the stack since they have their own close mechanism. List environments are nested, and items inside those environments are nested one level deeper still. List environments may be nested inside other list environments, and list items are nested inside list environments as well. Thus, the stack may have items which are not necessarily in order, since a description may contain an enumerate, for example. Depths to be recorded in \LWR@closedepthone, etc.

#### **27.1 Assigning depths**

initial depths for empty stack entries:

```
2892 \newcommand*{\LWR@depthnone}{-5}
```
all sectioning depths are deeper than LWR@depthfinished:

```
2893 \newcommand*{\LWR@depthfinished}{-4}
2894 \newcommand*{\LWR@depthpart}{-1}
2895 \newcommand*{\LWR@depthchapter}{0}
2896 \newcommand*{\LWR@depthsection}{1}
2897 \newcommand*{\LWR@depthsubsection}{2}
```

```
2898 \newcommand*{\LWR@depthsubsubsection}{3}
2899 \newcommand*{\LWR@depthparagraph}{4}
2900 \newcommand*{\LWR@depthsubparagraph}{5}
 used by \itemize, \enumerate, \description:
2901 \newcommand*{\LWR@depthlist}{6}
 used by \item:
```

```
2902 \newcommand*{\LWR@depthlistitem}{7}
```
### **27.2 Closing actions**

A stack to record the action to take to close each nesting level: Add more levels of stack if necessary for a very deeply nested document, adding to \pushclose and \popclose as well.

```
2903 \newcommand*{\LWR@closeone}{}% top of the stack
2904 \newcommand*{\LWR@closetwo}{}
2905 \newcommand*{\LWR@closethree}{}
2906 \newcommand*{\LWR@closefour}{}
2907 \newcommand*{\LWR@closefive}{}
2908 \newcommand*{\LWR@closesix}{}
2909 \newcommand*{\LWR@closeseven}{}
2910 \newcommand*{\LWR@closeeight}{}
2911 \newcommand*{\LWR@closenine}{}
2912 \newcommand*{\LWR@closeten}{}
2913 \newcommand*{\LWR@closeeleven}{}
2914 \newcommand*{\LWR@closetwelve}{}
```
### **27.3 Closing depths**

A stack to record the depth of each level:

 $\triangle$  Note that nested LaTeX structures may push depths which are non-sequential.

```
Ex:
```

```
\begin{itemize}
   \item{A}
   \begin{description}
      \item{B}
   \end{description}
\end{itemize}
```

```
2915 \newcommand*{\LWR@closedepthone}{\LWR@depthnone}% top of the stack
2916 \newcommand*{\LWR@closedepthtwo}{\LWR@depthnone}
2917 \newcommand*{\LWR@closedepththree}{\LWR@depthnone}
2918 \newcommand*{\LWR@closedepthfour}{\LWR@depthnone}
2919 \newcommand*{\LWR@closedepthfive}{\LWR@depthnone}
2920 \newcommand*{\LWR@closedepthsix}{\LWR@depthnone}
2921 \newcommand*{\LWR@closedepthseven}{\LWR@depthnone}
2922 \newcommand*{\LWR@closedeptheight}{\LWR@depthnone}
2923 \newcommand*{\LWR@closedepthnine}{\LWR@depthnone}
2924 \newcommand*{\LWR@closedepthten}{\LWR@depthnone}
2925 \newcommand*{\LWR@closedeptheleven}{\LWR@depthnone}
2926 \newcommand*{\LWR@closedepthtwelve}{\LWR@depthnone}
```
### **27.4 Pushing and popping the stack**

```
\text{log}(action) {\action} {\depth}}
```
Pushes one return action and its LaTeX depth onto the stacks.

```
2927 \NewDocumentCommand{\pushclose}{m m}
2928 {
2929 \let\LWR@closetwelve\LWR@closeeleven
2930 \let\LWR@closeeleven\LWR@closeten
2931 \let\LWR@closeten\LWR@closenine
2932 \let\LWR@closenine\LWR@closeeight
2933 \let\LWR@closeeight\LWR@closeseven
2934 \let\LWR@closeseven\LWR@closesix
2935 \let\LWR@closesix\LWR@closefive
2936 \let\LWR@closefive\LWR@closefour
2937 \let\LWR@closefour\LWR@closethree
2938 \let\LWR@closethree\LWR@closetwo
2939 \let\LWR@closetwo\LWR@closeone
2940 \let\LWR@closeone#1
2941 \let\LWR@closedepthtwelve\LWR@closedeptheleven
2942 \let\LWR@closedepthelevel\LWR@closedepthten
2943 \let\LWR@closedepthten\LWR@closedepthnine
```

```
2944 \let\LWR@closedepthnine\LWR@closedeptheight
2945 \let\LWR@closedeptheight\LWR@closedepthseven
2946 \let\LWR@closedepthseven\LWR@closedepthsix
2947 \let\LWR@closedepthsix\LWR@closedepthfive
2948 \let\LWR@closedepthfive\LWR@closedepthfour
2949 \let\LWR@closedepthfour\LWR@closedepththree
2950 \let\LWR@closedepththree\LWR@closedepthtwo
2951 \let\LWR@closedepthtwo\LWR@closedepthone
2952 \let\LWR@closedepthone#2
2953 }
```
\popclose Pops one action and its depth off the stacks.

```
2954 \newcommand*{\popclose}
2955 {
2956 \let\LWR@closeone\LWR@closetwo
2957 \let\LWR@closetwo\LWR@closethree
2958 \let\LWR@closethree\LWR@closefour
2959 \let\LWR@closefour\LWR@closefive
2960 \let\LWR@closefive\LWR@closesix
2961 \let\LWR@closesix\LWR@closeseven
2962 \let\LWR@closeseven\LWR@closeeight
2963 \let\LWR@closeeight\LWR@closenine
2964 \let\LWR@closenine\LWR@closeten
2965 \let\LWR@closeten\LWR@closeeleven
2966 \let\LWR@closeeleven\LWR@closetwelve
2967 \let\LWR@closedepthone\LWR@closedepthtwo
2968 \let\LWR@closedepthtwo\LWR@closedepththree
2969 \let\LWR@closedepththree\LWR@closedepthfour
2970 \let\LWR@closedepthfour\LWR@closedepthfive
2971 \let\LWR@closedepthfive\LWR@closedepthsix
2972 \let\LWR@closedepthsix\LWR@closedepthseven
2973 \let\LWR@closedepthseven\LWR@closedeptheight
2974 \let\LWR@closedeptheight\LWR@closedepthnine
2975 \let\LWR@closedepthnine\LWR@closedepthten
2976 \let\LWR@closedepthten\LWR@closedeptheleven
2977 \let\LWR@closedeptheleven\LWR@closedepthtwelve
2978 }
```
\end{warpHTML}

## **28 Data arrays**

These macros are similar to the arrayjobx package, except that \LWR@setexparray's argument is expanded only once when assigned.

name has no backslash, index can be a number or a text name, and an empty value must be \relax instead of empty.

```
To assign an empty value:
```
\LWR@setexparray{name}{index}{}

```
for HTML output: 2980 \begin{warpHTML}
```

```
\LWR@setexparray {\langle name \rangle} {\langle index \rangle} {\langle contents \rangle}
```

```
2981 \NewDocumentCommand{\LWR@setexparray}{m m m}{%
2982 \ifthenelse{\isempty{#3}}%
2983 {\csdef{#1#2}{}}
2984 {\expandafter\edef\csname #1#2\endcsname{\expandonce#3}}%
2985 }
```

```
\LWR@getexparray {\name}} {\index}}
```
2986 \newcommand\*{\LWR@getexparray}[2]{\csuse{#1#2}}

2987 \end{warpHTML}

## **29 HTML entities**

```
for HTML output: 2988 \begin{warpHTML}
```
html entites and html Unicode entities:

```
2989 \let\LWR@origampersand\&
```
 $\H$ TMLentity  $\{\entitytag\}$ 

```
2990 \newcommand*{\HTMLentity}[1]{%
2991 % \LWR@traceinfo{HTMLentity \detokenize{#1}}%
2992 \begingroup%
2993 \LWR@FBcancel%
2994 \LWR@origampersand#1;%
2995 \endgroup
2996 % \LWR@traceinfo{HTMLentity done}%
2997 }
```

```
\HTMLunicode \{ \text{uncode} \}
```
2998 \newcommand\*{\HTMLunicode}[1]{\HTMLentity{\#x#1}}

#### \&

2999 \renewcommand\*{\&}{\HTMLentity{amp}}

```
\textless
```

```
\textgreater
```

```
3000 \let\LWR@origtextless\textless
3001 \renewcommand*{\textless}{\HTMLentity{lt}}
3002
3003 \let\LWR@origtextgreater\textgreater
3004 \renewcommand*{\textgreater}{\HTMLentity{gt}}
```
3005 \end{warpHTML}

# **30 HTML filename generation**

The filename of the homepage is set to \HomeHTMLFilename.html. The filenames of additional sections start with \HTMLFilename, to which is appended a section number or a simplified section name, depending on FileSectionNames.

#### **for HTML & PRINT:** 3006 \begin{warpall}

\BaseJobname The \jobname of the printed version, even if currently compiling the html version. I.e. this is the \jobname without \_html appended. This is used to set \HomeHTMLFilename if the user did not provide one.

3007 \providecommand\*{\BaseJobname}{\jobname}

\HTMLFilename The prefix for all generated html files other than the home page, defaulting to empty. See section [5.7.](#page-51-0)

3008 \providecommand\*{\HTMLFilename}{}

\HomeHTMLFilename The filename of the home page, defaulting to the \BaseJobname. See section [5.7.](#page-51-0)

3009 \providecommand\*{\HomeHTMLFilename}{\BaseJobname}

\SetHTMLFileNumber {\*number*}}

Sets the file number for the next file to be generated. 0 is the home page. Use just before the next sectioning command, and set it to one less than the desired number of the next section. May be used to generate numbered groups of nodes such as 100+ for one chapter, 200+ for another chapter, etc.

```
3010 \newcommand*{\SetHTMLFileNumber}[1]{%
3011 \setcounter{LWR@htmlfilenumber}{#1}%
3012 }
```
Bool FileSectionNames Selects how to create HTML file names.

Defaults to use section names in the filenames.

 \newbool{FileSectionNames} \booltrue{FileSectionNames}

\end{warpall}

**for HTML output:** 3016 \begin{warpHTML}

Ctr LWR@htmlfilenumber Records the number of each html file as it is being created. Number 0 is the home page.

> \newcounter{LWR@htmlfilenumber} \setcounter{LWR@htmlfilenumber}{0}

\LWR@htmlsectionfilename {\*htmlfilenumber or name*}}

Prints the filename for a given section: \HTMLFilename{}filenumber/name.html

```
3019 \newcommand*{\LWR@htmlsectionfilename}[1]{%
3020 \LWR@traceinfo{LWR@htmlsectionfilename A}%
```
Section 0 or empty is given the home filename. The filename must be detokenized for underscores.

```
3021 \LWR@traceinfo{about to assign temp}%
3022 \edef\LWR@tempone{#1}%
3023 \LWR@traceinfo{about to compare with ??}%
3024 \ifthenelse{\equal{\LWR@tempone}{??}}%
3025 {%
3026 \LWR@traceinfo{found ??}%
3027 }{%
3028 \LWR@traceinfo{not found ??}%
3029 }%
3030 \LWR@traceinfo{about to compare with zero or empty}%
3031 \ifthenelse{%
3032 \equal{\LWR@tempone}{0}%
3033 \OR \equal{\LWR@tempone}{}%
3034 \OR \equal{\LWR@tempone}{??}%
```

```
3035 }%
3036 {%
3037 \LWR@traceinfo{LWR@htmlsectionfilename B \HomeHTMLFilename.html}%
3038 \HomeHTMLFilename.html%
3039 }%
```
For a LAT<sub>EX</sub> section named "Index" or "index" without a prefix, create a filename with a leading underscore to avoid colliding with the HTML filename index.html:

```
3040 {%
3041 \LWR@traceinfo{LWR@htmlsectionfilename C \LWR@tempone}%
3042 \ifthenelse{%
3043 \equal{\HTMLFilename}{} \AND \equal{\LWR@tempone}{Index} \OR \equal{\LWR@tempone}{index}%
3044 }%
3045 {%
3046 \LWR@traceinfo{prefixing the index name with an underscore.}%
3047 \_#1.html}%
```
Otherwise, create a filename with the chosen prefix:

```
3048 {\HTMLFilename#1.html}%
3049 }%
3050 \LWR@traceinfo{LWR@htmlsectionfilename Z}%
3051 }
```
 $\LW$ R@htmlrefsectionfilename  $\{\langle label \rangle\}$ 

Prints the filename for the given label

```
3052 \newcommand*{\LWR@htmlrefsectionfilename}[1]{%
3053 \LWR@traceinfo{LWR@htmlrefsectionfilename A: !#1!}%
3054 \LWR@htmlsectionfilename{\LWR@htmlfileref{#1}}%
3055 \LWR@traceinfo{LWR@htmlrefsectionfilename B}%
3056 }
```
\end{warpHTML}

## **31 Homepage link**

**for HTML output:** 3058 \begin{warpHTML}

\LinkHome \LinkHome may be used wherever you wish to place a link back to the homepage. The filename must be detokenized for underscores.

\newcommand\*{\LinkHome}{%

```
3060 \LWR@subhyperrefclass{%
3061 \HomeHTMLFilename.html}%
3062 {Home}{linkhome}%
3063 }
```
\LWR@topnavigation Creates a link to the homepage at the top of the page for use when the window is too narrow for the side oc.

```
3064 \newcommand*{\LWR@topnavigation}{
3065 \LWR@htmlelementclassline{nav}{topnavigation}{\LinkHome}
3066 }
```
\LWR@botnavigation Creates a link to the homepage at the bottom of the page for use when the window is too narrow for the sideroc.

```
3067 \newcommand*{\LWR@botnavigation}{
3068 \LWR@htmlelementclassline{nav}{botnavigation}{\LinkHome}
3069 }
```
\end{warpHTML}

# **32 \PrintStack diagnostic tool**

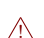

Diagnostics tool: Prints the LaTeX nesting depth values for the stack levels. Must  $\triangle$  have **\LWR@startpars** active while printing the stack, so **\PrintStack** may be called from anywhere in the normal text flow.

**for HTML output:** 3071 \begin{warpHTML}

\PrintStack Prints the closedepth stack.

```
3072 \newcommand*{\PrintStack}{
3073 \LWR@startpars
3074 \LWR@closedepthone{} \LWR@closedepthtwo{} \LWR@closedepththree{}
3075 \LWR@closedepthfour{} \LWR@closedepthfive{} \LWR@closedepthsix{}
3076 \LWR@closedepthseven{} \LWR@closedeptheight{} \LWR@closedepthnine{}
3077 \LWR@closedepthten{} \LWR@closedeptheleven{} \LWR@closedepthtwelve{}
3078 }
```
\end{warpHTML}

# **33 Closing stack levels**

**for HTML output:** 3080 \begin{warpHTML}

Close one nested level:

3081 \newcommand\*{\LWR@closeoneprevious}{% 3082 3083 \LWR@closeone{} 3084 3085 \popclose{} 3086 }

\LWR@closeprevious  ${\langle \text{depth} \rangle}$  Close everything up to the given depth:

3087 \newcommand\*{\LWR@closeprevious}[1]{

Close any pending paragraph:

3088 \LWR@stoppars

Close anything nested deeper than the desired depth:

```
3089 \whiledo{\not\(\LWR@closedepthone<#1\)}{\LWR@closeoneprevious}
3090 }
```
3091 \end{warpHTML}

# **34 PDF pages and styles**

**for HTML output:** 3092 \begin{warpHTML}

\LWR@forcenewpage New PDF page a before major environment.

This is used just before major environments, such as verse. Reduces the chance of an environment overflowing the HTML PDF output page.

```
3093 \newcommand{\LWR@forcenewpage}{%
3094 \LWR@stoppars\LWR@orignewpage\LWR@startpars%
3095 }
```
\pagestyle and \thispagestyle are nullified for html output.

 $\text{pagestyle } {\langle style \rangle}$ 

\renewcommand\*{\pagestyle}[1]{}

\thispagestyle { $\langle style\rangle$ <sup>}</sup>

\renewcommand\*{\thispagestyle}[1]{}

\pagenumbering {\*commands*}}

\renewcommand\*{\pagenumbering}[1]{}

\end{warpHTML}

# **35 HTML tags, spans, divs, elements**

**for HTML output:** 3100 \begin{warpHTML}

#### **35.1 Mapping LATEX Sections to HTML Sections**

```
3101 \newcommand*{\LWR@tagpart}{h2}
3102 \newcommand*{\LWR@tagpartend}{/h2}
3103 \newcommand*{\LWR@tagchapter}{h3}
3104 \newcommand*{\LWR@tagchapterend}{/h3}
3105 \newcommand*{\LWR@tagsection}{h4}
3106 \newcommand*{\LWR@tagsectionend}{/h4}
3107 \newcommand*{\LWR@tagsubsection}{h5}
3108 \newcommand*{\LWR@tagsubsectionend}{/h5}
3109 \newcommand*{\LWR@tagsubsubsection}{h6}
3110 \newcommand*{\LWR@tagsubsubsectionend}{/h6}
3111 \newcommand*{\LWR@tagparagraph}{span class="paragraph"{}}
3112 \newcommand*{\LWR@tagparagraphend}{/span}
3113 \newcommand*{\LWR@tagsubparagraph}{span class="subparagraph"{}}
3114 \newcommand*{\LWR@tagsubparagraphend}{/span}
3115
3116 \newcommand*{\LWR@tagregularparagraph}{p}
```
#### **35.2 HTML tags**

Adjust babel-french for HTML spaces:

\@ifpackagewith{babel}{french}{

```
3118 \renewcommand*{\FBcolonspace}{~}
3119 \renewcommand*{\FBthinspace}{\,}
3120 }{}
```
\LWR@FBcancel Cancels HTML spacing for babel-french

```
3121 \@ifpackagewith{babel}{french}{%
3122 \newcommand{\LWR@FBcancel}{%
3123 \csdef{FBcolonspace}{}%
3124 \csdef{FBthinspace}{}%
3125 }
3126 }
3127 {% not french:
3128 \newcommand{\LWR@FBcancel}{}
3129 }%
```
 $\L{WR@htmltagc } {\langle tag \rangle}$  Break ligatures and use upright apostrophes in HTML tags.

\protect is in case the tag appears in TOC, LOF, LOT.

```
3130 \newcommand*{\LWR@htmltagc}[1]{%
3131 {%
3132 % \LWR@traceinfo{LWR@htmltagc \detokenize{#1}}%
3133 \begingroup%
3134 \LWR@FBcancel%
3135 \ifmmode\else\protect\LWR@origttfamily\fi%
3136 \protect\LWR@origtextless#1\protect\LWR@origtextgreater%
3137 \endgroup%
3138 }%
3139 }
```
Env LWR@nestspan Disable minipage, \parbox, and html <div>s inside a <span>.

 $\triangle$  \begin{LWR@nestspan} must follow the opening <span> tag to allow a paragraph to start if the span is at the beginning of a new paragraph.

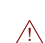

\end{LWR@nestspan} must follow the </span> or a <p> may appear inside the  $\triangle$  span.

```
3140 \newcommand*{\LWR@nestspanitem}{%
3141 \if@newlist\else{\LWR@htmltagc{br /}}\fi%
3142 \LWR@origitem%
3143 }
3144
3145 \newenvironment*{LWR@nestspan}
3146 {%
3147 \LWR@traceinfo{LWR@nestspan}%
3148 \ifthenelse{\cnttest{\value{LWR@lateximagedepth}}{>}{0}}%
```

```
3149 {%
3150 \LWR@traceinfo{LWR@nestspan: inside a lateximage}%
3151 }%
3152 {% not in a lateximage
3153 \LWR@traceinfo{LWR@nestspan: NOT inside a lateximage}%
3154 \addtocounter{LWR@spandepth}{1}%
3155 \RenewDocumentEnvironment{minipage}{O{t} o O{t} m}{}{}%
3156 \RenewDocumentEnvironment{BlockClass}{o m}{}{}%
3157 \renewcommand{\BlockClassSingle}[2]{##2}%
3158 \renewcommand{\LWR@forcenewpage}{}%
3159 \renewcommand{\LWR@itemizestart}{%
3160 \let\item\LWR@nestspanitem%
3161 % \global\boolfalse{LWR@allownestspanitembreak}%
3162 }%
3163 \renewcommand{\LWR@itemizeend}{}%
3164 \renewcommand{\LWR@enumeratestart}{%
3165 \let\item\LWR@nestspanitem%
3166 % \global\boolfalse{LWR@allownestspanitembreak}%
3167 }%
3168 \renewcommand{\LWR@enumerateend}{}%
3169 \renewcommand{\LWR@descriptionstart}{%
3170 \let\item\LWR@nestspanitem%
3171 % \global\boolfalse{LWR@allownestspanitembreak}%
3172 }%
3173 \renewcommand{\LWR@descriptionend}{}%
3174 }% not in a lateximage
3175 }%
3176 {%
3177 \ifthenelse{\cnttest{\value{LWR@lateximagedepth}}{>}{0}}%
3178 {}%
3179 {\addtocounter{LWR@spandepth}{-1}}%
3180 \LWR@traceinfo{LWR@nestspan: done}%
3181 }
3182
3183 \AfterEndEnvironment{LWR@nestspan}{\global\let\par\LWR@closeparagraph}
```
#### $\text{LWR@htmlspan}$   ${\langle tag \rangle}$   ${\langle \text{text} \rangle}$

\LWR@spandepth is used to ensure that paragraph tags are not generated inside a  $\triangle$  span. The exact sequence of when to add and subtract the counter is important to correctly handle the paragraph tags before and after the span.

```
3184 \NewDocumentCommand{\LWR@htmlspan}{m +m}{%
3185 \LWR@ensuredoingapar%
3186 \LWR@htmltagc{#1}%
3187 \begin{LWR@nestspan}%
3188 #2%
3189 \LWR@htmltagc{/#1}%
3190 \end{LWR@nestspan}%
```
}

```
\LWR@htmlspanclass [\langle style \rangle] \ \{\langle class \rangle\} \ \{\langle text \rangle\}
```

```
3192 \NewDocumentCommand{\LWR@htmlspanclass}{o m +m}{%
3193 \LWR@ensuredoingapar%
3194 \LWR@subhtmlelementclass{span}[#1]{#2}%
3195 \begin{LWR@nestspan}%
3196 #3%
3197 \LWR@htmltagc{/span}%
3198 \end{LWR@nestspan}%
3199 }
```
\LWR@htmltag  $\{\langle tag \rangle\}$ 

Print an HTML tag: <tag>

```
3200 \newcommand*{\LWR@htmltagb}[1]{%
3201 \LWR@htmltagc{#1}%
3202 \endgroup%
3203 }
3204
3205 \newcommand*{\LWR@htmltag}{%
3206 \begingroup\catcode'\_=12
3207 \LWR@htmltagb%
3208 }
```
### **35.3 Block tags and comments**

In the following, **\origttfamily** breaks ligatures, which may not be used for HTML codes:

```
\LWR@htmlopencomment
```
\LWR@htmlclosecomment

```
3209 \newcommand*{\LWR@htmlopencomment}{%
3210 {%
3211 % \LWR@traceinfo{LWR@htmlopencomment}%
3212 \begingroup%
3213 \LWR@FBcancel%
3214 \ifmmode\else\protect\LWR@origttfamily\fi%
3215 \LWR@origtextless{}!{-}{-}%
3216 \endgroup%
3217 }%
3218 }
3219
```

```
3220 \newcommand*{\LWR@htmlclosecomment}{%
                      3221 {%
                      3222 % \LWR@traceinfo{LWR@htmlclosecomment}%
                      3223 \begingroup%
                      3224 \LWR@FBcancel%
                      3225 \ifmmode\else\protect\LWR@origttfamily\fi%
                      3226 {-}{-}\LWR@origtextgreater{}%
                      3227 \endgroup%
                      3228 }%
                      3229 }
     \LWR@htmlcomment {\comment}}
                      3230 \newcommand{\LWR@htmlcomment}[1]{%
                      3231 \LWR@htmlopencomment{}%
                      3232 {%
                      3233 \LWR@origttfamily% break ligatures
                      3234 #1%
                      3235 }%
                      3236 \LWR@htmlclosecomment{}}
\LWR@htmlblockcomment {\comment}}
                      3237 \newcommand{\LWR@htmlblockcommentb}[1]
                      3238 {\LWR@stoppars\LWR@htmlcomment{#1}\LWR@startpars\endgroup}
                      3239
                      3240 \newcommand{\LWR@htmlblockcomment}
                      3241 {%
                      3242 \begingroup\catcode'\_=12%
                      3243 \LWR@htmlblockcommentb%
                      3244 }
    \LWR@htmlblocktag {\{tag\}} print a stand-alone HTML tag
                      3245 \newcommand*{\LWR@htmlblocktag}[1]{%
                      3246 \LWR@stoppars%
                      3247 \LWR@htmltag{#1}%
                      3248 \LWR@startpars%
                      3249 }
```
### **35.4 Div class and element class**

\LWR@subhtmlelementclass  $\{ \text{element} \}$  [ $\text{style}$ ]  $\{ \text{class} \}$ 

Factored and reused in several places.
```
3250 \NewDocumentCommand{\LWR@subhtmlelementclass}{m o m}{%
3251 \IfValueTF{#2}%
3252 {% option
3253 \ifthenelse{\equal{#2}{}}%
3254 {\LWR@htmltag{#1 class="#3"}}% empty option
3255 {\LWR@htmltag{#1 class="#3" style="#2"}}% non-empty option
3256 }% option
3257 {\LWR@htmltag{#1 class="#3"}}% no option
3258 }
```

```
\LWR@htmlelementclass {\element}} {\class}} [\/style}]
```

```
3259 \NewDocumentCommand{\LWR@htmlelementclass}{m o m}{%
3260 \LWR@stoppars%
3261 \LWR@subhtmlelementclass{#1}[#2]{#3}%
3262 \LWR@startpars%
3263 }
```

```
\LWR@htmlelementclassend {\element}} {\class}}
```

```
3264 \newcommand*{\LWR@htmlelementclassend}[2]{%
3265 \LWR@stoppars%
3266 \LWR@htmltag{/#1}%
3267 \ifbool{HTMLDebugComments}{%
3268 \LWR@htmlcomment{End of #1 ''#2''}%
3269 }{}%
3270 \LWR@startpars%
3271 }
```
 $\text{LWR@htmldivclass}$  [ $\langle style \rangle$ ]  $\{ \langle class \rangle\}$ 

```
3272 \NewDocumentCommand{\LWR@htmldivclass}{o m}{%
3273 \LWR@htmlelementclass{div}[#1]{#2}%
3274 }
```

```
\LWR@htmldivclassend {\langle class \rangle}
```

```
3275 \newcommand*{\LWR@htmldivclassend}[1]{%
3276 \LWR@htmlelementclassend{div}{#1}%
3277 }
```
#### **35.5 Single-line elements**

A single-line element, without a paragraph tag for the line of text:

```
\LWR@htmlelementclassline \{ \langle element \rangle \} [\langle style \rangle] \{ \langle class \rangle \} \{ \langle text \rangle \}
```

```
3278 \NewDocumentCommand{\LWR@htmlelementclassline}{m o m +m}{%
3279 \LWR@stoppars
3280 \LWR@subhtmlelementclass{#1}[#2]{#3}%
3281 #4%
3282 \LWR@htmltag{/#1}
3283 \LWR@startpars
3284 }
```
#### **35.6 HTML5 semantic elements**

```
\LWR@htmlelement {\element}}
                3285 \newcommand*{\LWR@htmlelement}[1]{%
                3286 \LWR@htmlblocktag{#1}
                3287 }
```

```
\LWR@htmlelementend {\element}}
```

```
3288 \newcommand*{\LWR@htmlelementend}[1]{%
3289 \LWR@stoppars
3290 \LWR@htmltag{/#1}
3291 \LWR@startpars
3292 }
3293
3294 \end{warpHTML}
```
### **35.7 High-level block and inline classes**

These are high-level commands which allow the creation of arbitrary block or inline sections which may be formatted with  $\text{CSS}$ .

For other direct-formatting commands, see section [67.](#page-340-0)

Env BlockClass  $[\langle style \rangle] \{ \langle class \rangle\}$  High-level interface for div classes.

Ex: \begin{BlockClass}{class} text \end{BlockClass}

```
for HTML output: 3295 \begin{warpHTML}
                  3296 \NewDocumentEnvironment{BlockClass}{o m}%
                  3297 {
                  3298 \LWR@htmldivclass[#1]{#2}
```

```
3299 }
                     3300 {
                     3301 \LWR@htmldivclassend{#2}
                     3302 }
                     3303 \end{warpHTML}
for PRINT output: 3304 \begin{warpprint}
                     3305 \NewDocumentEnvironment{BlockClass}{o m}{}{}%
                     3306 \end{warpprint}
 \BlockClassSingle {\langle class \rangle} {\langle text \rangle} A single-line <div>, without a paragraph tag for the line of
                       text.
for HTML output: 3307 \begin{warpHTML}
                     3308 \newcommand{\BlockClassSingle}[2]{%
                     3309 \LWR@htmlelementclassline{div}{#1}{#2}%
                     3310 }
                     3311 \end{warpHTML}
for PRINT output: 3312 \begin{warpprint}
                     3313 \newcommand{\BlockClassSingle}[2]{#2}
                     3314 \end{warpprint}
       \InlineClass [\langle style \rangle] \{ \langle class \rangle\} \{ \langle text \rangle\} High-level interface for inline span classes.
for HTML output: 3315 \begin{warpHTML}
                    3316 \NewDocumentCommand{\InlineClass}{o m +m}{%
                     3317 \LWR@htmlspanclass[#1]{#2}{#3}%
                     3318 }
                     3319 \end{warpHTML}
for PRINT output: 3320 \begin{warpprint}
                     3321 \NewDocumentCommand{\InlineClass}{o m +m}{#3}%
                     3322 \end{warpprint}
```
#### **35.8 Closing HTML tags**

**for HTML output:** 3323 \begin{warpHTML}

Sections H1, H2, etc. do not need a closing HTML tag, but we add a comment for readability:

```
3324 \newcommand*{\LWR@printclosepart}
3325 {\ifbool{HTMLDebugComments}{\LWR@htmlcomment{Closing part}}{}}
3326 \newcommand*{\LWR@printclosechapter}
3327 {\ifbool{HTMLDebugComments}{\LWR@htmlcomment{Closing chapter}}{}}
```

```
3328 \newcommand*{\LWR@printclosesection}
3329 {\ifbool{HTMLDebugComments}{\LWR@htmlcomment{Closing section}}{}}
3330 \newcommand*{\LWR@printclosesubsection}
3331 {\ifbool{HTMLDebugComments}{\LWR@htmlcomment{Closing subsection}}{}}
3332 \newcommand*{\LWR@printclosesubsubsection}
3333 {\ifbool{HTMLDebugComments}{\LWR@htmlcomment{Closing subsubsection}}{}}
3334 \newcommand*{\LWR@printcloseparagraph}
3335 {\ifbool{HTMLDebugComments}{\LWR@htmlcomment{Closing paragraph}}{}}
3336 \newcommand*{\LWR@printclosesubparagraph}
3337 {\ifbool{HTMLDebugComments}{\LWR@htmlcomment{Closing subparagraph}}{}}
```
Lists require closing  $HTML$  tags:

```
3338 \newcommand*{\LWR@printcloselistitem}
3339 {\LWR@htmltag{/li}}
3340 \newcommand*{\LWR@printclosedescitem}
3341 {\LWR@htmltag{/dd}}
3342 \newcommand*{\LWR@printcloseitemize}
3343 {\LWR@htmltag{/ul}}
3344 \newcommand*{\LWR@printcloseenumerate}
3345 {\LWR@htmltag{/ol}}
3346 \newcommand*{\LWR@printclosedescription}
3347 {\LWR@htmltag{/dl}}
```

```
3348 \end{warpHTML}
```
## <span id="page-183-0"></span>**36 Paragraph handling**

These commands generate the HTML paragraph tags when allowed and required.

Paragraph tags are or are not allowed depending on many conditions. Section [37](#page-187-0) has high-level commands which allow paragraph-tag generation to start/stop. Even when allowed ( $\Upsilon$ WR@doingstartpars), tags are not generated until a LAT<sub>E</sub>X paragraph is being used (\LWR@doingapar). LWR@lateximagedepth is used to prevent nesting tags inside a lateximage. LWR@spandepth is used to prevent nesting paragraph tags inside a paragraph, which became important inside \fbox commands and other spans.

**for HTML output:** 3349 \begin{warpHTML}

Ctr LWR@spandepth Do not create paragraph tags inside of an html span.

 \newcounter{LWR@spandepth} \setcounter{LWR@spandepth}{0}

Bool LWR@doingstartpars Tells whether paragraphs may be generated.

```
3352 \newbool{LWR@doingstartpars}
3353 \boolfalse{LWR@doingstartpars}
```
Bool LWR@doingapar Tells whether have actually generated and are currently processing paragraph text.

 \newbool{LWR@doingapar} \global\boolfalse{LWR@doingapar}

\LWR@ensuredoingapar If are about to print something visible, and if allowed to start a new paragraph, ensure that are LWR@doingapar, so that paragraph tags are placed:

> \newcommand\*{\LWR@ensuredoingapar}{% \ifbool{LWR@doingstartpars}% {\global\booltrue{LWR@doingapar}}% {}% }

#### \LWR@openparagraph

 \newcommand\*{\LWR@openparagraph} {%

See if paragraph handling is enabled:

```
3363 \ifbool{LWR@doingstartpars}%
3364 {% handling pars
```
See if have already started a lateximage or a  $\langle$ span $\rangle$ . If so, do not generate nested paragraph tags.

```
3365 \ifthenelse{%
3366 \cnttest{\value{LWR@lateximagedepth}}{>}{0} \OR%
3367 \cnttest{\value{LWR@spandepth}}{>}{0}%
3368 }% nested par tags?
```
If so: Do nothing if already started a lateximage page. Cannot nest a lateximage. Also do nothing if already inside a <span>. Do not nest paragraph tags inside a <span>.

{}% no nested par tags

Else: No lateximage or  $\langle$ span> has been started yet, so it's OK to generate paragraph tags.

```
3370 {% yes nest par tags
3371 \LWR@htmltagc{\LWR@tagregularparagraph}%
```
Manually indent item list labels to avoid left margin intrustion:

See if are nested inside an item list:

```
3372 \ifnumcomp{\@listdepth}{>}{0}%
3373 {%
```
If so, leave some horizontal room in the  $LAT$ <sub>F</sub>X PDF output for list labels:

```
3374 \LWR@orighspace{1in}%
3375 }{}%
```
Now have started a paragraph.

```
3376 \global\booltrue{LWR@doingapar}%
```
At the endof each paragraph, generate closing tag and do regular /par stuff. (Attempting to use the everyhook cr hook for \LWR@closeparagraph does not work well.)

```
3377 \let\par\LWR@closeparagraph%
3378 }% end of yes nest par tags
3379 }% end of handling pars
3380 {}% not handling pars
3381 }
```
#### \LWR@closeparagraph

3382 \newcommand\*{\LWR@closeparagraph} 3383 {%

See if paragraph handling is enabled:

```
3384 \ifbool{LWR@doingapar}%
```
If currently in paragraph mode:

3385 {% handling pars

See if already started a lateximage or a <span>:

```
3386 \ifthenelse{%
3387\cnttest{\value{LWR@lateximagedepth}}{>}{0} \OR%
3388 \cnttest{\value{LWR@spandepth}}{>}{0}%
3389 }%
```
Do nothing if already started a lateximage or a <span>, but add a parbreak if in a span but not a lateximage.

```
3390 {% no nested par tags
3391 \ifthenelse{%
3392 \cnttest{\value{LWR@spandepth}}{>}{0}%
3393 \AND%
3394 \cnttest{\value{LWR@lateximagedepth}}{=}{0}%
3395 }%
3396 {%
3397 \ifbool{LWR@intabularmetadata}{}{\unskip\LWR@htmltagc{br /}}%
3398 }%
3399 {}%
3400 }% no nested par tags
 If have not already started a lateximage or a <span>:
3401 {% yes nest par tags
 Print a closing tag:
3402 \times \text{sys}3403 \LWR@htmltagc{/\LWR@tagregularparagraph}%
 No longer doing a paragraph:
3404 \global\boolfalse{LWR@doingapar}%
3405 % Disable the special \env{minipage} \& \cs{hspace} interaction
3406 % until a new minipage is found:<br>3407 % \begin{macrocode}
         \begin{macrocode}
3408 \global\boolfalse{LWR@minipagethispar}%
3409 }% end of yes nest par tags
3410 }% end of handling pars
 Add a parbreak if in a span, but not in a table outside a row:
3411 {% not handling pars
3412 \ifthenelse{\cnttest{\value{LWR@spandepth}}{>}{0}}%
3413 {\ifbool{LWR@intabularmetadata}{}{\unskip\LWR@htmltagc{br /}}}%
```
Finish with regular paragraph processing

```
3416 \LWR@origpar%
3417 }
```
}% not handling pars

{}%

\end{warpHTML}

# <span id="page-187-0"></span>**37 Paragraph start/stop handling**

These commands allow/disallow the generation of HTML paragraph tags.

Section [36](#page-183-0) has the commands which actually generate the tags.

The everyhook package is used to generate the opening paragraph tags. The closing tags are generated by \par.

```
for HTML output: 3419 \begin{warpHTML}
```
\LWR@startpars Begin handling html paragraphs. This allows an html paragraph to start, but one has not yet begun.

> 3420 \newcommand\*{\LWR@startpars}% 3421 {%

Ignore if inside a span:

3422 \ifthenelse{\cnttest{\value{LWR@spandepth}}{>}{0}}% 3423 {}% 3424 {%

See if currently handling HTML paragraphs:

```
3425 \ifbool{LWR@doingstartpars}%
```
If already in paragraph mode, do nothing.

3426 {}%

If not currently in paragraph mode:

3427 {%

At the start of each paragraph, generate an opening tag:

```
3428 \PushPreHook{par}{\LWR@openparagraph}%
```
At the end of each paragraph, generate closing tag and do regular /par actions:

```
3429 \let\par\LWR@closeparagraph
3430
3431 }% an intentionally blank line
```
Are now handling paragraphs, but have not yet actually started one:

```
3432 \global\setbool{LWR@doingstartpars}{true}%
```

```
No \langlepar\rangle tag yet to undo:
```

```
3433 \global\boolfalse{LWR@doingapar}%
3434 }% nestspan
3435 }
```

```
\LWR@stoppars Stop handling html paragraphs. Any currently open html paragraph is closed,
               and no more will be opened.
```

```
3436 \newcommand*{\LWR@stoppars}%
3437 {%
```
Ignore if inside a span:

```
3438 \ifthenelse{\cnttest{\value{LWR@spandepth}}{>}{0}}%
3439 {}%
3440 {%
```
See if currently handling HTML paragraphs:

```
3441 \ifbool{LWR@doingapar}%
```
if currently in an HTML paragraph:

3442 {%

Print a closing tag:

```
3443 \unskip%
3444 \LWR@htmltagc{/\LWR@tagregularparagraph}%
```
No longer have an open HTML paragraph:

```
3445 \global\boolfalse{LWR@doingapar}%
```
Disable the special minipage  $\&$  \hspace interaction until a new minipage is found:

```
3446 \global\boolfalse{LWR@minipagethispar}
3447
3448 }% an intentionally blank line
```
If was not in an HTML paragraph:

3449 {}%

See if currently allowing HTML paragraphs:

3450 \ifbool{LWR@doingstartpars}%

If so: clear the par hook to no longer catch paragraphs:

```
3451 {%
3452 \ClearPreHook{par}%
3453 }%
 Else: do nothing
3454 {}%
 no longer in paragraph mode
3455 \global\setbool{LWR@doingstartpars}{false}%
 no{\sf sp}\text{-} tag to undo:
3456 \global\boolfalse{LWR@doingapar}%
3457 }% nestspan
3458 }
3459 \end{warpHTML}
```
## **38 Page headers and footers**

```
for HTML & PRINT: 3460 \begin{warpall}
```
In the following, catcode is manually changes back and forth without groups, since new macros are being defined which must not be contained within the groups.

```
3461 \newcommand{\LWR@firstpagetop}{} % for the home page alone
3462 \newcommand{\LWR@pagetop}{} % for all other pages
3463 \newcommand{\LWR@pagebottom}{}
3464
3465 \newcommand{\LWR@setfirstpagetopb}[1]{%
3466 \renewcommand{\LWR@firstpagetop}{#1}
3467 \catcode'\_=8
3468 }
```
\HTMLFirstPageTop  $\{\text{text} and \text{logos}\}$ 

```
3469 \newcommand{\HTMLFirstPageTop}{%
3470 \catcode'\_=12
3471 \LWR@setfirstpagetopb
3472 }
```

```
3473 \newcommand{\LWR@setpagetopb}[1]{%
              3474 \renewcommand{\LWR@pagetop}{#1}
              3475 \text{ \textdegree} \text{--}83476 }
\HMTMLPageTop \{ \text{ and } \text{logos} \}3477 \newcommand{\HTMLPageTop}{%
              3478 \catcode'\_=12
              3479 \LWR@setpagetopb
              3480 }
              3481 \newcommand{\LWR@setpagebottomb}[1]{%
              3482 \renewcommand{\LWR@pagebottom}{#1}
              3483 \catcode'\_=8
              3484 }
```
\HTMLPageBottom  $\{ \text{ and } \text{logos} \}$ 

```
3485 \newcommand{\HTMLPageBottom}{%
3486 \catcode\lq \ _=12
3487 \LWR@setpagebottomb
3488 }
```
\end{warpall}

## **39 CSS**

**for HTML output:** 3490 \begin{warpHTML}

\LWR@currentcss The css filename to use. This may be changed mid-document using \CSSFilename, allowing different css files to be used for different sections of the document.

\newcommand\*{\LWR@currentcss}{lwarp.css}

\CSSFilename {h*new-css-filename.css*i} Assigns the css file to be used by the following html pages.

```
3492 \newcommand*{\LWR@newcssb}[1]{%
3493 \renewcommand*{\LWR@currentcss}{#1}
3494 \text{ \textdegree} \text{-}83495 }
3496
```

```
3497 \newcommand*{\CSSFilename}{
                    3498 \text{ \textdegree} \ = 123499 \LWR@newcssb
                    3500 }
                    3501 \end{warpHTML}
for PRINT output: 3502 \begin{warpprint}
                    3503 \newcommand*{\CSSFilename}[1]{}
                    3504 \end{warpprint}
```
## **40 HTML meta description and author**

#### **for HTML & PRINT:** 3505 \begin{warpall}

```
\HTMLAuthor \{\langle \text{author} \rangle\} The author to place into an HTML meta tag.
                      3506 \providecommand{\theauthor}{}
                      3507 \newcommand{\theHTMLAuthor}{\theauthor}
                      3508
                      3509 \newcommand{\HTMLAuthor}[1]{\renewcommand{\theHTMLAuthor}{#1}}
                      3510 \end{warpall}
for HTML & PRINT: 3511 \begin{warpall}
                       This is placed inside an HTML meta tag at the start of each file. This may be changed
                        mid-document using \HTMLDescription, allowing different html descriptions to
                        be used for different sections of the document.
                \triangle Do not use double quotes, and do not exceed 150 characters.
    \HTMLDescription {hNew html meta description.i} Assigns the html file's description meta
                        tag.
                      3512 \newcommand{\LWR@currentHTMLDescription}{}
                      3513
                      3514 \newcommand{\HTMLDescription}[1]{%
                      3515 \renewcommand{\LWR@currentHTMLDescription}{#1}
                      3516 }
                      3517
                      3518 \end{warpall}
```
lwarp uses native LATEX footnote code, although with its own \box to avoid the LATEX output routine. The usual functions work as-is.

Several kinds of footnotes are used: in a regular page, in a minipage, or as thanks in the titlepage. Each of these is handle differently.

### **41.1 Regular page footnotes**

In HTML documents, footnotes are placed at the bottom of the web page using the LATEX box \LWR@footnotes. Using this instead of the original \footins box avoids having footnotes be printed by the output routine, since footnotes should be printed per HTML page instead of per PDF page.

See section [41.4](#page-192-0) for the implementation.

### **41.2 Minipage footnotes**

See section [66.2](#page-334-0) for minipage footnotes.

### **41.3 Titlepage thanks**

See section [48.6](#page-225-0) for titlepage footnotes.

### <span id="page-192-0"></span>**41.4 Regular page footnote implementation**

#### **for HTML output:** 3519 \begin{warpHTML}

Patch LATEX footnotes to use a new **\box** for lwarp footnotes.

3520 \newbox\LWR@footnotes

Much of the following has unneeded print-mode formatting removed.

3521 \long\def\@makefntext#1{\textsuperscript{\@thefnmark} #1} 3522 3523 \def\@makefnmark{\hbox{\textsuperscript{\@thefnmark}}}

Footnotes may be in regular text, in which case paragraphs are tagged, or in a table data cell, in which case paragraph tags must be added manually.

```
3524 \long\def\@footnotetext#1{%
3525 \global\setbox\LWR@footnotes=\vbox{\unvbox\LWR@footnotes%
3526 \protected@edef\@currentlabel{%
3527 \csname p@footnote\endcsname\@thefnmark%
3528 }% @currentlabel
3529 \color@begingroup%
3530 \ifbool{LWR@doingstartpars}{}{\LWR@htmltagc{\LWR@tagregularparagraph}}%
3531 \@makefntext{#1}%
3532 \ifbool{LWR@doingstartpars}{\par}{\LWR@htmltagc{/\LWR@tagregularparagraph}}%
3533 \color@endgroup%
3534 }% vbox
3535 }%
3536
3537 \long\def\@mpfootnotetext#1{%
3538 \global\setbox\@mpfootins\vbox{%
3539 \unvbox\@mpfootins
3540 \reset@font\footnotesize
3541 \hsize\columnwidth
3542 \@parboxrestore
3543 \protected@edef\@currentlabel
3544 {\csname p@mpfootnote\endcsname\@thefnmark}%
3545 \color@begingroup
3546 \@makefntext{%
3547 \ignorespaces#1%
3548 }%
```
Don't add the closing paragraph tag if are inside a lateximage:

```
3549 \ifthenelse{\cnttest{\value{LWR@lateximagedepth}}{>}{0}}%
3550 {}%
3551 {\LWR@htmltagc{/\LWR@tagregularparagraph}}%
3552 \color@endgroup}%
3553 }
```
Enclose the footnotes in a class, print, then clear:

```
3554 \newcommand*{\LWR@printpendingfootnotes}{%
3555 \ifvoid\LWR@footnotes\else
3556 \LWR@forcenewpage
3557 \begin{BlockClass}{footnotes}
3558 \LWR@origmedskip
3559 \unvbox\LWR@footnotes
3560 \setbox\LWR@footnotes=\vbox{}
3561 \end{BlockClass}
3562 \fi
```
3563 }

Used to print footnotes before sections only if formatting for an EPUB or word processor:

```
3564 \newcommand*{\LWR@epubprintpendingfootnotes}{%
3565 \ifthenelse{\boolean{FormatEPUB}\OR\boolean{FormatWordProcessor}}%
3566 {\LWR@printpendingfootnotes}%
3567 {}%
3568 }
```
3569 \end{warpHTML}

## **42 Marginpars**

**for HTML output:** 3570 \begin{warpHTML}

```
\langle \text{marginpar} [\langle \text{left} \rangle] \{ \langle \text{right} \rangle \}
```

```
3571 \renewcommand{\marginpar}[2][]{%
3572 \LWR@htmlspanclass{marginpar}{#2}%
3573 }
```
3574 \end{warpHTML}

## **43 Splitting HTML files**

- Files are split according to FileDepth and CombineHigherDepths.
- Filenames are sanitized by \LWR@filenamenoblanks.
- \LWR@newhtmlfile finishes an HTML page, adds a comment to tell where and how to split the file, then starts a new HTML page.

#### **for HTML & PRINT:** 3575 \begin{warpall}

Ctr FileDepth {*(section depth*)} determines how deeply to break into new HTML files, similar to tocdepth. The default of -5 produces one large HTML file.

```
3576 \newcounter{FileDepth}
3577 \setcounter{FileDepth}{-5}
```
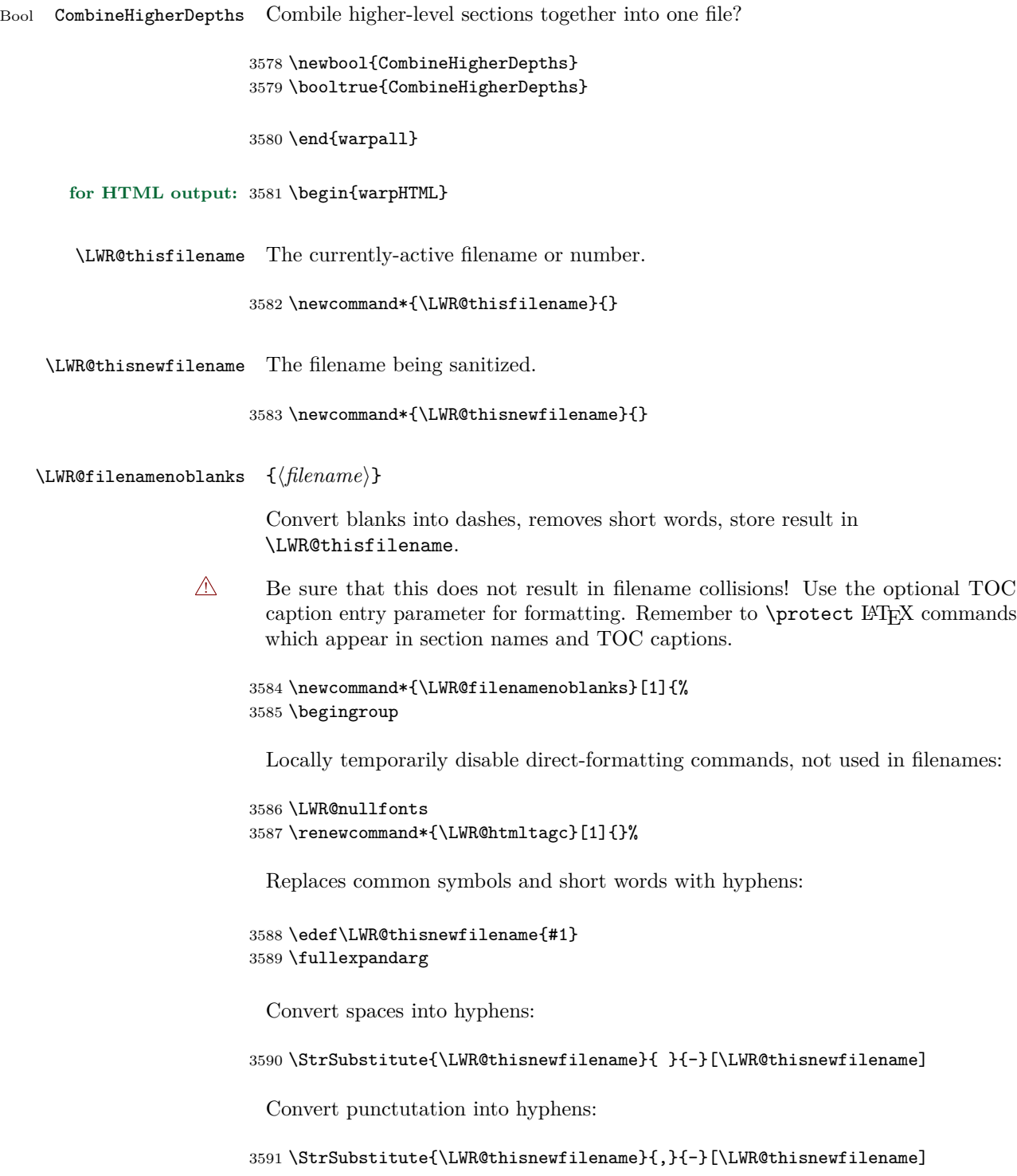

```
3592 \StrSubstitute{\LWR@thisnewfilename}{'}{-}[\LWR@thisnewfilename]
3593 \StrSubstitute{\LWR@thisnewfilename}%
3594 {\LWR@origampersand}{-}[\LWR@thisnewfilename]
3595 \StrSubstitute{\LWR@thisnewfilename}{+}{-}[\LWR@thisnewfilename]
3596 \StrSubstitute{\LWR@thisnewfilename}{,}{-}[\LWR@thisnewfilename]
3597 \StrSubstitute{\LWR@thisnewfilename}{/}{-}[\LWR@thisnewfilename]
3598 \StrSubstitute{\LWR@thisnewfilename}{:}{-}[\LWR@thisnewfilename]
3599 \StrSubstitute{\LWR@thisnewfilename}{;}{-}[\LWR@thisnewfilename]
3600 \StrSubstitute{\LWR@thisnewfilename}{=}{-}[\LWR@thisnewfilename]
3601 \StrSubstitute{\LWR@thisnewfilename}{?}{-}[\LWR@thisnewfilename]
3602 \StrSubstitute{\LWR@thisnewfilename}{@}{-}[\LWR@thisnewfilename]
3603 \StrSubstitute{\LWR@thisnewfilename}{"}{-}[\LWR@thisnewfilename]
3604 \StrSubstitute{\LWR@thisnewfilename}%
3605 {\textless}{-}[\LWR@thisnewfilename]
3606 \StrSubstitute{\LWR@thisnewfilename}%
3607 {\textgreater}{-}[\LWR@thisnewfilename]
3608 \StrSubstitute{\LWR@thisnewfilename}{\#}{-}[\LWR@thisnewfilename]
3609 \StrSubstitute{\LWR@thisnewfilename}{\%}{-}[\LWR@thisnewfilename]
3610 \StrSubstitute{\LWR@thisnewfilename}{\{}{-}[\LWR@thisnewfilename]
3611 \StrSubstitute{\LWR@thisnewfilename}{\}}{-}[\LWR@thisnewfilename]
3612 \StrSubstitute{\LWR@thisnewfilename}{|}{-}[\LWR@thisnewfilename]
3613 \StrSubstitute{\LWR@thisnewfilename}%
3614 {\textbackslash}{-}[\LWR@thisnewfilename]
3615 \StrSubstitute{\LWR@thisnewfilename}{^}{-}[\LWR@thisnewfilename]
3616 \StrSubstitute{\LWR@thisnewfilename}{~{}}{-}[\LWR@thisnewfilename]
3617 % "~{}" for babel
3618 \StrSubstitute{\LWR@thisnewfilename}{[}{-}[\LWR@thisnewfilename]
3619 \StrSubstitute{\LWR@thisnewfilename}{]}{-}[\LWR@thisnewfilename]
3620 \StrSubstitute{\LWR@thisnewfilename}{'}{-}[\LWR@thisnewfilename]
```
Convert short words:

```
3621 \StrSubstitute{\LWR@thisnewfilename}{-s-}{-}[\LWR@thisnewfilename]
3622 \StrSubstitute{\LWR@thisnewfilename}{-S-}{-}[\LWR@thisnewfilename]
3623 \StrSubstitute{\LWR@thisnewfilename}{-a-}{-}[\LWR@thisnewfilename]
3624 \StrSubstitute{\LWR@thisnewfilename}{-A-}{-}[\LWR@thisnewfilename]
3625 \StrSubstitute{\LWR@thisnewfilename}{-an-}{-}[\LWR@thisnewfilename]
3626 \StrSubstitute{\LWR@thisnewfilename}{-AN-}{-}[\LWR@thisnewfilename]
3627 \StrSubstitute{\LWR@thisnewfilename}{-to-}{-}[\LWR@thisnewfilename]
3628 \StrSubstitute{\LWR@thisnewfilename}{-TO-}{-}[\LWR@thisnewfilename]
3629 \StrSubstitute{\LWR@thisnewfilename}{-by-}{-}[\LWR@thisnewfilename]
3630 \StrSubstitute{\LWR@thisnewfilename}{-BY-}{-}[\LWR@thisnewfilename]
3631 \StrSubstitute{\LWR@thisnewfilename}{-of-}{-}[\LWR@thisnewfilename]
3632 \StrSubstitute{\LWR@thisnewfilename}{-OF-}{-}[\LWR@thisnewfilename]
3633 \StrSubstitute{\LWR@thisnewfilename}{-and-}{-}[\LWR@thisnewfilename]
3634 \StrSubstitute{\LWR@thisnewfilename}{-AND-}{-}[\LWR@thisnewfilename]
3635 \StrSubstitute{\LWR@thisnewfilename}{-for-}{-}[\LWR@thisnewfilename]
3636 \StrSubstitute{\LWR@thisnewfilename}{-FOR-}{-}[\LWR@thisnewfilename]
3637 \StrSubstitute{\LWR@thisnewfilename}{-the-}{-}[\LWR@thisnewfilename]
3638 \StrSubstitute{\LWR@thisnewfilename}{-THE-}{-}[\LWR@thisnewfilename]
```
Convert multiple hyphens:

```
3639 \StrSubstitute{\LWR@thisnewfilename}{-----}{-}[\LWR@thisnewfilename]
3640 \StrSubstitute{\LWR@thisnewfilename}{----}{-}[\LWR@thisnewfilename]
3641 \StrSubstitute{\LWR@thisnewfilename}{---}{-}[\LWR@thisnewfilename]
3642 \StrSubstitute{\LWR@thisnewfilename}{--}{-}[\LWR@thisnewfilename]
3643 \StrSubstitute{\LWR@thisnewfilename}{–-}{-}[\LWR@thisnewfilename]
3644 % emdash
3645 \StrSubstitute{\LWR@thisnewfilename}{–}{-}[\LWR@thisnewfilename]
3646 % endash
3647 \global\let\LWR@thisfilename\LWR@thisnewfilename% return a global result
3648 \endgroup
3649 }
```

```
\LWR@newhtmlfile {\section name}}
```
Finishes the current html page with footnotes, footer, navigation, then starts a new html page with an html comment telling where to split the page and what the new filename and css are, then adds navigation, side TOC, header, and starts the text body.

```
3650 \newcommand*{\LWR@newhtmlfile}[1]{
```
At the bottom of the ending file:

```
3651 \LWR@htmlelementclassend{section}{textbody}
3652
3653 \LWR@printpendingfootnotes
3654
```
No footer between files if epub:

```
3655 \ifbool{FormatEPUB}
3656 {}
3657 {
3658 \LWR@htmlelement{footer}
3659
3660 \LWR@pagebottom
3661
3662 \LWR@htmlelementend{footer}
3663 }
```
No bottom navigation if are finishing the home page or formatting for epub or a word-processor.

```
3664 \ifthenelse{\boolean{FormatEPUB}\OR\boolean{FormatWordProcessor}}
3665 {}
3666 {\ifnumcomp{\value{LWR@htmlfilenumber}}{>}{0}{\LWR@botnavigation}{}}
```
End of this HTML file:

```
3667 \LWR@stoppars
3668 \LWR@htmltag{/body}\LWR@orignewline
3669 \LWR@htmltag{/html}\LWR@orignewline
3670 \LWR@orignewpage
3671
3672 \addtocounter{LWR@htmlfilenumber}{1}%
```
If using a filename, create a version without blanks. The filename without blanks will be placed into **\LWR@thisfilename**. If not using a filename, the file number will be used instead.

```
3673 \ifbool{FileSectionNames}%
3674 {\LWR@filenamenoblanks{#1}}
3675 {\renewcommand*{\LWR@thisfilename}{\theLWR@htmlfilenumber}}
```
Include an HTML comment to instruct lwarpmk where to split the files apart. Uses pipe-separated fields for split\_html.gawk. Uses monospaced font with ligatures disabled for everything except the title.

```
3676 \LWR@htmlblockcomment{%
3677 |Start file|%
3678 \LWR@htmlsectionfilename{\LWR@thisfilename}|%
3679 }
```
At the top of the starting file:

```
3680 \LWR@stoppars
3681
```

```
3682 \LWR@filestart{ –- #1}% there is an EMdash in front of the #1
3683
```
No navigation between files if formatting for an epub or word processor:

```
3684 \ifthenelse{\boolean{FormatEPUB}\OR\boolean{FormatWordProcessor}}
3685 {}
3686 {\LWR@topnavigation}
3687
```
No header if between files if formatting for an epub or word processor:

```
3688 \ifthenelse{\boolean{FormatEPUB}\OR\boolean{FormatWordProcessor}}
3689 {}
3690 {
3691 \LWR@htmlelement{header}
3692
```

```
3693 \LWR@pagetop
3694
3695 \LWR@htmlelementend{header}
3696 }
3697
```
Print title only if there is one. Skip if formatting for an EPUB or word processor:

```
3698 \ifthenelse{\boolean{FormatEPUB}\OR\boolean{FormatWordProcessor}}
3699 {}
3700 {\ifcsvoid{thetitle}{}{\LWR@printthetitle}}
3701
```
No sideroc if formatting for an EPUB or word processor:

```
3702 \ifthenelse{\boolean{FormatEPUB}\OR\boolean{FormatWordProcessor}}
3703 {}
3704 {\LWR@sidetoc}
3705
```
Start of the <textbody>:

 \LWR@htmlelementclass{section}{textbody} 

Keep paragraph tags disabled for now:

```
3708 \LWR@stoppars
3709
```
Track the page numbers:

 \setcounter{LWR@latestautopage}{\value{page}} }

\end{warpHTML}

### **44 Sectioning**

Sectioning and cross-references have been emulated from scratch, rather than try to patch several layers of existing LATEX code and packages. Formatting is handled by css, so the emulated code has much less work to do than the print versions.

Unicode Section names and the resulting filenames with accented characters are partially supported, depending on the ability of pdflatex to generate characters and  $\triangle$  pdf totext to read them. If extra symbols appear in the text, it may be that pdflatex is actually producing a symbol over or under a character, resulting in pdftotext picking up the accent symbol separately.

 $X_{\overline{d}}$  and  $\text{Lua}$  directly support accented section and file names.

**for HTML output:** 3713 \begin{warpHTML}

#### **44.1 Book class commands**

\mainmatter Declare the main matter section of the document. Does not reset the page number,  $\triangle$  which must be consecutive arabic numbers for the HTML conversion.

```
3714 \newbool{LWR@mainmatter}
3715 \DeclareDocumentCommand{\mainmatter}{}{%
3716 \booltrue{LWR@mainmatter}%
3717 }
```
\frontmatter Declare the front matter section of the document, using arabic numbering for the internal numbering. Does not reset the page number.

```
3718 \DeclareDocumentCommand{\frontmatter}{}{%
3719 \boolfalse{LWR@mainmatter}%
3720 }
```
\backmatter Declare the back matter section of the document. Does not reset the page number.

```
3721 \DeclareDocumentCommand{\backmatter}{}{%
3722 \boolfalse{LWR@mainmatter}
3723 }
```
#### **44.2 Sectioning support macros**

\LWR@sectionumber {\section type}}

Typeset a section number and its trailing space with CSS formatting:

```
3724 \newcommand*{\LWR@sectionnumber}[1]{%
3725 \InlineClass{sectionnumber}{#1} %
3726 }
```
autosec A tag used by the TOC and index.

\LWR@createautosec {\section type}}

Create an autosection tag.

```
3727 \newcommand*{\LWR@createautosec}[1]{%
3728 \LWR@htmltag{#1 id="autosec-\thepage"{}}%
3729 }
```
 $\L{WRQpushoneclose}$  { $\{depth\}$  { $\{printclose\}$ } Stacks the new sectioning level's closing tag, to be used when this section is closed some time later.

 $\triangle$  \LWR@stoppars must be executed first.

3730 \NewDocumentCommand{\LWR@pushoneclose}{m m}{\pushclose{#2}{#1}}

\LWR@startnewdepth  ${\langle \text{depth}\rangle } {\langle \text{printclose}\rangle}$ 

Closes currently stacked tags of a lesser level, then opens the new nesting level by saving this new sectioning level's closing tag for later use.

 $\triangle$  \LWR@stoppars must be executed first.

3731 \NewDocumentCommand{\LWR@startnewdepth}{m m}{%

Close any stacked sections up to this new one.

3732 \LWR@closeprevious{#1}%

Push a new section depth:

```
3733 \LWR@pushoneclose{#1}{#2}%
3734 }
```
Ctr LWR@prevFileDepth Remembers the previous LWR@FileDepth.

Initialized to a deep level so that any section will trigger a new html page after the home page.

3735 \newcounter{LWR@prevFileDepth} 3736 \setcounter{LWR@prevFileDepth}{\LWR@depthsubparagraph}

\LWR@section \*  $[\langle TOC \; name \rangle] \; {\langle name \rangle} \; {\langle \; sectiontype \rangle}$ 

The common actions for the high-level sectioning commands.

```
3737 \DeclareDocumentCommand{\LWR@section}{m m m m}{%
3738 \LWR@traceinfo{LWR@section}%
3739 \LWR@stoppars%
```
Cancel special minipage horizontal space interaction:

```
3740 \global\boolfalse{LWR@minipagethispar}%
```
Start a new HTML file if not starred, and is a shallow sectioning depth:

```
3741 \LWR@traceinfo{LWR@section: testing whether to start a new HTML file}%
3742 \IfBooleanTF{#1}{% starred
```
Generate a new LaTeX page so that toc and index page number points to the section:

```
3743 \LWR@orignewpage%
3744
3745 }{% not starred
3746 \ifthenelse{%
3747 \cnttest{\csuse{LWR@depth#4}}{<=}{\value{FileDepth}}%
3748 \AND%
3749 \ (%
3750 \NOT\boolean{CombineHigherDepths}\OR%
3751 \cnttest{\csuse{LWR@depth#4}}{<=}{\value{LWR@prevFileDepth}}%
3752 \ \bigr\}%
3753 }%
```
If so: start a new HTML file:

```
3754 {% new file
3755 \LWR@traceinfo{LWR@section: new HTML file}%
```
See if there was an optional TOC name entry:

```
3756 \IfNoValueTF{#2}%
```
If no optional entry

3757 {\LWR@newhtmlfile{#3}}%

If yes an optional entry

```
3758 {\LWR@newhtmlfile{#2}}%
3759 }% new file
```
Else: No new HTML file:

3760 {% not new file

Generate a new LaTeX page so that toc and index page number points to the section:

```
3761 \LWR@orignewpage%
3762
3763 }% not new file
3764 }% not starred
```
Remember this section's name for \nameref:

```
3765 \LWR@traceinfo{LWR@section: about to LWR@setlatestname}%
3766 \IfValueTF{#2}{\LWR@setlatestname{#2}}{\LWR@setlatestname{#3}}%
```
Print an opening comment with the level and the name; ex: "section" "Introduction"

```
3767
3768 \ifbool{HTMLDebugComments}{%
3769 \LWR@htmlcomment{Opening #4 ''#3''{}}
3770 }{}
3771
```
For inline sections paragraph and subparagraph, start a new paragraph now:

```
3772 \ifthenelse{%
3773 \cnttest{\csuse{LWR@depth#4}}{>=}{\LWR@depthparagraph}%
3774 }%
3775 {\LWR@startpars}
3776 {}
```
Create the opening tag with an autosec:

```
3777 \LWR@createautosec{\csuse{LWR@tag#4}}%
```
If not starred, step counter and add to TOC:

```
3778 \IfBooleanTF{#1}%
3779 {}% starred
3780 {% not starred
```
Only add a numbered TOC entry if section number is not too deep:

```
3781 \ifthenelse{%
3782 \cnttest{\csuse{LWR@depth#4}}{<=}{\value{secnumdepth}}%
3783 }%
3784 {% if secnumdepth
```
If in the main matter, step the counter and add the TOC entry. For article class, lwarp assumes that all is mainmatter.

```
3785 \LWR@traceinfo{LWR@section: about to test main matter}%
3786 \ifbool{LWR@mainmatter}%
3787 {%
```

```
3788 \LWR@traceinfo{LWR@section: yes mainmatter}%
3789 \refstepcounter{#4}%
```
Add main matter numbered TOC entry with the TOC name or the regular name:

```
3790 \LWR@traceinfo{LWR@section: about to addcontentsline}%
3791 \addcontentsline{toc}{#4}%
3792 {\protect\LWR@sectionnumber{\csuse{the#4}}%
3793 \IfValueTF{#2}{#2}{#3}}%
3794 \LWR@traceinfo{LWR@section: finished addcontentsline}%
3795 }% end of if main matter
```
If not main matter, add unnumbered TOC name or regular name:

```
3796 {% not main matter
3797 \LWR@traceinfo{LWR@section: no main matter}%
3798 \addcontentsline{toc}{#4}{\IfValueTF{#2}{#2}{#3}}%
3799 }% end of not main matter
3800 }% end of secnumdepth
```
Deeper than secnumdepth, so add an unnumbered TOC entry:

```
3801 {%
3802 \addcontentsline{toc}{#4}{\IfValueTF{#2}{#2}{#3}}%
3803 }%
```
For part, print the section type:

```
3804 \ifbool{LWR@mainmatter}%
3805 {%
3806 \ifthenelse{%
3807 \(\cnttest{\csuse{LWR@depth#4}}{<=}%
3808 {\value{secnumdepth}}\) \AND
3809 \(\cnttest{\csuse{LWR@depth#4}}{<=}{\LWR@depthpart}\)
3810 }%
3811 {\csuse{#4name}~{}}%
3812 {}%
```
Print the section number:

```
3813 \LWR@traceinfo{LWR@section: about to print section number}%
3814 \ifthenelse{%
3815 \cnttest{\csuse{LWR@depth#4}}{<=}{\value{secnumdepth}}%
3816 }%
3817 {\protect\LWR@sectionnumber{\csuse{the#4}}}%
3818 {}%
3819 \LWR@traceinfo{LWR@section: finished print section number}%
3820 }{}%
3821 }% end of not starred
```
Print the section name:

#3

close the heading tag, such as /H2

```
3823 \LWR@htmltag{\csuse{LWR@tag#4end}}%
```

```
Generate a L<sup>AT</sup>FX label:
```

```
3824 \label{autopage-\thepage}%
```
Start paragraph handing unless is an inline paragraph or subparagraph:

```
3825 \ifthenelse{%
3826 \cnttest{\csuse{LWR@depth#4}}{<}{\LWR@depthparagraph}}%
3827 {\LWR@startpars}%
3828 {}%
```
If not starred, remember the previous depth to possibly trigger a new html page.

A starred section does not trigger a new html page at the beginning of this macro, so it should not affect it here at the end either. This became an issue when a **\listoftables** was tested in the middle of the document. The **\chapter**\* for the list was not allowing a new HTML page for the section following it while CombineHigherDepths was true.

```
3829 \IfBooleanTF{#1}{}{% not starred
3830 \setcounter{LWR@prevFileDepth}{\csuse{LWR@depth#4}}%
3831 }% not starred
3832 \LWR@traceinfo{LWR@section: done}%
3833 }
```
### **44.3 \section and friends**

```
\partial \  \{ \text{TOC name} \} \
```

```
3834 \@ifundefined{chapter}
3835 {}
3836 {%
3837 \DeclareDocumentCommand{\part}{s o m}{%
3838 \LWR@epubprintpendingfootnotes%
3839 \LWR@stoppars%
3840
3841 \LWR@startnewdepth{\LWR@depthpart}{\LWR@printclosepart}%
3842
```

```
3843 \LWR@section{#1}{#2}{#3}{part}%
                3844 }
                3845 }
      \lambda * [\langle TOC \ name \rangle] \{\langle name \rangle\}3846 \@ifundefined{chapter}
                3847 {}
                3848 {%
                3849 \DeclareDocumentCommand{\chapter}{s o m}{%
                3850 \LWR@traceinfo{chapter #3}%
                3851 \LWR@epubprintpendingfootnotes%
                3852 \LWR@stoppars%
                3853
                3854 \LWR@startnewdepth{\LWR@depthchapter}{\LWR@printclosechapter}%
                3855
                3856 \LWR@traceinfo{chapter: about to LWR@section}%
                3857 \LWR@section{#1}{#2}{#3}{chapter}%
                3858 \LWR@traceinfo{chapter: done}%
                3859 }
                3860 }
      \section * [\langle TOC \ name \rangle] \ \{\langle name \rangle\}3861 \DeclareDocumentCommand{\section}{s o m}{%
                3862 \LWR@epubprintpendingfootnotes%
                3863 \LWR@stoppars%
                3864
                3865 \LWR@startnewdepth{\LWR@depthsection}{\LWR@printclosesection}%
                3866
                3867 \LWR@section{#1}{#2}{#3}{section}%
                3868 }
   \simeq * [\TOC name}] \{\langle name \rangle\}3869 \DeclareDocumentCommand{\subsection}{s o m}{%
                3870 \LWR@epubprintpendingfootnotes%
                3871 \LWR@stoppars%
                3872
                3873 \LWR@startnewdepth{\LWR@depthsubsection}{\LWR@printclosesubsection}%
                3874
                3875 \LWR@section{#1}{#2}{#3}{subsection}%
                3876 }
\substack{\text{subsubsection} \\ (ToC name)} {\langle name \rangle}
```

```
3877 \DeclareDocumentCommand{\subsubsection}{s o m}{%
```

```
3878 \LWR@epubprintpendingfootnotes%
            3879 \LWR@stoppars%
            3880
            3881 \LWR@startnewdepth{\LWR@depthsubsubsection}%
            3882 {\LWR@printclosesubsubsection}%
            3883
            3884 \LWR@section{#1}{#2}{#3}{subsubsection}%
            3885 }
\langleparagraph * [\langle TOC \ name \rangle] \langle \ name \rangle}
```

```
3886 \DeclareDocumentCommand{\paragraph}{s o m}{%
3887 \LWR@epubprintpendingfootnotes%
3888 \LWR@stoppars%
3889
3890 \LWR@startnewdepth{\LWR@depthparagraph}{\LWR@printcloseparagraph}%
3891
3892 \LWR@section{#1}{#2}{#3}{paragraph}%
3893 }
```
 $\sub{subparame}$   $*(TOC name)$   $\{ \langle name \rangle \}$ 

```
3894 \DeclareDocumentCommand{\subparagraph}{s o m}{%
3895 \LWR@epubprintpendingfootnotes%
3896 \LWR@stoppars%
3897
3898 \LWR@startnewdepth{\LWR@depthsubparagraph}{\LWR@printclosesubparagraph}%
3899
3900 \LWR@section{#1}{#2}{#3}{subparagraph}%
3901 }
```
\end{warpHTML}

## **45 Starting a new file**

```
for HTML & PRINT: 3903 \begin{warpall}
```
\HTMLLanguage Default language for the HTML lang tag.

```
3904 \newcommand*{\LWR@currentHTMLLanguage}{en-US}
3905
3906 \newcommand*{\HTMLLanguage}[1]{%
3907 \renewcommand*{\LWR@currentHTMLLanguage}{#1}%
3908 }
```
3909 \end{warpall}

#### **for HTML output:** 3910 \begin{warpHTML}

```
\text{LWROfilestart} {\{\textit{title\_suffix}\}
```
Creates the opening HTML tags.

```
3911 \newcommand*{\LWR@filestart}[1]{
3912 \LWR@traceinfo{LWR@filestart}
```
Locally temporarily disable direct-formatting commands:

```
3913 \begingroup
3914 \LWR@traceinfo{LWR@filestart: A}
3915 \LWR@nullfonts
3916 \LWR@traceinfo{LWR@filestart: B}
```
Create the page's HTML header:

```
3917 \LWR@htmltag{!DOCTYPE html}\LWR@orignewline
3918 \LWR@traceinfo{LWR@filestart: C}
```
The language is user-adjustable:

```
3919 \LWR@htmltag{html lang="\LWR@currentHTMLLanguage"{}}\LWR@orignewline
```
Start of the meta data:

```
3920 \LWR@htmltag{head}\LWR@orignewline
```
Charset is fixed at UTF-8:

```
3921 \LWR@htmltag{meta charset="UTF-8" /}\LWR@orignewline
```
Author:

```
3922 \ifcsempty{theHTMLAuthor}{}{
3923 \LWR@htmltag{meta name="author" content="\theHTMLAuthor" /}\LWR@orignewline
3924 }
```
lwarp is the generator:

```
3925 \LWR@htmltag{meta name="generator" content="LaTeX lwarp package" /}%
3926 \LWR@orignewline
```
If there is a description, add it now:

```
3927 \ifdefempty{\LWR@currentHTMLDescription}{}{%
3928 \LWR@htmltag{%
3929 meta name="description" content="\LWR@currentHTMLDescription" /}%
3930 \LWR@orignewline
3931 }%
 Mobile-friendly viewport:
3932 \LWR@htmltag{meta name="viewport" %
3933 content="width=device-width, initial-scale=1.0" /}%
3934 \LWR@orignewline
 IE patch:
3935 \LWR@htmltag{!{-}{-}[if lt IE 9]}\LWR@orignewline
3936 \LWR@htmltag{%
3937 script src="http://html5shiv.googlecode.com/svn/trunk/html5.js"{}}%
3938 \LWR@htmltag{/script}\LWR@orignewline
3939 \LWR@htmltag{![endif]{-}{-}}\LWR@orignewline
 The page's title:
3940 \ifcsvoid{thetitle}{}{%
3941 \LWR@htmltag{title}\thetitle#1\LWR@htmltag{/title}\LWR@orignewline%
3942 }%
 The page's stylesheet:
3943 \LWR@htmltag{%
```
 link rel="stylesheet" type="text/css" href="\LWR@currentcss" /}% \LWR@orignewline

Optional MathJax support. The html tags must be turned off during the verbatim input, and the paragraph handling which was turned on at the end of verbatim input must be immediately turned off again.

```
3946 \ifbool{mathjax}%
3947 {%
3948 \boolfalse{LWR@verbtags}
3949 \verbatiminput{lwarp_mathjax.txt}%
3950 \booltrue{LWR@verbtags}
3951 \LWR@stoppars
3952 }% end of mathjax
3953 {}%
```
End of the header:

\LWR@htmltag{/head}\LWR@orignewline

Start of the body:

```
3955 \LWR@htmltag{body}\LWR@orignewline
3956 \endgroup
3957 \LWR@traceinfo{LWR@filestart: done}
3958 }
```
\end{warpHTML}

## **46 Starting HTML output**

**for HTML output:** 3960 \begin{warpHTML}

\LWR@LwarpStart Executed at the beginning of the entire document.

```
3961 \catcode'\$=\active
3962 \newcommand*{\LWR@LwarpStart}
3963 {%
3964 \LWR@traceinfo{LWR@lwarpStart}
```
If formatting for a word processor, force filedepth to single-file only, force HTML debug comments off.

```
3965 \ifbool{FormatWordProcessor}{%
3966 \setcounter{FileDepth}{-5}%
3967 \boolfalse{HTMLDebugComments}%
3968 }{}
```
Expand and detokenize \HomeHTMLFilename and \HTMLFilename:

```
3969 \edef\LWR@strresult{\HomeHTMLFilename}
3970 \cdot \texttt{HomeHTMLFilename} \cdot \texttt{expandafter} \texttt{LWR@strresult}3971 \edef\LWR@strresult{\HTMLFilename}
3972 \edef\HTMLFilename{\detokenize\expandafter{\LWR@strresult}}
```
Force onecolumn and empty page style:

```
3973 \LWR@origonecolumn%
3974 \LWR@origpagestyle{empty}
```
Reduce chance of line overflow in verbatim environments:

\LWR@origscriptsize%

In PDF output, don't allow line breaks to interfere with HTML tags:

```
3976 \LWR@origraggedright%
3977 \LetLtxMacro{\\}{\LWR@endofline}%
```
Spread the lines for pdftotext to read them well:

```
3978 \linespread{1.3}%
```
For pdftotext to reliably identify paragraph splits:

```
3979 \setlength{\parindent}{0pt}
3980 \setlength{\parskip}{2ex}
```
For the lateximages record file:

3981 \immediate\openout\LWR@file=lateximages.txt

Removes space after the caption in the HTML:

3982 \setlength{\belowcaptionskip}{-3ex}

Redefine the plain page style to be empty when used by index pages:

```
3983 \renewcommand{\ps@plain}{}
```

```
\centering Not used in the html environment:
\raggedleft
\raggedright 3984 \renewcommand*{\centering}{}
             3985 \renewcommand*{\raggedleft}{}
             3986 \renewcommand*{\raggedright}{}
```
Plug in some new actions. This is done just before the document start so that they won't be over-written by some other package.

Tabular:

```
3987 \LetLtxMacro{\LWR@origtabular}{\tabular}
3988 \LetLtxMacro{\LWR@origendtabular}{\endtabular}
3989 \LetLtxMacro{\tabular}{\LWR@tabular}
3990 \LetLtxMacro{\endtabular}{\endLWR@tabular}
```
Float captions:

3991 \let\LWR@origcaption\caption

Labels: \ltx@label is used in amsmath environments and is also patched by Label in HTML cleveref.

```
3992 \let\LWR@origltx@label\ltx@label
3993 \let\ltx@label\LWR@htmlmathlabel
 Logos:
3994 \let\TeX\LWR@TeX
3995 \let\LaTeX\LWR@LaTeX
3996 \let\LuaTeX\LWR@LuaTeX
3997 \let\LuaLaTeX\LWR@LuaLaTeX
3998 \let\XeTeX\LWR@XeTeX
3999 \let\XeLaTeX\LWR@XeLaTeX
4000 \let\ConTeXt\LWR@ConTeXt
 Graphics:
4001 \LetLtxMacro{\rotatebox}{\LWR@rotatebox}
4002 \LetLtxMacro{\scalebox}{\LWR@scalebox}
4003 \let\reflectbox\LWR@reflectbox
 Not yet started any paragraph handling:
4004 \global\boolfalse{LWR@doingapar}
4005 \global\boolfalse{LWR@doingstartpars}
 Start a new HTML file and a header:
4006 \LWR@traceinfo{LWR@lwarpStart: Starting new file.}
4007 \LWR@filestart{}
4008 \LWR@traceinfo{LWR@lwarpStart: Generating first header.}
4009 \LWR@htmltag{header}\LWR@orignewline
4010 \LWR@startpars
4011 \LWR@firstpagetop
4012 \LWR@stoppars
4013 \LWR@htmltag{/header}\LWR@orignewline
4014 \LWR@traceinfo{LWR@lwarpStart: Generating textbody.}
4015 \LWR@htmltag{section class="textbody"{}}
 Document and page settings:
4016 \mainmatter
4017 \LWR@origpagenumbering{arabic}
 Set default titlepage thanks footnote marks. See section 48.6.
4018 \if@titlepage
4019 \thanksmarkseries{arabic}
4020 \else
```
\thanksmarkseries{fnsymbol}

\fi

Patch the itemize, enumerate, and description environments and \item. This works with the native LAT<sub>E</sub>X environments, as well as those provided by enumitem, enumerate, and paralist.

```
4023 \LWR@patchlists
```
Ensure that math mode is active to call lwarp's patches:

```
4024 \catcode'\$=\active
```
Allow HTML paragraphs to begin:

```
4025 \LWR@startpars
4026 \LWR@traceinfo{LWR@lwarpStart: done}
4027 }
4028 \catcode'\$=3% math shift until lwarp starts
```

```
4029 \end{warpHTML}
```
## **47 Ending HTML output**

**for HTML output:** 4030 \begin{warpHTML}

\LWR@requesttoc  $\{ \text{boolean} \} \{ \text{suffix} \}$  Requests that a toc, lof, or lot be generated.

```
4031 \newcommand*{\LWR@requesttoc}[2]{%
4032 \ifbool{#1}
4033 {
4034 \expandafter\newwrite\csuse{tf@#2}
4035 \immediate\openout \csuse{tf@#2} \jobname.#2\relax
4036 }{}
4037 }
```
\LWR@LwarpEnd Final stop of all html output:

```
4038 \newcommand*{\LWR@LwarpEnd}
4039 {
4040 \LWR@stoppars
4041 \LWR@closeprevious{\LWR@depthfinished}
```
At the bottom of the ending file:

Close the textbody:

\LWR@htmlelementclassend{section}{textbody}

Print any pending footnotes:

\LWR@printpendingfootnotes

Create the footer:

```
4044 \LWR@htmlelement{footer}
4045
4046 \LWR@pagebottom
4047
4048 \LWR@htmlelementend{footer}
```
No bottom navigation if are finishing the home page, or if formatting for an epub or word processor.

Presumably has a table-of-contents.

```
4049 \ifthenelse{\boolean{FormatEPUB}\OR\boolean{FormatWordProcessor}}
4050 {}
4051 {
4052 \ifnumcomp{\value{LWR@htmlfilenumber}}{>}{0}{\LWR@botnavigation}{}
4053 }
```
\LWR@stoppars% final stop of all paragraphs

Finish the HTML file:

```
4055 \LWR@htmltag{/body}\LWR@orignewline
4056 \LWR@htmltag{/html}\LWR@orignewline
```
Seems to be required sometimes:

\LWR@orignewpage

For lateximage commands:

```
4058 \immediate\closeout\LWR@file
4059 }
```

```
4060 \end{warpHTML}
```
# **48 Titles and the titling package**

Supports and extends the titling package.

Additional functions include \published and \subtitle, and the \author command has an additional \affiliation command to provide an affiliation and other additional information for each author in the title page. The affiliation information is removed when using \theauthor in the main text.

The titling package maintains the definitions of \thetitle, \theauthor, etc., after the title has been typeset. These commands are to be used to refer to the document's title and author, etc., in the main text. These definitions have the \thanks and \affiliation removed, and for author the \and is replaced to generate a simple inline list of authors separated by commas.

\printtitle, \printauthor, etc., are provided for use inside the titlepage or titlingpage environments, and these retain the \thanks and \affiliation.

Several additional hooks are provided in addition to titling:

- \maketitlehookaa **\maketitlehookaa:** Between "published" and the title.
- \maketitlehookaaa **\maketitlehookaaa:** Between the title and the subtitle.
- \prepublished **\prepublished:** Before the "published" field.
	- \postpublished **\postpublished:** After the "published" field.
		- \presubtitle **\presubtitle:** Before the subtitle.
		- \postsubtitle **\postsubtitle:** After the subtitle.
		- \printthanks \printthanks has been added to force the printing of thanks inside a titlingpage environment when \maketitle is not used.

Inside a \titlepage or \titlingpage environment, use \thanks for footnotes, do  $\triangle$  No footnotes! not use **\footnote.** 

> At the end of the titlingpage environment, footnote marks are forced to reset to zero.

> Inside a titlingpage environment with the article document class, thanks marks will be fnsymbol instead of arabic. arabic is usually used when inside titlepage environments where the title page is on its own page, but is not automatically used inside a titlingpage environment.

To force the thanks marks to be arabic:

\begin{titlingpage} \thanksmarkseries{arabic} ...
## **48.1 Setting the title, etc.**

The following provide setting commands for both HTML and print outputs.

\@published \@title, \@subtitle, \@author, etc. store the values as originally assigned, in- \@title \@subtitle \@author \@date cluding any \thanks, \and, or \affiliation. These are low-level macros intended to be used by other macros only inside a titlepage or titlingpage, and are used by \maketitle. The author is printed inside a single-column table, which becomes multiple single-column tables if multiples authors are included.

\printpublished \printtitle, \printsubtitle, etc. are user-level macros intended to be used \printtitle \printsubtitle \printauthor \printdate in titlepage and titlingpage environments in cases where \maketitle is not desired. These commands preserve the \thanks, etc., and should not be used in the main text. The author is printed inside a single-column table, which becomes multiple single-column tables if multiples authors are included.

\thepublished \thetitle, \thesubtitle, \theauthor, etc. are user-level sanitized versions which \thetitle \thesubtitle \theauthor \thedate have removed the **\thanks** and **\affiliation**, and **\and** is changed for inline text usage. The author is printed inline without \affiliation or \thanks, with \and placing commas between multiple authors. Thus, these commands are to be used in the main text whenever the user wishes to refer to the document's title and such. One practical use for this is to place the authors at the bottom of each HTML page, such as:

```
\HTMLPageBottom {\langle text \rangle}
```
\HTMLPageBottom{ \begin{center}\textcopyright~2016 \theauthor\end{center} }

 $\{\alpha\nu\}$  While using \maketitle, the author is treated as a single-column table \and and the \and feature finishes the current table then starts a new one for the next author. Each author thus is placed into its own table, and an affiliation may be placed on its own line such as

\author{Name \\ Affiliation \and Second Name \\ Second Affiliation}

After \maketitle has completed, \theauthor retains the definition of the author, but \and is changed to become a comma and a space, intending to print the authors names separated by spaces. This fails when affiliations are included on their own table rows.

A solution, provide here, is to define a macro \affiliation which during \maketitle starts a new table row and adds the affiliation, but after \maketitle is finished \affiliation is re-defined to throw away its argument, thus printing only the author names when \author is later used inline.

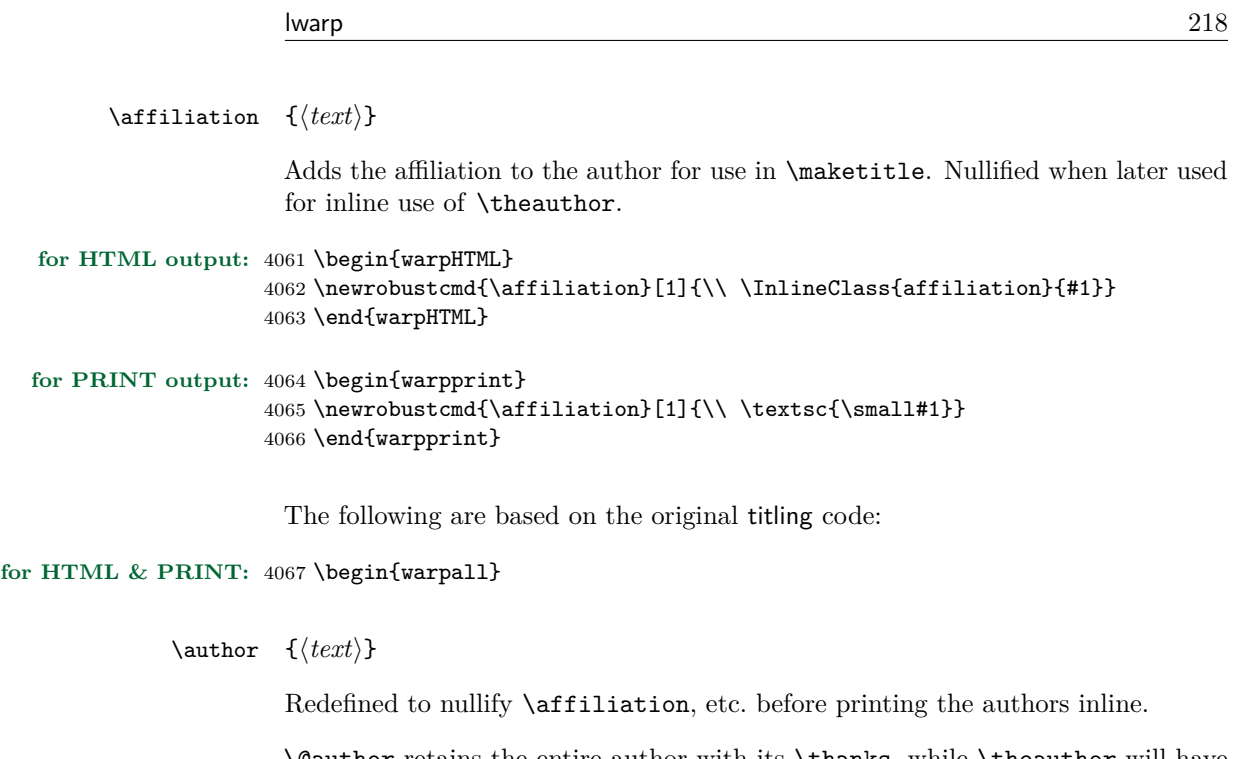

\@author retains the entire author with its \thanks, while \theauthor will have \thanks removed and \and simplified.

```
4068 \renewcommand{\author}[1]{%
4069 \gdef\@author{#1}
4070 \begingroup
4071 \renewcommand{\thanks}[1]{}
4072 \renewcommand{\and}{\unskip, }
4073 \renewcommand{\thanksmark}[1]{}
4074 \renewcommand{\thanksgap}[1]{}
4075 \renewcommand{\affiliation}[1]{}
4076 \protected@xdef\theauthor{#1}
4077 \endgroup}
```

```
\published \{\langle text \rangle\}
```

```
4078 \newcommand{\published}[1]{%
4079 \gdef\@published{#1}
4080 \begingroup
4081 \renewcommand{\thanks}[1]{}
4082 \renewcommand{\thanksmark}[1]{}
4083 \renewcommand{\thanksgap}[1]{}
4084 \protected@xdef\thepublished{#1}
4085 \endgroup
4086 }
4087 \newcommand{\@published}{}
4088 \newcommand{\thepublished}{}
```

```
\subtitle \{\langle text \rangle\}
```

```
4089 \newcommand{\subtitle}[1]{%
4090 \gdef\@subtitle{#1}
4091 \begingroup
4092 \renewcommand{\thanks}[1]{}
4093 \renewcommand{\thanksmark}[1]{}
4094 \renewcommand{\thanksgap}[1]{}
4095 \protected@xdef\thesubtitle{#1}
4096 \endgroup
4097 }
4098 \newcommand{\@subtitle}{}
4099 \newcommand{\thesubtitle}{}
4100 \end{warpall}
```
# **48.2 Changes to HTML titlepage and titlingpage**

**for HTML output:** 4101 \begin{warpHTML}

 $E_{\text{nv}}$  titlepage Sets up a titlepage div with a LAT<sub>EX</sub> PDF minipage inside.

```
4102 \renewenvironment*{titlepage}
4103 {
4104 \LWR@forcenewpage
4105 \BlockClass{titlepage}\LWR@subminipage
4106 }
4107 {\LWR@endsubminipage\endBlockClass}
```
### Env titlingpage

 \renewenvironment\*{titlingpage} {%

Start an HTML titlepage div:

\begin{titlepage}

Prepare for a custom version of **\maketitle** inside the **titlingpage**:

```
4111 \LWR@maketitlesetup
4112 \let\maketitle\LWR@titlingmaketitle
4113 }
4114 {
```
At the end of the environment, end the HTML titlepage div:

4115 \end{titlepage}

Reset the footnote counter:

4116 \@bscontmark 4117 }

4118 \end{warpHTML}

**for HTML & PRINT:** 4119 \begin{warpall}

\printthanks Forces the \thanks to be printed.

This is necessary in a titlingpage environment when \maketitle was not used.

4120 \newcommand\*{\printthanks}{\@thanks}

Env titlingpage At the end of the titlingpage for both print and HTML, reset footnote markers to zero.

4121 \AtEndEnvironment{titlingpage}{\@bscontmark}

4122 \end{warpall}

### **48.3 Printing the title, etc. in HTML**

The following are for printing the title, etc. in a titlepage or a titlingpage in HTML:

#### **for HTML output:** 4123 \begin{warpHTML}

Patch the pre/post title/author/date to add HTML tags, then initilize:

```
4124 \newcommand{\prepublished}[1]{%
4125 \def\@bsprepublished{\BlockClass{published}#1}%
4126 }
4127
4128 \newcommand{\postpublished}[1]{%
4129 \def\@bspostpublished{#1\endBlockClass}%
4130 }
4131
4132 \renewcommand{\pretitle}[1]{%
4133 \def\@bspretitle{#1\LWR@stoppars\LWR@htmltag{h1}}%
4134 }
```

```
4135
4136 \renewcommand{\posttitle}[1]{%
4137 \def\@bsposttitle{\LWR@htmltag{/h1}\LWR@startpars#1}%
4138 }
4139
4140 \newcommand{\presubtitle}[1]{%
4141 \def\@bspresubtitle{\BlockClass{subtitle}#1}%
4142 }
4143
4144 \newcommand{\postsubtitle}[1]{%
4145 \def\@bspostsubtitle{#1\endBlockClass}%
4146 }
4147
4148 \renewcommand{\preauthor}[1]{%
4149 \def\@bspreauthor{\BlockClass{author}#1}%
4150 }
4151
4152 \renewcommand{\postauthor}[1]{%
4153 \def\@bspostauthor{#1\endBlockClass}%
4154 }
4155
4156 \renewcommand{\predate}[1]{%
4157 \def\@bspredate{#1\BlockClass{titledate}}%
4158 }
4159
4160 \renewcommand{\postdate}[1]{%
4161 \def\@bspostdate{\endBlockClass#1}%
4162 }
4163
4164 \prepublished{\begin{center}}
4165 \postpublished{\par\end{center}}
4166
4167 \pretitle{\begin{center}}
4168 \posttitle{\par\end{center}}
4169
4170 \presubtitle{\begin{center}}
4171 \postsubtitle{\par\end{center}}
4172
4173 \preauthor{\begin{center}%
4174 \begin{tabular}[t]{c}%
4175 }
4176 \postauthor{\end{tabular}\par\end{center}}
4177
4178 \predate{\begin{center}}
4179 \postdate{\par\end{center}}
```
#### \printpublished

\newcommand\*{\printpublished}{

```
4181 \text{thenelse}\equal{\hbox{thepublic}}4182 {}
4183 {
4184 \begin{BlockClass}{published}
4185 \@published
4186 \end{BlockClass}
4187 }
4188 }
```
\printtitle

```
4189 \newcommand*{\printtitle}
4190 {
4191 \LWR@stoppars
4192 \LWR@htmltag{h1}%
4193 \@title%
4194 \LWR@htmltag{/h1}
4195 \LWR@startpars
4196 }
```
\LWR@printthetitle A private version which prints the title without footnotes, used to title each html page.

```
4197 \newcommand*{\LWR@printthetitle}
4198 {
4199 \LWR@stoppars
4200 \LWR@htmltag{h1}%
4201 \thetitle%
4202 \LWR@htmltag{/h1}
4203 \LWR@startpars
4204 }
```
\printsubtitle

```
4205 \newcommand*{\printsubtitle}{
4206 \ifthenelse{\equal{\thesubtitle}{}}
4207 {}
4208 {
4209 \begin{BlockClass}{subtitle}
4210 \@subtitle
4211 \end{BlockClass}
4212 }
4213 }
```
\printauthor

\newcommand\*{\printauthor}{

```
4215 \begin{BlockClass}{author}
4216 \begin{tabular}{c}\@author\end{tabular}
4217 \end{BlockClass}
4218 }
```
#### \printdate

```
4219 \newcommand*{\printdate}{%
4220 \begin{BlockClass}{titledate}
4221 \@date
4222 \end{BlockClass}
4223 }
```

```
4224 \end{warpHTML}
```
## **48.4 Printing the title, etc. in print form**

The following are for printing the title, etc. in a titlepage or a titlingpage in print form:

### **for PRINT output:** 4225 \begin{warpprint}

\printpublished

```
4226 \newcommand*{\printpublished}{{\Large\scshape\@published}}
```
\printtitle

```
4227 \newcommand*{\printtitle}{{\Huge\@title}}
```
#### \printsubtitle

 $4228 \newcommand{\{\prime\label{def}}{\Large\it\}}$ 

### \printauthor

```
4229 \newcommand*{\printauthor}
4230 {{\large\begin{tabular}[t]{c}\@author\end{tabular}}}
```
### \printdate

 $4231 \newline$ 

## **48.5 \maketitle for print output**

\maketitle From the titling package, patched to add the publisher and subtitle.

```
4232 \providecommand{\maketitle}{}
4233 \if@titlepage
4234 \renewcommand{\maketitle}{\begin{titlepage}%
4235 \let\footnotesize\small
4236 \let\footnoterule\relax
4237 \LetLtxMacro{\footnote}{\thanks}
4238 \@bsmarkseries
4239 \def\@makefnmark{\rlap{\@textsuperscript{%
4240 \normalfont\@bsthanksheadpre \tamark \@bsthanksheadpost}}}%
4241 \long\def\@makefntext##1{\makethanksmark ##1}
4242 \null\vfil
4243 \vskip 60\p@
4244 \vspace*{\droptitle}
4245 \maketitlehooka
4246 \ifcsempty{@published}
4247 {}
4248 {{\@bsprepublished \@published \@bspostpublished}\maketitlehookaa}
4249 {\@bspretitle \@title \@bsposttitle}
4250 \ifcsempty{@subtitle}
4251 {}
4252 {\maketitlehookaaa{\@bspresubtitle \@subtitle \@bspostsubtitle}}
4253 \maketitlehookb
4254 {\@bspreauthor \@author \@bspostauthor}
4255 \maketitlehookc
4256 {\@bspredate \@date \@bspostdate}
4257 \maketitlehookd
4258 \par
4259 \@thanks
4260 \vfil\null
4261 \end{titlepage}%
4262 \@bscontmark % \setcounter{footnote}{0}%
4263%%% \@bsmtitlempty
4264 } % end titlepage defs
4265 \else
4266 \renewcommand{\maketitle}{\par
4267 \begingroup
4268 \@bsmarkseries
4269 \def\@makefnmark{\rlap{\@textsuperscript{%
4270 \normalfont\@bsthanksheadpre \tamark \@bsthanksheadpost}}}%
4271 \long\def\@makefntext##1{\makethanksmark ##1}
4272 \if@twocolumn
4273 \ifnum \col@number=\@ne
4274 \@maketitle
4275 \else
4276 \twocolumn[\@maketitle]%
```

```
4277 \setminusfi
4278 \else
4279 \newpage
4280 \global\@topnum\z@
4281 \@maketitle
4282 \setminusfi
4283 \thispagestyle{plain}\@thanks
4284 \endgroup
4285 \@bscontmark % \setcounter{footnote}{0}%
4286 %%% \@bsmtitlempty
4287 } % end non-titlepage
4288
4289 \def\@maketitle{%
4290 \newpage
4291 \null
4292 \vskip 2em%
4293 \vspace*{\droptitle}
4294 \maketitlehooka
4295 \ifcsempty{@published}
4296 {}
4297 {{\@bsprepublished \@published \@bspostpublished}\maketitlehookaa}
4298 {\@bspretitle \@title \@bsposttitle}
4299 \ifcsempty{@subtitle}
4300 {}
4301 {\maketitlehookaaa{\@bspresubtitle \@subtitle \@bspostsubtitle}}
4302 \maketitlehookb
4303 {\@bspreauthor \@author \@bspostauthor}
4304 \maketitlehookc
4305 {\@bspredate \@date \@bspostdate}
4306 \maketitlehookd
4307 \par
4308 \vskip 1.5em}
4309 \fi
4310
4311 \providecommand{\maketitlehookaa}{}
4312
4313 \providecommand{\maketitlehookaaa}{}
4314
4315 \newcommand{\prepublished}[1]{%
4316 \def\@bsprepublished{#1}%
4317 }
4318
4319 \newcommand{\postpublished}[1]{%
4320 \def\@bspostpublished{#1}%
4321 }
4322
4323 \newcommand{\presubtitle}[1]{%
4324 \def\@bspresubtitle{#1}%
4325 }
```
\presubtitle Hook after printing the subtitle.

```
4326 \newcommand{\postsubtitle}[1]{%
4327 \def\@bspostsubtitle{#1}%
4328 }
 Initial settings:
4329 \if@titlepage
4330 \prepublished{
4331 \vspace*{-\baselineskip}\vspace*{-\medskipamount}\vspace*{-2em}
4332 \begin{center}}
4333 \postpublished{\par\end{center}\vskip 2em}
4334
4335 \presubtitle{\unskip\begin{center}\unskip}
4336 \postsubtitle{\par\end{center}\vskip 2em}
4337 \else
4338 \prepublished{\begin{center}}
4339 \postpublished{\par\end{center}\vskip 0.5em}
4340
4341 \presubtitle{\begin{center}\unskip}
4342 \postsubtitle{\par\end{center}\vskip 0.5em}
4343 \fi
```

```
4344 \end{warpprint}
```
### **48.6 \maketitle for HTML output**

An HTML div of class titlepage is created, inside of which a LAT<sub>EX</sub> PDF minipage is generated (without html tags), allowing the \thanks footnotes to be generated immediately at the end of the title page during html output. This is desirable when a large table of contents immediately follows the title.

\thanks are a form of footnotes used in the title page. See section [41](#page-192-0) for other kinds of footnotes.

See \thanksmarkseries{series}, below, to set the style of the footnote marks.

**for HTML output:** 4345 \begin{warpHTML}

\LWR@maketitlesetup Patches \thanks macros to use LATEX minipage footnotes.

4346 \newcommand\*{\LWR@maketitlesetup}{%

Select which kind of footnote marks to use:

```
4347 \@bsmarkseries
4348 \@mpbsmarkseries
```
Redefine the footnote mark:

4349 \def\@makefnmark{\textsuperscript{\thefootnote}}

 $\theta \Rightarrow \langle \{arabic\}$ , or  $\theta \Rightarrow \langle f(n) \rangle$ {footnote}

Redefine the footnote text:

```
4350 \long\def\@makefntext##1{%
```
Make the footnote mark and some extra horizontal space for the tags:

```
4351 \makethanksmark \LWR@orighspace{1in}
```
 $\mathsf{matk} \Rightarrow \mathsf{outmark} \Rightarrow \mathsf{matk}$  $\text{Other} \Rightarrow \text{ishape a (or similar)}$ 

Print the text:

4352 ##1% 4353 }% 4354 }

\@fnsymbol {\*counter*}}

Re-defined to use an html entity for the double vertical bar symbol. The original definition used \| which was not being found by pdftotext.

```
4355 \def\@fnsymbol#1{\ifcase#1\or *\or \HTMLentity{dagger}\or \HTMLentity{Dagger}\or
4356 \HTMLentity{sect}\or \HTMLentity{para}\or \text{\HTMLunicode{2016}}\or
4357 **\or \HTMLentity{dagger}\HTMLentity{dagger} \or
4358 \HTMLentity{Dagger}\HTMLentity{Dagger} \else\@ctrerr\fi}
```
\maketitle Creates an html titlepage div and typesets the title, etc.

Code from the titling package is adapted, simplified, and modified for HTML output.

4359 \renewcommand\*{\maketitle}{%

An HTML titlepage div is used for all classes.

4360 \begin{titlepage}

Set up special patches:

\LWR@maketitlesetup

Typeset the title, etc:

\@maketitle

Immediately generate any \thanks footnotes:

\@thanks

Close the HTML titlepage div:

\end{titlepage}

Reset the footnote counter:

 \@bscontmark }

\@maketitle Typesets the title, etc. for html:

```
4367 \DeclareDocumentCommand{\@maketitle}{}{%
4368 \maketitlehooka
4369 \ifcsempty{@published}
4370 {}
4371 {{\@bsprepublished \@published \@bspostpublished}\maketitlehookaa}
4372 {\@bspretitle \@title \@bsposttitle}
4373 \ifcsempty{@subtitle}
4374 {}
4375 {\maketitlehookaaa{\@bspresubtitle \@subtitle \@bspostsubtitle}}
4376 \maketitlehookb
4377 {\@bspreauthor \@author \@bspostauthor}
4378 \maketitlehookc
4379 {\@bspredate \@date \@bspostdate}
4380 \maketitlehookd
4381 }
4382 \providecommand{\maketitlehookaa}{}
4383 \providecommand{\maketitlehookaaa}{}
```
\LWR@titlingmaketitle \maketitle for use inside an html titlingpage environment.

\newcommand\*{\LWR@titlingmaketitle}{%

Typeset the title, etc:

4385 \@maketitle

Immediately generate any \thanks footnotes:

4386 \@thanks 4387 }

\thanksmarkseries {*{series*}}

Sets the type of footnote marks used by \thanks, where type is 'arabic', 'roman', 'fnsymbol', etc. Modified to use the  $L^2$ FIFX PDF minipage which is included with the title page.

```
4388 \renewcommand{\thanksmarkseries}[1]{%
4389 \def\@mpbsmarkseries{%
4390 \renewcommand*{\thempfootnote}{\@nameuse{#1}{mpfootnote}}}%
4391 \def\@bsmarkseries{\renewcommand{\thefootnote}{\@nameuse{#1}{footnote}}}%
4392 }
```
4393 \end{warpHTML}

## **49 Abstract**

The following code replaces the LATEX default, and will itself be replaced later if the abstract package is loaded.

**for HTML output:** 4394 \begin{warpHTML}

\abstractname User-redefinable title for the abstract.

Also over-written by the babel package.

4395 \providecommand\*{\abstractname}{Abstract}

Env abstract

```
4396 \DeclareDocumentEnvironment{abstract}{}
4397 {
4398 \LWR@forcenewpage
4399 \BlockClass{abstract}
4400 \ \BlockClassSingle{abstracttitle}\{\abstrut\label{label:1}4401 }
4402 {
4403 \endBlockClass
4404 }
```
4405 \end{warpHTML}

## **50 Quote and verse**

## **50.1 Citations and attributions**

\attribution for use inside quote, quotation, verse:

```
ex: \attribution{author name} --- \citetitle{book name}
```

```
for HTML output: 4406 \begin{warpHTML}
                  4407 \newcommand{\attribution}[1]{%
                  4408 \InlineClass{attribution}{–-\,#1}}% emdash
                  4409 \end{warpHTML}
```

```
for PRINT output: 4410 \begin{warpprint}
                   4411 \newcommand{\attribution}[1]{\textsc{---\,#1}}
                   4412 \end{warpprint}
```
\citetitle for use inside quote, quotation, verse:

```
for HTML output: 4413 \begin{warpHTML}
                  4414 \newcommand{\citetitle}[1]{%
                  4415 \InlineClass{citetitle}{–-\,#1}}% emdash
                  4416 \end{warpHTML}
```

```
for PRINT output: 4417 \begin{warpprint}
                   4418 \newcommand{\citetitle}[1]{\textsl{---\,#1}}
                   4419 \end{warpprint}
```
### **50.2 Quotes, quotations**

```
for HTML output: 4420 \begin{warpHTML}
```
Env quote

```
4421 \renewenvironment*{quote}
4422 {
4423 \LWR@forcenewpage
4424 \LWR@htmlblocktag{blockquote}
4425 }
4426 {\LWR@htmlblocktag{/blockquote}}
```

```
4427
4428 \renewenvironment*{quotation}
4429 {
4430 \LWR@forcenewpage
4431 \LWR@htmlblocktag{blockquotation}
4432 }
4433 {\LWR@htmlblocktag{/blockquotation}}
```
4434 \end{warpHTML}

### **50.3 Verse**

\attrib The documentation for the verse and memoir packages suggest defining an \attrib command, which may already exist in current documents, but it will only work for print output. lwarp provides \attribution, which works for both print and html output. To combine the two so that \attrib is used for print and \attribution is used for  $HTML:$ 

> \begin{warpHTML} \let\attrib\attribution \end{warpHTML}

Len \TMLvleftskip Len \TMLleftmargini

Len \leftskip These lengths are used by verse and memoir to control the left margin, and they Len \leftmargini may already be set by the user for print output. New lengths \HTMLvleftskip and \HTMLleftmargini are provided to control the margins in html output. These new lengths may be set by the user before any verse environment, and persist until they are manually changed again. One reason to change \HTMLleftmargini is if there is a wide \flagverse in use, such as the word "Chorus", in which case the value of \HTMLleftmargini should be set to a wide enough length to contain "Chorus". The default is wide enough for a stanza number.

> Horizontal spacing relies on pdftotext's ability to discern the layout (-layout option) of the text in the html-tagged pdf output. For some settings of \HTMLleftmargini or \HTMLleftskip the horizontal alignment may not work out exactly, in which case a label may be shifted by one space.

#### **for HTML & PRINT:** 4435 \begin{warpall}

The following lengths may be set in either print or  $HTML$  output, but are only used in HTML. This allows the user to set *\vleftskip* and *\leftmargini* for print output, and optionally select different values for HTML.

Len **\TMLvleftskip** Sets **\vleftskip** inside a verse environment in HTML.

```
4436 \newlength{\HTMLvleftskip}
4437 \setlength{\HTMLvleftskip}{1em}
```
Len **\TMLleftmargini** Sets **\leftmargini** inside a verse environment in HTML.

```
4438 \newlength{\HTMLleftmargini}
4439 \setlength{\HTMLleftmargini}{4.5em}
```
4440 \end{warpall}

## **51 Verbatim**

**for HTML & PRINT:** 4441 \begin{warpall}

Len \VerbatimHTMLWidth Width to use in HTML Verbatim environment.

This width is used when placing line numbers to the right. Ignored during print output.

```
4442 \newlength{\VerbatimHTMLWidth}
4443 \setlength{\VerbatimHTMLWidth}{4in}
4444 \end{warpall}
```
**for HTML output:** 4445 \begin{warpHTML}

Bool LWR@verbtags Used to temporarily turn off verbatim tags while doing \verbatiminput in the HTML head.

> 4446 \newbool{LWR@verbtags} 4447 \booltrue{LWR@verbtags}

\LWR@atbeginverbatim  $[\langle style\rangle] \{ \langle class \rangle\}$ 

Encloses a verbatim environment with the given css class.

```
4448 \newcommand*{\LWR@atbeginverbatim}[2][]
4449 {%
```
Avoid excessive space between lines:

4450 \setlength{\parskip}{0ex}%

Stop generating HTML paragraph tags:

4451 \LWR@stoppars%

Create a new pre of the given class. The tags may temporarily be turned off for internal use, such as loading the MathJax script.

```
4452 \ifbool{LWR@verbtags}{%
4453 \LWR@htmltag{pre class="#2"
4454 \ifthenelse{\equal{#1}{}}{}{style="#1"}%
4455 }% pre
4456 }{}%
```
Use a mono-spaced font to preserve horizontal positioning. If horizontal alignment is important for the user, use a mono-spaced font in the css for the verse class.

```
4457 \begingroup%
4458 \LWR@origttfamily%
```
Do not produce HTML tags for \hspace inside a verse par. Restore plain LATEX \hspace functionality:

```
4459 \LetLtxMacro{\hspace}{\LWR@orighspace}%
4460 }
```
\LWR@afterendverbatim Finishes enclosing a verbatim environment.

```
4461 \newcommand*{\LWR@afterendverbatim}{%
```
Remove excess vertical space at the end of the pre:

4462 \endgroup% 4463 \unskip%

At the end of the environment, close the pre:

```
4464 \ifbool{LWR@verbtags}{\noindent\LWR@htmltag{/pre}
4465
4466 }{}%
```
Resume regular paragraph handling:

```
4467 \LWR@startpars%
4468 }
```
### $\verb|\verbatiminput {|filename\rangle}$

Patch \verbatiminput to add HTML tags:

4469 \let\LWRV@origverbatim@input\verbatim@input 4470

```
4471 \renewcommand{\verbatim@input}[2]{%
4472 \ifbool{LWR@verbtags}{\LWR@forcenewpage}{}%
4473 \LWR@atbeginverbatim{Verbatim}\unskip\LWR@origvspace*{-\baselineskip}%%
4474 \LWRV@origverbatim@input{#1}{#2}%
4475 \unskip\LWR@origvspace*{-\baselineskip}\LWR@afterendverbatim%
4476 }
```
Env verbatim

```
4477 \AfterEndPreamble{
4478 \LWR@traceinfo{Patching verbatim.}
4479 \AtBeginEnvironment{verbatim}{%
4480 \LWR@forcenewpage
4481 \LWR@atbeginverbatim{verbatim}\unskip\LWR@origvspace*{-\baselineskip}%
4482 }
4483 \AfterEndEnvironment{verbatim}{\unskip\LWR@origvspace*{-\baselineskip}\LWR@afterendverbatim}
4484 }
```
\end{warpHTML}

## **52 Theorems**

 $\mathcal{H}(text)$  [ $\{counter\}$ ] -or- [ $\odot$ *dname*]  $\{\text{text}\}$ 

A few minor changes are made to supply HTML tags.

- The entire theorem is placed into a div of class theoremcontents.
- The label for each theorem is placed inside a span of class theoremlabel.
- The contents are placed inside a div of class theoremcontents.

**for HTML output:** 4486 \begin{warpHTML}

\@begintheorem { $\langle name \rangle$ } { $\langle number \rangle$ }

```
4487 \renewcommand{\@begintheorem}[2]{%
4488 \LWR@forcenewpage
4489 \BlockClass{theoremcontents}
4490 \InlineClass{theoremlabel}{#1\ #2\ }
4491 }
```
\@opargbegintheorem { $\langle name \rangle$ } { $\langle number \rangle$ } { $\langle oparg \rangle$ }

```
4492 \renewcommand{\@opargbegintheorem}[3]{%
4493 \LWR@forcenewpage
4494 \BlockClass{theoremcontents}
4495\InlineClass{theoremlabel}{#1\ #2\ (#3)\ }
4496 }
```
### \@endtheorem

```
4497 \renewcommand*{\@endtheorem}{%
4498 \endBlockClass% theoremcontents
4499 }
```
4500 \end{warpHTML}

## **53 Lists**

The environments itemize, enumerate, and description are patched when lwarp is started. These patches support the standard LATEX environments, as well as those of enumerate, enumitem, and paralist, and at least the French version of babel. Additional patches are done on a package-specific basis.

The LAT<sub>E</sub>X source for itemize and enumerate are found in source2e, but the source for description is found in article.cls, etc.

empty item To have an empty item, use  $\mbox{\texttt{box}}\$  or a trailing backslash. This forces a new line in print output, matching the new line which will appear in HTML output. Ex:

```
begin{itemize}
item \mbox{}
    \begin{itemize}
...
    \end{itemize}
item \
    \begin{itemize}
  ...
    \end{itemize}
```
## **53.1 Itemize**

**for HTML output:** 4501 \begin{warpHTML}

\LWR@itemizeitem [ $\langle label \rangle$ ]

Handles \item inside an itemize or enumerate.

See \LWR@openparagraph where extra \hspace is used to leave room for the label while inside a list during paragraph construction.

```
4502 \newcommand*{\LWR@itemizeitem}{%
4503 \LWR@stoppars%
4504 \LWR@startnewdepth{\LWR@depthlistitem}{\LWR@printcloselistitem{}}%
4505 \LWR@htmltag{li}%
4506 \LWR@startpars%
4507 \LWR@origitem%
4508 }
```

```
Env itemize \left[ \langle options \rangle \right]
```

```
4509 \newcommand*{\LWR@itemizestart}{%
4510 \LWR@stoppars%
4511 \LWR@pushoneclose{\LWR@depthlist}{\LWR@printcloseitemize{}}%
4512 \LWR@htmltag{ul style="list-style-type:none"{}}%
4513 \LWR@startpars%
4514 \let\item\LWR@itemizeitem%
4515 }
4516
4517 \newcommand*{\LWR@itemizeend}{%
4518 \LWR@stoppars%
4519 \LWR@closeprevious{\LWR@depthlistitem}%
4520 \LWR@closeoneprevious{}%
4521 \LWR@startpars%
4522 }
```
## **53.2 Enumerate**

An HTML unordered list is used with customized LAT<sub>EX</sub>-generated labels.

```
Env enumerate [\langle options \rangle]
```

```
4523 \newcommand*{\LWR@enumeratestart}{%
4524 \LWR@stoppars%
4525 \LWR@pushoneclose{\LWR@depthlist}{\LWR@printcloseitemize{}}%
4526 \LWR@htmltag{ul style="list-style-type:none"{}}%
4527 \LWR@startpars%
4528 \let\item\LWR@itemizeitem%
4529 }
4530
```

```
4531 \newcommand*{\LWR@enumerateend}{%
4532 \LWR@stoppars%
4533 \LWR@closeprevious{\LWR@depthlistitem}%
4534 \LWR@closeoneprevious{}%
4535 \LWR@startpars%
4536 }
```
## **53.3 Description**

\LWR@descitem [\*label*}] Handles an \item inside a description.

```
4537 \newcommand*{\LWR@descitem}[1][]%
4538 {%
4539 \LWR@stoppars%
4540 \LWR@setlatestname{#1}%
4541 \LWR@startnewdepth{\LWR@depthlistitem}{\LWR@printclosedescitem{}}%
```
Temporarily disable \hspace, which article.cls, etc. use per \item for descriptions only. This causes lwarp to mistakenly place an empty span between HTML list tags.

```
4542 \LetLtxMacro{\hspace}{\LWR@nohspace}%
```
Process the original **\item** code:

```
4543 \LWR@origitem[]%
```
Restore \hspace for use in the item text:

```
4544 \LetLtxMacro{\hspace}{\LWR@hspace}%
```
Be sure the label doesn't print to the left of the rest of the file:

```
4545 \LWR@orighspace{1in}
4546 \LWR@htmltag{dt}#1\LWR@htmltag{/dt}%
4547 \LWR@orignewline%
4548 \LWR@htmltag{dd}%
4549 \LWR@startpars%
4550 }
```
Env description  $[*optim*s]$ 

```
4551 \newcommand*{\LWR@descriptionstart}{%
4552 \LWR@stoppars%
4553 \LWR@pushoneclose{\LWR@depthlist}{\LWR@printclosedescription{}}%
4554 \LWR@htmltag{dl}%
```

```
4555 \LWR@startpars%
4556 \let\item\LWR@descitem%
4557 }
4558
4559 \newcommand*{\LWR@descriptionend}{%
4560 \LWR@stoppars%
4561 \LWR@closeprevious{\LWR@depthlistitem}%
4562 \LWR@closeoneprevious{}%
4563 \LWR@startpars%
4564 }
```
\LWR@patchlists Patches list environments.

\LWr@patchlists remembers \item as defined by whatever packages have been loaded, then patches the itemize, enumerate, and description environments and \item. This works with the native LATEX environments, as well as those provided by enumitem, enumerate, and paralist.

```
4565 \newcommand*{\LWR@patchlists}{%
4566 \LetLtxMacro{\LWR@origitem}{\item}
4567 \AtBeginEnvironment{itemize}{\LWR@itemizestart}
4568 \AtEndEnvironment{itemize}{\LWR@itemizeend}
4569 \AtBeginEnvironment{enumerate}{\LWR@enumeratestart}
4570 \AtEndEnvironment{enumerate}{\LWR@enumerateend}
4571 \AtBeginEnvironment{description}{\LWR@descriptionstart}
4572 \AtEndEnvironment{description}{\LWR@descriptionend}
4573 }
```
4574 \end{warpHTML}

## **54 Tabular**

This is arguably the most complicated part of the entire package. Numerous tricks are employed to handle the syntax which is involved.

Limitations:

 $\triangle$  misplaced alignment • When defining environments or macros which include tabular plus instances alignment tab character & of the & character, it may be necessary to make & active before the environment or macro is defined, then restore & to its default catcode after, using the following commands:

> \StartDefiningTabulars <define macros or environments using tabular and & here> \EndDefiningTabulars

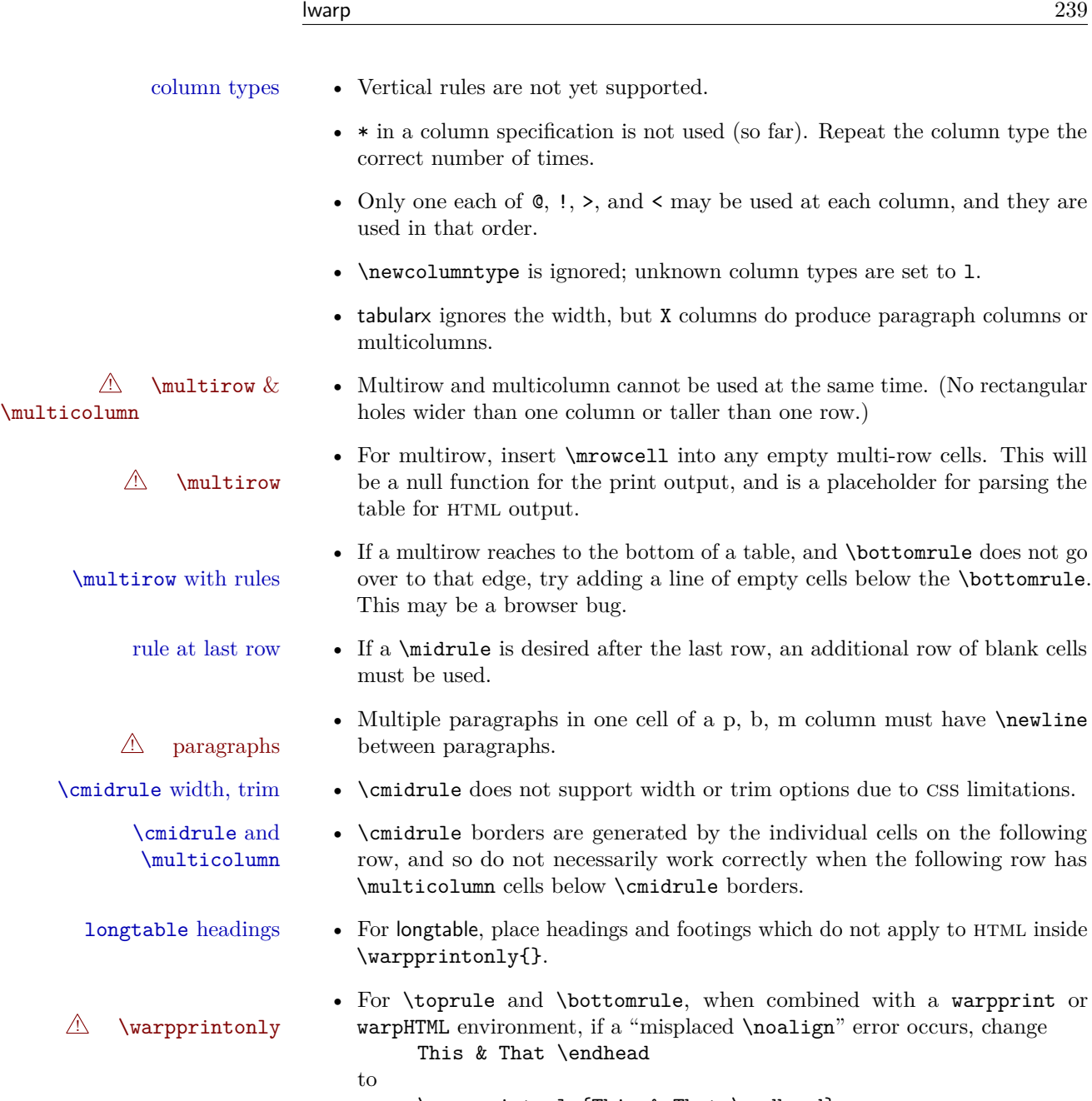

\warpprintonly{This & That \endhead} and likewise with the other \end headings. Keep the \endfirsthead row unchanged, as it is still relevent to HTML output.

 $\triangle$  S columns • For S columns (from the siunitx package), while producing print output, anything non-numeric must be placed inside { } braces, including commands such as **\multirow**. While producing HTML output, though, anything placed inside braces is not seen by lwarp's tabular handling algorithm. To resolve

this problem, make a copy of the row, with one version for print output, containing the extra braces, and another version for HTML output, without the extra braces, such as:

\warpprintonly{1 & 2 & {\multirow{2}{2cm}{Text}} & 3 \\} \warpHTMLonly{1 & 2 & \multirow{2}{2cm}{Text} & 3 \\}

## **54.1 Token lookahead**

Used by \LWR@futurenonspacelet to look at the next token.

### **for HTML output:** 4575 \begin{warpHTML}

#### \LWR@mynexttoken

4576 \newcommand\LWR@mynexttoken\relax

\futurelet copies the next token then executes a function to analyze

\LWR@futurenonspacelet does the same, but ignores intervening white space

Based on the booktabs style:

#### \LWR@futurenonspacelet

```
4577 \def\LWR@futurenonspacelet#1{\def\LWR@cs{#1}%
4578 \afterassignment\LWR@fnslone\let\nexttoken= }
4579 \def\LWR@fnslone{\expandafter\futurelet\LWR@cs\LWR@fnsltwo}
4580 \def\LWR@fnsltwo{%
4581 \expandafter\ifx\LWR@cs\@sptoken\let\next=\LWR@fnslthree%
4582 \else\let\next=\nexttoken\fi\next}
4583 \def\LWR@fnslthree{\afterassignment\LWR@fnslone\let\next= }
```
\LWR@getmynexttoken Looks ahead and copies the next token into \LWR@mynexttoken.

```
4584 \newcommand*{\LWR@getmynexttoken}{%
4585 \LWR@traceinfo{LWR@getmynexttoken}%
4586 % nothing must follow this next line
4587 \LWR@futurenonspacelet\LWR@mynexttoken\LWR@tabledatacolumntag
4588 }
```
### **54.2 Booleans**

Bool LWR@startedrow True if should print a row tag before this column.

```
4589 \newbool{LWR@startedrow}
4590 \boolfalse{LWR@startedrow}
```
Bool LWR@doinghline True if the next row will have an hline above it.

4591 \newbool{LWR@doinghline} 4592 \boolfalse{LWR@doinghline}

Bool LWR@doingtbrule True if the next row will have a top/bottom rule above it.

4593 \newbool{LWR@doingtbrule} 4594 \boolfalse{LWR@doingtbrule}

Bool LWR@tableparcell True if are handling a paragraph inside a table cell, so must close the paragraph tag before moving on.

4595 \newbool{LWR@tableparcell}

Bool LWR@skippingmrowcell True if are doing an empty multi-row cell, and thus there is no data tag to close.

4596 \newbool{LWR@skippingmrowcell}

Bool LWR@skipatbang True if just finished a \multicolumn so should not print the trailing @ or ! columns.

4597 \newbool{LWR@skipatbang}

Bool LWR@intabularmetadata True if are in a tabular but not in a data cell. Used to prevent extra html breaks if not inside table data.

> 4598 \newbool{LWR@intabularmetadata} 4599 \boolfalse{LWR@intabularmetadata}

### **54.3 Handling &, @, and !**

For technical discussion regarding problems redefining  $\&$ , See: [http://tex.stackexchange.com/questions/11638/](http://tex.stackexchange.com/questions/11638/where-do-i-find-futurelets-nasty-behaviour-documented/11860#11860) [where-do-i-find-futurelets-nasty-behaviour-documented/11860#11860](http://tex.stackexchange.com/questions/11638/where-do-i-find-futurelets-nasty-behaviour-documented/11860#11860)  $\,$ 

\LWR@closetabledatacell If LWR@skippingmrowcell then there is no data tag to close. Otherwise, close any paragraphs, then close the data tag.

> \newcommand\*{\LWR@closetabledatacell}{% \global\booltrue{LWR@intabularmetadata}% \ifbool{LWR@exitingtabular}{}% {% not exiting tabular \ifbool{LWR@skippingmrowcell}{}% {% not skippingmrowcell

Insert any < then any @ and ! column contents:

```
4606 \unskip%
4607 \LWR@getexparray{LWR@colafterspec}{\theLWR@tablecolspos}%
4608 % % \LWR@getexparray{LWR@colatspec}{\theLWR@tablecolspos}%
4609 % \LWR@printatbang{at}{\theLWR@tablecolspos}%
4610 % % \LWR@getexparray{LWR@colbangspec}{\theLWR@tablecolspos}%
4611 % \LWR@printatbang{bang}{\theLWR@tablecolspos}%
 Close paragraphs:
4612 \ifbool{LWR@tableparcell}{\LWR@stoppars}{}%
4613 \global\boolfalse{LWR@tableparcell}%
 Close the table data cell. Skip the @ and ! cells if are closing a multicolumn cell.
4614 \leavevmode\unskip\LWR@htmltag{/td}\LWR@orignewline%
```

```
4615 \ifbool{LWR@skipatbang}%
4616 {\boolfalse{LWR@skipatbang}}%
4617 {%
4618 % \LWR@getexparray{LWR@colatspec}{\theLWR@tablecolspos}%
4619 \LWR@printatbang{at}{\theLWR@tablecolspos}%
4620 % \LWR@getexparray{LWR@colbangspec}{\theLWR@tablecolspos}%
4621 \LWR@printatbang{bang}{\theLWR@tablecolspos}%
4622 }% not skipping at or bang
4623 }% not skipping mrowcell
4624 }% not exiting tabular
4625 \global\boolfalse{LWR@skippingmrowcell}%
4626 }
```
LWR@tabulardepth tracks whether & is being used inside a tabular.

```
4627 \newcounter{LWR@tabulardepth}
4628 \setcounter{LWR@tabulardepth}{0}
4629
```
When not used inside a **tabular,**  $\&$  performs its original function as recorded here ( with catcode 4 ).

```
4630 \let\LWR@origampmacro&
```
\end{warpHTML}

### **54.3.1 Localizing & catcodes**

**for HTML & PRINT:** 4632 \begin{warpall}

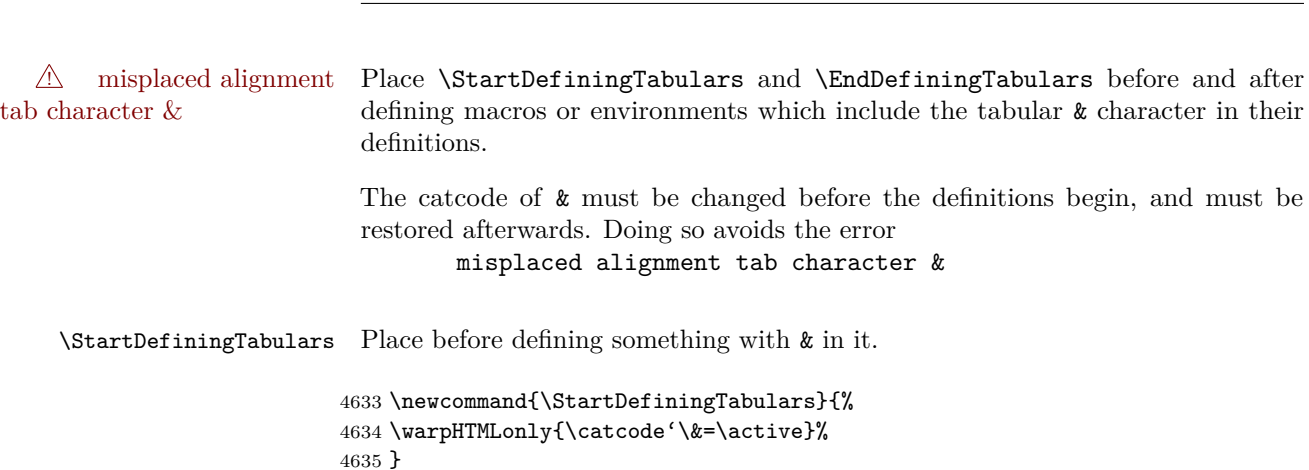

\EndDefiningTabulars Place after defining something with & in it.

```
4636 \newcommand{\EndDefiningTabulars}{%
4637 \warpHTMLonly{\catcode'\&=4}%
4638 }
```
4639 \end{warpall}

### **54.3.2 Handling &**

**for HTML output:** 4640 \begin{warpHTML}

& Will behave depending on whether it is being used inside tabular.

& is redefined to test whether it is inside a tabular environment, in which case it performs special processing for html conversion. If not, it behaves normally.

```
4641 \newcommand*{\LWR@tabularampersand}{%
4642 \LWR@traceinfo{LWR@tabularampersand}%
4643 \ifthenelse{\cnttest{\value{LWR@tabulardepth}}{>}{0}}%
4644 {%
```
If not skipping a multirow cell, close the current data cell.

```
4645 \times kip%4646 \LWR@closetabledatacell%
```
Move to the next column.

4647 \addtocounter{LWR@tablecolspos}{1}%

Look at the next token to decide multi or single column data tag.

4648 \LWR@getmynexttoken% 4649 }%

If not inside a tabular, performs the original action:

```
4650 {\LWR@origampmacro}%
4651 }
```
& is left with its original catcode for now.

tikz package seems to require & be left alone until after tikz has been loaded. Also, cleveref uses the ampersand in one of its options.

& is made active inside a tabular.

& is left alone when in math alignments.

## **54.4 Handling \\**

Inside tabular, \\ is redefined to \LWR@tabularendofline

Throws away options  $\lvert \cdot \rvert$  or  $\lvert \cdot \rvert$ 

#### \LWR@tabularendofline

```
4652 \NewDocumentCommand{\LWR@tabularendofline}{s o}
4653 {%
4654 \LWR@closetabledatacell%
 Finish the previous row:
4655 \LWR@htmltag{/tr}\LWR@orignewline
4656 \global\booltrue{LWR@intabularmetadata}
 Not yet started a table row:
4657 \global\boolfalse{LWR@startedrow}
 Additional setup:
4658 \global\boolfalse{LWR@doinghline}%
4659 \global\boolfalse{LWR@doingtbrule}%
4660 \LWR@clearmidrules%
```
Start at first column:

```
4661 \setcounter{LWR@tablecolspos}{1}
```
Look at the next token to decide between single column data tag or a special case:

```
4662 \LWR@getmynexttoken%
4663 }
```
### **54.5 Variables**

```
4664 \newcommand*{\LWR@colsresult}{}%temp storage for column format results
4665 \newcommand*{\LWR@pposition}{}
4666 \newcommand*{\LWR@pleft}{}
4667 \newcommand*{\LWR@pright}{}
```
\LWR@tablecolspec Holds the parsed column specification, of total width LWR@tabletotalcols, not counting @ and ! columns.

> Will contain a string such as  $11rccpc$ , exactly one letter per LAT<sub>EX</sub> table column, without  $\mathcal{Q}, \mathcal{I}, \mathcal{I}, \mathcal{I}, \mathcal{I}$  or the vertical pipe.

This is indexed by the counter LWR@tabletotalcols.

4668 \newcommand\*{\LWR@tablecolspec}{}

\LWR@strresult Holds the result of Str functions.

4669 \newcommand\*{\LWR@strresult}{} 4670 \newcommand\*{\LWR@strresulttwo}{}

\LWR@origcolspec Holds the original column specs given to tabular.

4671 \newcommand\*{\LWR@origcolspec}{}

Ctr LWR@tablecolswidth Holds the width of the table columns specification.

This is the number of tokens, including one for each @ etc. column, and also one each for the parameters of  $p$ ,  $Q$ , etc. columns, and three for each D column.

(This is not the total  $#$  of LAT<sub>EX</sub> columns in the table.)

4672 \newcounter{LWR@tablecolswidth}

Ctr LWR@tablecolspos Where are currently looking into the table column specification. Index starts at 1.

4673 \newcounter{LWR@tablecolspos}

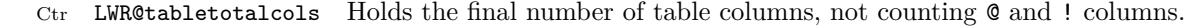

4674 \newcounter{LWR@tabletotalcols}

Ctr LWR@tabletotalcolsnext Holds the next column while parsing. Is one more than LWR@tabletotalcols.

4675 \newcounter{LWR@tabletotalcolsnext}

- LWR@colatspec A data array of specifications for @ columns. The leftmost's index is leftedge, the others are counter values. See section [28.](#page-168-0)
- LWR@colbangspec A data array of specifications for ! columns. The leftmost's index is leftedge, the others are counter values. See section [28.](#page-168-0)
- LWR@colbeforespec A data array of specifications for > columns.
- LWR@colafterspec A data array of specifications for < columns.

## **54.6 Parsing @, >, <, ! columns**

Holds the parsed argument for  $\mathbb{Q}, \times, \leq$ , or ! columns:

4676 \newcommand\*{\LWR@colparameter}{}

\LWR@parseatcolumn Handles @{text} columns.

4677 \newcommand\*{\LWR@parseatcolumn}{%

Move to the next token after the '@':

```
4678 \LWR@traceinfo{at column}%
4679 \addtocounter{LWR@tablecolspos}{1}%
```
Read the next token into \LWR@strresult, expanding once:

```
4680 \LWR@traceinfo{about to read the next token:}%
4681 \expandarg%
4682 \StrChar{\LWR@origcolspec}{\theLWR@tablecolspos}[\LWR@colparameter]
4683 \fullexpandarg%
```
Store the result into a data array, expanding once out of \LWR@strresult:

```
4684 \LWR@traceinfo{have now read the next token}%
4685 \ifthenelse{\cnttest{\value{LWR@tabletotalcols}}=0}
4686 {% left edge of the table:
4687 \LWR@traceinfo{at the left edge}%
```

```
4688 \LWR@setexparray{LWR@colatspec}{leftedge}{\LWR@colparameter}%
4689 \LWR@traceinfo{at the left edge: %
4690 \LWR@getexparray{LWR@colatspec}{leftedge}}%
4691 }%
4692 {% not at the left edge:
4693 \LWR@traceinfo{not at the left edge}%
4694 \LWR@setexparray{LWR@colatspec}{\theLWR@tabletotalcols}{\LWR@colparameter}%
4695 \LWR@traceinfo{at \theLWR@tabletotalcols: %
4696 \LWR@getexparray{LWR@colatspec}{\theLWR@tabletotalcols}}%
4697 }%
4698 \let\LWR@colparameter\relax%
4699 \booltrue{LWR@validtablecol}%
4700 }
```
\LWR@parsebangcolumn Handles !{text} columns.

```
4701 \newcommand*{\LWR@parsebangcolumn}{%
 Move to the next token after the '!':
4702 \LWR@traceinfo{bang column}%
4703 \addtocounter{LWR@tablecolspos}{1}%
 Read the next token into \LWR@strresult, expanding once:
4704 \LWR@traceinfo{about to read the next token:}%
4705 \expandarg%
4706 \StrChar{\LWR@origcolspec}{\theLWR@tablecolspos}[\LWR@colparameter]
4707 \fullexpandarg%
 Store the result into a data array, expanding once out of \LWR@strresult:
4708 \LWR@traceinfo{have now read the next token}%
4709 \ifthenelse{\cnttest{\value{LWR@tabletotalcols}}=0}
4710 {% left edge of the table:
4711 \LWR@traceinfo{at the left edge}%
4712 \LWR@setexparray{LWR@colbangspec}{leftedge}{\LWR@colparameter}%
4713 }%
4714 {% not at the left edge:
4715 \LWR@traceinfo{not at the left edge}%
```

```
4716 \LWR@setexparray{LWR@colbangspec}{\theLWR@tabletotalcols}{\LWR@colparameter}%
4717 \LWR@traceinfo{bang \theLWR@tabletotalcols: \LWR@colparameter!}%
```

```
4718 }%
4719 \let\LWR@colparameter\relax%
```

```
4720 \booltrue{LWR@validtablecol}%
```

```
4721 }
```
\LWR@parsebeforecolumn Handles >{text} columns.

\newcommand\*{\LWR@parsebeforecolumn}{%

Move to the next token after the  $\geq$ :

\addtocounter{LWR@tablecolspos}{1}%

Read the next token, expanding once into \LWR@strresult:

```
4724 \expandarg%
4725 \StrChar{\LWR@origcolspec}{\theLWR@tablecolspos}[\LWR@colparameter]%
4726 \fullexpandarg%
```
Store the result into a data array, expanding once out of \LWR@strresult:

```
4727 \LWR@setexparray{LWR@colbeforespec}{\theLWR@tabletotalcolsnext}{\LWR@colparameter}%
4728 \let\LWR@colparameter\relax%
4729 \booltrue{LWR@validtablecol}%
4730 }
```
\LWR@parseaftercolumn Handles <{text} columns.

\newcommand\*{\LWR@parseaftercolumn}{%

Move to the next token after the  $\leq$ :

\addtocounter{LWR@tablecolspos}{1}%

Read the next token, expanding once into \LWR@strresult:

```
4733 % \StrChar{#1}{\theLWR@tablecolspos}[\LWR@colparameter]
4734 \expandarg%
4735 \StrChar{\LWR@origcolspec}{\theLWR@tablecolspos}[\LWR@colparameter]%
4736 \fullexpandarg%
```
Store the result into a data array, expanding once out of \LWR@strresult:

```
4737 \LWR@setexparray{LWR@colafterspec}{\theLWR@tabletotalcols}{\LWR@colparameter}%
4738 \let\LWR@colparameter\relax%
4739 \booltrue{LWR@validtablecol}%
4740 }
```
\LWR@parseskipcolumn Handles columns to skip, such as the vertical bar.

```
4741 \newcommand*{\LWR@parseskipcolumn}{%
4742 \booltrue{LWR@validtablecol}%
4743 }
```
## **54.7 Parsing 'l', 'c', or 'r' columns**

```
\UpsilonWR@parsenormalcolumn \{\langle this column \rangle\}
```
Add to the accumulated column specs, advance counters, and pre-clear another column of at, before, and after specs.

```
4744 \newcommand*{\LWR@parsenormalcolumn}[1]{%
4745 \appto\LWR@tablecolspec{#1}%
4746 \addtocounter{LWR@tabletotalcols}{1}%
4747 \addtocounter{LWR@tabletotalcolsnext}{1}%
4748 \LWR@traceinfo{normal column \theLWR@tabletotalcols: #1}%
4749 \LWR@setexparray{LWR@colatspec}{\theLWR@tabletotalcolsnext}{}%
4750 \LWR@setexparray{LWR@colbangspec}{\theLWR@tabletotalcolsnext}{}%
4751 \LWR@setexparray{LWR@colbeforespec}{\theLWR@tabletotalcolsnext}{}%
4752 \LWR@setexparray{LWR@colafterspec}{\theLWR@tabletotalcolsnext}{}%
4753 \booltrue{LWR@validtablecol}%
4754 }
```
## **54.8 Parsing 'p', 'm', or 'b' columns**

\LWR@parsepcolumn {\thiscolumn}} The width will be ignored.

4755 \newcommand\*{\LWR@parsepcolumn}[1]{%

Converts to the given column type:

4756 \LWR@parsenormalcolumn{#1}%

Skips the following width token:

4757 \addtocounter{LWR@tablecolspos}{1}% 4758 }

### **54.9 Parsing 'D' columns**

From the dcolumn package.

 $\L{WR@parseDcolumn}$   ${\hbar}$  The three parameters will be ignored.

4759 \newcommand\*{\LWR@parseDcolumn}[1]{%

<span id="page-249-0"></span>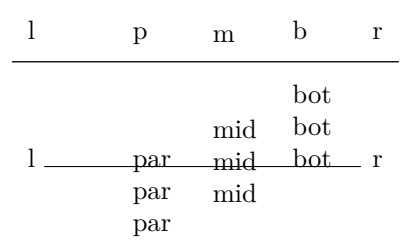

Table 7: Tabular baseline

Converts to the given column type.

4760 \LWR@parsenormalcolumn{#1}%

Skips the following three parameters.

4761 \addtocounter{LWR@tablecolspos}{3}% 4762 }

### **54.10 Parsing the column specifications**

html css cannot exactly match the LATEX concept of a baseline for a table row.  $\triangle$  Table [7](#page-249-0) shows the LAT<sub>E</sub>X results for various vertical-alignment choices, with the baseline of the first column drawn across all the columns for comparison. See the p column specification in table [8](#page-250-0) for details.

Table [8](#page-250-0) describes how each kind of column is converted to HTML.

Bool LWR@validtablecol True if found a valid table column type.

4763 \newbool{LWR@validtablecol}

\LWR@parsetablecols {\*colspecs*}}

Scans the column specification left to right.

Builds \LWR@tablecolspec with the final specification, one column per entry. The number of final columns is stored in LWR@tabletotalcols.

```
4764 \newcommand*{\LWR@parsetablecols}[1]{%
4765 \LWR@traceinfo{LWR@parsetablecols started}%
```
Remember the original supplied column spec:

Table 8: Tabular HTML column conversions

- <span id="page-250-0"></span>**l, r, c:** Converted to table cells without paragraph tags. Uses CSS vertical-align:middle so that top or bottom-aligned cells may go above or below this cell.
- **p:** Converted to table cells with paragraph tags. Ref: Table [7,](#page-249-0) LAT<sub>EX</sub> places the top line of a parbox aligned with the rest of the text line, so css vertical-align:bottom is used to have the html result appear with the paragraph extending below the L, R, C cells at the middle, if possible. This may be confusing as a  $P$  cell may not top-align with an L,R,C cell in the HTML conversion, especially in the presence of a B cell, and two P cells side-by-side will be aligned at the bottom instead of the top. Some adjustment of the CSS may be desired, changing td.tdp, td.tdP, td.tdprule, and td.tdPrule to vertical-align: middle. Another possibility is to change L,R,C, and P to vertical-align: top and not worry about the alignment of B and M cells or trying to approximate LATEX baselines.
- **m:** With paragraph tags, css vertical-align:middle.
- **b:** With paragraph tags, CSS vertical-align: top so that the bottom of the text is closest to the middle of the text line.
- **P, M, B:** Horizontally-centered versions.
- **S:** Converted to 'r'. From the siunitx package.
- **D:** Converted to 'c'. From the dcolumn package.
- **@, !, >, <:** One each, in that order.

**Unknown:** Converted to 'l'.

**\newcolumn:** Currently treated as unknown.

\renewcommand\*{\LWR@origcolspec}{#1}%

Clear the parsed resulting column spec:

\renewcommand\*{\LWR@tablecolspec}{}%

Total number of columns found so far. Also pre-initialize the first several columns of specs:

```
4768 \setcounter{LWR@tabletotalcols}{0}%
4769 \setcounter{LWR@tabletotalcolsnext}{1}%
4770 \LWR@setexparray{LWR@colatspec}{leftedge}{}%
4771 \LWR@setexparray{LWR@colatspec}{1}{}%
4772 \LWR@setexparray{LWR@colatspec}{2}{}%
4773 \LWR@setexparray{LWR@colatspec}{3}{}%
4774 \LWR@setexparray{LWR@colbangspec}{leftedge}{}%
4775 \LWR@setexparray{LWR@colbangspec}{1}{}%
4776 \LWR@setexparray{LWR@colbangspec}{2}{}%
4777 \LWR@setexparray{LWR@colbangspec}{3}{}%
4778 \LWR@setexparray{LWR@colbeforespec}{1}{}%
4779 \LWR@setexparray{LWR@colbeforespec}{2}{}%
4780 \LWR@setexparray{LWR@colbeforespec}{3}{}%
4781 \LWR@setexparray{LWR@colafterspec}{1}{}%
4782 \LWR@setexparray{LWR@colafterspec}{2}{}%
4783 \LWR@setexparray{LWR@colafterspec}{3}{}%
```
Starting at the first column specification:

\setcounter{LWR@tablecolspos}{1}%

Place the colspecs string length into **\LWR@strresult**, and remember the number of characters in the column specification:

```
4785 \LWR@traceinfo{about to StrLen}%
4786 \noexpandarg%
4787 \StrLen{#1}[\LWR@strresult]%
4788 \fullexpandarg%
4789 \LWR@traceinfo{finished StrLen}%
4790 \setcounter{LWR@tablecolswidth}{\LWR@strresult}%
```
Scan through the column specifications:

\whiledo{\not\value{LWR@tablecolspos}>\value{LWR@tablecolswidth}}{%

Place the next single-character column type into \LWR@strresult:

```
4792 \noexpandarg%
4793 \StrChar{#1}{\theLWR@tablecolspos}[\LWR@strresult]%
4794 \LWR@traceinfo{position \arabic{LWR@tablecolspos}: \LWR@strresult}%
```
\fullexpandarg%

Not yet found a valid column type

\boolfalse{LWR@validtablecol}%

Note that the parameter for a p{spec} column is a token list which will NOT  $\triangle$  match l,c,r,p.

```
4797 \IfStrEq{\LWR@strresult}{l}{\LWR@parsenormalcolumn{l}}{}%
4798 \IfStrEq{\LWR@strresult}{c}{\LWR@parsenormalcolumn{c}}{}%
4799 \IfStrEq{\LWR@strresult}{r}{\LWR@parsenormalcolumn{r}}{}%
4800 \IfStrEq{\LWR@strresult}{L}{\LWR@parsenormalcolumn{l}}{}%
4801 \IfStrEq{\LWR@strresult}{C}{\LWR@parsenormalcolumn{c}}{}%
4802 \IfStrEq{\LWR@strresult}{R}{\LWR@parsenormalcolumn{r}}{}%
4803 \IfStrEq{\LWR@strresult}{J}{\LWR@parsenormalcolumn{l}}{}%
4804 \IfStrEq{\LWR@strresult}{S}{\LWR@parsenormalcolumn{r}}{}%
4805 \IfStrEq{\LWR@strresult}{\detokenize{@}}{\LWR@parseatcolumn}{}%
4806 \IfStrEq{\LWR@strresult}{!}{\LWR@parsebangcolumn}{}%
4807 \IfStrEq{\LWR@strresult}{>}{\LWR@parsebeforecolumn}{}%
4808 \IfStrEq{\LWR@strresult}{<}{\LWR@parseaftercolumn}{}%
4809 \IfStrEq{\LWR@strresult}{|}{\LWR@parseskipcolumn}{}%
4810 \IfStrEq{\LWR@strresult}{p}{\LWR@parsepcolumn{p}}{}%
4811 \IfStrEq{\LWR@strresult}{m}{\LWR@parsepcolumn{m}}{}%
4812 \IfStrEq{\LWR@strresult}{b}{\LWR@parsepcolumn{b}}{}%
```
From the dcolumn package:

\IfStrEq{\LWR@strresult}{D}{\LWR@parseDcolumn{c}}{}%

From the tabularx package. X column has no parameter, but will be given paragraph tags.

\IfStrEq{\LWR@strresult}{X}{\LWR@parsenormalcolumn{X}}{}%

Many people define centered versions "P", "M", and "B": \newcolumntype{P}[1]{>{\centering\arraybackslash}p{#1}}

```
4815 \IfStrEq{\LWR@strresult}{P}{\LWR@parsepcolumn{P}}{}%
4816 \IfStrEq{\LWR@strresult}{M}{\LWR@parsepcolumn{M}}{}%
4817 \IfStrEq{\LWR@strresult}{B}{\LWR@parsepcolumn{B}}{}%
```
If this column was an invalid column type, convert it to an l column:

```
4818 \ifbool{LWR@validtablecol}{}{%
```

```
4819 \LWR@traceinfo{invalid column type: \LWR@strresult}%
```

```
4820 \LWR@parsenormalcolumn{l}%
```

```
4821 }%
4822 \addtocounter{LWR@tablecolspos}{1}%
4823 }%
4824 }%
```
# **54.11 Starting a new row**

\LWR@maybenewtablerow If have not yet started a new table row, begin one now. Creates a new row tag, adding a class for hline or tbrule if necessary.

> \newcommand\*{\LWR@maybenewtablerow} {% \ifbool{LWR@startedrow}% {}% started the row {% not started the row

Remember that now have started the row:

\global\booltrue{LWR@startedrow}%

Create the row tag, with a class if necessary.

```
4831 \global\booltrue{LWR@intabularmetadata}%
4832 \ifbool{LWR@doinghline}%
4833 {\LWR@htmltag{tr class="hline"{}}\LWR@orignewline}%
4834 {% not doing hline
4835 \ifbool{LWR@doingtbrule}%
4836 {\LWR@htmltag{tr class="tbrule"{}}\LWR@orignewline}%
4837 {\LWR@htmltag{tr}\LWR@orignewline}%
4838 }% end of not doing hline
4839 }% end of not started the row
4840 }
```
# **54.12 Printing at or bang tags**

```
\UpsilonWR@printatbang {\{at -or-bang\}} {\{index\}}
```

```
4841 \newcommand*{\LWR@printatbang}[2]{%
4842 \edef\LWR@atbangspec{\LWR@getexparray{LWR@col#1spec}{#2}}
4843 \LWR@traceinfo{atbang: !\LWR@atbangspec!}
4844 \ifdefempty{\LWR@atbangspec}%
4845 % \ifthenelse{\isempty{\LWR@atbangspec}}%
4846 {}%
4847 {%
```

```
4848 \LWR@htmltag{td class="td#1%
4849 \ifthenelse{\equal{\LWR@getexparray{LWR@midrules}{\theLWR@tablecolspos}}{Y}}{rule}{}%
4850 "}%
4851 \LWR@atbangspec%
4852 \LWR@htmltag{/td}\LWR@orignewline%
4853 }%
4854 }%
```
# **54.13 Data opening tag**

\LWR@tabledatasinglecolumntag Print a table data opening tag with style for alignment

```
4855 \newcommand*{\LWR@tabledatasinglecolumntag}%
4856 {%
4857 \LWR@maybenewtablerow%
```
Don't start a new paragraph tag if have already started one:

\ifbool{LWR@intabularmetadata}{%

If have found the end of tabular command, do not create the next data cell:

 \ifbool{LWR@exitingtabular}{}% {% not exiting tabular

Print the @ and ! contents before first column:

```
4861 \ifthenelse{\cnttest{\value{LWR@tablecolspos}}=1}%
4862 {%
4863 \LWR@printatbang{at}{leftedge}%
4864 \LWR@printatbang{bang}{leftedge}%
4865 }% left edge
4866 {}% not left edge
```
Fetch the current column's alignment character into **\LWR@strresult**:

```
4867 \StrChar{\LWR@tablecolspec}{\theLWR@tablecolspos}[\LWR@strresult]%
```

```
print the start of a new table data cell:
```
\LWR@htmltag{td class="td%

append this column's spec:

\LWR@strresult%

If this column has a cmidrule, add "rule" to the end of the HTML class tag:

```
4870 \ifthenelse{\equal{\LWR@getexparray{LWR@midrules}{\theLWR@tablecolspos}}{Y}}{rule}{}%
4871 "{}}%
```
If this is a p, m, b, or X column, allow paragraphs:

```
4872 \ifthenelse{%
4873 \equal{\LWR@strresult}{p}\OR%
4874 \equal{\LWR@strresult}{m}\OR%
4875 \equal{\LWR@strresult}{b}\OR%
4876 \equal{\LWR@strresult}{P}\OR%
4877 \equal{\LWR@strresult}{M}\OR%
4878 \equal{\LWR@strresult}{B}\OR%
4879 \equal{\LWR@strresult}{X}%
4880 }%
4881 {% allow pars
4882 \LWR@startpars%
4883 \global\booltrue{LWR@tableparcell}%
4884 }% allow pars
4885 {}% no pars
```
Print the > contents:

```
4886 \LWR@getexparray{LWR@colbeforespec}{\theLWR@tablecolspos}%
4887 \global\boolfalse{LWR@intabularmetadata}%
4888 }% not exiting tabular
4889 }{}% in tabular metadata
4890 }%
```
### **54.14 Midrules**

LWR@midrules LWR@midrules is a data array (section [28\)](#page-168-0) of columns containing Y if a midrule should be created for each column.

Ctr LWR@midrulecounter Indexes across the LWR@midrules data array.

\newcounter{LWR@midrulecounter}

\LWR@clearmidrules Start new midrules. Called at beginning of tabular and also at \\.

Clears all LWR@midrules markers for this line.

 \newcommand\*{\LWR@clearmidrules} {% \setcounter{LWR@midrulecounter}{1}%

```
4895 \whiledo{%
4896 \cnttest{\value{LWR@midrulecounter}}{<=}{\value{LWR@tablecolswidth}}%
4897 }%
4898 {%
4899 \LWR@setexparray{LWR@midrules}{\theLWR@midrulecounter}{}%
4900 \addtocounter{LWR@midrulecounter}{1}%
4901 }%
4902 }
```

```
\LWR@subcmidrule {\langle \text{width}\rangle} {\langle \text{trim}\rangle} {\langle \text{leftcolumn}\rangle} {\langle \text{rightcolumn}\rangle}
```
Marks LWR@midrules data array elements to be "Y" from left to right columns.

```
4903 \newcommand*{\LWR@subcmidrule}[4]{%
4904 \setcounter{LWR@midrulecounter}{#3}%
4905 \whiledo{\cnttest{\value{LWR@midrulecounter}}{<=}{#4}}%
4906 {%
4907 \LWR@setexparray{LWR@midrules}{\theLWR@midrulecounter}{Y}%
4908 \addtocounter{LWR@midrulecounter}{1}%
4909 }% end of the whiledo
4910 }
```

```
\LWR@docmidrule [(width)] \{ \{trim\} \} \{ \{leftcolumn-right\} \}
```
Marks LWR@midrules array elements to be "Y" from left to right columns.

```
4911 \NewDocumentCommand{\LWR@docmidrule}{o d() >{\SplitArgument{1}{-}}m}%
4912 {\LWR@subcmidrule{#1}{#2}#3}
```
# **54.15 Multicolumns**

### **54.15.1 Parsing multicolumns**

\newcounter{LWR@tablemulticolswidth}

Indexes into the multicolumn specification:

```
4914 \newcounter{LWR@tablemulticolspos}
```

```
\LWR@printmccoltype {hcolspeci} Print any valid column type found. Does not print @, !, >, or < columns
                      or their associated tokens.
```
This is printed as part of the table data tag's class.

```
4915 \newcommand*{\LWR@printmccoltype}[1]{%
4916 \LWR@traceinfo{lwr@printmccoltype -#1-}%
```
Get one token of the column spec:

```
4917 \StrChar{#1}{\theLWR@tablemulticolspos}[\LWR@strresult]%
```
Add to the HTML tag depending on which column type is found:

```
4918 \IfStrEq{\LWR@strresult}{l}{l}{}%
4919 \IfStrEq{\LWR@strresult}{c}{c}{}%
4920 \IfStrEq{\LWR@strresult}{r}{r}{}%
4921 \IfStrEq{\LWR@strresult}{p}{p}{}%
4922 \IfStrEq{\LWR@strresult}{m}{m}{}%
4923 \IfStrEq{\LWR@strresult}{b}{b}{}%
4924 \IfStrEq{\LWR@strresult}{P}{P}{}%
4925 \IfStrEq{\LWR@strresult}{M}{M}{}%
4926 \IfStrEq{\LWR@strresult}{B}{B}{}%
4927 \IfStrEq{\LWR@strresult}{S}{r}{}%
4928 \IfStrEq{\LWR@strresult}{X}{p}{}%
4929 \LWR@traceinfo{lwr@printmccoltype done}%
4930 }
```
\LWR@multicolpartext Print the data with paragraph tags:

```
4931 \newcommand*{\LWR@multicolpartext}{%
4932 \LWR@startpars%
4933 \LWR@multicoltext%
4934 \LWR@stoppars%
4935 }
```
\LWR@multicolother  $\{\langle college \rangle\}$  For  $\&$ ,  $\&$ ,  $\&$ ,  $\&$ , print the next token without paragraph tags:

```
4936 \newcommand*{\LWR@multicolother}[1]{%
4937 \addtocounter{LWR@tablemulticolspos}{1}%
4938 \StrChar{#1}{\theLWR@tablemulticolspos}[\LWR@strresult]%
4939 \LWR@strresult%
```
A valid column data type was found:

```
4940 \booltrue{LWR@validtablecol}%
4941 }
```
\LWR@multicolskip Nothing to print for this column type.

```
4942 \newcommand*{\LWR@multicolskip}{%
```
A valid column data type was found:

```
4943 \booltrue{LWR@validtablecol}%
4944 }
```
\LWR@printmccoldata {h*colspec*i} Print the data for any valid column type found.

```
4945 \newcommand*{\LWR@printmccoldata}[1]{%
4946 \LWR@traceinfo{lwr@printmccoldata -#1}%
```
Not yet found a valid column type:

\boolfalse{LWR@validtablecol}%

Get one token of the column spec:

```
4948 \StrChar{#1}{\theLWR@tablemulticolspos}[\LWR@strresult]%
```
Print the text depending on which column type is found. Also handles @, >, < as it comes to them.

```
4949 \IfStrEq{\LWR@strresult}{l}{\LWR@multicoltext}{}%
4950 \IfStrEq{\LWR@strresult}{c}{\LWR@multicoltext}{}%
4951 \IfStrEq{\LWR@strresult}{r}{\LWR@multicoltext}{}%
4952 \IfStrEq{\LWR@strresult}{D}{%
4953 \addtocounter{LWR@tablemulticolspos}{3}% skip parameters
4954 \LWR@multicoltext%
4955 }{}%
4956 \IfStrEq{\LWR@strresult}{p}{\LWR@multicolpartext}{}%
4957 \IfStrEq{\LWR@strresult}{m}{\LWR@multicolpartext}{}%
4958 \IfStrEq{\LWR@strresult}{b}{\LWR@multicolpartext}{}%
4959 \IfStrEq{\LWR@strresult}{P}{\LWR@multicolpartext}{}%
4960 \IfStrEq{\LWR@strresult}{M}{\LWR@multicolpartext}{}%
4961 \IfStrEq{\LWR@strresult}{B}{\LWR@multicolpartext}{}%
4962 \IfStrEq{\LWR@strresult}{S}{\LWR@multicolpartext}{}%
4963 \IfStrEq{\LWR@strresult}{X}{\LWR@multicolpartext}{}%
4964 \IfStrEq{\LWR@strresult}{|}{\LWR@multicolskip}{}%
4965 \IfStrEq{\LWR@strresult}{\detokenize{@}}{\LWR@multicolother{#1}}{}%
4966 \IfStrEq{\LWR@strresult}{\detokenize{!}}{\LWR@multicolother{#1}}{}%
4967 \IfStrEq{\LWR@strresult}{\detokenize{>}}{\LWR@multicolother{#1}}{}%
4968 \IfStrEq{\LWR@strresult}{\detokenize{<}}{\LWR@multicolother{#1}}{}%
```
If an invalid column type:

\ifbool{LWR@validtablecol}{}{\LWR@multicoltext}%

Tracing:

 \LWR@traceinfo{lwr@printmccoldata done}% }

 $\text{Liparsemulticolumnalignment } \{1: \text{colspec}\} \{2: \text{printresults}\}$ 

Scan the multicolumn specification and execute the printfunction for each entry.

Note that the spec for a  $p$ {spec} column, or  $\phi$ ,  $\phi$ ,  $\phi$ , is a token list which will NOT match l, c, r, or p.

```
4972 \newcommand*{\LWR@parsemulticolumnalignment}[2]{%
4973 \setcounter{LWR@tablemulticolspos}{1}%
4974 \StrLen{#1}[\LWR@strresult]%
4975 \setcounter{LWR@tablemulticolswidth}{\LWR@strresult}%
```
Scan across the tokens in the column spec:

```
4976 \whiledo{%
4977 \not\value{LWR@tablemulticolspos}>\value{LWR@tablemulticolswidth}%
4978 }%
4979 {%
```
Execute the assigned print function for each token in the column spec:

```
4980 #2{#1}%
```
Move to the next token in the column spec:

```
4981 \addtocounter{LWR@tablemulticolspos}{1}%
4982 }%
4983 }
```
### **54.15.2 High-level multicolumn interface**

```
4984 \newcommand{\LWR@multicoltext}{}
```

```
\LWR@domulticolumn {\{1: \,numcols\}} {\{\langle 2: \,colspec\rangle\}} {\{\langle 3: \,text{text}\rangle\}}
```

```
4985 \NewDocumentCommand{\LWR@domulticolumn}{m m +m}{%
4986 \LWR@traceinfo{lwr@domulticolumn -#1- -#2-}%
```
Remember the text to be inserted, and remember that a valid column type was found:

```
4987 \renewcommand{\LWR@multicoltext}{%
4988 #3%
4989 \booltrue{LWR@validtablecol}%
4990 }%
```
Row processing:

\LWR@maybenewtablerow%

Begin the opening table data tag:

```
4992 \LWR@htmltag{td colspan="#1"
4993 class="td%
```
Print the column type:

\LWR@parsemulticolumnalignment{#2}{\LWR@printmccoltype}%

If this column has a cmidrule, add "rule" to the end of the HTML class tag.

If this position had a "Y" then add "rule".

\ifthenelse{\equal{\LWR@getexparray{LWR@midrules}{\theLWR@tablecolspos}}{Y}}{rule}{}%

Close the class tag's opening quote:

```
4996 "%
4997 }% end of the opening table data tag
4998 \global\boolfalse{LWR@intabularmetadata}%
4999 \LWR@parsemulticolumnalignment{#2}{\LWR@printmccoldata}%
5000 }
```
### **54.15.3 Longtable captions**

```
Bool LWR@starredlongtable Per the caption pacakge, step the counter if longtable*.
                             5001 \newbool{LWR@starredlongtable}
                             5002 \boolfalse{LWR@starredlongtable}
                               Per the caption package. User-redefinable float type.
                             5003 \providecommand*{\LTcaptype}{table}
\LWR@longtabledatacaptiontag * [\toc entry}] {\caption}}
                             5004 \NewDocumentCommand{\LWR@longtabledatacaptiontag}{s o +m}
                             5005 {%
                               Remember the latest name for \nameref:
                             5006 \IfValueTF{#2}{% optional given?
                             5007 \ifthenelse{\equal{#2}{}}% optional empty?
                             5008 {\LWR@setlatestname{#3}}% empty
                             5009 {\LWR@setlatestname{#2}}% given and non-empty
                             5010 }% optional given
                             5011 {\LWR@setlatestname{#3}}% no optional
```
Create a multicolumn across all the columns:

Figure out how many extra HTML columns to add for  $@$  and ! columns found between the first and the last column:

```
5012 \LWR@tabularhtmlcolumns{1}{\theLWR@tabletotalcols}
```
Create the multicolumn tag:

```
5013 \LWR@domulticolumn{\theLWR@tabhtmlcoltotal}{P}{% \LWR@domulticolumn
5014 \IfBooleanTF{#1}% star?
```
Star version, show a caption but do not make a LOT entry:

```
5015 {% yes star
5016 \LWR@htmlblocktag{figcaption}%
5017 #3%
5018 \LWR@htmlblocktag{/figcaption}%
5019 }%
5020 {% No star:
```
Not the star version:

Don't step the counter if \caption[]{A caption.}

```
5021 \ifbool{LWR@starredlongtable}%
5022 {%
5023 \ifthenelse{\equal{#2}{}}% TOC entry
5024 {}%
5025 {%
5026 \refstepcounter{\LTcaptype}%
5027 \protected@edef\@currentlabel{%
5028 \csuse{p@\LTcaptype}\csuse{the\LTcaptype}}%
5029 }%
5030 }{}%
```
Create an HTML caption. Afterwards, maybe make a LOT entry.

```
5031 \LWR@htmlblocktag{figcaption}%
5032 \csuse{fnum@\LTcaptype}\CaptionSeparator#3%
5033 \LWR@htmlblocktag{/figcaption}%
```
See if an optional caption was given:

```
5034 \ifthenelse{\equal{#2}{}}% TOC entry empty
```
if the optional caption was given, but empty, do not form a TOC entry

{}%

```
If the optional caption was given, but might only be []:
```

```
5036 {% TOC entry not empty
5037 \IfNoValueTF{#2}% No TOC entry?
 The optional caption is []:
5038 {% No TOC entry
5039 \addcontentsline%
5040 {\csuse{ext@\LTcaptype}}%
5041 {\LTcaptype}%
5042 {%
5043 \protect\numberline%
5044 {\csuse{p@\LTcaptype}\csuse{the\LTcaptype}}%
5045 {\ignorespaces #3\protect\relax}%
5046 }%
5047 }% end of No TOC entry
```
The optional caption has text enclosed:

```
5048 {% yes TOC entry
5049 \addcontentsline%
5050 {\csuse{ext@\LTcaptype}}%
5051 {\LTcaptype}%
5052 {%
5053 \protect\numberline%
5054 {\csuse{p@\LTcaptype}\csuse{the\LTcaptype}}%
5055 {\ignorespaces #2\protect\relax}%
5056 }%
5057 }% end of yes TOC entry
5058 }% end of TOC entry not empty
5059 }% end of no star
```
Skip any trailing @ or ! columns for this cell:

```
5060 \booltrue{LWR@skipatbang}%
5061 }% end of \LWR@domulticolumn
5062
5063 \addtocounter{LWR@tablecolspos}{\theLWR@tabletotalcols}
5064 \addtocounter{LWR@tablecolspos}{-1}
5065
5066 }
```
### **54.15.4 Counting HTML tabular columns**

The LATEX specification for a table includes a number of columns separated by the & character. These columns differ in content from line to line. Additional virtual columns may be specified by the special @ and ! columns. These columns are identical from line to line, but may be skipped during a multicolumn cell.

For HTML output,  $\mathcal Q$  and ! columns are placed into their own tabular columns. Thus, a LATEX \multicolumn command may span several additional @ and ! columns in html output. These additional columns must be added to the total number of columns spanned by an  $HTML$  multi-column data cell.

```
5067 \newcounter{LWR@tabhtmlcolindex}
5068 \newcounter{LWR@tabhtmlcolend}
5069 \newcounter{LWR@tabhtmlcoltotal}
```
#### $\{X \in \mathbb{R}$  /  $\{X \in \mathbb{R}$  *(humber LA<sub>TEX</sub> columns*)}  $\{X \in \mathbb{R}$  *(number LATEX columns*)}

Compute the total number of HTML columns being spanned, considering the starting LATEX table column and the number of LATEX tabular columns being spanned. Any @ and ! columns within this span are included in the total count. The resulting number of html columns is returned in the counter LWR@tabhtmlcoltotal.

### 5070 \newcommand\*{\LWR@tabularhtmlcolumns}[2]{%

Count the starting index, compute ending index, and begin with the count being the LATEX span, to which additional @ and ! columns may be added:

```
5071 \setcounter{LWR@tabhtmlcolindex}{#1}%
5072 \setcounter{LWR@tabhtmlcoltotal}{#2}%
5073 \setcounter{LWR@tabhtmlcolend}{#1}%
5074 \addtocounter{LWR@tabhtmlcolend}{#2}%
```
Walk across the LAT<sub>EX</sub> columns looking for  $\mathcal Q$  and ! columns:

```
5075 \whiledo{\value{LWR@tabhtmlcolindex}<\value{LWR@tabhtmlcolend}}{%
```
Temporarily define a macro equal to the @ specification for this column:

5076 \edef\LWR@atbangspec{\LWR@getexparray{LWR@colatspec}{\theLWR@tabhtmlcolindex}}%

If the @ specification is not empty, add to the count:

5077 \ifdefempty{\LWR@atbangspec}{}{\addtocounter{LWR@tabhtmlcoltotal}{1}}%

Likewise for the ! columns:

5078 \edef\LWR@atbangspec{\LWR@getexparray{LWR@colbangspec}{\theLWR@tabhtmlcolindex}}% 5079 \ifdefempty{\LWR@atbangspec}{}{\addtocounter{LWR@tabhtmlcoltotal}{1}}%

Move to the next L<sup>AT</sup>FX column:

```
5080 \addtocounter{LWR@tabhtmlcolindex}{1}%
5081 }%
 If at the left-most column, also skip the leftmost @ and ! cells:
5082 \ifthenelse{\value{LWR@tablecolspos}=1}{%
5083 \edef\LWR@atbangspec{\LWR@getexparray{LWR@colatspec}{leftedge}}%
5084 \ifdefempty{\LWR@atbangspec}{}{\addtocounter{LWR@tabhtmlcoltotal}{1}}%
5085 \edef\LWR@atbangspec{\LWR@getexparray{LWR@colbangspec}{leftedge}}%
5086 \ifdefempty{\LWR@atbangspec}{}{\addtocounter{LWR@tabhtmlcoltotal}{1}}%
5087 }{}%
5088 }
```
#### **54.15.5 \tabledatamulticolumntag**

\LWR@tabledatamulticolumntag  ${\langle\langle{numcols}\rangle} {\lbrace\langle{alignment}\rangle} {\lbrace\langle{text}\rangle}$ 

 \NewDocumentCommand{\LWR@tabledatamulticolumntag}{m m +m}% {%

Figure out how many extra HTML columns to add for  $\mathcal Q$  and ! columns:

\LWR@tabularhtmlcolumns{\theLWR@tablecolspos}{#1}

Create the multicolumn tag:

\LWR@domulticolumn{\theLWR@tabhtmlcoltotal}{#2}{#3}%

Move to the next IATFX column:

 \addtocounter{LWR@tablecolspos}{#1}% \addtocounter{LWR@tablecolspos}{-1}%

Skip any trailing @ or ! columns for this cell:

 \booltrue{LWR@skipatbang}% }

### **54.16 Multirow**

Pkg multirow

\LWR@tabledatamultirowtag {(numrows)} [(bigstruts)] {(width)} [(fixup)] {(text)}

```
5097 \NewDocumentCommand{\LWR@tabledatamultirowtag}{m o m o m}%
5098 {%
5099 \LWR@maybenewtablerow%
```
Print the start of a new table data cell:

\LWR@htmltag{td rowspan="#1" class="td%

Append this column's spec:

\StrChar{\LWR@tablecolspec}{\theLWR@tablecolspos}%

If this column has a cmidrule, add "rule" to the end of the HTML class tag:

```
5102 \ifthenelse{\equal{\LWR@getexparray{LWR@midrules}{\theLWR@tablecolspos}}{Y}}{rule}{}%
5103 "{}}
```
While printing the text, redefine  $\setminus \setminus$  to generate a new line

```
5104 \begingroup \LetLtxMacro{\\}{\LWR@endofline} #5 \endgroup
5105 \LWR@stoppars%
5106 \global\boolfalse{LWR@intabularmetadata}%
5107 }%
```
### **54.17 Utility macros inside a table**

```
5108 \newcommand*{\LWR@donothing}{}
5109 \newcommand*{\LWR@domidrule}{\booltrue{LWR@doinghline}}
5110 \newcommand*{\LWR@dotbrule}{\booltrue{LWR@doingtbrule}}
```
# **54.18 Checking for a new table cell**

\LWR@tabledatacolumntag Open a new html table cell unless the next token is for a macro which does not create data, such as \hline, \toprule, etc:

```
5111 \newbool{LWR@exitingtabular}
5112
5113 \newcommand*{\LWR@tabledatacolumntag}%
5114 {%
5115 \LWR@traceinfo{LWR@tabledatacolumntag}%
```
\show\LWR@mynexttoken to see what tokens to look for

If not any of the below, start a new table cell:

\let\mynext\LWR@tabledatasinglecolumntag%

If exiting the tabular:

```
5117 \ifthenelse{\isequivalentto{\LWR@mynexttoken}{\end}}%
5118 {\booltrue{LWR@exitingtabular}}{}%
```
longtable can have a caption in a cell

```
5119 \ifthenelse{\isequivalentto{\LWR@mynexttoken}{\caption}}%
5120 {\let\mynext\LWR@donothing}{}%
```
Look for other things which would not start a table cell:

```
5121 \ifthenelse{\isequivalentto{\LWR@mynexttoken}{\multicolumn}}%
5122 {\let\mynext\LWR@donothing}{}%
5123 \ifthenelse{\isequivalentto{\LWR@mynexttoken}{\multirow}}%
5124 {\let\mynext\LWR@donothing}{}%
```
if come to an \mrowcell, this is a cell to be skipped over

```
5125 \ifthenelse{\isequivalentto{\LWR@mynexttoken}{\mrowcell}}%
5126 {\let\mynext\LWR@donothing}{}%
5127 %
5128 \ifthenelse{\isequivalentto{\LWR@mynexttoken}{\hline}}%
5129 {\let\mynext\LWR@donothing}{}%
5130 %
5131 \ifthenelse{\isequivalentto{\LWR@mynexttoken}{\toprule}}%
5132 {\let\mynext\LWR@donothing}{}%
5133 %
5134 \ifthenelse{\isequivalentto{\LWR@mynexttoken}{\midrule}}%
5135 {\let\mynext\LWR@donothing}{}%
5136 %
5137 \ifthenelse{\isequivalentto{\LWR@mynexttoken}{\cmidrule}}%
5138 {\let\mynext\LWR@donothing}{}%
5139 %
5140 \ifthenelse{\isequivalentto{\LWR@mynexttoken}{\specialrule}}%
5141 {\let\mynext\LWR@donothing}{}%
5142 %
5143 \ifthenelse{\isequivalentto{\LWR@mynexttoken}{\cline}}%
5144 {\let\mynext\LWR@donothing}{}%
5145 %
5146 \ifthenelse{\isequivalentto{\LWR@mynexttoken}{\bottomrule}}%
5147 {\let\mynext\LWR@donothing}{}%
5148 %
5149 \ifthenelse{\isequivalentto{\LWR@mynexttoken}{\warpprintonly}}
5150 {\let\mynext\LWR@donothing}{}%
5151 %
5152 \ifthenelse{\isequivalentto{\LWR@mynexttoken}{\warpHTMLonly}}
5153 {\let\mynext\LWR@donothing}{}%
```
no action for an \end token

Add similar to the above for any other non-data tokens which might appear in the table.

Start the new table cell if was not any of the above:

5154 \mynext% 5155 }

5156 \end{warpHTML}

# **54.19 \mrowcell**

\mrowcell The user must insert \mrowcell into any multirow cells which must be skipped.  $\triangle$  This command has no action during print output.

```
for HTML & PRINT: 5157 \begin{warpall}
                     5158 \newcommand*{\mrowcell}{}
                     5159 \end{warpall}
```
# **54.20 New \tabular definition**

**for HTML output:** 5160 \begin{warpHTML}

These are default defininitions in case booktabs is not loaded, and are not expected to used, but must exist as placeholders.

```
5161 \newcommand*{\LWR@origtoprule}[1]{\hline}
5162 \newcommand*{\LWR@origmidrule}[1]{\hline}
5163 \LetLtxMacro\LWR@origcmidrule\cline
5164 \newcommand*{\LWR@origbottomrule}[1]{\hline}
5165 \newcommand*{\LWR@origaddlinespace}[1][]{}
5166 \newcommand*{\LWR@origmorecmidrules}{}
5167 \newcommand*{\LWR@origspecialrule}[3]{\hline}
```
Env LWR@tabular  $[(vertposition\$ ] {\langle} (colspecies\

The new tabular environment will be \let in \LWR@LwarpStart, since siunitx might redefine tabular in the user's document.

```
5168 \StartDefiningTabulars
5169
5170 \newenvironment*{LWR@tabular}[2][]
5171 {%
5172 \LWR@traceinfo{LWR@tabular started}%
5173 \addtocounter{LWR@tabulardepth}{1}%
```
Not yet started a table row:

```
5174 \global\boolfalse{LWR@startedrow}%
```
Not yet doing an hline:

#### 5175 \global\boolfalse{LWR@doinghline}%

Not yet doing a top/bottom rule:

### 5176 \global\boolfalse{LWR@doingtbrule}%

Have not yet found the end of tabular command:

```
5177 \boolfalse{LWR@exitingtabular}%
```
Create the table tag:

```
5178 \global\booltrue{LWR@intabularmetadata}%
5179 \LWR@forcenewpage
5180 \LWR@htmlblocktag{table}%
```
Parse the table columns:

```
5181 \LWR@parsetablecols{#2}%
```
Table col spec is: \LWR@tablecolspec which is a string of llccrr, etc.

Do not place the table inside a paragraph:

### 5182 \LWR@stoppars%

Track column  $#$  for setting text-align:

5183 \setcounter{LWR@tablecolspos}{1}%

Start looking for midrules:

#### 5184 \LWR@clearmidrules%

\\ becomes a macro to end the table row:

5185 \LetLtxMacro{\\}{\LWR@tabularendofline}%

The following may appear before a data cell is created, so after doing their actions, we look ahead with \LWR@getmynextoken to see if the next token might create a new data cell:

```
5186 \LWR@traceinfo{LWR@tabular: redefining macros}%
5187 \renewcommand*{\hline}{\LWR@domidrule\LWR@getmynexttoken}%
5188
5189 \RenewDocumentCommand{\cline}{m}%
5190 {\LWR@docmidrule{##1}\LWR@getmynexttoken}%
5191
5192 \DeclareDocumentCommand{\toprule}{o}{\LWR@dotbrule\LWR@getmynexttoken}%
5193
5194 \DeclareDocumentCommand{\midrule}{o}{\LWR@domidrule\LWR@getmynexttoken}%
5195
5196 \DeclareDocumentCommand{\cmidrule}{o d() m}%
5197 {\LWR@docmidrule[##1](##2){##3}\LWR@getmynexttoken}%
5198
5199 \DeclareDocumentCommand{\bottomrule}{o}{\LWR@dotbrule\LWR@getmynexttoken}%
5200 \DeclareDocumentCommand{\addlinespace}{o}{}
5201 \DeclareDocumentCommand{\morecmidrules}{}{}
5202 \DeclareDocumentCommand{\specialrule}{m m m}{\LWR@domidrule\LWR@getmynexttoken}
 The following create data cells and will have no more data in this cell, so we
```
do not want to look ahead for a possible data cell, so do not want to use \LWR@getmynexttoken.

```
5203 \LetLtxMacro{\multicolumn}{\LWR@tabledatamulticolumntag}%
5204 \LetLtxMacro{\multirow}{\LWR@tabledatamultirowtag}%
5205 \renewcommand*{\mrowcell}{\global\booltrue{LWR@skippingmrowcell}}%
5206 \LetLtxMacro{\caption}{\LWR@longtabledatacaptiontag}%
```
Reset for new processing:

```
5207 \global\boolfalse{LWR@tableparcell}%
5208 \global\boolfalse{LWR@skippingmrowcell}%
5209 \global\boolfalse{LWR@skipatbang}%
```
Set & for its special meaning inside the tabular:

```
5210 \StartDefiningTabulars%
5211 \protected\gdef&{\LWR@tabularampersand}%
```
Look ahead for a possible table data cell:

```
5212 \LWR@traceinfo{LWR@tabular: about to LWR@getmynexttoken}%
5213 \LWR@getmynexttoken%
5214 }%
```
Ending the environment:

```
5215 {%
5216 \LWR@traceinfo{LWR@tabular ending}%
5217 \LWR@closetabledatacell%
```

```
5218 \LWR@htmlblocktag{/tr}%
5219 \LWR@htmlblocktag{/table}%
5220 \global\boolfalse{LWR@intabularmetadata}%
 Unnest one level of tabular:
5221 \addtocounter{LWR@tabulardepth}{-1}%
 Restore & to its usual meaning:
5222 \protected\gdef&{\LWR@origampmacro}%
5223 \EndDefiningTabulars%
5224 \LWR@traceinfo{LWR@tabular finished ending}%
5225 }
5226
5227 \EndDefiningTabulars
5228 \end{warpHTML}
```
## **54.21 Array**

```
Pkg array
```
array is also automatically loaded by siunitx.

# **55 Cross-references**

Sectioning commands have been emulated from scratch, so the cross-referencing commands are custom-written for them. Emulating both avoids several layers of patches.

The zref package is used to remember section name, file, and lateximage depth and number for each label.

Table [9](#page-271-0) shows the data structures related to cross-referencing.

**for HTML output:** 5229 \begin{warpHTML}

# **55.1 Setup**

\@currentlabelname To remember the most recently defined section name, description, or caption, for \nameref.

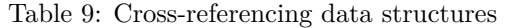

<span id="page-271-0"></span>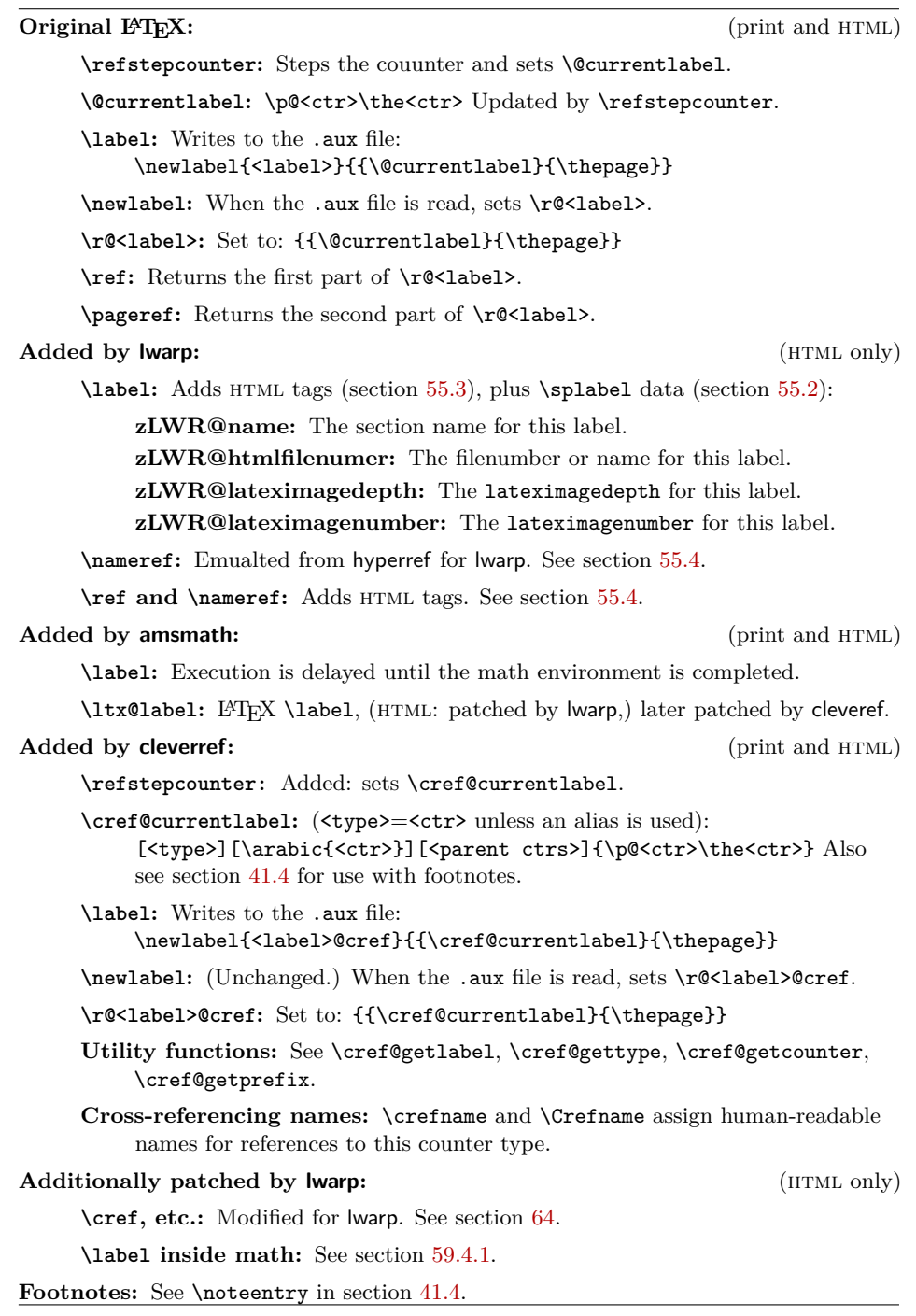

5230 \newcommand\*{\@currentlabelname}{}

```
\LWR@stripperiod \{\langle text \rangle\} [\langle . \rangle]
```
Removes a trailing period.

5231 \def\LWR@stripperiod#1.\ltx@empty#2\@nil{#1}%

 $\text{LWR@setlatestname} \quad {\text{object name}}$ 

Removes \label, strips any final period, and remembers the result.

5232 \newcommand\*{\LWR@setlatestname}[1]{%

Remove \label and other commands from the name, the strip any final period. See zref-titleref and gettitlestring.

```
5233 \GetTitleStringExpand{#1}%
5234 \edef\@currentlabelname{\detokenize\expandafter{\GetTitleStringResult}}%
5235 \edef\@currentlabelname{%
5236 \expandafter\LWR@stripperiod\@currentlabelname%
5237 \ltx@empty.\ltx@empty\@nil%
5238 }%
5239 }
```
# <span id="page-272-0"></span>**55.2 Zref setup**

See:

```
http://tex.stackexchange.com/questions/57194/
   extract-section-number-from-equation-reference
```
Create a new property list called special:

```
5240 \zref@newlist{special}
```
Define a new property which has the name of the most recently declared section:

```
5241 \zref@newprop{zLWR@name}{\@currentlabelname}
```
Define a new property which has either a filename or a file number:

```
5242 \zref@newprop{zLWR@htmlfilenumber}{%
5243 \ifbool{FileSectionNames}{\LWR@thisfilename}{\theLWR@htmlfilenumber}%
5244 }%
```
Additional properties for lateximages:

```
5245 \zref@newprop{zLWR@lateximagedepth}{\arabic{LWR@lateximagedepth}}
                           5246 \zref@newprop{zLWR@lateximagenumber}{\arabic{LWR@lateximagenumber}}
                            zLWR@htmlfilenumber property holds the file number or name
                            Add a LWR@htmlfilenumber property, and lateximage properties to special:
                           5247 \zref@addprop{special}{zLWR@name}
                          5248 \zref@addprop{special}{zLWR@htmlfilenumber}
                          5249 \zref@addprop{special}{zLWR@lateximagedepth}
                           5250 \zref@addprop{special}{zLWR@lateximagenumber}
                            Returns the selected field:
                          5251 \newcommand*{\LWR@spref}[2]{%
                          5252 \zref@extractdefault{#1}{#2}{??}}
             \text{LWR}Chameref \{\langle label \rangle\} Returns the section name for this label:
                          5253 \newcommand*{\LWR@nameref}[1]{%
                          5254 \LWR@spref{#1}{zLWR@name}%
                          5255 }
        \LWR@htmlfileref {\langle \text{label} \rangle}} Returns the file number for this label:
                          5256 \newcommand*{\LWR@htmlfileref}[1]{%
                          5257 % DO NOT USE \LWR@traceinfo HERE! Will be expanded.
                          5258 \LWR@spref{#1}{zLWR@htmlfilenumber}%
                          5259 }
\LWR@lateximagedepthref {\langle \text{label} \rangle} Returns the lateximagedepth for this label:
                           5260 \newcommand*{\LWR@lateximagedepthref}[1]{%
                          5261 \LWR@spref{#1}{zLWR@lateximagedepth}%
                          5262 }
\LWR@lateximagenumberref {\langle \text{label} \rangle} Returns the lateximagenumber for this label:
                          5263 \newcommand*{\LWR@lateximagenumberref}[1]{%
                           5264 \LWR@spref{#1}{zLWR@lateximagenumber}%
                          5265 }
```
\LWR@splabel  ${\langle \text{label} \rangle}$ } Sanitize the name and then creates the label:

```
5266 \newcommand*{\LWR@splabel}[1]{%
5267 \LWR@setlatestname{\@currentlabelname}%
5268 \zref@labelbylist{#1}{special}}
```
### <span id="page-274-0"></span>**55.3 Labels**

\LWR@subsublabel  ${\langle \text{label} \rangle}$  Creates an HTML id tag.

```
5269 \newcommand*{\LWR@subsublabel}[1]{%
```
Create an html id tag unless are inside a lateximage, since it would appear in the image:

```
5270 \ifthenelse{\cnttest{\value{LWR@lateximagedepth}}{>}{0}}%
5271 {}%
5272 {% not lateximage
```
If not doing a lateximage, create an HTML ID tag:  $(To be factored...)$ 

```
5273 \ifbool{LWR@doingstartpars}%
5274 {% pars allowed
5275 \ifbool{LWR@doingapar}
5276 {% par started
5277 \LWR@htmltag{a id="#1"{}}\LWR@htmltag{/a}%
5278 }% par started
5279 {% par not started
5280 \LWR@stoppars%
5281 \LWR@htmltag{a id="#1"{}}\LWR@htmltag{/a}%
5282 \LWR@startpars%
5283 }% par not started
5284 }% pars allowed
5285 {% pars not allowed
5286 \LWR@htmltag{a id="#1"{}}\LWR@htmltag{/a}%
5287 }% pars not allowed
5288 }% not lateximage
5289 }
```

```
\LWR@newlabel \{\langle label \rangle\} [\langle type \rangle]
```
\label during html output when not in math mode, removing extra spaces around the label, as done by regular  $L^4T_FX \leq L$ 

clevereref later encases this to add its own cross-referencing.

The optional  $\langle type \rangle$  is per the ntheorem package, and is ignored.

```
5290 \NewDocumentCommand{\LWR@newlabel}{m o}{%
5291 \LWR@traceinfo{LWR@newlabel: starting}%
5292 \LWR@traceinfo{LWR@newlabel: !#1!}%
5293 % \@bsphack%
```
Create a traditional LaTeX label, as modified by cleveref:

```
5294 \LWR@origlabel{#1}%
```
Create a special label which holds the section number, LWR@htmlfilenumber, LWR@lateximagedepth, and LWR@lateximagenumber:

```
5295 \LWR@traceinfo{LWR@newlabel: filesectionnames is \ifbool{FileSectionNames}{true}{false}}%
5296 \LWR@traceinfo{LWR@newlabel: LWR@thisfilename is !\LWR@thisfilename!}%
5297 \LWR@traceinfo{LWR@newlabel: LWR@htmlfilenumber is \theLWR@htmlfilenumber}%
5298 \LWR@splabel{#1}%
5299 \LWR@subsublabel{#1}%
5300 % \@esphack%
5301 \LWR@traceinfo{LWR@newlabel: done}%
5302 }
```
### <span id="page-275-0"></span>**55.4 References**

\LWR@startref  $\{\langle label \rangle\}$  (Common code for \ref and \nameref.)

Open an HTML tag reference to a filename,  $#$  character, and a label.

```
5303 \newcommand*{\LWR@startref}[1]
5304 {%
5305 \edef\LWR@lidref{\LWR@lateximagedepthref{#1}}%
5306 \LWR@traceinfo{LWR@startref A: !#1!}%
```
Create the filename part of the link:

```
5307 \LWR@htmltag{a href="%
5308 \LWR@traceinfo{LWR@startref B}%
5309 \LWR@htmlrefsectionfilename{#1}%
5310 \LWR@traceinfo{LWR@startref C}%
5311 \#%
```
Create the destination id:

See if LWR@lateximagedepth is unknown:

```
5312 \LWR@traceinfo{LWR@startref D: !#1!}%
5313 \ifthenelse{\equal{\LWR@lidref}{??}}%
```
"??" if LWR@lateximagedepth is unknown, so create a link with an unknown destination:

 {% \LWR@traceinfo{LWR@startref D0: ??}% ??}%

If LWR@lateximagedepth is known. Use a lateximage if the depth is greater than zero, or a regular link otherwise:

```
5317 {%
5318 \LWR@traceinfo{LWR@startref D1: \LWR@lidref}%
5319 \ifthenelse{\cnttest{\LWR@lidref}{>}{0}}%
5320 {%
5321 \LWR@traceinfo{LWR@startref D2: \LWR@lidref}%
5322 lateximage\LWR@lateximagenumberref{#1}%
5323 }%
5324 {%
5325 \LWR@traceinfo{LWR@startref D3}%
5326 #1%
5327 }%
5328 }%
5329 \LWR@traceinfo{LWR@startref E}%
```
Closing quote:

 "{}}% \LWR@traceinfo{LWR@startref F}% }

\LWR@subnewref  ${\langle \text{label} \rangle}$  { $\langle \text{label} \rangle$  *abel*}}

Factored for the subfig package. Uses the original label for the hyper-reference, but prints its own text, such as "1(b)".

```
5333 \NewDocumentCommand{\LWR@subnewref}{m m}{%
5334 \LWR@traceinfo{LWR@subnewref #1 #2}%
5335 \LWR@startref{#1}%
5336 \LWR@origref{#2}%
5337 \LWR@htmltag{/a}%
5338 }
```
 $\ref$  \* { $\langle label \rangle$ } \ref is \let to \LWR@newref

\LWR@newref \* {\*label*}} Create an internal document reference link, or without a link if starred per hyperref.

```
5339 \NewDocumentCommand{\LWR@newref}{s m}{%
5340 \LWR@traceinfo{LWR@newref #2}%
5341 \IfBooleanTF{#1}%
5342 {\LWR@origref{#2}}%
5343 {\LWR@subnewref{#2}{#2}}%
5344 }
```
\pagerefPageFor Text for starred page references.

```
5345 \newcommand*{\pagerefPageFor}{see }
```
 $\text{e}$  \*  ${\langle \langle \text{label} \rangle}$  Create an internal document reference, or just the unlinked number if starred, per hyperref.

```
5346 \NewDocumentCommand{\LWR@newpageref}{s m}{%
5347 \IfBooleanTF{#1}%
5348 {(\pagerefPageFor\LWR@origref{#2})}%
5349 {(\cpageref{#2})}%
5350 }
```
\nameref {\*label*}}

```
5351 \newcommand*{\nameref}[1]{%
5352 \LWR@traceinfo{nameref A}%
5353 \LWR@startref{#1}%
5354 \LWR@traceinfo{nameref B}%
5355 \LWR@nameref{#1}%
5356 \LWR@traceinfo{nameref C}%
5357 \LWR@htmltag{/a}%
5358 \LWR@traceinfo{nameref D}%
5359 }
```
\Nameref  ${\langle \text{label} \rangle}$ } In print, adds the page number. In HTML, does not.

\let\Nameref\nameref

# **55.5 Hyper-references**

 $\triangle$  Note that the code currently only sanitizes the underscore character. Additional characters should be rendered inert as well. See the hyperref.sty definition of \gdef\hyper@normalise for an example.

```
Pkg hyperref
```
 $\triangle$  Do not tell other packages that hyperref is emulated. Some packages patch various commands if hyperref is present, which will probably break something, and the emulation already handles whatever may be emulated anyhow.

Any reference to \usepackage{hyperref} must be placed inside a warpprint  $\triangle$  environment.

 % DO NOT TELL OTHER PACKAGES TO ASSUME HYPERREF, lest they attempt to patch it: % \EmulatesPackage{hyperref}[2015/08/01]% Disabled. Do not do this.

Create a link with a text name:

```
\LWR@subhyperref {\URL} {\text}}
                5363 \NewDocumentCommand{\LWR@subhyperref}{m +m}{%
                5364 \LWR@htmltag{a href="{#1}" target="\_{}blank"\LWR@orignewline}#2\LWR@htmltag{/a}%
                5365 \LWR@ensuredoingapar%
                5366 }
```
\LWR@subhyperrefclass { $\langle URL \rangle$ } { $\langle \{htmlclass \rangle$ }

```
5367 \NewDocumentCommand{\LWR@subhyperrefclass}{m +m m}{%
5368 \LWR@htmltag{a href="{#1}"
5369 class="#3"\LWR@orignewline}#2\LWR@htmltag{/a}%
5370 \LWR@ensuredoingapar%
5371 }
```
\href  $[\langle options \rangle] \{ \langle URL \rangle \} \{ \langle text \rangle \}$ 

Create a link with accompanying text:

```
5372 \NewDocumentCommand{\LWR@hrefb}{O{} m +m}{%
5373 \LWR@subhyperref{#2}{#3}%
5374 \endgroup%
5375 \LWR@ensuredoingapar%
5376 }
5377
5378 \newcommand{\href}{%
5379 \LWR@ensuredoingapar%
5380 \begingroup%
5381 \catcode'\_=12
5382 \LWR@hrefb%
5383 }
```
 $\n\lambda \t{URL}$ 

Print the name of the link without creating the link:

```
5384 \newcommand*{\LWR@nolinkurlb}[1]{#1\endgroup\LWR@ensuredoingapar}
5385
5386 \newcommand{\nolinkurl}{%
5387 \LWR@ensuredoingapar%
5388 \begingroup\catcode'\_=12
5389 \LWR@nolinkurlb%
5390 }
```
### \url  $\{URL\}$

Create a link whose text name is the address of the link. The url package may redefine \url, so it is \let to \LWR@urlahere and also redefined by lwarp-url.

```
5391 \newcommand*{\LWR@urlb}[1]{%
5392 \href{#1}{#1}%
5393 \endgroup%
5394 \LWR@ensuredoingapar%
5395 }
5396
5397 \newcommand{\LWR@urla}{%
5398 \LWR@ensuredoingapar%
5399 \begingroup\catcode'\_=12
5400 \LWR@urlb%
5401 }
5402
5403 \let\url\LWR@urla
```

```
\LWR@subinlineimage [\langle alttag \rangle] \{ \langle class \rangle\} \{ \langle oftename \rangle\} \{ \langle extension \rangle\} \{ \langle style \rangle\}
```

```
5404 \newcommand*{\LWR@subinlineimage}[5][]{%
5405 \ifthenelse{\equal{#1}{}}%
5406 {\LWR@htmltag{img src="#3.#4" alt="#3" style="#5" class="#2"{}}}%
5407 {\LWR@htmltag{img src="#3.#4" alt="#1" style="#5" class="#2"{}}}%
5408 }
```
\end{warpHTML}

#### Table 10: Float data structures

<span id="page-280-0"></span>For each <type> of float (figure, table, etc.) there exists the following:

**counter <type>:** A counter called <type>, such as figure, table.

**\<type>name:** Name. \figurename prints "Figure", etc.

**\ext@<type>:** File extension. \ext@figure prints "lof", etc.

**\fps@<type>:** Placement.

**\the<type>:** Number. \thetable prints the number of the table, etc.

**\p@<type>:** Parent's number. Prints the number of the [within] figure, etc.

**\fnum@<type>:** Prints the figure number for the caption. \<type>name \the<type>, "Figure 123".

**\<type>:** Starts the float environment. \figure or \begin{figure}

**\end<type>:** Ends the float environment. \endfigure or \end{figure}

**\tf@<ext>:** The L<sup>AT</sup>EX file identifier for the output file.

- **LWR@have<type>:** A boolean rememebering whether a \listof was requested for a float of this type.
- **File with extension**  $\text{lo}\text{-}\text{f,t,a-z}\text{.}$  **An output file containing the commands to** build the **\listof**<type><name> "table-of-contents" structure.
- **Cross-referencing names:** For cleveref's \cref and related, \crefname and \Crefname assign human-readable names for references to this float type.

# **56 Floats**

Floats are supported, although partially through emulation.

Table [10](#page-280-0) shows the data structure associated with each  $\tt type$  of float.

\@makecaption is redefined to print the float number and caption text, separated by \CaptionSeparator, which works with the babel package to adjust the caption separator according to the language. French, for example, uses an en-dash instead of a colon: "Figure 123 – Caption text".

### **56.1 Float captions**

```
for HTML output: 5410 \begin{warpHTML}
```

```
\LWR@floatbegin {\type\} [\placement\]
```
Begins a \newfloat environment.

```
5411 \NewDocumentCommand{\LWR@floatbegin}{m o}{%
5412 \ifthenelse{\boolean{FormatWordProcessor}\AND\boolean{HTMLMarkFloats}}{%
5413
5414 == 1 begin
5415
5416 }{}%
5417 \LWR@stoppars
 There is a new float, so increment the unique float counter:
```
 \addtocounter{LWR@thisfloat}{1}% \booltrue{LWR@freezethisfloat}%

\begingroup

Settings while inside the environment:

\LWR@origraggedright

Open an HTML figure tag:

\LWR@htmltag{figure id="autofloat-\arabic{LWR@thisfloat}" class="#1"}

```
5423 \renewcommand*{\@captype}{#1}
5424 \caption@settype{#1}
5425 \LWR@startpars
5426 }
```
\@float Support packages which create floats directly. \@dlbfloat

```
5427 \let\@float\LWR@floatbegin
5428 \let\@dblfloat\LWR@floatbegin
```
\LWR@floatend Ends a \newfloat environment.

 \newcommand\*{\LWR@floatend}{% \LWR@stoppars% \LWR@htmlelementend{figure}%

```
5432 \endgroup%
                          5433 \boolfalse{LWR@freezethisfloat}%
                          5434 \LWR@startpars%
                          5435 \ifthenelse{\boolean{FormatWordProcessor}\AND\boolean{HTMLMarkFloats}}{%
                          5436
                          5437 === end
                          5438
                          5439 }{}%
                          5440 }
               \end@float
Support packages which create floats directly.
            \end@dlbfloat
                          5441 \let\end@float\LWR@floatend
                          5442 \let\end@dblfloat\LWR@floatend
       Ctr LWR@thisfloat A sequential counter for all floats and theorems. This is used to identify the float
                            or theorem then reference it from the List of Figures and List of Tables.
                          5443 \newcounter{LWR@thisfloat}
Bool LWR@freezethisfloat Prevents multiple increments of \LWR@thisfloat inside a float.
                          5444 \newbool{LWR@freezethisfloat}
                          5445 \boolfalse{LWR@freezethisfloat}
  \LWR@maybeincthisfloat
                          5446 \newcommand*{\LWR@maybeincthisfloat}{%
                          5447 \ifbool{LWR@freezethisfloat}{}{\addtocounter{LWR@thisfloat}{1}}%
                          5448 }
```
\@captype Remembers which float type is in use.

\newcommand\*{\@captype}{}

#### **56.1.1 Caption inside a float environment**

\CaptionSeparator How to separate the float number and the caption text.

\AtBeginDocument{\providecommand\*{\CaptionSeparator}{:~}}

 $\{\text{makecaption }\{\langle name\ and\ num\rangle\}~{\langle text\rangle\}}$ 

Prints the float type and number, the caption separator, and the caption text.

\AtBeginDocument{\renewcommand{\@makecaption}[2]{#1\CaptionSeparator#2}}

### **56.1.2 Caption and LOF linking and tracking**

When a new HTML file is marked in the LATEX PDF file, the LATEX page number at that point is stored in LWR@latestautopage, (and the associated filename is remembered by the special LAT<sub>EX</sub> labels). This page number is used to generate an autofloat HTML <id> in the HTML output at the start of the new HTML file. Meanwhile, there is a float counter used to generate an HTML autofloat  $\langle id \rangle$  at the start of the float itself in the HTML file. The autopage and autofloat values to use for each float are written to the .lof, etc. files just before each float's entry. These values are used by **\l@figure**, etc. to create the HTML links in the List of Figures, etc.

Ctr LWR@nextautofloat Tracks autofloat for floats. Tracks autopage for floats.

Ctr LWR@nextautopage These are updated per float as the .lof file is read.

5452 \newcounter{LWR@nextautofloat} 5453 \newcounter{LWR@nextautopage}

```
\LWRsetnextfloat {\autopage}} {\autofloat}}
```
This is written to the .lof file just before each float's usual entry. The autopage and autofloat are remembered for  $\lceil \cdot \cdot \rceil$  to use when creating the HTML links.

```
5454 \newcommand*{\LWRsetnextfloat}[2]{%
5455 \setcounter{LWR@nextautopage}{#1}%
5456 \setcounter{LWR@nextautofloat}{#2}%
5457 }
```
Ctr LWR@latestautopage Updated each time a new html file is begun. \LWRsetnextfloat is written with this and the autofloat by the modified \addcontentsline just before each float's entry.

> 5458 \newcounter{LWR@latestautopage} 5459 \setcounter{LWR@latestautopage}{1}

5460 \let\LWR@origcaption@begin\caption@begin 5461 \let\LWR@origcaption@end\caption@end 5462 \let\LWR@orig@@par\@@par

\LWR@caption@begin Low-level patches to create html tags for captions.

5463 \newcommand{\LWR@caption@begin} 5464 { 5465 \LWR@traceinfo{LWR@caption@begin}% Keep par and minipage changes local:

\begingroup%

The caption code was not allowing the closing par tag:

\renewcommand{\@@par}{\LWR@closeparagraph\LWR@orig@@par}%

No need for a minipage or \parbox inside the caption:

 \RenewDocumentEnvironment{minipage}{O{t} o O{t} m}{}{}% \RenewDocumentCommand{\parbox}{O{t} o O{t} m +m}{##5}%

Enclose the original caption code inside an HTML tag:

```
5470 \LWR@htmlblocktag{figcaption}%
5471 \LWR@origcaption@begin%
5472 }
```
\LWR@caption@end Low-level patches to create html tags for captions.

 \newcommand{\LWR@caption@end} {% \LWR@origcaption@end%

Subcaptions were being over-written by the closing HTML tag:

\LWR@origvspace\*{\baselineskip}%

Closing tag:

```
5477 \LWR@htmlblocktag{/figcaption}%
5478 \endgroup%
5479 % \leavevmode% avoid bad space factor (0) error
5480 \LWR@traceinfo{LWR@caption@end: done}%
5481 }
```
\caption@begin Low-level patches to create html tags for captions. \caption@end \AtBeginDocument{ \let\caption@begin\LWR@caption@begin \let\caption@end\LWR@caption@end }

\captionlistentry Tracks the float number for this caption used outside a float. Patched to create an HTML anchor.

 \protect\LWRsetnextfloat% {\arabic{LWR@latestautopage}}% {\arabic{LWR@thisfloat}}%

\LWR@origaddcontentsline{#1}{#2}{#3}%

an HTML anchor for the virtual float.

\let\LWR@origcaptionof\captionof

 \renewcommand\*{\captionof}{% \LWR@maybeincthisfloat%

\captionof Patched to track the float number since this is used outside a float, and also create

\LWR@htmltag{a id="autofloat-\arabic{LWR@thisfloat}"{}}\LWR@htmltag{/a}%

 }% addtocontents }% not toc

\AtBeginDocument{

\LWR@stoppars

\LWR@origcaptionof%

}

}

```
5486 \let\LWR@origcaptionlistentry\captionlistentry
                5487
                5488 \renewcommand*{\captionlistentry}{%
                5489 \LWR@maybeincthisfloat%
                5490 \LWR@ensuredoingapar%
                5491 \LWR@htmltag{a id="autofloat-\arabic{LWR@thisfloat}"{}}\LWR@htmltag{/a}%
                5492 \LWR@origcaptionlistentry%
                5493 }
                5494
                5495 \def\LWR@LTcaptionlistentry{%
                5496 \LWR@ensuredoingapar%
                5497 \LWR@htmltag{a id="autofloat-\arabic{LWR@thisfloat}"{}}\LWR@htmltag{/a}%
                5498 \bgroup
                5499 \@ifstar{\egroup\LWR@LT@captionlistentry}% gobble *
                5500 {\egroup\LWR@LT@captionlistentry}}%
                5501 \def\LWR@LT@captionlistentry#1{%
                5502 \caption@listentry\@firstoftwo[\LTcaptype]{#1}}%
\addcontentsline Patched to write the autopage and autofloat before each float's entry. No changes
                  if writing .toc For a theorem, automatically defines \ext@<type> as needed, to
                  mimic and reuse the float mechanism.
                5503 \let\LWR@origaddcontentsline\addcontentsline
                5504
                5505 \renewcommand*{\addcontentsline}[3]{%
                5506 \ifthenelse{\equal{#1}{toc}}{}{%
                5507\ifthenelse{\equal{#1}{thm}}{\csdef{ext@#2}{thm}}{}
                5508 \addtocontents{\@nameuse{ext@#2}}{%
```
5525 }

5526 \end{warpHTML}

# **57 Table of Contents, LOF, LOT**

This section controls the generation of the TOC, LOF, LOT.

The .toc, .lof, and .lot files are named by the source code \jobname.

In HTML, the printed tables are placed inside a div of class .toc, .lof, or .lot.

A "sidetoc" is provided which prints a subset of the TOC on the side of each page other than the homepage.

The regular LATEX infrastructure is used for TOC, along with some patches to generate HTML output.

**for HTML output:** 5527 \begin{warpHTML}

## **57.1 Reading and printing the TOC**

 $\Upsilon$ WR@myshorttoc  $\{\langle toc/lof/lot\rangle\}$ 

Reads in and prints the  $\text{TOC}$ /LOF/LOT at the current position. While doing so, makes the @ character into a normal letter to allow formatting commands in the section names.

Unlike in regular LATEX, the file is not reset after being read, since the TOC may be referred to again in each HTML page, and is used for the side TOC.

```
5528 \newcommand*{\LWR@myshorttoc}[1]{
5529 \LWR@ensuredoingapar
```
Only if the file exists:

5530 \IfFileExists{\jobname.#1}{

Make  $\mathcal Q$  a regular letter. Many of the commands in the file will have  $\mathcal Q$  characters  $\hat{\mathbb{A}}$  in them, so  $\mathbb Q$  must be made a regular letter.

For pdflatex, also change to latin1 encoding. When reading back a file with  $\triangle$  disabled accented characters, the encoding change seems to be required, rather than leaving it utf8.

```
5531 \begingroup
5532 % \ifxetexorluatex%
5533 % \else
5534 % \inputencoding{latin1}% currently disabled
5535 % \fi
5536 \makeatletter
```
Read in the roc file:

```
5537 \@input{\jobname.#1}
5538 % \makeatother
5539 \endgroup
5540 }%
5541 {}%
5542 }
```
\LWR@subtableofcontents  $\{\langle toc/lof/lot \rangle\}$   $\{\langle sectionstarname \rangle\}$ 

Places a TOC/LOF/LOT at the current position.

\NewDocumentCommand{\LWR@subtableofcontents}{m m}{%

Closes previous levels:

```
5544 \@ifundefined{chapter}
5545 {\LWR@closeprevious{\LWR@depthsection}}
5546 {\LWR@closeprevious{\LWR@depthchapter}}
```
Prints any pending footnotes so that they appear above the potentially large TOC:

### \LWR@printpendingfootnotes

Place the list into its own chapter (if defined) or section:

\@ifundefined{chapter}{\section\*{#2}}{\chapter\*{#2}}

Create a new HTML nav containing the  $TOC/LOF/LOT$ :

```
5549 \LWR@htmlelementclass{nav}{#1}
```
Create the actual list:

\LWR@myshorttoc{#1}

Close the nav:

 \LWR@htmlelementclassend{nav}{#1} }
Patch **\@starttoc** to encapsulate the TOC inside HTML tags:

```
5553 \let\LWR@orig@starttoc\@starttoc
5554
5555 \renewcommand{\@starttoc}[1]{
5556 \LWR@htmlelementclass{nav}{#1}
5557 \LWR@orig@starttoc{#1}
5558 \LWR@htmlelementclassend{nav}{#1}
5559 }
```
Patch \tableofcontents, etc. to print footnotes first. newfloat uses \listoffigures for all future float types.

```
5560 \let\LWR@origtableofcontents\tableofcontents
5561 \let\LWR@origlistoffigures\listoffigures
5562 \let\LWR@origlistoftables\listoftables
5563
5564 \renewcommand*{\tableofcontents}{%
```
Do not print the table of contents if formatting for a word processor, which will presumably auto-generate its own updated table of contents:

```
5565 \ifbool{FormatWordProcessor}{}{
```
Copy the .toc file to .sidetoc for printing the sidetoc. The original .toc file is renewed when \tableofcontents is finished.

```
5566 \LWR@copyfile{\jobname.toc}{\jobname.sidetoc}%
5567 \LWR@printpendingfootnotes
5568 \LWR@origtableofcontents
5569 }
5570 }
5571 \renewcommand*{\listoffigures}{
5572 \ifbool{FormatWordProcessor}{}{
5573 \LWR@printpendingfootnotes
5574 \LWR@origlistoffigures
5575 }
5576 }
5577
5578 \renewcommand*{\listoftables}{
5579 \ifbool{FormatWordProcessor}{}{
5580 \LWR@printpendingfootnotes
5581 \LWR@origlistoftables
5582 }
5583 }
```
## **57.2 High-level TOC commands**

\listof  $\{\langle type \rangle\}$   $\{\langle title \rangle\}$ 

Emulate the \listof command from the float package (section [103\)](#page-393-0). Used to create lists of custom float types. Also used to redefine the standard LATEX \listoffigures and \listoftables commands.

```
5584 \NewDocumentCommand{\listof}{m +m}{%
5585 \LWR@subtableofcontents{\@nameuse{ext@#1}}{#2}
5586 \expandafter\newwrite\csname tf@\csname ext@#1\endcsname\endcsname
5587 \immediate\openout \csname tf@\csname ext@#1\endcsname\endcsname
5588 \jobname.\csuse{ext@#1}\relax
5589 }
```
## **57.3 Side TOC**

The "side TOC" is a table-of-contents positioned to the side.

It may be renamed by redefining \sidetocname, and may contain paragraphs.

css may be used to format the sideTOC:

*CSS related to sideTOC:*

**nav.sidetoc:** The entire sidetoc.

**div.sidetoctitle:** The title.

**div.sidetoccontents:** The table of contents.

5590 \end{warpHTML}

#### **for HTML & PRINT:** 5591 \begin{warpall}

Ctr SideTOCDepth Controls how deep the side-TOC gets. Use a standard LATEX section level similar to tocdepth.

> 5592 \newcounter{SideTOCDepth} 5593 \setcounter{SideTOCDepth}{1}

\sidetocname Holds the default name for the side TOC.

5594 \newcommand{\sidetocname}{Contents}

```
5595 \end{warpall}
```
#### **for HTML output:** 5596 \begin{warpHTML}

\LWR@sidetoc Creates the actual side-TOC.

```
5597 \newcommand*{\LWR@sidetoc}{
5598 \LWR@forcenewpage
5599 \LWR@stoppars
5600
 The entire sidetoc is placed into a nav of class sidetoc.
5601 \LWR@htmlelementclass{nav}{sidetoc}
5602
5603 \setcounter{tocdepth}{\value{SideTOCDepth}}
5604
```
The title is placed into a div of class sidetoctitle, and may contain paragraphs.

```
5605 \begin{BlockClass}{sidetoctitle}
5606 \sidetocname
5607 \end{BlockClass}
```
The table of contents is placed into a div of class sidetoccontents.

```
5608 \begin{BlockClass}{sidetoccontents}
5609 \LinkHome
5610
5611 \LWR@myshorttoc{sidetoc}
5612 \end{BlockClass}
5613 \LWR@htmlelementclassend{nav}{sidetoc}
5614 }
```
## **57.4 Low-level TOC line formatting**

```
\mathcal{h} {\langle number1ine {\langle number\rangle}
```
(Called from each line in the .aux, .lof files.)

Record this section number for further use:

```
5615 \renewcommand*{\numberline}[1]{%
5616 \LWR@sectionnumber{#1}%
5617 }
```

```
\hypertoc {\1: depth} {\2: type} {\3: name} {\4: page} }
```
Called by **\l@section**, etc. to create a hyperlink to a section. The autopage label is always created just after the section.

- **#1** is depth
- **#2** is section, subsection, etc.
- **#3** the text of the caption
- **#4** page number

5618 \NewDocumentCommand{\hypertoc}{m m +m m}{%

Respond to tocdepth:

```
5619 \ifthenelse{\cnttest{#1}{<=}{\value{tocdepth}}}{%
5620 \LWR@startpars%
```
Create an html link to filename#autosec-(page), with text of the caption, of the given HTML class.

```
5621 \LWR@subhyperrefclass{%
5622 \LWR@htmlrefsectionfilename{autopage-#4}\#autosec-#4}{#3}{toc#2}%
5623 \LWR@stoppars%
5624 }
5625 {}
5626 }
```
Ctr lofdepth TOC depth for figures.

```
5627 \newcounter{lofdepth}
5628 \setcounter{lofdepth}{1}
```
Ctr lotdepth TOC depth for tables.

```
5629 \newcounter{lotdepth}
5630 \setcounter{lotdepth}{1}
```
 $\hbox{Nppertocfloat } {\langle 1: depth \rangle } {\langle 2: type \rangle } {\langle 3: ext of parent \rangle } {\langle 4: caption \rangle } {\langle 5: page \rangle }$ 

**#1** is depth

**#2** is figure, table, etc.

**#3** is lof, lot, of the parent.

**#4** the text of the caption

**#5** page number

```
5631 \newcommand{\hypertocfloat}[5]{%
5632 \LWR@startpars
```
If some float-creation package has not yet defined the float type's lofdepth counter, etc, define it here:

```
5633 \@ifundefined{c@#3depth}{%
5634 \newcounter{#3depth}%
5635 \setcounter{#3depth}{1}%
5636 }{}%
```
Respond to lofdepth, etc.:

```
5637 \LWR@traceinfo{hypertocfloat depth is #1 #3depth is \arabic{#3depth}}%
5638 \ifthenelse{\cnttest{#1}{<=}{\arabic{#3depth}}}{%
5639 \LWR@startpars%
```
Create an html link to filename#autofloat-(float number), with text of the caption, of the given HTML class.

```
5640 \LWR@subhyperrefclass{%
5641 \LWR@htmlrefsectionfilename{autopage-\arabic{LWR@nextautopage}}%
5642 \#autofloat-\arabic{LWR@nextautofloat}}%
5643 {#4}{toc#2}%
5644 \LWR@stoppars%
5645 }{}%
5646 }
```
Automatically called by \contentsline:

```
5647 \renewcommand{\l@part}[2]{\hypertoc{-1}{part}{#1}{#2}}
5648 \DeclareDocumentCommand{\l@chapter}{m m}
5649 {\hypertoc{0}{chapter}{#1}{#2}}
5650 \renewcommand{\l@section}[2]{\hypertoc{1}{section}{#1}{#2}}
5651 \renewcommand{\l@subsection}[2]{\hypertoc{2}{subsection}{#1}{#2}}
5652 \renewcommand{\l@subsubsection}[2]
5653 {\hypertoc{3}{subsubsection}{#1}{#2}}
5654 \renewcommand{\l@paragraph}[2]{\hypertoc{4}{paragraph}{#1}{#2}}
5655 \renewcommand{\l@subparagraph}[2]{\hypertoc{5}{subparagraph}{#1}{#2}}
5656 \renewcommand{\l@figure}[2]{\hypertocfloat{1}{figure}{lof}{#1}{#2}}
5657 \renewcommand{\l@table}[2]{\hypertocfloat{1}{table}{lot}{#1}{#2}}
```
\end{warpHTML}

## **58 Index and glossary**

#### See:

```
http://tex.stackexchange.com/questions/187038/
   how-to-mention-section-number-in-index-created-by-imakeidx
```
Index links are tracked by the counter LWR@autoindex. This counter is used to create a label for each index entry, and a reference to this label for each entry in the index listing. This method allows each index entry to link directly to its exact position in the document.

```
for HTML output: 5659 \begin{warpHTML}
```

```
5660 \newcounter{LWR@autoindex}
5661 \setcounter{LWR@autoindex}{0}
5662
5663 \newcounter{LWR@autoglossary}
5664 \setcounter{LWR@autoglossary}{0}
```
\LWR@indexsection Controls whether the index will be in a section or a chapter, depending on the documentclass.

> 5665 \@ifundefined{chapter} 5666 {\newcommand\*{\LWR@indexsection}{\section{\indexname}}} 5667 {\newcommand\*{\LWR@indexsection}{\chapter{\indexname}}}

#### \printindex

```
5668 \let\LWR@origprintindex\printindex
5669
5670 \renewcommand*{\printindex}
5671 {
5672 \LWR@indexsection
5673 \LWR@startpars
5674 \LWR@origprintindex
5675 }
```
#### Env theindex

```
5676 \renewenvironment*{theindex}{%
5677 \let\item\LWR@indexitem%
5678 \let\subitem\LWR@indexsubitem%
5679 \let\subsubitem\LWR@indexsubsubitem%
5680 }{}
```
#### \LWR@indexitem

```
5681 \newcommand{\LWR@indexitem}{
5682
5683 \InlineClass{indexitem}{}
5684 }
```
#### \LWR@indexitem

```
5685 \newcommand{\LWR@indexsubitem}{
5686
5687 \InlineClass{indexsubitem}{}
5688 }
```
#### \LWR@indexitem

```
5689 \newcommand{\LWR@indexsubsubitem}{
5690
5691 \InlineClass{indexsubsubitem}{}
5692 }
```
\@wrindex  $\{(term)\}$  Redefined to write the LWR@latestautopage counter instead of page

```
5693 \def\@wrindex#1{%
5694 \addtocounter{LWR@autoindex}{1}%
5695 \LWR@newlabel{LWRindex-\theLWR@autoindex}%
5696 \protected@write\@indexfile{}%
5697 {\string\indexentry{#1}{\theLWR@autoindex}}%
5698 \endgroup
5699 \@esphack}
```
\@wrglossary  $\{ \text{term} \}$  Redefined to write the LWR@latestautopage counter instead of page

```
5700 \def\@wrglossary#1{%
5701 \addtocounter{LWR@autoglossary}{1}%
5702 \LWR@newlabel{LWRglossary-\theLWR@autoglossary}%
5703 \protected@write\@glossaryfile{}%
5704 {\string\glossaryentry{#1}{\theLWR@autoglossary}}%
5705 \endgroup
5706 \@esphack}
```
#### $\hbox{\texttt{}(autosec number)}$

\hyperindexref{web address} is inserted into \*.ind by the xindy style file lwarp.xdy

\newcommand\*{\hyperindexref}[1]{\nameref{LWRindex-#1}}

#### 5708 \end{warpHTML}

**for PRINT output:** A null command for print mode, in case hyperref was not used:

```
5709 \begin{warpprint}
5710 \newcommand{\hyperindexref}[1]{#1}
5711 \end{warpprint}
```
for HTML & PRINT: For the glossaries package, try to prevent an error where \glo@name was not found:

5712 \begin{warpall} 5713 \providecommand{\glo@name}{} 5714 \end{warpall}

# **59 Math**

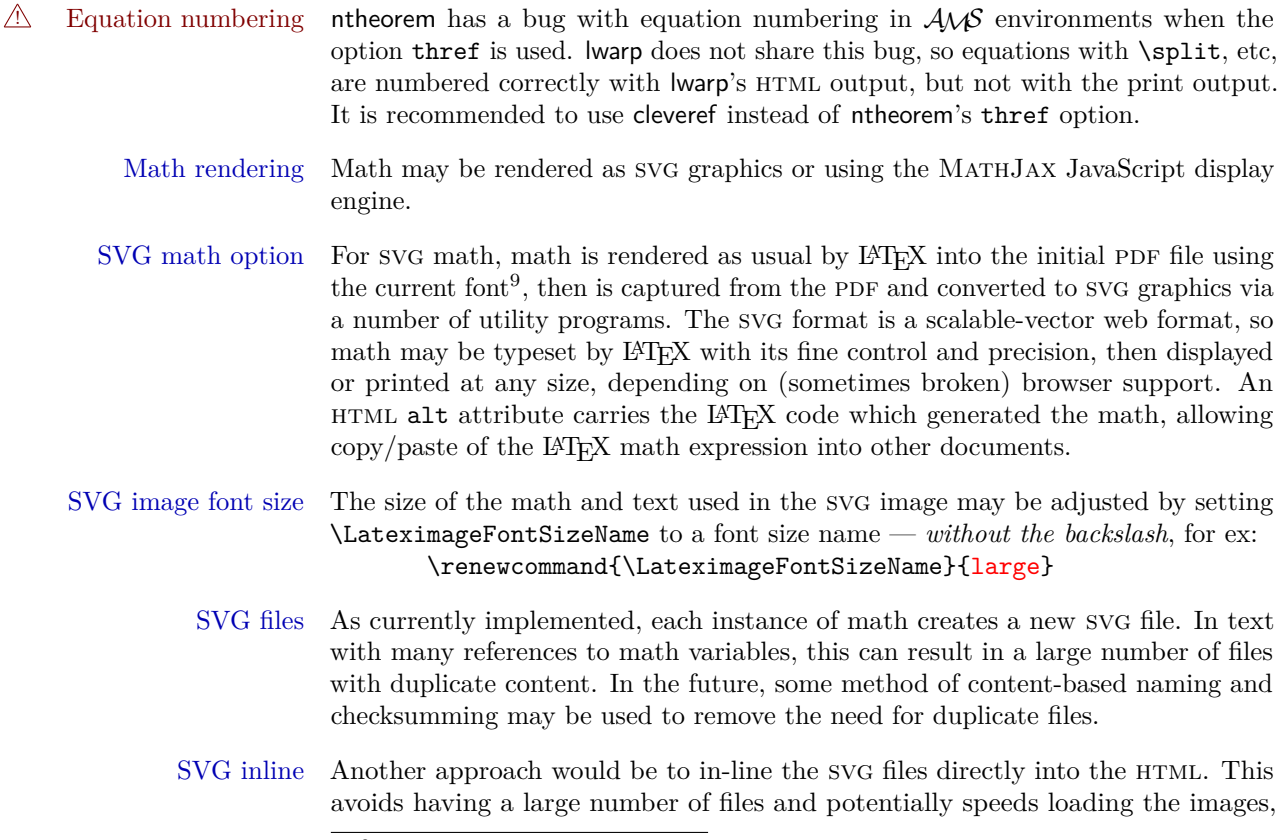

 $^{9}\mathrm{See}$  section [189](#page-522-0) regarding fonts and fractions.

but dis-allows the possibility of sharing one file among many instances without user intervention.

- PNG files Others have used png files, sometimes pre-scaled for print resolution but displayed on-screen at a scaled down size. This allows high-quality print output at the expense of larger files, but svg files are also larger as well.
- MathML Conversion to MathML might be a better approach, among other things allowing a more compact representation of math than svg drawings. Problems with Mathml include limited browser support and some issues with the fine control of the appearance of the result. Also see section [7](#page-83-0) regarding epub output with MathJax.

MathJax math option The popular MathJax alternative (<mathjax.org>) may be used to display math.

Prog MathJax

When MathJax is enabled, math is rendered twice:

- 1. As regular LATEX PDF output placed inside an HTML comment, allowing equation numbering and cross referencing to be almost entirely under the control of LATEX, and
- 2. As detokenized printed LATEX commands placed directly into the HTML output for interpretation by the MathJax display scripts. An additional script is used to pre-set the equation number format and value according to the current LATEX values, and the MathJax cross-referencing system is ignored in favor of the LAT<sub>E</sub>X internal system, seamlessly integrating with the rest of the LAT<sub>E</sub>X code.

MathJax limitations Limitations when using MathJax include: Prog MathJax

chapter numbers • In document classes which have chapters, \tagged equations have the chapter number prepended in HTML output, unlike LAT<sub>EX</sub>.  $\text{tag*}$  equations (correctly) do not. This may be improved with future versions of the MathJax support script.

[https://groups.google.com/forum/#!topic/](https://groups.google.com/forum/#!topic/mathjax-users/jUtewUcE2bY) [mathjax-users/jUtewUcE2bY](https://groups.google.com/forum/#!topic/mathjax-users/jUtewUcE2bY)

- subequations MathJax itself does not support subequations. This may be improved by parsing the LATEX math expression to manually insert tags, but this has not yet been done.
- footnotes in math Footnotes inside equations are not yet supported while using MathJax.
	- lateximage Math appearing inside a lateximage, and therefore also inside a Ti*k*z or picture environment, is rendered as SVG math even if MathJax is used in the rest of the document.
		- siunitx Usage of siunitx inside a math equation is supported via a third-party MathJax

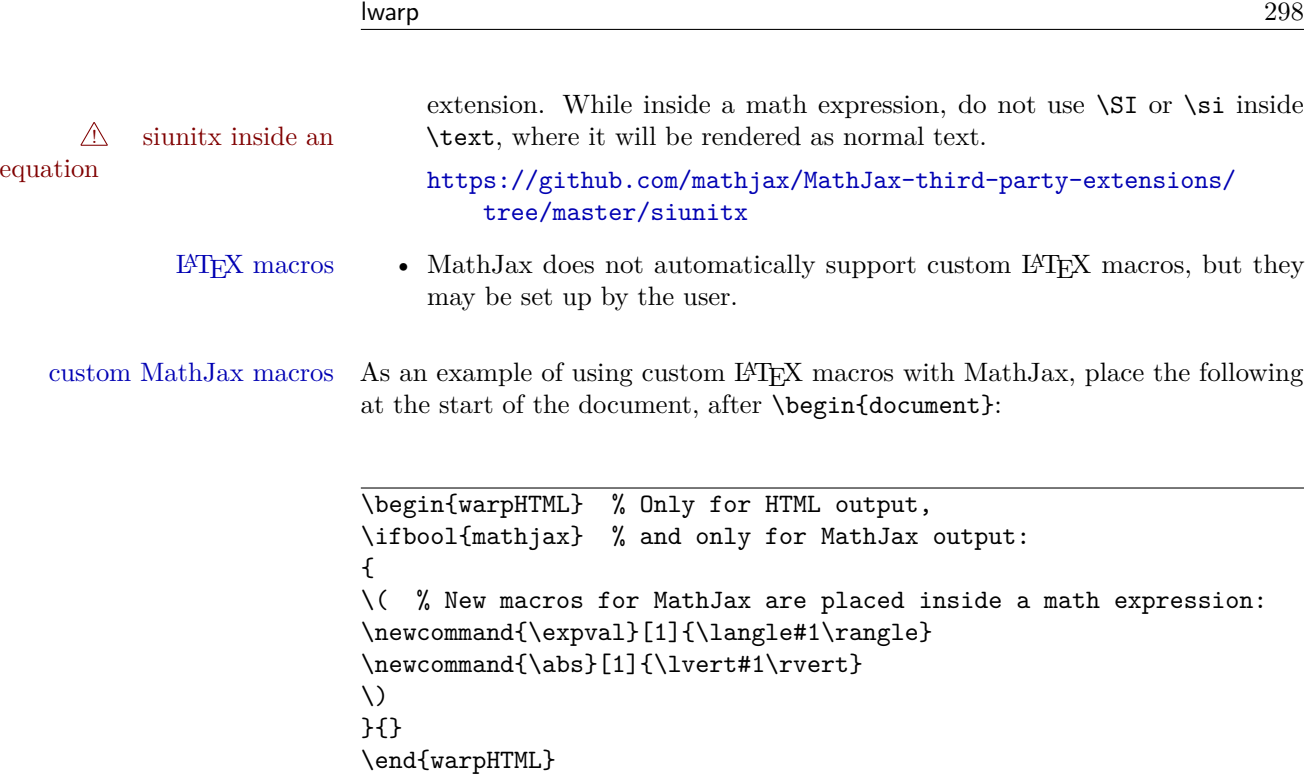

#### **for HTML output:** 5715 \begin{warpHTML}

\\$ Plain dollar signs appearing in the html output may be interpreted by MathJax to be math shifts. For a plain text dollar \\$, print it inside a span to avoid it being interpreted by MathJax, unless are inside a lateximage, in which case it will not be seen by MathJax.

```
5716 \let\LWR@origtextdollar\$
5717
5718 \renewcommand*{\$}{%
5719 \ifthenelse{\cnttest{\value{LWR@lateximagedepth}}{>}{0}}%
5720 {\LWR@origtextdollar}%
5721 {\LWR@htmltagc{span}\LWR@origtextdollar\LWR@htmltagc{/span}}%
5722 }
```
Ctr LWR@externalfilecnt Counter for the external files which are generated and then referenced from the HTML:

5723 \newcounter{LWR@externalfilecnt}

### **59.1 Inline and display math**

```
5724 \LetLtxMacro\LWR@origdollar$
5725 \LetLtxMacro\LWR@secondorigdollar$% balance for editor syntax highlighting
5726 \LetLtxMacro\LWR@origopenparen\(
5727 \LetLtxMacro\LWR@origcloseparen\)
5728 \LetLtxMacro\LWR@origopenbracket\[
5729 \LetLtxMacro\LWR@origclosebracket\]
```
\$ Redefine the dollar sign to place math inside a lateximage, or use MathJax: \$\$

```
5730 \begingroup
5731 \catcode'\$=\active%
5732 \protected\gdef${\@ifnextchar$\LWR@doubledollar\LWR@singledollar}%
```
\LWR@doubledollar Redefine the double dollar sign to place math inside a lateximage, or use MathJax:

```
5733 \gdef\LWR@doubledollar$#1$${
5734 \ifbool{mathjax}%
```
For MathJax, print the math between  $\setminus$ [ and  $\setminus$ ]:

```
5735 {\textbackslash[\LWR@HTMLsanitize{#1}\textbackslash]}
```
For SVG, print the math inside a lateximage, with an ALT tag of the LATEX code:

```
5736 {% not mathjax
5737
5738 \begin{lateximage}%
5739 [\textbackslash{[} \LWR@HTMLsanitize{#1} \textbackslash{]}]%
5740 \LWR@origdollar\LWR@origdollar#1\LWR@origdollar\LWR@origdollar%
5741 \end{lateximage}
5742
5743 }
5744 }%
```
\LWR@singledollar Redefine the single dollar sign to place math inside a lateximage, or use MathJax:

```
5745 \gdef\LWR@subsingledollar#1{%
5746 \ifbool{mathjax}%
```
For MathJax, print the math between  $\setminus$  ( and  $\setminus$ ):

{\textbackslash(\LWR@HTMLsanitize{#1}\textbackslash)}

For SVG, print the math inside a lateximage, with an ALT tag of the L<sup>AT</sup>EX code:

 {% not mathjax \begin{lateximage}% 
```
5750 [\textbackslash( \LWR@HTMLsanitize{#1} \textbackslash)]%
  5751 \LWR@origdollar#1\LWR@origdollar%
  5752 \end{lateximage}%
  5753 }%
  5754 }
  5755
  5756 \gdef\LWR@singledollar#1${%
  5757 \LWR@subsingledollar{#1}%
  5758 }
\(
Redefine to the above dollar macros.
\setminus5759 \gdef\(#1\){$#1$}
  5760 \gdef\[#1\]{$$#1$$}
  5761
  5762 \endgroup
  5763
  5764
```
\@ensuredmath {\*expression*}} Not yet adapted to lwarp.

```
5766 \let\LWR@orig@ensuredmath\@ensuredmath
5767
5768 \newcommand*{\LWR@ensuredmath}[1]{%
5769 \LWR@traceinfo{@ensuredmath: page \thepage: \detokenize{#1}}%
5770 \LWR@subsingledollar{#1}%
5771 }
```
Remove the old math and displaymath environments:

```
5772 \let\math\relax
5773 \let\endmath\relax
5774 \let\displaymath\relax
5775 \let\enddisplaymath\relax
```
Env math Set math mode then typeset the body of what was between the begin/end. See the environ package for \BODY.

```
5776 \NewEnviron{math}{\expandafter\(\BODY\)}
```
Env displaymath Set math mode then typeset the body of what was between the begin/end. See the environ package for \BODY.

```
5777 \NewEnviron{displaymath}{\expandafter\[\BODY\]\@ignoretrue}
```
### **59.2 MathJax support**

Ctr LWR@nextequation Used to add one to compute the next equation number.

5778 \newcounter{LWR@nextequation}

\LWR@syncmathjax Sets the MathJax equation format and number for the following equations.

These MathJax commands are printed inside " $\langle$ " and " $\rangle$ " characters. They are printed to HTML output, not interpreted by L<sup>AT</sup>FX.

5779 \newcommand\*{\LWR@syncmathjax}{%

If using chapters, place the chapter number in front of the equation. Otherwise, use the simple equation number.

```
5780 \ifcsdef{thechapter}{
5781 \InlineClass{hidden}{
5782 \textbackslash(
5783 \textbackslash{}seteqsection \{\thechapter\}
5784 \textbackslash)
5785 }
5786 }
5787 {}% not using chapters
```
MathJax doesn't allow setting the equation number to 1:

```
5788\ifthenelse{\cnttest{\value{equation}}>0}
5789 {
```
Tell MathJax that the next set of equations begins with the current LATEX equation number, plus one.

```
5790 \setcounter{LWR@nextequation}{\value{equation}}
5791 \addtocounter{LWR@nextequation}{1}
```
Place the MathJax command inside " $\langle \cdot \rangle$ " and " $\rangle$ " characters, to be printed to html, not interpreted by LATEX.

```
5792 \InlineClass{hidden}{
5793 \textbackslash(
5794 \textbackslash{}seteqnumber \{\arabic{LWR@nextequation}\}
5795 \textbackslash)
5796 }
5797 }{}% not eq > 1
5798 }
```
\LWR@restoreorigformatting While producing svg math or a lateximage, use regular LATEX formatting instead of html tags.

> \newcommand\*{\LWR@restoreorigformatting}{% \LetLtxMacro{\hspace}{\LWR@orighspace}% \LetLtxMacro\rule\LWR@origrule% \let\,\LWR@origcomma% disable HTML short unbreakable space \LetLtxMacro{\textrm}{\LWR@origtextrm}% \LetLtxMacro{\textsf}{\LWR@origtextsf}% \LetLtxMacro{\texttt}{\LWR@origtexttt}% \LetLtxMacro{\textbf}{\LWR@origtextbf}% \LetLtxMacro{\textmd}{\LWR@origtextmd}% \LetLtxMacro{\textit}{\LWR@origtextit}% \LetLtxMacro{\textsl}{\LWR@origtextsl}% \LetLtxMacro{\textsc}{\LWR@origtextsc}% \LetLtxMacro{\textup}{\LWR@origtextup}% \LetLtxMacro{\textnormal}{\LWR@origtextnormal}% \LetLtxMacro{\emph}{\LWR@origemph}% \LetLtxMacro{\rmfamily}{\LWR@origrmfamily}% \LetLtxMacro{\sffamily}{\LWR@origsffamily}% \LetLtxMacro{\ttfamily}{\LWR@origttfamily}% \LetLtxMacro{\bfseries}{\LWR@origbfseries}% \LetLtxMacro{\mdseries}{\LWR@origmdseries}% \LetLtxMacro{\upshape}{\LWR@origupshape}% \LetLtxMacro{\slshape}{\LWR@origslshape}% \LetLtxMacro{\scshape}{\LWR@origscshape}% \LetLtxMacro{\itshape}{\LWR@origitshape}% \LetLtxMacro{\em}{\LWR@origem}% \LetLtxMacro{\normalfont}{\LWR@orignormalfont}% \renewcommand\*{\thefootnote}{\fnsymbol{footnote}}% \let\textsuperscript\LWR@origtextsuperscript% \let\textsubscript\LWR@origtextsubscript% \let~\LWR@origtilde% \let\enskip\LWR@origenskip% \let\quad\LWR@origquad% \let\qquad\LWR@origqquad% \LetLtxMacro{\tabular}{\LWR@origtabular}% \LetLtxMacro{\endtabular}{\LWR@origendtabular}% \LetLtxMacro\toprule\LWR@origtoprule% \LetLtxMacro\midrule\LWR@origmidrule% \LetLtxMacro\cmidrule\LWR@origcmidrule% \LetLtxMacro\bottomrule\LWR@origbottomrule% \LetLtxMacro\addlinespace\LWR@origaddlinespace% \LetLtxMacro\morecmidrules\LWR@origmorecmidrules% \LetLtxMacro\specialrule\LWR@origspecialrule% \let\newline\LWR@orignewline% \LetLtxMacro{\raisebox}{\LWR@origraisebox}% \LetLtxMacro{\scalebox}{\LWR@origscalebox}% \LetLtxMacro{\rotatebox}{\LWR@origrotatebox}% \let\reflectbox\LWR@origreflectbox%

```
5846 \let\framebox\LWR@origframebox%
5847 \let\makebox\LWR@origmakebox%
5848 \let\fbox\LWR@origfbox%
5849 \let\fboxBlock\LWR@origfbox%
5850 \LetLtxMacro{\fminipage}{\LWR@fminipageprint}%
5851 \LetLtxMacro{\endfminipage}{\endLWR@fminipageprint}%
5852 \LetLtxMacro{\minipage}{\LWR@origminipage}%
5853 \let\endminipage\LWR@endminipage%
5854 \LetLtxMacro{\parbox}{\LWR@origparbox}%
5855 }
```
\LWR@hidelatexequation {\/*environment*} } {\//*contents*}

Creates the LAT<sub>E</sub>X version of the equation inside an HTML comment.

\NewDocumentCommand{\LWR@hidelatexequation}{m +m}{%

Stop HTML paragraph handling and open an HTML comment:

```
5857 \LWR@stoppars
5858 \LWR@htmlopencomment
5859
```
Start the LaTeX math environment inside the HTML comment:

```
5860 \begingroup
5861 \csuse{LWR@orig#1}
```
While in the math environment, restore various commands to their L<sup>AT</sup>EX meanings.

```
5862 \LWR@restoreorigformatting
```
See \LWR@htmlmathlabel in section [59.4.1.](#page-305-0)

Print the contents of the equation:

#2

 $\operatorname{End}$  the  $\operatorname{LATEX}$  math environment inside the  $\operatorname{HTML}$  comment:

```
5864 \csuse{LWR@origend#1}
5865 \endgroup
5866
```
Close the HTML comment and resume HTML paragraph handling:

```
5867 \LWR@htmlclosecomment
5868 \LWR@startpars
5869 }
```

```
\LWR@addmathjax {\environment}} {\contents}}
```
Given the name of a math environment and its contents, create a MathJax instance. The contents are printed to HTML output, not interpreted by LAT<sub>E</sub>X.

```
5870 \NewDocumentCommand{\LWR@addmathjax}{m +m}{%
```
Enclose the MathJax environment inside printed " $\\$ " and " $\\$ " characters.

```
5871 \LWR@origtilde\LWR@orignewline
5872 \textbackslash{}begin\{#1\}
```
Print the contents, sanitizing for HTML special characters.

```
5873 \LWR@HTMLsanitizeexpand{\detokenize\expandafter{#2}}
```
Close the MathJax environment:

```
5874 \textbackslash{}end\{#1\}
5875 \LWR@orignewline
5876 }
```
#### **59.3 Equation environment**

Remember existing equation environment:

```
5877 \let\LWR@origequation\equation
5878 \let\LWR@origendequation\endequation
```
Remove existing equation environment:

```
5879 \let\equation\relax
5880 \let\endequation\relax
```
Env equation The new equation environment is created with \NewEnviron (from the environ package), which stores the contents of its environment in a macro called \BODY.

> For svg math output, the contents are typeset using the original equation inside a lateximage, along with an ALT tag containing a detokenized copy of the LATEX source for the math.

> For MathJax output, the contents are typeset in an original equation environment placed inside a html comment, with special processing for \labels. The contents are also printed to the html output for processing by the MathJax script.

5881 \NewEnviron{equation}{%

5882 5883 \ifbool{mathjax}

MathJax output:

5884 {

Print commands to syncronize MathJax's equation number and format to the current LAT<sub>E</sub>X chapter/section and equation number:

```
5885 \LWR@syncmathjax
```
Print the L<sup>AT</sup>EX math inside an HTML comment:

```
5886 \LWR@hidelatexequation{equation}{\BODY}
5887 }
```
SVG output: Create the lateximage along with an HTML ALT tag having an equation number, the LATEX equation environment commmands, and the contents of the environment's \BODY.

```
5888 {% not mathjax
```
Begin the lateximage with an ALT tag containing the math source:

```
5889 \begin{lateximage}[(\theequation) \textbackslash{begin\{equation\}}%
5890 \LWR@HTMLsanitizeexpand{\detokenize\expandafter{\BODY}}%
5891 \textbackslash{end\{equation\}}]% alt tag
```
Create the actual LATEX-formatted equation inside the lateximage using the contents of the environment.

```
5892 \LWR@origequation
5893 \BODY% contents collected by NewEnviron
5894 \LWR@origendequation
5895 \end{lateximage}%
5896 }
5897
```
After the environment, if MathJax, print the math to the html output for MathJax processing:

5898 }[\ifbool{mathjax}{\LWR@addmathjax{equation}{\BODY}}{}]

### **59.4 AMS Math environments**

#### <span id="page-305-0"></span>**59.4.1 Support macros**

Bool LWR@amsmultline True if processing a multline environment.

To compensate for multline-spefific code, LWR@amsmultline is used to add extra horizontal space in \LWR@htmlmathlabel if is used in an amsmath environment which is not a multline environment and not an equation.

5899 \newbool{LWR@amsmultline} 5900 \boolfalse{LWR@amsmultline}

#### \LWR@htmlmathlabel {\*label*}}

lwarp points \ltx@label here. This is used by \label when inside a LATEX AMS math environment's math display environment.

\LWR@origltx@label points to the LATEX original, modified by lwarp, then by amsmath, then by cleveref.

```
5901 \newcommand*{\LWR@htmlmathlabel}[1]{%
5902 \LWR@traceinfo{LWR@htmlmathlabel #1}%
5903 \ifbool{mathjax}{%
```
The combined  $\mathbb{F}X \&\text{ HTML}$  label is printed in a \text field:

5904 \text{

Shift the label over to the right side of the environment to avoid over-printing the math:

```
5905 \ifbool{LWR@amsmultline}{}{\hspace*{\totwidth@}}
```
Temporarily end the HTML comment, insert the  $E$ T<sub>E</sub>X  $\&$  HTML label, then resume the HTML comment. *Nefirstofone* is required to remove extra braces introduced by the amsmath package.)

```
5906 \LWR@htmlclosecomment%
5907 \LWR@origltx@label{#1}%
5908 \LWR@htmlopencomment%
5909 }% text
5910 }% mathjax
5911 {%
5912 \LWR@origltx@label{#1}%
5913 }%
5914 }
```
\LWR@beginhideamsmath Starts hiding LATEX math inside an html comment.

```
5915 \newcommand*{\LWR@beginhideamsmath}{
5916 \LWR@stoppars
5917 \LWR@origtilde\LWR@orignewline
5918 \LWR@htmlopencomment
5919
5920 \begingroup
5921 \LWR@restoreorigformatting
5922 }
```
\LWR@endhideamsmath Ends hiding LATEX math inside an HTML comment.

```
5923 \newcommand*{\LWR@endhideamsmath}{
5924 \endgroup
5925
5926 \LWR@htmlclosecomment
5927 \LWR@orignewline
5928 \LWR@startpars
5929 }
```
#### **59.4.2 Environment patches**

The following amsmath environments already collect their contents in \@envbody for further processing. equarray is not an  $\mathcal{A}\mathcal{N}\mathcal{S}$  package, and thus requires special handling.

For svg math: Each envrionment is encapsulated inside a lateximage environment, along with a special LWRAMSMATHBODY argument telling lateximage to use as the html ALT tag the environment's contents which were automatically captured by the  $\mathcal{A}\mathcal{M}$  environment.

For MathJax: Each environment is syched with L<sup>AT</sup>EX's equation numbers, typeset with LAT<sub>EX</sub> inside an HTML comment, then printed to HTML output for MathJax to process.

 $\text{Env}$  eqnarray This environment is not an  $\mathcal{A}\mathcal{N}\mathcal{S}$  environment and thus its body is not automatically captured, so the environ package is used to capture the environment into \BODY.

```
5930 \let\LWR@origeqnarray\eqnarray
5931 \let\LWR@origendeqnarray\endeqnarray
```
To remember whether the starred environment was used, and thus whether to number the equations:

```
5932 \newbool{LWR@numbereqnarray}
5933 \booltrue{LWR@numbereqnarray}
```
Common code used by eqnarray and Beqnarray (from fancybox):

```
5934 \newcommand{\LWR@eqnarrayfactor}{%
```
Different behavior depending on MathJax vs svG math:

```
5935 \ifbool{mathjax}
5936 {
```
If MathJax, the environment contents (the \BODY) are executed in a html comment to trigger the correct equation number increment (if not starred), then are included verbatim in the output for MathJax to interpret:

```
5937 \LWR@syncmathjax
5938 \boolfalse{LWR@amsmultline}
5939 \ifbool{LWR@numbereqnarray}
5940 {
```
If numbering the equations, execute a copy inside an html comment block:

```
5941 \LWR@beginhideamsmath
5942 \LWR@origeqnarray
5943 \BODY
5944 \LWR@origendeqnarray
5945 \LWR@endhideamsmath
```
Then print the (sanitized) contents to the output for MathJax to interpret:

```
5946 \LWR@addmathjax{eqnarray}{\BODY}
5947 }{% not LWR@numbereqnarray
```
If not numbering equations, just create the contents for MathJax:

```
5948 \LWR@addmathjax{eqnarray*}{\BODY}
5949 }% LWR@numbereqnarray
5950 }% mathjax
5951 {% not mathjax
5952 \ifbool{LWR@numbereqnarray}
5953 {
```
For numbered svg equations, first create a lateximage with an alt attribute containing sanitized copy of the source code:

\begin{lateximage}[\LWR@addmathjax{eqnarray}{\BODY}]

Then create the image contents using an actual eqnarray:

\LWR@origeqnarray

```
5956 \BODY
5957 \LWR@origendeqnarray
5958 \end{lateximage}
5959 }{% not LWR@numbereqnarray
```
If not numbered, do the same, but an extra \nonumber seems to be required:

```
5960 \begin{lateximage}[\LWR@addmathjax{eqnarray*}{\BODY}]
5961 \LWR@origeqnarray
5962 \BODY
5963 \nonumber
5964 \LWR@origendeqnarray
5965 \end{lateximage}
5966 }% LWR@numbereqnarray
5967 }% not mathjax
```
Default to number equations in the future:

```
5968 \booltrue{LWR@numbereqnarray}
5969 }
```
eqnarray itself is made with a blank line before and after to force it to be on its own line:

```
5970 \RenewEnviron{eqnarray}
5971 {%
5972
5973 \LWR@eqnarrayfactor
5974
5975 }
```
The starred version is patched to turn off the numbering:

```
5976 \csgpreto{eqnarray*}{\boolfalse{LWR@numbereqnarray}}
```
The following  $A\mathcal{N}S$  environments are more easily patched in-place:

#### Env multline

```
5977 \BeforeBeginEnvironment{multline}{
5978
5979 \ifbool{mathjax}
5980 {
5981 \LWR@syncmathjax
5982 \booltrue{LWR@amsmultline}
5983 \LWR@beginhideamsmath
5984 }
5985 {
```

```
5986 \lateximage[LWRAMSMATHBODY]
5987 }
5988 }
5989
5990 \AfterEndEnvironment{multline}{
5991
5992 \ifbool{mathjax}
5993 {
5994 \LWR@endhideamsmath
5995 \boolfalse{LWR@amsmultline}
5996 \LWR@addmathjax{multline}{\the\@envbody}
5997 }
5998 {\endlateximage}
5999
6000 }
```

```
Env multline*
```

```
6001 \BeforeBeginEnvironment{multline*}{
6002
6003 \ifbool{mathjax}
6004 {
6005 \LWR@syncmathjax
6006 \booltrue{LWR@amsmultline}
6007 \LWR@beginhideamsmath
6008 }
6009 {
6010 \lateximage[LWRAMSMATHBODY]
6011 }
6012 }
6013
6014 \AfterEndEnvironment{multline*}{
6015
6016 \ifbool{mathjax}
6017 {
6018 \LWR@endhideamsmath
6019 \boolfalse{LWR@amsmultline}
6020 \LWR@addmathjax{multline*}{\the\@envbody}
6021 }
6022 {\endlateximage}
6023
6024 }
6025
```
#### Env gather

```
6026 \BeforeBeginEnvironment{gather}{
6027
6028 \ifbool{mathjax}
```

```
6029 {
6030 \LWR@syncmathjax
6031 \boolfalse{LWR@amsmultline}
6032 \LWR@beginhideamsmath
6033 }
6034 {
6035 \lateximage[LWRAMSMATHBODY]
6036 }
6037 }
6038
6039 \AfterEndEnvironment{gather}{
6040
6041 \ifbool{mathjax}
6042 {
6043 \LWR@endhideamsmath
6044 \LWR@addmathjax{gather}{\the\@envbody}
6045 }
6046 {\endlateximage}
6047
6048 }
```
#### Env gather\*

```
6049 \BeforeBeginEnvironment{gather*}{
6050
6051 \ifbool{mathjax}
6052 {
6053 \LWR@syncmathjax
6054 \boolfalse{LWR@amsmultline}
6055 \LWR@beginhideamsmath
6056 }
6057 {
6058 \lateximage[LWRAMSMATHBODY]
6059 }
6060 }
6061
6062 \AfterEndEnvironment{gather*}{
6063
6064 \ifbool{mathjax}
6065 {
6066 \LWR@endhideamsmath
6067 \LWR@addmathjax{gather*}{\the\@envbody}
6068 }
6069 {\endlateximage}
6070
6071 }
```
#### Env align

```
6072 \BeforeBeginEnvironment{align}{
6073
6074 \ifbool{mathjax}
6075 {
6076 \LWR@syncmathjax
6077 \boolfalse{LWR@amsmultline}
6078 \LWR@beginhideamsmath
6079 }
6080 {
6081 \lateximage[LWRAMSMATHBODY]
6082 }
6083 }
6084
6085 \AfterEndEnvironment{align}{
6086
6087 \ifbool{mathjax}
6088 {
6089 \LWR@endhideamsmath
6090 \LWR@addmathjax{align}{\the\@envbody}
6091 }
6092 {\endlateximage}
6093
6094 }
```
#### Env align\*

```
6095 \BeforeBeginEnvironment{align*}{
6096
6097 \ifbool{mathjax}
6098 {
6099 \LWR@syncmathjax
6100 \boolfalse{LWR@amsmultline}
6101 \LWR@beginhideamsmath
6102 }
6103 {
6104 \lateximage[LWRAMSMATHBODY]
6105 }
6106 }
6107
6108 \AfterEndEnvironment{align*}{
6109
6110 \ifbool{mathjax}
6111 {
6112 \LWR@endhideamsmath
6113 \LWR@addmathjax{align*}{\the\@envbody}
6114 }
6115 {\endlateximage}
```

```
6116
6117 }
```
#### Env flalign

```
6118 \BeforeBeginEnvironment{flalign}{
6119
6120 \ifbool{mathjax}
6121 {
6122 \LWR@syncmathjax
6123 \boolfalse{LWR@amsmultline}
6124 \LWR@beginhideamsmath
6125 }
6126 {
6127 \lateximage[LWRAMSMATHBODY]
6128 }
6129 }
6130
6131 \AfterEndEnvironment{flalign}{
6132
6133 \ifbool{mathjax}
6134 {
6135 \LWR@endhideamsmath
6136 \LWR@addmathjax{flalign}{\the\@envbody}
6137 }
6138 {\endlateximage}
6139
6140 }
```
#### Env flalign\*

```
6141 \BeforeBeginEnvironment{flalign*}{
6142
6143 \ifbool{mathjax}
6144 {
6145 \LWR@syncmathjax
6146 \boolfalse{LWR@amsmultline}
6147 \LWR@beginhideamsmath
6148 }
6149 {
6150 \lateximage[LWRAMSMATHBODY]
6151 }
6152 }
6153
6154 \AfterEndEnvironment{flalign*}{
6155
6156 \ifbool{mathjax}
6157 {
6158 \LWR@endhideamsmath
```

```
6159 \LWR@addmathjax{flalign*}{\the\@envbody}
6160 }
6161 {\endlateximage}
6162
6163 }
```
6164 \end{warpHTML}

## **60 Lateximages**

A *\lateximage* is typeset on its own PDF page inside an HTML comment which starts on the preceeding page and ends on following page, and instructions are written to lateximage.txt for lwarpmk to extract the **\lateximage** from the page of the PDF file then generate an accompanying .svg file image file. Meanwhile, instructions to show this image are placed into the HTML file after the comment.

An HTML span is created to hold both the HTML comment, which will have the pdftotext conversion, and also the link to the final .svg image.

A L<sup>AT</sup>EX label is used to remember which PDF page has the image. A label is used because footnotes, endnotes, and pagenotes may cause the image to appear at a later time. The label is declared along with the image, and so it correctly remembers where the image finally ended up.

SVG image font size The size of the math and text used in the svG image may be adjusted by setting \LateximageFontSizeName to a font size name — *without the backslash*, for ex: \renewcommand{\LateximageFontSizeName}{large}

**for HTML output:** 6165 \begin{warpHTML}

Ctr LWR@lateximagenumber Sequence the images.

6166 \newcounter{LWR@lateximagenumber} 6167 \setcounter{LWR@lateximagenumber}{0}

Ctr LWR@lateximagedepth Do not create \lateximage inside of \lateximage.

6168 \newcounter{LWR@lateximagedepth} 6169 \setcounter{LWR@lateximagedepth}{0}

Declare the \LWR@file for writing to generate file lateximages.txt:

6170 \ifcsdef{LWR@file}{}{\newwrite{\LWR@file}}

A few utility macros to write special characters:

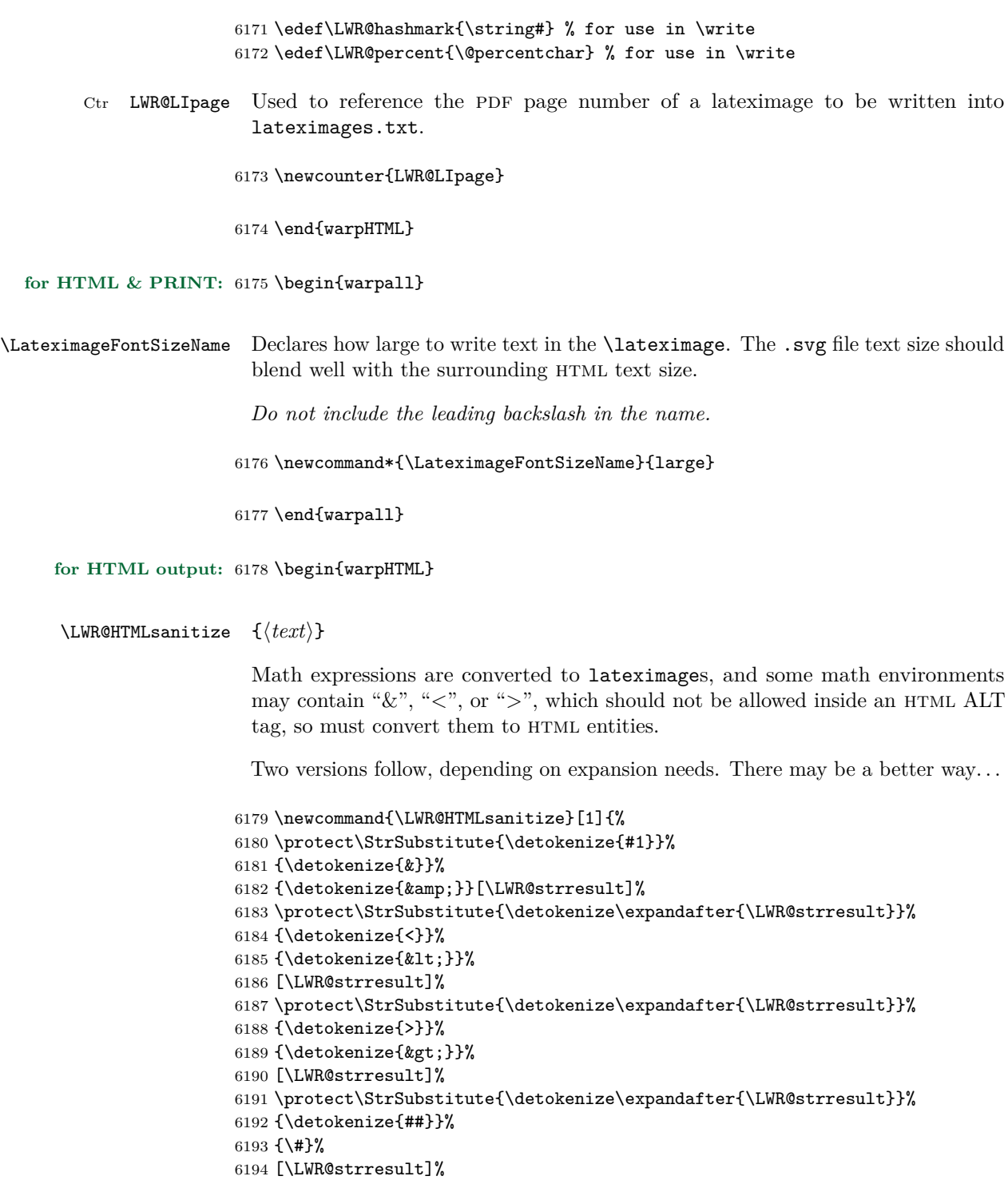

```
6195 \LWR@strresult%
6196 }
```
#### \LWR@HTMLsanitizeexpand {\/\text}}

This version expands the argument before sanitizing it.

```
6197 \newcommand{\LWR@HTMLsanitizeexpand}[1]{%
6198 \protect\StrSubstitute{\detokenize\expandafter{#1}}%
6199 {\detokenize{&}}%
6200 {\detokenize{&}}%
6201 [\LWR@strresult]%
6202 \protect\StrSubstitute{\detokenize\expandafter{\LWR@strresult}}%
6203 {\detokenize{<}}%
6204 {\detokenize{<}}%
6205 [\LWR@strresult]%
6206 \protect\StrSubstitute{\detokenize\expandafter{\LWR@strresult}}%
6207 {\detokenize{>}}%
6208 {\detokenize{>}}%
6209 [\LWR@strresult]%
6210 \LWR@strresult%
6211 }
```
#### Env lateximage  $[\langle alttag\rangle]$

```
6212 \catcode'\$=\active%
6213
6214 \NewDocumentEnvironment{lateximage}{O{image}}{%
6215 \LWR@traceinfo{lateximage: starting on page \arabic{page}}%
6216 \ifthenelse{\cnttest{\value{LWR@lateximagedepth}}{>}{0}}%
```
If nesting inside an already-existing lateximage, simply record one more level:

 {% \addtocounter{LWR@lateximagedepth}{1}% }%

Otherwise, this is the outer-most lateximage:

```
6220 {% start of outer-most lateximage
```
Starting a new lateximage:

```
6221 \addtocounter{LWR@lateximagenumber}{1}%
6222 \LWR@traceinfo{lateximage: LWR@lateximagenumber is \arabic{LWR@lateximagenumber}}%
```
While inside a lateximage, locally do not use mathjax:

6223 \boolfalse{mathjax}

Be sure that are doing a paragraph:

6224 \LWR@ensuredoingapar%

Next file:

```
6225 \addtocounter{LWR@externalfilecnt}{1}%
6226 \LWR@traceinfo{lateximage: LWR@externalfilecnt is \arabic{LWR@externalfilecnt}}%
```
Figure out what the next page number will be:

```
6227 \setcounterpageref{LWR@LIpage}{LWRlateximage\theLWR@lateximagenumber}%
6228 \LWR@traceinfo{lateximage: LWR@LIpage is \arabic{LWR@LIpage}}%
```
Create an html span which will hold the comment which contains the pdftotext translation of the image's page, and also will hold the link to the .svg file:

```
6229 \LWR@htmltag{span id="lateximage\arabic{LWR@lateximagenumber}" %
6230 class="lateximagesource"{}} \LWR@orignewline
```
Write instructions to the lateximages.txt file:

```
6231 \LWR@traceinfo{lateximage: about to write to lateximages.txt}%
6232 \immediate\write\LWR@file{|\theLWR@LIpage|\theLWR@externalfilecnt|}%
```
Place an open comment tag at the bottom of page; footnotes will be above this tag. This will hide any traces of the lateximage PDF page which were picked up by pdftotext.

```
6233 \LWR@traceinfo{lateximage: about to create open comment}%
6234 \LWR@htmlopencomment%
```
One level deeper:

6235 \addtocounter{LWR@lateximagedepth}{1}%

Start the new PDF page:

```
6236 \LWR@traceinfo{lateximage: about to create new page}%
6237 \LWR@orignewpage%
```
Typeset the image in a "standard" width page and font size:

```
6238 \LWR@traceinfo{lateximage: about to create minipage}%
6239 \LWR@origminipage{6in}%
6240 \csuse{LWR@orig\LateximageFontSizeName}%
```
Temporarily restore formatting to its PDF definitions: Do not produce HTML tags for \hspace, etc. inside a lateximage.

```
6241 \LWR@traceinfo{lateximage: about to temporarily restore formatting}%
6242 \LWR@restoreorigformatting%
6243 \LWR@traceinfo{lateximage: about to create label}%
6244 \LWR@origlabel{LWRlateximage\arabic{LWR@lateximagenumber}}%
6245 \LWR@traceinfo{lateximage: finished creating the label}%
6246 \LetLtxMacro$\LWR@origdollar%
6247 \catcode'\$=3% math shift
6248 \LetLtxMacro\(\LWR@origopenparen%
6249 \LetLtxMacro\)\LWR@origcloseparen%
6250 \LetLtxMacro\[\LWR@origopenbracket%
6251 \LetLtxMacro\]\LWR@origclosebracket%
6252 \let\@ensuredmath\LWR@orig@ensuredmath%
6253 }% end of outer-most lateximage
6254 \LWR@traceinfo{lateximage: finished start of environment}%
6255 }% end of \begin{lateximage}
6256 {% start of \end{lateximage}
6257 \LWR@traceinfo{lateximage: starting end of environment}%
6258 \ifthenelse{\cnttest{\value{LWR@lateximagedepth}}{>}{1}}%
```
If nesting inside an already-existing lateximage, simply record one more level:

```
6259 {%
6260 \addtocounter{LWR@lateximagedepth}{-1}%
6261 }%
```
if this is the outer-most lateximage:

```
6262 {% end of outer-most lateximage
```
Finish the lateximage minipage and start a new PDF page:

```
6263 \LWR@origendminipage%
6264 \LWR@orignewpage%
6265 \LWR@origscriptsize%
```
Close the html comment which encapsulated any traces of the lateximage picked up by pdftotext:

```
6266 \LWR@htmlclosecomment{}\LWR@orignewline%
6267 \LWR@traceinfo{lateximage: The page after the image is \arabic{page}}%
```
Create a link to the lateximage, allowing its natural height:

If the alt tag is given as "LWRAMSMATHBODY", then use the text collected by the amsmath multline, gather, or align environments.

```
6268 \ifthenelse{\equal{#1}{LWRAMSMATHBODY}}%
6269 {%
6270 \LWR@subinlineimage[%
6271 \LWR@HTMLsanitizeexpand{\detokenize\expandafter{\the\@envbody}}%
6272 ]%
6273 {lateximage}%
6274 {lateximages\OSPathSymbol{}lateximage-\theLWR@externalfilecnt}%
6275 {svg}%
6276 {}%
6277 }%
6278 {%
6279 \LWR@subinlineimage[#1]{lateximage}%
6280 {lateximages\OSPathSymbol{}lateximage-\theLWR@externalfilecnt}{svg}{}%
6281 }%
6282 % \LWR@orignewline% Removed to prevent extra space.
```
Be sure that are doing a paragraph:

#### \LWR@ensuredoingapar%

Close the html span which has the pdftotext comment and also the link to the .svg image:

```
6284 \LWR@htmltag{/span}%
6285 \ifbool{HTMLDebugComments}{%
6286 \LWR@htmlcomment{End of lateximage}%
6287 }{}%
6288 % \LWR@orignewline% Removed to prevent extra space.
```
Undo one lateximage level:

```
6289 \addtocounter{LWR@lateximagedepth}{-1}%
6290 }% end of outer-most lateximage
6291 \LWR@traceinfo{lateximage: done}%
6292 }%
6293 \catcode'\$=3% math shift
6294 \end{warpHTML}
```

```
for PRINT output: 6295 \begin{warpprint}
```

```
6296 % \newenvironment{lateximage}[1][]{\minipage{\linewidth}}{\endminipage}
6297 \newenvironment{lateximage}[1][]{}{}
6298 \end{warpprint}
```
## **center, flushleft, flushright**

```
for HTML output: 6299 \begin{warpHTML}
```
Env center Replace center functionality with css tags:

```
6300 \renewenvironment*{center}
6301 {
6302 \LWR@forcenewpage
6303 \BlockClass{center}
6304 }
6305 {\endBlockClass}
```
#### Env flushright

```
6306 \renewenvironment*{flushright}
6307 {
6308 \LWR@forcenewpage
6309 \BlockClass{flushright}
6310 }
6311 {\endBlockClass}
```
#### Env flushleft

```
6312 \renewenvironment*{flushleft}
6313 {
6314 \LWR@forcenewpage
6315 \BlockClass{flushleft}
6316 }
6317 {\endBlockClass}
```
\end{warpHTML}

# **62 Siunitx**

Pkg siunitx

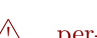

Do not use per-mode=fraction, which cannot be seen by the final pdftotext  $\triangle$  per-mode conversion.

**for HTML output:** 6319 \begin{warpHTML}

Options for siunitx:

```
6320 \PassOptionsToPackage{
6321 detect-mode=true,
6322 per-mode=symbol,% fraction is not seen by pdftotext
6323 text-celsius = {\HTMLentity{deg}C},
6324 text-degree = {\HTMLentity{deg}},
6325 }{siunitx}
```
6326 \end{warpHTML}

## **63 Graphics**

- Pkg graphics
- Pkg graphicx

 $\triangle$  graphics vs. graphicx If using the older graphics syntax, use both optional arguments for  $\text{induegraphics.}$ A single optional parameter is interpreted as the newer graphicx syntax. Note that  $\triangle$  viewports viewports are not supported by warp; the entire image will be shown.

- $\triangle$  \graphicspath \graphicspath only works for a single directory; all graphics must be in this directory.
	- units For  $\infty$  and  $\infty$  and  $\infty$  units for width and height, or enclose them inside warpHTML environments. For font-proportional image sizes, use ex or em. For fixed-sized images, use cm, mm, in, pt, or pc. Using the keys width=.5\linewidth, or similar for \textwidth or \textheight to give fixed-sized images proportional to a 6 by 9 inch text area.
	- options \includegraphics accepts width and height, origin, rotate and scale, plus a new class key.
	- html class With html output, \includegraphics accepts an optional class=xyz keyval combination, and if this is given then the HTML output will include that class for the image. The class is ignored for print output.
- For \includegraphics the user should provide both .pdf and .svg images, but  $\triangle$  image file types always refer to .pdf images in the document source. All \includegraphics references to .pdf will automatically be changed to .svg for html output, and will be left as .pdf for print output. Images may also be .jpg and .png, and will be used as-is for either output.
	- \rotatebox \rotatebox accepts the optional origin key.

\rotatebox, \scalebox, and \reflectbox depend on modern browser support.  $\triangle$  browser support The CSS3 standard declares that when an object is transformed the whitespace which they occupied is preserved, unlike LAT<sub>EX</sub>, so expect some ugly results for scaling and rotating.

**for HTML output:** 6327 \begin{warpHTML}

### **63.1 \graphicspath**

 $\sqrt{\frac{\text{graphicspath}}{\text{path}}}$ 

```
6328 \newcommand*{\thisgraphicspath}{{}}
6329 \renewcommand*{\graphicspath}[1]{\renewcommand*{\thisgraphicspath}{#1}}
```
\DeclareGraphicsExtensions { $\langle list \rangle$ }

\DeclareGraphicsRule  ${\langle \rangle} {\{\rangle} {\{\rangle} } {\{\langle \rangle\}}$ 

6330 \renewcommand\*{\DeclareGraphicsExtensions}[1]{} 6331 \renewcommand\*{\DeclareGraphicsRule}[4]{}

#### **63.2 Length conversions and graphics options**

A scaled image in LATEX by default takes only as much space on the page as it  $\triangle$  whitespace requires, but HTML browsers use as much space as the original unscaled image would have taken, with the scaled image over- or under-flowing the area.

6332 \renewcommand\*{\unitspace}{}

Used to store the user's selected dimensions and HTML class.

The class defaults to "inlineimage" unless changed by a class=xyx option.

```
6333 \newlength{\LWR@igwidth}
6334 \newlength{\LWR@igheight}
6335 \newcommand*{\LWR@igwidthstyle}{}
6336 \newcommand*{\LWR@igheightstyle}{}
6337 \newcommand*{\LWR@igorigin}{}
6338 \newcommand*{\LWR@igangle}{}
6339 \newcommand*{\LWR@igxscale}{1}
6340 \newcommand*{\LWR@igyscale}{1}
6341 \newcommand*{\LWR@igclass}{inlineimage}
```
Set the actions of each of the key/value combinations for \includegraphics. Many are ignored.

If an optional width was given, set an HTML style:

```
6342 \define@key{igraph}{width}{%
6343 \setlength{\LWR@igwidth}{#1}%
6344 \ifthenelse{\lengthtest{\LWR@igwidth > 0pt}}%
6345 {%
```
Default to use the converted fixed length given:

```
6346 \uselengthunit{PT}%
6347 \verb|\renewcommand*[\\LWR@igwidth]{%
```
If ex or em dimensions were given, use those instead:

```
6348 \IfEndWith{#1}{ex}%
6349 {\renewcommand*{\LWR@igwidthstyle}{width:#1}}% yes ex
6350 {}% not ex
6351 \IfEndWith{#1}{em}%
6352 {\renewcommand*{\LWR@igwidthstyle}{width:#1}}% yes em
6353 {}% not em
6354 \IfEndWith{#1}{\%}%
6355 {\renewcommand*{\LWR@igwidthstyle}{width:#1}}% yes percent
6356 {}% not percent
6357 \IfEndWith{#1}{px}%
6358 {\renewcommand*{\LWR@igwidthstyle}{width:#1}}% yes px
6359 {}% not px
6360 }{}% end of length > 0pt
6361 }
```
If an optional height was given, set an  $HTML$  style:

```
6362 \define@key{igraph}{height}{%
6363 \setlength{\LWR@igheight}{#1}%
6364 \ifthenelse{\lengthtest{\LWR@igheight > 0pt}}%
6365 {%
```
Default to use the converted fixed length given:

```
6366 \uselengthunit{PT}%
6367 \renewcommand*{\LWR@igheightstyle}{%
6368 height:\rndprintlength{\LWR@igheight} %
6369 }%
```
If ex or em dimensions were given, use those instead:

```
6370 \IfEndWith{#1}{ex}%
6371 {\renewcommand*{\LWR@igheightstyle}{height:#1}}% yes ex
6372 {}% not ex
6373 \IfEndWith{#1}{em}%
6374 {\renewcommand*{\LWR@igheightstyle}{height:#1}}% yes em
6375 {}% not em
6376 \IfEndWith{#1}{\%}%
6377 {\renewcommand*{\LWR@igheightstyle}{height:#1}}% yes percent
6378 {}% not percent
6379 \IfEndWith{#1}{px}%
6380 {\renewcommand*{\LWR@igheightstyle}{height:#1}}% yes px
```

```
6381 {}% not px
6382 }{}% end of length > 0pt
6383 }
 Handle origin key:
6384 \define@key{igraph}{origin}{%
6385 \renewcommand*{\LWR@igorigin}{#1}%
6386 }
 Handle angle key:
6387 \define@key{igraph}{angle}{\renewcommand*{\LWR@igangle}{#1}}
 Handle class key:
6388 \define@key{igraph}{class}{\renewcommand*{\LWR@igclass}{#1}}
6389
 It appears that graphicx does not have separate keys for xscale and yscale. scale
 adjusts both at the same time.
6390 \define@key{igraph}{scale}{%
6391 \renewcommand*{\LWR@igxscale}{#1}%
6392 \renewcommand*{\LWR@igyscale}{#1}}
 Numerous ignored keys:
```

```
6393 \define@key{igraph}{bb}{}
6394 \define@key{igraph}{bbllx}{}
6395 \define@key{igraph}{bblly}{}
6396 \define@key{igraph}{bburx}{}
6397 \define@key{igraph}{bbury}{}
6398 \define@key{igraph}{natwidth}{}
6399 \define@key{igraph}{natheight}{}
6400 \define@key{igraph}{hiresbb}{}
6401 \define@key{igraph}{viewport}{}
6402 \define@key{igraph}{trim}{}
6403 \define@key{igraph}{totalheight}{}
6404 \define@key{igraph}{keepaspectratio}{}
6405 \define@key{igraph}{clip}{}
6406 \define@key{igraph}{draft}{}
6407 \define@key{igraph}{type}{}
6408 \define@key{igraph}{ext}{}
6409 \define@key{igraph}{read}{}
6410 \define@key{igraph}{command}{}
```

```
\UpsilonWR@rotstyle {\langle prefix \rangle} {\langle degrees \rangle}
```
Prints the rotate style with the given prefix.

```
prefix is -ms- or -webkit- or nothing, and is used to generate three versions of
the transform:rotate style.
```

```
6411 \newcommand*{\LWR@rotstyle}[2]{%
6412 #1transform:rotate(-#2deg);
6413 }
```
\LWR@scalestyle  ${\langle prefix \rangle} {\langle xscale \rangle} {\langle yscale \rangle}$ 

Prints the scale style with the given prefix.

prefix is -ms- or -webkit- or nothing, and is used to generate three versions of the transform:scale style.

```
6414 \newcommand*{\LWR@scalestyle}[3]{%
6415 #1transform:scale(#2,#3);
6416 }
```
#### **63.3 \includegraphics**

```
Bool LWR@infloatrow Used to compute \linewidth.
                          6417 \newbool{LWR@infloatrow}
                          6418 \boolfalse{LWR@infloatrow}
                          6419 \newcommand*{\LWR@imageextension}{}
                          6420 \newcommand*{\LWR@expgraphicsfilename}{}
\LWR@includegraphicsb * [\langle 2: options \rangle] [\langle 3: options \rangle] {\langle 4: filename \rangle}
                            graphics syntax is \includegraphics * [\langle llx, lly \rangle] [\langle urx, ury \rangle] \{\langle file \rangle\}graphicx syntax is \includegraphics [\langle key \ values \rangle] \ {\langle file \rangle\}If #3 is empty, only one optional argument was given, thus graphicx syntax.
                          6421 \NewDocumentCommand{\LWR@includegraphicsb}{s o o m}
                          6422 {%
                            Start the image tag on a new line, allow PDF output word wrap:
                          6423 \LWR@origtilde \LWR@orignewline%
```
Temporarily compute \linewidth, \textwidth, \textheight arguments with a 6x9 inch size until the next \endgroup.

```
6424 \ifthenelse{\cnttest{\value{LWR@minipagedepth}}{=}{0}}{%
6425 \ifbool{LWR@infloatrow}%
6426 {}
6427 {% not in a minipage or a floatrow:
6428 \setlength{\linewidth}{6in}%
6429 \setlength{\textwidth}{6in}%
6430 \setlength{\textheight}{9in}%
6431 }%
6432 }{}%
```
See if can find the image by adding an extension:

Preference is svgz, then svg, gif, png, and jpg.

\detokenize\expandafter allows underscore characters in filenames.

```
6433 \edef\LWR@expgraphicsfilename{#4}
6434 \renewcommand*{\LWR@imageextension}{}%
6435 \IfFileExists{\detokenize\expandafter\thisgraphicspath\LWR@expgraphicsfilename.jpg}%
6436 {\renewcommand*{\LWR@imageextension}{.jpg}}{}%
6437 \IfFileExists{\detokenize\expandafter\thisgraphicspath\LWR@expgraphicsfilename.JPG}%
6438 {\renewcommand*{\LWR@imageextension}{.JPG}}{}%
6439 \IfFileExists{\detokenize\expandafter\thisgraphicspath\LWR@expgraphicsfilename.png}%
6440 {\renewcommand*{\LWR@imageextension}{.png}}{}%
6441 \IfFileExists{\detokenize\expandafter\thisgraphicspath\LWR@expgraphicsfilename.PNG}%
6442 {\renewcommand*{\LWR@imageextension}{.PNG}}{}%
6443 \IfFileExists{\detokenize\expandafter\thisgraphicspath\LWR@expgraphicsfilename.gif}%
6444 {\renewcommand*{\LWR@imageextension}{.gif}}{}%
6445 \IfFileExists{\detokenize\expandafter\thisgraphicspath\LWR@expgraphicsfilename.GIF}%
6446 {\renewcommand*{\LWR@imageextension}{.GIF}}{}%
6447 \IfFileExists{\detokenize\expandafter\thisgraphicspath\LWR@expgraphicsfilename.svg}%
6448 {\renewcommand*{\LWR@imageextension}{.svg}}{}%
6449 \IfFileExists{\detokenize\expandafter\thisgraphicspath\LWR@expgraphicsfilename.SVG}%
6450 {\renewcommand*{\LWR@imageextension}{.SVG}}{}%
6451 \IfFileExists{\detokenize\expandafter\thisgraphicspath\LWR@expgraphicsfilename.svgz}%
6452 {\renewcommand*{\LWR@imageextension}{.svgz}}{}%
6453 \IfFileExists{\detokenize\expandafter\thisgraphicspath\LWR@expgraphicsfilename.SVGZ}%
6454 {\renewcommand*{\LWR@imageextension}{.SVGZ}}{}%
 Convert a PDF extension to SVG, leave the result in \LWR@strresult:
```
Must also \detokenize .pdf and .svg comparison strings.

```
6455 \StrSubstitute{\detokenize\expandafter{\LWR@expgraphicsfilename}}%
6456 {\detokenize{.pdf}}{\detokenize{.svg}}[\LWR@strresult]%
6457 %
6458 \StrSubstitute{\LWR@strresult}%
```
{\detokenize{.PDF}}{\detokenize{.SVG}}[\LWR@strresult]%

For correct em sizing during the width and height conversions:

\large%

Reset some defaults, possibly will be changed below if options were given:

```
6461 \setlength{\LWR@igwidth}{0pt}%
6462 \setlength{\LWR@igheight}{0pt}%
6463 \renewcommand*{\LWR@igwidthstyle}{}%
6464 \renewcommand*{\LWR@igheightstyle}{}%
6465 \renewcommand*{\LWR@igorigin}{}%
6466 \renewcommand*{\LWR@igangle}{}%
6467 \renewcommand*{\LWR@igxscale}{1}%
6468 \renewcommand*{\LWR@igyscale}{1}%
6469 \renewcommand*{\LWR@igclass}{inlineimage}%
```
If #3 is empty, only one optional argument was given, thus graphicx syntax:

```
6470 \IfValueTF{#3}{}{%
6471 \IfValueTF{#2}%
6472 {\setkeys{igraph}{#2}}%
6473 {\setkeys{igraph}{}}%
6474 }%
```
Create the html reference with the graphicspath, filename, extension, alt tag, style, and class.

The \LWR@origtilde adds space between tags in case this is being done inside a \savebox where \newline has no effect.

```
6475 \href{\thisgraphicspath\LWR@strresult\LWR@imageextension}%
6476 {% start of href
6477 \LWR@htmltag{% start of image tags
6478 img src="\thisgraphicspath\LWR@strresult\LWR@imageextension" \LWR@orignewline
6479 \LWR@origtilde{} alt="\LWR@strresult" \LWR@orignewline
```
Only include a style tag if a width, height, angle, or scale was given:

```
6480 \ifthenelse{
6481 \NOT\equal{\LWR@igwidthstyle}{} \OR
6482 \NOT\equal{\LWR@igheightstyle}{} \OR
6483 \NOT\equal{\LWR@igorigin}{} \OR
6484 \NOT\equal{\LWR@igangle}{} \OR
6485 \NOT\equal{\LWR@igxscale}{1} \OR
6486 \NOT\equal{\LWR@igyscale}{1}
6487 }%
6488 {\LWR@origtilde{} style="%
```

```
6489 \ifthenelse{\NOT\equal{\LWR@igwidthstyle}{}}%
                 6490 {\LWR@igwidthstyle;}{}%
                 6491 \ifthenelse{\NOT\equal{\LWR@igheightstyle}{}}%
                 6492 {\LWR@igheightstyle;}{}%
                 6493 \ifthenelse{\NOT\equal{\LWR@igorigin}{}}%
                 6494 {\LWR@origtilde{} transform-origin: \LWR@originnames{\LWR@igorigin}; \LWR@orignewline}{}%
                 6495 \ifthenelse{\NOT\equal{\LWR@igangle}{}}%
                 6496 {%
                 6497 \LWR@rotstyle{-ms-}{\LWR@igangle}%
                 6498 \LWR@rotstyle{-webkit-}{\LWR@igangle}%
                 6499 \LWR@rotstyle{}{\LWR@igangle%
                 6500 }}{}%
                 6501 \ifthenelse{\NOT\equal{\LWR@igxscale}{1}\OR%
                 6502 \NOT\equal{\LWR@igyscale}{1}}%
                 6503 {\LWR@scalestyle{-ms-}{\LWR@igxscale}{\LWR@igyscale}%
                 6504 \LWR@scalestyle{-webkit-}{\LWR@igxscale}{\LWR@igyscale}%
                 6505 \LWR@scalestyle{}{\LWR@igxscale}{\LWR@igyscale}}{}%
                 6506 " \LWR@orignewline}{}%
                   Set the class:
                 6507 \LWR@origtilde{} class="\LWR@igclass" \LWR@orignewline%
                 6508 }% end of image tags
                 6509 }% end of href
                 6510 \endgroup
                   Return to small-sized output:
                 6511 \LWR@origscriptsize
                 6512 }
\includegraphics [\langle key=val \rangle] \{ \langle filename \rangle\}Handles width and height, converted to fixed width and heights.
                   Converts any .pdf references to .svg for HTML
                   The user should always refer to .pdf in the document source.
                 6513 \renewcommand*{\includegraphics}
                 6514 {%
                   This graphic should trigger an html paragraph even if alone, so ensure that are
                   doing paragraph handling:
                 6515 \LWR@ensuredoingapar%
                 6516 \begingroup%
                 6517 \LWR@includegraphicsb%
```
}

\end{warpHTML}

**for PRINT output:** For print output, accept and then discard the new class key:

```
6520 \begin{warpprint}
6521 \define@key{Gin}{class}{}
6522 \end{warpprint}
```
#### **63.4 \rotatebox, \scalebox, \reflectbox**

**for HTML output:** 6523 \begin{warpHTML}

\LWR@rotboxorigin Holds the origin key letters.

```
6524 \newcommand*{\LWR@rotboxorigin}{}
```
 $\text{LWR}$  (*letter*)}

Given one L<sup>AT</sup>EX origin key value, translate into an HTML origin word:

```
6525 \newcommand*{\LWR@originname}[1]{%
6526 \ifthenelse{\equal{#1}{t}}{top}{}%
6527 \ifthenelse{\equal{#1}{b}}{bottom}{}%
6528 \ifthenelse{\equal{#1}{c}}{center}{}%
6529 \ifthenelse{\equal{#1}{l}}{left}{}%
6530 \ifthenelse{\equal{#1}{r}}{right}{}%
6531 }
```

```
\LWR@originnames {\letters}}
```
Given one- or two-letter LATEX origin key values, translate into HTML origin words:

```
6532 \newcommand*{\LWR@originnames}[1]{%
6533 \StrChar{#1}{1}[\LWR@strresult]%
6534 \LWR@originname{\LWR@strresult}
6535 \StrChar{#1}{2}[\LWR@strresult]%
6536 \LWR@originname{\LWR@strresult}
6537 }
```
Handle the origin key for **\rotatebox**:

```
6538 \define@key{krotbox}{origin}{%
6539 \renewcommand*{\LWR@rotboxorigin}{#1}%
6540 }
```
These keys are ignored:

```
6541 \define@key{krotbox}{x}{}
6542 \define@key{krotbox}{y}{}
6543 \define@key{krotbox}{units}{}
```

```
\rotatebox [(keyval list)] {angle} {
```
Will \let\rotatebox\LWR@rotatebox at \LWR@LwarpStart, in case \rotatebox was over-written by a later package load.

```
6544 \LetLtxMacro\LWR@origrotatebox\rotatebox
6545
6546 \NewDocumentCommand{\LWR@rotatebox}{O{} m +m}{%
```
Reset the origin to "none-given":

```
6547 \renewcommand*{\LWR@rotboxorigin}{}
```
Process the optional keys, which may set \LWR@rotateboxorigin:

```
6548 \setkeys{krotbox}{#1}%
```
Select inline-block so that HTML will transform this span:

\LWR@htmltagc{span style="display: inline-block; %

If an origin was given, translate and print the origin information:

```
6550 \ifthenelse{\NOT\equal{\LWR@rotboxorigin}{}}%
6551 {transform-origin: \LWR@originnames{\LWR@rotboxorigin};\LWR@origtilde}{}%
```
Print the rotation information:

```
6552 \LWR@rotstyle{-ms-}{#2} %
6553 \LWR@rotstyle{-webkit-}{#2} %
6554 \LWR@rotstyle{}{#2} %
6555 "{}}\LWR@orignewline%
```
Print the text to be rotated:

```
6556 \begin{LWR@nestspan}%
6557 #3%
```
Close the span:

```
6558 \LWR@htmltagc{/span}%
6559 \end{LWR@nestspan}%
6560 }
```

```
\scalebox \{\langle h\text{-scale}\rangle\} [\langle v\text{-scale}\rangle] \{\langle text\rangle\}
```
Will \let\scalebox\LWR@scalebox at \LWR@LwarpStart, in case \scalebox was over-written by a later package load.

```
6561 \LetLtxMacro\LWR@origscalebox\scalebox
6562
6563 \NewDocumentCommand{\LWR@scalebox}{m o m}{%
```
Select inline-block so that HTML will transform this span:

6564 \LWR@htmltagc{span style="display: inline-block; %

Print the scaling information:

```
6565 \LWR@scalestyle{-ms-}{#1}{\IfNoValueTF{#2}{#1}{#2}} %
6566 \LWR@scalestyle{-webkit-}{#1}{\IfNoValueTF{#2}{#1}{#2}} %
6567 \LWR@scalestyle{}{#1}{\IfNoValueTF{#2}{#1}{#2}} %
6568 "{}}%
```
Print the text to be scaled:

```
6569 \begin{LWR@nestspan}%
6570 #3%
```
Close the span:

```
6571 \LWR@htmltagc{/span}%
6572 \end{LWR@nestspan}%
6573 }
```
\reflectbox {\*text*}}

Will \let\reflectbox\LWR@reflectbox at \LWR@LwarpStart, in case \reflectbox was over-written by a later package load.

```
6574 \let\LWR@origreflectbox\reflectbox
6575
6576 \newcommand{\LWR@reflectbox}[1]{\LWR@scalebox{-1}[1]{#1}}
```

```
6577 \end{warpHTML}
```
### **63.5 Null functions**

These functions are not supported by lwarp's HTML conversion.

**for HTML output:** 6578 \begin{warpHTML}

```
\text{resizebox} \ \{ \langle h\text{-}length \rangle \} \ \{ \langle text \rangle \}
```
Simply prints its text argument.

6579 \renewcommand{\resizebox}[3]{#3}

6580 \end{warpHTML}

### **64 Cleveref**

Pkg cleveref cleveref package is used as-is with minor patches.

loading order cleveref and the following associated macro patches are automatically preloaded at the end of the preamble via \AtEndPreamble and \AfterEndPreamble. This is done because the HTML conversion requires cleveref. The user's document may not require cleveref, thus the user may never explicitly load it, so during HTML output lwarp loads it last. If the user's document preamble uses cleveref options, or functions such as \crefname, then cleveref may be loaded in the user's preamble near the end, and lwarp's additional loading of cleveref will have no effect.

> Table [9](#page-271-0) on [272](#page-271-0) shows the data structure of the label/reference system as revised by lwarp and cleveref.

A few patches allow cleveref to work as-is:

**for HTML output:** 6581 \begin{warpHTML}

\AtEndPreable forces cleveref to be loaded last:

```
6582 \AtEndPreamble{
6583 \RequirePackage{cleveref}
6584 }
```
The following patches are applied after cleveref has loaded, and after \AtBeginDocument:

```
6585 \AfterEndPreamble{
6586 \LWR@traceinfo{Patching cleveref.}
```

```
\@@setcref {\kindofref}} {\label}}
```

```
6587\renewcommand*{\@@setcref}[2]{#1{\ref{#2}}{}{}}
```

```
\verb+\@setcrefrange + {#<i>text</i>} {#<i>label</i>} {#<i>label</i>}6588 \renewcommand{\@@setcrefrange}[3]{%
                 6589 #1{\ref{#2}}{\ref{#3}}{}{}{}{}}
   \cpagerefFor Redefinable word between "page(s)" and the page numbers.
```

```
6590 \newcommand*{\cpagerefFor}{for}
```
\@@setcpageref  ${\{(typeofref)\} \{(\label{label} \} \}$ , where typeofref is "page" or "pages"

```
6591 \renewcommand*{\@@setcpageref}[2]{%
6592 #1{\cpagerefFor\ \cref{#2}}{}{}%
6593 }
```

```
6594 \renewcommand{\@@setcpagerefrange}[3]{%
6595 #1{\cpagerefFor\\cref{#2}}{\cref{#3}}{}{}{}{}
6596 }% AfterEndPreamble
```
Remember and patch some label-related defintions. These will be further encased and patched by other packages later.

```
6597 \let\LWR@origlabel\label
6598 \let\label\LWR@newlabel
6599 \let\LWR@origref\ref
6600 \let\ref\LWR@newref% \end{ syntax highlighting
6601 \let\LWR@origpageref\pageref
6602 \let\pageref\LWR@newpageref
6603
6604
6605
6606 \end{warpHTML}
```
### **65 Picture**

Env picture The picture environment is enclosed inside a \lateximage.

**for HTML output:** 6607 \begin{warpHTML}

Env picture

 \BeforeBeginEnvironment{picture}{\lateximage} \AfterEndEnvironment{picture}{\endlateximage} 6611 \end{warpHTML}

### **66 Boxes and Minipages**

A css flexbox is used for minipages and parboxes, allowing external and internal vertical positioning.

- $\triangle$  inline A line of text with an inline minipage or parbox will have the minipage or parbox placed onto its own line, because a paragraph is a block element and cannot be made inline-block.
- placement Minipages and parboxes will be placed side-by-side in html unless you place a \newline between them.
- side-by-side Side-by-side minipages may be separated by  $\quad \quad \lambda \quad \epsilon$ ,  $\alpha \epsilon$ \hfill, or a \rule. When inside a center environment, the result is similar in print and html. Paragraph tags are surpressed between side-by-side minipages and these spacing commands, but not at the start or end of the paragraph.
	- in a span There is limited support for minipages inside an HTML <span>. An HTML <div> cannot appear inside a  $\langle \text{span} \rangle$ . While in a  $\langle \text{span} \rangle$ , minipages, and parboxes, and any enclosed lists have limited HTML tags, resulting in an "inline" format, without markup except for HTML breaks. Use **\newline** or **\par** for an HTML break.
		- size When using \linewidth, \textwidth, and \textheight, widths and heights are scaled proportionally to a  $6\times9$  inch text area.
- no-width minipages A minipage of width exactly *linewidth* is automatically given no HTML width.
- full-width minipages A new macro \minipagefullwidth requests that the next minipage be generated without an HTML width attribute, allowing it to be the full width of the display rather than the fixed width given.
- Nested minipages adopt their parent's text alignment in html, whereas in regular  $\triangle$  text alignment LAT<sub>EX</sub> pDF output they do not. Use a flushleft or similar environment in the child minipage to force a text alignment.

**for HTML output:** 6612 \begin{warpHTML}

#### **66.1 Counters and lengths**

Ctr LWR@minipagedepth Used to only reset the line width at the outermost minipage.

6613 \newcounter{LWR@minipagedepth} 6614 \setcounter{LWR@minipagedepth}{0} Len \WR@minipagewidth Used to convert the width into printable units.

\newlength{\LWR@minipagewidth}

Len **\WR@minipageheight** Used to convert the height into printable units.

\newlength{\LWR@minipageheight}

#### **66.2 Footnote handling**

Also see section [41](#page-192-0) for other forms of footnotes.

### **66.3 Minipage handling**

#### \LWR@endminipage Used to close a minipage.

Copied the LAT<sub>EX</sub> definition and modified to create a mpfootnotes div class:

```
6617 \def\LWR@endminipage{%
6618 \par
6619 \unskip
6620 \ifvoid\@mpfootins\else
6621 \vskip\skip\@mpfootins
6622 \normalcolor
6623 \LWR@htmldivclass{mpfootnotes}
6624 \LWR@origmedskip
6625 \unvbox\@mpfootins
6626 \LWR@htmldivclassend{mpfootnotes}
6627 \fi
6628 \@minipagefalse
6629 \color@endgroup
6630 \egroup
6631 \expandafter\@iiiparbox\@mpargs{\unvbox\@tempboxa}}
```
\LWR@subminipage Used to create a pdf minipage without creating an html minipage. This allows footnotes to appear at the bottom of the minipage instead of the bottom of the HTML page.

```
6632 \newcommand*{\LWR@subminipage}{%
6633 \LWR@stoppars
6634 \LWR@origminipage{6in}
```
\raggedright cancels hyphenation, which will be done by html instead.

\LWR@origraggedright%

Resume paragraph tag handling for the contents of the minipage:

6636 \LWR@startpars% 6637 }

\LWR@endsubminipage Closes the subminipage.

```
6638 \newcommand*{\LWR@endsubminipage}{%
6639 \LWR@stoppars%
6640 \LWR@endminipage% The following empty line is required:
6641
6642 }
```
Bool LWR@minipagefullwidth Should the next minipage have no HTML width?

```
6643 \newbool{LWR@minipagefullwidth}
6644 \boolfalse{LWR@minipagefullwidth}
```
\minipagefullwidth Requests that the next minipage have no width tag in html:

```
for HTML output: 6645 \newcommand*{\minipagefullwidth}{\booltrue{LWR@minipagefullwidth}}
                  6646 \end{warpHTML}
```

```
for PRINT output: 6647 \begin{warpprint}
                   6648 \newcommand*{\minipagefullwidth}{}
                   6649 \end{warpprint}
```
**for HTML output:** <sup>6650</sup> \begin{warpHTML}

Bool LWR@minipagethispar Has a minipage been seen this paragraph? If true, prevents paragraph tags around horizontal space between minipages.

```
6651 \newbool{LWR@minipagethispar}
6652 \boolfalse{LWR@minipagethispar}
```
Env minipage  $[\langle vert\ position \rangle] [\langle height \rangle] [\langle inner\ vert\ position \rangle] \{\langle width \rangle\}$ 

The vertical positions may be 'c', 't', or 'b'. The inner position may also be 's'.

When using **\linewidth, \textwidth, or \textheight,** these are scaled proportionally to a  $6\times9$  inch text area.

6653 \RenewDocumentEnvironment{minipage}{O{t} o O{t} m} 6654 {% 6655 \uselengthunit{in}%

```
6656 \setlength{\LWR@minipagewidth}{#4}%
6657 \ifthenelse{\cnttest{\value{LWR@minipagedepth}}{=}{0}}{%
6658 \addtolength{\LWR@minipagewidth}{3em}% room for frames
6659 \setlength{\linewidth}{6in}%
6660 \setlength{\textwidth}{6in}%
6661 \setlength{\textheight}{9in}%
6662 }{}%
6663 \LWR@traceinfo{computed width is \rndprintlength{\LWR@minipagewidth}}
6664 \addtocounter{LWR@minipagedepth}{1}%
6665 \setlength{\LWR@minipageheight}{\textheight}% default unless specified
6666 \IfValueTF{#2}{\setlength{\LWR@minipageheight}{#2}}{}%
```
LATEX wants to start a paragraph for the new minipage, then start a paragraph again for the contents of the minipage, so cancel the paragraph tag handling until the minipage has begun.

#### \LWR@stoppars%

Create the <div> tag with optional alignment style:

```
6668 \LWR@traceinfo{minipage: creating div class}%
6669 \LWR@orignewpage%
6670 \LWR@htmltag{div class="minipage" style="%
6671 \ifthenelse{\equal{#1}{t}}{vertical-align: bottom ; }{}%
6672 \ifthenelse{\equal{#1}{c}}{vertical-align: middle ; }{}%
6673 \ifthenelse{\equal{#1}{b}}{vertical-align: top ; }{}%
6674 \ifthenelse{\equal{#3}{t}}{justify-content: flex-start ; }{}%
6675 \ifthenelse{\equal{#3}{c}}{justify-content: center ; }{}%
6676 \ifthenelse{\equal{#3}{b}}{justify-content: flex-end ; }{}%
6677 \ifthenelse{\equal{#3}{s}}{justify-content: space-between ; }{}%
```
Print the width and optional height styles:

```
6678 \LWR@traceinfo{minipage: about to print the width of \rndprintlength{\LWR@minipagewidth}}%
6679 \uselengthunit{PT}%
6680 \ifbool{LWR@minipagefullwidth}%
6681 {\boolfalse{LWR@minipagefullwidth}}%
6682 {%
6683 \ifthenelse{\lengthtest{#4}=\linewidth}%
6684 {}%
6685 {width:\rndprintlength{\LWR@minipagewidth} ; }%
6686 }%
6687 \LWR@traceinfo{minipage: about to print the height}%
6688 \IfValueTF{#2}{height:\rndprintlength{\LWR@minipageheight} ; }{}%
6689 "{}}%
```
Finish with an empty line to start LATEX minipage processing on a new line. Use a large minipage area to avoid the unnecessary wrapping of tags.

#### 

```
6691 \LWR@origminipage{6in}% The preceding empty line is required.
```
Set the user-accessible minipage and text width and height values inside the minipage. These do not affect the actual size of the large minipage created by \LWR@origminipage above, but are used by any reference to \linewidth, etc. inside the PDF minipage being created here.

```
6692 \setlength{\linewidth}{#4}% the original width
6693 \setlength{\textwidth}{6in}%
6694 \setlength{\textheight}{9in}%
```
\raggedright cancels hyphenation, which will be done by html instead.

```
6695 \LWR@origraggedright%
```
Resume paragraph tag handling for the contents of the minipage:

```
6696 \LWR@startpars%
6697 \LWR@traceinfo{minipage: finished starting the minipage}%
6698 }
```
End the environment with LAT<sub>EX</sub> processing and closing tag:

```
6699 {%
6700 \LWR@stoppars%
6701 \LWR@endminipage% The following empty line is required:
6702
6703 \LWR@htmldivclassend{minipage}%
6704 \LWR@origvspace{1\baselineskip}% required for subcaption
6705 \addtocounter{LWR@minipagedepth}{-1}%
6706 \LWR@startpars%
```
Prevent paragraph tags around horizontal white space until the start of the next paragraph:

```
6707 \global\booltrue{LWR@minipagethispar}%
6708 }
```
#### **66.4 Parbox, makebox, framebox, fbox, raisebox**

 $\partial$  [*height*<sup>]</sup>] [*height*<sup>]</sup>] [*inner-pos*<sup>]</sup>]  $\{\langle width \rangle\}$   $\{\langle text \rangle\}$ 

A parbox uses the minipage code:

```
6709 \RenewDocumentCommand{\parbox}{O{t} o O{t} m +m}
```

```
6710 {
6711 \LWR@traceinfo{parbox of width #4}%
6712 \begin{minipage}[#1][#2][#3]{#4}
6713 #5
6714 \end{minipage}
6715 }
```
 $\mathcal{h}$  ( $\langle \rangle$ )posn)  $[\langle width \rangle]$   $[\langle pos \rangle]$   $\{ \langle text \rangle \}$ 

Width and positions are ignored.

```
6716 \LetLtxMacro\LWR@origmakebox\makebox
6717
6718 \RenewDocumentCommand{\makebox}{d() o o m}{%
6719 \mbox{#4}
6720 }
```
 $\frac{v_{\text{width}}}{\frac{h}{\text{length}}}$ 

Width and position are ignored.

```
6721 \LetLtxMacro\LWR@origframebox\framebox
6722
6723 \RenewDocumentCommand{\framebox}{o o m}{%
6724 \fbox{#3}
6725 }
```
 $\text{1}$ box  $\{\text{text}\}$ 

Creates a framed inline span enclosing the text.

```
6726 \let\LWR@origfbox\fbox
6727
6728 \renewcommand{\fbox}[1]{%
6729 \LWR@htmltagc{span class="framebox"}%
6730 \begin{LWR@nestspan}%
6731 #1
6732 \LWR@htmltagc{/span}%
6733 \end{LWR@nestspan}%
6734 }
```
\fboxBlock { $\langle text \rangle$ } Creates a framed HTML <div> of the text.

A print-output version is also supplied below.

```
6735 \newcommand{\fboxBlock}[1]{%
6736 \begin{BlockClass}{framed}
```

```
6737 #1
6738 \end{BlockClass}
6739 }
```
Env fminipage  $[\langle align \rangle] [\langle height \rangle] [\langle align \rangle] \{ \langle width \rangle \}$ 

Creates a framed  $\textsc{HTML}$   $\textsc{div}\texttt{>}$  around its contents.

A print-output version is also supplied below.

```
6740 \NewDocumentEnvironment{fminipage}{O{t} o O{t} m}
6741 {%
6742 \setlength{\LWR@tempwidth}{#4}
6743 \begin{BlockClass}[width:\rndprintlength{\LWR@tempwidth};]{framed}%
6744 }
6745 {\end{BlockClass}}
```
 $\text{Yraisebox} \{ \langle raiseden \rangle\} \ [\langle depth \rangle] \ { \langle text \rangle\}$ 

```
6746 \LetLtxMacro{\LWR@origraisebox}{\raisebox}
6747
6748 \RenewDocumentCommand{\raisebox}{m o o m}{%
6749 #4%
6750 }
```

```
6751 \end{warpHTML}
```

```
for HTML & PRINT: 6752 \begin{warpall}
```
Env LWR@fminipageprint  $[\langle align \rangle] [\langle height \rangle] [\langle align \rangle] \{ \langle width \rangle \}$ 

Creates a frame around its contents.

```
6753 \newsavebox{\LWR@fminipagebox}
6754
6755 \NewDocumentEnvironment{LWR@fminipageprint}{O{t} o O{t} m}
6756 {%
6757 \IfValueTF{#2}%
6758 {\minipage[#1][#2][#3]{#4}}%
6759 {\minipage[#3]{#4}}%
6760 \begin{lrbox}{\LWR@fminipagebox}%
6761 \IfValueTF{#2}%
6762 {\minipage[#1][#2][#3]{\linewidth-2\fboxsep-2\fboxrule}}%
6763 {\minipage[#3]{\linewidth-2\fboxsep-2\fboxrule}}%
6764 }
6765 {%
6766 \endminipage%
```

```
6767 \end{lrbox}%
6768 \fbox{\usebox{\LWR@fminipagebox}}%
6769 \endminipage%
6770 }
```
6771 \end{warpall}

**for PRINT output:** 6772 \begin{warpprint}

\fboxBlock {\*text*}}

Creates a framed HTML <div> around the text.

6773 \let\fboxBlock\fbox

Env fminipage  $[\langle align \rangle] [\langle height \rangle] [\langle align \rangle] \{ \langle width \rangle \}$ 

Creates a frame around its contents.

6774 \LetLtxMacro{\fminipage}{\LWR@fminipageprint} 6775 \LetLtxMacro{\endfminipage}{\endLWR@fminipageprint}

6776 \end{warpprint}

### **67 Direct formatting**

\textbf, etc. are supported, but \bfseries, etc. are not yet supported.

For high-level block and inline custom CSS classes, see section [35.7.](#page-181-0)

**for HTML output:** 6777 \begin{warpHTML}

```
\text{depth} \quad {\text{text}}6778 \DeclareRobustCommand{\LWR@HTMLemph}[1]{\LWR@htmlspan{em}{#1}}
     6779 \DeclareRobustCommand{\LWR@nullemph}[1]{#1}
     6780 \LetLtxMacro{\emph}{\LWR@HTMLemph}
```
\textmd  $\{$ langle text \rangle\}

```
6781 \DeclareRobustCommand{\LWR@HTMLtextmd}[1]{\LWR@htmlspan{textmd}{#1}}
6782 \DeclareRobustCommand{\LWR@nulltextmd}[1]{#1}
6783 \LetLtxMacro{\textmd}{\LWR@HTMLtextmd}
```

```
\textbf {\//text}}
       6784 \DeclareRobustCommand{\LWR@HTMLtextbf}[1]{\LWR@htmlspan{b}{#1}}
       6785 \DeclareRobustCommand{\LWR@nulltextbf}[1]{#1}
       6786 \LetLtxMacro{\textbf}{\LWR@HTMLtextbf}
\textrm {\text}}
       6787 \DeclareRobustCommand{\LWR@HTMLtextrm}[1]{\LWR@htmlspan{textrm}{#1}}
       6788 \DeclareRobustCommand{\LWR@nulltextrm}[1]{#1}
       6789 \LetLtxMacro{\textrm}{\LWR@HTMLtextrm}
\textsf \{\langle text \rangle\}6790 \DeclareRobustCommand{\LWR@HTMLtextsf}[1]{\LWR@htmlspan{textsf}{#1}}
       6791 \DeclareRobustCommand{\LWR@nulltextsf}[1]{#1}
       6792 \LetLtxMacro{\textsf}{\LWR@HTMLtextsf}
\texttt \{\langle text \rangle\}6793 \DeclareRobustCommand{\LWR@HTMLtexttt}[1]{\LWR@htmlspan{kbd}{#1}}
       6794 \DeclareRobustCommand{\LWR@nulltexttt}[1]{#1}
       6795 \LetLtxMacro{\texttt}{\LWR@HTMLtexttt}
\textup \{\langle text \rangle\}6796 \DeclareRobustCommand{\LWR@HTMLtextup}[1]{\LWR@htmlspan{textup}{#1}}
       6797 \DeclareRobustCommand{\LWR@nulltextup}[1]{#1}
       6798 \LetLtxMacro{\textup}{\LWR@HTMLtextup}
\textit \{\langle text \rangle\}6799 \DeclareRobustCommand{\LWR@HTMLtextit}[1]{\LWR@htmlspan{i}{#1}}
       6800 \DeclareRobustCommand{\LWR@nulltextit}[1]{#1}
       6801 \LetLtxMacro{\textit}{\LWR@HTMLtextit}
\textsc \{\langle text \rangle\}6802 \DeclareRobustCommand{\LWR@HTMLtextsc}[1]{\LWR@htmlspan{textsc}{#1}}
       6803 \DeclareRobustCommand{\LWR@nulltextsc}[1]{#1}
       6804 \LetLtxMacro{\textsc}{\LWR@HTMLtextsc}
```

```
\textsl \{\langle text \rangle\}
```
\DeclareRobustCommand{\LWR@HTMLtextsl}[1]{\LWR@htmlspan{testsl}{#1}}

```
6806 \DeclareRobustCommand{\LWR@nulltextsl}[1]{#1}
6807 \LetLtxMacro{\textsl}{\LWR@HTMLtextsl}
```
\textnormal  $\{\langle text \rangle\}$ 

```
6808 \DeclareRobustCommand{\LWR@HTMLtextnormal}[1]{\textmd{\textrm{\textup{#1}}}}
6809 \DeclareRobustCommand{\LWR@nulltextnormal}[1]{#1}
6810 \LetLtxMacro{\textnormal}{\LWR@HTMLtextnormal}
6811 \DeclareRobustCommand{\LWR@HTMLrmfamily}[1]{}
6812 \DeclareRobustCommand{\LWR@HTMLsffamily}[1]{}
6813 \DeclareRobustCommand{\LWR@HTMLttfamily}[1]{}
6814 \DeclareRobustCommand{\LWR@HTMLbfseries}[1]{}
6815 \DeclareRobustCommand{\LWR@HTMLmdseries}[1]{}
6816 \DeclareRobustCommand{\LWR@HTMLupshape}[1]{}
6817 \DeclareRobustCommand{\LWR@HTMLslshape}[1]{}
6818 \DeclareRobustCommand{\LWR@HTMLscshape}[1]{}
6819 \DeclareRobustCommand{\LWR@HTMLitshape}[1]{}
6820 \DeclareRobustCommand{\LWR@HTMLem}[1]{}
6821 \DeclareRobustCommand{\LWR@nullrmfamily}[1]{}
6822 \DeclareRobustCommand{\LWR@nullsffamily}[1]{}
6823 \DeclareRobustCommand{\LWR@nullttfamily}[1]{}
6824 \DeclareRobustCommand{\LWR@nullbfseries}[1]{}
6825 \DeclareRobustCommand{\LWR@nullmdseries}[1]{}
6826 \DeclareRobustCommand{\LWR@nullupshape}[1]{}
6827 \DeclareRobustCommand{\LWR@nullslshape}[1]{}
6828 \DeclareRobustCommand{\LWR@nullscshape}[1]{}
6829 \DeclareRobustCommand{\LWR@nullitshape}[1]{}
```
\DeclareRobustCommand{\LWR@nullem}[1]{}

\LWR@nullfonts Removes formatting during filename operations.

```
6831 \newcommand*{\LWR@nullfonts}{%
6832 \LetLtxMacro{\emph}{\LWR@nullemph}%
6833 \LetLtxMacro{\textmd}{\LWR@nulltextmd}%
6834 \LetLtxMacro{\textbf}{\LWR@nulltextbf}%
6835 \LetLtxMacro{\textrm}{\LWR@nulltextrm}%
6836 \LetLtxMacro{\textsf}{\LWR@nulltextsf}%
6837 \LetLtxMacro{\texttt}{\LWR@nulltexttt}%
6838 \LetLtxMacro{\textup}{\LWR@nulltextup}%
6839 \LetLtxMacro{\textit}{\LWR@nulltextit}%
6840 \LetLtxMacro{\textsc}{\LWR@nulltextsc}%
6841 \LetLtxMacro{\textsl}{\LWR@nulltextsl}%
6842 \LetLtxMacro{\textnormal}{\LWR@nulltextnormal}%
6843 \LetLtxMacro{\rmfamily}{\LWR@nullrmfamily}%
6844 \LetLtxMacro{\sffamily}{\LWR@nullsffamily}%
6845 \LetLtxMacro{\ttfamily}{\LWR@nullttfamily}%
6846 \LetLtxMacro{\bfseries}{\LWR@nullbfseries}%
```

```
6847 \LetLtxMacro{\mdseries}{\LWR@nullmdseries}%
6848 \LetLtxMacro{\upshape}{\LWR@nullupshape}%
6849 \LetLtxMacro{\slshape}{\LWR@nullslshape}%
6850 \LetLtxMacro{\scshape}{\LWR@nullscshape}%
6851 \LetLtxMacro{\itshape}{\LWR@nullitshape}%
6852 \LetLtxMacro{\em}{\LWR@nullem}%
6853 \LetLtxMacro{\normalfont}{\LWR@nullnormalfont}%
6854 \renewcommand*{\HTMLunicode}[1]{}%
6855 % \renewcommand*{\HTMLunicode}[1]{}
6856 % \renewcommand*{\HTMLentity}[1]{##1}
6857 \renewcommand*{\HTMLentity}[1]{}%
```
Ampersand becomes "and", which is a short word and is then removed from the filename.

```
6858 \renewcommand*{\&}{and}%
6859 \renewcommand{\textsuperscript}[1]{##1}%
6860 % \renewcommand{\textsuperscript}[1]{##1}
6861 \renewcommand{\textsubscript}[1]{##1}%
6862 % \renewcommand{\textsubscript}[1]{##1}
6863 \RenewDocumentCommand{\LWR@htmlspanclass}{o m +m}{##3}%
6864 \DeclareExpandableDocumentCommand{\InlineClass}{o m +m}{##3}%
6865 % \DeclareExpandableDocumentCommand{\InlineClass}{o m +m}{##3}%
6866 }
```
#### \mdseries

\renewcommand\*{\mdseries}{}

#### \bfseries

```
6868 \renewcommand*{\bfseries}{}
```
#### \rmfamily

\renewcommand\*{\rmfamily}{}

#### \sffamily

\renewcommand\*{\sffamily}{}

#### \ttfamily

\renewcommand\*{\ttfamily}{}

#### \upshape

6872 \renewcommand\*{\upshape}{}

#### \itshape

6873 \renewcommand\*{\itshape}{}

#### \scshape

6874 \renewcommand\*{\scshape}{}

#### \scshape

```
6875 \renewcommand*{\normalfont}{}
```
 $\simeq$  { $\langle text \rangle$ }

For siunitx. Must work in math mode.

6876 \renewcommand{\sp}[1]{\text{<sup>#1</sup>}{}}

 $\simeq$  { $\langle text \rangle$ }

For siunitx. Must work in math mode.

6877\renewcommand{\sb}[1]{\text{<sub>#1</sub>}{}}

#### \textsuperscript  $\{\langle text \rangle\}$

6878 \renewcommand{\textsuperscript}[1]{\LWR@htmlspan{sup}{#1}}

\textsubscript  $\{\langle text \rangle\}$ 

6879 \renewcommand{\textsubscript}[1]{\LWR@htmlspan{sub}{#1}}

\up {h*text*i} Prints superscript.

This is \let at the beginning of the document in case some other package has changed the definition.

6880 \AtBeginDocument{\let\up\textsuperscript}

\fup {h*text*i} Prints superscript.

Supports fmtcount package.

This is \let at the beginning of the document in case some other package has changed the definition.

6881 \AtBeginDocument{\let\fup\textsuperscript}

#### \hfill

6882\renewcommand\*{\hfill}{\qquad}

#### \hrulefill

6883\renewcommand\*{\hrulefill}{\rule{1in}{1pt}}

#### \dotfill

```
6884 \renewcommand*{\dotfill}{\dots}
```
6885 \end{warpHTML}

### **68 Skips, spaces, font sizes**

**for HTML output:** 6886 \begin{warpHTML}

\, must be redefined after \RequirePackage{printlen}

```
6887 \let\LWR@origcomma\,
6888 \let\LWR@origtilde~
6889 \let\LWR@origenskip\enskip
6890 \let\LWR@origquad\quad
6891 \let\LWR@origqquad\qquad
6892 \let\LWR@orighspace\hspace
6893 \let\LWR@origvspace\vspace
6894 \let\LWR@origrule\rule
6895 \let\LWR@origmedskip\medskip
```
Direct-formatting space commands become HTML entities:

6896 \renewcommand\*{\,}{\HTMLunicode{202f}} % HTML thin non-breakable space

```
6897 \renewcommand*{~}{\HTMLentity{nbsp}}
6898 \renewcommand*{\textellipsis}{\HTMLunicode{2026}}
```
Direct-formatting font sizes are ignored:

```
6899 \let\LWR@orignormalsize\normalsize
6900 \let\LWR@origsmall\small
6901 \let\LWR@origfootnotesize\footnotesize
6902 \let\LWR@origscriptsize\scriptsize
6903 \let\LWR@origtiny\tiny
6904 \let\LWR@origlarge\large
6905 \let\LWR@origLarge\Large
6906 \let\LWR@origLARGE\LARGE
6907 \let\LWR@orighuge\huge
6908 \let\LWR@origHuge\Huge
6909 \renewcommand*{\normalsize}{}
6910 \renewcommand*{\small}{}
6911 \renewcommand*{\footnotesize}{}
6912 \renewcommand*{\scriptsize}{}
6913 \renewcommand*{\tiny}{}
6914 \renewcommand*{\large}{}
6915 \renewcommand*{\Large}{}
6916 \renewcommand*{\LARGE}{}
6917 \renewcommand*{\huge}{}
6918 \renewcommand*{\Huge}{}
6919
6920 \renewcommand*{\onecolumn}{}
6921
6922 \renewcommand{\twocolumn}[1][]{
6923
6924 #1
6925
6926 }
```
\newline Uses the HTML <br />> element.

 \newcommand\*{\LWR@newlinebr}{\unskip\LWR@htmltag{br /}\LWR@orignewline}% \let\newline\LWR@newlinebr

\\ Redefined to \LWR@endofline or \LWR@tabularendofline.

 $\text{LWR@endofline} * [\langle len \rangle]$ 

\\ is assigned to \LWR@endofline at \LWR@LwarpStart.

Inside tabular, \\ is temporarily changed to \LWR@tabularendofline.

```
6929 \LetLtxMacro\LWR@origendofline\\
6930 \NewDocumentCommand{\LWR@endofline}{s o}
6931 {%
6932 \newline%
```
6933 }

\LWR@minipagestartpars Minipages are often placed side-by-side inside figures, with a bit of horizontal space to separate them. Since HTML does not allow a  $\langle \text{div} \rangle$  to be inside a p, paragraphs must be turned off during the generation of the minipage, then turned on after the minipage is complete. When this occurs between side-by-side minipages, lwarp correctly surpresses the paragraph tags between the minipages, unless some other text is between the minipages. Such text forms its own paragraph, resulting in text \hspace after a minipage to be on its own line. Since people often place small horizontal \enskip \quad \qquad space between minipages, it is desirable to maintain this space if possible. **Larger** tries to do this by remembering that a minipage has been seen, in which case paragraph tags are surpressed around \hspace, \enskip, \quad, and \qquad until the end of the paragraph, when the closing p tag is created.

> When a minipage is seen, the boolean LWR@minipagethispar is set, telling the following horizontal whitespace commands to try to surpress their surrounding paragraph tags. LWR@minipagethispar is cleared at the next end of paragraph, when the HTML paragraph closing tag is generated.

Placed just before \hspace, \quad, or \qquad's HTML output.

```
6934 \newcommand*{\LWR@minipagestartpars}{%
6935 \ifbool{LWR@minipagethispar}%
6936 {%
6937 \LWR@startpars%
6938 }{}%
6939 }
```
\LWR@minipagestoppars Placed just after \hspace, \quad, or \qquad's html output.

```
6940 \newcommand*{\LWR@minipagestoppars}{%
6941 \ifbool{LWR@minipagethispar}%
6942 {%
6943 \LWR@stoppars%
6944 }{}%
6945 }
```
\quad Handles special minipage & horizontal space interactions.

```
6946 \renewcommand*{\quad}{%
6947 \LWR@minipagestoppars%
6948 \HTMLunicode{2001}%
6949 \LWR@minipagestartpars%
6950 }
```
\qquad Handles special minipage & horizontal space interactions.

6951 \renewcommand\*{\qquad}{\quad\quad}

\enskip Handles special minipage & horizontal space interactions.

```
6952 \renewcommand*{\enskip}{%
6953 \LWR@minipagestoppars%
6954 \HTMLunicode{2000}%
6955 \LWR@minipagestartpars%
6956 }
```
Len \WR@tempwidth Used to compute span width, height, raise for \hspace and \rule:

```
Len \WR@tempheight
```

```
Len \WR@tempraise 6958 \newlength{\LWR@tempheight}
                  6957 \newlength{\LWR@tempwidth}
                  6959 \newlength{\LWR@tempraise}
```

```
\text{LWR@hspace*{0.1em}\hat{}}
```
Handles special minipage & horizontal space interactions.

Prints a span of a given width. Ignores the optional star.

\hspace{\fill} is converted to \hspace{2em}, equal to \qquad.

```
6960 \NewDocumentCommand{\LWR@hspace}{s m}{%
6961 \setlength{\LWR@tempwidth}{#2}%
```
If \fill, change to \qquad:

```
6962 \ifnum\gluestretchorder\LWR@tempwidth>0%
6963 \setlength{\LWR@tempwidth}{2em}%
6964 \fi%
```
Only if the width is not zero:

6965 \ifthenelse{\dimtest{\LWR@tempwidth}{=}{0pt}}{}{%

If had a minipage this paragraph, try to inline the white space without generating paragraph tags:

```
6966 \LWR@minipagestoppars%
```
Support the HTML thin wrappable space:

```
6967 \ifthenelse{\dimtest{\LWR@tempwidth}{=}{.16667em}}
6968 {%
6969 \HTMLunicode{2009}% thin breakable space
6970 }%
```
Print the span with the converted width. Not rounded.

```
6971 {%
6972 \uselengthunit{PT}%
6973 \LWR@htmltagc{%
6974 span style="width:\printlength{\LWR@tempwidth}; display:inline-block;"%
6975 }%
6976 \LWR@htmltagc{/span}%
6977 }%
```
If had a minipage this paragraph, try to inline the white space without generating paragraph tags:

6978 \LWR@minipagestartpars% 6979 }% 6980 }

 $\Upsilon$ WR@nohspace \* { $\langle length \rangle$ }

Used to disable \hspace while creating description \items.

6981 \NewDocumentCommand{\LWR@nohspace}{s m}{}

\hspace \* { $\langle length \rangle$ }

Handles special minipage & horizontal space interactions.

6982 \LetLtxMacro{\hspace}{\LWR@hspace}

\LWR@vspace \* {\length\}} Nullified vspace.

6983 \NewDocumentCommand{\LWR@vspace}{s m}{}

 $\varepsilon \times \frac{1}{\text{length}}$  Nullified.

6984 \let\vspace\LWR@vspace

 $\langle$ linebreak  $\langle$   $\langle$  *num* $\rangle$ ] Inserts an HTML br tag.

6985 \renewcommand\*{\linebreak}[1][]{\newline}

 $\lambda$ [ $\langle num \rangle$ ]

6986 \renewcommand\*{\nolinebreak}[1][]{}

```
\text{pagebreak } [\langle num \rangle] Starts a new paragraph.
                  6987 \renewcommand*{\pagebreak}[1][]{
                  6988
                  6989 }
    \n\neq [\langle num \rangle]
                  6990 \renewcommand*{\nopagebreak}[1][]{}
\ellenlargethispage * \{(len)\}6991 \RenewDocumentCommand{\enlargethispage}{s m}{}
       \LWR@rule [\langle raise \rangle] \{ \langle width \rangle\} \{ \langle height \rangle\}Handles special minipage & horizontal space interactions.
                    Creates a span of a given width and height. Ignores the optional star.
                    \fill is zero-width, so \hspace{\fill} is ignored.
                  6992 \NewDocumentCommand{\LWR@rule}{o m m}{%
                    The width is copied into a temporary LATEX length, from which comparisons and
                    conversions may be made:
                  6993 \setlength{\LWR@tempwidth}{#2}%
                    If it's zero-width then skip the entire rule:
                  6994 \ifthenelse{\lengthtest{\LWR@tempwidth=0pt}}
                  6995 {}% zero- width
                  6996 {% non-zero width
                    If it's non-zero width, set a minimal thickness so that it more reliably shows in the
                    browser:
                  6997 \ifthenelse{\lengthtest{\LWR@tempwidth>0pt}\AND%
                  6998 \lengthtest{\LWR@tempwidth<1pt}}%
                  6999 {\setlength{\LWR@tempwidth}{1pt}}{}%
                    Likewise with height:
```

```
7000 \setlength{\LWR@tempheight}{#3}%
7001 \ifthenelse{\lengthtest{\LWR@tempheight>0pt}\AND%
7002 \lengthtest{\LWR@tempheight<1pt}}%
7003 {\setlength{\LWR@tempheight}{1pt}}{}%
```
If had a minipage this paragraph, try to inline the rule without generating paragraph tags:

\LWR@minipagestoppars%

Print the span with the converted width and height. The width and height are NOT rounded, since a height of less than 1pt is quite common in L<sup>AT</sup>EX code.

```
7005 \uselengthunit{PT}%
7006 \LWR@htmltagc{%
7007 span
7008 style=" %
```
The background color is used to draw the filled rule. The color may be changed by \textcolor.

```
7009 background:\LWR@currenttextcolor; %
```
The width and height are printed, converted to PT:

```
7010 width:\printlength{\LWR@tempwidth}; %
7011 height:\printlength{\LWR@tempheight}; %
```
The raise height is converted to a css transform. The \*2 raise multiplier is to approximately match  $HTML$  output's  $X$  height. Conversion to a LAT<sub>EX</sub> length allows a typical LATEX expression to be used as an argument for the raise, whereas printing the raise argument directly to HTML output without conversion to a LATEX length limits the allowable syntax. To do: A superior method would compute a ratio of LAT<sub>EX</sub> ex height, then print that to HTML with an ex unit.

```
7012 \IfValueTF{#1}%
7013 {%
7014 \setlength{\LWR@tempraise}{0pt-#1}%
7015 \setlength{\LWR@tempraise}{\LWR@tempraise*2}%
7016 \LWR@orignewline%
7017 -ms-transform: translate(0pt,\printlength{\LWR@tempraise}); %
7018 \LWR@orignewline%
7019 -webkit-transform: translate(0pt,\printlength{\LWR@tempraise}); %
7020 \LWR@orignewline%
7021 transform: translate(0pt,\printlength{\LWR@tempraise}); %
7022 \LWR@orignewline%
7023 }{}%
```
Display inline-block to place the span inline with the text:

```
7024 display:inline-block;"%
7025 }%
7026 \LWR@htmltagc{/span}%
```
If had a minipage this paragraph, try to inline the white space without generating paragraph tags:

```
7027 \LWR@minipagestartpars%
7028 }% non-zero width
7029 }
```
\rule  $[\langle raise \rangle] \{ \langle width \rangle \} \{ \langle height \rangle \}$ 

Handles special minipage & horizontal space interactions.

7030 \renewcommand{\rule}{\LWR@rule}

7031 \end{warpHTML}

### **69 \phantomsection**

**for HTML output:** 7032 \begin{warpHTML}

\phantomsection Emulate the hyperref \phantomsection command, often used to insert the bibliography into table of contents:

7033 \newcommand\*{\phantomsection}{\section\*{}}

7034 \end{warpHTML}

### **70 \LaTeX and other logos**

Logos for HTML and print modes:

Some of these logos may be redefined in a later package, so after loading other packages, and at the beginning of the document, their definitions are finally \let in \LWR@LwarpStart.

For css conversions, see: <http://edward.oconnor.cx/2007/08/tex-poshlet> <http://nitens.org/taraborelli/texlogo>

### **70.1 HTML logos**

**for HTML output:** 7035 \begin{warpHTML}

#### $\text{Tr}X$

latexlogo is a CSS class used to properly typeset the E and A in LAT<sub>EX</sub> and friends.

latexlogofont is a css class used to select the font for the rest of the logo in LATEX, LuaTEX, ConTEXt, etc.

```
7036 \newcommand*{\LWR@TeX}
7037 {\InlineClass{latexlogofont}%
7038 {\InlineClass{latexlogo}{T\textsubscript{e}X}}}
```

```
\LaTeX
LATEX, LATEX 2ε
```
#### \LaTeXe

```
7039 \newcommand*{\LWR@LaTeX}
7040 {\InlineClass{latexlogofont}%
7041 {\InlineClass{latexlogo}%
7042 {L\textsuperscript{a}T\textsubscript{e}X}}}
7043
7044 \renewcommand*{\LaTeXe}
7045 {\LaTeX\InlineClass{latexlogofont}%
7046 {\,2\textsubscript{\textit{\HTMLunicode{3B5}}}}}
```

```
\LuaTeX
LuaTEX, LuaLATEX
```
#### \LuaLaTeX

```
7047 \newcommand*{\LWR@LuaTeX}{\InlineClass{latexlogofont}{Lua}\TeX}
7048 \newcommand*{\LWR@LuaLaTeX}{\InlineClass{latexlogofont}{Lua}\LaTeX}
```
 $\chi_{\text{A}}$ Tex,  $\chi_{\text{A}}$   $\chi_{\text{B}}$ 

```
\XeLaTeX
```
xetexlogo is a CSS class which aligns the backwards E in  $X \nsubseteq Y$  and spaces T<sub>EX</sub> appropriately.

 $x$ elatexlogo is a CSS class which aligns the backwards E in  $X<sub>d</sub>$  LeT<sub>E</sub>X and spaces LATEX appropriately.

```
7049 \newcommand*{\Xe}
7050 {X\textsubscript{\HTMLunicode{18e}}}
7051 \newcommand*{\LWR@XeTeX}{\InlineClass{xetexlogo}{\Xe}\TeX}
7052 \newcommand*{\LWR@XeLaTeX}{\InlineClass{xelatexlogo}{\Xe}\LaTeX}
```
\ConTeXt ConTEXt

```
7053 \newcommand*{\LWR@ConTeXt}
7054 {\InlineClass{latexlogofont}{Con}\TeX{}%
7055 \InlineClass{latexlogofont}{t}}
```
\BibTeX <sup>B</sup>ibTEX, *MakeIndex*\MakeIndex

```
7056 \providecommand*{\BibTeX}
7057 {\InlineClass{latexlogofont}{B\textsc{ib}}\TeX}
7058
7059 \newcommand*{\MakeIndex}
7060 {\InlineClass{latexlogofont}{\textit{MakeIndex}}}
```
#### $\text{MMS}$   $\text{AMS}$

amslogo is a CSS class used for the  $\mathcal{A}\mathcal{M}$ Slogo.

```
7061 \AtBeginDocument{\DeclareDocumentCommand{\AmS}{}
7062 {\InlineClass{amslogo}{\textit{A\textsubscript{M}S}}}}
```
#### \MiKTeX MiKTFX

\newcommand\*{\MiKTeX}{\InlineClass{latexlogofont}{MiK}\TeX}

#### \LyX LyX

lyxlogo is a css class used for the LyXlogo.

```
7064 \newcommand*{\LyX}{\InlineClass{lyxlogo}{LyX}}
```
\end{warpHTML}

#### **70.2 Print logos**

```
for PRINT output: 7066 \begin{warpprint}
                   7067 \newcommand*{\XeTeXrevE}
                   7068 {\hspace{-.1667em}\raisebox{-.5ex}{\reflectbox{E}}\hspace{-.125em}}
                   7069 \providecommand*{\XeTeX}{\mbox{X\XeTeXrevE\TeX}}
                   7070 \providecommand*{\XeLaTeX}{\mbox{X\XeTeXrevE\LaTeX}}
                   7071 \providecommand*{\AmS}{%
                   7072 \leavevmode\hbox{$\mathcal A\kern-.2em\lower.376ex%
                   7073 \hbox{$\mathcal M$}\kern-.2em\mathcal S$}}
                   7074 \newcommand*{\LyX}{\textsf{LyX}}
                   7075 \providecommand*{\LuaTeX}{\mbox{Lua\TeX}}
                   7076 \providecommand*{\LuaLaTeX}{\mbox{Lua\LaTeX}}
                   7077 \providecommand*{\BibTeX}{\mbox{B\textsc{ib}\TeX}}
                   7078 \providecommand*{\MakeIndex}{\mbox{\textit{MakeIndex}}}
                   7079 \providecommand*{\ConTeXt}{\mbox{Con\TeX{}t}}
                   7080 \providecommand*{\MiKTeX}{\mbox{MiK\TeX}}
                   7081 \end{warpprint}
```
## **71 \AtBeginDocument, \AtEndDocument**

**for HTML output:** 7082 \begin{warpHTML}

\LWR@LwarpStart Automatically sets up the html-related actions for the start and end of the \LWR@LwarpEnd document.

> 7083 \AfterEndPreamble{\LWR@LwarpStart} 7084 \AtEndDocument{\LWR@LwarpEnd}

7085 \end{warpHTML}

### **72 Trademarks**

- TEX is a trademark of American Mathematical Society.
- Adobe® and Adobe Framemaker® are either registered trademarks or trademarks of Adobe Systems Incorporated in the United States and/or other countries.
- Linux® is the registered trademark of Linus Torvalds in the U.S. and other countries.
- Mac OS® is a trademark of Apple Inc.
- MadCap Flare™ is the property of MadCap Software, Inc.
- MathJax is copyright 2009 and later. The MathJax Consortium is a joint venture of the American Mathematical Society (AMS) and the Society for Industrial and Applied Mathematics (SIAM) to advance mathematical and scientific content on the web.
- Microsoft®, Encarta, MSN, and Windows® are either registered trademarks or trademarks of Microsoft Corporation in the United States and/or other countries.
- UNIX® is a registered trademark of The Open Group.

# **lwarp-abstract.sty**

### **73 Abstract**

(*Based on original code by* Peter Wilson.)

Pkg abstract abstract is supported and patched by lwarp.

abstract is supported. If using the number option with file splits, be sure to place the table of contents before the abstract. The number option causes a section break which may cause a file split, which would put a table of contents out of the home page if it is after the abstract.

**for HTML output:** Accept all options for lwarp-abstract:

```
1 \LWR@ProvidesPackagePass{abstract}
```

```
2 \AtBeginDocument{
3 \BeforeBeginEnvironment{abstract}{
4 \LWR@forcenewpage
5 \BlockClass{abstract}
6 }
7 \AfterEndEnvironment{abstract}{\endBlockClass}
8 }
9
10 \renewcommand{\@bsrunintitle}{%
11 \hspace*{\abstitleskip}%
12 {\abstractnamefont%
13 \InlineClass{abstractrunintitle}{\abstractname}%
14 \@bslabeldelim}%
15 }
16
17 \if@titlepage
18 \renewenvironment{abstract}{%
19 % \titlepage
20 \null\vfil
21 \@beginparpenalty\@lowpenalty
22 \if@bsrunin
23 \else
24 \if@bsstyle
25 \abstitlestyle{\BlockClassSingle{abstracttitle}{\abstractname}}
26 \else
27 \ifnumber@bs
28 \num@bs
```

```
29 \else
30 \begin{\absnamepos}%
31 \verb|\abstractnamefont \BlockClassSingle{abstractile}{\abstrut}+ \abstractname\}32 \@endparpenalty\@M
33 \end\absnamepos%
34 %% \vspace{\abstitleskip}%
35 \overline{\phantom{a}} \fi
36 \fi
37 \vspace{\abstitleskip}%
38 \fi
39 \put@bsintoc%
40 \begin{@bstr@ctlist}\if@bsrunin\@bsrunintitle\fi\abstracttextfont}%
41 {\par\end{@bstr@ctlist}\vfil\null%\endtitlepage
42 }
43 \else
44 \renewenvironment{abstract}{%
45 \if@bsrunin
46 \else
47 \if@bsstyle
48 \abstitlestyle{\BlockClassSingle{abstracttitle}{\abstractname}}
49 \else
50 \ifnumber@bs
51 \num@bs
52 \else
53 \begin{\absnamepos}%
54 \abstractnamefont\BlockClassSingle{abstracttitle}{\abstractname}%
55 \end\absnamepos%
56 %% \vspace{\abstitleskip}%
57 \over \{5}58 \overline{15}59 \vspace{\abstitleskip}%
60 \overrightarrow{fi}61 \put@bsintoc%
62 \begin{@bstr@ctlist}\if@bsrunin\@bsrunintitle\fi\abstracttextfont}%
63 {\par\end{@bstr@ctlist}}
64 \fi
65
```
# **Package 3**

# **lwarp-afterpage.sty**

# **74 Afterpage**

Pkg afterpage Emulated.

**for HTML output:** Discard all options for lwarp-afterpage:

1 \LWR@ProvidesPackageDrop{afterpage}

 $2 \neq \texttt{afterpage}[1]{#1}$
### **lwarp-algorithmicx.sty**

### **75 Algorithmicx**

Pkg algorithmicx algorithmicx is supported with minor adjustments.

**for HTML output:** 1 \LWR@ProvidesPackagePass{algorithmicx}

Inside the algorithmic environment, level indenting is converted to a  $\langle$ span> of the required length, and comments are placed inside a  $\epsilon$  span> which is floated right.

 $\triangle$  package conflicts If using \newfloat, trivfloat, and/or algorithmicx together, see section [183.1.](#page-510-0)

**for HTML output:** 2 \begin{warpHTML}

```
3 \AtBeginEnvironment{algorithmic}{%
4 %
5 \let\origALG@doentity\ALG@doentity%
6 %
7 \renewcommand*{\ALG@doentity}{%
8 \origALG@doentity%
9 \uselengthunit{PT}%
10 \LWR@htmltagc{%
11 span style="width:\rndprintlength{\ALG@thistlm}; display:inline-block;"%
12 }%
13 \LWR@htmltagc{/span}%
14 }%
15 %
16 \let\origComment\Comment%
17 %
18\renewcommand{\Comment}[1]{\InlineClass{floatright}{\origComment{#1}}}%
19 }
```
20 \end{warpHTML}

### **lwarp-alltt.sty**

#### **76 Alltt**

Pkg alltt alltt is patched for use by lwarp.

for HTML output: 1 \LWR@ProvidesPackagePass{alltt} 2 \AfterEndPreamble{ 3 \LWR@traceinfo{Patching alltt.} 4 \AtBeginEnvironment{alltt}{%  $5$  **\LWR@forcenewpage**  $6 \Lambda \$ 7 }  $8 \hspace{1em} \hspace{1em} \hs$ 9 }

### **lwarp-amsthm.sty**

#### **77 AMSthm**

(*Based on original code by* Publications Technical Group — American Mathematical SOCIETY.)

Pkg amsthm amsthm is patched for use by lwarp.

#### **CSS styling of theorems and proofs:**

Theorem: <div> of class amsthmbody<theoremstyle> Theorem Name: <span> of class amsthmname<theoremtyle> **Theorem Number:** <span> of class amsthmnumber<theoremstyle> Theorem Note: <span> of class amsthmnote<theoremstyle> Proof: <div> of class amsthmproof Proof Name: <span> of class amsthmproofname

where <theoremstyle> is plain, definition, etc.

**for HTML output:** <sup>1</sup> \LWR@ProvidesPackagePass{amsthm}

Storage for the style being used for new theorems:

2 \newcommand{\LWR@newtheoremstyle}{plain}

Patched to remember the style being used for new theorems:

```
3 \renewcommand{\theoremstyle}[1]{%
4 \@ifundefined{th@#1}{%
5 \PackageWarning{amsthm}{Unknown theoremstyle '#1'}%
6 \thm@style{plain}%
7 \renewcommand{\LWR@newtheoremstyle}{plain}% new
8 }{%
9 \thm@style{#1}%
10 \renewcommand{\LWR@newtheoremstyle}{#1}% new
11 }%
12 }
```
Patched to remember the style for this theorem type:

```
13 \def\@xnthm#1#2{%
14 \csedef{LWR@thmstyle#2}{\LWR@newtheoremstyle}% new
15 \let\@tempa\relax
16 \@xp\@ifdefinable\csname #2\endcsname{%
17 \global\@xp\let\csname end#2\endcsname\@endtheorem
18 \ifx *#1% unnumbered, need to get one more mandatory arg
19 \edef\@tempa##1{%
20 \gdef\@xp\@nx\csname#2\endcsname{%
21 \@nx\@thm{\@xp\@nx\csname th@\the\thm@style\endcsname}%
22 {}{##1}}}%
23 \else % numbered theorem, need to check for optional arg
24 \def\@tempa{\@oparg{\@ynthm{#2}}[]}%
25 \fi
26 \AtBeginEnvironment{#2}{\edef\LWR@thisthmstyle{\csuse{LWR@thmstyle#2}}}% new
27 }%
28 \@tempa
29 }
```
Patched to enclose with css:

```
30 \newcommand{\LWR@haveamsthmname}{
31 \renewcommand{\thmname}[1]{\InlineClass{amsthmname\LWR@thisthmstyle}{##1}}
32 }
33
34 \newcommand{\LWR@haveamsthmnumber}{
35 \renewcommand{\thmnumber}[1]{\InlineClass{amsthmnumber\LWR@thisthmstyle}{##1}}
36 }
37
38 \newcommand{\LWR@haveamsthmnote}{
39 \renewcommand{\thmnote}[1]{\InlineClass{amsthmnote\LWR@thisthmstyle}{##1}}
40 }
41
42 \LWR@haveamsthmname
43 \LWR@haveamsthmnumber
44 \LWR@haveamsthmnote
```
Patches for css:

```
45 \def\@begintheorem#1#2[#3]{%
46 \LWR@forcenewpage% new
47 \BlockClass{amsthmbody\LWR@thisthmstyle}% new
48 \deferred@thm@head{
49 \the\thm@headfont \thm@indent
50 \@ifempty{#1}{\let\thmname\@gobble}{\LWR@haveamsthmname}% new
51 \@ifempty{#2}{\let\thmnumber\@gobble}{\LWR@haveamsthmnumber}% new
52 \@ifempty{#3}{\let\thmnote\@gobble}{\LWR@haveamsthmnote}% new
53 \thm@swap\swappedhead\thmhead{#1}{#2}{#3}%
```

```
54 \the\thm@headpunct~
```
\thmheadnl % possibly a newline.

```
56 \hskip\thm@headsep
```

```
57 }%
58 \ignorespaces}
```
Patched for **css**:

```
59 \def\@endtheorem{\endBlockClass\endtrivlist\@endpefalse }
```
Proof QED symbol:

```
60 \AtBeginDocument{
61 \def\openbox{\text{\HTMLunicode{25A1}}}% UTF-8 white box
62 \def\blacksquare{\text{\HTMLunicode{220E}}}% UTF-8 end-of-proof
63 \def\Box{\text{\HTMLunicode{25A1}}}% UTF-8 white box
64 }
```
Patched for css:

```
65 \renewenvironment{proof}[1][\proofname]{\par
66 \LWR@forcenewpage% new
67 \BlockClass{amsthmproof}% new
68 \pushQED{\qed}%
69 \normalfont \topsep6\p@\@plus6\p@\relax
70 \trivlist
71 \item[\hskip\labelsep
72 \InlineClass{amsthmproofname}{#1\@addpunct{.}}]\ignorespaces% changes
73 }{%
74 \InlineClass{theoremendmark}{\popQED}\endtrivlist%
75 \endBlockClass% new
76 \@endpefalse
```
}

# **lwarp-balance.sty**

### **78 Balance**

Pkg balance Emulated.

**for HTML output:** Discard all options for lwarp-balance:

1 \LWR@ProvidesPackageDrop{balance}

2 \newcommand\*{\balance}{} 3 \newcommand\*{\nobalance}{}

### **lwarp-bookmark.sty**

#### **79 Bookmark**

Pkg bookmark bookmark is emulated during HTML output, and the bookmark package is ignored.

**for HTML output:** Discard all options for lwarp-bookmark:

1 \LWR@ProvidesPackageDrop{bookmark}

- 2 \newcommand\*{\bookmarksetup}[1]{}
- $3 \newcommand{\tbinom{\bosh\mathbf{r}}{\bosh\mathbf{r}}{1}{1}$
- 4 \newcommand\*{\bookmark}[2][]{}
- 5 \newcommand\*{\bookmarkdefinestyle}[2]{}
- 6 \newcommand\*{\bookmarkget}[1]{} 7 \newcommand{\BookmarkAtEnd}[1]{}
- 

#### **Package 9**

### **lwarp-booktabs.sty**

#### **80 Booktabs**

Pkg booktabs booktabs is emulated during html output, and used as-is during print output and inside an HTML lateximage.

**for HTML output:** 1 \LWR@ProvidesPackagePass{booktabs}

Booktabs emulation is spread among the tabular code. The original definitions are saved here for use in HTML lateximages. The HTML versions temporarily overwrite these print versions when tabular is started.

- 2 \LetLtxMacro\LWR@origtoprule\toprule
- 3 \LetLtxMacro\LWR@origmidrule\midrule
- 4 \LetLtxMacro\LWR@origcmidrule\cmidrule
- 5 \LetLtxMacro\LWR@origbottomrule\bottomrule
- 6 \LetLtxMacro\LWR@origaddlinespace\addlinespace
- 7 \LetLtxMacro\LWR@origmorecmidrules\morecmidrules
- 8 \LetLtxMacro\LWR@origspecialrule\specialrule

### **lwarp-boxedminipage.sty**

### **81 Boxedminipage**

Pkg boxedminipage boxedminipage is superceded by boxedminipage2e.

**for HTML output:** 1 \LWR@loadnever{boxedminipage}{boxedminipage2e}

### **Package 11**

### **lwarp-boxedminipage2e.sty**

### **82 Boxedminipage2e**

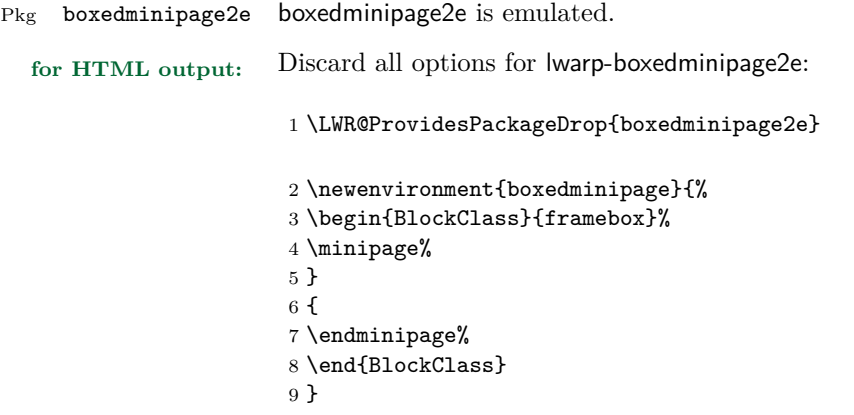

### **lwarp-ccaption.sty**

### **83 Ccaption**

Pkg ccaption ccaption is not used. The user is recommended to use caption instead.

**for HTML output:** 1 \LWR@loadnever{ccaption}{caption}

### **Package 13**

### **lwarp-changepage.sty**

### **84 Changepage**

Pkg changepage changepage is ignored.

**for HTML output:** Discard all options for lwarp-changepage:

1 \LWR@ProvidesPackageDrop{changepage}

- 2 \newif\ifoddpage
- 3 \DeclareRobustCommand{\checkoddpage}{\oddpagetrue}
- 4 \DeclareRobustCommand{\changetext}[5]{}
- 5 \DeclareRobustCommand{\changepage}[9]{}
- 6 \newenvironment{adjustwidth}[2]{}{}
- 7 \newenvironment{adjustwidth\*}[2]{}{}

### **lwarp-crop.sty**

### **85 Crop**

Pkg crop Emulated.

**for HTML output:** Discard all options for lwarp-crop:

1 \LWR@ProvidesPackageDrop{crop}

 $2 \newcommand{*\crop}[1][]{}$ 

 $3 \newcommand{\c:3}{cropdef}[6][1]$ 

### **lwarp-cutwin.sty**

#### **86 Cutwin**

Pkg cutwin Emulated.

**for HTML output:** Discard all options for lwarp-cutwin: \LWR@ProvidesPackageDrop{cutwin} \newcommand\*{\opencutleft}{} \newcommand\*{\opencutright}{} \newcommand\*{\opencutcenter}{}  $5 \newcommand*{\cutfuzz}{\$  \newenvironment{cutout}[4] {\marginpar{\windowpagestuff}} {} \newcommand\*{\windowpagestuff}{} \newcommand\*{\pageinwindow}{% % \begin{minipage}{.3\linewidth} \windowpagestuff % \end{minipage} } \newenvironment{shapedcutout}[3] {\marginpar{\picinwindow}} {} \newcommand\*{\putstuffinpic}{} \newcommand\*{\picinwindow}{% \begin{picture}(0,0) \putstuffinpic \end{picture}}

# **Package 16 lwarp-dcolumn.sty**

### **87 Dcolumn**

Pkg dcolumn dcolumn is emulated during HTML output, and the dcolumn package is ignored.

1 \LWR@ProvidesPackageDrop{dcolumn}

# **lwarp-draftwatermark.sty**

### **88 Draftwatermark**

Pkg draftwatermark draftwatermark is emulated during HTML output, and the draftwatermark package is ignored.

for HTML output: 1 \LWR@ProvidesPackageDrop{draftwatermark}

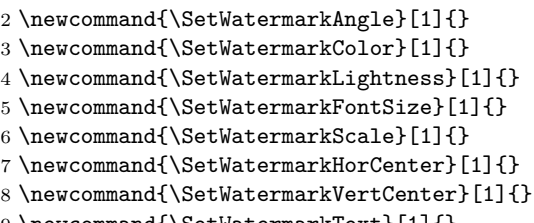

9 \newcommand{\SetWatermarkText}[1]{}

**Package 18**

### **lwarp-ellipsis.sty**

### **89 Ellipsis**

Pkg ellipsis ellipsis is emulated during HTML output, and the ellipsis package is ignored.

```
1 \LWR@ProvidesPackageDrop{ellipsis}
2
3 \newcommand{\ellipsisgap}{0.1em}
```
# **lwarp-emptypage.sty**

### **90 Emptypage**

Pkg emptypage emptypage is ignored.

**for HTML output:** Discard all options for lwarp-emptypage:

1 \LWR@ProvidesPackageDrop{emptypage}

### **lwarp-endnotes.sty**

### **91 Endnotes**

(*Based on original code by* John Lavagnino.)

#### Pkg endnotes

**for HTML output:** 1 \LWR@ProvidesPackagePass{endnotes} 2 \def\enoteformat{% 3 % \rightskip\z@ \leftskip\z@ \parindent=1.8em 4 \leavevmode 5 % \llap{  $6 \backslash$ makeenmark 7 % } 8 } 9  $10 \def\@makeenmark{\hbox{\textsuperscript}\normalfont{normalfont\textspt}}$ 11 \def\makeenmark{\@makeenmark}

### **lwarp-enumerate.sty**

#### **92 Enumerate**

Pkg enumerate enumerate is supported with no changes.

This package is only required because it was used in the past to drop and then emulate the package. It cannot be removed because an older version which dropped the package may still remain, for example in a local vs. distribution directory, but it is now supported directly by lwarp and thus must no longer be dropped.

**for HTML output:** 1 \LWR@ProvidesPackagePass{enumerate}

### **lwarp-enumitem.sty**

#### **93 Enumitem**

Pkg enumitem enumitem is supported with minor adjustments.

**for HTML output:** 1 \LWR@ProvidesPackagePass{enumitem}

**for HTML output:** 2 \begin{warpHTML}

\newlist {\*name*}} {\type}} {\maxdepth}} \renewlist {\*name*}} {\type}} {\maxdepth}}

For enumitem lists, new lists must have the start and end actions assigned to the new environment. Renewed lists already have their actions assigned, and thus need no changes.

```
3 \let\LWR@orignewlist\newlist
4
5 \renewcommand*{\newlist}[3]{%
6 \LWR@orignewlist{#1}{#2}{#3}%
7 \AtBeginEnvironment{#1}{\csuse{LWR@#2start}}%
8 \AtEndEnvironment{#1}{\csuse{LWR@#2end}}%
9 }
```
10 \end{warpHTML}

### **lwarp-epigraph.sty**

### **94 Epigraph**

Pkg epigraph epigraph is emulated during html output, and the epigraph package is ignored.

```
for HTML output: 1 \LWR@ProvidesPackageDrop{epigraph}
                     2 \newcommand{\qitem}[2]
                     3 {
                     4 \begin{BlockClass}{qitem}
                     5 #1
                     6 \begin{BlockClass}{epigraphsource}
                     7 #2
                     8 \end{BlockClass}
                     9 \end{BlockClass}
                     10 }
                     11 \newcommand{\epigraph}[2]
                     12 \text{ f}13 \begin{BlockClass}{epigraph}
                     14 \qitem{#1}{#2}
                     15 \end{BlockClass}
                     16 }
                     17
                     18 \newenvironment*{epigraphs}
                     19 {\BlockClass{epigraph}}
                     20 {\endBlockClass}
                     Use css to format epigraphs.
```
The following are null commands for source compatibility:

```
21 \newlength{\epigraphwidth}
22 \setlength{\epigraphwidth}{.5\linewidth}
23 \newenvironment*{flushepinormal}{}{}
24 \newcommand{\textflush}[1]{flushepinormal}
25 \newcommand{\epigraphflush}[1]{flushright}
26 \newcommand{\sourceflush}[1]{flushright}
27 \newcommand*{\epigraphsize}{\small}
28 \newlength{\epigraphrule}
29 \newlength{\beforeepigraphskip}
30 \newlength{\afterepigraphskip}
31 \newcommand{\epigraphhead}[2][0]{#2}
```

```
32 \newcommand{\dropchapter}[1]{}
```

```
33 \newcommand*{\undodrop}{}
```

```
34 \newcommand{\cleartoevenpage}[1][]{}
```
### **lwarp-eso-pic.sty**

### **95 Eso-pic**

Pkg eso-pic eso-pic is emulated during HTML output, and the eso-pic package is ignored.

```
for HTML output: 1 \LWR@ProvidesPackageDrop{eso-pic}
```

```
2 \newcommand*{\LenToUnit}{}
```
- \newcommand{\AtPageUpperLeft}[1]{} \newcommand{\AtPageLowerLeft}[1]{}
- \newcommand{\AtPageCenter}[1]{}
- \newcommand{\AtStockLowerLeft}[1]{}
- \newcommand{\AtStockUpperLeft}[1]{}
- \newcommand{\AtStockCenter}[1]{}
- 9 \newcommand{\AtTextUpperLeft}[1]{}
- \newcommand{\AtTextLowerLeft}[1]{}
- \newcommand{\AtTextCenter}[1]{}
- \NewDocumentCommand{\AddToShipoutPictureBG}{s +m}{}
- \renewcommand{\AddToShipoutPicture}{\AddToShipoutPictureBG}
- \NewDocumentCommand{\AddToShipoutPictureFG}{s +m}{}
- \newcommand\*{\ClearShipoutPictureBG}{}
- \newcommand\*{\ClearShipoutPicture}{}
- \newcommand\*{\ClearShipoutPictureFG}{}
- \newcommand{\gridSetup}[6][]{}

### **lwarp-everypage.sty**

### **96 Everypage**

Pkg everypage everypage is emulated during HTML output, and the everypage package is ignored.

**for HTML output:** 1 \LWR@ProvidesPackageDrop{everypage}

 $2 \newcommand{\label{label:log}1}1 \label{label:log}$ 

3 \newcommand\*{\AddThispageHook}[1]{}

### **lwarp-everyshi.sty**

### **97 Everyshi**

Pkg everyshi Emulated.

**for HTML output:** Discard all options for lwarp-everyshi:

1 \LWR@ProvidesPackageDrop{everyshi}

2 \newcommand\*{\EveryShipout}[1]{} 3 \newcommand\*{\AtNextShipout}[1]{}

### **Package 27**

### **lwarp-extramarks.sty**

#### **98 Extramarks**

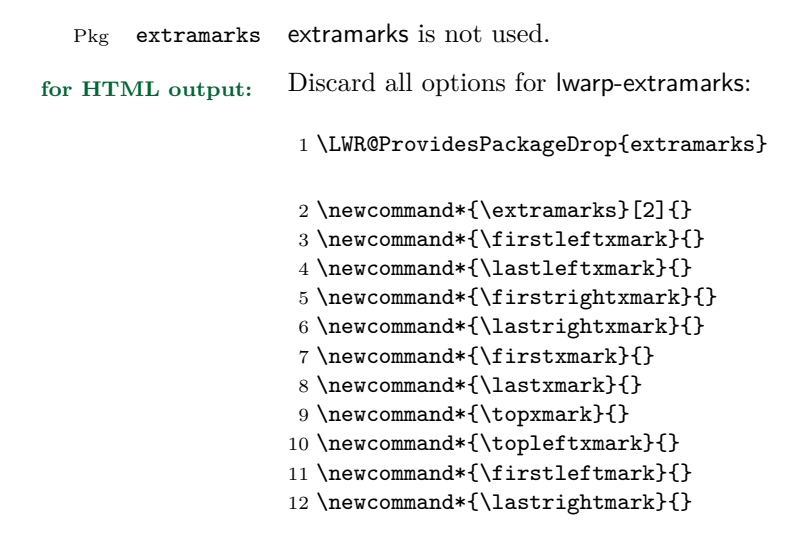

### **lwarp-fancybox.sty**

#### **99 Fancybox**

(*Based on original code by* TIMOTHY VAN ZANDT.)

Pkg fancybox fancybox is supported with some patches.

framed equation example fancybox's documentation has an example FramedEqn environment which combines math, \Sbox, a minipage, and an \fbox. This combination requires that the entire environment be enclosed inside a lateximage, which is done by adding \lateximage at the very start of FramedEqn's beginning code, and \endlateximage at the very end of the ending code. Unfortunately, the html alt attribute is not used here.

```
\newenvironmentFramedEqn
{
\lateximage% NEW
\setlength{\fboxsep}{15pt}
...}{...
\[\fbox{\TheSbox}\]
\endlateximage% NEW
}
```
- framing alternatives \fbox works with fancybox. Also see lwarp's \fboxBlock macro and fminipage environment for alternatives to \fbox for framing environments.
- framed table example The fancybox documentation's example framed table using an \fbox containing a tabular does not work with lwarp, but the FramedTable environment does work if \fbox is replaced by \fboxBlock. This method loses html formatting. A better method is to enclose the table's contents inside a fminipage environment. The caption may be placed either inside or outside the fminipage:

\begin{table} \begin{fminipage}{\linewidth} \begin{tabular}{lr} ... \end{tabular} \end{fminipage} \end{table}

framed verbatim lwarp does not support the verbatim environment inside a span, box, or fancybox's \Sbox, but a verbatim may be placed inside a fminipage. The fancybox documentation's example FramedVerb may be defined as:

```
\newenvironment{FramedVerb}[1] % width
                       {
                        \VerbatimEnvironment
                        \fminipage{#1}
                        \beginVerbatim
                       }{
                        \endVerbatim
                        \endfminipage
                        }
 framed \VerbBox fancybox's \VerbBox may be used inside \fbox.
for HTML output: 1 \begin{warpHTML}
                    2 \LWR@ProvidesPackagePass{fancybox}
                    3 \renewcommand*{\@shadowbox}[1]{\InlineClass{shadowbox}{#1}}
                    4
                    5 \renewcommand*{\@doublebox}[1]{\InlineClass{doublebox}{#1}}
                    6
                    7 \renewcommand*{\@ovalbox}[2]{%
                    8 \ifthenelse{\isequivalentto{#1}{\thinlines}}
                    9 {\InlineClass{ovalbox}{#2}}
                   10 {\InlineClass{Ovalbox}{#2}}
                   11 }
                   Convert minipages, parboxes, and lists into linear text using the LWR@nestspan
                   environment:
                   12 \let\LWR@origSbox\Sbox
                   13
                   14 \def\Sbox{\LWR@origSbox\LWR@nestspan}
                   15
                   16
                   17 \let\LWR@origendSbox\endSbox
                   18
                   19 \def\endSbox{\endLWR@nestspan\LWR@origendSbox}
                   Beqnarray is adapted for MathJax or enclosed inside a lateximage:
                   20 \RenewEnviron{Beqnarray}
                   21 {\LWR@eqnarrayfactor}
                   22
```
23 \csgpreto{Beqnarray\*}{\boolfalse{LWR@numbereqnarray}}

\GenericCaption is enclosed in an html block:

```
24 \renewcommand{\GenericCaption}[1]{%
```

```
25 \LWR@htmlblocktag{figcaption}%
26 #1%
27 \LWR@htmlblocktag{/figcaption}%
28 }
```
Btrivlist is enclosed in an HTML block:

```
29 \RenewDocumentEnvironment{Btrivlist}{m o}
30 {\begin{BlockClass}{Btrivlist}\tabular{#1}}
31 {\endtabular\end{BlockClass}}
```
Btrivlist is also neutralized when used inside a span:

```
32 \AtBeginEnvironment{LWR@nestspan}{%
33 \RenewDocumentEnvironment{Btrivlist}{m o}{}{}%
34 \RenewDocumentCommand{\LWR@origitem}{d()}{\LWRFB@origitem}%
35 }
```
lwarp's handling of \item is patched to accept fancybox's optional arguments:

```
36 \let\LWRFB@origitemizeitem\LWR@itemizeitem
37 \let\LWRFB@origdescitem\LWR@descitem
38 \LetLtxMacro{\LWRFB@origitem}{\LWR@origitem}
39
40 \RenewDocumentCommand{\LWR@itemizeitem}{d()}{\LWRFB@origitemizeitem}
41 \RenewDocumentCommand{\LWR@descitem}{d()}{\LWRFB@origdescitem}
```
The various boxed lists become regular lists:

```
42 \renewenvironment{Bitemize}[1][]{\begin{itemize}}{\end{itemize}}
43 \renewenvironment{Benumerate}[1][]{\begin{enumerate}}{\end{enumerate}}
44 \renewenvironment{Bdescription}[1][]{\begin{description}}{\end{description}}
```
\boxput simply prints one then the other argument, side-by-side instead of above and behind:

```
45 \RenewDocumentCommand{\boxput}{s d() m m}{%
46 \IfBooleanTF{#1}{#3\quad#4}{#4\quad#3}%
47 }
```
Neutralized commands:

```
48 \RenewDocumentCommand{\fancyput}{s d() m}{}
49 \RenewDocumentCommand{\thisfancyput}{s d() m}{}
50
```

```
51 \RenewDocumentCommand{\fancypage}{m m}{}
```

```
52 \RenewDocumentCommand{\thisfancypage}{m m}{}
```

```
53
54 \def\LandScape#1{}
55 \def\endLandScape{}
56 \def\@Landscape#1#2#3{}
57 \def\endLandscape{}
```
Low-level patches for Verbatim, VerbatimInput, UseVerbatim:

```
58 \let\LWRFB@UseVerbatim\UseVerbatim
59 \renewcommand*{\UseVerbatim}[1]{%
60 \LWR@atbeginverbatim{Verbatim}\unskip\LWR@origvspace*{-\baselineskip}%%
61 \LWRFB@UseVerbatim{#1}%
62 \LWR@afterendverbatim%
63 }
64
65 \let\LWRFB@LUseVerbatim\LUseVerbatim
66
67 \renewcommand*{\LUseVerbatim}[1]{%
68 \LWR@atbeginverbatim{LVerbatim}\unskip\LWR@origvspace*{-\baselineskip}%%
69 \LWRFB@LUseVerbatim{#1}%
70 \LWR@afterendverbatim%
71 }
72
73 \def\@BUseVerbatim[#1]#2{%
74 \LWR@atbeginverbatim{BVerbatim}\unskip\LWR@origvspace*{-\baselineskip}%%
75 \LWRFB@UseVerbatim{#2}%
76 \LWR@afterendverbatim%
77 }
```
**Package 29**

\end{warpHTML}

### **lwarp-fancyhdr.sty**

#### **100 Fancyhdr**

Pkg fancyhdr fancyhdr is nullified.

**for HTML output:** Discard all options for lwarp-fancyhdr:

\LWR@ProvidesPackageDrop{fancyhdr}

\newcommand\*{\fancyhead}[2][]{}

3 \newcommand\*{\fancyfoot}[2][]{} 4 \newcommand\*{\fancyhf}[2][]{} 5 \newcommand\*{\fancypagestyle}[2]{} 6 \newcommand\*{\lhead}[2][]{}  $7 \newcommand*{\chead}[2][]$ 8 \newcommand\*{\rhead}[2][]{} 9 \newcommand\*{\lfoot}[2][]{} 10 \newcommand\*{\cfoot}[2][]{} 11 \newcommand\*{\rfoot}[2][]{} 12 \newcommand\*{\headrulewidth}{} 13 \newcommand\*{\footrulewidth}{} 14 \newcommand\*{\fancyheadoffset}[2][]{} 15 \newcommand\*{\fancyfootoffset}[2][]{} 16 \newcommand\*{\fancyhfoffset}[2][]{} 17 \newcommand\*{\iffloatpage}[2]{#2} 18 \newcommand\*{\ifftopfloat}[2]{#2} 19 \newcommand\*{\iffbotfloat}[2]{#2}

### **lwarp-fancyvrb.sty**

#### **101 Fancyvrb**

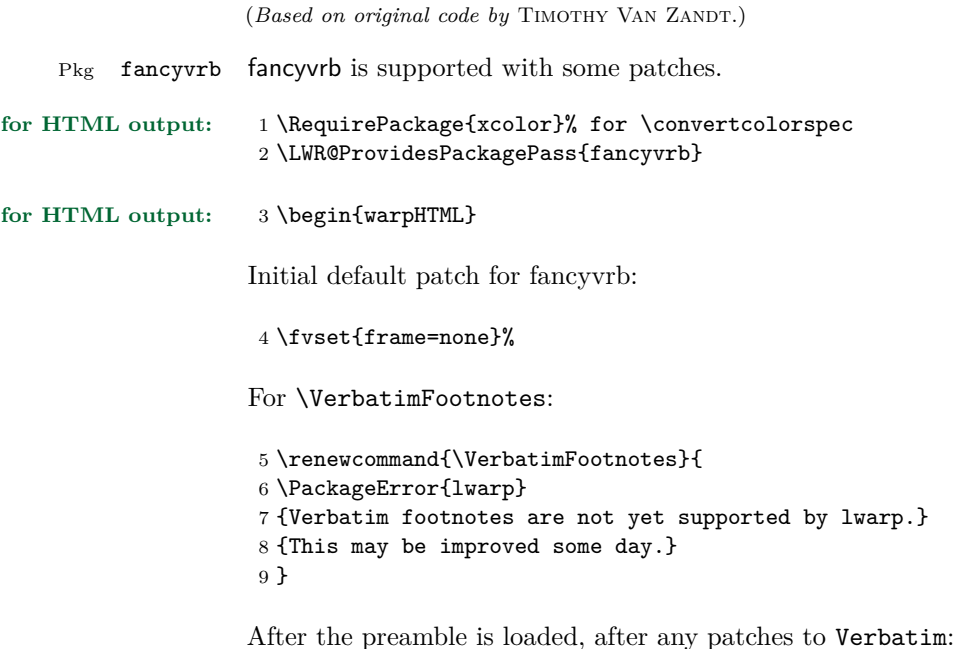

```
10 \AfterEndPreamble{
11 \LWR@traceinfo{Patching Verbatim.}
```
Remember the original defintion of Verbatim:

```
12 \let\LWRFV@origVerbatim\Verbatim
```
Env Verbatim Patched to place the environment in a fancyvrb div, and the label in a fancyvrblabel div. Also corrects the left margin for line numbers. Also uses VerbatimHTMLWidth to control placement of line numbers on the right. Aligning the right margin requires knowing the width.

```
13 \renewcommand*{\Verbatim}{%
14 \LWR@forcenewpage
15 \LWRFV@origVerbatim%
16 }
```
\LWR@FVstyle Holds the style of the verbatim.

```
17 \newcommand*{\LWR@FVstyle}{}
```
The following patches to Verbatim are executed at the start and end of the environment, depending on the choice of frame. Original code is from the fancyvrb package.

```
18 \newcommand*{\LWR@fvstartnone}{%
19 \LWR@traceinfo{fvstartnone}%
20 \hbox to\z@{\LWR@atbeginverbatim[\LWR@FVstyle]{verbatim}}%
21 }
22
23 \newcommand*{\LWR@fvendnone}{%
24 \LWR@traceinfo{fvendnone}%
25 \hbox to\z@{\LWR@afterendverbatim}%
26 }
27
28 \newcommand*{\LWR@fvstartsingle}{%
29 \LWR@traceinfo{fvstartsingle}%
30 \LWR@fvstartnone%
31 \FV@BeginListFrame@Single%
32 }
33
34 \newcommand*{\LWR@fvendsingle}{%
35 \LWR@traceinfo{fvendsingle}%
36 \FV@EndListFrame@Single%
37 \LWR@fvendnone%
38 }
39
40 \newcommand*{\LWR@fvstartline}{%
41 \LWR@traceinfo{fvstartline}%
42 \LWR@fvstartnone%
43 \FV@BeginListFrame@Lines%
44 }
45
46 \newcommand*{\LWR@fvendline}{%
47 \LWR@traceinfo{fvendline}%
48 \FV@EndListFrame@Lines%
49 \LWR@fvendnone%
50 }
```
The following patches select the start/left/right/end behaviors depending on frame. Original code is from the fancyvrb package.

 \newcommand\*{\LWR@FVfindcurrentcolor}{% \protect\colorlet{LWR@current@color}{.}% \protect\convertcolorspec{named}{LWR@current@color}{HTML}\LWR@tempcolor%

```
55 }
56
57 \newcommand*{\LWR@FVtextstyle}{%
58 \LWR@FVfindcurrentcolor
59 \ifdefstring{\LWR@tempcolor}{000000}%
60 {}%
61 {color: \#\LWR@tempcolor ; }%
62 }
63
64
65 \newcommand*{\LWR@FVfindbordercolor}{%
66 \FancyVerbRuleColor%
67 \LWR@FVfindcurrentcolor
68 \color{black}
69 }
70
71 % border width of \FV@FrameRule
72 \newcommand*{\LWR@FVborderstyle}[1]{%
73 padding#1: \strip@pt\dimexpr \FV@FrameSep\relax\relax pt ;
74 \LWR@FVfindbordercolor
75 border#1: \strip@pt\dimexpr \FV@FrameRule\relax\relax pt solid \#\LWR@tempcolor ;
76 }
77
78 \def\FV@Frame@none{%
79 \renewcommand*{\LWR@FVstyle}{\LWR@FVtextstyle}%
80 \let\FV@BeginListFrame\LWR@fvstartnone%
81 \let\FV@LeftListFrame\relax%
82 \let\FV@RightListFrame\relax%
83 \let\FV@EndListFrame\LWR@fvendnone}
84
85 \FV@Frame@none% default values
86
87 \def\FV@Frame@single{%
88 \renewcommand*{\LWR@FVstyle}{\LWR@FVtextstyle\LWR@FVborderstyle{}}%
89 \let\FV@BeginListFrame\LWR@fvstartsingle%
90 \let\FV@LeftListFrame\FV@LeftListFrame@Single%
91 \let\FV@RightListFrame\FV@RightListFrame@Single%
92 \let\FV@EndListFrame\LWR@fvendsingle}
93
94 \def\FV@Frame@lines{%
95 \renewcommand*{\LWR@FVstyle}{\LWR@FVtextstyle\LWR@FVborderstyle{-top}\LWR@FVborderstyle{-bottom}}%
96 \let\FV@BeginListFrame\LWR@fvstartline%
97 \let\FV@LeftListFrame\relax%
98 \let\FV@RightListFrame\relax%
99 \let\FV@EndListFrame\LWR@fvendline}
100
101 \def\FV@Frame@topline{%
102 \renewcommand*{\LWR@FVstyle}{\LWR@FVtextstyle\LWR@FVborderstyle{-top}}%
103 \let\FV@BeginListFrame\LWR@fvstartline%
```

```
104 \let\FV@LeftListFrame\relax%
```

```
105 \let\FV@RightListFrame\relax%
106 \let\FV@EndListFrame\LWR@fvendnone}
107
108 \def\FV@Frame@bottomline{%
109 \renewcommand*{\LWR@FVstyle}{\LWR@FVtextstyle\LWR@FVborderstyle{-bottom}}%
110 \let\FV@BeginListFrame\LWR@fvstartnone%
111 \let\FV@LeftListFrame\relax%
112 \let\FV@RightListFrame\relax%
113 \let\FV@EndListFrame\LWR@fvendline}
114
115 \def\FV@Frame@leftline{%
116 \renewcommand*{\LWR@FVstyle}{\LWR@FVtextstyle\LWR@FVborderstyle{-left}}%
117 % To define the \FV@FrameFillLine macro (from \FV@BeginListFrame)
118 \ifx\FancyVerbFillColor\relax%
119 \let\FV@FrameFillLine\relax%
120 \else%
121 \@tempdima\FV@FrameRule\relax%
122 \multiply\@tempdima-\tw@%
123 \edef\FV@FrameFillLine{%
124 {\noexpand\FancyVerbFillColor{\vrule\@width\number\@tempdima sp}%
125 \kern-\number\@tempdima sp}}%
126 \fi%
127 \let\FV@BeginListFrame\LWR@fvstartnone%
128 \let\FV@LeftListFrame\FV@LeftListFrame@Single%
129 \let\FV@RightListFrame\relax%
130 \let\FV@EndListFrame\LWR@fvendnone}
```
Adds the optional label to the top and bottom edges. Original code is from the fancyvrb package.

```
131 \def\FV@SingleFrameLine#1{%
132 \hbox to \zQ\133 % \kern\leftmargin
134 \ifnum#1=\z@\relax
135 \let\FV@Label\FV@LabelBegin
136 \text{le}137 \let\FV@Label\FV@LabelEnd
138 \overrightarrow{fi}139 \ifx\FV@Label\relax
140 % \FancyVerbRuleColor{\vrule \@width\linewidth \@height\FV@FrameRule}%
141 \else
142 \iint_{142}143 % \setbox\z@\hbox{\strut\enspace\FV@LabelBegin\enspace\strut}%
144 \ifx\FV@LabelPositionTopLine\relax
145 \else
146 \LWR@FVfindbordercolor
147 \LWR@htmltagc{div class="fancyvrblabel" style="color: \#\LWR@tempcolor"}
148 \LWR@origtextrm{\FV@LabelBegin}% \textrm preserves emdash
149 \LWR@htmltagc{/div}
```

```
150 \fi
151 \else
152 % \setbox\z@\hbox{\strut\enspace\FV@LabelEnd\enspace\strut}%
153 \ifx\FV@LabelPositionBottomLine\relax
154 \else
155 \LWR@FVfindbordercolor
156 \LWR@htmltagc{div class="fancyvrblabel" style="color: \#\LWR@tempcolor"}
157 \LWR@origtextrm{\FV@LabelEnd}
158 \LWR@htmltagc{/div}
159 \fi
160 \overrightarrow{fi}161
162 \fi
163 \hss
164 }
165 }
```
Processes each line, adding optional line numbers. Original code is from the fancyvrb package.

```
166 \def\FV@ListProcessLine#1{%
167 \hbox to \hsize{%
168 % \kern\leftmargin
169 \hbox{\tt \hbox{WerbatimHTMLWidth} \170 \ifcsvoid{FV@LeftListNumber}{}{\kern 2.5em}%
171 \FV@LeftListNumber%
172 % \FV@LeftListFrame
173 \FancyVerbFormatLine{#1}%
174 \hss%
175 % \FV@RightListFrame
176 \FV@RightListNumber%
177 }%
178 \hss% required to avoid underfull hboxes
179 }
180 }
```
#### Env BVerbatim

```
181 \AtBeginEnvironment{BVerbatim}
182 {
183 \LWR@forcenewpage
184 \LWR@atbeginverbatim{bverbatim}
185
186 }
187
188 \AfterEndEnvironment{BVerbatim}
189 {
190 \leavevmode\par\LWR@origvspace{-\baselineskip}
191 \LWR@afterendverbatim
```
192 }

End of the modifications to make at the end of the preamble:

193 } % \AfterEndPreamble

194 \end{warpHTML}

### **lwarp-figcaps.sty**

### **102 Figcaps**

Pkg figcaps Emulated.

**for HTML output:** Discard all options for lwarp-figcaps:

1 \LWR@ProvidesPackageDrop{figcaps}

 \newcommand\*{\figcapson}{} \newcommand\*{\figcapsoff}{}  $4 \newcommand{\mathrm{\rm{1}}{\rm{printfigure}}$  \newcommand\*{\figmarkon}{} \newcommand\*{\figmarkoff}{} \def\figurecapname{Figure Captions}

- 8 \def\tablepagename{Tables}
- 9 \def\figurepagename{Figures}

### **lwarp-float.sty**

#### **103 Float and \newfloat**

Pkg float float is emulated during html output, and the float package is ignored.

**for HTML output:** 1 \LWR@ProvidesPackageDrop{float}[2016/03/04]

See section [57.2](#page-289-0) for the \listof command.

\newfloat { $\{1: type\}$ } { $\{2: placement\}$ } { $\{3: ext\}$  [ $\{4: within\}$ ]

Emulates the \newfloat command from the float package.

"placement" is ignored.

```
2 \NewDocumentCommand{\newfloat}{m m m o}{%
3 \IfValueTF{#4}
4 {\DeclareFloatingEnvironment[fileext=#3,within=#4]{#1}}
5 {\DeclareFloatingEnvironment[fileext=#3]{#1}}
```
newfloat package automatically creates the \listof command for new floats, but float does not, so remove *\listof* here in case it is manually created later.

6 \cslet{listof#1s}\relax 7 \cslet{listof#1es}\relax 8 }

 $\{\langle type \rangle\} \quad \{\langle name \rangle\}$ 

Sets the text name of the float, such as "Figure".

```
9 \NewDocumentCommand{\floatname}{m +m}{%
10 \SetupFloatingEnvironment{#1}{name=#2}%
11 }
```
\floatplacement { $\langle type \rangle$ } { $\langle placement \rangle$ }

Float placement is ignored.

```
12 \newcommand*{\floatplacement}[2]{%
13 \SetupFloatingEnvironment{#1}{placement=#2}%
14 }
```
\floatstyle  $\{ \langle style \rangle \}$ 

Float styles are ignored.

15 \newcommand{\floatstyle}[1]{%  $16\,$   $\}$ 

 $\verb+\restyleft|oat ~* { \langle style \rangle \rangle }$ 

Float styles are ignored.

17 \NewDocumentCommand{\restylefloat}{s m}{%

18 }

### **lwarp-floatflt.sty**

### **104 Floatflt**

Pkg floatflt Emulated.

**for HTML output:** Discard all options for lwarp-floatflt:

\LWR@ProvidesPackageDrop{floatflt}

Borrowed from the lwarp version of keyfloat:

```
2 \NewDocumentEnvironment{KFLTfloatflt@marginfloat}{O{-1.2ex} m}
3 {% start
4 \LWR@maybeincthisfloat%
5 \LWR@forcenewpage
6 \LWR@stoppars%
7 \LWR@htmltag{div class="marginblock" id="autofloat-\arabic{LWR@thisfloat}"}
8 \LWR@startpars%
9 \captionsetup{type=#2}%
10 }
11 {
12 \LWR@htmldivclassend{div}
13 }
14
15 \DeclareDocumentEnvironment{floatingfigure}{o m}
16 {\begin{KFLTfloatflt@marginfloat}{figure}}
17 {\end{KFLTfloatflt@marginfloat}}
18
19 \DeclareDocumentEnvironment{floatingtable}{o +m}
20 {\begin{KFLTfloatflt@marginfloat}{table}#2}
21 {\end{KFLTfloatflt@marginfloat}}
```
# **lwarp-floatpag.sty**

### **105 Floatpag**

Pkg floatpag Emulated.

**for HTML output:** Discard all options for lwarp-floatpag:

1 \LWR@ProvidesPackageDrop{floatpag}

 $2 \newcommand{\t1}{\t1oatpagestyle}{1}$ 

 $3 \newcommand{*{\rotfloatpagestyle}[1]{}$ 

 $4 \neq \mathtt{\thisfloatpagestyle}[1]{}$ 

## **lwarp-floatrow.sty**

#### **106 Floatrow**

Pkg floatrow floatrow is emulated during HTML output, and the floatrow package is ignored.

**for HTML output:** 1 \LWR@ProvidesPackageDrop{floatrow}

 $\triangle$  subfig package When combined with the subfig package, while inside a subfloatrow \ffigbox and \ttabbox must have the caption in the first of the two of the mandatory arguments.

The emulation of floatrow does not support \FBwidth or \FBheight. These values  $\triangle$  \FBwidth, \FBheight are pre-set to .3\linewidth and 2in. Possible solutions include:

- Use fixed lengths. Iwarp will scale the HTML lengths appropriately.
- Use warpprint and warpHTML environments to select appropriate values for each case.
- Inside a warpHTML environment, manually change \FBwidth or \FBheight before the \ffigbox or \ttabbox. Use \FBwidth or \FBheight normally afterwards; it will be used as expected in print output, and will use your custom-selected value in html output. This custom value will be used repeatedly, until it is manually changed to a new value.

After everything has loaded, remember whether subcaption was loaded. If not, it is assumed that subfig is used instead:

```
2 \newbool{LWR@subcaptionloaded}
3
4 \AtBeginDocument{
5 \@ifpackageloaded{subcaption}
6 {\booltrue{LWR@subcaptionloaded}}
7 {\boolfalse{LWR@subcaptionloaded}}
8 }
```
 $\{\text{floatbox } [\{1 \text{} p} = \text{if } \{2 \text{ } c\text{a} p \text{ } p \text{ } e\} \} \quad [\{3 \text{ } width}\] \quad [\{4 \text{ } height}\] \quad [\{5 \text{ } vert \text{ } pos\}]$  $\{\langle 6 \; caption \rangle\}$   $\{\langle 7 \; object \rangle\}$ 

Only parameters for captype, width, caption, and object are used.

LWR@insubfloatrow is true if inside a subfloatrow environment.

There are two actions, depending on the use of subcaption or subfig.

 \NewDocumentCommand{\floatbox}{o m o o o +m +m}{% \ifbool{LWR@subcaptionloaded}% {% subcaption

For subcaption:

```
12 \ifbool{LWR@insubfloatrow}%
13 {% subcaption in a subfloatrow
```
subfigure and subtable environments take width as an argument.

```
14 \IfValueTF{#3}%
15 {\@nameuse{sub#2}{#3}}%
16 {\@nameuse{sub#2}{\linewidth}}%
17 }% subcaption in a subfloatrow
18 {% subcaption not in subfloatrow
```
figure and table environments do not take a width argument.

```
19 \@nameuse{#2}%
20 }% subcaption not in subfloatrow
21 #6
2223 #7
```
End the environments:

```
24 \ifbool{LWR@insubfloatrow}%
25 {\@nameuse{endsub#2}}%
26 {\@nameuse{end#2}}%
27 }% subcaption
28 {% assume subfig
```
For subfig:

```
29 \ifbool{LWR@insubfloatrow}%
30 {% subfig in a subfloatrow
```
\subfloat is a macro, not an environment.

Package subfig's \subfloat command takes an optional argument which is the caption, but \floatbox argument #6 contains commands to create the caption and label, not the caption itself. Thus, \caption is temporarily disabled to return its own argument without braces.

```
31 \begingroup
32 \let\caption\@firstofone
```

```
33 \subfloat[#6]{#7}
34 \endgroup
35 }% subfig in a subfloatrow
36 {% subfig package, but not a subfig
figure and table are environments:
37 \@nameuse{#2}
38 #6
39
40 #7
41 \@nameuse{end#2}
42 }% subfig package, but not a subfig
43 }% assume subfig
44 }
Not used:
45 \newcommand*{\nocapbeside}{}
46 \newcommand*{\capbeside}{}
47 \newcommand*{\captop}{}
48 \newlength{\FBwidth}
49 \setlength{\FBwidth}{.3\linewidth}
```

```
50 \newlength{\FBheight}
51 \setlength{\FBheight}{2in}
52 \newcommand*{\useFCwidth}{}
53 \newcommand{\floatsetup}[2][]{}
54 \newcommand{\thisfloatsetup}[1]{}
```

```
55 \newcommand{\clearfloatsetup}[1]{}
```

```
56 \newcommand*{\killfloatstyle}{}
```
Preamble and default width are ignored.

```
57 \NewDocumentCommand{\newfloatcommand}{m m o o}{%
58 \@namedef{#1}{
59 \floatbox{#2}
60 }
61 }
```
Preamble and default width are ignored.

```
62 \NewDocumentCommand{\renewfloatcommand}{m m o o}{%
63 \@namedef{#1}{%
64 \floatbox{#2}
65 }
66 }
```
\newfloatcommand{ffigbox}{figure}[\nocapbeside][]

```
68 \newfloatcommand{ttabbox}{table}[\captop][\FBwidth]
```

```
69 \newfloatcommand{fcapside}{figure}[\capbeside][]
```
The row of floats is placed into a  $\langle \text{div} \rangle$  of class floatrow.

```
70 \newenvironment*{floatrow}[1][2]
71 {
72 \LWR@forcenewpage
73 \BlockClass{floatrow}
```
While inside the floatrow, divide the **\linewidth** by the number of floats.

```
74 \booltrue{LWR@infloatrow}
75 \setlength{\linewidth}{6in/#1}
76 }
77 {
78 \boolfalse{LWR@infloatrow}
79 \endBlockClass
80 }
```
Keys for \DeclareNewFloatType:

```
81 \newcommand*{\LWR@frowkeyplacement}{}
82 \newcommand*{\LWR@frowkeyname}{}
83 \newcommand*{\LWR@frowkeyfileext}{}
84 \newcommand*{\LWR@frowkeywithin}{}
85 \newcommand*{\LWR@frowkeycapstyle}{}
86
87 \define@key{frowkeys}{placement}{}%
88 \define@key{frowkeys}{name}{\renewcommand{\LWR@frowkeyname}{#1}}%
89 \define@key{frowkeys}{fileext}{\renewcommand{\LWR@frowkeyfileext}{#1}}%
90 \define@key{frowkeys}{within}{\renewcommand{\LWR@frowkeywithin}{#1}}%
91 \define@key{frowkeys}{relatedcapstyle}{}%
```
Use **\listof{type}{Title}** to print a list of the floats.

\newcommand\*{\DeclareNewFloatType}[2]{%

Reset key values:

```
93 \renewcommand*{\LWR@frowkeyplacement}{}
94 \renewcommand*{\LWR@frowkeyname}{}
95 \renewcommand*{\LWR@frowkeyfileext}{}
96 \renewcommand*{\LWR@frowkeywithin}{}
97 \renewcommand*{\LWR@frowkeycapstyle}{}
```
Read new key values:

```
98 \LWR@traceinfo{about to setkeys frowkeys}%
99 \setkeys{frowkeys}{#2}%
100 \LWR@traceinfo{finished setkeys frowkeys}%
Create a new float with optional [within]:
101 \ifthenelse{\equal{\LWR@frowkeywithin}{}}
102 {
103 \LWR@traceinfo{about to newfloat #1 \LWR@frowkeyplacement\
104 \LWR@frowkeyfileext}%
105 \newfloat{#1}{\LWR@frowkeyplacement}{\LWR@frowkeyfileext}
106 }%
107 {%
108 \LWR@traceinfo{about to newfloat #1\ \LWR@frowkeyplacement\
109 \LWR@frowkeyfileext\ \LWR@frowkeywithin}%
110 \newfloat{#1}{\LWR@frowkeyplacement}%
111 {\LWR@frowkeyfileext}[\LWR@frowkeywithin]%
112 \LWR@traceinfo{finished newfloat #1}
113 }%
Rename the float if a name was given:
114 \ifthenelse{\equal{\LWR@frowkeyname}{}}
115 {}
116 {\floatname{#1}{\LWR@frowkeyname}}%
117 }
Not used:
118 \newcommand{\buildFBBOX}[2]{}
119 \newcommand*{\CenterFloatBoxes}{}
```
\newcommand{\RawCaption}[1]{#1}

Places additional text inside a float, inside a CSS <div> of class floatfoot.

```
128 \NewDocumentCommand{\floatfoot}{s +m}{%
129 \begin{BlockClass}{floatfoot}
130 #2
131 \end{BlockClass}
```
 \newcommand\*{\TopFloatBoxes}{} \newcommand\*{\BottomFloatBoxes}{} \newcommand\*{\PlainFloatBoxes}{}

\newcommand{\capsubrowsettings}{}

\NewDocumentCommand{\RawFloats}{o o}{}

To be used inside a minipage or parbox.

}

Used to compute \linewidth.

```
133 \newbool{LWR@insubfloatrow}
134 \boolfalse{LWR@insubfloatrow}
```

```
135 \newenvironment*{subfloatrow}[1][2]
136 {
```
The row of floats is placed into a  $\texttt{}$  of class <code>floatrow:</code>

```
137 \LWR@forcenewpage
138 \BlockClass{floatrow}
```
While inside the floatrow, LWR@insubfloatrow is set true, which tells \floatbox to use \subfigure or \subtable.

```
139 \begingroup
140 \booltrue{LWR@insubfloatrow}
141 }
142 {
143 \endgroup
144 \endBlockClass
145 \boolfalse{LWR@insubfloatrow}
146 }
```
# **lwarp-flushend.sty**

### **107 Flushend**

Pkg flushend Emulated.

**for HTML output:** Discard all options for lwarp-flushend:

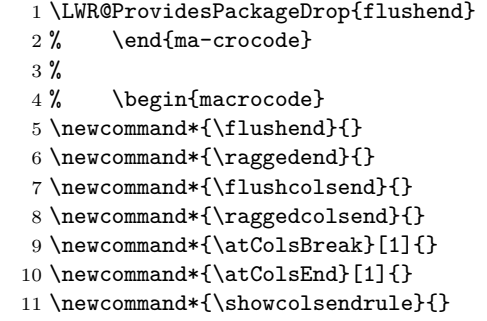

## **lwarp-fontenc.sty**

#### **108 Fontenc**

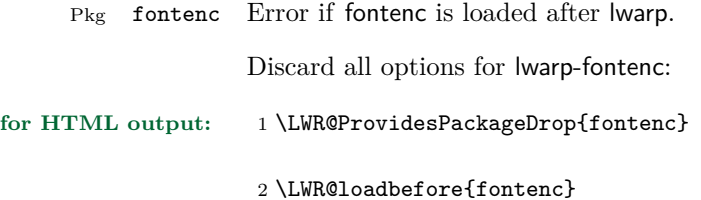

**Package 38**

## **lwarp-fontspec.sty**

### **109 Fontspec**

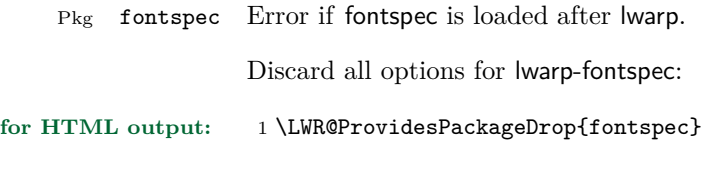

2 \LWR@loadbefore{fontspec}

### **lwarp-footmisc.sty**

#### **110 Footmisc**

(*Based on original code by* Robin Fairbairns.)

Pkg footmisc footmisc is emulated during html output, and the footmisc package is ignored.

```
1 \LWR@ProvidesPackageDrop{footmisc}
```
Some nullified commands:

```
2 \newcommand{\footnotelayout}{}
3 \newcommand{\setfnsymbol}[1]{}
4 \NewDocumentCommand{\DefineFNsymbols}{s m o m}{}
5
6 \newdimen\footnotemargin
7 \footnotemargin1.8em\relax
8
9 \newcommand*\hangfootparskip{0.5\baselineskip}
10 \newcommand*\hangfootparindent{0em}%
11
12 \let\pagefootnoterule\footnoterule
13 \let\mpfootnoterule\footnoterule
14 \def\splitfootnoterule{\kern-3\p@ \hrule \kern2.6\p@}
15
16 \providecommand*{\multiplefootnotemarker}{3sp}
17 \providecommand*{\multfootsep}{,}
```
Using cleveref:

```
18 \providecommand*{\footref}[1]{\labelcref{#1}}
```
The following work as-is:

```
19 \newcommand\mpfootnotemark{%
20 \@ifnextchar[%
21 \@xmpfootnotemark
22 {%
23 \stepcounter\@mpfn
24 \protected@xdef\@thefnmark{\thempfn}%
25 \@footnotemark
26 }%
27 }
```
- \def\@xmpfootnotemark[#1]{%
- \begingroup
- \csname c@\@mpfn\endcsname #1\relax
- \unrestored@protected@xdef\@thefnmark{\thempfn}%
- $\qquad$   $\qquad$
- \@footnotemark

}

## **lwarp-footnote.sty**

#### **111 Footnote**

Pkg footnote footnote is used with minor patches.

**for HTML output:** 1 \LWR@ProvidesPackagePass{footnote}

Removed print-version formatting:

```
2 \def\fn@startnote{%
3 % \@parboxrestore%
4 \protected@edef\@currentlabel{\csname p@\@mpfn\endcsname\@thefnmark}%
5 % \color@begingroup% *** conflicts with lwarp
6 }
7
8 % \let\fn@endnote\color@endgroup% *** conflicts with lwarp
9 \newcommand*{\fn@endnote}{\LWR@htmltagc{/\LWR@tagregularparagraph}}
```
Removed print-version formatting:

```
10 \def\fn@startfntext{%
11 \setbox\z@\vbox\bgroup%
12 \fn@startnote%
13 \fn@prefntext%
14 \ignorespaces%
15 }
```
Removed print-version formatting, added closing paragraph tag:

```
16 \def\fn@endfntext{%
17 \LWR@htmltagc{/\LWR@tagregularparagraph}%
18 \fn@postfntext%
19 \egroup%
20 \begingroup%
21 \let\@makefntext\@empty%
22 \let\@finalstrut\@gobble%
23 \LetLtxMacro\rule\@gobbletwo% *8* also the optional argument?
24 \@footnotetext{\unvbox\z@}%
25 \endgroup%
26 }
```
These have been redefined, so re-\let them again:

27 \let\endfootnote\fn@endfntext

28 \let\endfootnotetext\endfootnote

**Package 41**

## **lwarp-footnotehyper.sty**

### **112 Footnotehyper**

Pkg footnotehyper footnotehyper is a hyperref-safe version of footnote. For lwarp, footnotehyper is emulated.

**for HTML output:** Discard all options for lwarp-footnotehyper:

1 \RequirePackage{footnote}

2 \LWR@ProvidesPackageDrop{footnotehyper}

### **lwarp-framed.sty**

#### **113 Framed**

(*Based on original code by* Donald Arseneau.)

Pkg framed framed is supported and patched by lwarp.

**for HTML output:** Accept all options for lwarp-framed:

```
1 \LWR@ProvidesPackagePass{framed}
 2 \RequirePackage{xcolor}% for \convertcolorspec
 3
 4 \renewenvironment{framed}{%
 5 \LWR@forcenewpage
 6 \BlockClass{framed}%
 7 }
 8 {\endBlockClass}
 9
10 \renewenvironment{oframed}{%
11 \LWR@forcenewpage
12 \BlockClass{framed}%
13 }
14 {\endBlockClass}
15
16
17 \renewenvironment{shaded}{%
18 \convertcolorspec{named}{shadecolor}{HTML}\LWR@tempcolor%
19 \LWR@forcenewpage
20 \BlockClass[background: \#\LWR@tempcolor]{framed}%
21 }
22 {\endBlockClass}
23
24 \renewenvironment{shaded*}{%
25 \convertcolorspec{named}{shadecolor}{HTML}\LWR@tempcolor%
26 \LWR@forcenewpage
27 \BlockClass[background: \#\LWR@tempcolor]{framed}%
28 }
29 {\endBlockClass}
30
31
32 \renewenvironment{leftbar}{%
33 \LWR@forcenewpage
34 \BlockClass{framedleftbar}
```

```
35 \def\FrameCommand{}%
36 \MakeFramed {}
37 }%
38 {\endMakeFramed\endBlockClass}
39
40
41 \renewenvironment{snugshade}{%
42 \convertcolorspec{named}{shadecolor}{HTML}\LWR@tempcolor%
43 \LWR@forcenewpage
44 \BlockClass[background: \#\LWR@tempcolor]{snugframed}%
45 }
46 {\endBlockClass}
47
48 \renewenvironment{snugshade*}{%
49 \convertcolorspec{named}{shadecolor}{HTML}\LWR@tempcolor%
50 \LWR@forcenewpage
51 \BlockClass[background: \#\LWR@tempcolor]{snugframed}%
52 }
53 {\endBlockClass}
54
55 \let\oframed\framed
56 \let\endoframed\endframed
57
58
59 \RenewEnviron{titled-frame}[1]{%
60 \CustomFBox{#1}{}{0pt}{0pt}{0pt}{0pt}{\BODY}
61 }
\CustomFBox {\toptitle\} {\bottitle\} {\thicknesstop\} {\bottom\} {\left\} {\right\}
\{\langle \text{text contains} \rangle\}62 \renewcommand{\CustomFBox}[7]{%
63 \convertcolorspec{named}{TFFrameColor}{HTML}\LWR@tempcolor%
64 \LWR@forcenewpage
65 \begin{BlockClass}[border: 3px solid \#\LWR@tempcolor]{framed}%
66 \ifthenelse{\isempty{#1}}{}{% not empty
```

```
67 \begin{BlockClass}[background: \#\LWR@tempcolor]{framedtitle}%
```

```
68 \textcolor{TFTitleColor}{\textbf{#1}}%
```

```
69 \end{BlockClass}
```

```
70 }% not empty
71
72 #7
73
74 \ifthenelse{\isempty{#2}}{}{% not empty
75 \convertcolorspec{named}{TFFrameColor}{HTML}\LWR@tempcolor%
76 \begin{BlockClass}[background: \#\LWR@tempcolor]{framedtitle}%
77 \textcolor{TFTitleColor}{\textbf{#2}}%
78 \end{BlockClass}
```

```
79 }% not empty
```

```
80 \end{BlockClass}
81 }
\TitleBarFrame [\{mark\} {\{title\} } {\{contents\}}
82\renewcommand\TitleBarFrame[3][]{
83 \CustomFBox
84 {#2}{}%
85 \fboxrule\fboxrule\fboxrule\fboxrule
86 {#3}%
87 }
88 \renewcommand{\TF@Title}[1]{#1}
MakeFramed \{\langle settings \rangle\}89 \let\MakeFramed\relax
90 \let\endMakeFramed\relax
91
92 \NewEnviron{MakeFramed}[1]{%
93 \FrameCommand{\begin{minipage}{\linewidth}\BODY\end{minipage}}%
94 }
\fb@put@frame {\frame cmd no split\}} {\frame cmd split\}}
95 \renewcommand*{\fb@put@frame}[2]{%
96 \relax%
97 \@tempboxa%
98 }
```
## **lwarp-ftnright.sty**

#### **114 Ftnright**

Pkg ftnright ftnright is ignored.

**for HTML output:** Discard all options for lwarp-ftnright:

1 \LWR@ProvidesPackageDrop{ftnright}

### **Package 44**

## **lwarp-fullpage.sty**

#### **115 Fullpage**

Pkg fullpage Emulated. **for HTML output:** Discard all options for lwarp-fullpage:

1 \LWR@ProvidesPackageDrop{fullpage}

## **lwarp-geometry.sty**

#### **116 Geometry**

Pkg geometry geometry is preloaded by lwarp, but must be nullified as seen by the user's source code.

**for HTML output:** Discard all options for lwarp-geometry:

1 \LWR@ProvidesPackageDrop{geometry}

2 \renewcommand\*{\geometry}[1]{}

3 \renewcommand\*{\newgeometry}[1]{}

4 \renewcommand\*{\restoregeometry}{}

 $5 \verb|\renewcommand*{\\savegeometry}[1]{\}$ 

6 \renewcommand\*{\loadgeometry}[1]{}

# **lwarp-glossaries.sty**

### **117 Glossaries**

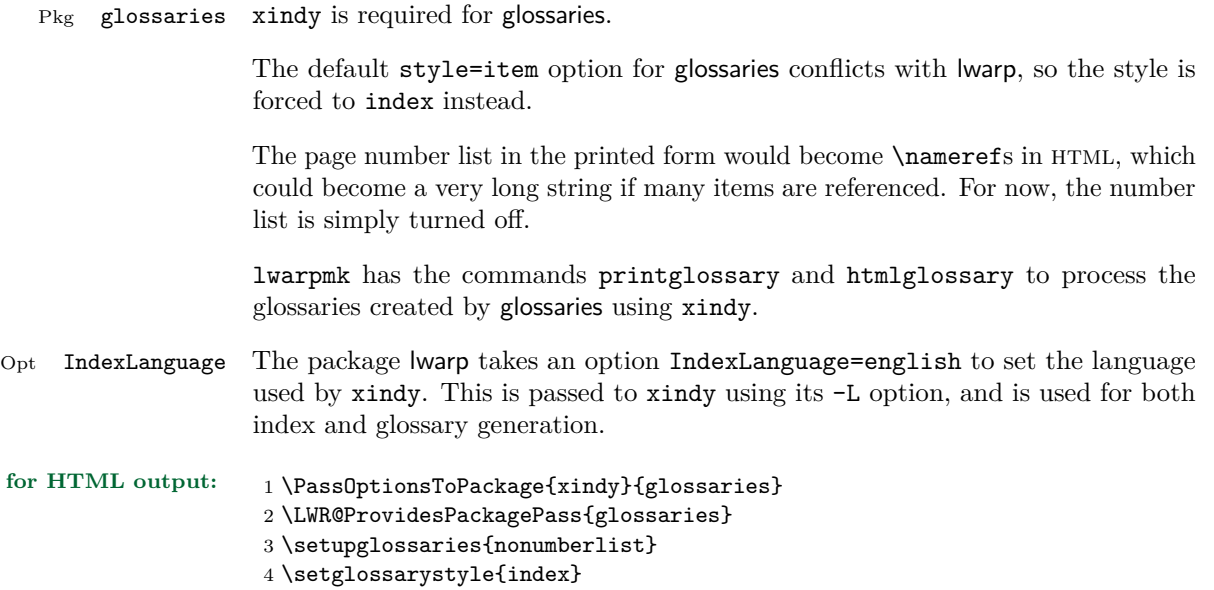

## **lwarp-graphics.sty**

#### **118 Graphics**

Pkg graphics graphics is emulated.

**for HTML output:** 1 \LWR@ProvidesPackageDrop{graphics}

**Package 48**

## **lwarp-graphicx.sty**

### **119 Graphicx**

Pkg graphicx graphicx is emulated.

**for HTML output:** 1 \LWR@ProvidesPackageDrop{graphicx}

## **lwarp-hyperref.sty**

#### **120 Hyperref**

Pkg hyperref hyperref is emulated during html output, and the hyperref package is ignored.

```
for HTML output: 1 % \LWR@ProvidesPackageDrop{hyperref}
                    2 \typeout{Using the lwarp html version of package 'hyperref' –- discarding options.}
                    3 \typeout{ Are not using ProvidesPackage, so that other packages}
                    4 \typeout{ do not attempt to patch lwarp's version of 'hyperref'.}
                    5 % \ProvidesPackage{lwarp-#1-#2}
                    6 \DeclareOption*{}
                    7 \ProcessOptions\relax
                    8 \newcommand*{\hypersetup}[1]{}
                    9 \newcommand*{\hyperbaseurl}[1]{}
                    Insert an image with alt text:
                    10 \NewDocumentCommand{\LWR@hyperimageb}{m +m}{%
                    11 \LWR@htmltag{img src="#1" alt="#2" class="hyperimage"{}}%
                    12 \endgroup%
                    13 \LWR@ensuredoingapar%
                    14 }
                   15
                   16 \newcommand{\hyperimage}{%
                   17 \LWR@ensuredoingapar%
                    18 \begingroup\catcode'\_=12
                    19 \LWR@hyperimageb%
                    20 }
                    Creates an HTML anchor to category.name with the given text.
                    21 \NewDocumentCommand{\hyperdef}{m m +m}{%
                    22 \LWR@ensuredoingapar%
                   23 \LWR@subsublabel{#1.#2}%
                   24 #3%
                    25 }
                    Creates an HTML link to URL#category.name with the given text.
```

```
26 \NewDocumentCommand{\LWR@hyperrefb}{m m m +m}{%
27 \LWR@htmltag{a href="#1\LWR@hashmark#2.#3"}%
```

```
28 #4%
29 \LWR@htmltag{/a}%
30 \endgroup%
31 }
```
Creates text as an HTML link to the LAT<sub>EX</sub> label.

```
32 \NewDocumentCommand{\LWR@hyperrefc}{O{label} +m}{
33 \LWR@startref{#1}%
34 #2%
35 \LWR@htmltag{/a}%
36 \endgroup%
37 }
38 \newcommand{\hyperref}{%
39 \LWR@ensuredoingapar%
40 \begingroup\catcode'\_=12
41 \@ifnextchar[\LWR@hyperrefc\LWR@hyperrefb%
42 }
```
Creates an anchor to name with the given text.

```
43 \NewDocumentCommand{\hypertarget}{m +m}{%
44 \label{#1}%
45 #2%
46 }
```
Creates a link to the anchor created by hypertarget, with the given link text.

```
47 \NewDocumentCommand{\hyperlink}{m +m}{%
48 \hyperref[#1]{#2}%
49 }
```
For HTML, **\cleverref** is used instead.

```
50 \NewDocumentCommand{\autoref}{s m}{%
51\IfBooleanTF{#1}{\ref{#2}}{\cref{#2}}%
52 }
```
For HTML, **\cleverref** is used instead.

```
53 \NewDocumentCommand{\autopageref}{s m}{%
54 \IfBooleanTF{#1}{\cpageref{#2}}{\cref{#2}}%
55 }
```
\newcommand{\pdfstringdef}[2]{}

```
57 \newcommand{\pdfbookmark}[3][]{}
```

```
58 \newcommand{\currentpdfbookmark}[2]{}
59 \newcommand{\subpdfbookmark}[2]{}
60 \newcommand{\belowpdfbookmark}[2]{}
61 \newcommand{\texorpdfstring}[2]{#2}
From hyperref.
62 \def\hypercalcbp#1{%
63 \strip@pt\dimexpr 0.99626401\dimexpr(#1)\relax\relax
64 }%
65 \newcommand{\Acrobatmenu}[2]{}
66 \newcommand*{\TextField}[2][]{}
67 \newcommand*{\CheckBox}[2][]{}
68 \newcommand{\ChoiceMenu}[3][]{}
69 \newcommand*{\PushButton}[2][]{}
70 \newcommand*{\Submit}[2][]{}
71 \newcommand*{\Reset}[2][]{}
72 \newcommand*{\LayoutTextField}[2]{}
73 \newcommand*{\LayoutChoiceField}[2]{}
74 \newcommand*{\LayoutCheckField}[2]{}
75 \newcommand*{\MakeRadioField}[2]{}
76 \newcommand*{\MakeCheckField}[2]{}
77 \newcommand*{\MakeTextField}[2]{}
78 \newcommand*{\MakeChoiceField}[2]{}
79 \newcommand{\MakeFieldButton}[1]{}
```
# **lwarp-hyperxmp.sty**

### **121 Hyperxmp**

Pkg hyperxmp Emulated.

**for HTML output:** Discard all options for lwarp-hyperxmp:

1 \LWR@ProvidesPackageDrop{hyperxmp}

## **lwarp-idxlayout.sty**

#### **122 Idxlayout**

Pkg idxlayout Emulated.

**for HTML output:** Discard all options for lwarp-idxlayout: \LWR@ProvidesPackageDrop{idxlayout} \newcommand{\LWR@indexprenote}{} \renewcommand\*{\printindex} { \LWR@indexsection \LWR@startpars \LWR@indexprenote \LWR@origprintindex } \newcommand{\setindexprenote}[1]{\renewcommand{\LWR@indexprenote}{#1}} \newcommand\*{\noindexprenote}{\renewcommand{\LWR@indexprenote}{}} \newcommand{\idxlayout}[1]{} \newcommand\*{\indexfont}{} \newcommand\*{\indexjustific}{} \newcommand\*{\indexsubsdelim}{} \newcommand\*{\indexstheadcase}{}

## **lwarp-indentfirst.sty**

#### **123 Indentfirst**

Pkg indentfirst indentfirst is ignored.

Discard all options for lwarp-indentfirst:

**for HTML output:** <sup>1</sup> \LWR@ProvidesPackageDrop{indentfirst}

#### **Package 53**

## **lwarp-inputenc.sty**

### **124 Inputenc**

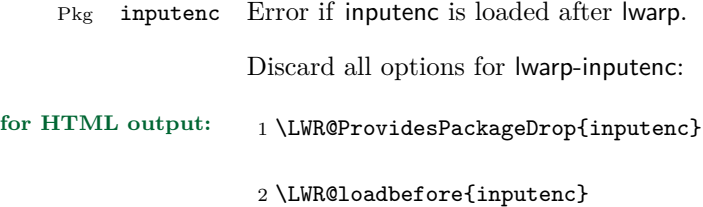

## **lwarp-keyfloat.sty**

#### **125 Keyfloat**

Pkg keyfloat keyfloat is supported with minor adjustments.

```
for HTML output: 1 \LWR@ProvidesPackagePass{keyfloat}
                    After keyfloat has loaded:
                     2 \AtBeginDocument{
                     3 \let\KFLT@boxinner\relax
                     4 \let\endKFLT@boxinner\relax
                     5
                     6 \NewEnviron{KFLT@boxinner}
                     7 {%
                     8 \LWR@traceinfo{kflt@boxinner}%
                     9 \LWR@stoppars%
                    10 \KFLT@frame{\BODY}%
                    11 \LWR@startpars%
                    12 \LWR@traceinfo{ended kflt@boxinner}%
                    13 }
                    14 \DeclareDocumentEnvironment{KFLT@marginfloat}{O{-1.2ex} m}
                    15 {% start
                    16 \LWR@maybeincthisfloat%
                    17 \LWR@forcenewpage
                    18 \LWR@stoppars%
                    19 \LWR@htmltag{div class="marginblock" id="autofloat-\arabic{LWR@thisfloat}"}
                    20 \LWR@startpars%
                    21 \captionsetup{type=#2}%
                    22 }
                    23 {
                    24 \LWR@htmldivclassend{div}
                    25 }
                    26 \DeclareDocumentEnvironment{marginfigure}{o}
                    27 {\begin{KFLT@marginfloat}{figure}}
                    28 {\end{KFLT@marginfloat}}
                    29
                    30 \DeclareDocumentEnvironment{margintable}{o}
                    31 {\begin{KFLT@marginfloat}{table}}
                    32 {\end{KFLT@marginfloat}}
```
 \DeclareDocumentEnvironment{keywrap}{m +m} <br/> $\pmb{\mathsf{f}}\pmb{\mathsf{v}}$  \begin{BlockClass}{marginblock} \setlength{\linewidth}{#1} #2% \end{BlockClass} } {% }

}% AtBeginDocument

### **lwarp-layout.sty**

#### **126 Layout**

Pkg layout layout is ignored.

**for HTML output:** Discard all options for lwarp-layout:

1 \LWR@ProvidesPackageDrop{layout}

2 \NewDocumentCommand{\layout}{s}{}

#### **Package 56**

### **lwarp-letterspace.sty**

#### **127 Letterspace**

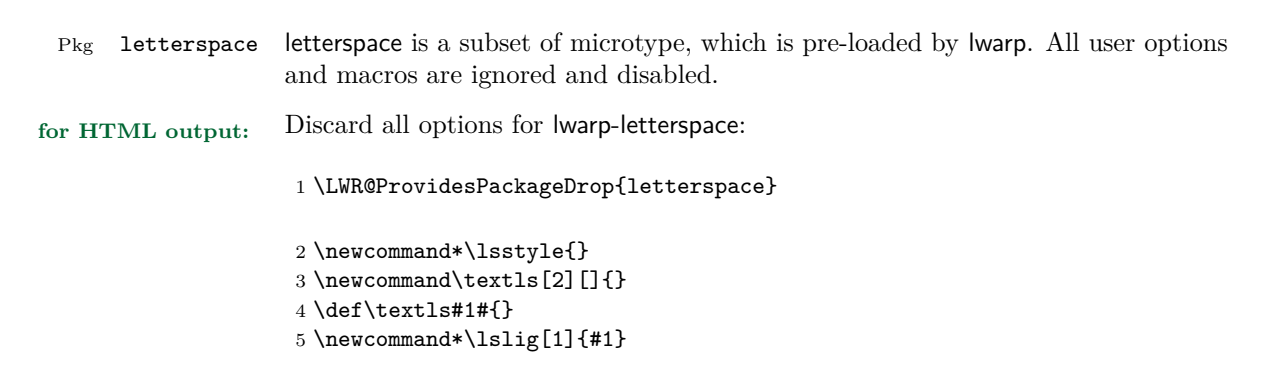

### **lwarp-lettrine.sty**

#### **128 Lettrine**

(*Based on original code by* Daniel Flipo.)

Pkg lettrine Emulated.

**for HTML output:** Discard all options for lwarp-lettrine:

\LWR@ProvidesPackageDrop{lettrine}

The initial letter is in a  $\langle$  span> of class lettrine, and the following text is in a  $\langle$ span> of class lettrinetext. \lettrine  $[\langle keys \rangle]$   $\{ \langle additional \ text \rangle \}$ 

```
2 \DeclareDocumentCommand{\lettrine}{o m m}{%
3 \InlineClass{lettrine}{#2}\InlineClass{lettrinetext}{#3} %
4 }
5
6 \newcounter{DefaultLines}
7 \setcounter{DefaultLines}{2}
8 \newcounter{DefaultDepth}
9 \newcommand*{\DefaultOptionsFile}{\relax}
10 \newcommand*{\DefaultLoversize}{0}
11 \newcommand*{\DefaultLraise}{0}
12 \newcommand*{\DefaultLhang}{0}
13 \newdimen\DefaultFindent
14 \setlength{\DefaultFindent}{\z@}
15 \newdimen\DefaultNindent
16 \setlength{\DefaultNindent}{0.5em}
17 \newdimen\DefaultSlope
18 \setlength{\DefaultSlope}{\z@}
19 \newdimen\DiscardVskip
20 \setlength{\DiscardVskip}{0.2\p@}
21 \newif\ifLettrineImage
22 \newif\ifLettrineOnGrid
23 \newif\ifLettrineRealHeight
24
25 \newcommand*{\LettrineTextFont}{\scshape}
26
27 \newcommand*{\LettrineFontHook}{}
28
29 \newcommand*{\LettrineFont}[1]{\InlineClass{lettrine}{#1}}
30 \newcommand*{\LettrineFontEPS}[1]{\includegraphics[height=1.5ex]{#1}}
```
## **lwarp-lips.sty**

#### **129 Lips**

Pkg lips lips is emulated during html output, and the lips package is ignored.

```
1 % \LWR@ProvidesPackageDrop{lips}
2 \PackageInfo{lwarp}{Using the lwarp version of package 'lips'.}%
3 \ProvidesPackage{lwarp-lips}
4
5 \NewDocumentCommand{\Lips}{}{\textellipsis}
6
7 \NewDocumentCommand{\BracketedLips}{}{[\textellipsis]}
8
9 \let\lips\Lips
10 \let\olips\lips
11
12 \DeclareOption*{}
13 \DeclareOption{mla}{
14 \let\lips\BracketedLips
15 }
16 \ProcessOptions\relax
17
18 \newcommand \LPNobreakList {}
```
### **lwarp-listings.sty**

#### **130 Listings**

(*Based on original code by* Carsten Heinz, Brooks Moses, Jobst Hoffmann.)

Pkg listings listings is supported with some limitations. Text formatting is not yet supported.

```
for HTML output: 1 \begin{warpHTML}
```
\LWR@ProvidesPackagePass{listings}

Patches to embed listings inside pre tags:

```
3 \let\LWR@origlst@Init\lst@Init
4 \let\LWR@origlst@DeInit\lst@DeInit
5
6 \let\LWR@origlsthkEveryPar\lsthk@EveryPar
7
8 \renewcommand{\l@lstlisting}[2]{\hypertocfloat{1}{lstlisting}{lol}{#1}{#2}}
```
Done at the start of a listing.

```
9 \renewcommand{\lst@Init}[1]{%
```
First, perform the listings initialization:

```
10 \LWR@traceinfo{lst@Init}%
11 \renewcommand*{\@captype}{lstlisting}%
12 \LWR@origlst@Init{#1}%
13 \LWR@traceinfo{finished origlst@Init}%
14 \lst@ifdisplaystyle%
```
Creating a display.

Disable line numbers, produce the <pre>, then reenable line numbers.

```
15 \LWR@traceinfo{About to create verbatim.}%
16 \let\lsthk@EveryPar\relax%
17 \LWR@forcenewpage
18 \LWR@atbeginverbatim{programlisting}%
19
20 \let\lsthk@EveryPar\LWR@origlsthkEveryPar%
21 \else%
```
Inline, so open a <span>:

```
22 \ifbool{LWR@verbtags}{\LWR@htmltag{span class="inlineprogramlisting"}}{}%
23 \fi%
24 }
25 \renewcommand*{\lst@DeInit}{%
```

```
26 \lst@ifdisplaystyle%
```
Creating a display.

Disable line numbers, produce the  $\langle$  pre>, then reenable line numbers:

```
27 \let\lsthk@EveryPar\relax%
28
29 \LWR@afterendverbatim%
30 \let\lsthk@EveryPar\LWR@origlsthkEveryPar%
31 \else%
```
In line, so create the closing  $\langle$  span>:

```
32 \ifbool{LWR@verbtags}{\noindent\LWR@htmltag{/span}}{}%
33 \fi%
```
Final listings deinit:

```
34 \LWR@origlst@DeInit%
35 }
```
This is called BOTH at the top and at the bottom of each listing.

Patched for lwarp.

```
36 \def\lst@MakeCaption#1{%
37 \LWR@traceinfo{MAKING CAPTION at #1}%
38 \lst@ifdisplaystyle
39 \LWR@traceinfo{making a listings display caption}%
40 \iint x #1t%
41 \ifx\lst@@caption\@empty\expandafter\lst@HRefStepCounter \else
42 \expandafter\refstepcounter
43 \fi {lstlisting}%
44 \LWR@traceinfo{About to assign label: !\lst@label!}%
45 % \ifx\lst@label\@empty\else
46 % \label{\lst@label}\fi
47 \LWR@traceinfo{Finished assigning the label.}%
48 \let\lst@arg\lst@intname \lst@ReplaceIn\lst@arg\lst@filenamerpl
49 \global\let\lst@name\lst@arg \global\let\lstname\lst@name
50 \lst@ifnolol\else
51 \ifx\lst@caption\@empty
```
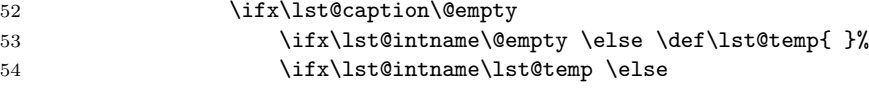

This code places a contents entry for a non-float. This would have to be modified for lwarp:

```
55 \LWR@traceinfo{addcontents lst@name: -\lst@name-}%
56 % \ad{\contentsline{1ol}{1stlisting}{\lstate}57 \quad \text{ifif}58 \overline{\phantom{a}} \fi
59 \else
```
This would have to be modified for lwarp:

```
60 \LWR@traceinfo{addcontents lst@@caption: -\lst@@caption-}%
61 \ddcontentsline{lol}{lstlisting}%
62 {\protect\numberline{\thelstlisting}%
63 {\protect\ignorespaces \lst@@caption \protect\relax}}%
64 \overline{\phantom{a}} \fi
65 \fi
66 \fi
67 \ifx\lst@caption\@empty\else
68 \LWR@traceinfo{lst@caption not empty-}%
69 \lst@IfSubstring #1\lst@captionpos
70 {\begingroup
71 \LWR@traceinfo{at the selected position}%
```
These space and box commands are not needed for HTML output:

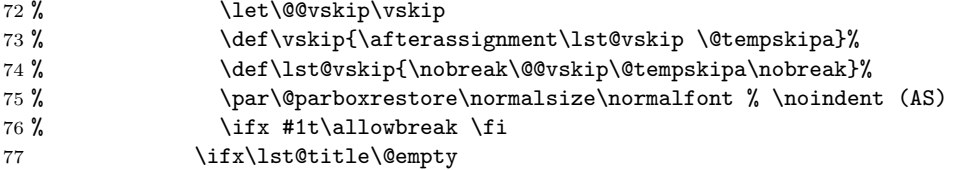

New lwarp code to create a caption:

```
78 \lst@makecaption\fnum@lstlisting{\ignorespaces \lst@caption}
79 \else
```
New lwarp code to create a title:

```
80 % \lst@maketitle\lst@title % (AS)
81 \LWR@traceinfo{Making title: \lst@title}%
82 \begin{BlockClass}{lstlistingtitle}% lwarp
83 \lst@maketitle\lst@title% lwarp
84 \end{BlockClass}% lwarp
```

```
85 \setminusfi
86 \LWR@traceinfo{About to assign label: !\lst@label!}%
87 \ifx\lst@label\@empty\else
88 \leavevmode% gets rid of bad space factor error
89 \GetTitleStringExpand{\lst@caption}%
90 \edef\LWR@lntemp{\GetTitleStringResult}%
91 \edef\@currentlabelname{\detokenize\expandafter{\LWR@lntemp}}%
92 \label{\lst@label}\fi
93 \LWR@traceinfo{Finished assigning the label.}%
```
Not needed for lwarp:

```
94 % \iint x #1b\alpha b \text{ is } 9495 \endgroup}{}%
96 \overrightarrow{fi}97 \LWR@traceinfo{end of making a listings display caption}%
98 \else
99 \LWR@traceinfo{INLINE}%
100 \fi
101 \LWR@traceinfo{DONE WITH CAPTION at #1}%
102 }
```
Patched to keep left line numbers outside of the left margin, and place right line numbers in a field \VerbatimHTMLWidth wide.

```
103 \lst@Key{numbers}{none}{%
104 \let\lst@PlaceNumber\@empty
105 \lstKV@SwitchCases{#1}%
106 {none &\\%
107 left&\def\lst@PlaceNumber{%
108 % \llap{
109 \LWR@orignormalfont%
110 \lst@numberstyle{\thelstnumber}\kern\lst@numbersep%
111 % }
112 }
113 \sqrt{\ }114 right&\def\lst@PlaceNumber{\rlap{\LWR@orignormalfont
115 \kern\VerbatimHTMLWidth \kern\lst@numbersep
116 \lst@numberstyle{\thelstnumber}}}%
117 }{\PackageError{Listings}{Numbers #1 unknown}\@ehc}}
```

```
118 \end{warpHTML}
```
# **lwarp-longtable.sty**

## **131 Longtable**

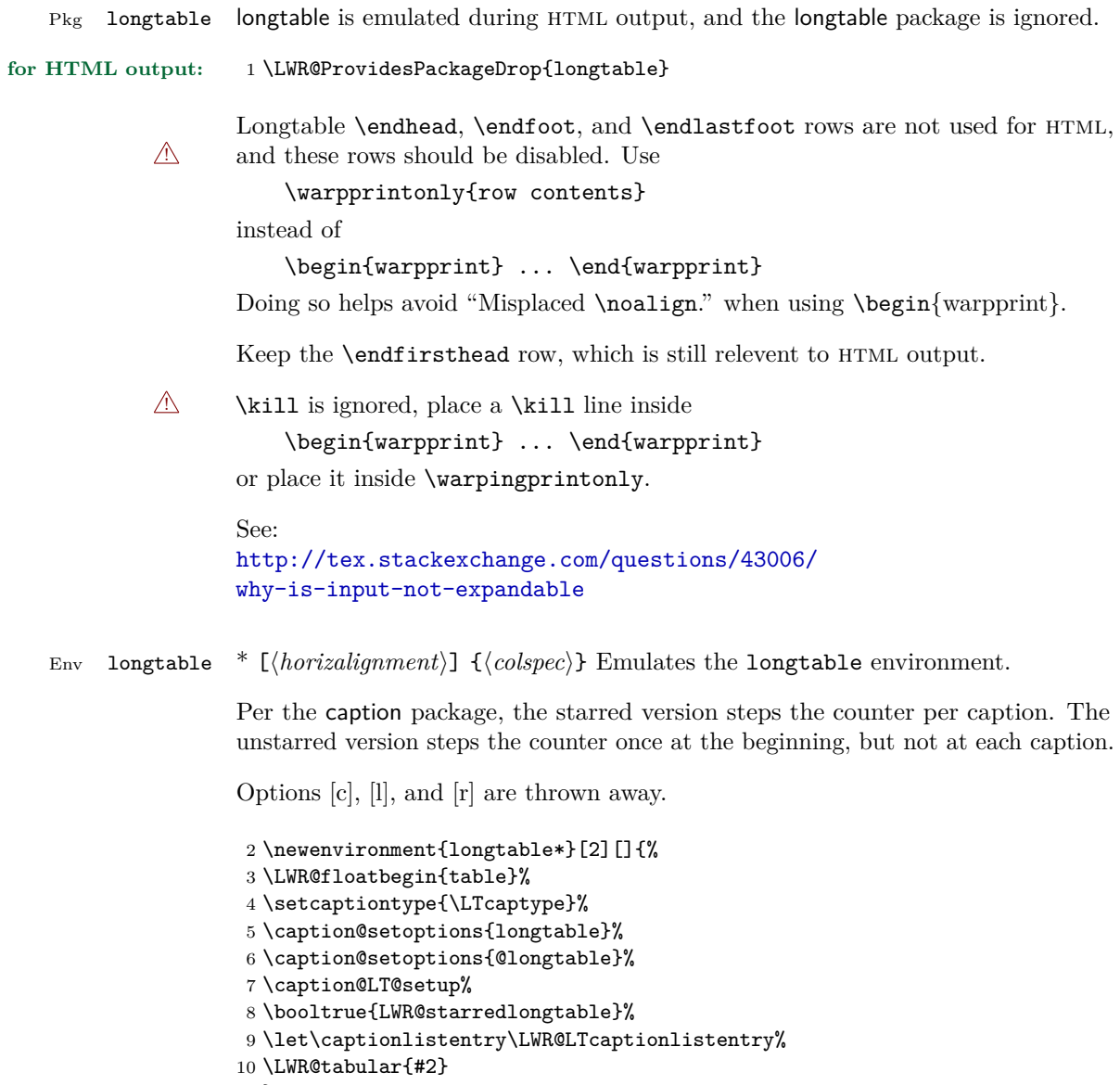
```
12 {\endLWR@tabular\LWR@floatend}
13
14 \newenvironment{longtable}[2][]{%
15 \LWR@floatbegin{table}%
16 \setcaptiontype{\LTcaptype}%
17 \caption@setoptions{longtable}%
18 \caption@setoptions{@longtable}%
19 \caption@LT@setup%
20 \refstepcounter{\LTcaptype}%
21 \let\captionlistentry\LWR@LTcaptionlistentry%
22 \LWR@tabular{#2}
23 }
24 {\endLWR@tabular\LWR@floatend}
25
```
Provided for compatibility, but ignored:

```
26 \newcounter{LTchunksize}
27 \def\endhead{\LWR@tabularendofline}% throws away options //[dim] and //*
28 \def\endfirsthead{\LWR@tabularendofline}
29 \def\endfoot{\LWR@tabularendofline}
30 \def\endlastfoot{\LWR@tabularendofline}
31 \newcommand\tabularnewline{\LWR@tabularendofline}
32 \newcommand{\setlongtables}{}% Obsolete command, does nothing.
33 \newlength{\LTleft}
34 \newlength{\LTright}
35 \newlength{\LTpre}
36 \newlength{\LTpost}
37 \newlength{\LTcapwidth}
38 \renewcommand*{\kill}{\LWR@tabularendofline}
```
### **lwarp-lscape.sty**

#### **132 Lscape**

Pkg lscape lscape is nullified.

**for HTML output:** Discard all options for lwarp-lscape.

1 \LWR@ProvidesPackageDrop{lscape}

2 \newenvironment\*{landscape}{}{}

### **Package 62**

## **lwarp-ltcaption.sty**

### **133 Ltcaption**

Pkg ltcaption ltcaption is emulated during HTML output, and the ltcaption package is ignored.

**for HTML output:** 1 \LWR@ProvidesPackageDrop{ltcaption}

\LTcaptype is already defined by lwarp.

longtable\* is already defined by lwarp-longtable.

2 \newlength{\LTcapskip}

- 3 \newlength{\LTcapleft}
- 4 \newlength{\LTcapright}
- 5 \newcommand\*{\LTcapmarginsfalse}{}

### **lwarp-marginfit.sty**

### **134 Marginfit**

Pkg marginfit Emulated.

**for HTML output:** Discard all options for lwarp-marginfit:

1 \LWR@ProvidesPackageDrop{marginfit}

### **Package 64**

## **lwarp-marginfix.sty**

### **135 Marginfix**

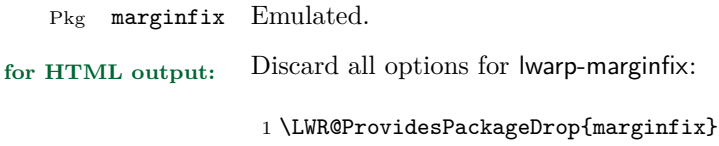

2 \newcommand\*{\marginskip}[1]{}

- 3 \newcommand\*{\clearmargin}{}
- 4 \newcommand\*{\softclearmargin}{}
- 5 \newcommand\*{\extendmargin}[1]{}
- 6 \newcommand\*{\mparshift}[1]{}
- 7 \newdimen\marginheightadjustment
- 8 \newdimen\marginposadjustment
- 9 \newcommand\*{\blockmargin}[1][]{}
- 10 \newcommand\*{\unblockmargin}[1][]{} 11 \newcommand\*{\marginphantom}[2][]{}

### **lwarp-marginnote.sty**

### **136 Marginnote**

Pkg marginnote Emulated.

**for HTML output:** Discard all options for lwarp-marginnote:

1 \LWR@ProvidesPackageDrop{marginnote}

2 \NewDocumentCommand{\marginnote}{o +m o}{\marginpar{#2}}

3 \newcommand\*{\marginnoteleftadjust}{}

4 \newcommand\*{\marginnoterightadjust}{}

5 \newcommand\*{\marginnotetextwidth}{}

6 \let\marginnotetextwidth\textwidth

7 \newcommand\*{\marginnotevadjust}{} 8 \newcommand\*{\marginfont}{}

9 \newcommand\*{\raggedleftmarginnote}{}

10 \newcommand\*{\raggedrightmarginnote}{}

**Package 66**

### **lwarp-mcaption.sty**

### **137 Mcaption**

Pkg mcaption mcaption is nullified.

**for HTML output:** Discard all options for lwarp-mcaption:

1 \LWR@ProvidesPackageDrop{mcaption}

2 \newenvironment{margincap}{}{}

3 \newcommand\*{\margincapalign}{}

4 \newlength{\margincapsep}

# **lwarp-mdframed.sty**

### **138 Mdframed**

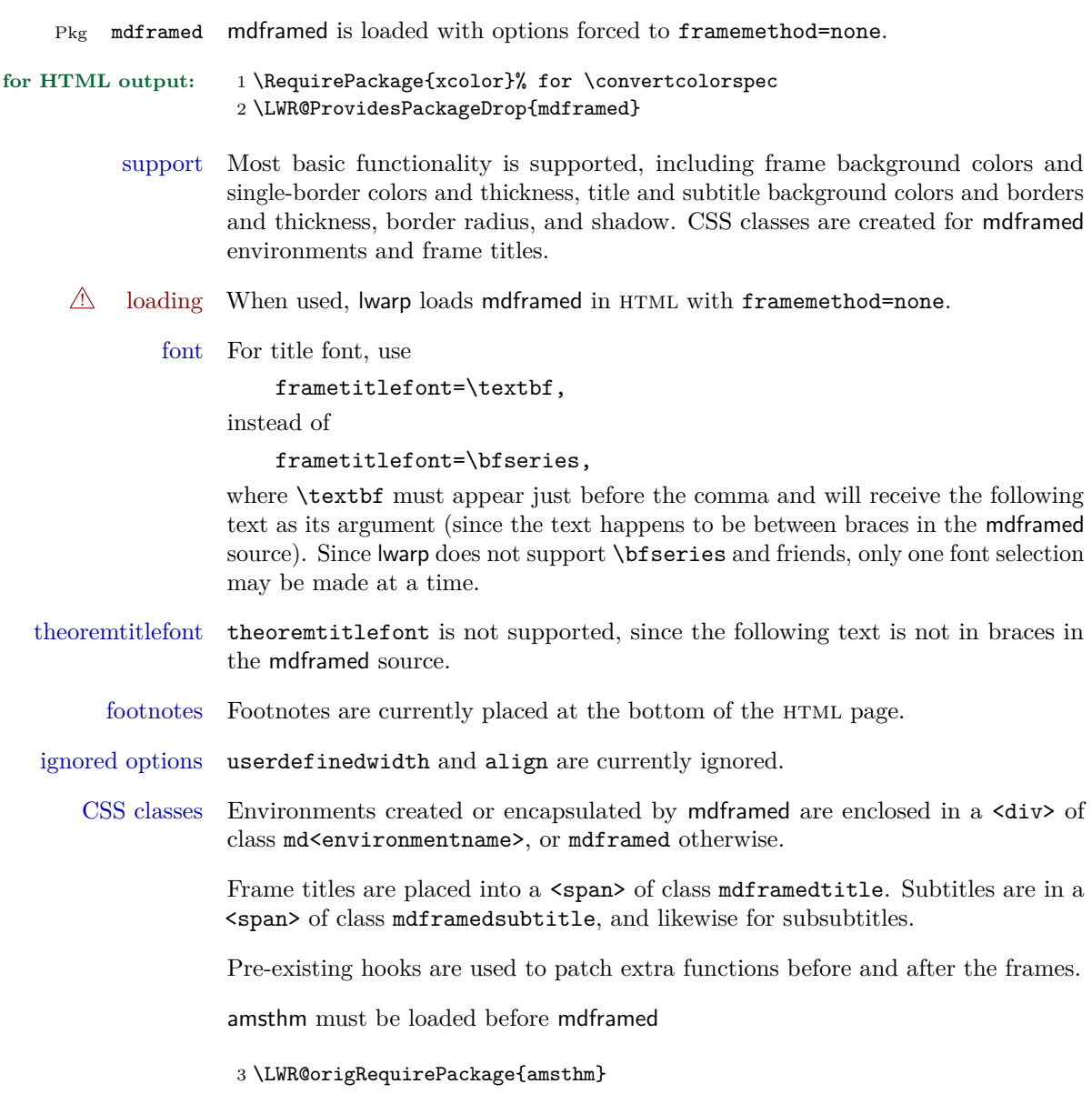

Do not require Ti*k*z or pstricks:

#### \LWR@origRequirePackage[framemethod=none]{mdframed}

To handle CSS and paragraphs, patch code at start and end of environment and contents. \LWR@origraggedright helps avoid hyphenation.

```
5 \mdfsetup{
6 startcode={\LWR@mdframedstart\LWR@origraggedright},
7 endcode={\LWR@mdframedend},
8 startinnercode={\LWR@startpars\LWR@origraggedright},
9 endinnercode={\LWR@stoppars},
10 }
```
Given the mdframed key, print the color.

```
11 \newcommand*{\LWR@mdfprintcolor}[1]{%
12 \convertcolorspec{named}{\csuse{mdf@#1}}{HTML}\LWR@tempcolor%
13 \#\LWR@tempcolor
14 }
```
Given the mdframed key, print the length.

```
15 \newcommand*{\LWR@mdfprintlength}[1]{%
16 \rndprintlength{\csuse{mdf@#1@length}}
17 }
```
Actions before an mdframe starts.

Encapsulate a frame inside a  $\langle \text{div} \rangle$  of the desired class.

```
18 \newcommand*{\LWR@mdframedstart}{%
```
Turn off paragraph handling during the generation of the encapsulating tags:

\LWR@stoppars%

Below, print HTML pt units:

```
20 \uselengthunit{PT}%
```
Open a <div> and with custom class and custom style:

```
21 \LWR@htmltagc{div class="\LWR@mdthisenv" \LWR@orignewline
22 style=" \LWR@orignewline
```
Convert and print the background color:

background: \LWR@mdfprintcolor{backgroundcolor} ; \LWR@orignewline

Convert and print the border color and width:

```
24 border: \LWR@mdfprintlength{linewidth} solid
25 \LWR@mdfprintcolor{linecolor} ; \LWR@orignewline
```
Convert and print the border radius:

border-radius: \LWR@mdfprintlength{roundcorner} ; \LWR@orignewline

Convert and print the shadow:

```
27 \ifbool{mdf@shadow}{%
28 box-shadow:
29 \LWR@mdfprintlength{shadowsize}
30 \LWR@mdfprintlength{shadowsize}
31 \LWR@mdfprintlength{shadowsize}
32 \LWR@mdfprintcolor{shadowcolor} ;
33 }
34 {box-shadow: none ;}
35 \LWR@orignewline
```
 "} % \LWR@htmldivclass{\LWR@mdthisenv}

mdframed environment may not work with the modified \hspace and \rule, so restore them to their originals while inside mdframed:

```
38 \LetLtxMacro{\hspace}{\LWR@orighspace}%
39 \LetLtxMacro\rule\LWR@origrule%
40 }
```
Actions after an mdframe ends.

After closing the <div>, globally restore to the default environment type:

```
41 \newcommand*{\LWR@mdframedend}{
```
Close the custom <div>:

```
42 \LWR@htmldivclassend{\LWR@mdthisenv}
```
Reset future custom class to the default:

\gdef\LWR@mdthisenv{mdframed}

Resume paragraph handling:

 \LWR@startpars% }

Encapsulation of the original which places the title inside a  $\epsilon$  span> of class mdframedtitle:

```
46 \LetLtxMacro\LWR@origmdfframedtitleenv\mdfframedtitleenv
47
48 \newlength{\LWR@titleroundcorner}
49
50 \renewrobustcmd\mdfframedtitleenv[1]{%
51 \LWR@origmdfframedtitleenv{%
```
Below, print HTML pt lengths:

\uselengthunit{PT}%

Open a <span> with a custom class and custom style:

```
53 \LWR@htmltagc{span class="mdframedtitle" \LWR@orignewline
54 style=" \LWR@orignewline
```
Convert and print the title background color:

```
55 background:
56 \LWR@mdfprintcolor{frametitlebackgroundcolor}
57 ; \LWR@orignewline
```
Convert and print the title rule:

```
58 \ifbool{mdf@frametitlerule}{%
59 border-bottom:
60 \LWR@mdfprintlength{frametitlerulewidth}
61 solid
62 \LWR@mdfprintcolor{frametitlerulecolor}
63 ; \LWR@orignewline
64 }{}%
```
The title's top border radius is adjusted for the line width:

```
65 border-radius:
66 \setlength{\LWR@titleroundcorner}
67 {\maxof{\mdf@roundcorner@length-\mdf@linewidth@length}{0pt}}
68 \rndprintlength{\LWR@titleroundcorner}
69 \rndprintlength{\LWR@titleroundcorner}
70 0pt 0pt
71 \LWR@orignewline
```
Finish the custom style and the opening span tag:

 " \LWR@orignewline }% span

Restrict paragraph tags inside a span:

\begin{LWR@nestspan}%

Print the title inside the span:

#1%

Closee the span and unnest the paragraph tag restriction:

```
76 \LWR@htmltagc{/span}%
77 \end{LWR@nestspan}%
78 }
79 }
```
Common code for \LWR@mdfsubtitle and \LWR@mdfsubsubtitle.

Encapsulate the subtitle inside a <span> of class mdframedsubtitle:

```
80 \NewDocumentCommand{\LWR@mdfsubtitlecommon}{m o m}
81 {% the following empty line is required
82
```
Special handling for mdframed: Subtitles have \pars around them, so temporarily disable them here.

```
83 \let\par\LWR@origpar%
```
Open a <span> with a custom class and custom style:

```
84 \LWR@htmltagc{span class="mdframed#1title"
85 style=" \LWR@orignewline
```
Convert and print the background color:

```
86 background:
87 \LWR@mdfprintcolor{#1titlebackgroundcolor}
88 ; \LWR@orignewline
```
Convert and print the above line:

```
89 \ifbool{mdf@#1titleaboveline}{%
90 border-top:
91 \LWR@mdfprintlength{#1titleabovelinewidth}
92 solid
93 \LWR@mdfprintcolor{#1titleabovelinecolor}
94 ; \LWR@orignewline
95 }{}%
```
Convert and print the below line:

```
96 \ifbool{mdf@#1titlebelowline}{%
97 border-bottom:
98 \LWR@mdfprintlength{#1titlebelowlinewidth}
99 solid
100 \LWR@mdfprintcolor{#1titlebelowlinecolor}
101 ; \LWR@orignewline
102 }{}%
```
Finish the custom style and the opening span tag:

"}% span

Restrict paragraph tags inside a span:

```
104 \begin{LWR@nestspan}%
```
Perform the original subtitle action:

```
105 \IfNoValueTF{#2}
106 {\csuse{LWR@origmdf#1title}{#3}}%
107 {\csuse{LWR@origmdf#1title}[#2]{#3}}%
```
Close the span and unnest the paragraph tag restriction:

```
108 \LWR@htmltagc{/span}% the following empty line is required
109 \end{LWR@nestspan}% must follow the /span or an extra <p> appears
110
111 }
112 \let\LWR@origmdfsubtitle\mdfsubtitle
113
114 \newcommand*{\LWR@mdfsubtitle}{%
115 \LWR@mdfsubtitlecommon{sub}%
116 }
117 \let\mdfsubtitle\LWR@mdfsubtitle
118 \let\LWR@origmdfsubsubtitle\mdfsubsubtitle
119
120 \newcommand*{\LWR@mdfsubsubtitle}{%
121 \LWR@mdfsubtitlecommon{subsub}%
122 }
123 \let\mdfsubsubtitle\LWR@mdfsubsubtitle
```
Stores the environment of the frame about to be created:

\newcommand\*{\LWR@mdthisenv}{mdframed}

Modified from the original to remember the environment.

```
125 \renewrobustcmd*\newmdenv[2][]{%
126 \newenvironment{#2}%
127 {%
128 \mdfsetup{#1}%
129 \renewcommand*{\LWR@mdthisenv}{md#2}%
130 \begin{mdframed}%
131 }
132 {\end{mdframed}}%
133 }
```
Modified from the original to remember the environment.

```
134 \renewrobustcmd*{\surroundwithmdframed}[2][]{%
135 \BeforeBeginEnvironment{#2}{%
136 \renewcommand*{\LWR@mdthisenv}{md#2}%
137 \begin{mdframed}[#1]}%
138 \AfterEndEnvironment{#2}{\end{mdframed}}%
139 }
```
 $\{\langle \mathit{numberedlike}\rangle\} \ \{\langle \mathit{caption}\rangle\} \ \ [\langle \mathit{within}\rangle\]$ 

Modified from the original to remember the environment.

```
140 \DeclareDocumentCommand{\mdtheorem}{ O{} m o m o }%
141 {\ifcsdef{#2}%
142 {\mdf@PackageWarning{Environment #2 already exits\MessageBreak}}%
143 {%
144 \IfNoValueTF {#3}%
145 {%#3 not given -- number relationship
146 \IfNoValueTF {#5}%
147 {%#3+#5 not given
148 \@definecounter{#2}%
149 \expandafter\xdef\csname the#2\endcsname{\@thmcounter{#2}}%
150 \newenvironment{#2}[1][]{%
151 \refstepcounter{#2}%
152 \ifstrempty{##1}%
153 {\let\@temptitle\relax}%
154 \{%
155 \def\@temptitle{\mdf@theoremseparator%
156 \mdf@theoremspace%
157 \mdf@theoremtitlefont%
158 \#1\}%
159 \mdf@thm@caption{#2}{{#4}{\csname the#2\endcsname}{##1}}%
160 }%
161 \begin{mdframed}[#1,frametitle={\strut#4\ \csname the#2\endcsname%
162 \\ldottemptitle}] \{163 {\end{mdframed}}%
164 \newenvironment{#2*}[1][]{%
```
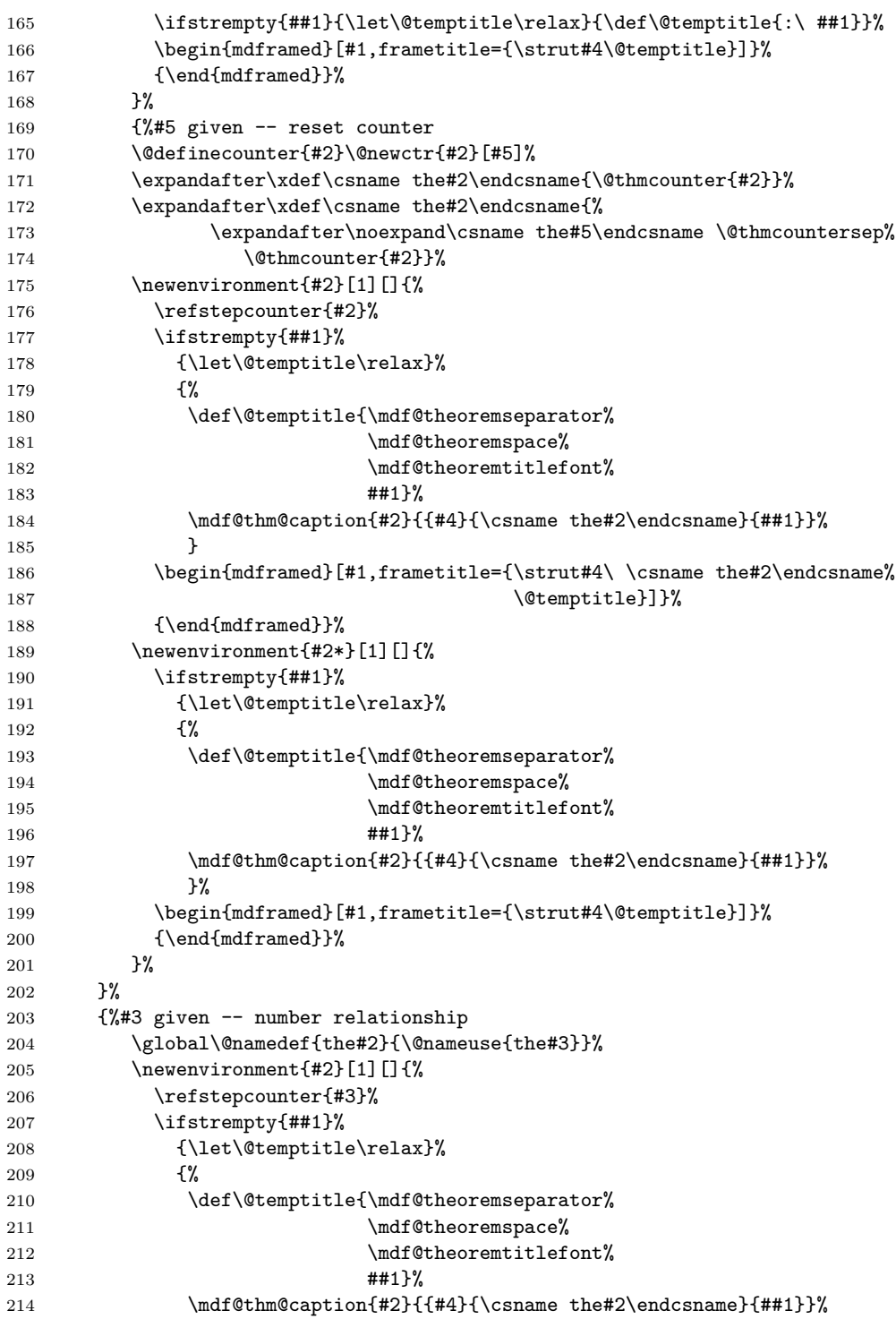

```
215 }
216 \begin{mdframed}[#1,frametitle={\strut#4\ \csname the#2\endcsname%
217 \temptitle}] }%
218 {\end{mdframed}}%
219 \newenvironment{#2*}[1][]{%
220 \ifstrempty{##1}{\let\@temptitle\relax}{\def\@temptitle{:\ ##1}}%
221 \begin{mdframed}[#1,frametitle={\strut#4\@temptitle}]}%
222 {\end{mdframed}}%
223 }%
224 \BeforeBeginEnvironment{#2}{\renewcommand*{\LWR@mdthisenv}{md#2}}% new
225 \BeforeBeginEnvironment{#2*}{\renewcommand*{\LWR@mdthisenv}{md#2}}% new
226 }%
227 }
```
 $\{\langle \mathit{numberedlike}\rangle\} \ \{\langle \mathit{caption}\rangle\} \ \ [\langle \mathit{within}\rangle\]$ 

Modified from the original to remember the environment.

```
228 \DeclareDocumentCommand\newmdtheoremenv{O{} m o m o }{%
229 \ifboolexpr{ test {\IfNoValueTF {#3}} and test {\IfNoValueTF {#5}} }%
230 {\newtheorem{#2}{#4}}{%
231 \IfValueTF{#3}{\newtheorem{#2}[#3]{#4}}{}%
232 \IfValueTF{#5}{\newtheorem{#2}{#4}[#5]}{}%
233 }%
234 \BeforeBeginEnvironment{#2}{%
235 \renewcommand*{\LWR@mdthisenv}{md#2}%
236 \begin{mdframed}[#1]}%
237 \AfterEndEnvironment{#2}{%
238 \end{mdframed}}%
239 }
```
# **lwarp-microtype.sty**

## **139 Microtype**

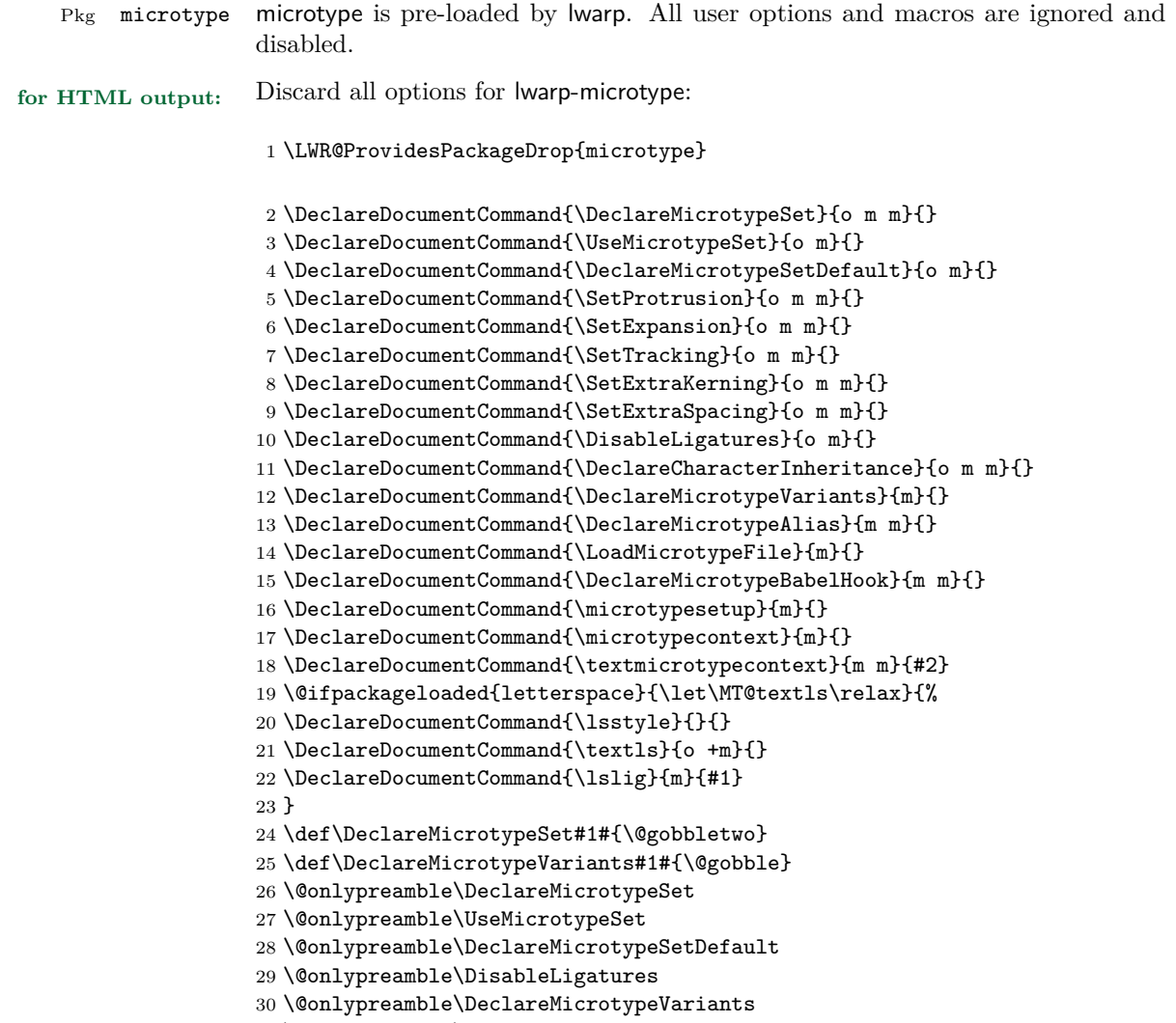

\@onlypreamble\DeclareMicrotypeBabelHook

### **lwarp-moreverb.sty**

#### **140 Moreverb**

Pkg moreverb moreverb is supported with some patches.

```
for HTML output: 1 \begin{warpHTML}
                     2 \LWR@ProvidesPackagePass{moreverb}
                     3 \BeforeBeginEnvironment{verbatimtab}{%
                     4 \LWR@forcenewpage
                     5 \LWR@atbeginverbatim{Verbatim}\unskip\LWR@origvspace*{-\baselineskip}%
                     6 }
                     7 \AfterEndEnvironment{verbatimtab}{%
                     8 \LWR@afterendverbatim%
                    9 }
                    10
                    11
                    12 \LetLtxMacro\LWRMV@orig@verbatimtabinput\@verbatimtabinput
                    13
                    14 \renewcommand{\@verbatimtabinput}[2][]{%
                    15 \LWR@forcenewpage
                    16 \LWR@atbeginverbatim{Verbatim}\unskip\LWR@origvspace*{-\baselineskip}%
                    17 \LWRMV@orig@verbatimtabinput[#1]{#2}%
                    18 \LWR@afterendverbatim%
                    19 }
                    20
                    21 \BeforeBeginEnvironment{listing}{%
                    22 \LWR@forcenewpage
                    23 \LWR@atbeginverbatim{programlisting}\unskip\LWR@origvspace*{-\baselineskip}%
                    24 }
                    25
                    26 \AfterEndEnvironment{listing}{%
                    27 % \unskip\LWR@origvspace*{-\baselineskip}%
                    28 \LWR@afterendverbatim%
                    29 }
                    30
                    31 \BeforeBeginEnvironment{listingcont}{%
                    32 \LWR@forcenewpage
                    33 \LWR@atbeginverbatim{programlisting}\unskip\LWR@origvspace*{-\baselineskip}%
                    34 }
                    35
                    36 \AfterEndEnvironment{listingcont}{%
```

```
37 % \unskip\LWR@origvspace*{-\baselineskip}%
38 \LWR@afterendverbatim%
39 }
40
41 \ \renewcommand{\listinglabel}{InlineClass}1 is the same as follows: \verb|f|_{\infty}1 is the same as follows: \verb|f|_{\infty}1 is the same as follows: \verb|f|_{\infty}1 is the same as follows: \verb|f|_{\infty}1 is the same as follows: \verb|f|_{\infty}1 is the same as follows: \verb|f|_{\infty}1 is the same as follows: \verb|f|_{\infty}1 is the same as follows: \verb|f|_{\infty}1 is the same as follows: \verb|f|_{\infty}1 is the same as follows: \verb|f|_{\infty}1 is the same as follows: \verb|f|_{\infty}1 is the same as follows: \verb|f|_{\infty}42
43 \def\thelisting@line{%
44 \@tempcnta=\listing@line%
45 \divide\@tempcnta\listing@step \multiply\@tempcnta\listing@step%
46 \ifnum\listing@line=\@ne%
47 \listinglabel\listing@line%
48 \else%
49 \ifnum\@tempcnta=\listing@line%
50 \listinglabel\listing@line%
51 \else%
52 \InlineClass{listinglabel}{}%
53 \fi%
54 \fi}
55
56 \LetLtxMacro\LWRMV@@listinginput\@listinginput
57
58 \renewcommand{\@listinginput}[3][]{
59 \LWR@forcenewpage
60 \LWR@atbeginverbatim{programlisting}\unskip\LWR@origvspace*{-\baselineskip}%
61 \LWRMV@@listinginput[#1]{#2}{#3}
62 \LWR@afterendverbatim%
63 }
64
65
66 \renewenvironment*{boxedverbatim}
67 {
68 \LWR@forcenewpage
69 \LWR@atbeginverbatim{boxedverbatim}\unskip\LWR@origvspace*{-\baselineskip}%
70 \verbatim%
71 }
72 {
73 \endverbatim%
74 \LWR@afterendverbatim%
75 }
76
77
```

```
78 \end{warpHTML}
```
# **lwarp-mparhack.sty**

### **141 Mparhack**

Pkg mparhack Emulated.

**for HTML output:** Discard all options for lwarp-mparhack:

1 \LWR@ProvidesPackageDrop{mparhack}

### **lwarp-multicol.sty**

#### **142 Multicol**

Pkg multicol multicol is emulated during html output, and the multicol package is ignored.

**for HTML output:** 1 \LWR@ProvidesPackageDrop{multicol}[2015/09/13]

Multicols are converted into a 1–3 column display, browser-supported.

The optional multicols heading is placed inside a  $\langle \text{div} \rangle$  of class multicolsheading.

The content is placed inside a <div> of class multicols.

2 \begin{warpHTML}

3 \NewDocumentEnvironment{multicols}{s m o}

html div class to contain everything:

```
4 {
5 \LWR@forcenewpage
6 \BlockClass{multicols}
```
Optional html div class for the heading:

7 \IfValueTF{#3}{\begin{BlockClass}{multicolsheading}#3\end{BlockClass}}{}}

When done with the environment, close the div:

8 {\endBlockClass}

Emulated null functions which are not used in html:

```
9 \newcommand*{\columnbreak}{}
10 \newcommand*{\RLmulticolcolumns}{}
11 \newcommand*{\LRmulticolcolumns}{}
12
13 \newlength{\premulticols}
14 \newlength{\postmulticols}
15 \newlength{\multicolsep}
16 \newlength{\multicolbaselineskip}
17 \newlength{\multicoltolerance}
```
- \newlength{\multicolpretolerance}
- \newcommand\*{\columnseprulecolor}{\normalcolor}
- \newcounter{columnbadness}
- \newcounter{finalcolumnbadness}  $\,$
- \newcounter{collectmore}
- \newcounter{unbalance}
- \newlength{\multicolovershoot}
- \newlength{\multicolundershoot}

\end{warpHTML}

### **lwarp-multirow.sty**

#### **143 Multirow**

Pkg multirow multirow is emulated during HTML output, and the multirow package is ignored.

**for HTML output:** 1 \LWR@ProvidesPackageDrop{multirow}

### **Package 73**

## **lwarp-nameref.sty**

### **144 Nameref**

Pkg nameref nameref is emulated by lwarp.

**for HTML output:** Discard all options for lwarp-nameref:

 \typeout{Using the lwarp html version of package 'nameref' –- discarding options.} \typeout{ Are not using ProvidesPackage, so that other packages} \typeout{ do not attempt to patch lwarp's version of 'nameref'.} \DeclareOption\*{}

5 \ProcessOptions\relax

# **lwarp-needspace.sty**

### **145 Needspace**

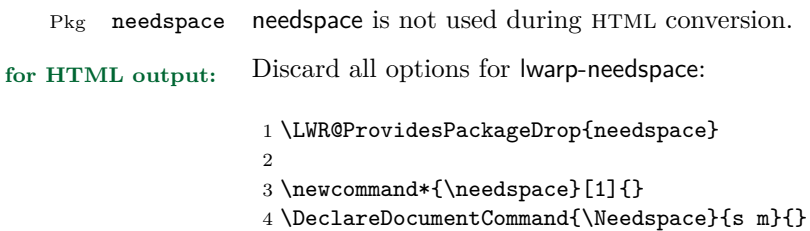

**Package 75**

# **lwarp-newclude.sty**

### **146 Newclude**

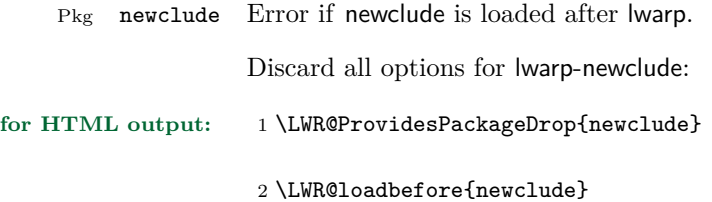

## **lwarp-newunicodechar.sty**

### **147 Newunicodechar**

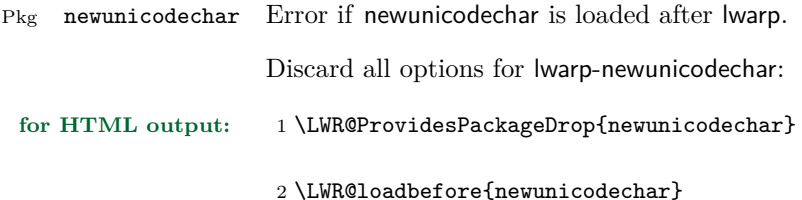

### **Package 77**

### **lwarp-nextpage.sty**

### **148 Nextpage**

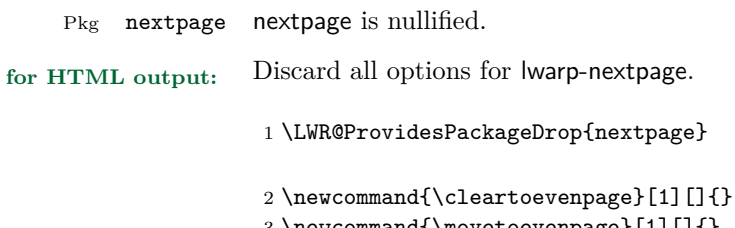

3 \newcommand{\movetoevenpage}[1][]{}

4 \newcommand{\cleartooddpage}[1][]{}

5 \newcommand{\movetooddpage}[1][]{}

# **lwarp-nowidow.sty**

### **149 Nowidow**

Pkg nowidow nowidow is not used during HTML conversion.

Discard all options for lwarp-nowidow:

**for HTML output:** 1 \LWR@ProvidesPackageDrop{nowidow}

2 \newcommand\*{\nowidow}[1][]{}

3 \newcommand\*{\setnowidow}[1][]{}

4 \newcommand\*{\noclub}[1][]{}

5 \newcommand\*{\setnoclub}[1][]{}

### **lwarp-ntheorem.sty**

#### **150 Ntheorem**

(*Based on original code by* WOLFGANG MAY, ANDREAS SCHEDLER.)

Pkg ntheorem ntheorem is patched for use by lwarp.

#### **CSS styling of theorems and proofs:**

Theorem: <div> of class theorembody<theoremstyle> Theorem Header: <span> of class theoremheader<style>

where <theoremstyle> is plain, break, etc.

- $\triangle$  Font control This conversion is not total. Font control is via CSS, and the custom L<sup>AT</sup>EX font settings are ignored.
- $\triangle$  Equation numbering ntheorem has a bug with equation numbering in  $\mathcal{A}\mathcal{A}\mathcal{S}$  environments when the option thref is used. lwarp does not share this bug, so equations with \split, etc, are numbered correctly with lwarp's html output, but not with the print output. It is recommended to use cleveref instead of ntheorem's thref option.

Options amsthm or standard choose which set of theorems and proofs to initialize.

 $\triangle$  Disabled options The options there are amsmath are disabled, since they heavily modify the underlying math code. Theorem marks are emulated. The AMS-math modifications are not done.

> Option thref is disabled because cleveref functions are used instead. \thref is emulated.

Option hyperref is disabled because lwarp emulated hyperref.

**for HTML output:** Some disabled options:

1 \DeclareOption{thref}{}  $\overline{2}$ 3 4 \newbool{LWR@ntheoremmarks} 5 \boolfalse{LWR@ntheoremmarks} 6 7 \DeclareOption{thmmarks}{

```
8 \booltrue{LWR@ntheoremmarks}
9 \newif\ifsetendmark\setendmarktrue
10 }
11
12
13 \newbool{LWR@ntheoremamsthm}
14 \boolfalse{LWR@ntheoremamsthm}
15
16 \DeclareOption{amsthm}{\booltrue{LWR@ntheoremamsthm}}
17
18
19 \DeclareOption{amsmath}{}
20 \DeclareOption{hyperref}{}
21
22
23 \LWR@ProvidesPackagePass{ntheorem}
```
Storage for the style being used for new theorems.

```
24 \newcommand{\LWR@newtheoremstyle}{plain}
```
Patched to remember the style being used for new theorems:

```
25 \gdef\theoremstyle#1{%
26 \@ifundefined{th@#1}{\@warning
27 {Unknown theoremstyle '#1'. Using 'plain'}%
28 \theorem@style{plain}
29 \renewcommand{\LWR@newtheoremstyle}{plain}% new
30 }%
31 {
32 \theorem@style{#1}
33 \renewcommand{\LWR@newtheoremstyle}{#1}% new
34 }
35 }
```
Patched to remember the style for this theorem type, and set it later when the environment is started.

```
36
37 \gdef\@xnthm#1#2[#3]{%
38 \ifthm@tempif
39 \csedef{LWR@thmstyle#1}{\LWR@newtheoremstyle}% new
40 \expandafter\@ifundefined{c@#1}%
41 {\@definecounter{#1}}{}%
42 \@newctr{#1}[#3]%
43 \expandafter\xdef\csname the#1\endcsname{%
44 \expandafter\noexpand\csname the#3\endcsname \@thmcountersep
45 {\noexpand\csname\the\theoremnumbering\endcsname{#1}}}%
46 \expandafter\gdef\csname mkheader@#1\endcsname
```

```
47 {\csname setparms@#1\endcsname
48 \@thm{#1}{#1}{#2}
49 }%
50 \global\@namedef{end#1}{\@endtheorem}
51 \AtBeginEnvironment{#1}{\edef\LWR@thisthmstyle{\csuse{LWR@thmstyle#1}}}% new
52 \overline{1}53 }
54
55 \gdef\@ynthm#1#2{%
56 \ifthm@tempif
57 \csedef{LWR@thmstyle#1}{\LWR@newtheoremstyle}% new
58 \expandafter\@ifundefined{c@#1}%
59 {\@definecounter{#1}}{}%
60 \expandafter\xdef\csname the#1\endcsname
61 {\noexpand\csname\the\theoremnumbering\endcsname{#1}}%
62 \exp\{gdef\csname mkheader@#1\endcsname63 {\csname setparms@#1\endcsname
64 \@thm{#1}{#1}{#2}
65 }%
66 \global\@namedef{end#1}{\@endtheorem}
67 \AtBeginEnvironment{#1}{\edef\LWR@thisthmstyle{\csuse{LWR@thmstyle#1}}}% new
68 \fi
69 }
70
71 \gdef\@othm#1[#2]#3{%
72 \@ifundefined{c@#2}{\@nocounterr{#2}}%
73 {\ifthm@tempif
74 \csedef{LWR@thmstyle#1}{\LWR@newtheoremstyle}% new
75 \global\@namedef{the#1}{\@nameuse{the#2}}%
76 \expandafter\protected@xdef\csname num@addtheoremline#1\endcsname{%
77 \noexpand\@num@addtheoremline{#1}{#3}}%
78 \expandafter\protected@xdef\csname nonum@addtheoremline#1\endcsname{%
79 \noexpand\@nonum@addtheoremline{#1}{#3}}%
80 \theoremkeyword{#3}%
81 \expandafter\protected@xdef\csname #1Keyword\endcsname
82 {\the\theoremkeyword}%
83 \expandafter\gdef\csname mkheader@#1\endcsname
84 {\csname setparms@#1\endcsname
85 \@thm{#1}{#2}{#3}
86 }%
87 \global\@namedef{end#1}{\@endtheorem}
88 \AtBeginEnvironment{#1}{\edef\LWR@thisthmstyle{\csuse{LWR@thmstyle#1}}}% new
89 \fi}
90 }
```
Mimics a float by incrementing the float counter and generating an HTML anchor. These are used for list-of-theorem cross-references.

\newcommand{\LWR@inctheorem}{%

```
92 \addtocounter{LWR@thisfloat}{1}%
93 \LWR@stoppars%
94 \LWR@htmltag{a id="autofloat-\arabic{LWR@thisfloat}"{}}\LWR@htmltag{/a}%
95 \LWR@startpars%
96 }
```
The following are patched for css.

These were in individual files thp.sty for plain, thmb.sty for margin break, etc. They are gathered together here.

Each theorem is encased in a BlockClass environment of class theorembody<style>.

Each header is encased in an \InlineClass of class theoremheader<style>.

```
97 \gdef\newtheoremstyle#1#2#3{%
98 \expandafter\@ifundefined{th@#1}%
99 {\expandafter\gdef\csname th@#1\endcsname{%
100 \def\@begintheorem####1####2{%
101 \LWR@forcenewpage% new
102 \BlockClass{theorembody#1}%\LWR@thisthmstyle% new
103 \LWR@inctheorem% new
104 #2}%
105 \def\@opargbegintheorem####1####2####3{%
106 \LWR@forcenewpage% new
107 \BlockClass{theorembody#1}%\LWR@thisthmstyle% new
108 \LWR@inctheorem% new
109 #3}%
110 }%
111 }%
112 {\PackageError{\basename}{Theorem style #1 already defined}\@eha}
113 }
114
115 \renewtheoremstyle{plain}%
116 {\item[\hskip\labelsep \theorem@headerfont
117 \InlineClass{theoremheaderplain}{##1\ ##2\theorem@separator}]}%
118 {\item[\hskip\labelsep \theorem@headerfont
119 \InlineClass{theoremheaderplain}{##1\ ##2\ (##3)\theorem@separator}]}
120
121 \renewtheoremstyle{break}%
122 {\item[
123 % \rlap{\vbox{\hbox{
124 \hskip\labelsep \theorem@headerfont
125 \InlineClass{theoremheaderbreak}{##1\ ##2\theorem@separator}\newline
126 % }\hbox{\strut}}}
127 ]}%
128 {\item[
129 % \rlap{\vbox{\hbox{
130 \hskip\labelsep \theorem@headerfont
```

```
132 % }\hbox{\strut}}}
133 ]}
134
135 \renewtheoremstyle{change}%
136 {\item[\hskip\labelsep
137 \theorem@headerfont
138 \InlineClass{theoremheaderchange}{##2\ ##1\theorem@separator}]}%
139 {\item[\hskip\labelsep
140 \theorem@headerfont
141 \InlineClass{theoremheaderchange}{##2\ ##1\ (##3)\theorem@separator}]}
142
143 \renewtheoremstyle{changebreak}%
144 {\item[
145 % \rlap{\vbox{\hbox{
146 \hskip\labelsep \theorem@headerfont
<code>147</code> \InlineClass{theoremheaderchangebreak}{##2\ ##1\theorem@separator}\newline
148 % }\hbox{\strut}}}
149 ]}%
150 {\item[
151 % \rlap{\vbox{\hbox{
152 \hskip\labelsep \theorem@headerfont
153 \InlineClass{theoremheaderchangebreak}{##2\ ##1\ (##3)\theorem@separator}\newline
154 % }\hbox{\strut}}}
155 ]}
156
157 \renewtheoremstyle{margin}%
158 {\item[\hskip\labelsep\theorem@headerfont
159 \InlineClass{theoremheadermargin}{##2 \qquad ##1\theorem@separator}
160 ]}%
161 {\item[\hskip\labelsep\theorem@headerfont
162 \InlineClass{theoremheadermargin}{##2 \qquad ##1\ (##3)\theorem@separator}
163 ]}
164
165 \renewtheoremstyle{marginbreak}%
166 {\item[\hskip\labelsep\theorem@headerfont
167 \InlineClass{theoremheadermarginbreak}{##2 \qquad ##1\theorem@separator}\newline
168 ]}%
169 {\item[\hskip\labelsep\theorem@headerfont
170 \InlineClass{theoremheadermarginbreak}{##2 \qquad ##1\ (##3)\theorem@separator}\newline
171 ]}
172
173 \renewtheoremstyle{nonumberplain}%
174 {\item[\theorem@headerfont\hskip\labelsep
175 \InlineClass{theoremheaderplain}{##1\theorem@separator}]}%
176 {\item[\theorem@headerfont\hskip \labelsep
177 \InlineClass{theoremheaderplain}{##1\ (##3)\theorem@separator}]}
178
179 \renewtheoremstyle{nonumberbreak}%
180 {\item[
181% \rlap{\vbox{\hbox{
```

```
182 \hskip\labelsep \theorem@headerfont
183 \InlineClass{theoremheaderbreak}{##1\theorem@separator}\newline
184 % }\hbox{\strut}}}
185 ]}%
186 {\item[
187 % \rlap{\vbox{\hbox{
188 \hskip\labelsep \theorem@headerfont
189 \InlineClass{theoremheaderbreak}{##1\ (##3)\theorem@separator}\newline
190 % }\hbox{\strut}}}
191 ]}
192
193 \renewtheoremstyle{empty}%
194 {\item[]}%
195 {\item[\theorem@headerfont \hskip\labelsep\relax
196 \InlineClass{theoremheaderplain}{##3}]}
197
198 \renewtheoremstyle{emptybreak}%
199 {\item[]}%
200 {\item[\theorem@headerfont \hskip\labelsep\relax
201\InlineClass{theoremheaderplain}{##3}] \\newline}
```
The following manually adjust the css for the standard configuration objects which are not a purely plain style:

```
202 \ifbool{LWR@ntheoremamsthm}{}{
203 % upright text via CSS
204 \newtheoremstyle{plainupright}%
205 {\item[\hskip\labelsep \theorem@headerfont
206 \InlineClass{theoremheaderplain}{##1\ ##2\theorem@separator}]}%
207 {\item[\hskip\labelsep \theorem@headerfont
208 \InlineClass{theoremheaderplain}{##1\ ##2\ (##3)\theorem@separator}]}
209
210 % upright text and small caps header via CSS
211 \newtheoremstyle{nonumberplainuprightsc}%
212 {\item[\theorem@headerfont\hskip\labelsep
213 \InlineClass{theoremheadersc}{##1\theorem@separator}]}%
214 {\item[\theorem@headerfont\hskip \labelsep
215 \InlineClass{theoremheadersc}{##1\ (##3)\theorem@separator}]}
```
The following standard configuration is renewed using the new css:

```
216 \theoremstyle{plainupright}
217 \theorembodyfont{\upshape}
218 \theoremsymbol{\HTMLunicode{25A1}}% UTF-8 white box
219 \renewtheorem{Example}{Example}
220 \renewtheorem{example}{Example}
221 \renewtheorem{Beispiel}{Beispiel}
222 \renewtheorem{beispiel}{Beispiel}
223 \renewtheorem{Bemerkung}{Bemerkung}
```

```
224 \renewtheorem{bemerkung}{Bemerkung}
225 \renewtheorem{Anmerkung}{Anmerkung}
226 \renewtheorem{anmerkung}{Anmerkung}
227 \renewtheorem{Remark}{Remark}
228 \renewtheorem{remark}{Remark}
229 \renewtheorem{Definition}{Definition}
230 \renewtheorem{definition}{Definition}
231
232 \theoremstyle{nonumberplainuprightsc}
233 \theoremsymbol{\HTMLunicode{220E}}% UTF-8 end-of-proof
234 \renewtheorem{Proof}{Proof}
235 \renewtheorem{proof}{Proof}
236 \renewtheorem{Beweis}{Beweis}
237 \renewtheorem{beweis}{Beweis}
238 \qedsymbol{\HTMLunicode{220E}}% UTF-8 end-of-proof
239
240 \theoremsymbol{}
241 }% not amsthm
```
Only if the amsthm option was given:

```
242 \ifbool{LWR@ntheoremamsthm}{
243
244 \gdef\th@plain{%
245 \def\theorem@headerfont{\normalfont\bfseries}\itshape%
246 \def\@begintheorem##1##2{%
247 \LWR@forcenewpage% new
248 \BlockClass{theorembodyplain}% new
249 \LWR@inctheorem% new
250 \item[\hskip\labelsep
251 % \theorem@headerfont
252 \InlineClass{theoremheaderplain}{##1\ ##2.}
253 ]}%
254 \def\@opargbegintheorem##1##2##3{%
255 \LWR@forcenewpage% new
256 \BlockClass{theorembodyplain}% new
257 \LWR@inctheorem% new
258 \item[\hskip\labelsep
259 % \theorem@headerfont
260 \InlineClass{theoremheaderplain}{##1\ ##2\ (##3).}
261 ]}}
262
263 \gdef\th@nonumberplain{%
264 \def\theorem@headerfont{\normalfont\bfseries}\itshape%
265 \def\@begintheorem##1##2{%
266 \LWR@forcenewpage% new
267 \BlockClass{theorembodyplain}% new
268 \LWR@inctheorem% new
269 \item[\hskip\labelsep
270 % \theorem@headerfont
```

```
271 \InlineClass{theoremheaderplain}{##1.}
272 ]}%
273 \def\@opargbegintheorem##1##2##3{%
274 \LWR@forcenewpage% new
275 \BlockClass{theorembodyplain}% new
276 \LWR@inctheorem% new
277 \item[\hskip\labelsep
278 % \theorem@headerfont
279 \InlineClass{theoremheaderplain}{##1\ (##3).}
280 ]}}
281
282 \gdef\th@definition{%
283 \def\theorem@headerfont{\normalfont\bfseries}\normalfont%
284 \def\@begintheorem##1##2{%
285 \LWR@forcenewpage% new
286 \BlockClass{theorembodydefinition}% new
287 \LWR@inctheorem% new
288 \item[\hskip\labelsep
289 % \theorem@headerfont
290 \InlineClass{theoremheaderdefinition}{##1\ ##2.}
291 ]}%
292 \def\@opargbegintheorem##1##2##3{%
293 \LWR@forcenewpage% new
294 \BlockClass{theorembodydefinition}% new
295 \LWR@inctheorem% new
296 \item[\hskip\labelsep
297 % \theorem@headerfont
298 \InlineClass{theoremheaderdefinition}{##1\ ##2\ (##3).}
299 ]}}
300
301 \gdef\th@nonumberdefinition{%
302 \def\theorem@headerfont{\normalfont\bfseries}\normalfont%
303 \def\@begintheorem##1##2{%
304 \LWR@forcenewpage% new
305 \BlockClass{theorembodydefinition}% new
306 \LWR@inctheorem% new
307 \item[\hskip\labelsep
308 % \theorem@headerfont
309 \InlineClass{theoremheaderdefinition}{##1.}
310 ]}%
311 \def\@opargbegintheorem##1##2##3{%
312 \LWR@forcenewpage% new
313 \BlockClass{theorembodydefinition}% new
314 \LWR@inctheorem% new
315 \item[\hskip\labelsep
316 % \theorem@headerfont
317 \InlineClass{theoremheaderdefinition}{##1\ (##3).}
318 ]}}
319
320 \gdef\th@remark{%
```

```
321 \def\theorem@headerfont{\itshape}\normalfont%
322 \def\@begintheorem##1##2{%
323 \LWR@forcenewpage% new
324 \BlockClass{theorembodyremark}% new
325 \LWR@inctheorem% new
326 \item[\hskip\labelsep
327 % \theorem@headerfont
328 \InlineClass{theoremheaderremark}{##1\ ##2.}
329 ]}%
330 \def\@opargbegintheorem##1##2##3{%
331 \LWR@forcenewpage% new
332 \BlockClass{theorembodyremark}% new
333 \LWR@inctheorem% new
334 \item[\hskip\labelsep
335 % \theorem@headerfont
336 \InlineClass{theoremheaderremark}{##1\ ##2\ (##3).}
337 ]}}
338
339 \gdef\th@nonumberremark{%
340 \def\theorem@headerfont{\itshape}\normalfont%
341 \def\@begintheorem##1##2{%
342 \LWR@forcenewpage% new
343 \BlockClass{theorembodyremark}% new
344 \LWR@inctheorem% new
345 \item[\hskip\labelsep
346 % \theorem@headerfont
347 \InlineClass{theoremheaderremark}{##1.}
348 ]}%
349 \def\@opargbegintheorem##1##2##3{%
350 \LWR@forcenewpage% new
351 \BlockClass{theorembodyremark}% new
352 \LWR@inctheorem% new
353 \item[\hskip\labelsep
354 % \theorem@headerfont
355 \InlineClass{theoremheaderremark}{##1\ (##3).}
356 ]}}
357
358 \gdef\th@proof{%
359 \def\theorem@headerfont{\normalfont\bfseries}\itshape%
360 \def\@begintheorem##1##2{%
361 \LWR@forcenewpage% new
362 \BlockClass{theorembodyproof}% new
363 \LWR@inctheorem% new
364 \item[\hskip\labelsep
365 % \theorem@headerfont
366 \InlineClass{theoremheaderproof}{##1.}
367 ]}%
368 \def\@opargbegintheorem##1##2##3{%
369 \LWR@forcenewpage% new
370 \BlockClass{theorembodyroof}% new
```

```
371 \LWR@inctheorem% new
372 \item[\hskip\labelsep
373 % \theorem@headerfont
374 \InlineClass{theoremheaderproof}{##1\ (##3).}
375 ]}}
376
377
378
379 \newcounter{proof}%
380 \if@thmmarks
381 \newcounter{currproofctr}%
382 \newcounter{endproofctr}%
383 \fi
384
385 \gdef\proofSymbol{\openbox}
386
387 \newcommand{\proofname}{Proof}
388
389 \newenvironment{proof}[1][\proofname]{
390 \th@proof
391 \def\theorem@headerfont{\itshape}%
392 \normalfont
393 \theoremsymbol{\HTMLunicode{220E}}% UTF-8 end-of-proof
394 \@thm{proof}{proof}{#1}
395 }%
396 {\@endtheorem}
397
398 }{}% amsthm option
Patched for css:
399 \let\LWR@origendtheorem\@endtheorem
400 \renewcommand{\@endtheorem}{%
401 \ifbool{LWR@ntheoremmarks}{%
402 \ifsetendmark%
403 \InlineClass{theoremendmark}{\csname\InTheoType Symbol\endcsname}%
404 \setendmarkfalse%
405 \fi%
406 }{}%
407 \LWR@origendtheorem%
408 \ifbool{LWR@ntheoremmarks}{\global\setendmarktrue}{}%
```

```
409 \endBlockClass%
```
}

\gdef\NoEndMark{\global\setendmarkfalse}

Redefined to reuse the float mechanism to add list-of-theorem links:

```
\thm@thmline {\1: printed type}} {\2: #}} {\3: optional}} {\4: page}}
412 \renewcommand{\thm@@thmline@noname}[4]{%
413 \hypertocfloat{1}{theorem}{thm}{#2 #3}{}%
414 }
415
416 \renewcommand{\thm@@thmline@name}[4]{%
417 \hypertocfloat{1}{theorem}{thm}{#1 #2 #3}{}%
418 }
```
This was redefined by ntheorem when loaded, so it is now redefined for lwarp:

```
419 \def\thm@@thmline{\thm@@thmline@name}
```
Patch for css:

```
420 \def\listtheorems#1{
421 \LWR@htmlelementclass{nav}{lothm}%
422 \begingroup
423 \c@tocdepth=-2%
424 \def\thm@list{#1}\thm@processlist
425 \endgroup
426 \LWR@htmlelementclassend{nav}{lothm}%
427 }
```
Proof QED symbol:

```
428
429 \newcommand{\qed}{\qquad\the\qedsymbol}
430
431 \AtBeginDocument{
432 \def\openbox{\text{\HTMLunicode{25A1}}}% UTF-8 white box
433 \def\blacksquare{\text{\HTMLunicode{220E}}}% UTF-8 end-of-proof
434 \def\Box{\text{\HTMLunicode{25A1}}}% UTF-8 white box
435 }
```

```
\thref {\label}}
```

```
436 \newcommand*{\thref}[1]{\cref{#1}}
```
### **lwarp-pagenote.sty**

#### **151 Pagenote**

Pkg pagenote pagenote works as-is.

It is only included as an lwarp-pagenote.sty file because past versions of lwarp used pagenote to emulate footnotes, and so the file may exist on current installations, and should be over-written by this newer version.

**for HTML output:** 1 \LWR@ProvidesPackagePass{pagenote}

### **Package 81**

## **lwarp-paralist.sty**

#### **152 Paralist**

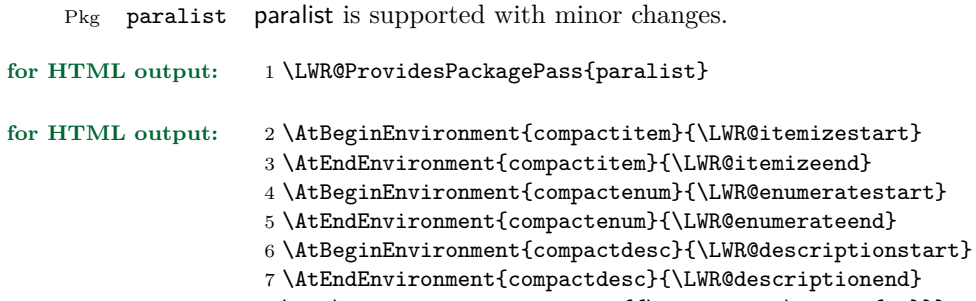

8 \def\paradescriptionlabel#1{{\normalfont\textbf{#1}}}

# **lwarp-parskip.sty**

### **153 Parskip**

Pkg parskip parskip is ignored.

**for HTML output:** Discard all options for lwarp-parskip.

1 \LWR@ProvidesPackageDrop{parskip}

### **Package 83**

# **lwarp-pdflscape.sty**

### **154 Pdflscape**

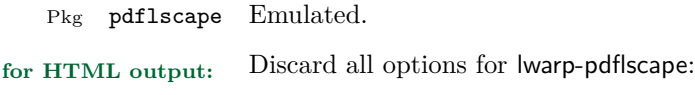

1 \LWR@ProvidesPackageDrop{pdflscape}
# **lwarp-pdfsync.sty**

## **155 Pdfsync**

Pkg pdfsync Emulated.

**for HTML output:** Discard all options for lwarp-pdfsync:

1 \LWR@ProvidesPackageDrop{pdfsync}

2 \let\pdfsync\relax 3 \let\pdfsyncstart\relax 4 \let\pdfsyncstop\relax

## **Package 85**

# **lwarp-placeins.sty**

### **156 Placeins**

Pkg placeins placeins is not used during HTML conversion. Discard all options for lwarp-placeins: **for HTML output:** 1 \LWR@ProvidesPackageDrop{placeins}

2 \newcommand\*{\FloatBarrier}{}

# **lwarp-prelim2e.sty**

## **157 Prelim2e**

Pkg prelim2e Emulated.

**for HTML output:** Discard all options for lwarp-prelim2e:

1 \LWR@ProvidesPackageDrop{prelim2e}

2 \newcommand{\PrelimText}{}

3 \newcommand{\PrelimTextStyle}{}

 $4 \n\newcommand{\PrelimWords}{\Pr$ 

# **lwarp-ragged2e.sty**

#### **158 Ragged2e**

Pkg ragged2e ragged2e is not used during HTML conversion.

Discard all options for lwarp-ragged2e:

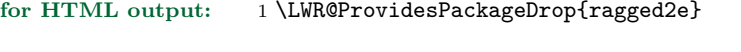

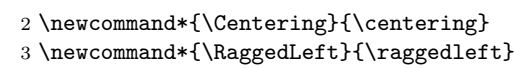

\newcommand\*{\RaggedRight}{\raggedright}

- \newcommand\*{\justifying}{}
- \newlength{\CenteringLeftskip}
- \newlength{\RaggedLeftLeftskip}
- \newlength{\RaggedRightLeftskip}
- \newlength{\CenteringRightskip}
- \newlength{\RaggedLeftRightskip}
- \newlength{\RaggedRightRightskip}
- \newlength{\CenteringParfillskip}
- \newlength{\RaggedLeftParfillskip}
- \newlength{\RaggedRightParfillskip}
- \newlength{\JustifyingParfillskip}
- \newlength{\CenteringParindent}
- \newlength{\RaggedLeftParindent}
- \newlength{\RaggedRightParindent}
- \newlength{\JustifyingParindent}
- 20 \newenvironment\*{Center}{\center}{\endcenter}
- \newenvironment\*{FlushLeft}{\flushleft}{\endflushleft}
- \newenvironment\*{FlushRight}{\flushright}{\endflushright}
- \newenvironment\*{justify}{\justifying}{\endjustifying}

# **lwarp-rotating.sty**

## **159 Rotating**

Pkg rotating rotating is emulated during html output, and the rotating package is ignored.

All rotations are ignored in HTML output.

**for HTML output:** 1 \LWR@ProvidesPackageDrop{rotating} \LetLtxMacro\sidewaystable\table \let\endsidewaystable\endtable 4 \LetLtxMacro\sidewaysfigure\figure \let\endsidewaysfigure\endfigure 7 \newenvironment\*{sideways}{}{} 9 \newenvironment\*{turn}[1]{}{} 10 \newenvironment\*{rotate}[1]{}{} \NewDocumentCommand{\turnbox}{m +m}{#2} \let\rotcaption\caption \let\@makerotcaption\@makecaption

## **lwarp-rotfloat.sty**

#### **160 Rotfloat**

Pkg rotfloat rotfloat is emulated during HTML output, and the rotfloat package is ignored.

```
for HTML output: 1 \LWR@ProvidesPackageDrop{rotfloat}
                     2
                     3 \RequirePackage{float}
        \newfloat {\{1: type\} {\{2: placement\} {\{3: ext\} [\{4: within\}]
                    Emulates the \newfloat command from the float package. Sideways floats are
                    \let to the same as regular floats.
                    "placement" is ignored.
                     4 \RenewDocumentCommand{\newfloat}{m m m o}{%
                     5 \IfValueTF{#4}
                     6 {
                     7 \DeclareFloatingEnvironment[fileext=#3,within=#4]{#1}
                     8 }
                     9 {
                    10 \DeclareFloatingEnvironment[fileext=#3]{#1}
                    11 \DeclareFloatingEnvironment[fileext=#3]{sideways#1}
                    12 }
                    13 \csletcs{sideways#1}{#1}
                    14 \csletcs{endsideways#1}{end#1}
                    newfloat package automatically creates the \listof command for new floats, but
```
float does not, so remove *\listof* here in case it is manually created later.

```
15 \cslet{listof#1s}\relax
16 \cslet{listof#1es}\relax
17 }
```
# **lwarp-savetrees.sty**

### **161 Savetrees**

Pkg savetrees Emulated.

**for HTML output:** Discard all options for lwarp-savetrees:

1 \LWR@ProvidesPackageDrop{savetrees}

# **lwarp-setspace.sty**

## **162 Setspace**

Pkg setspace setspace is not used during HTML conversion.

Discard all options for lwarp-setspace:

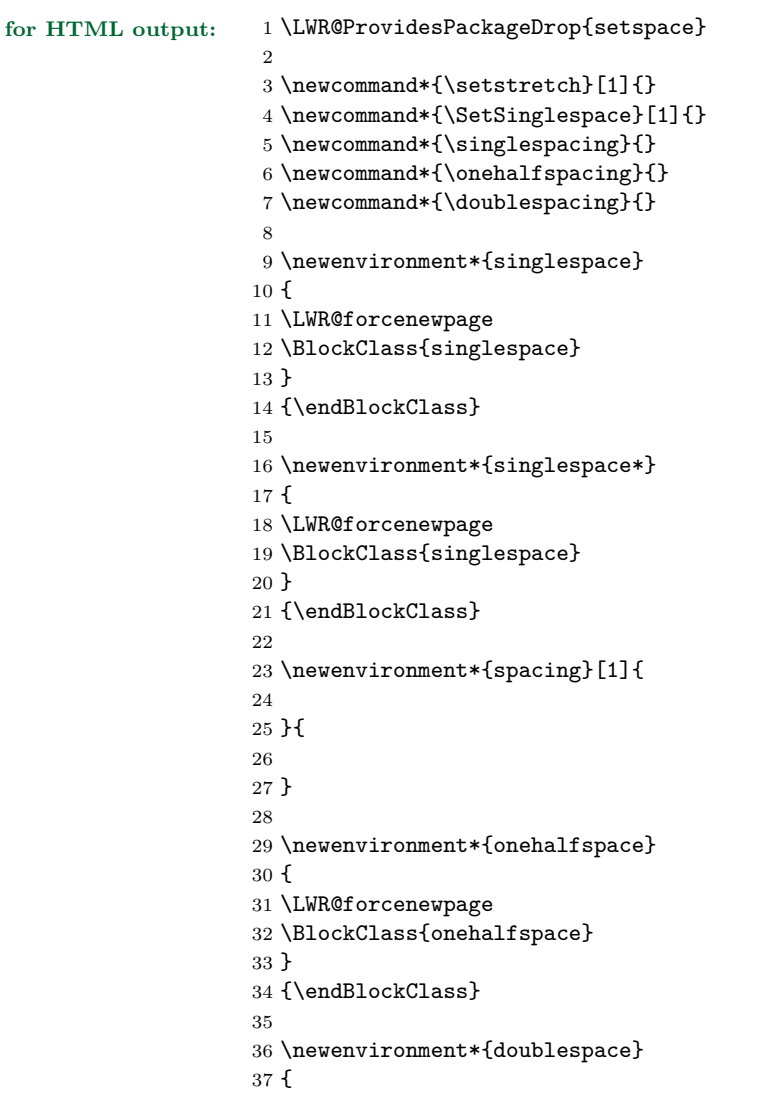

```
38 \LWR@forcenewpage
39 \BlockClass{doublespace}
40 }
41 {\endBlockClass}
```
# **lwarp-shadow.sty**

## **163 Shadow**

Pkg shadow shadow is emulated.

**for HTML output:** Discard all options for lwarp-shadow:

\LWR@ProvidesPackageDrop{shadow}

```
2 \newdimen\sboxsep
3 \newdimen\sboxrule
4 \newdimen\sdim
5
6 \newcommand{\shabox}[1]{% \newcommand{\shabox}% \newcommand{\new}{\sgh}\eqref{eq:14}{14}7 \InlineClass{shabox}{#1}%
8 }
```
# **lwarp-showidx.sty**

## **164 Showidx**

Pkg showidx showidx is ignored.

**for HTML output:** Discard all options for lwarp-showidx:

1 \LWR@ProvidesPackageDrop{showidx}

## **Package 94**

# **lwarp-showkeys.sty**

### **165 Showkeys**

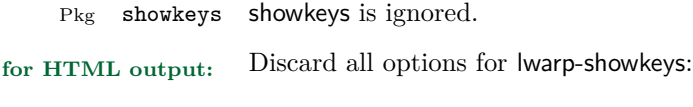

1 \LWR@ProvidesPackageDrop{showkeys}

2 \NewDocumentCommand{\showkeys}{s}{}

# **lwarp-sidecap.sty**

### **166 Sidecap**

Pkg sidecap sidecap is nullified.

**for HTML output:** Discard all options for lwarp-sidecap.

\LWR@ProvidesPackageDrop{sidecap}

#### See:

```
http://tex.stackexchange.com/questions/45401/
use-the-s-star-argument-with-newdocumentenvironment
regarding the creation of starred environments with xparse.
```

```
2 \NewDocumentEnvironment{SCtable}{soo}
3 {\IfValueTF{#3}{\table[#3]}{\table}}
4 {\endtable}
5
6 \ExplSyntaxOn
7 \cs_new:cpn {SCtable*} {\SCtable*}
8 \cs_new_eq:cN {endSCtable*} \endSCtable
9 \ExplSyntaxOff
10
11
12 \NewDocumentEnvironment{SCfigure}{soo}
13 {\IfValueTF{#3}{\figure[#3]}{\figure}}
14 {\endfigure}
15
16 \ExplSyntaxOn
17 \cs_new:cpn {SCfigure*} {\SCfigure*}
18 \cs_new_eq:cN {endSCfigure*} \endSCfigure
19 \ExplSyntaxOff
20
21
22 \newenvironment*{wide}{}{}
```
## **lwarp-sidenotes.sty**

#### **167 Sidenotes**

(*Based on original code by* Andy Thomas, Oliver Schebaum.)

Pkg sidenotes Patched for lwarp.

**for HTML output:** Load the original package:

\LWR@ProvidesPackagePass{sidenotes}

The following patch sidenotes for use with lwarp:

Stop paragraph handling while creating the caption:

```
2 \RenewDocumentCommand \sidecaption {s o o m}
3 {
4 \LWR@stoppars
5 \captionsetup{style=sidecaption}
6 \IfBooleanTF{#1}
7 { % starred
8 \IfNoValueOrEmptyTF{#2}
9 {\marginnote{\caption*{#4}}}
10 {\marginnote{\caption*{#4}}[#2]}
11 }
12 { % unstarred
13 \IfNoValueOrEmptyTF{#2}
14 {\def\@sidenotes@sidecaption@tof{#4}}
15 {\def\@sidenotes@sidecaption@tof{#2}}
16 \IfNoValueOrEmptyTF{#3}
17 {\marginnote{\caption[\@sidenotes@sidecaption@tof]{#4}}}
18 {\marginnote{\caption[\@sidenotes@sidecaption@tof]{#4}}[#3]}
19 }
20 \LWR@startpars
21 }
```
Borrowed from the lwarp version of keyfloat:

```
22 \NewDocumentEnvironment{KFLTsidenotes@marginfloat}{O{-1.2ex} m}
23 {% start
24 \LWR@maybeincthisfloat%
25 \LWR@forcenewpage
26 \LWR@stoppars%
```

```
27 \LWR@htmltag{div class="marginblock" id="autofloat-\arabic{LWR@thisfloat}"}
```

```
28 \LWR@startpars%
29 \captionsetup{type=#2}%
30 }
31 {
32 \LWR@htmldivclassend{div}
33 }
34
35 \RenewDocumentEnvironment{marginfigure}{o}
36 {\begin{KFLTsidenotes@marginfloat}{figure}}
37 {\end{KFLTsidenotes@marginfloat}}
38
39 \RenewDocumentEnvironment{margintable}{o}
40 {\begin{KFLTsidenotes@marginfloat}{table}}
41 {\end{KFLTsidenotes@marginfloat}}
```
The following were changed by sidenotes, and now are reset back to their lwarpsupported originals:

Restoring the definition from the LATEX 2*ε* article.cls source:

```
42 \renewenvironment{figure*}
43 {\@dblfloat{figure}}
44 {\end@dblfloat}
45
46 \renewenvironment{table*}
47 {\@dblfloat{table}}
48 {\end@dblfloat}
```
## **lwarp-soul.sty**

#### **168 Soul**

(*Based on original code by* Melchior FRANZ.)

Pkg soul Emulated.

```
for HTML output: 1 \LWR@ProvidesPackageDrop{soul}
                    2 \RequirePackage{xcolor}% for \convertcolorspec
```
Storage for the colors to use:

```
3 \newcommand*{\LWR@soululcolor}{}
4
5 \newcommand*{\LWR@soulstcolor}{}
6
7 % \definecolor{LWR@soulhlcolordefault}{HTML}{F8E800}
8 % \newcommand*{\LWR@soulhlcolor}{LWR@soulhlcolordefault}
9 \newcommand*{\LWR@soulhlcolor}{}
```
Basic markup with css:

```
10 \newcommand{\so}[1]{\InlineClass{letterspacing}{#1}}
11 \newcommand{\caps}[1]{\InlineClass{capsspacing}{#1}}
```
Add colors if not empty:

```
12 \newcommand{\LWR@soulcolor}[4]{%
13 \ifcsempty{#2}%
14 {%
15 \InlineClass{#3}{#1}}%
16 {%
17 \convertcolorspec{named}{\csuse{#2}}{HTML}\LWR@tempcolor%
18 \InlineClass[#4: \#\LWR@tempcolor]{#3}{#1}%
19 }%
20 }
21
22 \newcommand{\ul}[1]\23 \LWR@soulcolor{#1}{LWR@soululcolor}{uline}{text-decoration-color}%
24 }
25
26 \neq 2627 \LWR@soulcolor{#1}{LWR@soulstcolor}{sout}{text-decoration-color}%
```

```
28 }
29
30 \newcommand{\hl}[1]{
31 \LWR@soulcolor{#1}{LWR@soulhlcolor}{highlight}{background-color}%
32 }
```
Nullified:

```
33 \newcommand*{\soulaccent}[1]{}
34 \newcommand*{\soulregister}[2]{}
35 \newcommand{\sloppyword}[1]{#1}
36 \newcommand*{\sodef}[5]{\DeclareRobustCommand*#1[1]{\so{##1}}}
37 \newcommand*{\resetso}{}
38 \newcommand*{\capsdef}[5]{}
39 \newcommand*{\capsreset}{}
40 \newcommand*{\capssave}[1]{}
41 \newcommand*{\capsselect}[1]{}
42 \newcommand*{\setul}[2]{}
43 \newcommand*{\resetul}{}
44 \newcommand*{\setuldepth}[1]{}
45 \newcommand*{\setuloverlap}[1]{}
```
Set colors:

```
46 \newcommand*{\setulcolor}[1]{\renewcommand{\LWR@soululcolor}{#1}}
47 \newcommand*{\setstcolor}[1]{\renewcommand{\LWR@soulstcolor}{#1}}
48 \newcommand*{\sethlcolor}[1]{\renewcommand{\LWR@soulhlcolor}{#1}}
```
Long versions of the user-level macros:

```
49 \let\textso\so
50 \let\textul\ul
51 \let\texthl\hl
52 \let\textcaps\caps
```
## **lwarp-subfig.sty**

### **169 Subfig**

(*Based on original code by* Steven Douglas Cochran.)

Pkg subfig subfig is supported and patched by lwarp.

- $\triangle$  lof/lotdepth At present, the package options for lofdepth and lotdepth are not working. These counters must be set separately after the package has been loaded.
- horizontal spacing In the document source, use **\hfill** and **\hspace\*** between subfigures to spread them apart horizontally. The use of other forms of whitespace may cause paragraph tags to be generated, resulting in subfigures appearing on the following lines instead of all on a single line.

**for HTML output:** Accept all options for lwarp-subfig:

1 \LWR@ProvidesPackagePass{subfig}

\sf@@@subfloat { $\{1 \text{ type}\}$  [ $\{2 \text{ lof entry}\}$ ] [ $\{3 \text{ caption}\}$ ]  $\{\{4 \text{ contents}\}$ 

The outer minipage allows side-by-side subfloats with \hfill between.

```
2 \long\def\sf@@@subfloat#1[#2][#3]#4{%
3 \begin{minipage}{\linewidth}% new
4 \LWR@stoppars% new
5 \@ifundefined{FBsc@max}{}%
6 {\FB@readaux{\let\FBsuboheight\relax}}%
7 \@tempcnta=\@ne
8 \if@minipage
9 \@tempcnta=\z@
10 \else\ifdim \lastskip=\z@ \else
11 \@tempcnta=\tw@
12 \fi\fi
13 \ifmaincaptiontop
14 \sf@top=\sf@nearskip
15 \sf@bottom=\sf@farskip
16 \else
17 \sf@top=\sf@farskip
18 \sf@bottom=\sf@nearskip
19 \mathbf{f} i
20 \leavevmode
21 \setbox\@tempboxa \hbox{#4}%
22 \@tempdima=\wd\@tempboxa
```

```
23 \@ifundefined{FBsc@max}{}%
24 {\global\advance\Xhsize-\wd\@tempboxa
25 \dimen@=\ht\@tempboxa
26 \dvance\dimen@\dp\@tempboxa
27 \ifdim\dimen@>\FBso@max
28 \global\FBso@max\dimen@
29 \{f_i\}%
30 \vtop\bgroup
31 \vbox\bgroup
32 \ifcase\@tempcnta
33 \@minipagefalse
34 \overline{\arctan}35 \vskip\sf@top
36 \over \sqrt{or}37 \ifdim \lastskip=\z@ \else
38 \@tempskipb\sf@top\relax\@xaddvskip
39 \overline{\qquad} \fi
40 \overline{\ } \}41 \sf@ifpositiontop{%
42 \ifx \@empty#3\relax \else
43 \sf@subcaption{#1}{#2}{#3}%
44 \vskip\sf@capskip
45 \vskip\sf@captopadj
46 \fi\egroup
47 \hrule width0pt height0pt depth0pt
48 \LWR@startpars% new
49 % \box\@tempboxa
50 #4
51 \LWR@stoppars% new
52 }{%
53 \LWR@startpars% new
54 \@ifundefined{FBsc@max}%
55 {
56 % \box\@tempboxa
57 #4
58 }%
59 {\ifx\FBsuboheight\relax
60 % \box\@tempboxa
61 #4
62 \qquad \qquad \text{lelex}63 % \vbox to \FBsuboheight{\FBafil\box\@tempboxa\FBbfil}%
64 #4
65 \quad \text{if } \mathbf{i} \mathbf{y}66 \LWR@stoppars% new
67 \egroup
68 \ifx \@empty#3\relax \else
69 \vskip\sf@capskip
70 \hrule width0pt height0pt depth0pt
71 \sf@subcaption{#1}{#2}{#3}%
72 \overline{\phantom{a}} \fi
```

```
73 }%
74 \vskip\sf@bottom
75 \egroup
76 \@ifundefined{FBsc@max}{}%
77 {\addtocounter{FRobj}{-1}%
78 \ifnum\c@FRobj=0\else
79 \subfloatrowsep
80 \fi}%
81 \ifmaincaptiontop\else
82 \global\advance\@nameuse{c@\@captype}\m@ne
83 \overrightarrow{fi}84 \end{minipage}% new
85 \LWR@startpars% new
86 \endgroup\ignorespaces%
87 }%
\sf@subcaption {\langle 1 \text{ type} \rangle} {\langle 2 \text{ } \text{left} \rangle}} {\langle 3 \text{ } \text{caption}}88 \long\def\sf@subcaption#1#2#3{%
89 \LWR@stoppars% new
90 \ifx \relax#2\relax \else
91 \bgroup
92 \let\label=\@gobble
93 \let\protect=\string
94 \def\@subcaplabel{%
95 \caption@lstfmt{\@nameuse{p@#1}}{\@nameuse{the#1}}}%
96 \sf@updatecaptionlist{#1}{#2}{\the\value{\@captype}}{\the\value{#1}}%
97 \egroup
98 \fi
99 \bgroup
100 \ifx \relax#3\relax
101 \let\captionlabelsep=\relax
102 \fi
103 % \setbox0\vbox{%
104 % \hb@xt@\the\@tempdima{%
105 %
106 % % \hss
107 % % \parbox[t]{\the\@tempdima}{%
108 % \caption@make
109 % {\@nameuse{sub\@captype name}}%<br>110 % {\@nameuse{thesub\@captype}}%
                  110 % {\@nameuse{thesub\@captype}}%
111 % {#3}
112 % % }%
113 % % \hss
114 % }
115 % }%
116 \@ifundefined{FBsc@max}%
117 % {\box0}%
118 {
119 % \parbox[t]{\the\@tempdima}{%
```

```
120 \LWR@traceinfo{sfsubcap B1}% new
121 \LWR@htmlblocktag{figcaption}% new
122 \caption@make
123 {\@nameuse{sub\@captype name}}%
124 {\@nameuse{thesub\@captype}}%
125 {#3}
126 \LWR@htmlblocktag{/figcaption}% new
127 \LWR@traceinfo{sfsubcap B2}% new
128 % }%
129 }%
130 {\dimen@\ht0%
131 \advance\dimen@\dp0%
132 \ifdim\dimen@>\FBsc@max
133 \global\FBsc@max\dimen@
134 \overline{\phantom{a}} \fi
135 \FB@readaux{\let\FBsubcheight\relax}%
136 \ifx\FBsubcheight\relax
137 \def\next{
138 % \parbox[t]{\the\@tempdima}
139 }%
140 \else
141 \det\nextrowleft\{\n142 % \parbox[t][\FBsubcheight][t]{\the\@tempdima}
143 }%
144 \qquad \qquad \fi
145 \vbox{%
146 % \hb@xt@\the\@tempdima{%
147
148 \% \hbox{hss}149 \% \next\{\%150 \LWR@traceinfo{sfsubcap C1}% new
151 \caption@make
152 {\@nameuse{sub\@captype name}}%
153 {\Omega}154 {#3}
155 \LWR@traceinfo{sfsubcap C1}% new
156 % }%
157 \% \hbox{hss}158
159 % }
160 }
161 }%
162 \egroup
163 \LWR@startpars% new
164 }
\caption@@@make {\caption label}} {\caption text}}
165 \renewcommand\caption@@@make[2]{%
```
166 \LWR@startpars% new

```
167 \sbox\@tempboxa{#1}%
168 \ifdim\wd\@tempboxa=\z@
169 \let\caption@lsep\relax
170 \overline{ifi}171 \caption@ifempty{#2}{%
172 \let\caption@lsep\@empty
173 \let\caption@tfmt\@firstofone
174 }%
175 % \@setpar{\@@par\caption@@par}\caption@@par
176 \renewcommand{\@@par}{\LWR@closeparagraph\LWR@orig@@par}% new
177 \caption@applyfont
178 \caption@fmt
179 {\ifcaption@star\else
180 \begingroup
181 \captionlabelfont
182 #1%
183 \endgroup
184 \{f_i\}%
185 {\ifcaption@star\else
186 \begingroup
187 \caption@iflf\captionlabelfont
188 \relax\caption@lsep
189 \endgroup
190 \fi}%
191 {{\captiontextfont
192 \caption@ifstrut
193 {\vrule\@height\ht\strutbox\@width\z@}%
194 {}%
195 \nobreak\hskip\z@skip % enable hyphenation
196 \caption@tfmt{#2}
197 \LWR@ensuredoingapar% new
198 \caption@ifstrut
199 {\ifhmode\@finalstrut\strutbox\fi}%
200 {}%
201 \par}}
202 \LWR@stoppars% new
203 }
Patches for \sf@sub@label:
204 \def\subfloat@label{%
205 \LWR@ensuredoingapar% new
206 \@ifnextchar(% %) match left parenthesis
207 {\sf@sub@label}
208 {\sf@sub@label(Sub\@captype\space
209 \@ifundefined{thechapter}{}{\@nameuse{thechapter}\space}%
210 \\@nameuse{p@sub\@captype}%
211 \@nameuse{thesub\@captype}.)}}
```
Patches for \subref.

The unstarred version uses a \ref link whose printed text comes from the sub@<label>:

```
212 \renewcommand{\sf@subref}[1]{%
213 \LWR@subnewref{#1}{sub@#1}%
214 }
```
The starred version uses the printed sub@<label> which is stored as if it were a page number:

215 \renewcommand{\sf@@subref}[1]{\LWR@origpageref{sub@#1}}

Defining new subfloats. The  $l@sub$  for each is redefined.

```
216 \LetLtxMacro\LWR@orig@newsubfloat\@newsubfloat
217
218 \def\@newsubfloat[#1]#2{%
219 \LWR@orig@newsubfloat[#1]{#2}%
220 \renewcommand{\l@sub#2}[2]{\hypertocfloat{2}{sub#2}{\ext@sub#2}{##1}{##2}}
221 }
```
Pre-defined for figures and tables:

```
222 \verb|\renewcommand{{\ld}="gurel{2}{{\hrm}perrocfloat{2}{{\hbox{surface}}}+1}{{\hbox{4}}$2}$}223 \verb|\renewcommand{\ll@subtable|[2]{\hbox{batic}+23}+enewcommand{\ll@subtable|[2]{\hbox{cyclic}+24}224 % \def\subfigure{\subfloat}
225 % \def\subtable{\subfloat}
```
# **lwarp-syntonly.sty**

## **170 Syntonly**

Pkg syntonly Emulated.

**for HTML output:** Discard all options for lwarp-syntonly:

1 \LWR@ProvidesPackageDrop{syntonly}

```
2 \newif\ifsyntax@
3 \syntax@false
4
5 \newcommand{\tilde{\ss}{}sblock{}6
7 \@onlypreamble\syntaxonly
```
# **lwarp-tabularx.sty**

## **171 Tabularx**

Pkg tabularx tabularx is emulated by lwarp.

**for HTML output:** Discard all options for lwarp-tabularx:

1 \LWR@ProvidesPackageDrop{tabularx}

```
2 \NewDocumentEnvironment{tabularx}{m o m}
3 {\tabular{#3}}
4 {\endtabular}
5
6 \NewDocumentEnvironment{tabularx*}{m o m}
7 {\tabular{#3}}
```
8 {\endtabular}

# **lwarp-tabulary.sty**

## **172 Tabulary**

Pkg tabulary tabulary is emulated by lwarp.

**for HTML output:** Discard all options for lwarp-tabulary.

Column types L, C, R, and J are emulated by lwarp core code.

\LWR@ProvidesPackageDrop{tabulary}

```
2 \NewDocumentEnvironment{tabulary}{m o m}
 3 {\tabular{#3}}
4 {\endtabular}
 5
 6 \NewDocumentEnvironment{tabulary*}{m \mathtt{o}\ \mathtt{m}\mathtt{\}7 {\tabular{#3}}
 8 {\endtabular}
9
10 \newdimen\tymin
11 \newdimen\tymax
12 \def\tyformat{}
```
## **lwarp-textpos.sty**

### **173 Textpos**

Pkg textpos textpos is emulated during HTML output, and the textpos package is ignored.

```
for HTML output: 1 \LWR@ProvidesPackageDrop{textpos}
                     2 \NewDocumentEnvironment{textblock}{m r()}{}{}
                     3 \NewDocumentEnvironment{textblock*}{m o r()}{}{}
                     4 \n\newcommand{\tilde{\mathrmtt}+{1}{\textbf{0}}[3][]{5 \NewDocumentCommand{\TPMargin}{s o}{}
                     6 \newcommand*{\textblockcolour}[1]{}
                     7 \newcommand*{\textblockrulecolour}[1]{}
                     8 \newcommand*{\textblockcolor}[1]{}
                     9 \newcommand*{\textblockrulecolor}[1]{}
                    10 \newcommand*{\tekstblokkulur}[1]{}
                    11 \newcommand*{\tekstblokrulekulur}[1]{}
                    12 \newlength{\TPHorizModule}
                    13 \newlength{\TPVertModule}
                    14 \newlength{\TPboxrulesize}
                    15 \newcommand{\textblocklabel}[1]{}
                    16 \newcommand*{\showtextsize}{}
                    17 \newcommand{\textblockorigin}[2]{}
```
## **lwarp-theorem.sty**

#### **174 Theorem**

(*Based on original code by* Frank Mittelbach.) Pkg theorem theorem is patched for use by lwarp. **CSS styling of theorems and proofs:** Theorem: <div> of class theorembody<theoremstyle> **Theorem Header:** <span> of class theoremheader where <theoremstyle> is plain, break, etc. **for HTML output:** <sup>1</sup> \LWR@ProvidesPackagePass{theorem} Storage for the style being used for new theorems: 2 \newcommand{\LWR@newtheoremstyle}{plain} Patched to remember the style being used for new theorems: 3 \gdef\theoremstyle#1{% 4 \@ifundefined{th@#1}{\@warning 5 {Unknown theoremstyle '#1'. Using 'plain'}% 6 \theorem@style{plain}% 7 \renewcommand{\LWR@newtheoremstyle}{plain}% new 8 }% 9 {% 10 \theorem@style{#1}% 11 \renewcommand{\LWR@newtheoremstyle}{#1}% new 12 }% 13 \begingroup 14 \csname th@\the\theorem@style \endcsname 15 \endgroup}

Patched to remember the style for this theorem type, and set it later when the environment is started.

```
16 \gdef\@xnthm#1#2[#3]{%
17 \expandafter\@ifdefinable\csname #1\endcsname
```

```
18 {%
19 \csedef{LWR@thmstyle#1}{\LWR@newtheoremstyle}% new
20 \@definecounter{#1}\@newctr{#1}[#3]%
21 \expandafter\xdef\csname the#1\endcsname
22 {\expandafter \noexpand \csname the#3\endcsname
23 \@thmcountersep \@thmcounter{#1}}%
24 \def\@tempa{\global\@namedef{#1}}%
25 \expandafter \@tempa \expandafter{%
26 \csname th@\the \theorem@style
27 \expandafter \endcsname \the \theorem@bodyfont
28 \@thm{#1}{#2}}%
29 \global \expandafter \let \csname end#1\endcsname \@endtheorem
30 \AtBeginEnvironment{#1}{\edef\LWR@thisthmstyle{\csuse{LWR@thmstyle#1}}}% new
31 }}
32
33 \gdef\@ynthm#1#2{%
34 \expandafter\@ifdefinable\csname #1\endcsname
35 {
36 \csedef{LWR@thmstyle#1}{\LWR@newtheoremstyle}% new
37 \@definecounter{#1}%
38 \expandafter\xdef\csname the#1\endcsname{\@thmcounter{#1}}%
39 \def\@tempa{\global\@namedef{#1}}\expandafter \@tempa
40 \expandafter{\csname th@\the \theorem@style \expandafter
41 \endcsname \the\theorem@bodyfont \@thm{#1}{#2}}%
42 \global \expandafter \let \csname end#1\endcsname \@endtheorem
43 \AtBeginEnvironment{#1}{\edef\LWR@thisthmstyle{\csuse{LWR@thmstyle#1}}}% new
44 }}
45
46 \gdef\@othm#1[#2]#3{%
47 \expandafter\ifx\csname c@#2\endcsname\relax
48 \@nocounterr{#2}%
49 \else
50 \expandafter\@ifdefinable\csname #1\endcsname
51 {
52 \csedef{LWR@thmstyle#1}{\LWR@newtheoremstyle}% new
53 \expandafter \xdef \csname the#1\endcsname
54 {\expandafter \noexpand \csname the#2\endcsname}%
55 \def\@tempa{\global\@namedef{#1}}\expandafter \@tempa
56 \expandafter{\csname th@\the \theorem@style \expandafter
57 \endcsname \the\theorem@bodyfont \@thm{#2}{#3}}%
58 \global \expandafter \let \csname end#1\endcsname \@endtheorem
59 \AtBeginEnvironment{#1}{\edef\LWR@thisthmstyle{\csuse{LWR@thmstyle#1}}}% new
60 }%
61 \fi}
```
The following are patched for css.

These were in individual files thp.sty for plain, thmb.sty for margin break, etc. They are gathered together here.

Each theorem is encased in a BlockClass environment of class theorembody<style>.

Each header is encased in an \InlineClass of class theoremheader.

```
62 \gdef\th@plain{%\normalfont\itshape
63 \def\@begintheorem##1##2{%
64 \LWR@forcenewpage% new
65 \BlockClass{theorembody\LWR@thisthmstyle}% new
66 \item[\hskip\labelsep
67 \InlineClass{theoremheader}{##1\ ##2}
68 ]}%
69 \def\@opargbegintheorem##1##2##3{%
70 \LWR@forcenewpage% new
71 \BlockClass{theorembody\LWR@thisthmstyle}% new
72 \item[\hskip\labelsep
73 \InlineClass{theoremheader}{##1\ ##2\ (##3)}
74 ]}
75 }
76
77 \gdef\th@break{%\normalfont\slshape
78 \def\@begintheorem##1##2{%
79 \LWR@forcenewpage% new
80 \BlockClass{theorembody\LWR@thisthmstyle}% new
81 \item[\hskip \labelsep
82 \InlineClass{theoremheader}{##1\ ##2}\newline%
83 1 }%
84 \def\@opargbegintheorem##1##2##3{%
85 \LWR@forcenewpage% new
86 \BlockClass{theorembody\LWR@thisthmstyle}% new
87 \item[\hskip \labelsep
88 \InlineClass{theoremheader}{##1\ ##2\ (##3)}\newline
89 ]}
90 }
91
92 \gdef\th@marginbreak{%\normalfont\slshape
93 \def\@begintheorem##1##2{
94 \LWR@forcenewpage% new
95 \BlockClass{theorembody\LWR@thisthmstyle}% new
96 \item[\hskip\labelsep %
97 \InlineClass{theoremheader}{##2 \qquad ##1}\newline
98 ]}%
99 \def\@opargbegintheorem##1##2##3{%
100 \LWR@forcenewpage% new
101 \BlockClass{theorembody\LWR@thisthmstyle}% new
102 \item[\hskip\labelsep %
103 \InlineClass{theoremheader}{##2 \qquad ##1\ %
104 (##3)}\newline
105 ]}
106 }
107
```

```
108 \gdef\th@changebreak{%\normalfont\slshape
109 \def\@begintheorem##1##2{
110 \LWR@forcenewpage% new
111 \BlockClass{theorembody\LWR@thisthmstyle}% new
112 \item[\hskip\labelsep
113 \InlineClass{theoremheader}{##2\ ##1}\newline
114 ]}%
115 \def\@opargbegintheorem##1##2##3{%
116 \LWR@forcenewpage% new
117 \BlockClass{theorembody\LWR@thisthmstyle}% new
118 \item[\hskip\labelsep
119 \InlineClass{theoremheader}{ ##2\ ##1\ %
120 (##3)}\newline
121 ]}
122 }
123
124 \gdef\th@change{%\normalfont\slshape
125 \def\@begintheorem##1##2{
126 \LWR@forcenewpage% new
127 \BlockClass{theorembody\LWR@thisthmstyle}% new
128 \item[\hskip\labelsep
129 \InlineClass{theoremheader}{##2\ ##1}
130 ]}%
131 \def\@opargbegintheorem##1##2##3{%
132 \LWR@forcenewpage% new
133 \BlockClass{theorembody\LWR@thisthmstyle}% new
134 \item[\hskip\labelsep
135 \InlineClass{theoremheader}{##2\ ##1\ (##3)}
136 ]}
137 }
138
139 \gdef\th@margin{%\normalfont\slshape
140 \def\@begintheorem##1##2{
141 \LWR@forcenewpage% new
142 \BlockClass{theorembody\LWR@thisthmstyle}% new
143 \item[\hskip\labelsep
144 \InlineClass{theoremheader}{##2 \qquad ##1}
145 ]}%
146 \def\@opargbegintheorem##1##2##3{%
147 \LWR@forcenewpage% new
148 \BlockClass{theorembody\LWR@thisthmstyle}% new
149 \item[\hskip\labelsep
150 \InlineClass{theoremheader}{##2 \qquad ##1\ (##3)}
151 ]}
152 }
```
Patched for css:

\gdef\@endtheorem{\endBlockClass\endtrivlist}

## **lwarp-threeparttable.sty**

#### **175 Threeparttable**

```
Pkg threeparttable threeparttable is emulated during HTML output, and the threeparttable package is
                      ignored.
```
Table note are contained inside a CSS <div> of class tnotes. If enumitem is used, the note item labels are also individually highlighted with an additional CSS <span> of class tnoteitemheader, otherwise they are plain text.

**for HTML output:** 1 \LWR@ProvidesPackageDrop{threeparttable}

Prints the table note item header inside a CSS class of tnoteitemheader.

```
2 \newcommand{\LWR@printtablenote}[1]{\InlineClass{tnoteitemheader}{#1}}
```
To emulate threeparttable:

```
3 \newenvironment*{threeparttable}[1][b]{}{}
 4 \newenvironment*{tablenotes}[1][]
 5 {%
 6 \LWR@forcenewpage
 7 \BlockClass{tnotes}%
 8 \ltx@ifpackageloaded{enumitem}{%
 9 \setlist[description]{format=\LWR@printtablenote}%
10 }{}%
11 \description%
12 }
13 {%
14 \enddescription%
15 \endBlockClass%
16 }
```
17 \newcommand{\tnote}[1]{\textsuperscript{#1}}

## **lwarp-tikz.sty**

#### **176 Tikz**

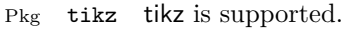

Accept all options for lwarp-tikz:

```
1 \LWR@ProvidesPackagePass{tikz}
```
catcodes lwarp changes the catcode of \$ for its own use. The Ti*k*z babel library temporarily changes catcodes back to normal for Ti*k*z's use. tikz v3.0.0 introduced the babel library which handles catcode changes. For older versions, lwarp must change \$'s catcode itself.

> Also see: [https://tex.stackexchange.com/questions/16199/](https://tex.stackexchange.com/questions/16199/test-if-a-package-or-package-option-is-loaded) [test-if-a-package-or-package-option-is-loaded](https://tex.stackexchange.com/questions/16199/test-if-a-package-or-package-option-is-loaded)

```
for HTML output: 2 \begin{warpHTML}
                    3 \newboolean{LWR@tikzbabel}
                    4
                    5 \@ifpackagelater{tikz}{2013/12/20}% Test for Tikz version v3.0.0
                    6 {\usetikzlibrary{babel}\booltrue{LWR@tikzbabel}}
                    7 {\boolfalse{LWR@tikzbabel}}
 Env tikzpicture tikzpicture environment is enclosed inside a \lateximage. May be used as-is,
                    and its contents will be converted to an image.
                    8 \BeforeBeginEnvironment{tikzpicture}{%
                    9 \lateximage%
                    10 \ifbool{LWR@tikzbabel}% Test for Tikz version v3.0.0
                    11 {}%
                    12 {\catcode'\$=3} % dollar sign is math shift
                    13 }
                    14
                    15 \AfterEndEnvironment{tikzpicture}{%
                    16 \endlateximage%
                    17 \ifbool{LWR@tikzbabel}% Test for Tikz version v3.0.0
                    18 {}%
                    19 {\catcode'\$=\active}%
                    20 }
```
21 \end{warpHTML}

## **lwarp-titleps.sty**

### **177 Titleps**

Pkg titleps titleps is loaded and used by lwarp during HTML output. All user options and macros are ignored and disabled.

Discard all options for lwarp-titleps:

**for HTML output:** 1 \LWR@ProvidesPackageDrop{titleps}

\pagestyle and \thispagestyle are already disabled in the lwarp code.

```
2 \NewDocumentCommand{\newpagestyle}{m o m}{}
3 \NewDocumentCommand{\renewpagestyle}{m o m}{}
4 \NewDocumentCommand{\sethead}{o o o m m m}{}
5 \NewDocumentCommand{\setfoot}{o o o m m m}{}
6 \NewDocumentCommand{\set{tend}s}_{s m}7 \newcommand*{\headrule}{}
8 \newcommand*{\footrule}{}
9 \newcommand*{\setheadrule}[1]{}
10 \newcommand*{\setfootrule}[1]{}
11 \newcommand*{\makeheadrule}{}
12 \newcommand*{\makefootrule}{}
13 \newcommand{\setmarkboth}[1]{}
14 \NewDocumentCommand{\widenhead}{s o o m m}{}
15 \newcommand*{\bottitlemarks}{}
16 \newcommand*{\toptitlemarks}{}
17 \newcommand*{\firsttitlemarks}{}
18 \newcommand*{\nexttoptitlemarks}{}
19 \newcommand*{\outertitlemarks}{}
20 \newcommand*{\innertitlemarks}{}
21 \NewDocumentCommand{\newtitlemark}{s m}{}
```

```
22 \NewDocumentCommand{\pretitlemark}{s m m}{}
23 \newcommand{\ifsamemark}[4]{}
24 \NewDocumentCommand{\setfloathead}{s o o o m m m m m}{}
25 \NewDocumentCommand{\setfloatfoot}{s o o o m m m m}{}
26 \NewDocumentCommand{\nextfloathead}{s o o o m m m m m}{}
27 \NewDocumentCommand{\nextfloatfoot}{s o o o m m m m m}{}
28 \newcommand{\newmarkset}[1]{}
29 \NewDocumentCommand{\newextramarkset}{s m m}{}
30 \newcommand{\botextramarks}[1]{}
31 \newcommand{\topextramarks}[1]{}
32 \newcommand{\firstextramarks}[1]{}
33 \newcommand{\nexttopextramarks}[1]{}
34 \newcommand{\outerextramarks}[1]{}
35 \newcommand{\innerextramarks}[1]{}
```
# **lwarp-titleref.sty**

## **178 Titleref**

Pkg titleref titleref is superceded by hyperref and nameref.

**for HTML output:** 1 \LWR@loadnever{titleref}{hyperref and nameref}

## **lwarp-titlesec.sty**

#### **179 Titlesec**

Pkg titlesec titlesec is emulated. All user options and macros are ignored and disabled.

Discard all options for lwarp-titlesec:

```
for HTML output: 1 \LWR@ProvidesPackageDrop{titlesec}
                    2 \newcommand*{\titlelabel}[1]{}
                    3 \newcommand\titleformat{%
                    4 \@ifstar{\ttl@format@s}%
                    5 {\ttl@format@i}}
                    6 \newcommand{\ttl@format@s}[1]{}
                    7 \NewDocumentCommand{\ttl@format@i}{m o m m m m o}{}
                    8 \@ifundefined{@chapapp}{\let\@chapapp\chaptername}{}
                    9 \newcommand\chaptertitlename{\@chapapp}
                   10 \NewDocumentCommand{\titlespacing}{s m m m m o}{}
                   11 \newcommand*{\filright}{}
                   12 \newcommand*{\filcenter}{}
                   13 \newcommand*{\filleft}{}
                   14 \newcommand*{\fillast}{}
                   15 \newcommand*{\filinner}{}
                   16 \newcommand*{\filouter}{}
                   17 \newcommand\wordsep{\fontdimen\tw@\font \@plus
                   18 \fontdimen\thr@@\font \@minus \fontdimen4\font}
                   19 \NewDocumentCommand{\titleline}{s o m}{}
                   20 \providecommand*\titlerule{\@ifstar{\ttl@row}{\ttl@rule}}
                   21 \newcommand*{\ttl@rule}[1][]{}
                   22 \newcommand*{\ttl@row}[2][]{}
                   23 \newcommand{\iftitlemeasuring}[2]{#2}
                   24 \newcommand{\assignpagestyle}[2]{#2}
                   25 \NewDocumentCommand{\titleclass}{m o m o}
```
# **lwarp-titletoc.sty**

## **180 Titletoc**

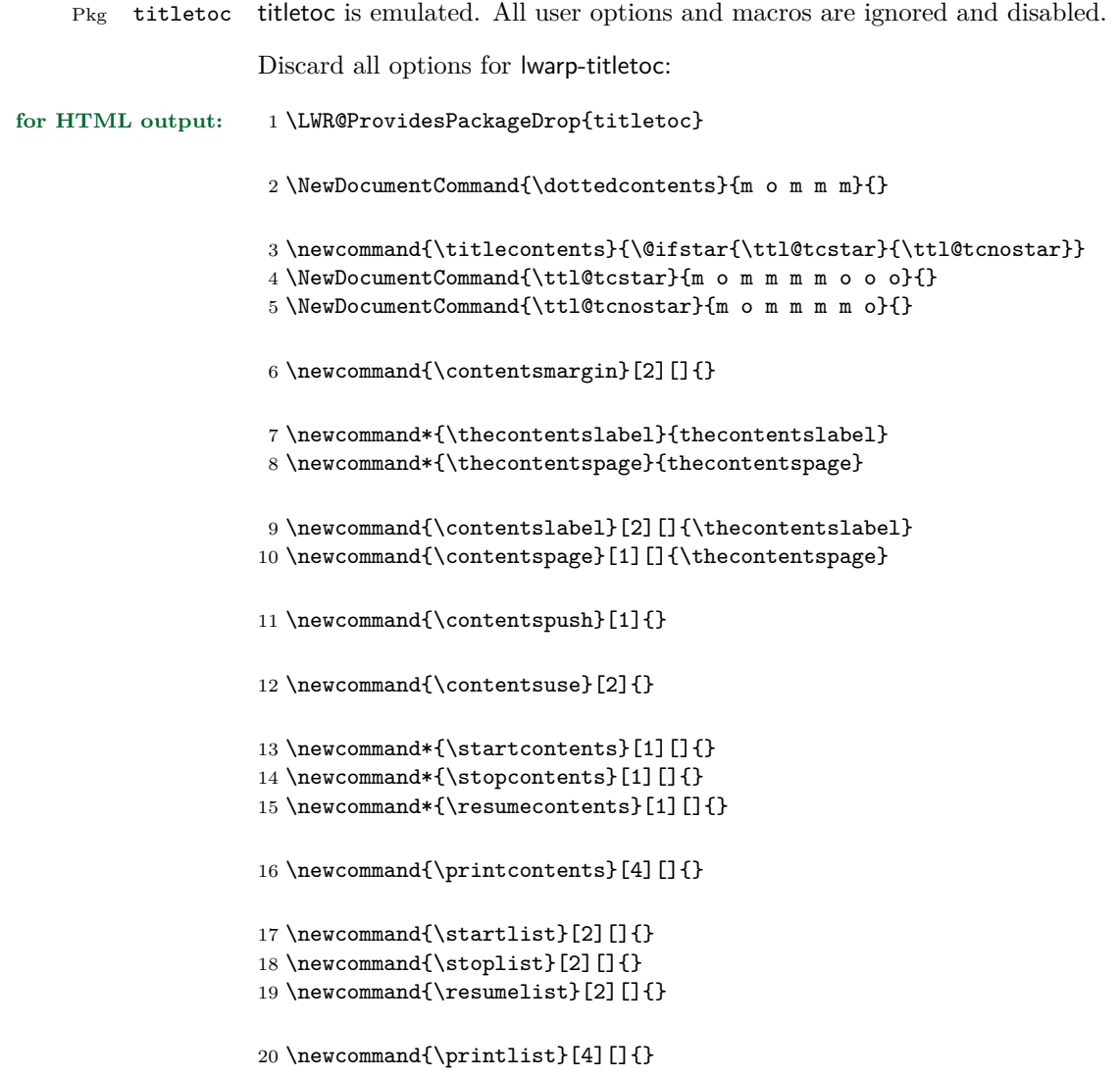
## **lwarp-titling.sty**

### **181 Titling**

Pkg titling titling is used by lwarp. The following patches are not needed by lwarp, but are required if the user requests titling.

> lwarp uses page notes for footnotes, so the various titling footnote restyling commands have no effect.

Pass all options to lwarp-titling:

**for HTML output:** 1 \LWR@ProvidesPackagePass{titling}

Patch \@bsmtitlempty:

```
2 \let\LWR@orig@bsmtitlempty\@bsmtitlempty
3 \renewcommand*{\@bsmtitlempty}{%
4 \LWR@orig@bsmtitlempty%
5 \global\let\published\relax%
6 \global\let\subtitle\relax%
7 }
```
Patch \keepthetitle:

```
8 \let\LWR@origkeepthetitle\keepthetitle
9 \renewcommand*{\keepthetitle}{%
10 \LWR@orig@keepthetitle%
11 \global\let\@published\@empty%
12 \global\let\@subtitle\@empty%
13 }
```
Patch \killtitle:

```
14 \let\LWR@origkilltitle\killtitle
15 \renewcommand*{\killtitle}{%
16 \LWR@orig@killtitle%
17 \global\let\thepublished\relax%
18 \global\let\thesubtitle\relax%
19 }
```
### **lwarp-tocloft.sty**

#### **182 Tocloft**

Pkg tocloft tocloft is emulated. Most user options and macros are ignored and disabled. \newlistof and \cftchapterprecis are supported.

Discard all options for lwarp-tocloft:

```
for HTML output: 1 \LWR@ProvidesPackageDrop{tocloft}
                     2 \newcommand{\tocloftpagestyle}[1]{}
                     3 \newcommand*{\cftmarktoc}{}
                     4 \newcommand*{\cfttoctitlefont}{}
                     5 \newcommand*{\cftaftertoctitle}{}
                     6 \newlength{\cftbeforetoctitleskip}
                     7 \newlength{\cftaftertoctitleskip}
                     8 \newcommand*{\cftmarklof}{}
                     9 \newcommand*{\cftloftitlefont}{}
                    10 \newcommand*{\cftafterloftitle}{}
                    11 \newlength{\cftbeforeloftitleskip}
                    12 \newlength{\cftafterloftitleskip}
                    13 \newcommand*{\cftmarklot}{}
                    14 \newcommand*{\cftlottitlefont}{}
                    15 \newcommand*{\cftafterlottitle}{}
                    16 \newlength{\cftbeforelottitleskip}
                    17 \newlength{\cftafterlottitleskip}
                    18 \newcommand*{\cftdot}{.}
                    19 \providecommand*{\cftdotsep}{1}
                    20 \newcommand*{\cftnodots}{5000}
                    21
                    22 \providecommand{\cftdotfill}[1]{}
                    23 \newcommand*{\cftsetpnumwidth}[1]{}
                    24 \newcommand*{\cftsetrmarg}[1]{}
```

```
25 \newcommand*{\cftpnumalign}[1]{}
26 \newlength{\cftparskip}
27 \newlength{\cftbeforepartskip}
28 \newlength{\cftpartindent}
29 \newlength{\cftpartnumwidth}
30 \newcommand*{\cftpartfont}{}
31 \newcommand*{\cftpartpresnum}{}
32 \newcommand*{\cftpartaftersnum}{}
33 \newcommand*{\cftpartaftersnumb}{}
34 \newcommand*{\cftpartleader}{}
35 \newcommand*{\cftpartdotsep}{1}
36 \newcommand*{\cftpartpagefont}{}
37 \newcommand*{\cftpartafterpnum}{}
38 \newlength{\cftbeforechapskip}
39 \newlength{\cftchapindent}
40 \newlength{\cftchapnumwidth}
41 \newcommand*{\cftchapfont}{}
42 \newcommand*{\cftchappresnum}{}
43 \newcommand*{\cftchapaftersnum}{}
44 \newcommand*{\cftchapaftersnumb}{}
45 \newcommand*{\cftchapleader}{}
46 \newcommand*{\cftchapdotsep}{1}
47 \newcommand*{\cftchappagefont}{}
48 \newcommand*{\cftchapafterpnum}{}
49 \newlength{\cftbeforesecskip}
50 \newlength{\cftsecindent}
51 \newlength{\cftsecnumwidth}
52 \newcommand*{\cftsecfont}{}
53 \newcommand*{\cftsecpresnum}{}
54 \newcommand*{\cftsecaftersnum}{}
55 \newcommand*{\cftsecaftersnumb}{}
56 \newcommand*{\cftsecleader}{}
57 \newcommand*{\cftsecdotsep}{1}
58 \newcommand*{\cftsecpagefont}{}
59 \newcommand*{\cftsecafterpnum}{}
60 \newlength{\cftbeforesubsecskip}
61 \newlength{\cftsubsecindent}
62 \newlength{\cftsubsecnumwidth}
63 \newcommand*{\cftsubsecfont}{}
64 \newcommand*{\cftsubsecpresnum}{}
65 \newcommand*{\cftsubsecaftersnum}{}
66 \newcommand*{\cftsubsecaftersnumb}{}
67 \newcommand*{\cftsubsecleader}{}
68 \newcommand*{\cftsubsecdotsep}{1}
```

```
69 \newcommand*{\cftsubsecpagefont}{}
70 \newcommand*{\cftsubsecafterpnum}{}
71 \newlength{\cftbeforesubsubsecskip}
72 \newlength{\cftsubsubsecindent}
73 \newlength{\cftsubsubsecnumwidth}
74 \newcommand*{\cftsubsubsecfont}{}
75 \newcommand*{\cftsubsubsecpresnum}{}
76 \newcommand*{\cftsubsubsecaftersnum}{}
77 \newcommand*{\cftsubsubsecaftersnumb}{}
78 \newcommand*{\cftsubsubsecleader}{}
79 \newcommand*{\cftsubsubsecdotsep}{1}
80 \newcommand*{\cftsubsubsecpagefont}{}
81 \newcommand*{\cftsubsubsecafterpnum}{}
82 \newlength{\cftbeforeparaskip}
83 \newlength{\cftparaindent}
84 \newlength{\cftparanumwidth}
85 \newcommand*{\cftparafont}{}
86 \newcommand*{\cftparapresnum}{}
87 \newcommand*{\cftparaaftersnum}{}
88 \newcommand*{\cftparaaftersnumb}{}
89 \newcommand*{\cftparaleader}{}
90 \newcommand*{\cftparadotsep}{1}
91 \newcommand*{\cftparapagefont}{}
92 \newcommand*{\cftparaafterpnum}{}
93 \newlength{\cftbeforesubparaskip}
94 \newlength{\cftsubparaindent}
95 \newlength{\cftsubparanumwidth}
96 \newcommand*{\cftsubparafont}{}
97 \newcommand*{\cftsubparapresnum}{}
98 \newcommand*{\cftsubparaaftersnum}{}
99 \newcommand*{\cftsubparaaftersnumb}{}
100 \newcommand*{\cftsubparaleader}{}
101 \newcommand*{\cftsubparadotsep}{1}
102 \newcommand*{\cftsubparapagefont}{}
103 \newcommand*{\cftsubparaafterpnum}{}
104 \newlength{\cftbeforefigskip}
105 \newlength{\cftfigindent}
106 \newlength{\cftfignumwidth}
107 \newcommand*{\cftfigfont}{}
108 \newcommand*{\cftfigpresnum}{}
109 \newcommand*{\cftfigaftersnum}{}
110 \newcommand*{\cftfigaftersnumb}{}
111 \newcommand*{\cftfigleader}{}
112 \newcommand*{\cftfigdotsep}{1}
113 \newcommand*{\cftfigpagefont}{}
```

```
114 \newcommand*{\cftfigafterpnum}{}
115 \newlength{\cftbeforesubfigskip}
116 \newlength{\cftsubfigindent}
117 \newlength{\cftsubfignumwidth}
118 \newcommand*{\cftsubfigfont}{}
119 \newcommand*{\cftsubfigpresnum}{}
120 \newcommand*{\cftsubfigaftersnum}{}
121 \newcommand*{\cftsubfigaftersnumb}{}
122 \newcommand*{\cftsubfigleader}{}
123 \newcommand*{\cftsubfigdotsep}{1}
124 \newcommand*{\cftsubfigpagefont}{}
125 \newcommand*{\cftsubfigafterpnum}{}
126 \newlength{\cftbeforetabskip}
127 \newlength{\cfttabindent}
128 \newlength{\cfttabnumwidth}
129 \newcommand*{\cfttabfont}{}
130 \newcommand*{\cfttabpresnum}{}
131 \newcommand*{\cfttabaftersnum}{}
132 \newcommand*{\cfttabaftersnumb}{}
133 \newcommand*{\cfttableader}{}
134 \newcommand*{\cfttabdotsep}{1}
135 \newcommand*{\cfttabpagefont}{}
136 \newcommand*{\cfttabafterpnum}{}
137 \newlength{\cftbeforesubtabskip}
138 \newlength{\cftsubtabindent}
139 \newlength{\cftsubtabnumwidth}
140 \newcommand*{\cftsubtabfont}{}
141 \newcommand*{\cftsubtabpresnum}{}
142 \newcommand*{\cftsubtabaftersnum}{}
143 \newcommand*{\cftsubtabaftersnumb}{}
144 \newcommand*{\cftsubtableader}{}
145 \newcommand*{\cftsubtabdotsep}{1}
146 \newcommand*{\cftsubtabpagefont}{}
147 \newcommand*{\cftsubtabafterpnum}{}
148 \newcommand{\cftsetindents}[3]{}
149 \newcommand{\pagenumbersoff}[1]{}
150 \newcommand{\pagenumberson}[1]{}
Emulated through the \newfloat mechanism.
151 \NewDocumentCommand{\newlistof}{o m m m}
152 {%
153 \IfValueTF{#1}
```

```
154 {\newfloat{#2}{tbp}{#3}[#1]}
155 {\newfloat{#2}{tbp}{#3}}
156 \@namedef{listof#2}{\listof{#2}{#4}}
157 \@namedef{#2depth}{1}
158 \expandafter\newlength\csuse{cftbefore#2skip}
159 \expandafter\newlength\csuse{cft#2indent}
160 \expandafter\newlength\csuse{cft#2numwidth}
161 \@namedef{cft#2font}{}
162 \@namedef{cft#2presnum}{}
163 \@namedef{cft#2aftersnum}{}
164 \@namedef{cft#2aftersnumb}{}
165 \@namedef{cft#2leader}{}
166 \@namedef{cft#2dotsep}{1}
167 \@namedef{cft#2pagefont}{}
168 \@namedef{cft#2afterpnum}{}
169 }
```
\cftchapterprecis from tocloft:

```
170 \newcommand{\cftchapterprecis}[1]{%
171 \cftchapterprecishere{#1}
172 \cftchapterprecistoc{#1}}
173 \newcommand{\cftchapterprecishere}[1]{%
174 \begin{quote}\textit{#1}\end{quote}}
175 \newcommand{\cftchapterprecistoc}[1]{
176 \addtocontents{toc}{%
177 {
178 \protect\begin{quote}#1\protect\end{quote}}
179 }
180 }
```
### <span id="page-510-0"></span>**lwarp-trivfloat.sty**

#### **183 Trivfloat**

Pkg trivfloat trivfloat is forced to use the built-in lwarp emulation for floats.

Discard all options for lwarp-trivfloat. This tells trivfloat not to use floatrow or memoir.

**for HTML output:** 1 \LWR@ProvidesPackageDrop{trivfloat} 2 \LWR@origRequirePackage{trivfloat}

**for HTML & PRINT:** 3 \begin{warpall}

To create a new float type and change its name:

```
\trivfloat{example}
\renewcommand{\examplename}{Example Name}
\crefname{example}{example}{examples}
\Crefname{example}{Example}{Examples}
```
4 \end{warpall}

- \tfl@chapter@fix Nullified at the beginning of the document. Is used by trivfloat to correct float chapter numbers, but is not needed for lwarp.
- **for HTML output:** 5 \begin{warpHTML}

6 \AtBeginDocument{\DeclareDocumentCommand{\tfl@chapter@fix}{m m}{}}

7 \end{warpHTML}

#### **183.1 Combining \newfloat, \trivfloat, and algorithmicx**

for HTML & PRINT: 8 \begin{warpall}

#### For both print and HTML output:

When using float, trivfloat, or algorithmicx at the same time, be aware of conflicting  $\triangle$  file usage. algorithmicx uses . loa. trivfloat by default starts with . loa and goes up

for additional floats, skipping .lof and .lot.

- $\triangle$  When using \newfloat, be sure to manually assign higher letters to the \newfloat files to avoid .loa used by algorithmicx, and any files used by trivfloat. Also avoid using .lof and .lot.
- $\triangle$  When using \trivfloat, you may force it to avoid conflicting with algorithmicx by starting trivfloat's file extensions with .lob:

```
\makeatletter
\setcounter{tfl@float@cnt}{1}} % start trivfloats with .lob
\makeatletter
```
9 \end{warpall}

## **lwarp-ulem.sty**

#### **184 Ulem**

(*Based on original code by* Donald Arseneau.) Pkg ulem Emulated. **for HTML output:** Original lwarp definitions: \LetLtxMacro\LWR@ulemorigemph\emph \LetLtxMacro\LWR@ulemorigtextbf\textbf Basic markup commands, using css: \NewDocumentCommand{\uline}{+m}{% \InlineClass{uline}{#1}% } \NewDocumentCommand{\uuline}{+m}{% \InlineClass{uuline}{#1}% } \NewDocumentCommand{\uwave}{+m}{% \InlineClass{uwave}{#1}% } \NewDocumentCommand{\sout}{+m}{% \InlineClass{sout}{#1}% } \NewDocumentCommand{\xout}{+m}{% \InlineClass{xout}{#1}% } \NewDocumentCommand{\dashuline}{+m}{% \InlineClass{dashuline}{#1}% } \NewDocumentCommand{\dotuline}{+m}{% \InlineClass{dotuline}{#1}% }

Nullified parameters:

```
30 \NewDocumentCommand{\ULthickness}{}{}
31 \newlength{\ULdepth}
Nullified/emulated macros:
32 \NewDocumentCommand{\markoverwith}{m}{}
```

```
33 \NewDocumentCommand{\ULon}{+m}{\uline{#1}\egroup}
```
\useunder only works with \textbf, etc, but not \bfseries, etc.

```
34 \NewDocumentCommand{\useunder}{m m m}{%
35 \relax%
36 \ifx\relax#3\relax\else % argumentative command
37 \def#3{#1}\MakeRobust{#3}\fi
38 }
```
Triggered by package options, also available for the users:

```
39 \newcommand*{\normalem}{\LetLtxMacro\emph\LWR@ulemorigemph}
40 \newcommand*{\ULforem}{\LetLtxMacro\emph\uline}
41 \ULforem% default
```
Package options:

```
42 \DeclareOption{normalem}{\normalem}
43 \DeclareOption{ULforem}{\ULforem}
44 \DeclareOption{normalbf}{}
45 \DeclareOption{UWforbf}{\useunder{\uwave}{\bf}{\textbf}}
```
Emulate the original package:

```
46 \LWR@ProvidesPackageDrop{ulem}
```
### <span id="page-514-0"></span>**lwarp-verse.sty**

#### **185 Verse**

(*Based on original code by* Peter Wilson.)

Pkg verse verse is supported and patched by lwarp.

**for HTML output:** Pass all options for lwarp-verse:

1 \LWR@ProvidesPackagePass{verse}

\attrib The documentation for the verse and memoir packages suggest defining an \attrib command, which may already exist in current documents, but it will only work for print output. Iwarp provides \attribution, which works for both print and HTML output. To combine the two so that \attrib is used for print and \attribution is used for  $HTML:$ 

> \begin{warpHTML} \let\attrib\attribution \end{warpHTML}

Len \TMLvleftskip Len \TMLleftmargini

Len \leftskip These lengths are used by verse and memoir to control the left margin, and they Len \leftmargini may already be set by the user for print output. New lengths \HTMLvleftskip and \HTMLleftmargini are provided to control the margins in html output. These new lengths may be set by the user before any verse environment, and persist until they are manually changed again. One reason to change \HTMLleftmargini is if there is a wide \flagverse in use, such as the word "Chorus", in which case the value of \HTMLleftmargini should be set to a wide enough length to contain "Chorus". The default is wide enough for a stanza number.

> Horizontal spacing relies on pdftotext's ability to discern the layout (-layout option) of the text in the HTML-tagged PDF output. For some settings of \HTMLleftmargini or \HTMLleftskip the horizontal alignment may not work out exactly, in which case a label may be shifted by one space.

Env verse The verse environment will be placed inside a HTML pre.

2 \AfterEndPreamble{

3 \LWR@traceinfo{Patching verse.}

```
At the beginning of the verse environment:
                 4 \AtBeginEnvironment{verse}
                 5 {%
   Pkg verse The verse or memoir packages can place stanza numbers to the left with their
   Pkg memoir \flagverse command. Do not allow them to go into the left margin, which would
   \flagverse cause pdfcrop to crop the entire page further to the left:
Len \left\{ \theta \in \text{{\sf \} {\text{stship}} \right\}7 \setlength{\vleftskip}{\HTMLvleftskip}
                 8 \setlength{\leftmargini}{\HTMLleftmargini}
                 9 }{}
                 10 \LWR@forcenewpage
                 11 \LWR@atbeginverbatim{verse}
                 12 \unskip\LWR@origvspace{-\baselineskip}
                 13 }
                 After the end of the verse environment, which places the pre tag at the regular
                 left margin:
                 14 \AfterEndEnvironment{verse}{
```

```
15 \unskip\LWR@origvspace{-\baselineskip}
16 \LWR@afterendverbatim
17 }
```
Patch to place poemtitle inside an HTML span of class poemtitle:

```
18 \ifdef{\poemtitle}{
19 \DeclareDocumentCommand{\@vstypeptitle}{m}{%
20 \vspace{\beforepoemtitleskip}%
21 {\InlineClass{poemtitle}{\poemtitlefont #1}\par}%
22 \vspace{\afterpoemtitleskip}%
23 }
24 }{}
25
26 }% AfterEndPreamble
```
# **lwarp-wallpaper.sty**

### **186 Wallpaper**

Pkg wallpaper wallpaper is emulated during HTML output, and the wallpaper package is ignored.

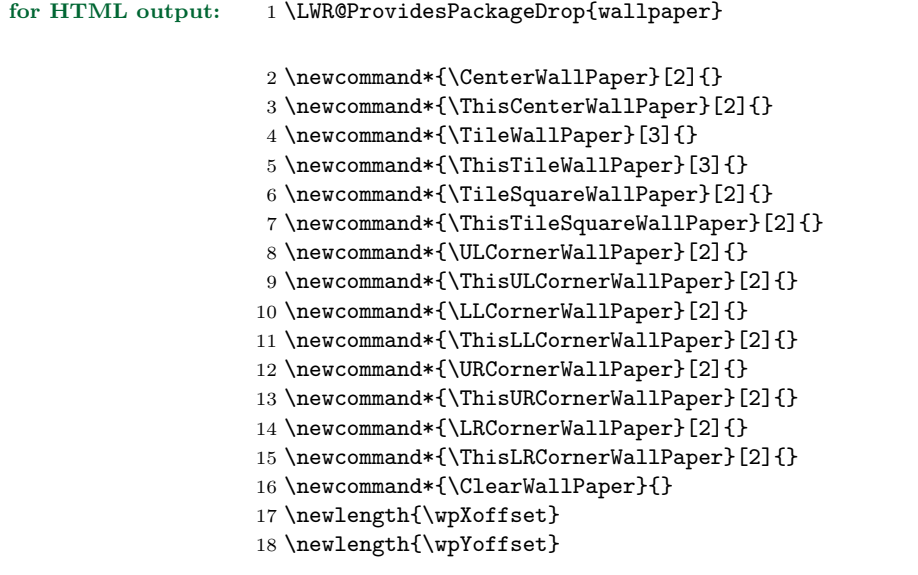

## **lwarp-wrapfig.sty**

### **187 Wrapfig**

Pkg wrapfig wrapfig is emulated during HTML output, and the wrapfig package is ignored.

```
for HTML output: 1 \LWR@ProvidesPackageDrop{wrapfig}
```
Computed width of a wrapped object. Used to print the HTML style.

\newlength{\LWR@wrapwidth}

```
3
4 \newcommand*{\LWR@wrapposition}{}
5
6 \newcommand*{\LWR@subwrapfigure}[2]{%
7 \LWR@maybeincthisfloat%
8 \renewcommand*{\LWR@wrapposition}{}%
9 \ifthenelse{%
10 \equal{#1}{r}\OR\equal{#1}{R}\OR%
11 \equal{#1}{o}\OR\equal{#1}{O}%
12 }%
13 {\renewcommand*{\LWR@wrapposition}{float:right}}%
14 {\renewcommand*{\LWR@wrapposition}{float:left}}%
15 \setlength{\LWR@wrapwidth}{#2}%
16 \addtolength{\LWR@wrapwidth}{4em}%
17 \uselengthunit{PT}%
18 \LWR@forcenewpage
19 \LWR@stoppars%
20 \LWR@htmltag{div class="marginblock" id="autofloat-\arabic{LWR@thisfloat}"
21 style="width:\rndprintlength{\LWR@wrapwidth} ; %
22 \LWR@wrapposition"%
23 }
24 \LWR@startpars
25 }
26
27
28 \NewDocumentEnvironment{wrapfigure}{o m o m}
29 {%
30 \LWR@subwrapfigure{#2}{#4}%
31 \captionsetup{type=figure}%
32 }
33 {
```

```
35 }
36
37
38 \NewDocumentEnvironment{wraptable}{o m o m}
39 {%
40 \LWR@subwrapfigure{#2}{#4}%
41 \captionsetup{type=table}%
42 }
43 {
44 \LWR@htmldivclassend{div}
45 }
46
47
48 \NewDocumentEnvironment{wrapfloat}{m o m o m}
49 {%
50 \LWR@subwrapfigure{#3}{#5}%
51 \captionsetup{type=#1}%
52 }
53 {
54 \LWR@htmldivclassend{div}
55 }
56
57 \newlength{\wrapoverhang}
```
### **lwarp-xcolor.sty**

#### **188 Xcolor**

Pkg xcolor xcolor is supported by lwarp.

support Color definitions, models, and mixing are fully supported without any changes required. tables Colored tables are ignored so far. Use CSS to style tables.

colored text and boxes \textcolor, \colorbox, and \fcolorbox are supported.

\color and \pagecolor \color and \pagecolor are ignored. Use css or \textcolor where possible.

**for HTML output:** <sup>1</sup> \LWR@ProvidesPackagePass{xcolor}

```
2 \newcommand*{\LWR@tempcolor}{}
```
defaulting to black.

3 \newcommand\*{\LWR@currenttextcolor}{black}

 $\LWR@color{red}{t} {f(1: styletext{th}) {f(2: model)} {f(3: color)} {f(4: spancontents)} }$ 

Creates a styled span with a color converted to html hex colorspace. Uses LWR@spandepth to prevent paragraph tags inside the span. If used for \textcolor, with a styletext of color:, then the new color is copied into \LWR@currenttextcolor for possible re-use in \rule.

4 \NewDocumentCommand{\LWR@colorstyle}{m m m m}{%

Use the xcolor package to convert to an HTML color space:

```
5 \convertcolorspec{#2}{#3}{HTML}\LWR@tempcolor%
```
If is a \textcolor, save a copy of this color for use by \rule:

```
6 \ifthenelse{\equal{#1}{color:}}%
7 {\renewcommand*{\LWR@currenttextcolor}{\#\LWR@tempcolor}}{}%
```
Create the HTML <span> with the styled color:

```
8 \LWR@htmltagc{span style="#1\#\LWR@tempcolor"{}}%
9 \begin{LWR@nestspan}%
```
Prevent additional paragraph tags inside this span:

Print the contents then close the span:

```
10 #4%
11 \LWR@htmltagc{/span}%
12 \end{LWR@nestspan}%
```
For paragraph-tag handling:

```
13 \LWR@ensuredoingapar%
14 }
```
\color appears in the LATEX PDF output, but is ignored by pdftotext and thus is ignored in the HTML file. Text styling by local group is not yet supported.

Each of the following macros is given a temporary name, and is \let to the final name once the HTML conversion starts.

\textcolor  $[\langle model \rangle]$   ${\langle color \rangle}$ }  ${\langle text \rangle}$  is converted into an HTML hex color span.

```
15 \NewDocumentCommand{\LWR@textcolor}{O{named} m m}{%
16 \begingroup%
17 \LWR@colorstyle{color:}{#1}{#2}{#3}%
18 \endgroup%
19 }
```
\pagecolor  $[\langle model \rangle] \{ \langle color \rangle\}$  is ignored. Use \CSSFilename instead.

```
20 \newcommand*{\LWR@pagecolor}[2][named]{}
```
\colorbox  $[\langle model \rangle] {\{\langle color \rangle\}} {\{\langle text \rangle\}}$  is converted into an HTML hex background color span.

```
21 \NewDocumentCommand{\LWR@colorbox}{O{named} m m}{%
22 \begingroup%
23 \LWR@colorstyle{background:}{#1}{#2}{#3}%
24 \endgroup%
25 }
```
\fcolorbox [\framemodel\] {\framecolor\} [\\text\} {\text\} {\text\} is converted into a framed HTML hex background color span.

A background color of "none" creates a colored frame without a background color.

```
26 \NewDocumentCommand{\LWR@fcolorbox}{O{named} m O{named} m m}{%
27 \begingroup%
28 \ifthenelse{\equal{#4}{none}}{% no background color
29 \LWR@colorstyle{border:1px solid }{#1}{#2}{#5}%
30 }{% yes background color
31 \LWR@colorstyle{border:1px solid }{#1}{#2}%
32 {\LWR@colorstyle{background:}{#3}{#4}{#5}}%
33 }%
34 \endgroup%
35 }
```
Redirect to new definitions:

```
36 \let\textcolor\LWR@textcolor
37 \let\pagecolor\LWR@pagecolor
38 \LetLtxMacro\colorbox\LWR@colorbox
39 \LetLtxMacro\fcolorbox\LWR@fcolorbox
```
### <span id="page-522-0"></span>**lwarp-xfrac.sty**

#### **189 Xfrac**

Pkg xfrac Supported by adding xfrac instances.

**for HTML output:** 1 \LWR@ProvidesPackagePass{xfrac}

In the user's document preamble, lwarp should be loaded after font-related setup.  $\triangle$  font size During HTML conversion, this font is used by lwarp to generate its initial PDF output containing html tags, later to be converted by pdftotext to a plain text file. While the text may be in any font which pdftotext can read, the math is directly converted into svg images using this same user-selected font. **xfrac** below is set for the Latin Modern (lmr) font. If another font is used, it may be desirable to redefine \xfracHTMLfontsize with a different em size.

 $\frac{\langle \mathit{instance} \rangle}{\langle \mathit{num} \rangle}$   $[\langle \mathit{sep} \rangle]$   $\{ \mathit{denom} \}$ 

A text-mode instance for the default font is provided below. The numerator and denominator formats are adjusted to encase everything in HTML tags. \scalebox is made null inside the numerator and denominator, since the HTML tags should not be scaled, and we do not want to introduce additional HTML tags for scaling.

In math mode, which will appear inside a lateximage, no adjustments are necessary.

**for HTML & PRINT:** 2 \begin{warpall}

User-redefinable macro which controls the font size of the fraction.

- 3 \newcommand\*{\xfracHTMLfontsize}{.6em}
- 4 \end{warpall}

**for HTML output:** 5 \begin{warpHTML}

font size A span for a small font, used in the numerator and denominator:

```
6 \newcommand*{\LWR@htmlsmallfontstart}{%
7 \LWR@htmltagc{span style="font-size:\xfracHTMLfontsize"{}}%
8 \LWR@nestspan%
9 %
10 }
```

```
11
            12 \newcommand*{\LWR@htmlsmallfontend}{%
            13 \LWR@htmltagc{/span}%
            14 \endLWR@nestspan%
            15 }
\scalebox A nullified \scalebox command, to avoid introducing html scaling tags:
            16 \NewDocumentCommand{\LWR@noscalebox}{m o m}{#3}
 instances Instances of xfrac for various font choices:
            Produce HTML tags for a small superscript numerator and a small (non-subscript)
            denominator.
            Scaling is turned off so that pdftotext correctly reads the result.
            17 \DeclareInstance{xfrac}{default}{text}{
            18 numerator-format = {%
            19 \LetLtxMacro{\scalebox}{\LWR@noscalebox}%
            20 \LWR@htmlsmallfontstart\textsuperscript{#1}\,\LWR@htmlsmallfontend},
            21 denominator-format = \frac{1}{6}22 \LetLtxMacro{\scalebox}{\LWR@noscalebox}%
            23 \LWR@htmlsmallfontstart{}\,#1\LWR@htmlsmallfontend},
            For pdftotext, do not scale the text:
            24 scaling = false
            25 }
            26 \DeclareInstance{xfrac}{lmr}{text}{
            27 numerator-format = \frac{1}{6}28 \LetLtxMacro{\scalebox}{\LWR@noscalebox}%
            29 \LWR@htmlsmallfontstart\textsuperscript{#1}\,\LWR@htmlsmallfontend},
            30 denominator-format = \frac{1}{6}31 \LetLtxMacro{\scalebox}{\LWR@noscalebox}%
            32 \LWR@htmlsmallfontstart{}\,#1\LWR@htmlsmallfontend},
            For pdftotext, do not scale the text:
            33 scaling = false
            34 }
            35 \DeclareInstance{xfrac}{lmss}{text}{
            36 numerator-format = {%
            37 \LetLtxMacro{\scalebox}{\LWR@noscalebox}%
```
\LWR@htmlsmallfontstart\textsuperscript{#1}\,\LWR@htmlsmallfontend},

39 denominator-format =  $\frac{1}{6}$ 

\LetLtxMacro{\scalebox}{\LWR@noscalebox}%

\LWR@htmlsmallfontstart{}\,#1\LWR@htmlsmallfontend},

For pdftotext, do not scale the text:

```
42 scaling = false
43 }
44 \DeclareInstance{xfrac}{lmtt}{text}{
45 numerator-format = {%
46 \LetLtxMacro{\scalebox}{\LWR@noscalebox}%
\verb|47\UWR@htmlsmallfontstart\texttt{xsuperscript{#1}\,\LWR@htmlsmallfont}|,48 denominator-format = {%
49 \LetLtxMacro{\scalebox}{\LWR@noscalebox}%
50 \LWR@htmlsmallfontstart{}\,#1\LWR@htmlsmallfontend},
```
For pdftotext, do not scale the text:

```
51 scaling = false
52 }
```
\end{warpHTML}

# **lwarp-xmpincl.sty**

### **190 Xmpincl**

Pkg **xmpincl** Emulated.

**for HTML output:** Discard all options for lwarp-xmpincl:

1 \LWR@ProvidesPackageDrop{xmpincl}

 $2 \newcommand*{\line{\texttt{!}}[1]{\phantom{\underline{\hspace*{1.5cm}\texttt{1}}}}$ 

# **Change History and Index**

### **Change History**

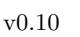

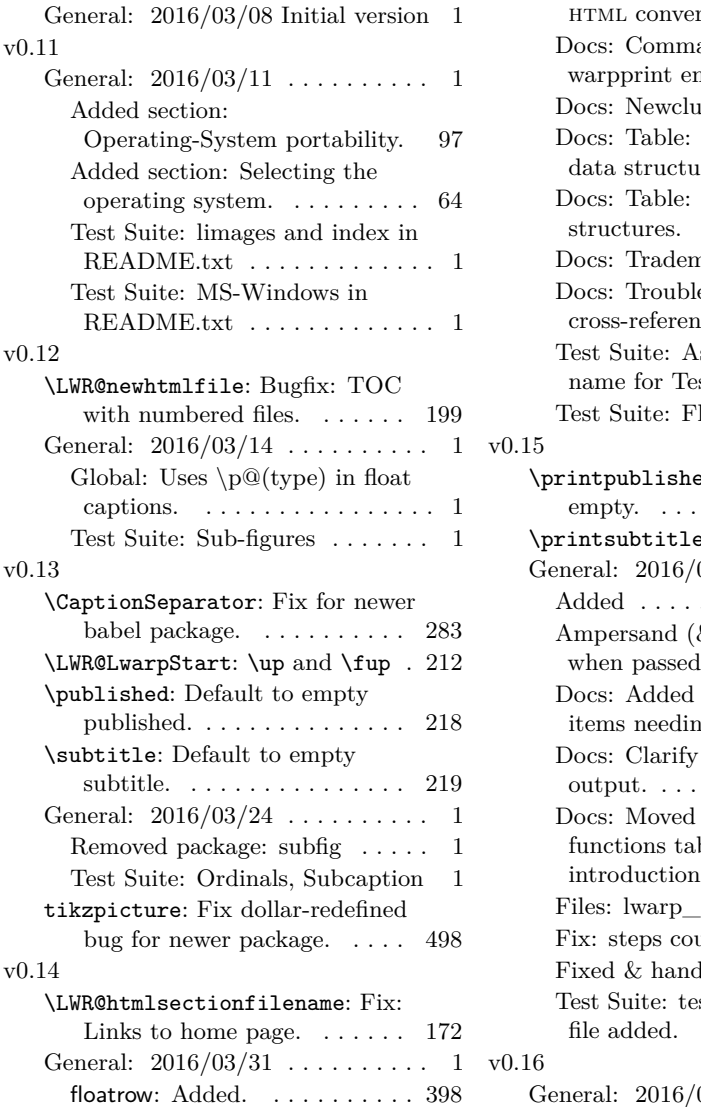

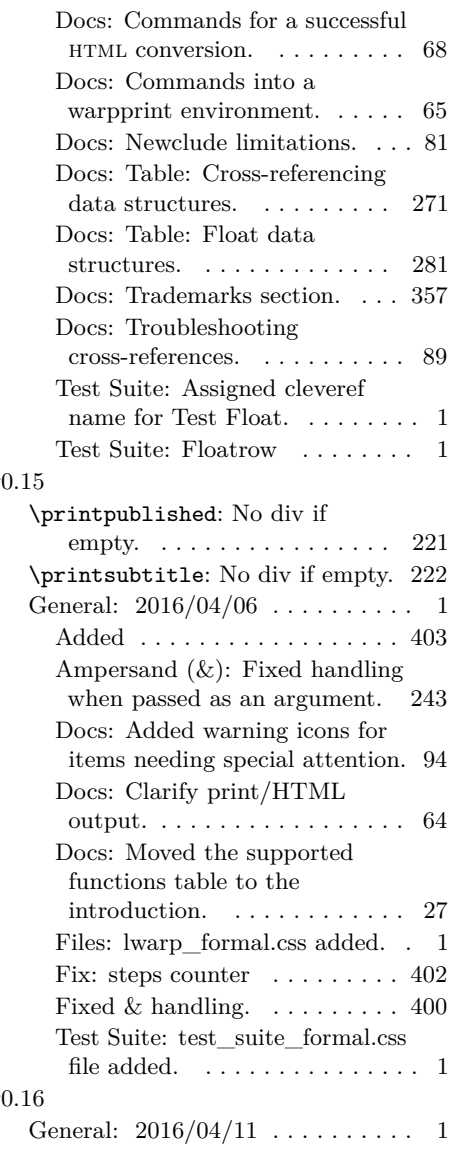

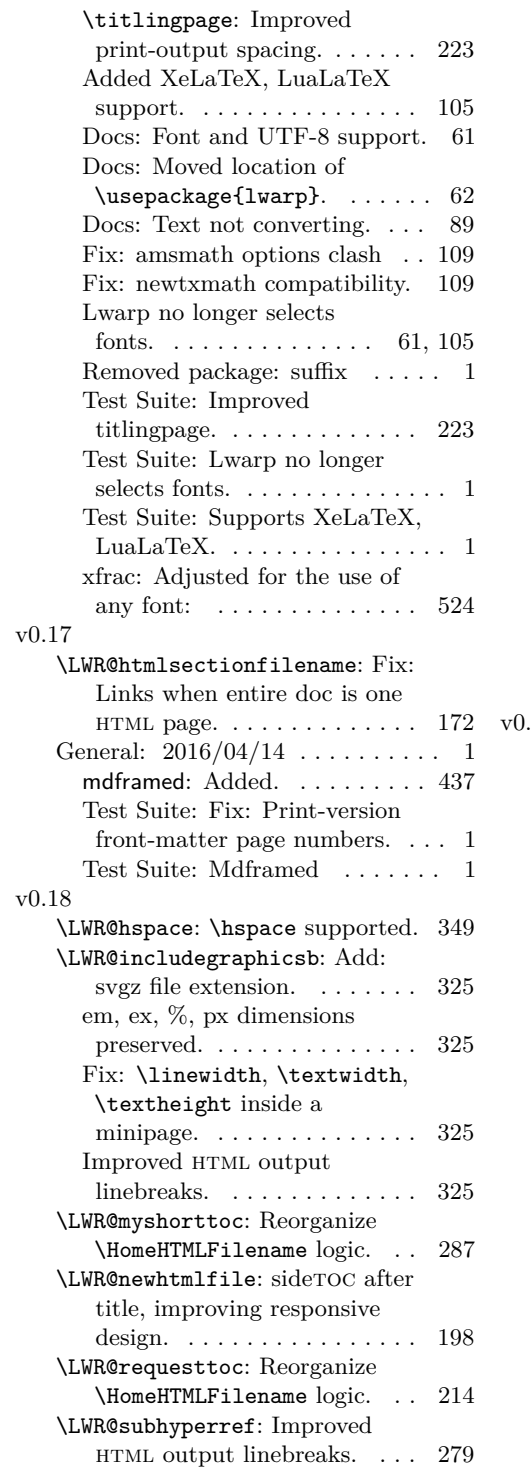

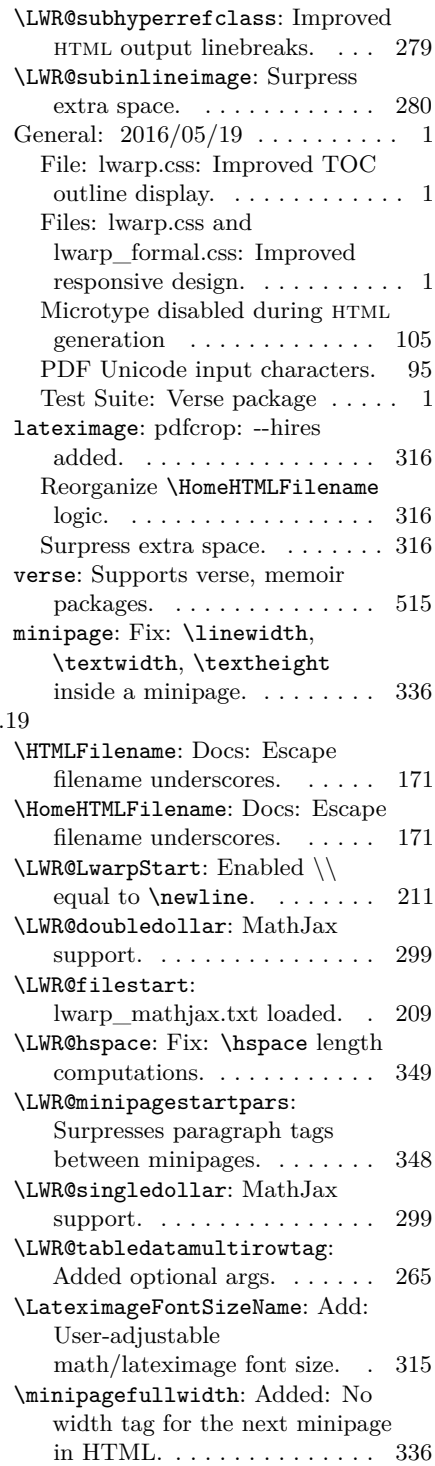

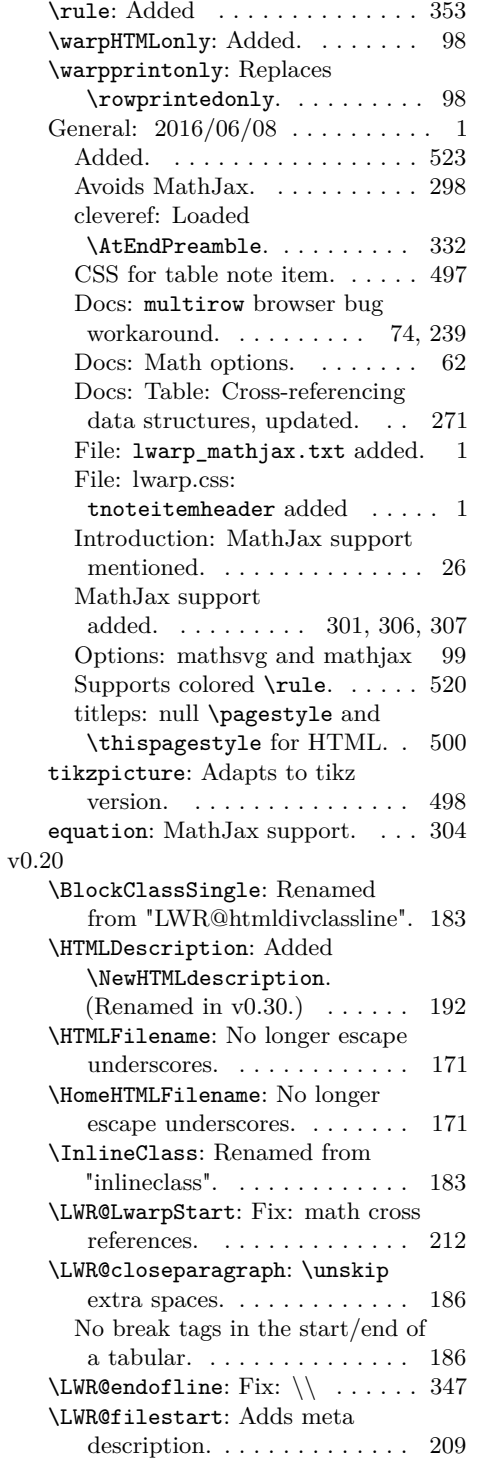

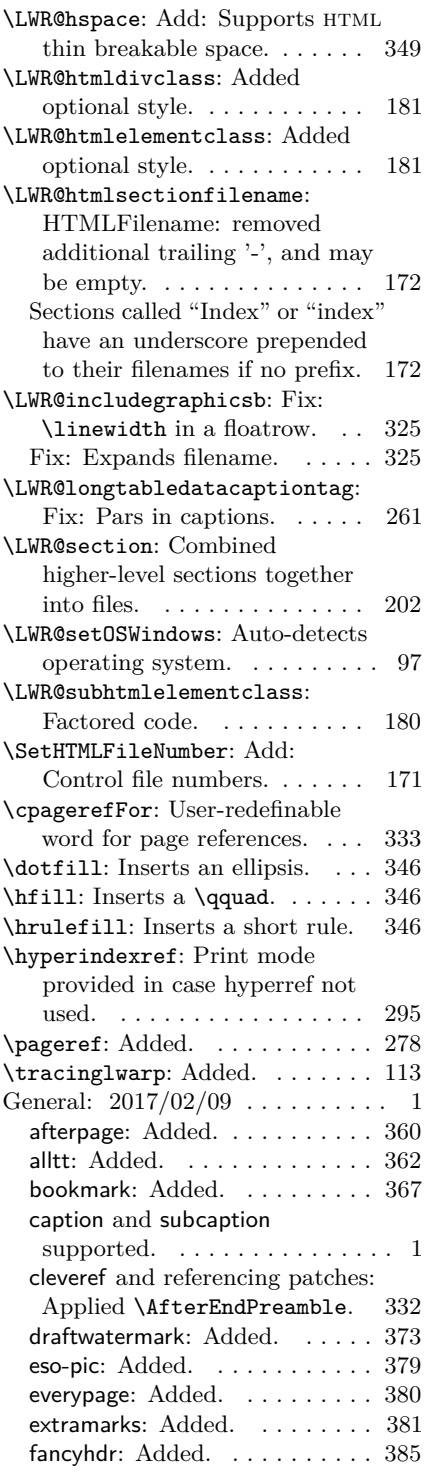

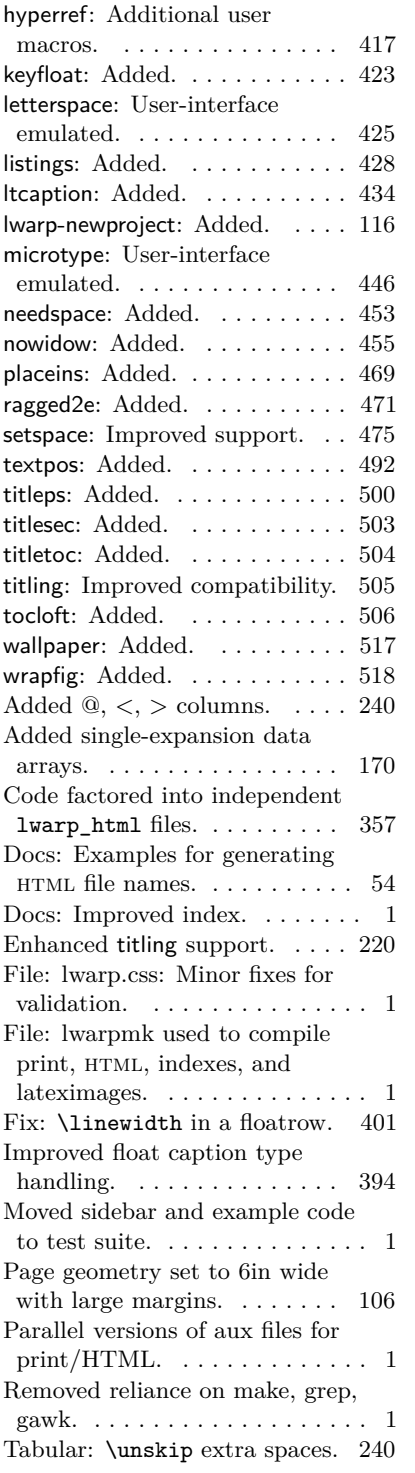

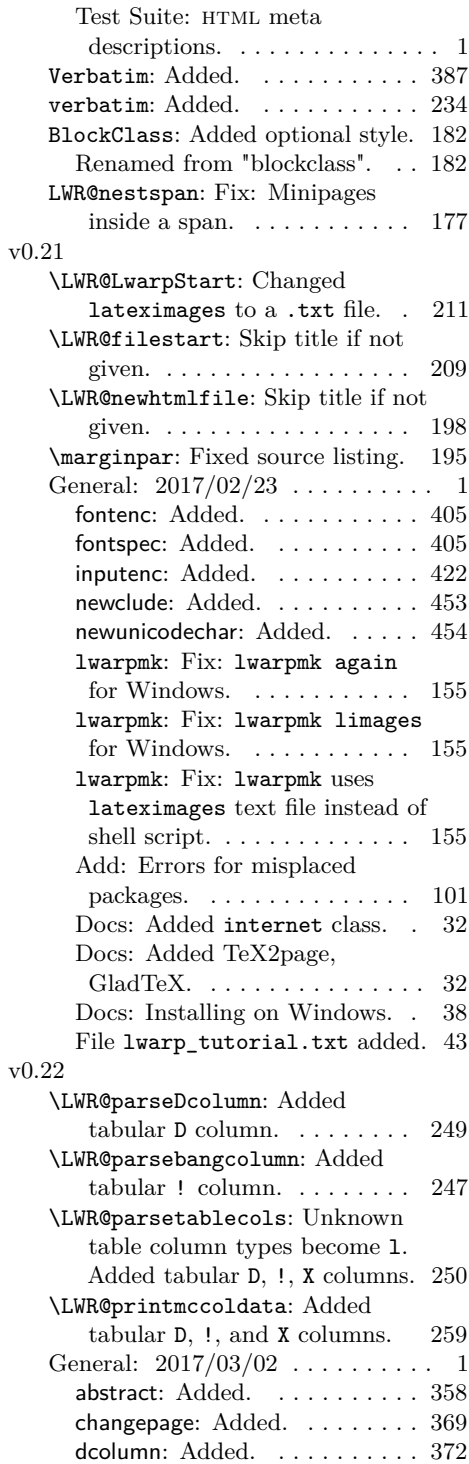

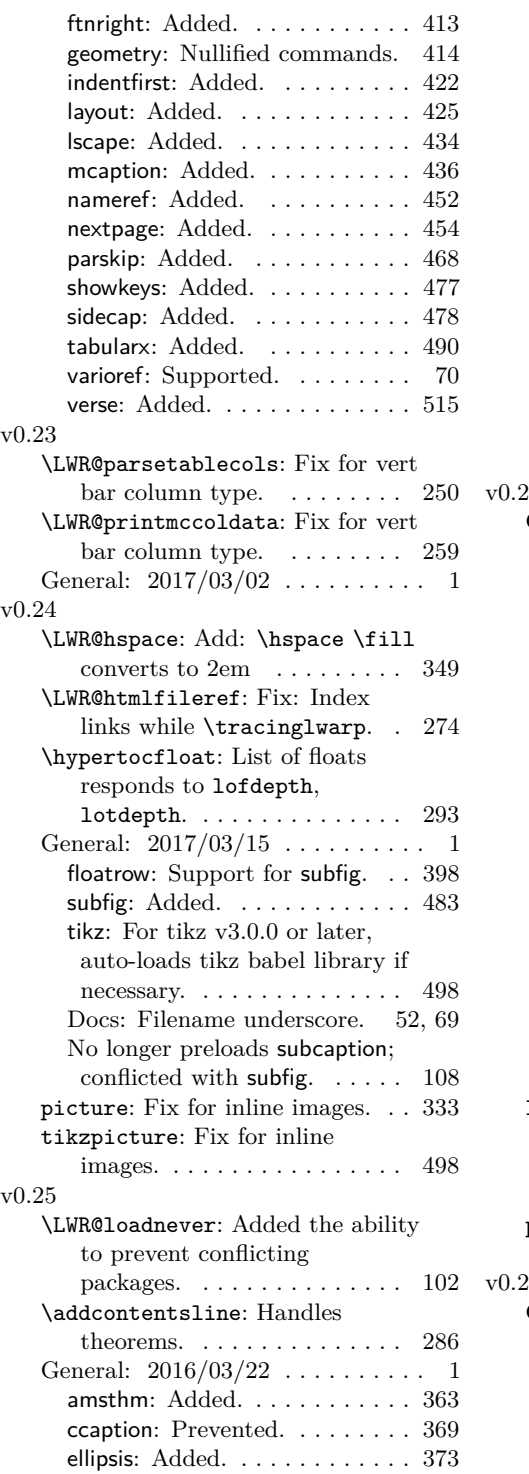

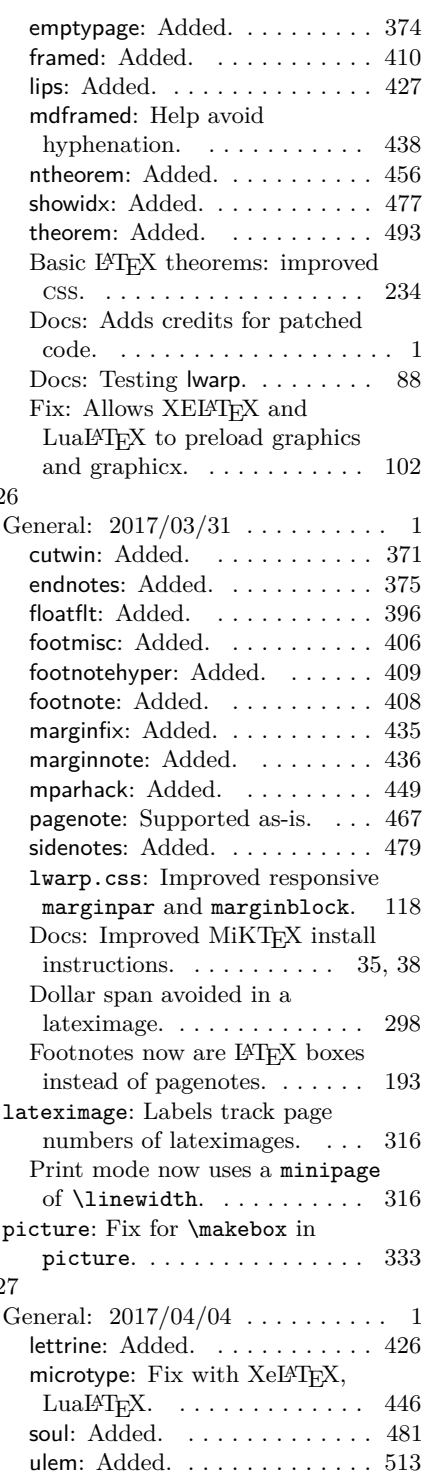

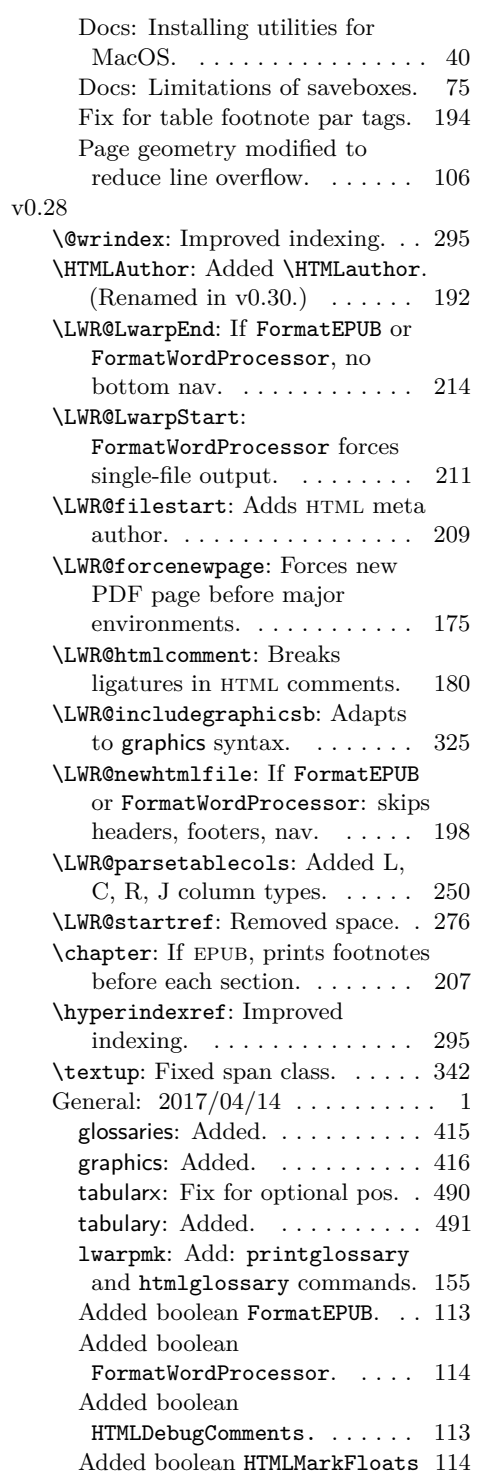

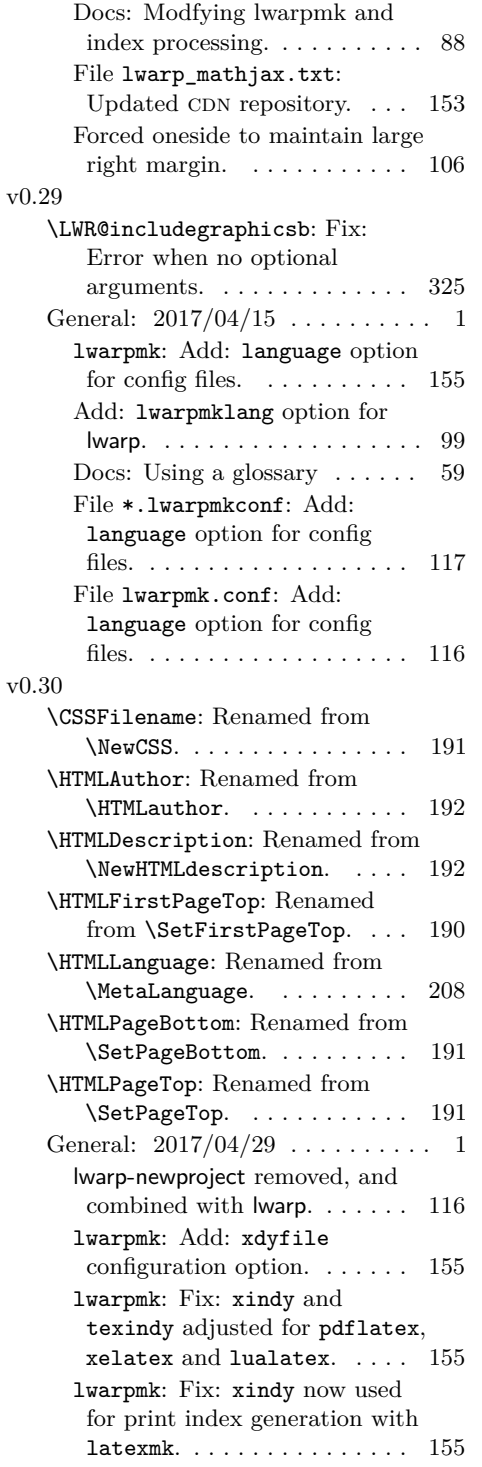

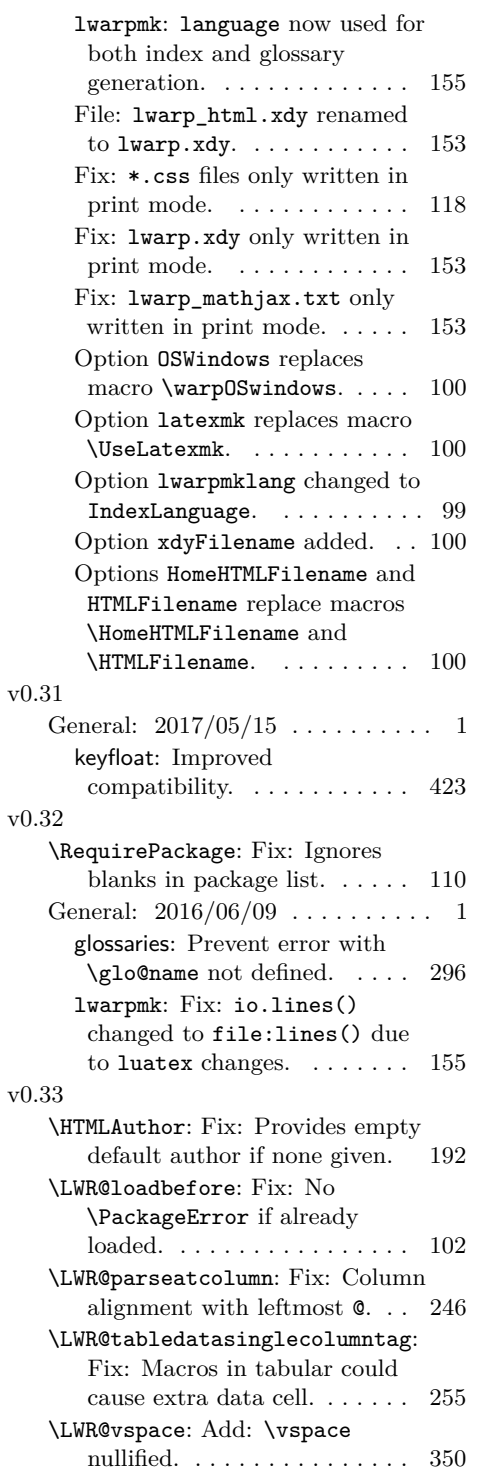

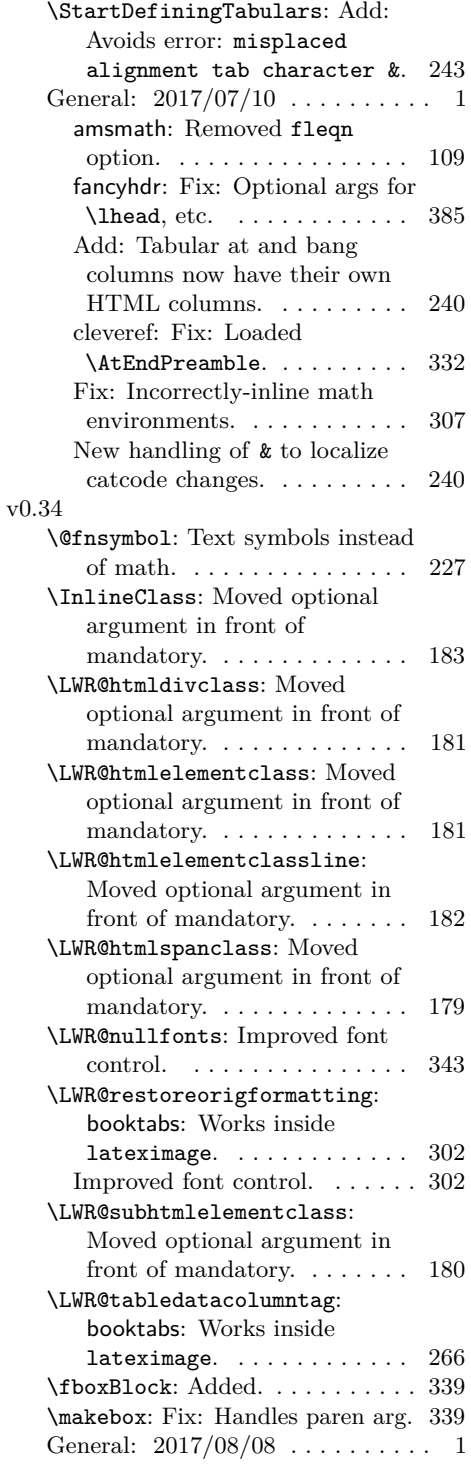

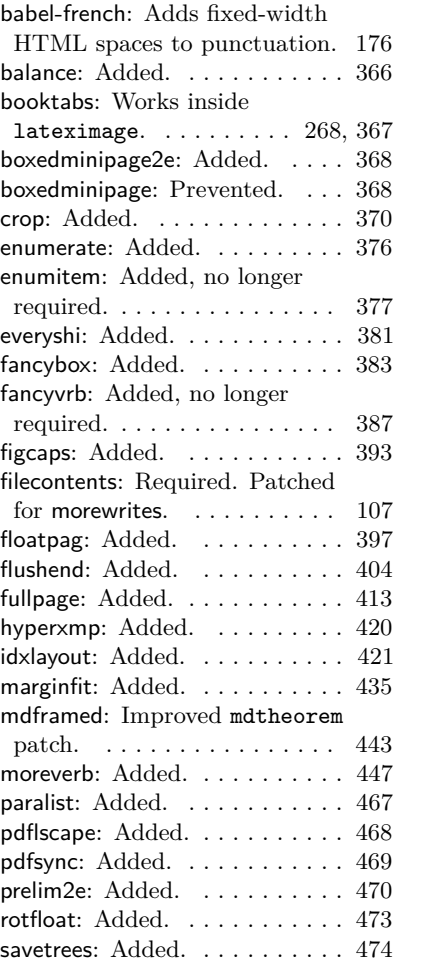

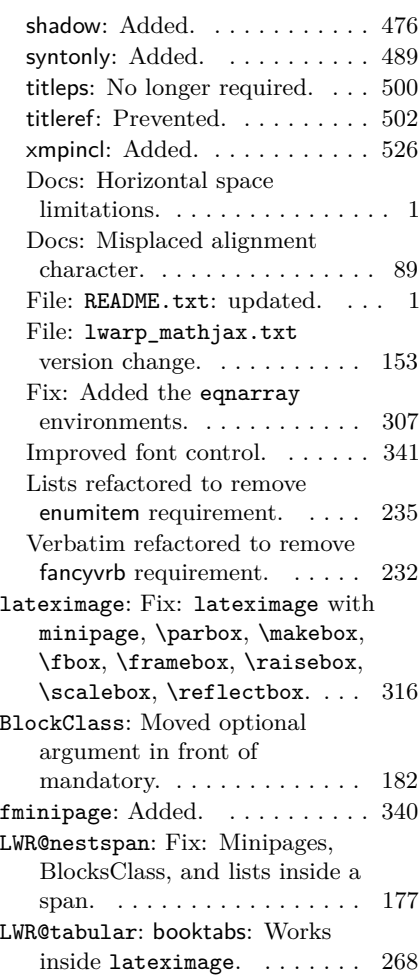

### **Index**

Numbers written in italic refer to the page where the corresponding entry is described; numbers underlined refer to the code line of the definition; numbers in roman refer to the code lines where the entry is used.

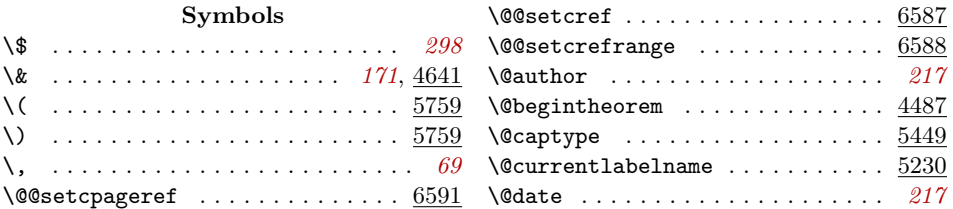

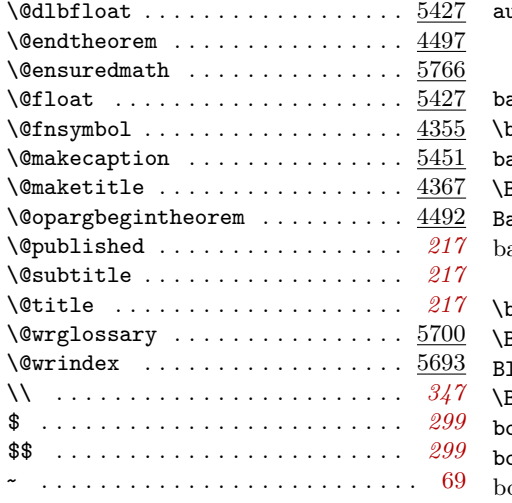

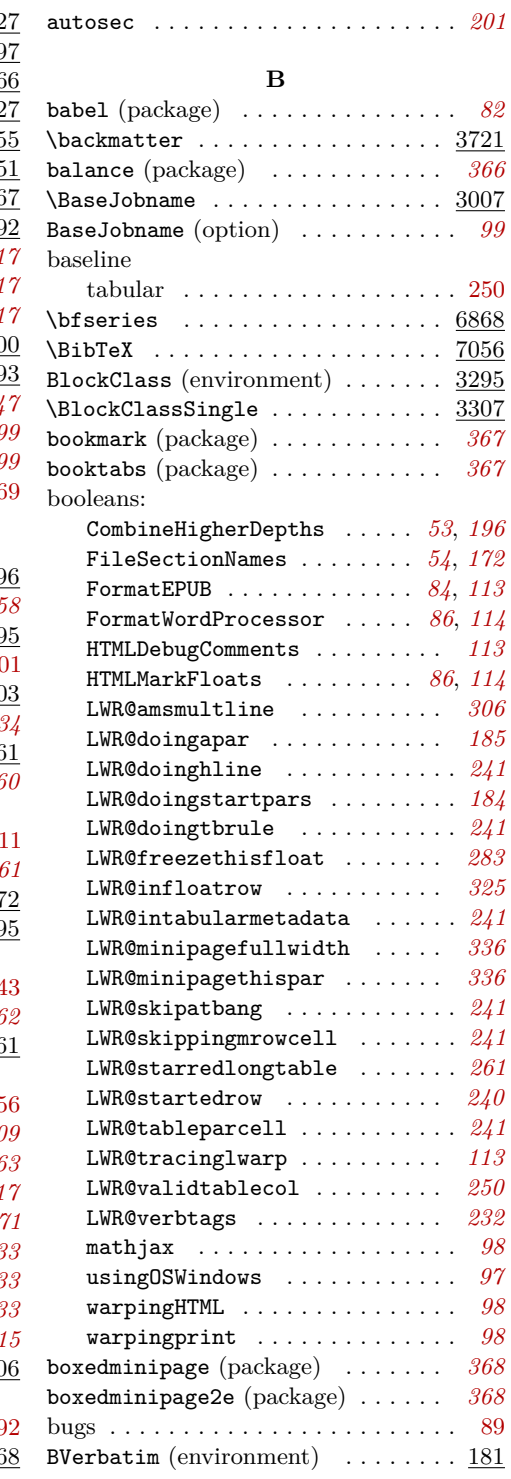

#### **A**

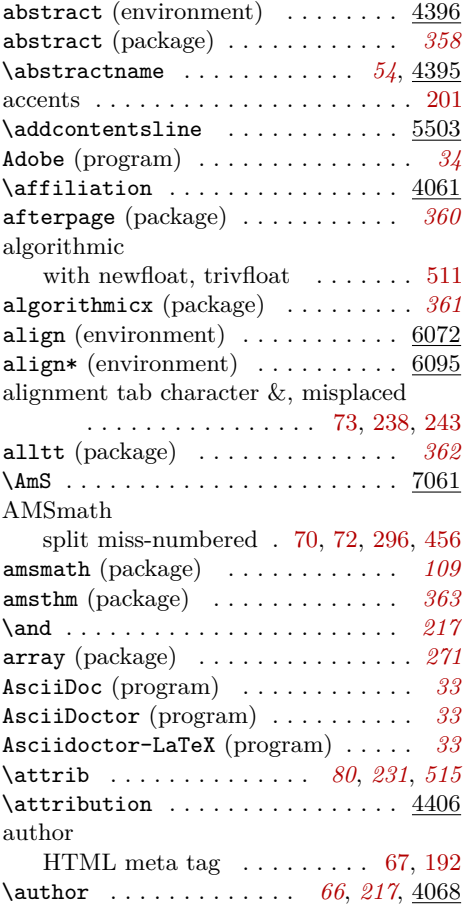

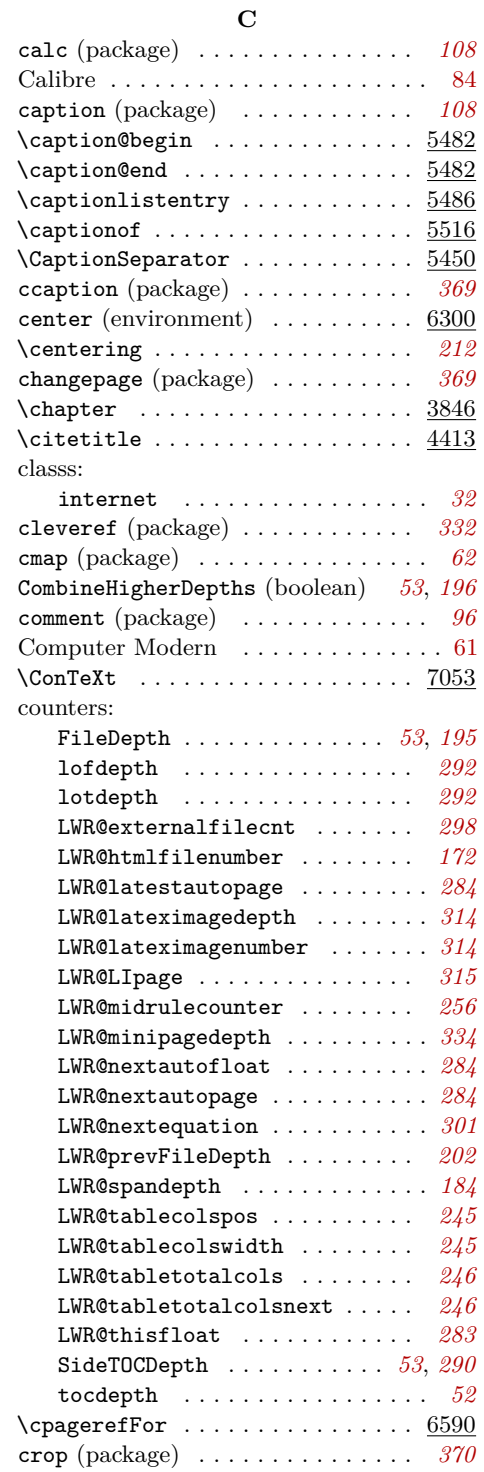

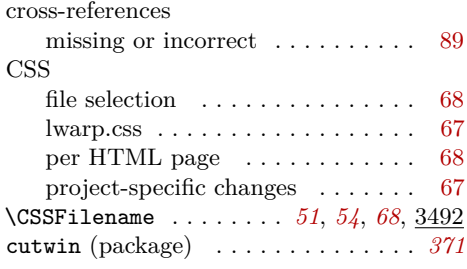

#### **D**

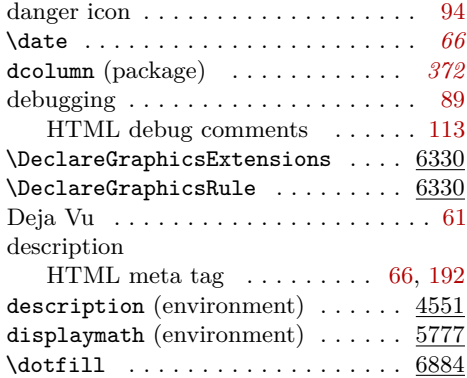

#### **E**

draftwatermark (package) . . . . . . *[373](#page-372-0)*

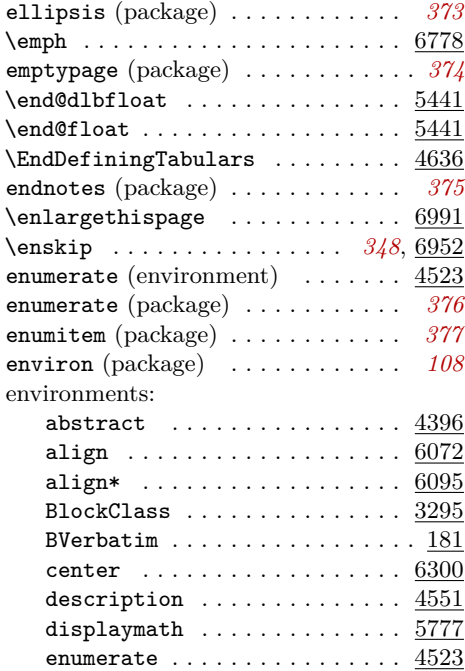

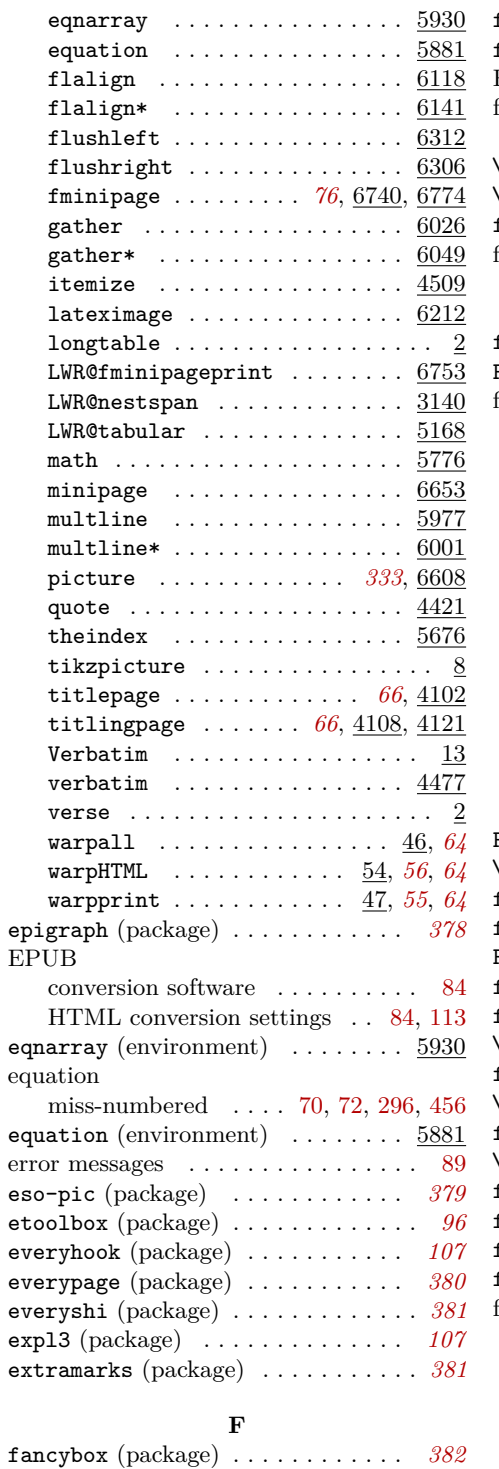

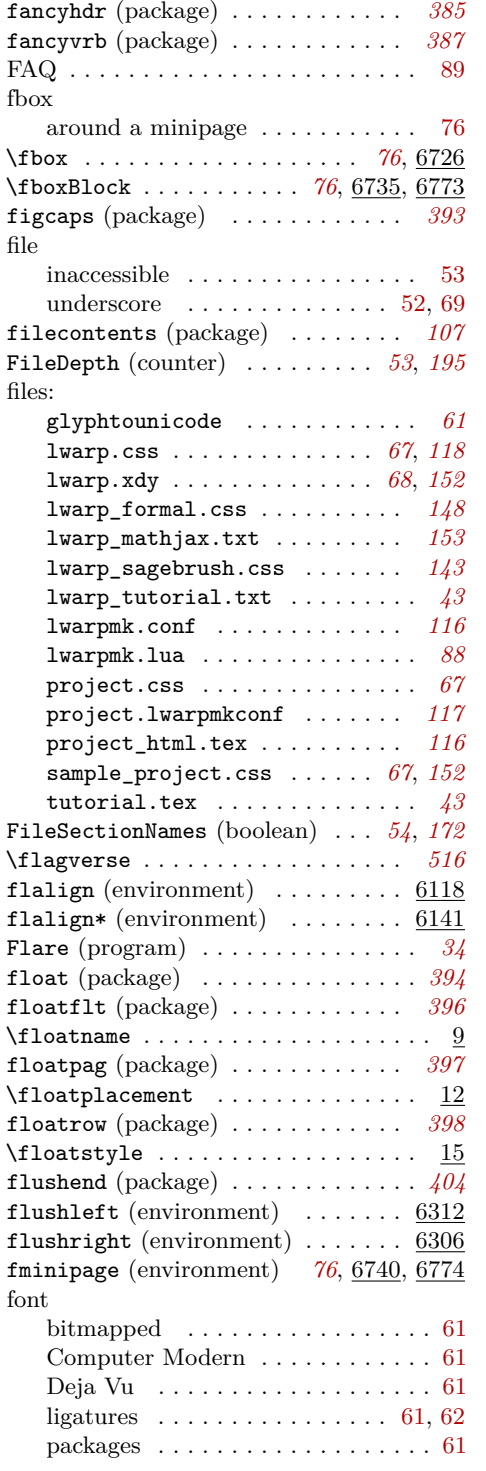

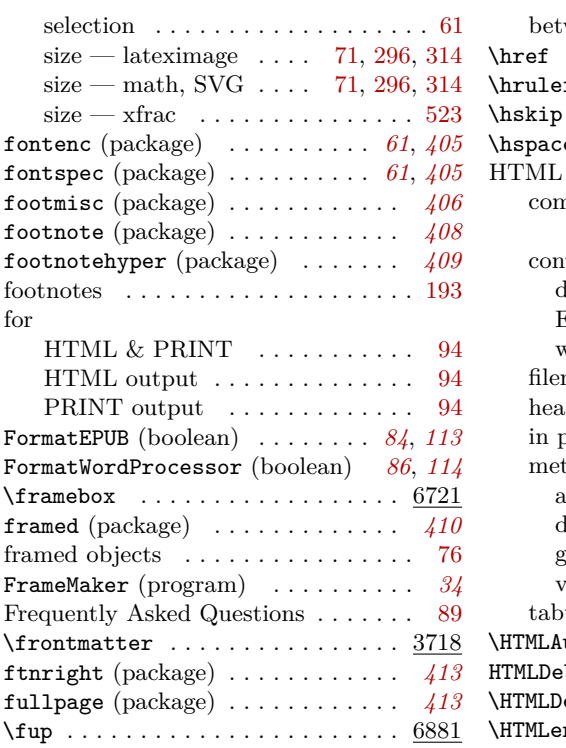

#### **G**

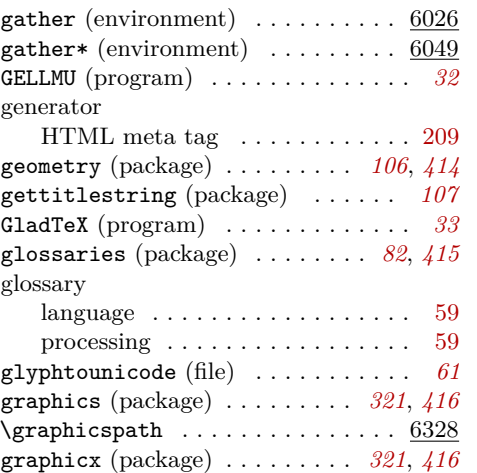

#### **H**

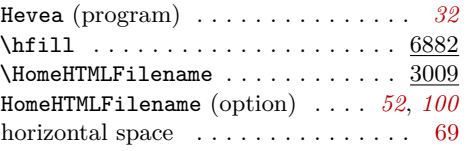

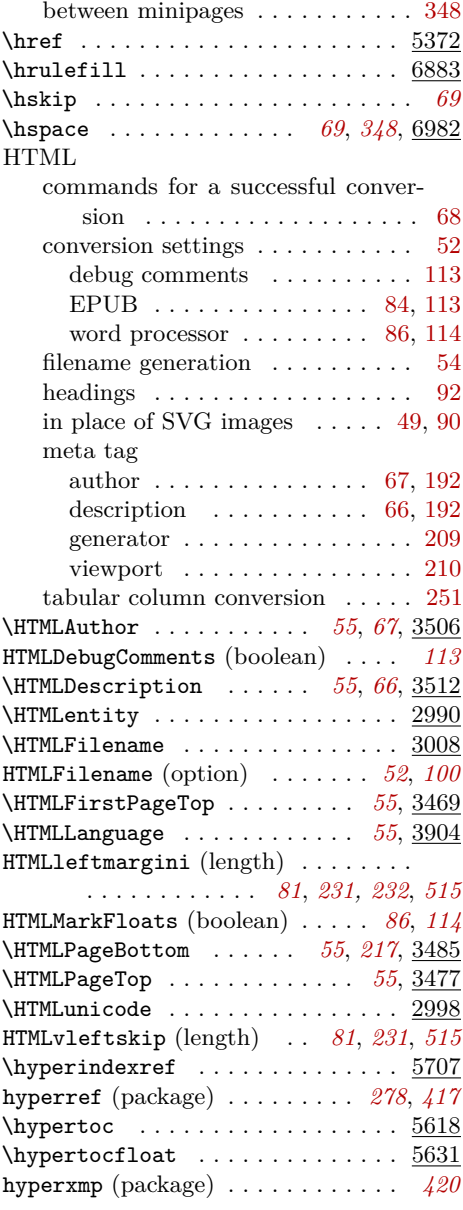

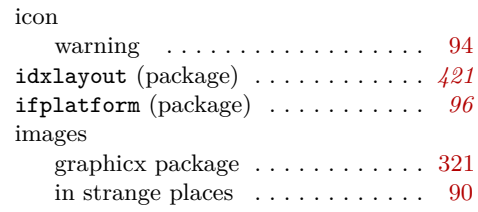

**I**

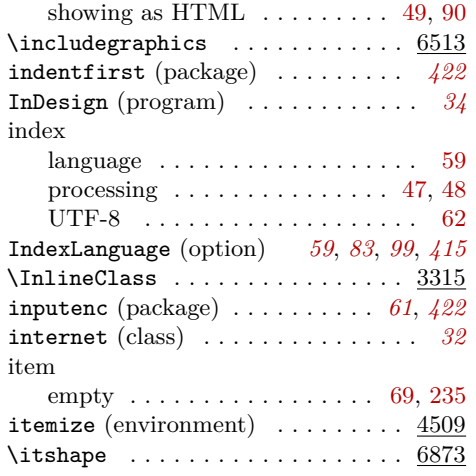

#### **J**

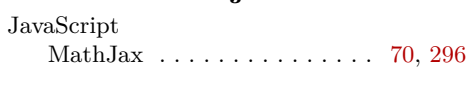

#### **K**

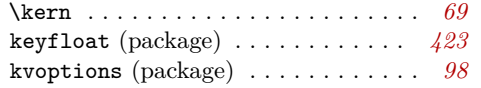

**L**

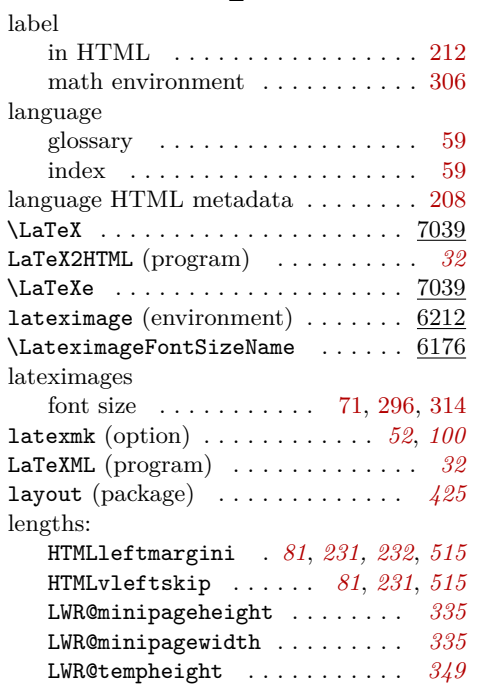

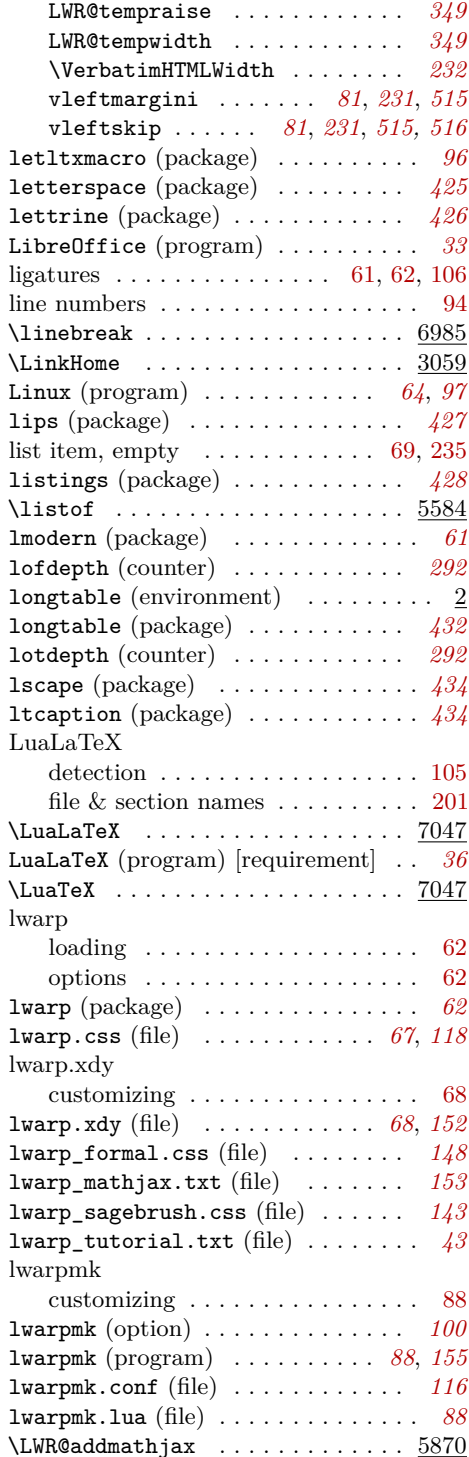

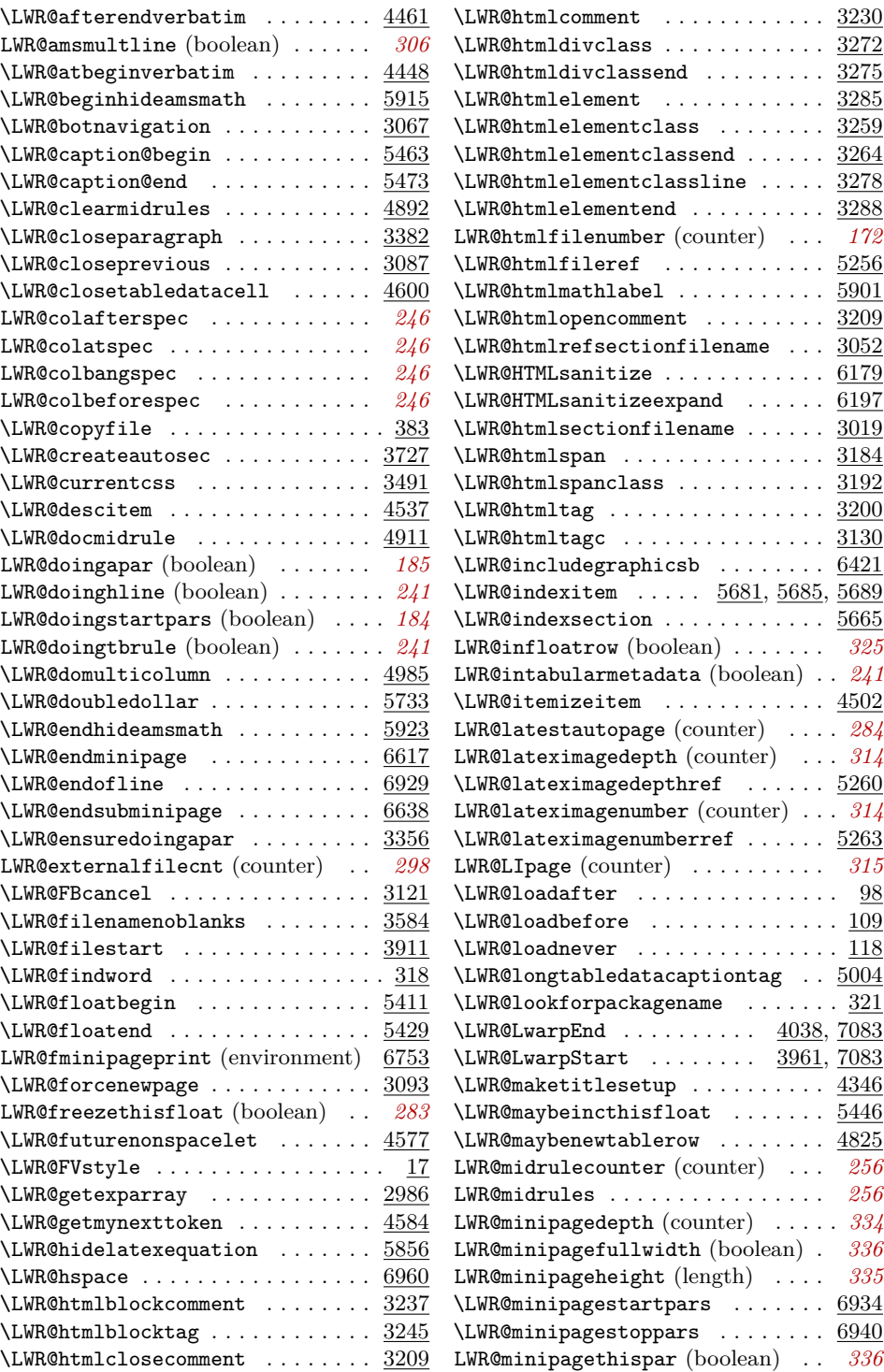
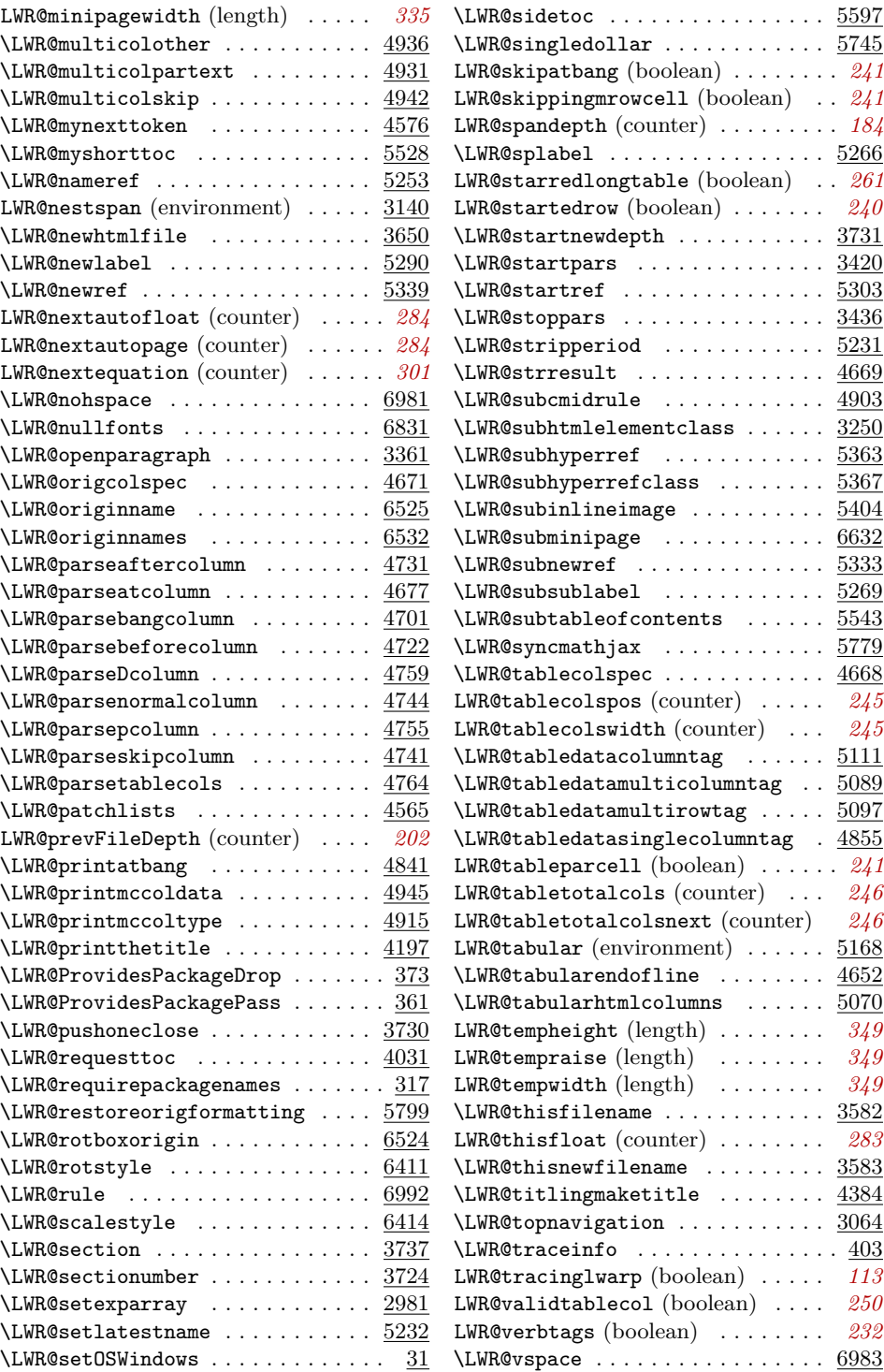

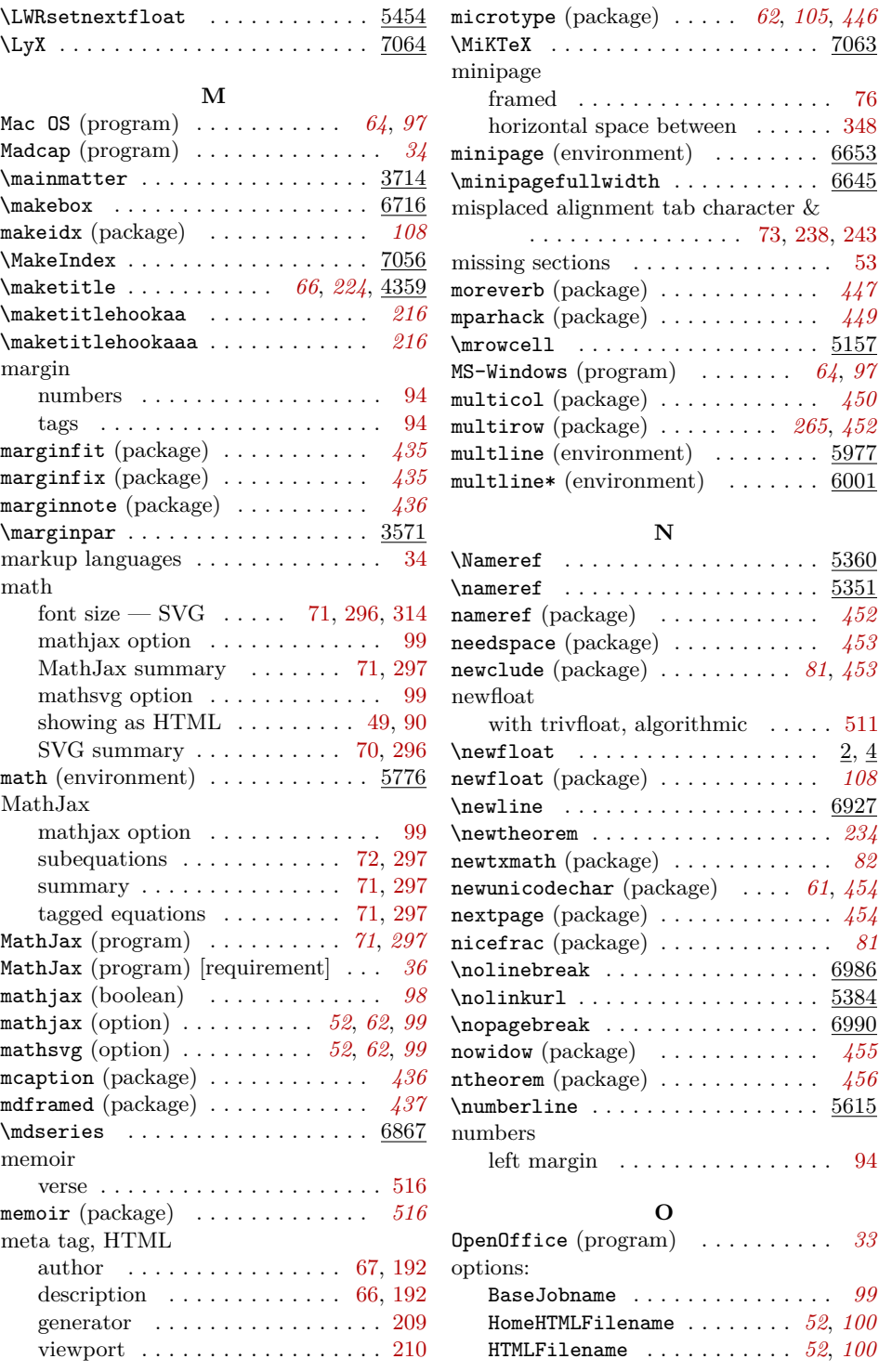

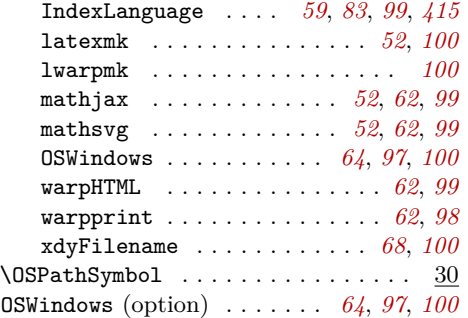

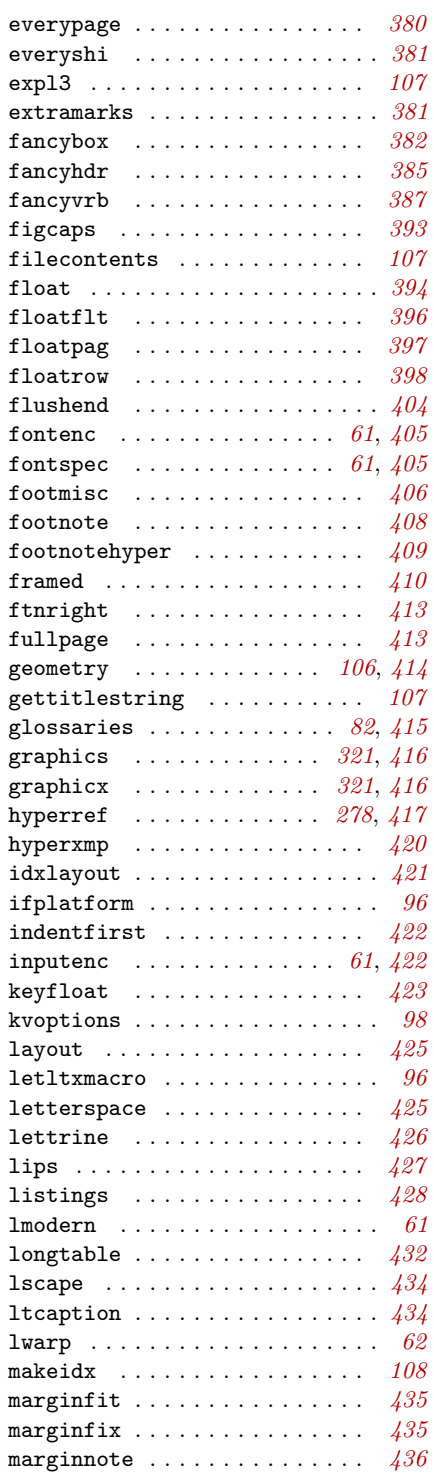

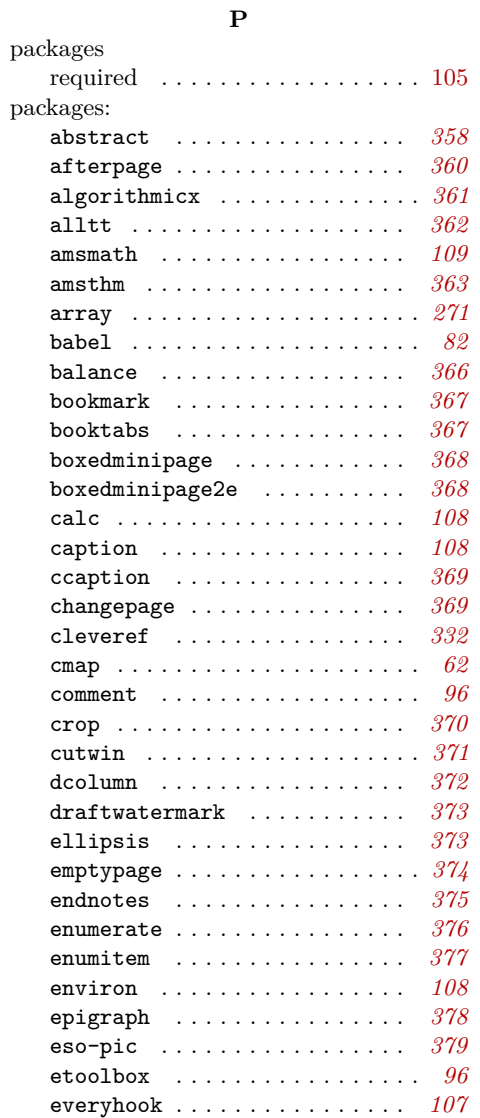

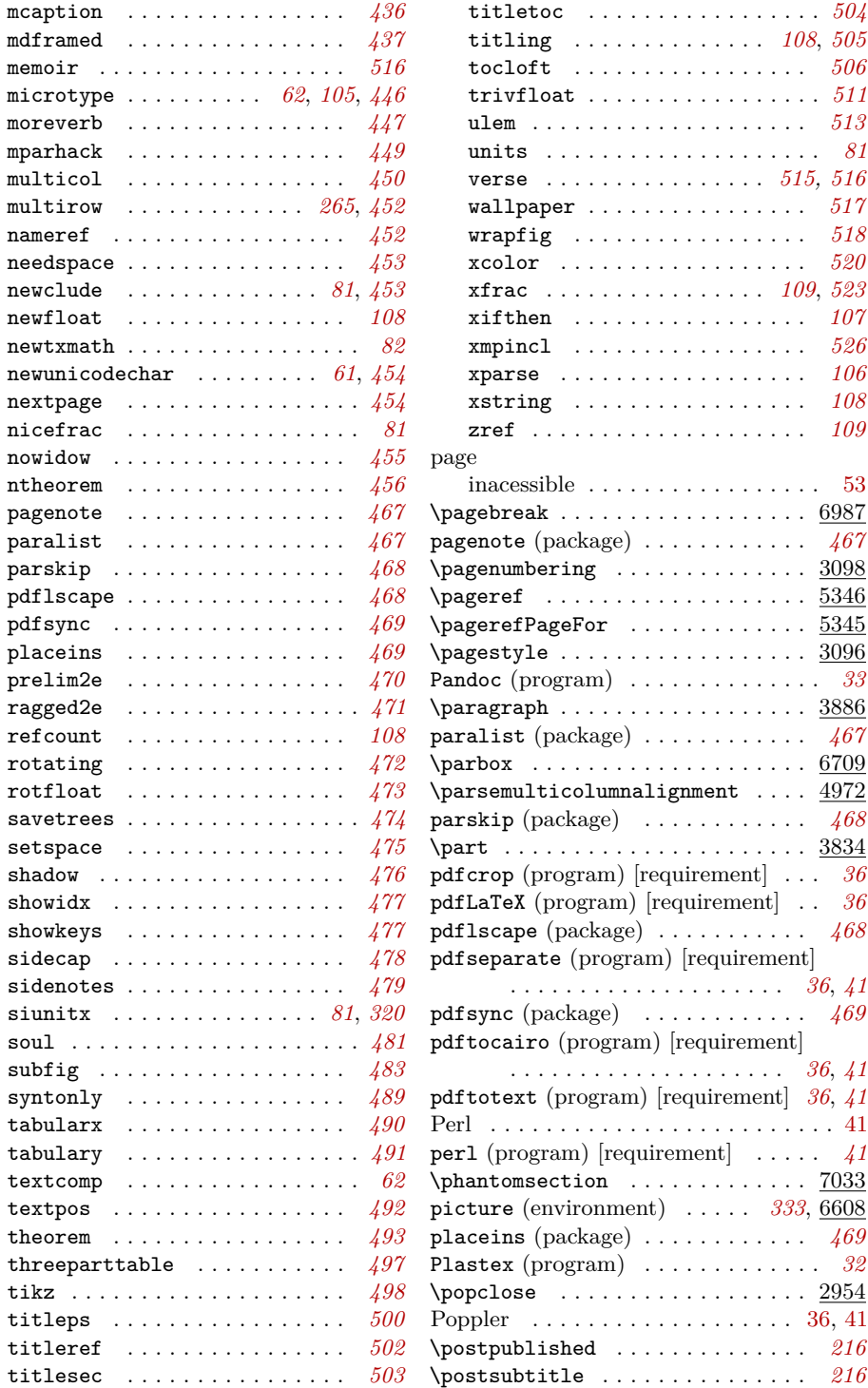

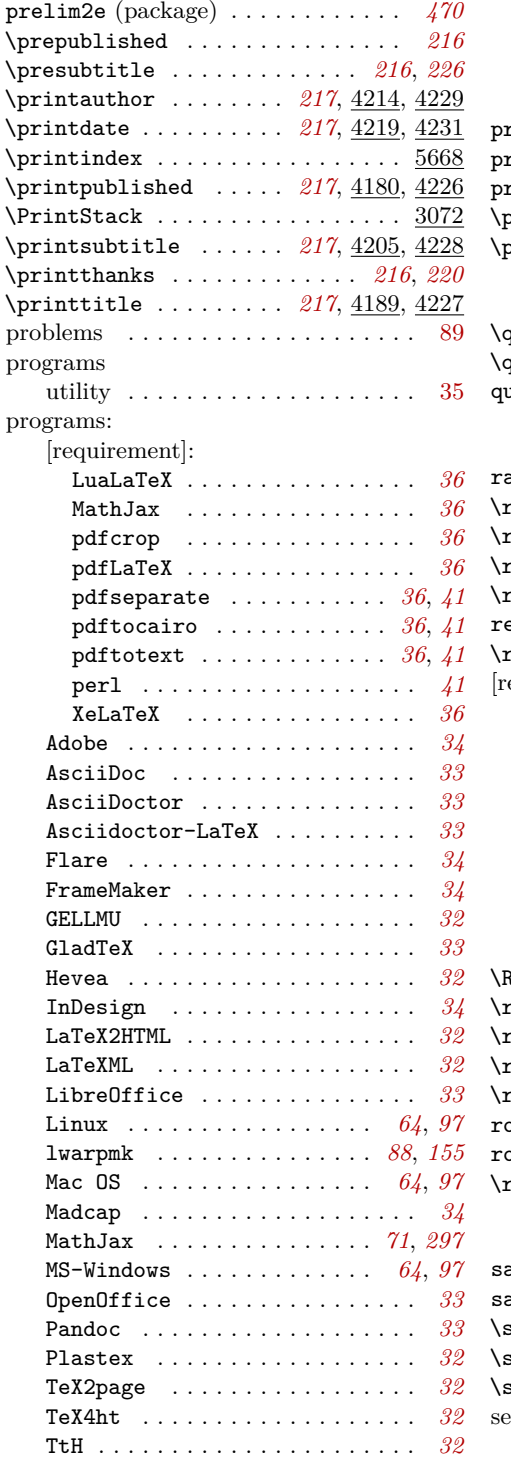

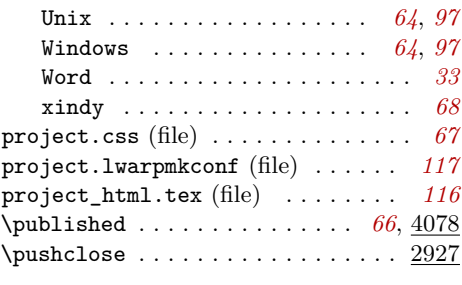

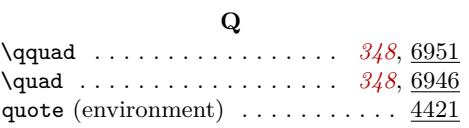

## **R**

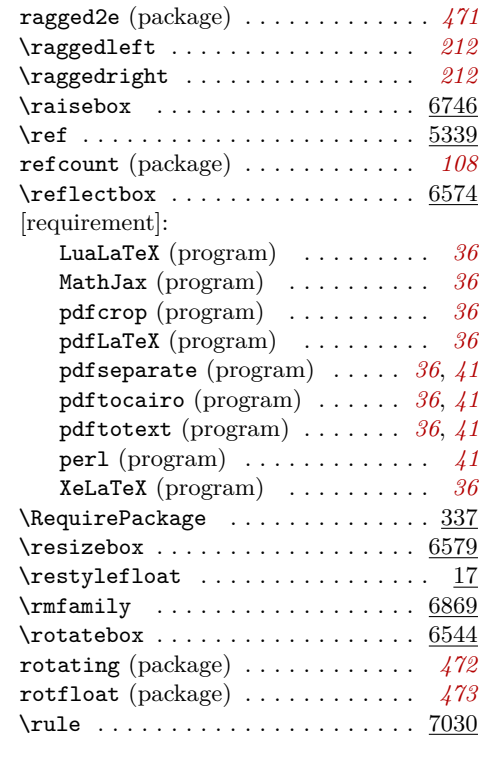

## **S**

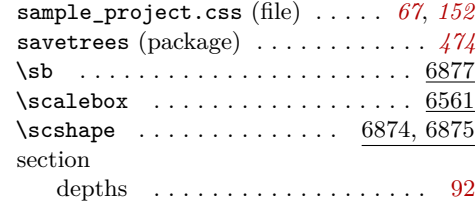

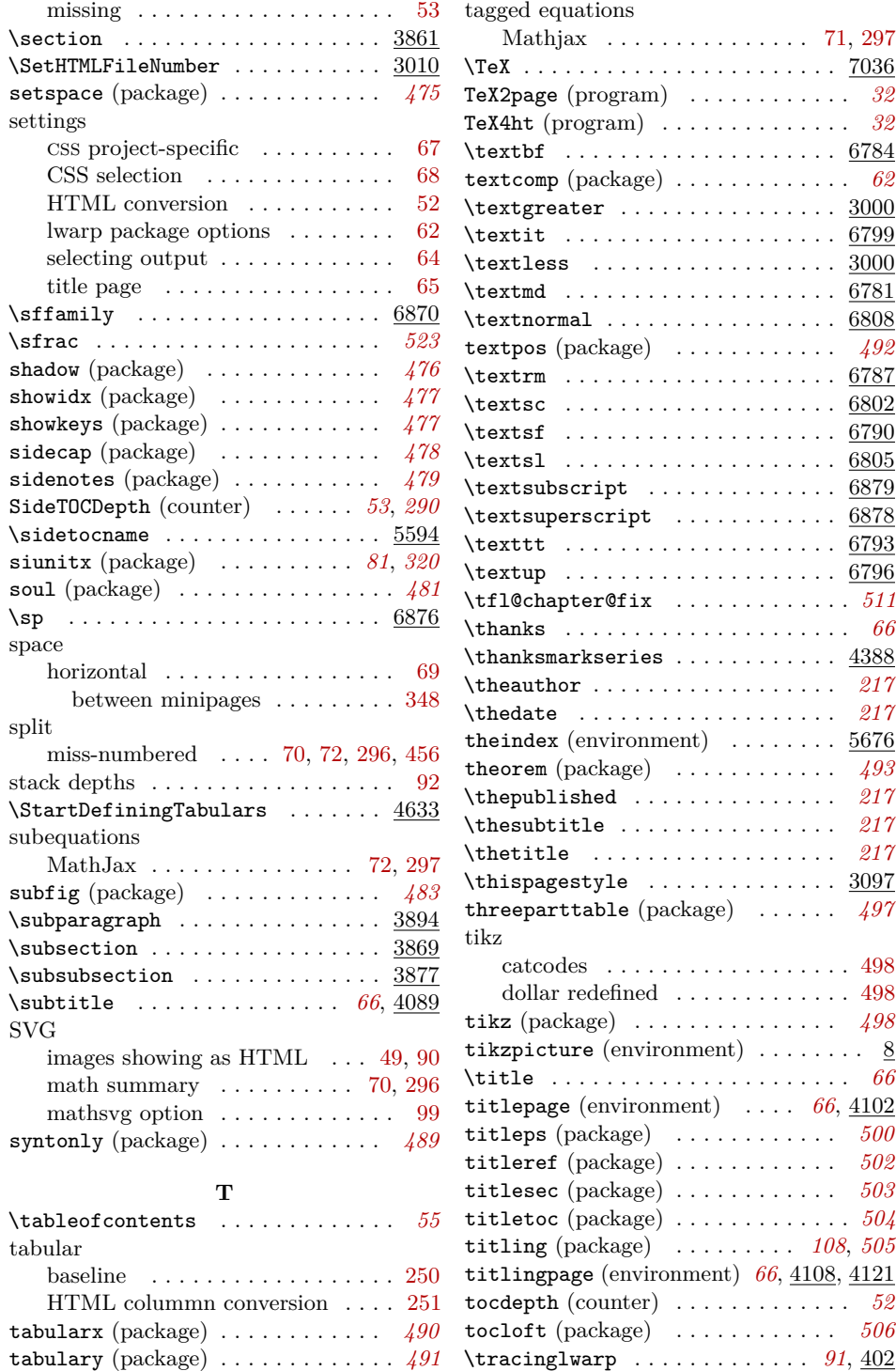

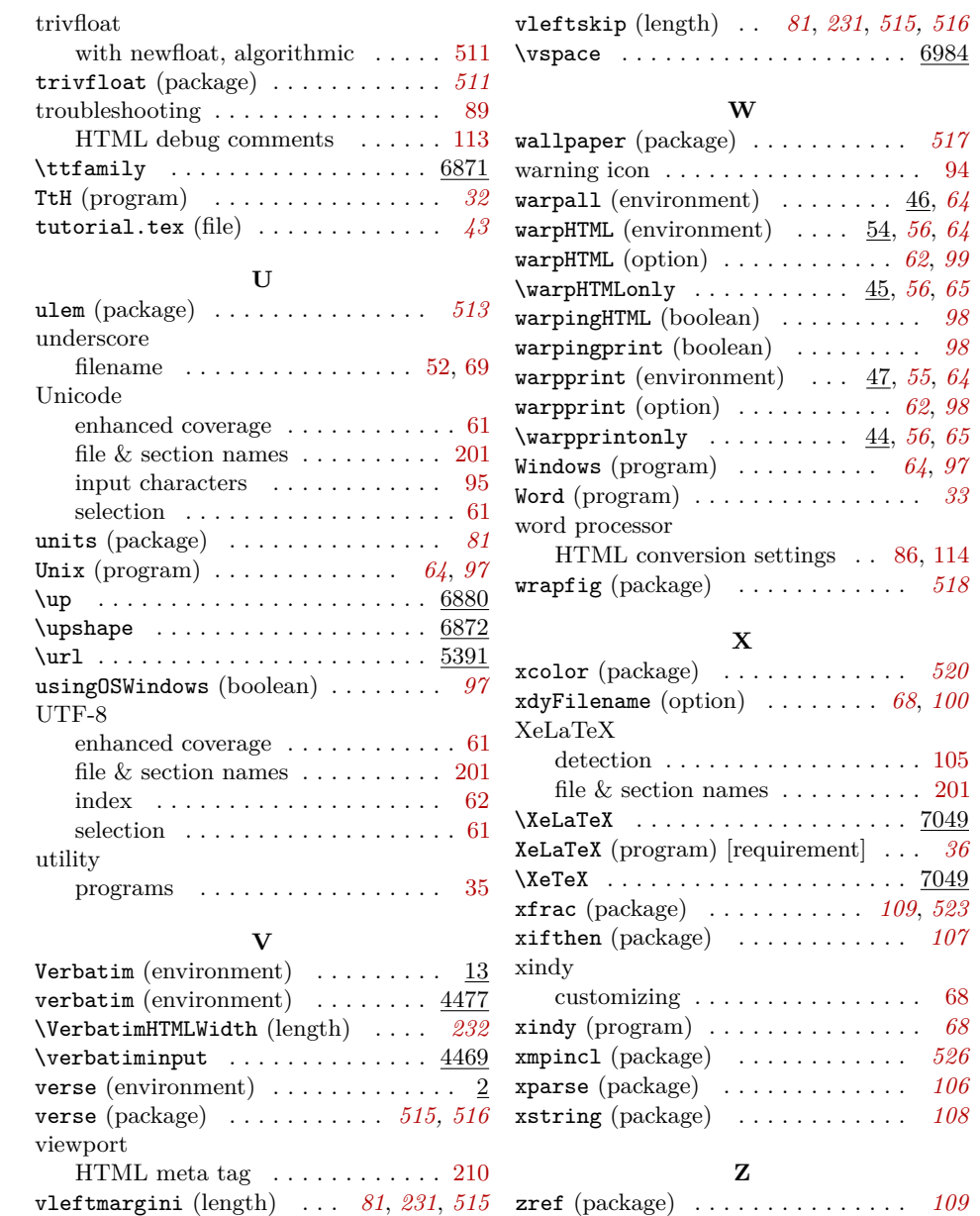